# **EDI-Anwendungsempfehlung** von GS1 Germany

# $V<sub>5.0</sub>$

# Eigenbedarf (Kosten-) Rechnung (INVOIC)

in **EANCOM® 2002 S3** 

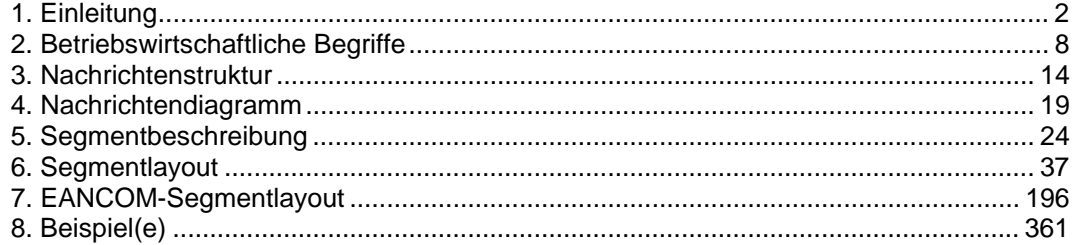

# **Info: Neue Begriffe und Abkürzungen im GS1-System**

Zum 01.01.2009 hat GS1 Germany die bislang in Deutschland üblichen Begriffe für die unten aufgeführten GS1-Identifikations- und Strichcodestandards auf die internationale (englische) Terminologie umgestellt. In dem Ihnen hier vorliegenden Werk konnte dieser Schritt noch nicht nachvollzogen werden. Wir bitten um Ihr Verständnis, dass die vollständige Anpassung aller Publikationen und Handreichungen von GS1 Germany bis ins Jahr 2010 dauern kann.

Eine Liste der neuen Terminologie finden Sie im Anhang.

### **Vorwort**

Ziel der vorliegenden Broschüre ist es, eine Dokumentation anzubieten, mit der Eigenbedarfs- /Kostenrechnungen zwischen Geschäftspartnern übermittelt werden können.

Basis dieser Ausarbeitung ist der internationale Standard EANCOM® 2002. Zur Übermittlung der notwendigen Informationen wird der Nachrichtentyp INVOIC 010 verwendet. Als Dokumentationstool wurde GEFEG.FX (Gefeg mbH, Berlin) benutzt.

Es wird ausdrücklich darauf hingewiesen, daß die Broschüre nicht die komplette Originalbeschreibung der entsprechenden Kapitel und weitere relevante Hinweise der EANCOM® 2002-Dokumentation ersetzt. Es handelt sich vielmehr um eine Beschreibung der zu verwendenden Segmente, Datenelemente und Codes für eine spezielle Aufgabenstellung.

Die vorliegende Dokumentation wurde von der GS1 Germany GmbH, Köln, erstellt. Jegliche Haftungsansprüche gegenüber GS1 Germany sind ausgeschlossen. Die Inhalte der Broschüre unterliegen dem Copyright von GS1 Germany und dürfen auch auszugsweise nur mit schriftlicher Genehmigung von GS1 Germany vervielfältigt oder an Dritte weitergegeben werden.

GS1 Germany dankt an dieser Stelle allen Fachleuten, die mit ihrem Wissen und ihrer Erfahrung aus der täglichen Praxis maßgebliche Beiträge zu dieser Anwendungsempfehlung geleistet haben.

#### **Konventionen**

Die vorliegende Dokumentation bietet verschiedene Einstiegsmöglichkeiten:

*Abschnitt 2* **"Betriebswirtschaftliche Begriffe"** bietet ein Verzeichnis zum Direkteinstieg anhand der laufenden Segmentnummer.

*Abschnitt 3* **"Nachrichtenstruktur"** listet die einzelnen verwendeten Segmente in der Reihenfolge auf, wie sie durch die EANCOM®-Nachricht vorgegeben ist. Dabei wird in der Regel für jede Information ein eigenes Segment beschrieben. Ausnahmen entstehen dann, wenn ein Segment nur in begrenzter Anzahl vorkommen und alternative Informationen enthalten kann, z.B. Segment BGM.

*Abschnitt 4* **"Nachrichtendiagramm"** listet die einzelnen verwendeten Segmente in der Reihenfolge auf, die durch die EANCOM®-Nachricht vorgegeben ist. Allerdings wird jedes Segment nur einmal angezeigt. Dadurch können sich Sprünge in der laufenden Nummerierung gegenüber der Nachrichtenstruktur ergeben.

*Abschnitt 5* **"Segmentbeschreibung"** liefert eine kurze Zusammenfassung der Verwendung jedes Segmentes.

In *Abschnitt 6* **"Segmentlayout"** wurde eine Darstellung gewählt, die die betriebswirtschaftlichen Begriffe (Daten aus der Inhouse-Applikation) den entsprechenden Elementen der EANCOM® -Syntax gegenüberstellt.

In *Abschnitt* **7 "EANCOM®-Segmentlayout"** wird die Nachricht im gleichen Layout wie im EANCOM® -Manual dargestellt.

Zu Abschnitt 6 und 7:

Die Layouts wurden um eine zusätzliche Status-Spalte "GER" ergänzt, die immer dann einen Eintrag hat, wenn der Empfehlungs-Status vom EANCOM®-Status abweicht. Ist die Statusangabe schwächer als der EANCOM®-Status, kann die Angabe (bei nur einer Angabe das Segment) ausgelassen werden.

Im Normalfall sind die Codenamen in roter Farbe dargestellt, d.h. sie sind innerhalb der Anwendungsempfehlung als restriktiv anzusehen und sollten ohne Absprache mit dem Datenaustausch-Partner nicht geändert/ersetzt werden. Sind Codewerte als Beispiel angegeben, werden sie in blauer Farbe dargestellt, z.B. Maßangaben. In diesem Fall sind alle Werte der entsprechenden Codeliste zugelassen.

*Abschnitt 8* **"Beispiel(e)"** enthält mindestens ein kommentiertes Beispiel für eine Nachricht.

Beachten Sie bitte, dass aus dokumentationstechnischen Gründen in den Beispielen Datenelement-Trennzeichen enthalten sein können, die in Echtnachrichten durch Gruppen-Trennzeichen dargestellt werden müssen.

Folgende Konventionen gelten für die vorliegende Dokumentation:

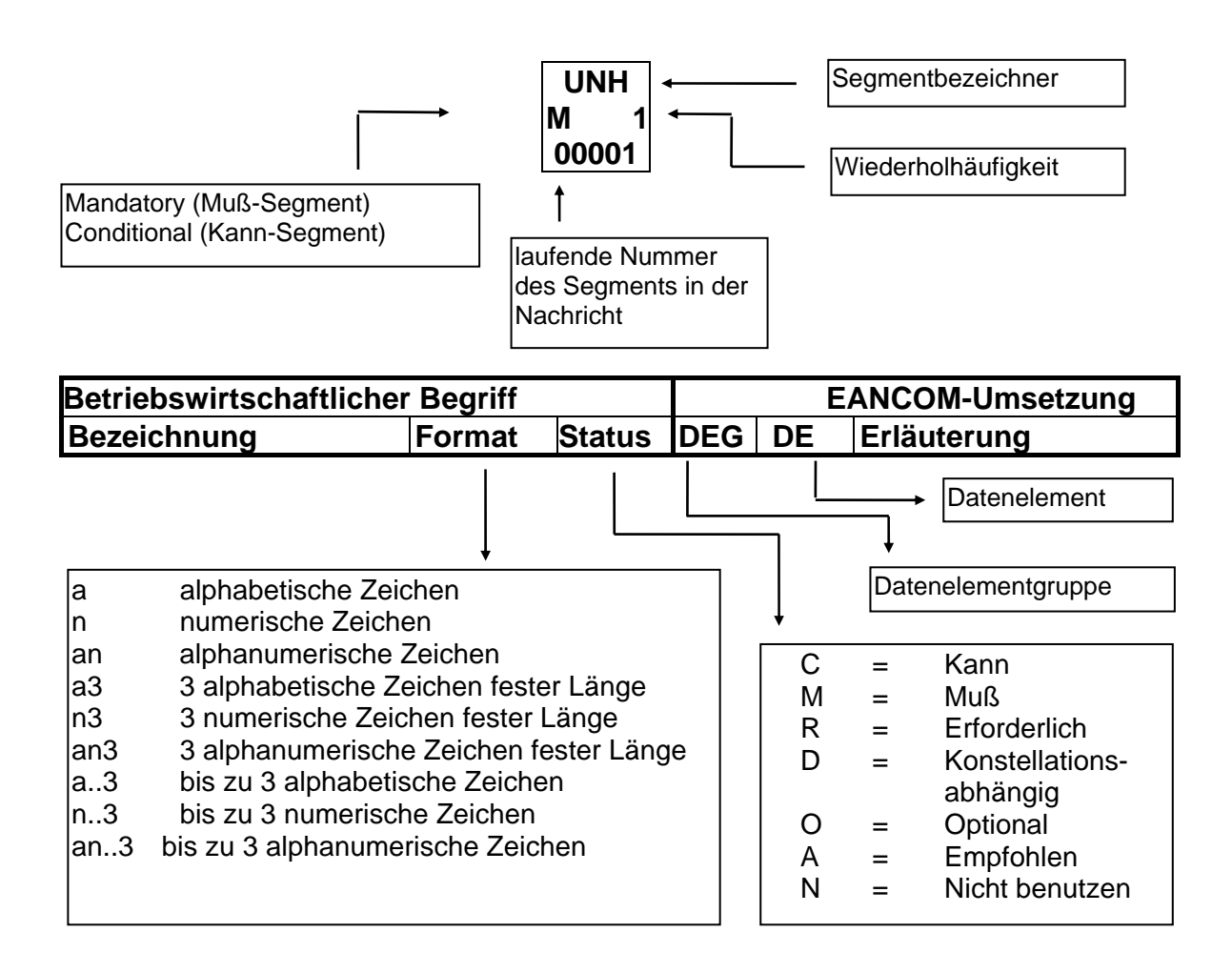

# **Nachrichtenaufbau**

Kopf-Teil

Angabe von Rechnungssteller und -empfänger, Rechnungsdatum und -nummer.

Positions-Teil Angabe von EAN zur Identifikation von Gütern und Dienstleistungen, deren Menge, Preis und Wert.

Summen-Teil Der Summenteil enthält die Gesamtsummen des Beleges, incl. Steuerangaben.

#### *Definition Kostenrechnung:*

Die Kostenrechnung bildet Geschäftsprozesse ab, die nicht material- und warenwirtschaftsbezogen sind, wie z.B. Reisekosten, Reparaturen, Energieverbrauch, Entsorgung, Eigenverbrauch, etc.

# **Hinweise zu den INVOIC-Dokumentationen:**

### **Vereinbarungen zum Summenteil**

In allen MOA-Segmenten aller EDI-Anwendungsempfehlungen vom Typ "INVOIC" mit Segmentstatus "Kann" (UNH DE 0065 = INVOIC) ist der Wert Null in DE 5004 NICHT zugelassen und das MOA-Segment wird ausgelassen, es sei denn, es handelt sich um eine qualifizierte Null (z. B. steuerpflichtiger Wert = Null bei nicht-steuerbaren Umsätzen, z. B. Spenden).

In allen MOA-Segmenten aller EDI-Anwendungsempfehlungen vom Typ "INVOIC" mit Segmentstatus "Muss" (UNH DE 0065 = INVOIC) muss ein Wert in DE 5004 angegeben werden, auch wenn dieser Null (0) ist.

Ist in einer Rechnung/Gutschrift neben versteuertem Umsatz mindestens eine Position umsatzsteuerbefreit, so müssen entsprechende SG52 im Summenteil und im Rechnungslistensummensatz enthalten sein.

Der steuerpflichtige Betrag (MOA+125) und der Steuerbetrag (MOA+124) müssen angegeben werden, auch wenn sie den Wert Null (0) ausweisen.

#### **Vereinbarungen zum Positionsteil**

### **Artikel ohne Berechnung**

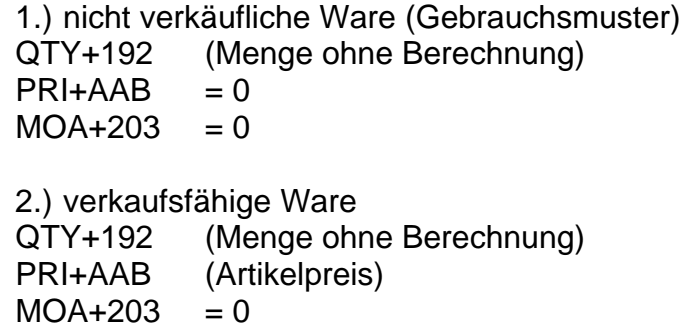

#### **Begleitende Dokumentationen**

Sonderdokumentation: Beschreibung der Darstellung von Spenden in der EANCOM® INVOIC

Sonderdokumentation: Beschreibung der Darstellung von Münzgeld (Zigaretten-Automatenpackungen) in der EANCOM® INVOIC

#### **Begriffsbestimmungen**

In den CCG-Empfehlungen zur Anwendung des EANCOM® Standards werden folgende Begriffe verwendet:

# **Lieferschein**

Der Lieferschein ist eine Aufstellung der mit einer Lieferung an eine Betriebsstätte gelieferten Ware nach Art und Menge. Das Papierdokument wird mit der Ware am Ort der Warenannahme ausgehändigt.

#### **Liefernachweis**

(Elektronisches) Dokument mit dem Inhalt des Lieferscheins (mit oder ohne Preise, aber OHNE MWST-Beträge), das i.d.R. den gleichen Zielort wie die Rechnung hat (Handelszentrale).

#### **Sammelrechnung**

Auf Artikelebene kummulierte Rechnung, die Liefernachweise/Lieferscheine zusammenfasst.

#### **Sammelabrechnung, zusammenfassende Rechnung**

Dokument, welches beim elektronischen Rechnungsdatenaustausch die Dokumentenfunktion i.S.d. USTG übernimmt.

#### **Summenrechnung**

Rechnung, die im Positionsteil Dokumente referenziert, welche auf gelieferte/erbrachte Produkte/Dienstleistungen verweisen.

#### **Rechnungsliste**

Dokument, mit dem Rechnungen einer Abrechnungsperiode zusammengefasst werden und welches Abstimmsummen enthält.

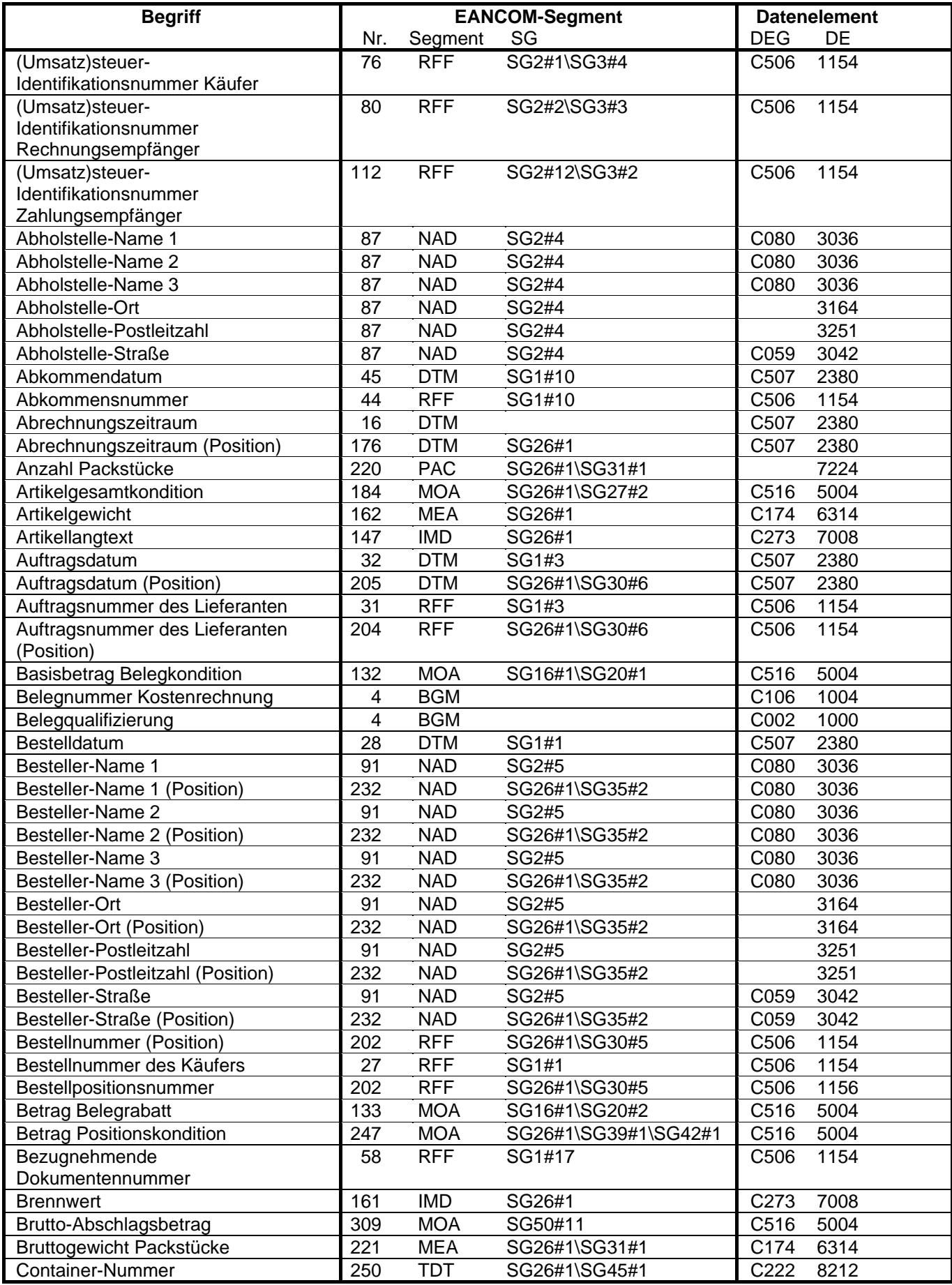

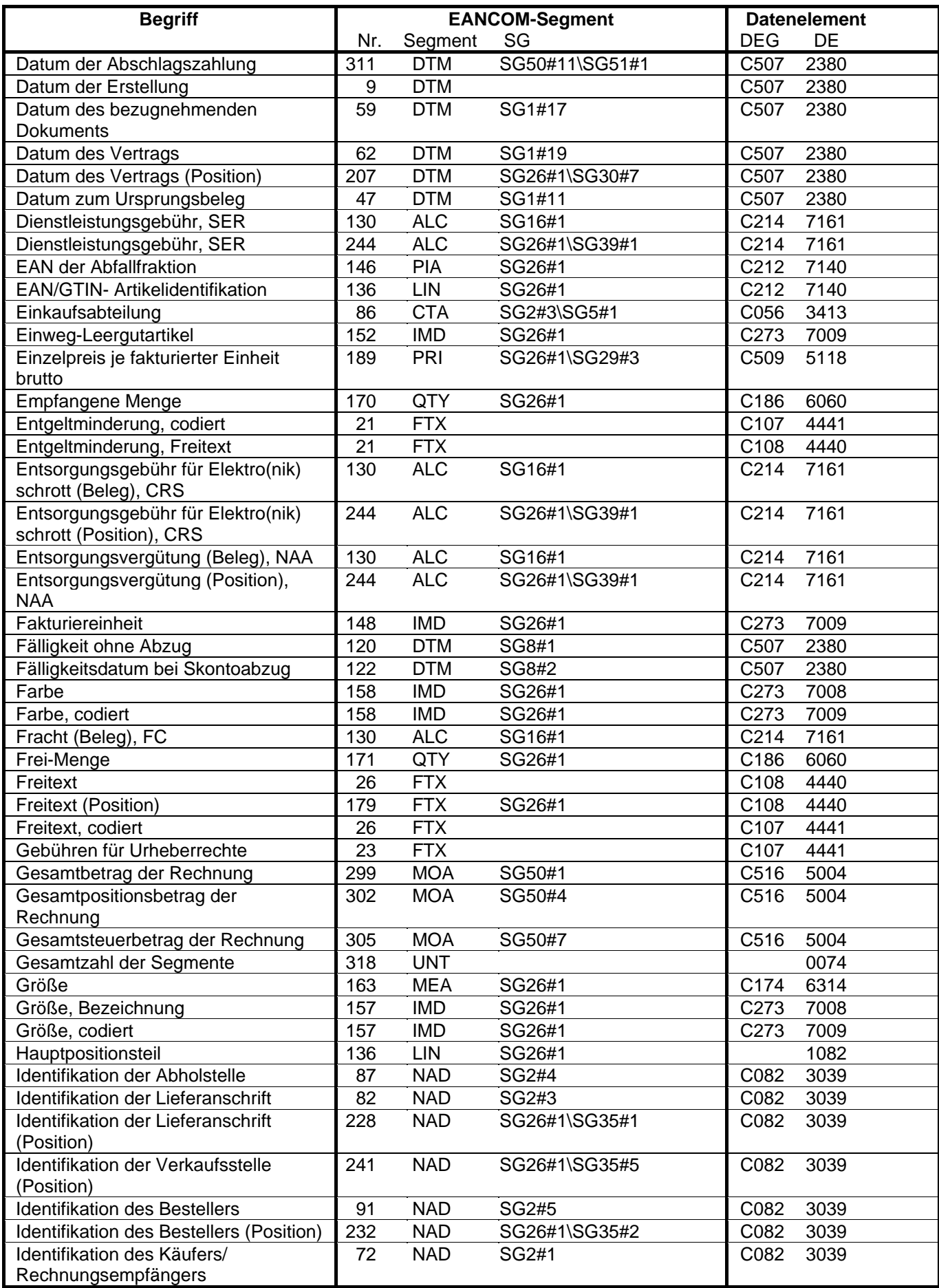

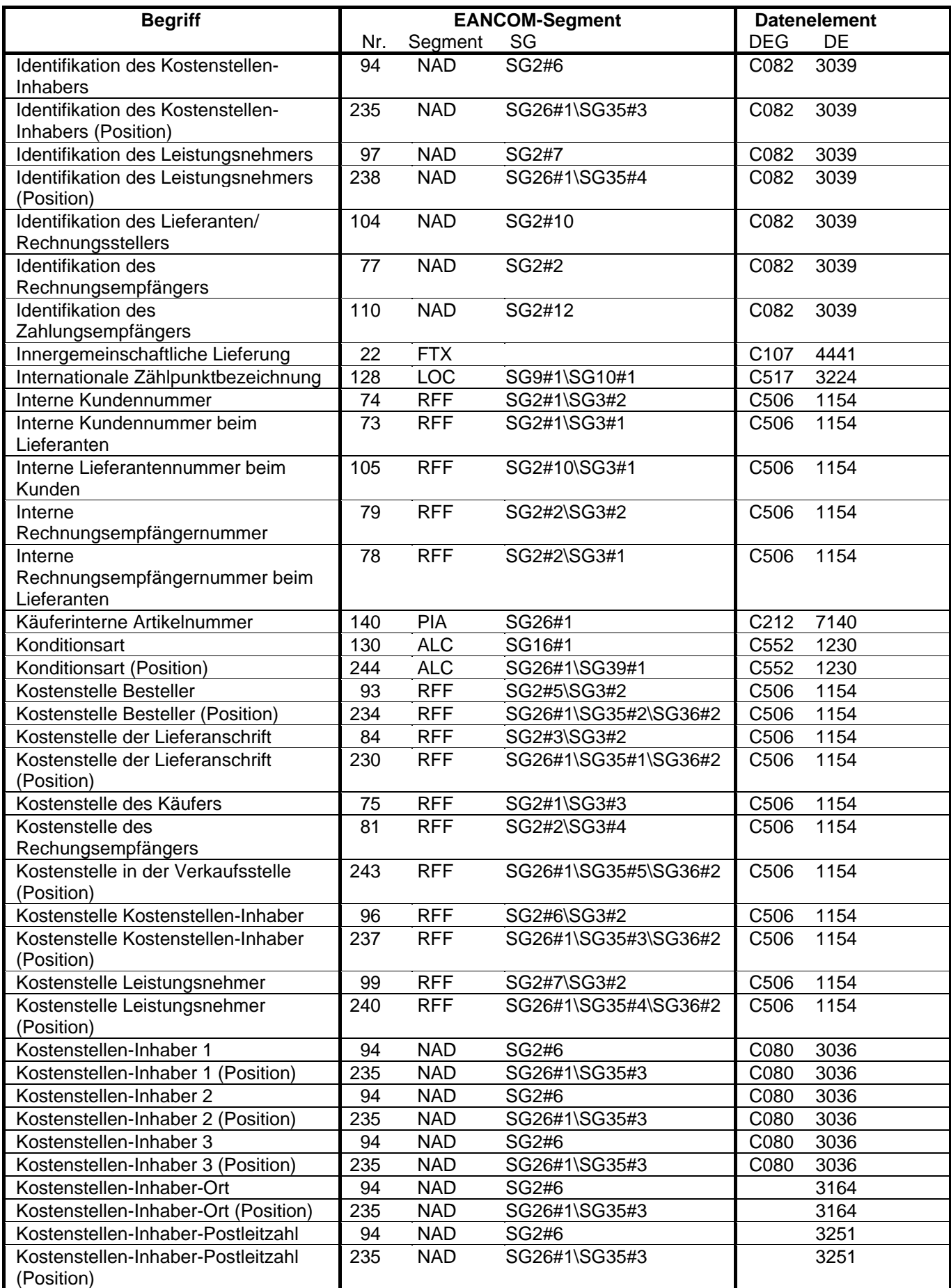

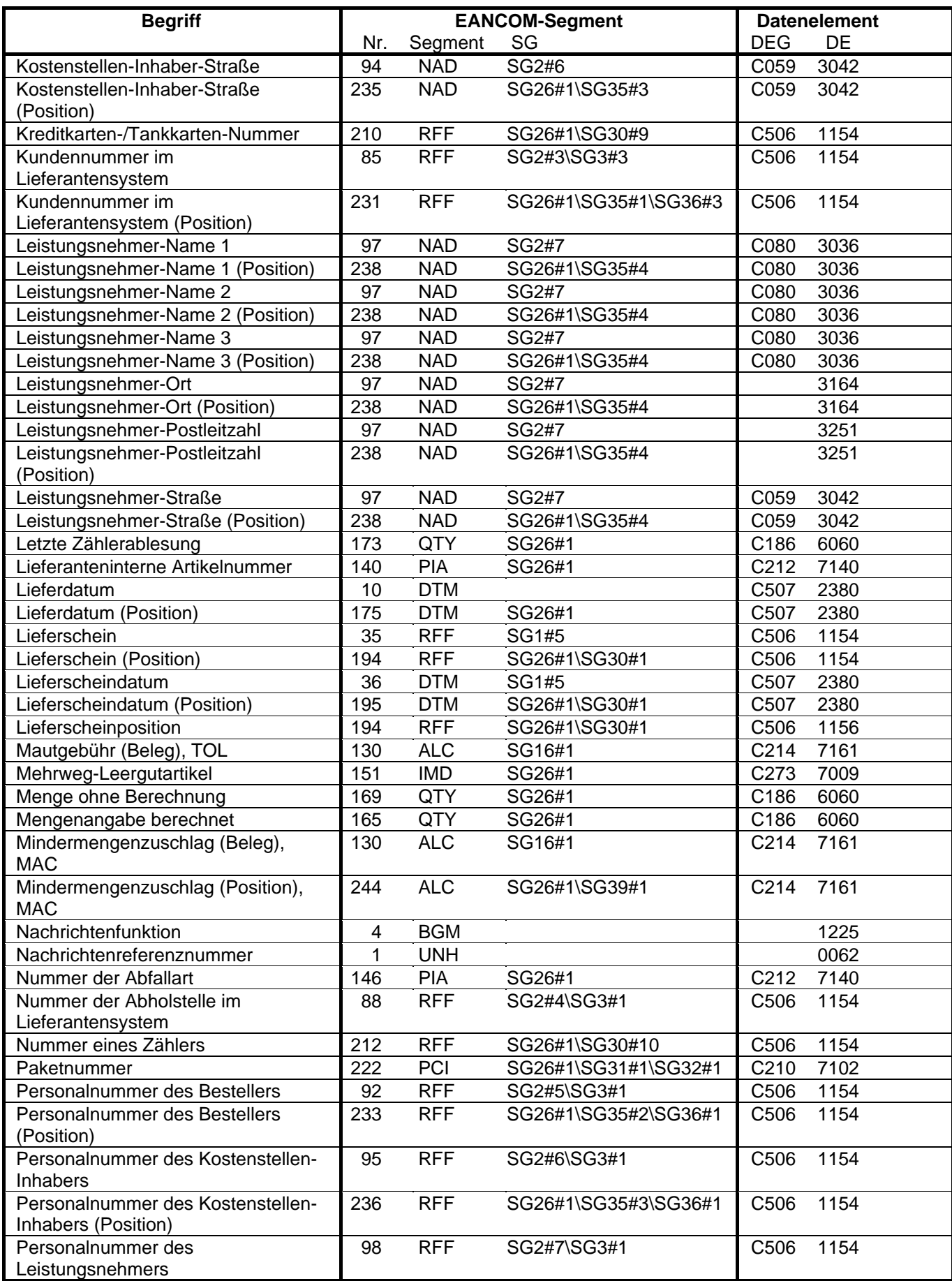

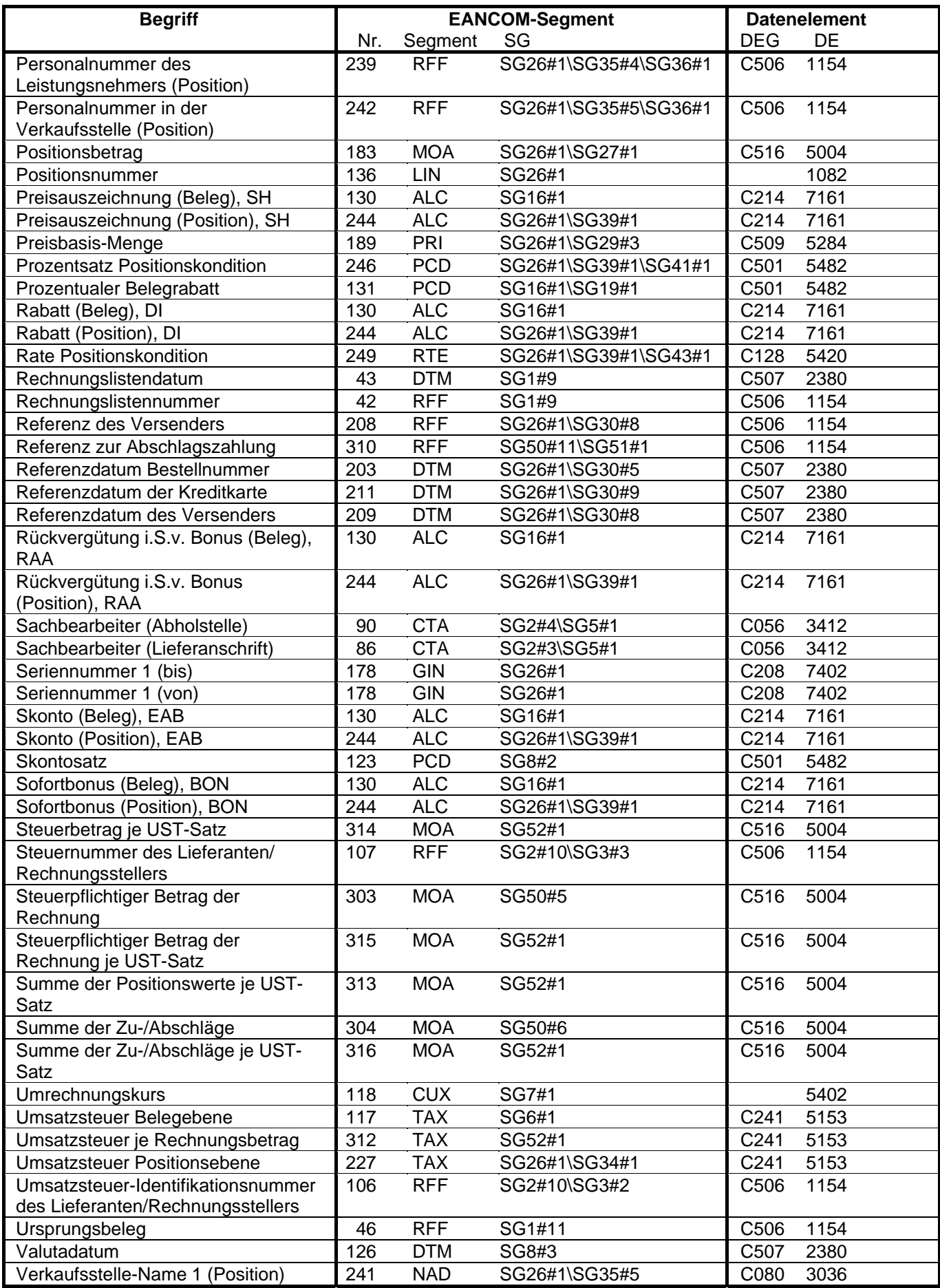

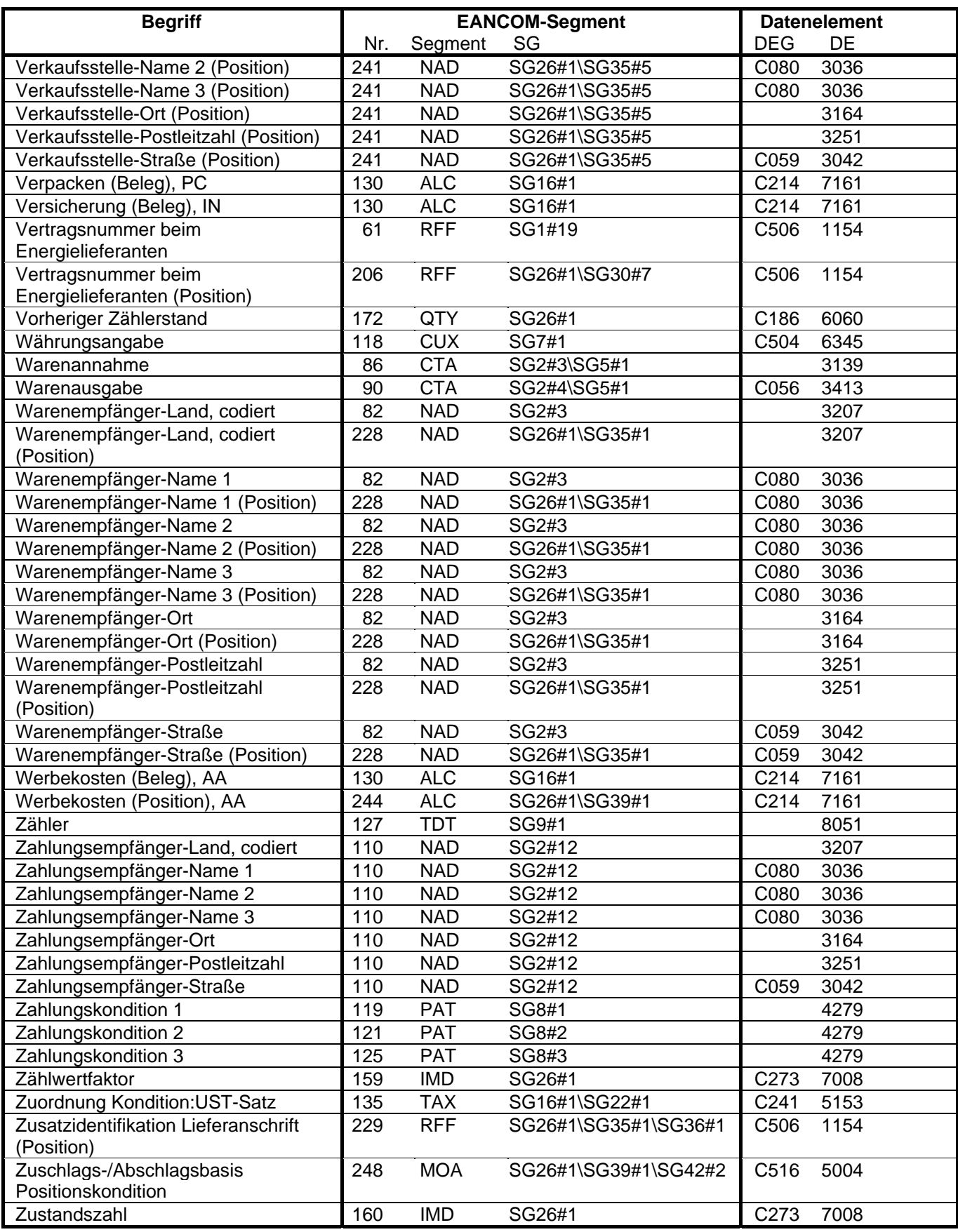

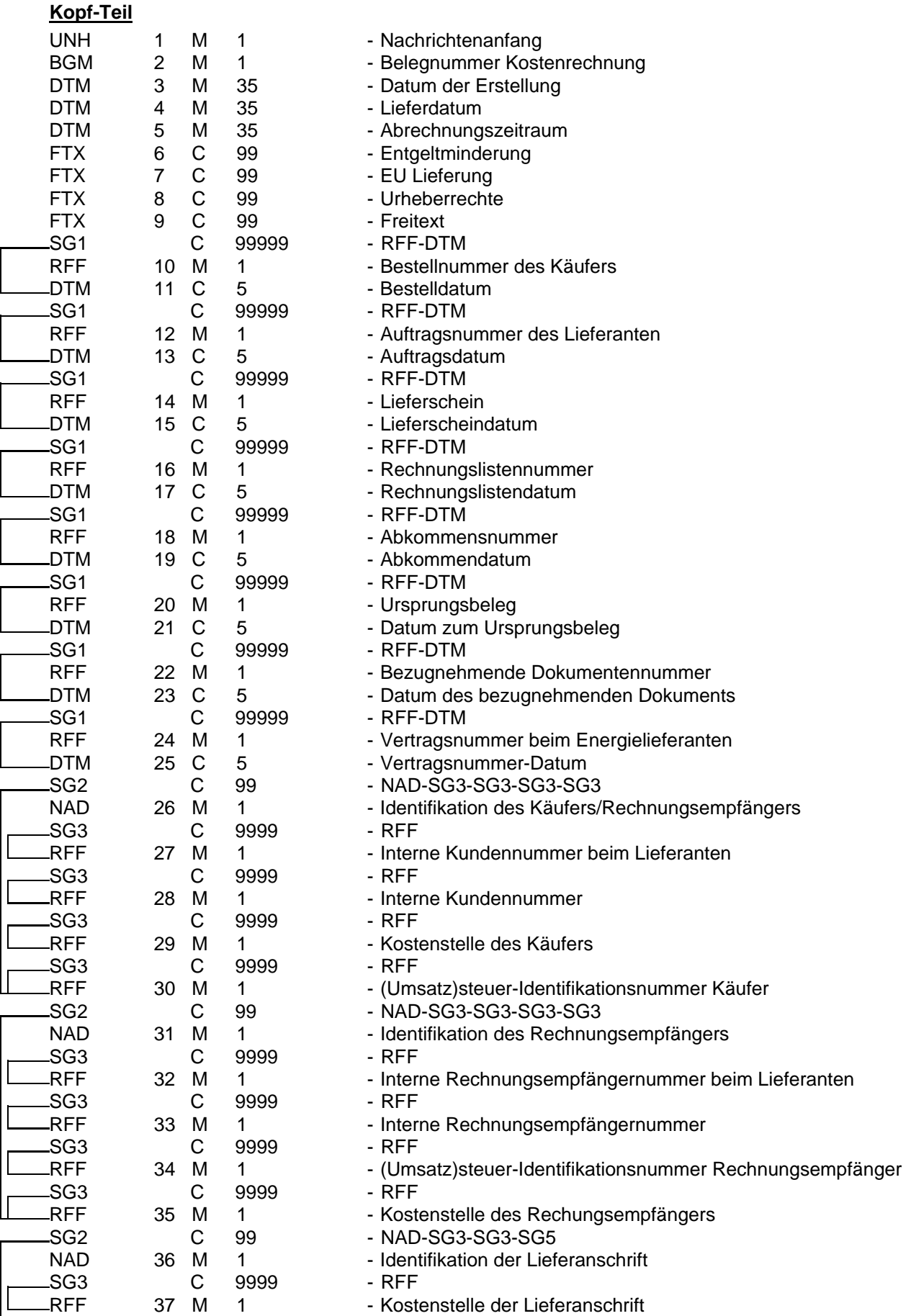

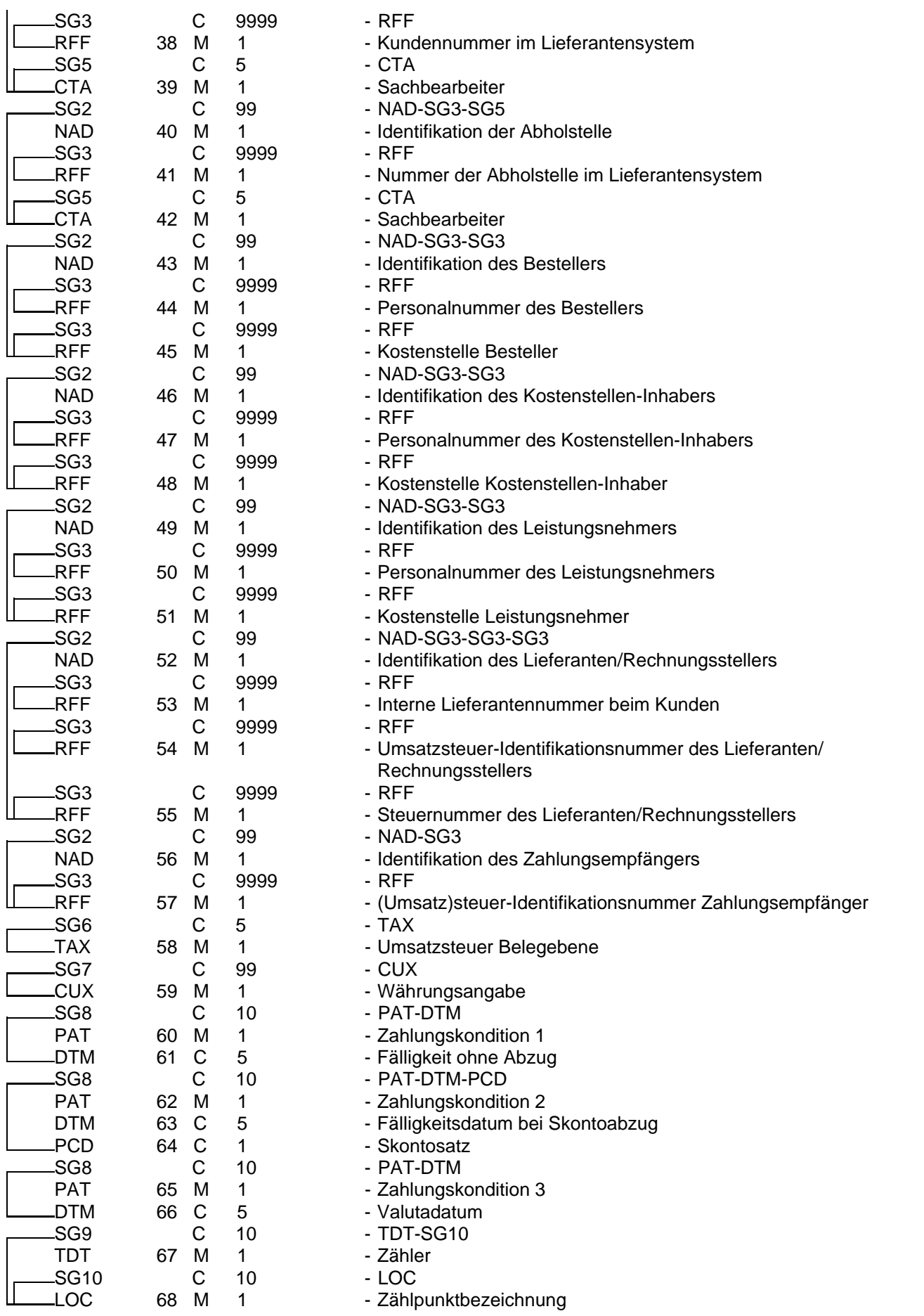

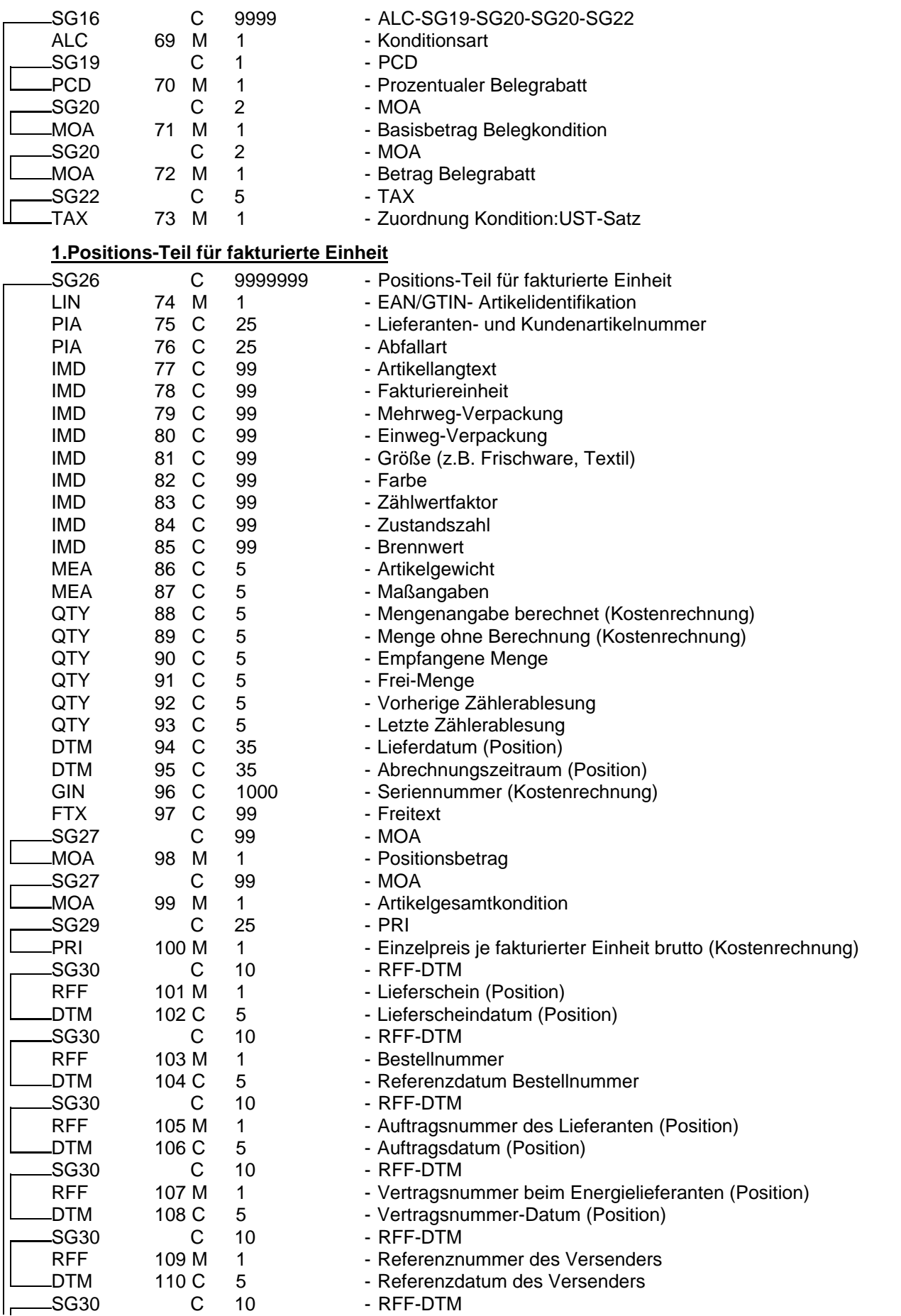

 $\overline{\phantom{0}}$ 

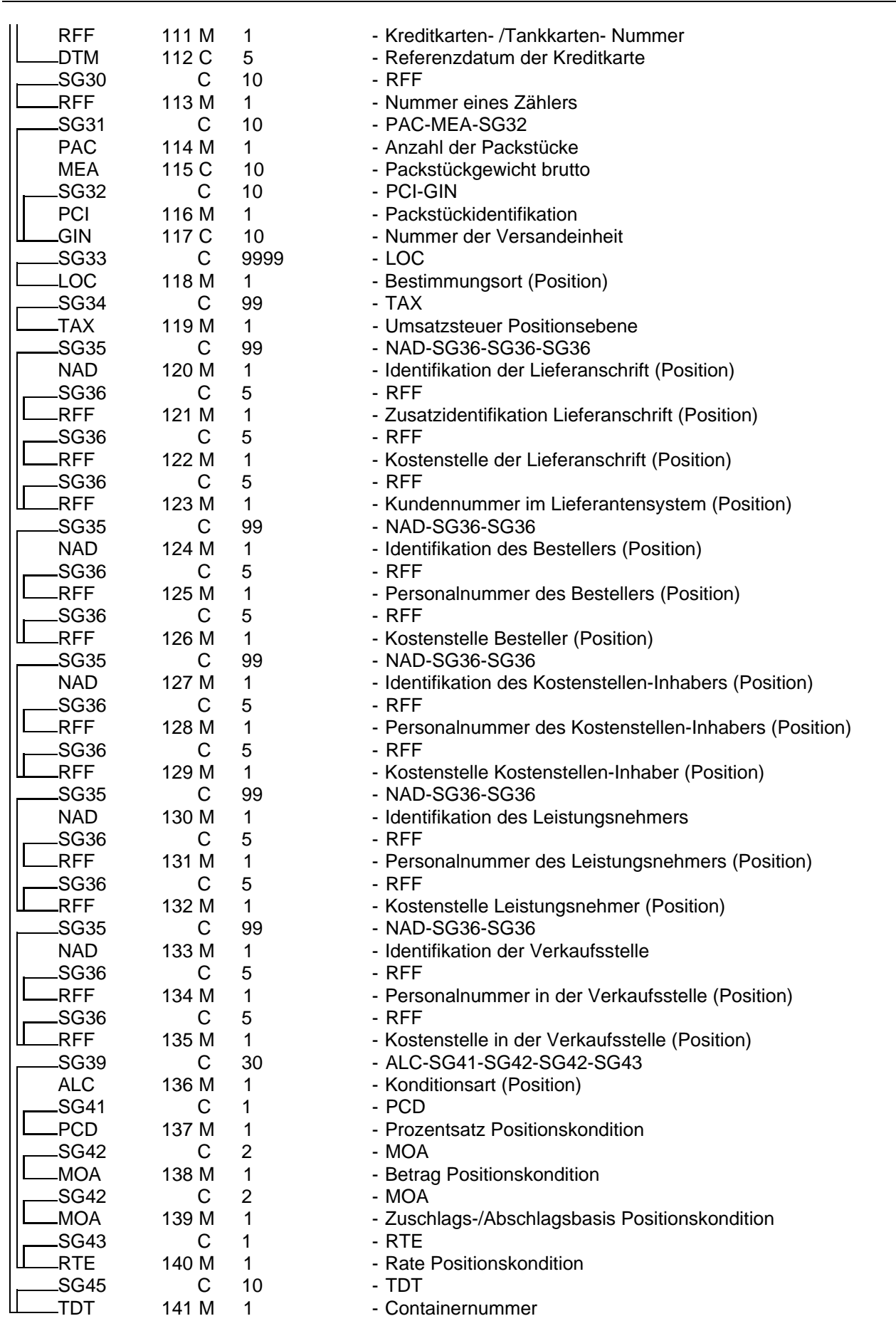

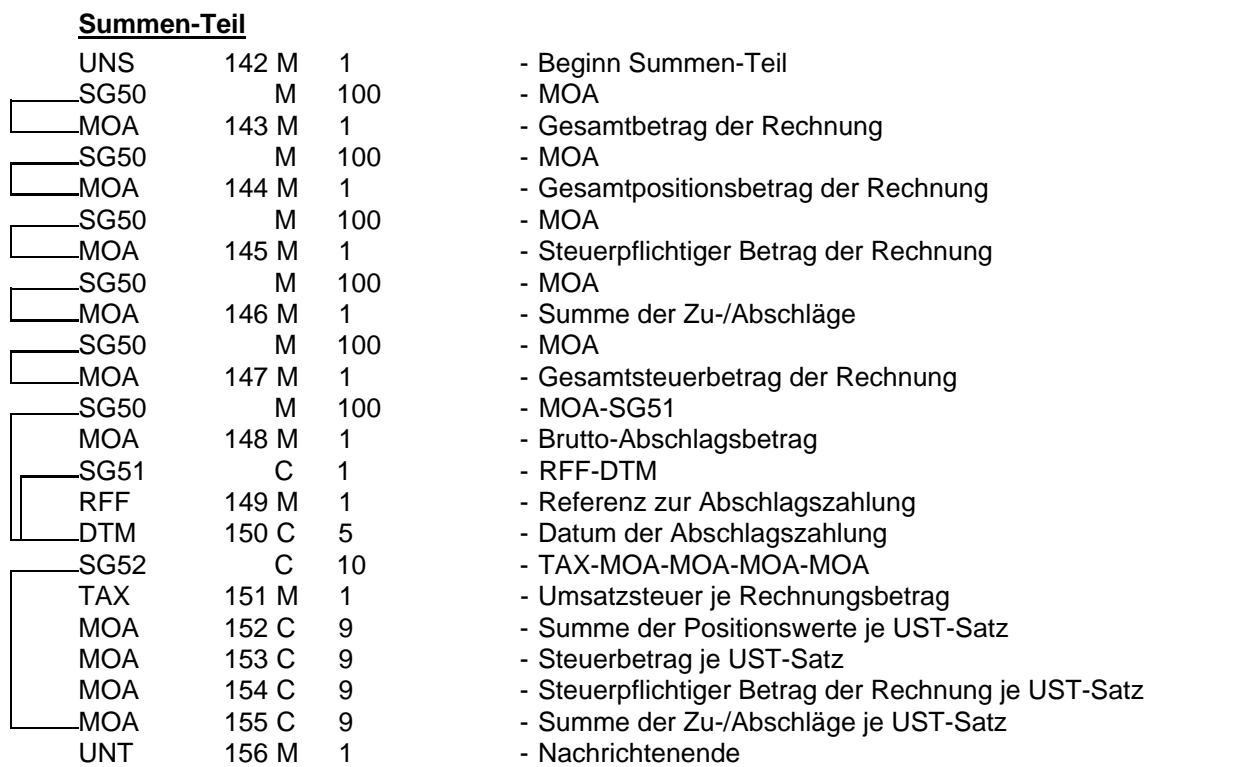

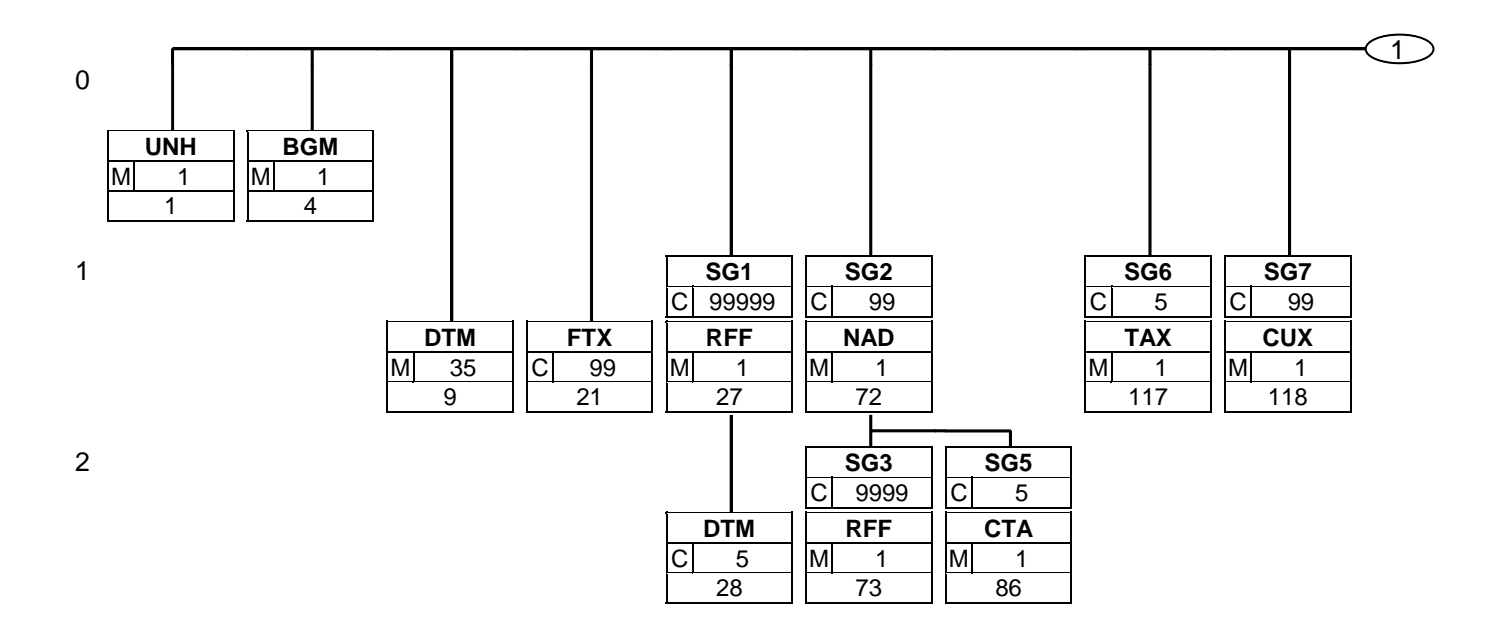

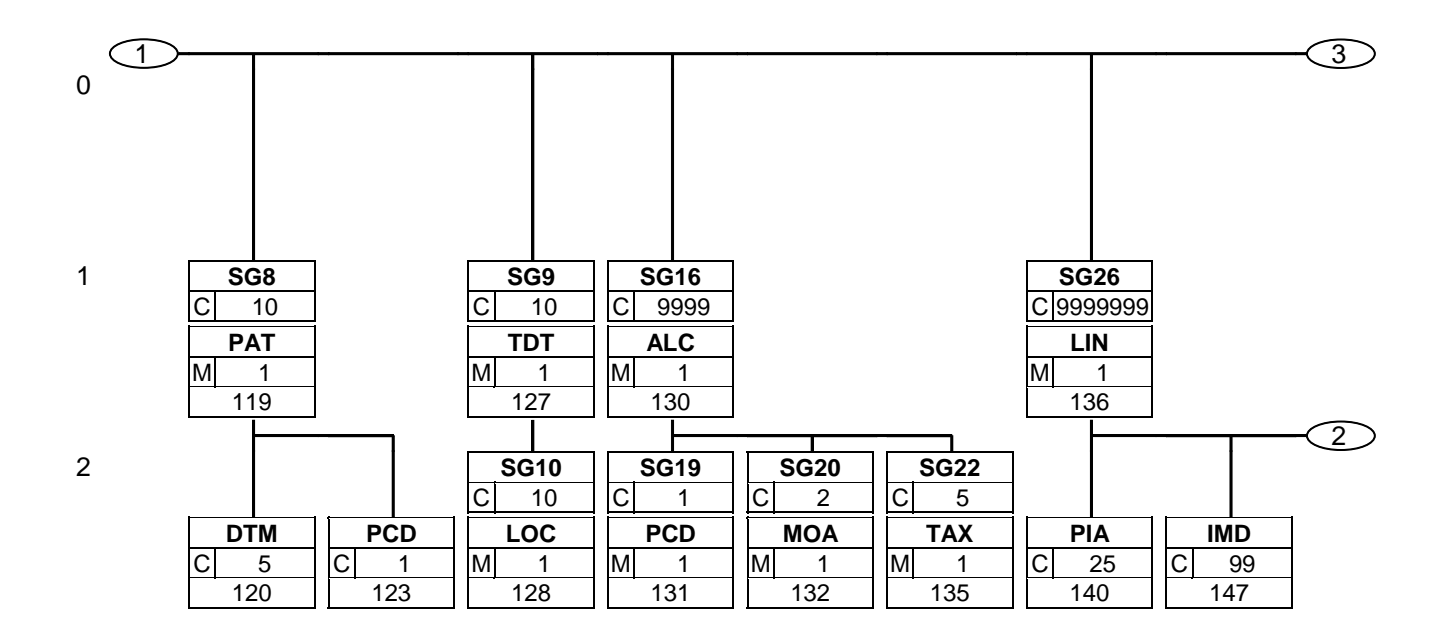

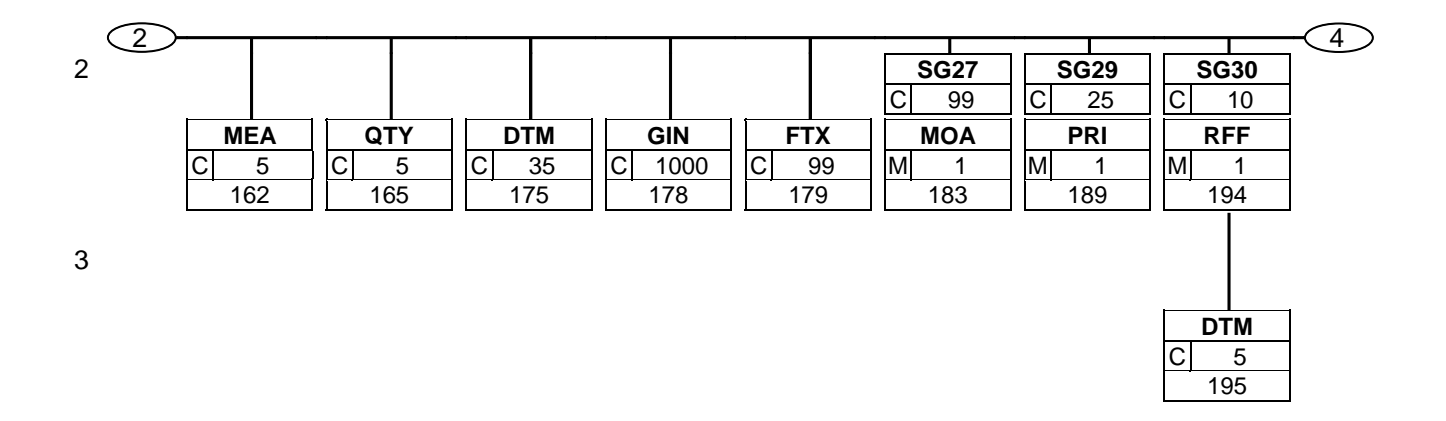

223

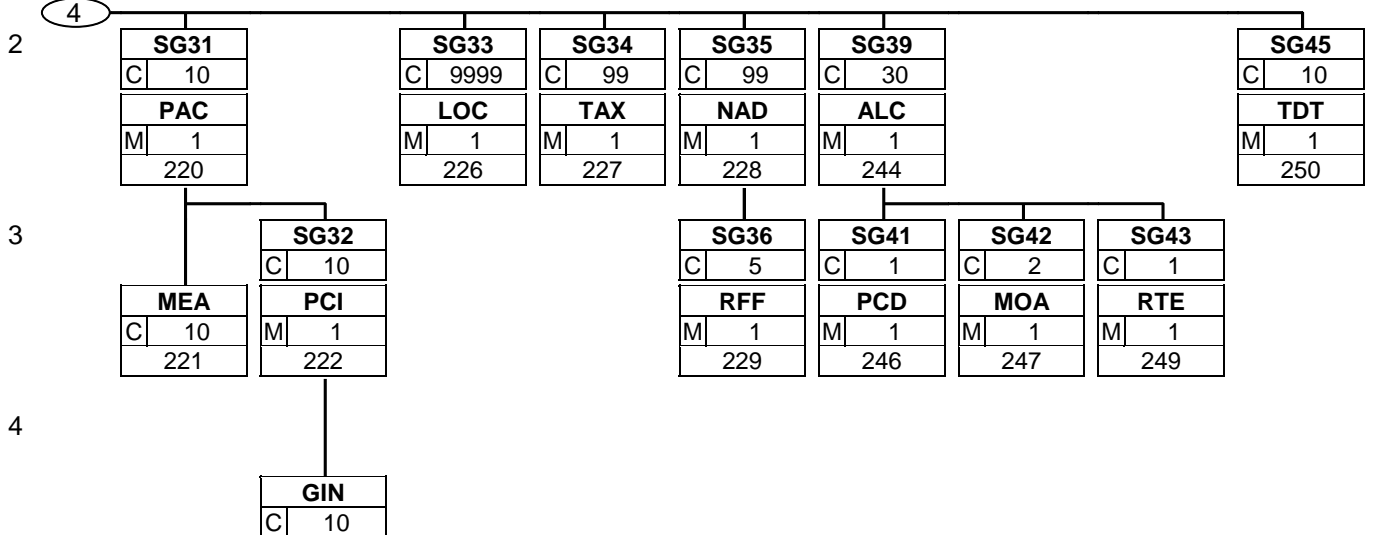

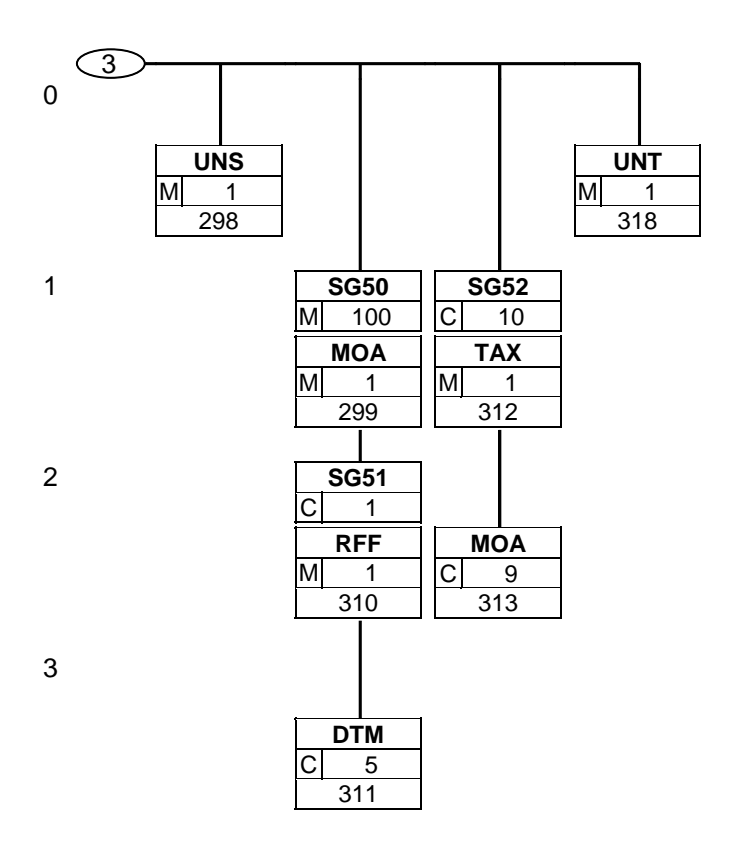

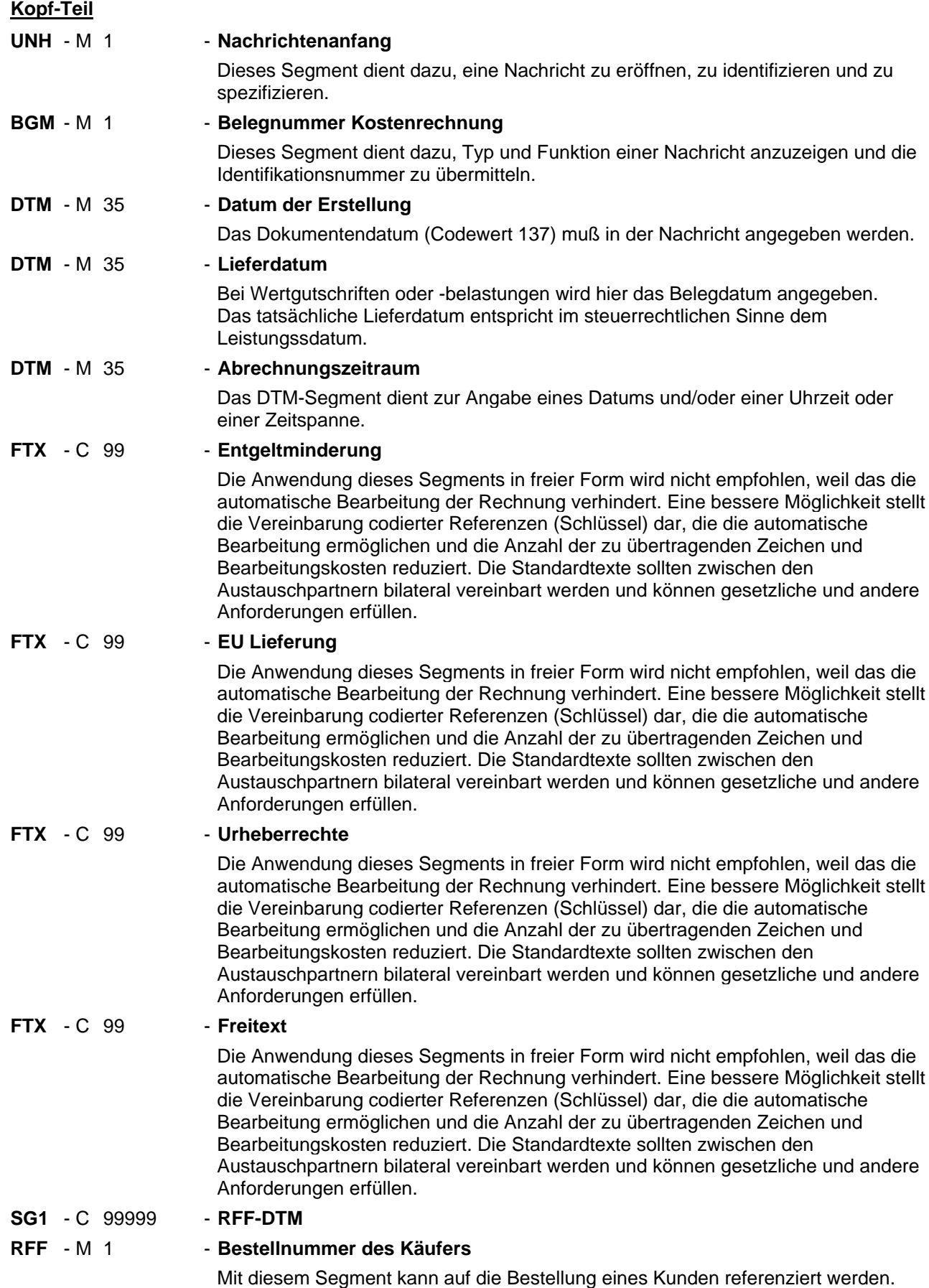

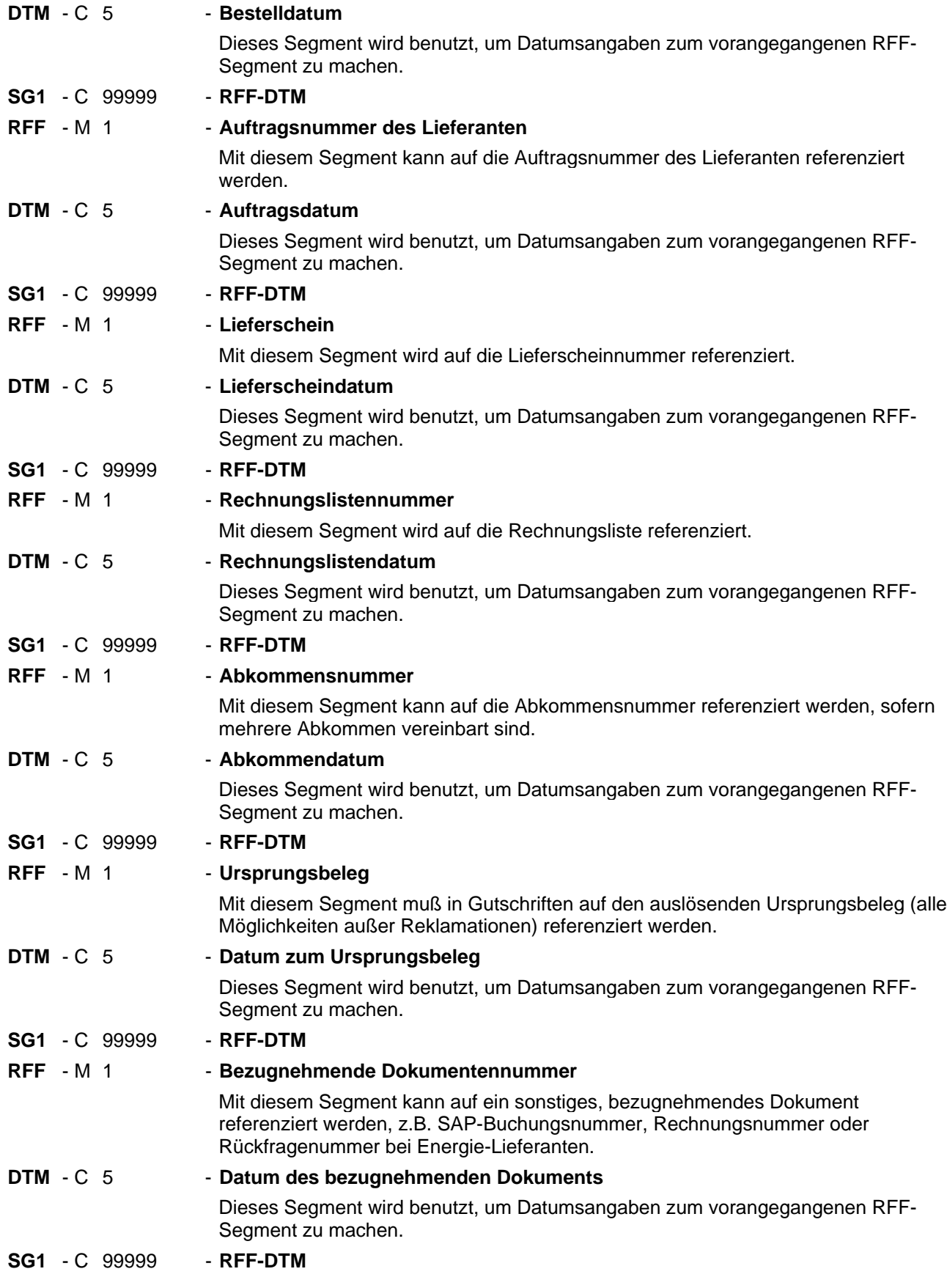

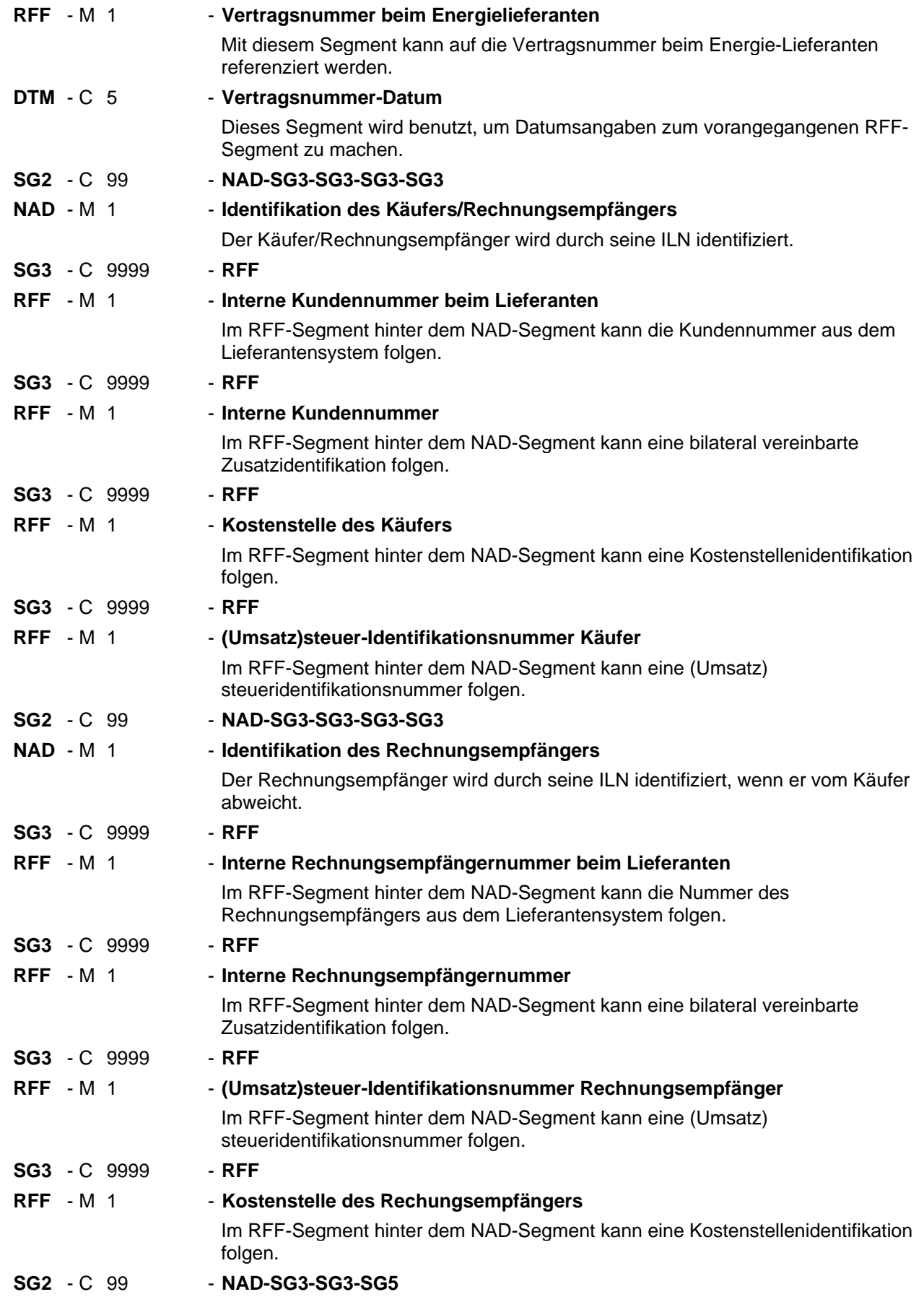

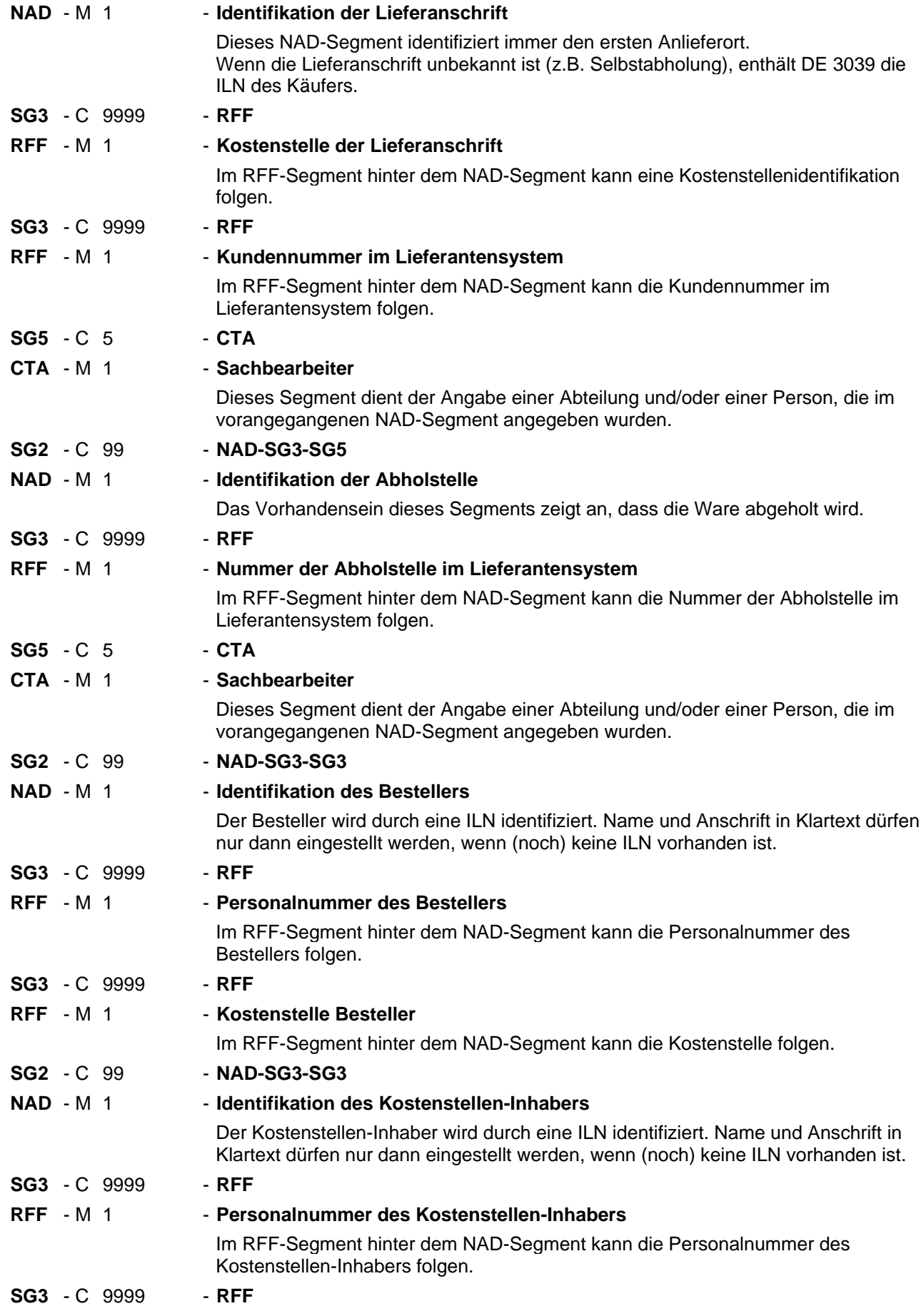

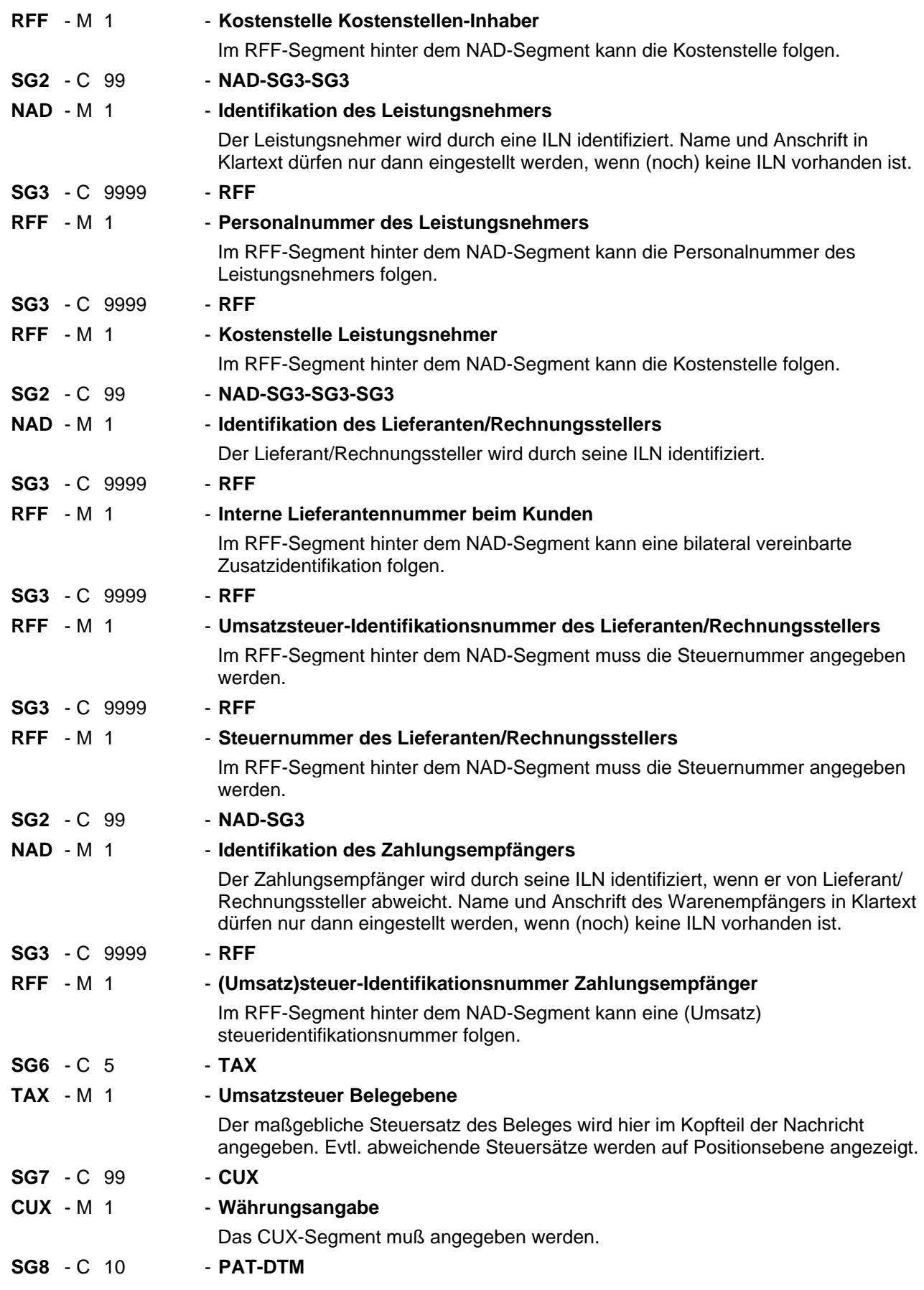

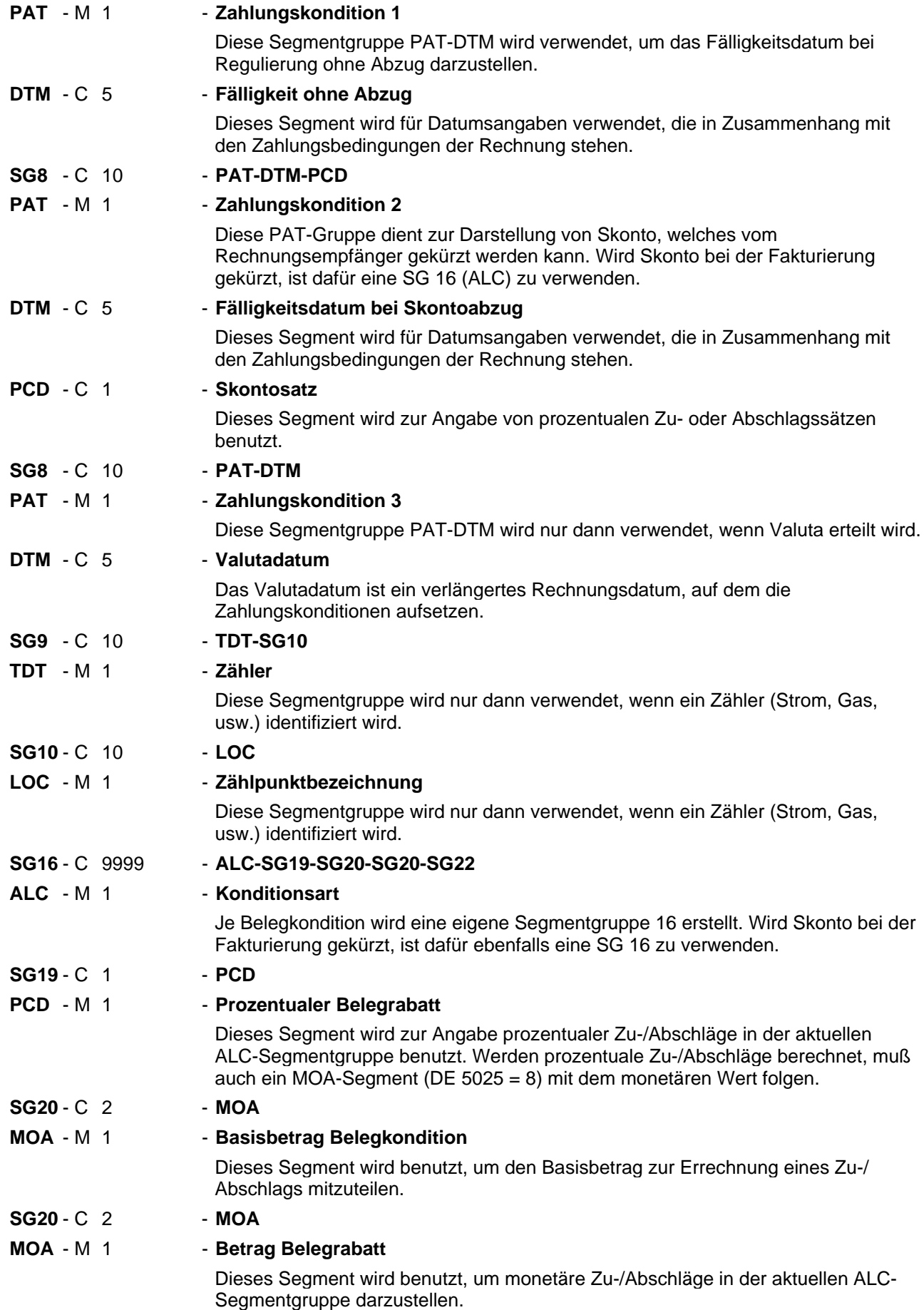

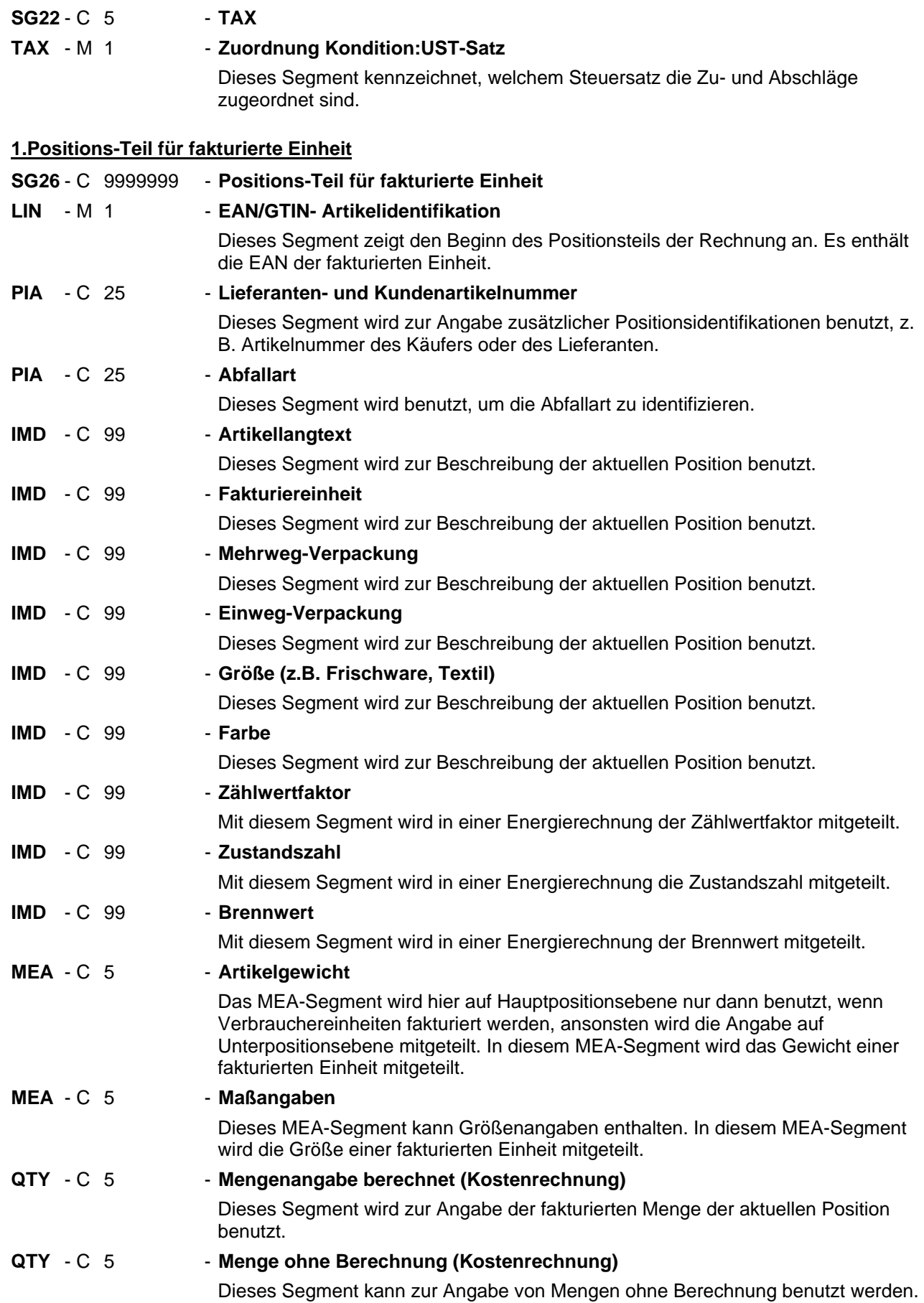

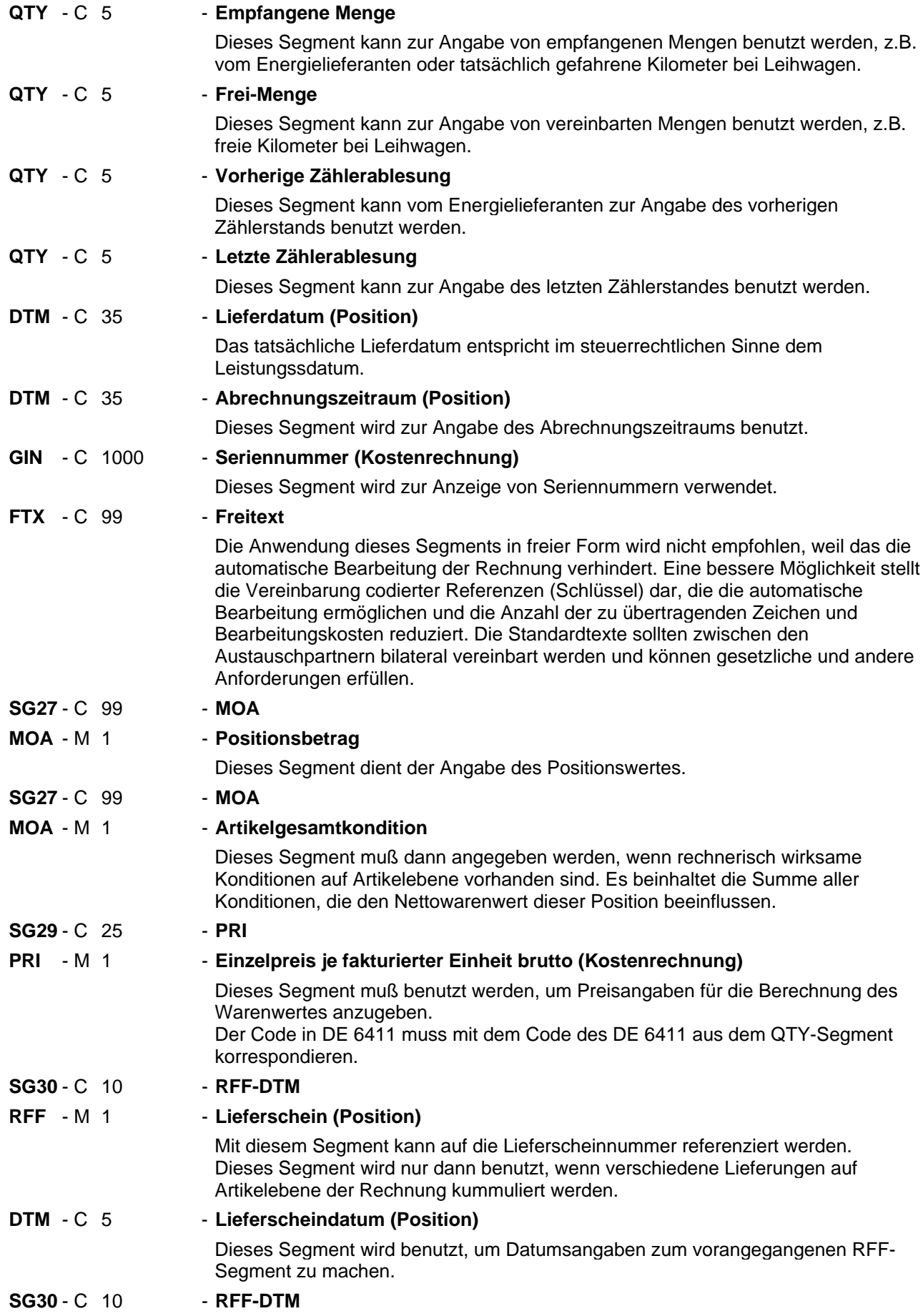

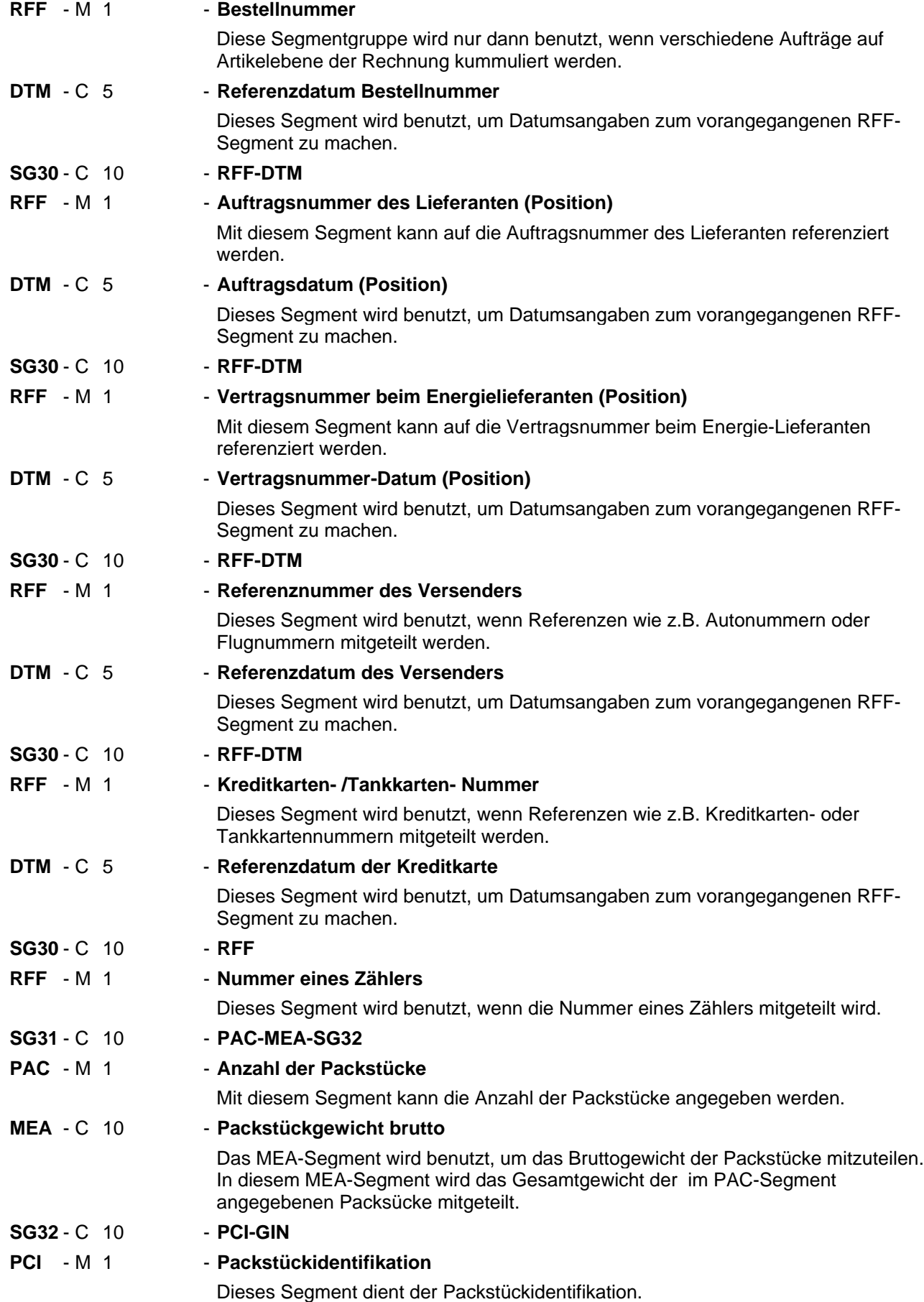

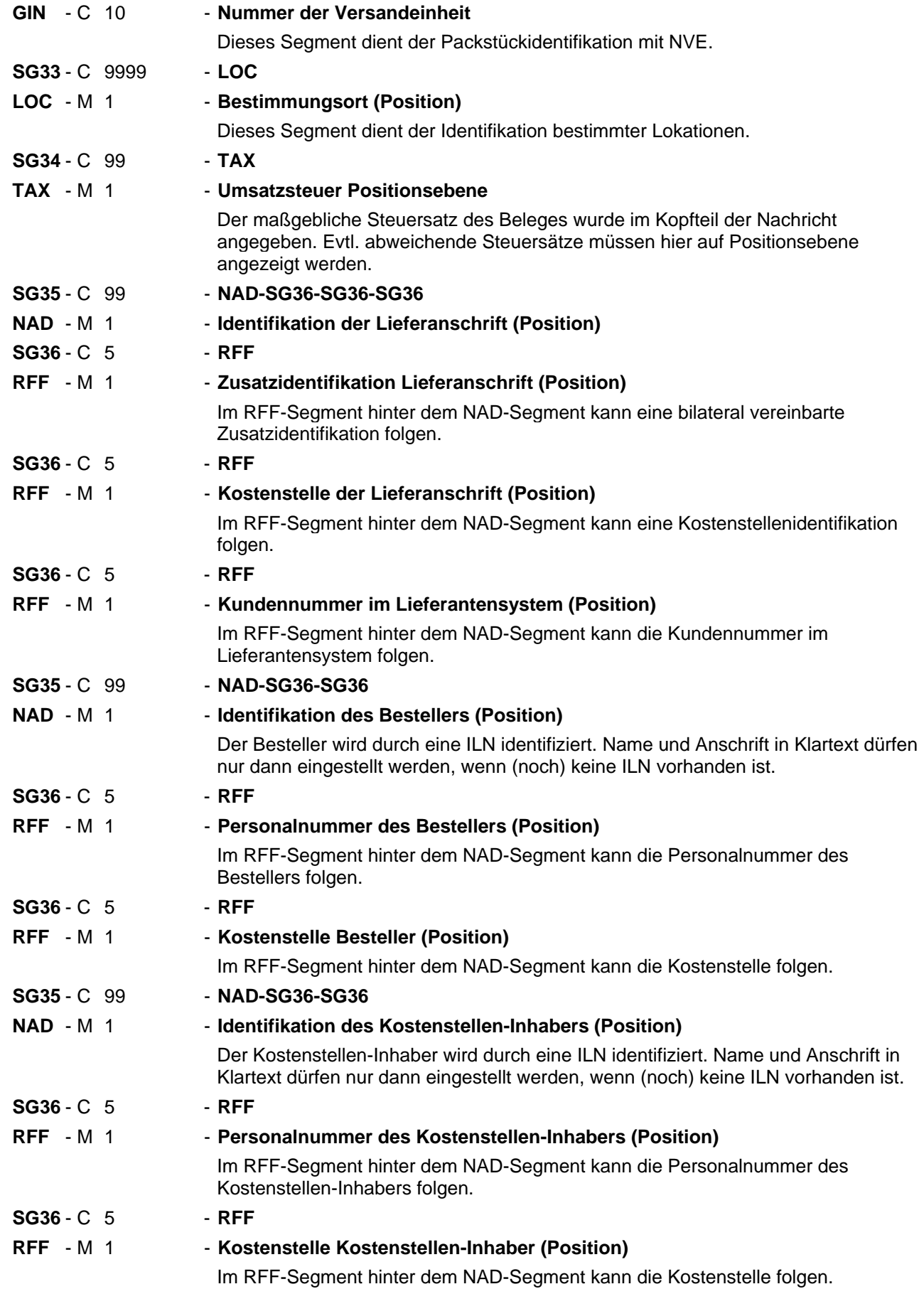

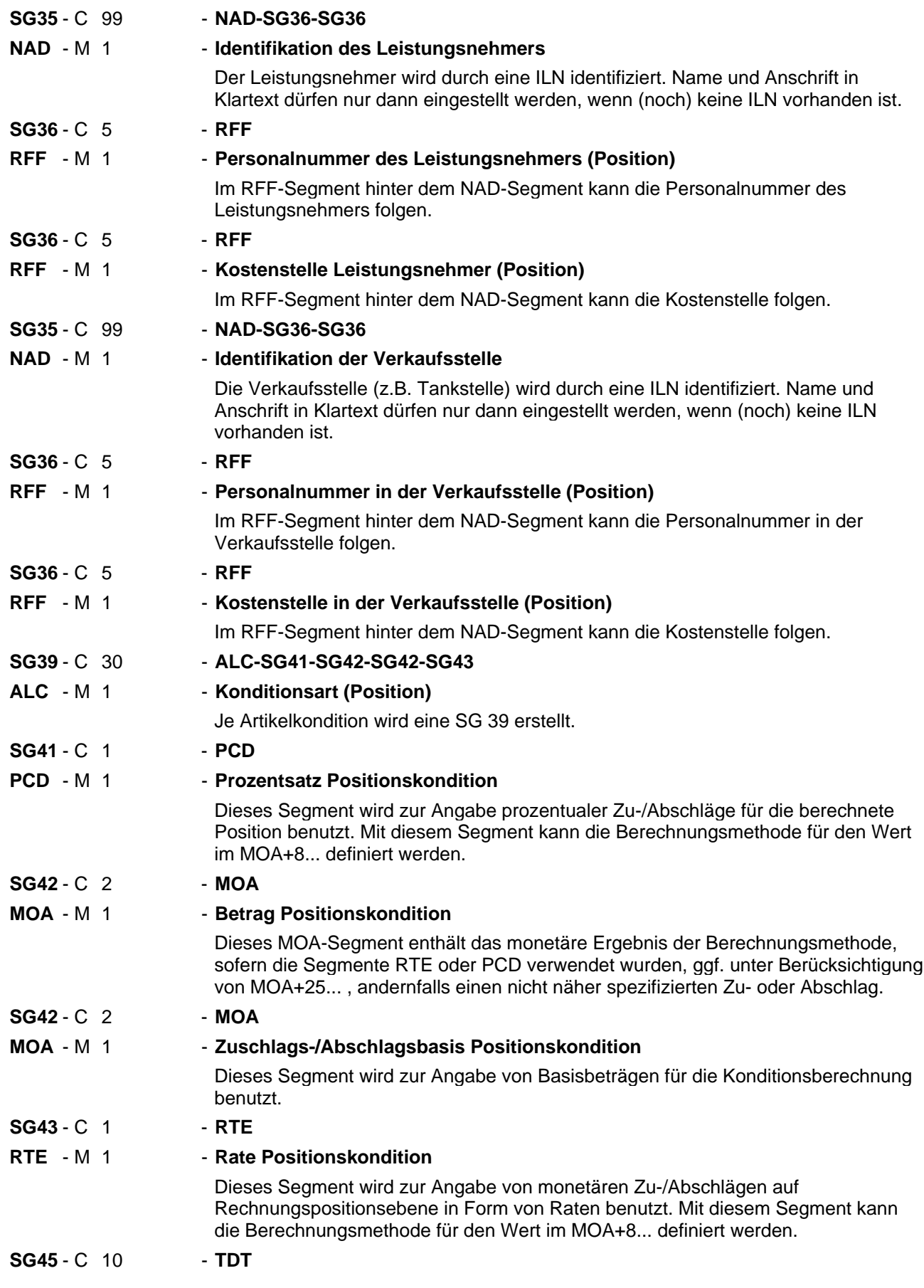

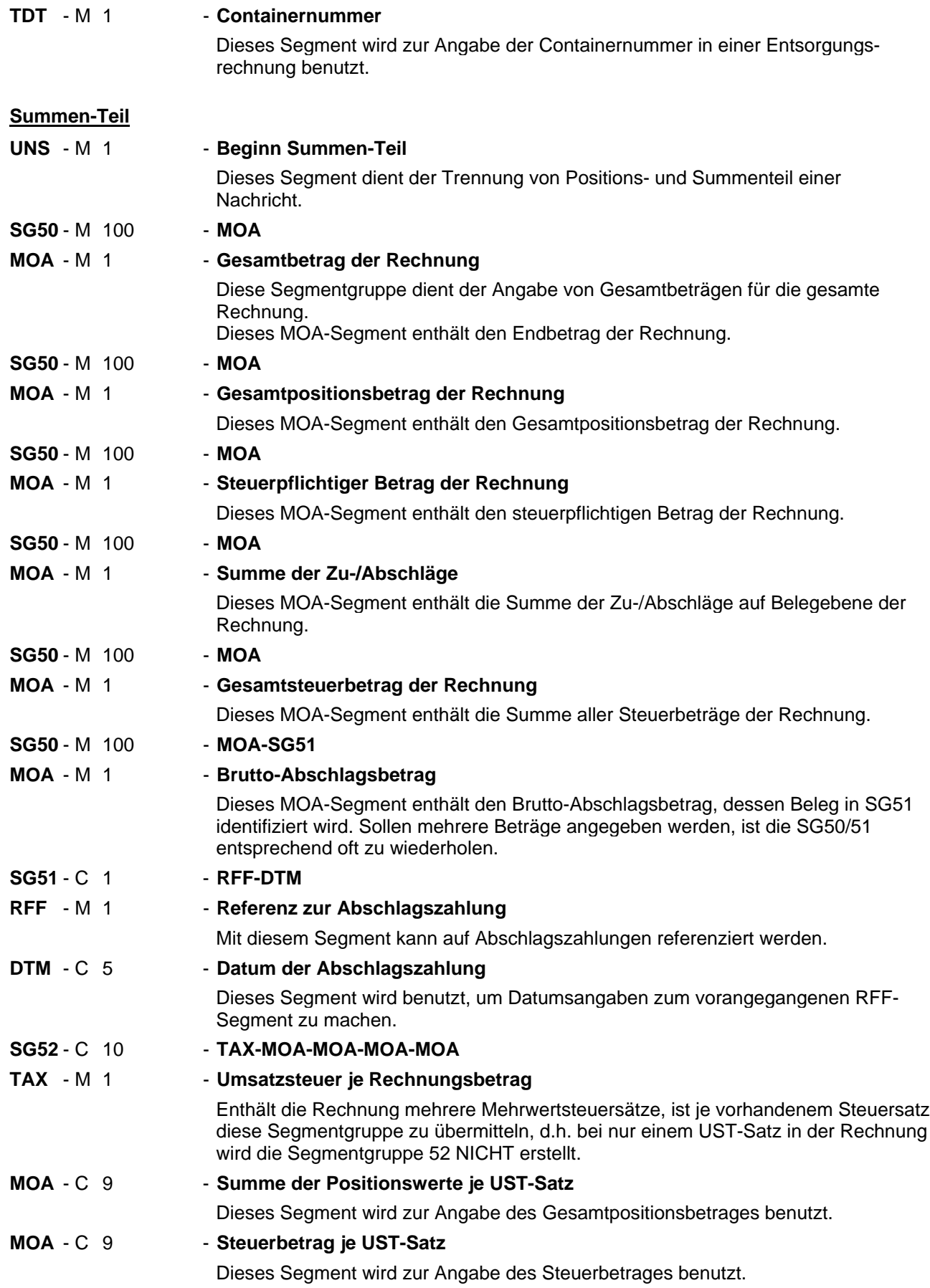
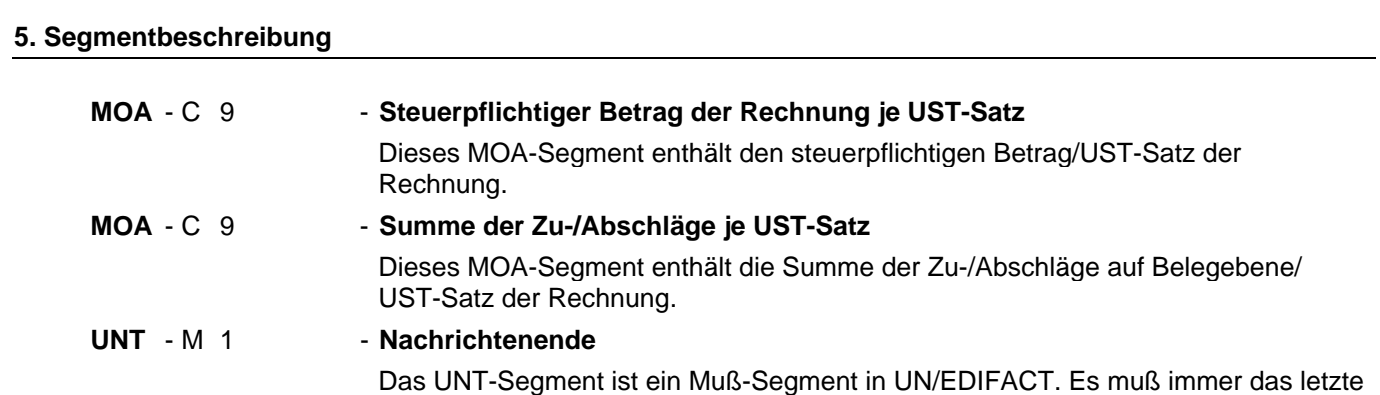

Segment in einer Nachricht sein.

# **Kopf-Teil**

Segmentnummer: 1

UNH - M 1 - Nachrichten-Kopfsegment

Beschreibung:

Dient dazu, eine Nachricht zu eröffnen, sie zu identifizieren und zu beschreiben.

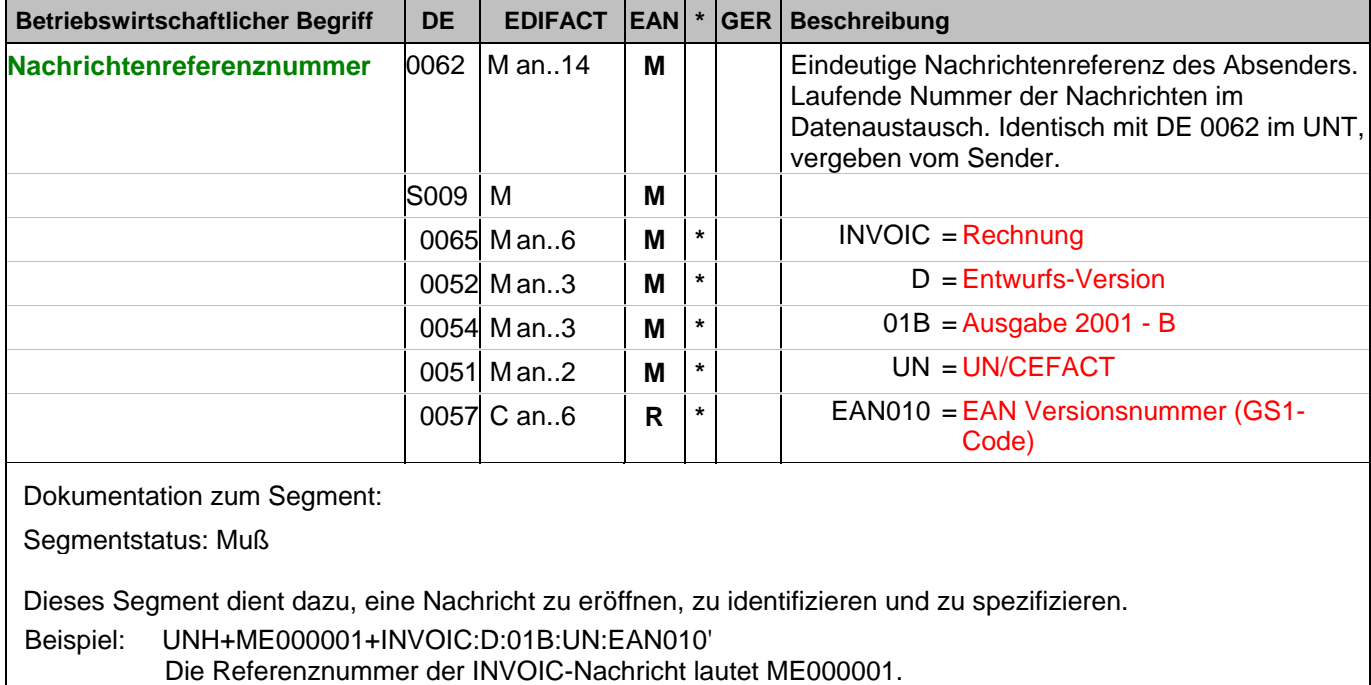

#### **Kopf-Teil**

Segmentnummer: 2

**BGM** - M 1 - Beginn der Nachricht

Beschreibung:

Zur Anzeige der Art und Funktion einer Nachricht und zur Übermittlung der Identifikationsnummer.

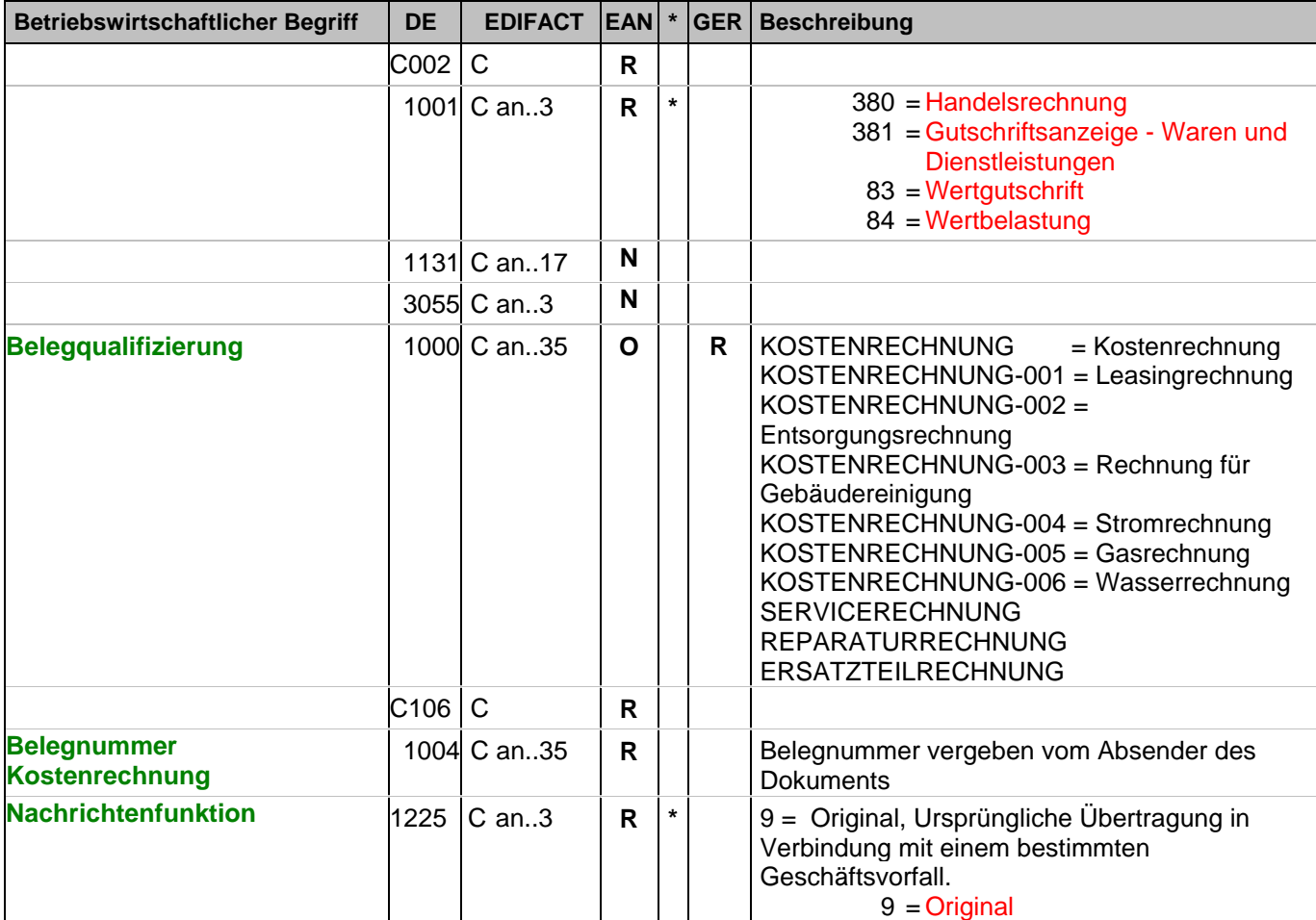

Dokumentation zum Segment:

Segmentstatus: Muß

Dieses Segment dient dazu, Typ und Funktion einer Nachricht anzuzeigen und die Identifikationsnummer zu übermitteln.

Die Inhalte von DE 1000 und DE 1001 müssen zwischen den Austauschpartnern bilateral abgestimmt werden.

Erläuterungen zu DE 1001:

380 = Handelsrechnung

Das Dokument/ die Nachricht dient der Aufforderung zur Zahlung für gelieferte Ware oder Dienstleistungen entsprechend den Bedingungen, die zwischen Käufer und Verkäufer vereinbart wurden. Die Nachricht wird vom Lieferanten/Rechnungssteller an den Käufer/Rechnungsempfänger gesendet.

381 = Gutschriftsanzeige - Waren und Dienstleistungen

Mit diesem Dokument/ dieser Nachricht werden dem Begünstigten Gutschriftsinformationen übermittelt. Die Nachricht wird vom Lieferanten/Rechnungssteller an den Käufer/Rechnungsempfänger gesendet.

83 = Wertgutschrift

Dokument/ Nachricht zur Übermittlung von Gutschriftsinformationen bezüglich finanzieller Korrekturen, z.B. Boni. Die Nachricht wird vom Lieferanten/Rechnungssteller an den Käufer/Rechnungsempfänger gesendet.

# **Kopf-Teil**

Segmentnummer: 2

84 = Wertbelastung Dokument/ Nachricht zur Übermittlung von Belastungsinformationen bezüglich finanzieller Korrekturen. Die Nachricht wird vom Lieferanten/Rechnungssteller an den Käufer/Rechnungsempfänger gesendet.

Hinweis zu DE 1000:

Die Verwendung dieses Datenelements ist Pflicht. Es muss einen der definierten Inhalte haben. Eine weitere Detaillierung ist bilateral zu vereinbaren und mit GS1 Germany abzustimmen.

Beispiel: BGM+380:::KOSTENRECHNUNG+87441+9' Die Dokumentennummer lautet 87441.

# **Kopf-Teil**

Segmentnummer: 3

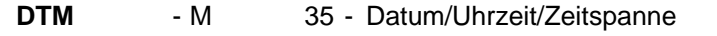

Beschreibung:

Zur Angabe eines Datums und/oder einer Uhrzeit oder einer Zeitspanne.

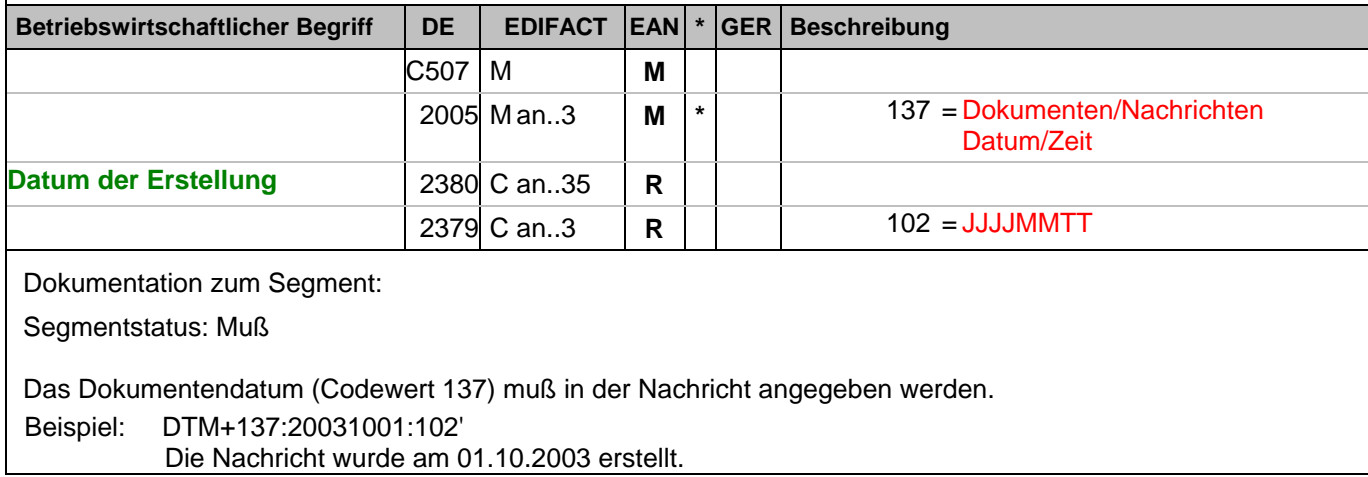

### **Kopf-Teil**

Segmentnummer: 4

**DTM** - M 35 - Datum/Uhrzeit/Zeitspanne

Beschreibung:

Zur Angabe eines Datums und/oder einer Uhrzeit oder einer Zeitspanne.

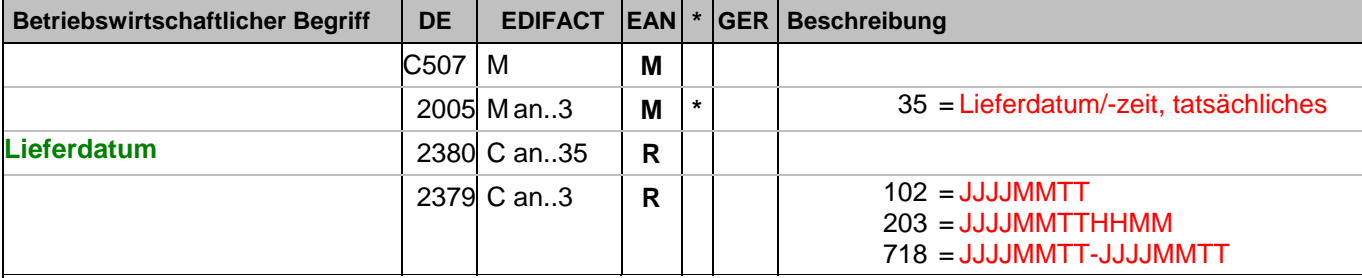

Dokumentation zum Segment:

Segmentstatus: Abhängig, entweder Liefer- oder Abholdatum müssen angegeben werden.

Bei Wertgutschriften oder -belastungen wird hier das Belegdatum angegeben.

DE 2005 = 35, Lieferdatum (-datum/-zeit,) tatsächliches: Datum, zu dem der Lieferant die Waren geliefert hat. Das tatsächliche Lieferdatum entspricht im steuerrechtlichen Sinne dem Leistungssdatum.

Beispiel: DTM+35:20030315:102'

Die Lieferung erfolgte am 15.03.2003

### **Kopf-Teil**

Segmentnummer: 5

**DTM** - M 35 - Datum/Uhrzeit/Zeitspanne

Beschreibung:

Zur Angabe eines Datums und/oder einer Uhrzeit oder einer Zeitspanne.

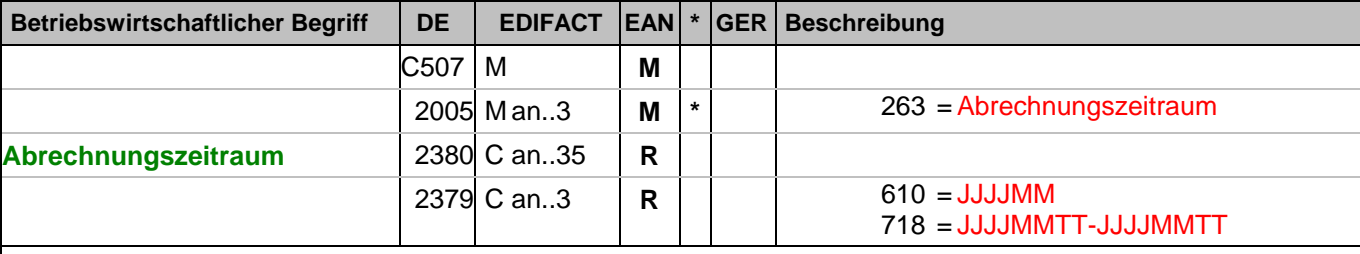

Dokumentation zum Segment:

Segmentstatus: Abhängig, entweder Liefer- oder Abholdatum oder der Abrechnungszeitraum müssen angegeben werden.

Das DTM-Segment dient zur Angabe eines Datums und/oder einer Uhrzeit oder einer Zeitspanne.

Dieses Segment wird zur Angabe des Abrechnungszeitraums benutzt.

Beispiel: DTM+263:200603:610'

Dieses Beispiel zeigt als Abrechnungszeitraum den Monat März 2006.

#### **Kopf-Teil**

Segmentnummer: 6

**FTX** - C 99 - Freier Text

Beschreibung:

Zur Angabe von unformatiertem oder codiertem Text.

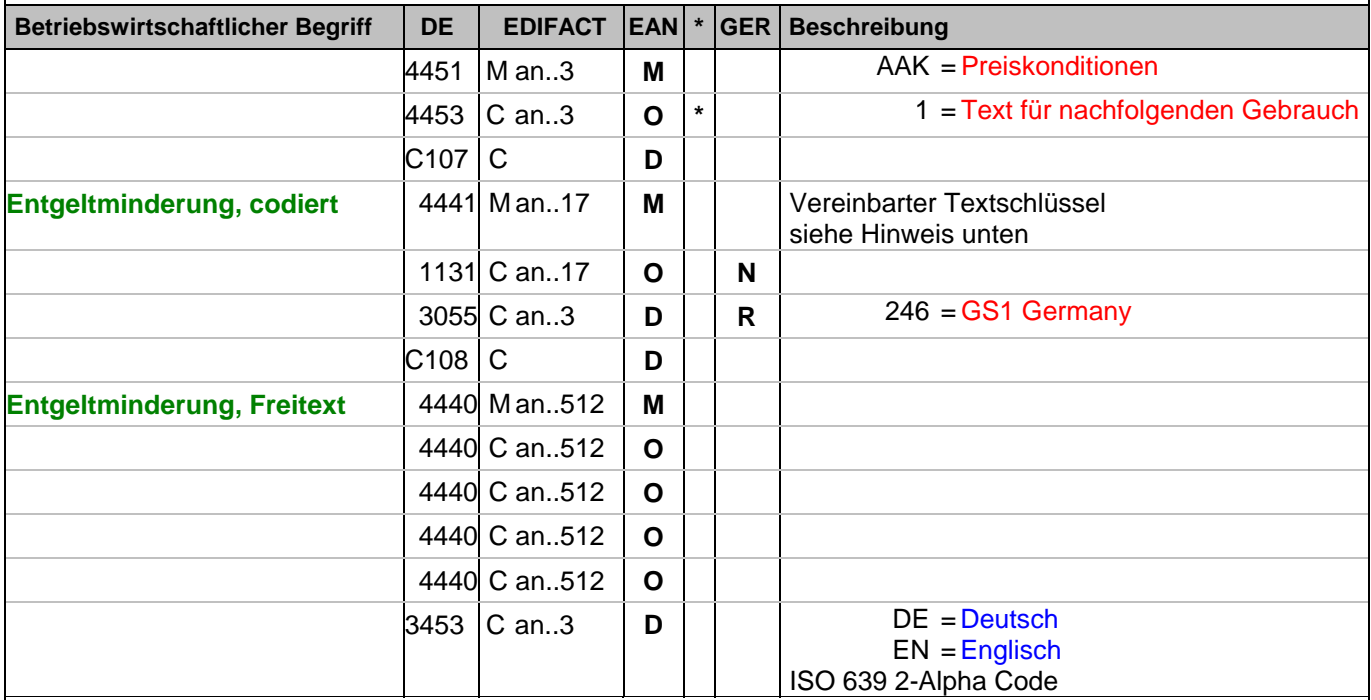

Dokumentation zum Segment:

Segmentstatus: Abhängig von Entgeltminderung

Die Anwendung dieses Segments in freier Form wird nicht empfohlen, weil das die automatische Bearbeitung der Rechnung verhindert. Eine bessere Möglichkeit stellt die Vereinbarung codierter Referenzen (Schlüssel) dar, die die automatische Bearbeitung ermöglichen und die Anzahl der zu übertragenden Zeichen und Bearbeitungskosten reduziert. Die Standardtexte sollten zwischen den Austauschpartnern bilateral vereinbart werden und können gesetzliche und andere Anforderungen erfüllen.

#### Hinweis zu DE 4451:

Codewert "AAK" darf nur in Verbindung mit dem Hinweis auf zukünftige Minderung des Entgelts gem. § 14, Abs.4 UstG verwendet werden.

Hinweis zu DE 4441:

In DE 4441 können Textschlüssel verwendet werden. Sie sind wie Stammdaten zu behandeln und in der Datenaustauschvereinbarung zu definieren. Dieses FTX-Segment darf entweder für Textschlüssel (DE 4441) ODER für Freitext (C108) verwendet werden.

Beispiele für die Verwendung von Textschlüsseln in DE 4441: ST1 = Es ergeben sich Entgeltminderungen auf Grund von Rabatt- und Bonusvereinbarungen. ST2 = Entgeltminderungen ergeben sich aus unseren aktuellen Rahmen- und Konditionsvereinbarungen. ST3 = Es bestehen Rabatt- oder Bonusvereinbarungen.

Beispiel: FTX+AAK+1+::246+Es ergeben sich Entgeltminderungen aufgrund:von Rabatt- oder Bonusvereinbaru ngen+DE' Entgeltminderung

#### **Kopf-Teil**

Segmentnummer: 7

**FTX** - C 99 - Freier Text

Beschreibung:

Zur Angabe von unformatiertem oder codiertem Text.

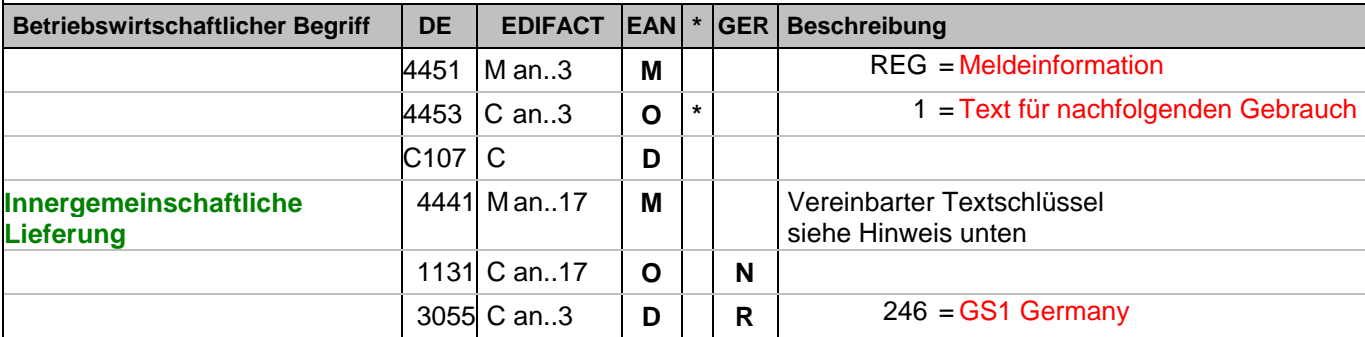

Dokumentation zum Segment:

Segmentstatus: Abhängig von EU Lieferung

Die Anwendung dieses Segments in freier Form wird nicht empfohlen, weil das die automatische Bearbeitung der Rechnung verhindert. Eine bessere Möglichkeit stellt die Vereinbarung codierter Referenzen (Schlüssel) dar, die die automatische Bearbeitung ermöglichen und die Anzahl der zu übertragenden Zeichen und Bearbeitungskosten reduziert. Die Standardtexte sollten zwischen den Austauschpartnern bilateral vereinbart werden und können gesetzliche und andere Anforderungen erfüllen.

Hinweis zu DE 4441:

In DE 4441 können Textschlüssel verwendet werden. Sie sind wie Stammdaten zu behandeln und in der Datenaustauschvereinbarung zu definieren. Dieses FTX-Segment darf nur für Textschlüssel (DE 4441) verwendet werden.

IGL = Innergemeinschaftliche Lieferung.

Beispiel: FTX+REG+1+IGL::246' Innergemeinschaftliche Lieferung

#### **Kopf-Teil**

Segmentnummer: 8

**FTX** - C 99 - Freier Text

Beschreibung:

Zur Angabe von unformatiertem oder codiertem Text.

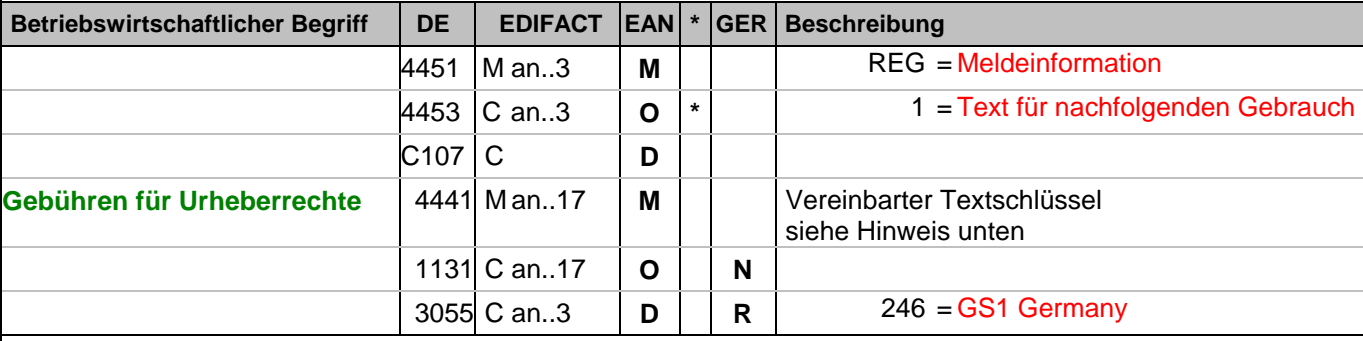

Dokumentation zum Segment:

Segmentstatus: Abhängig

Die Anwendung dieses Segments in freier Form wird nicht empfohlen, weil das die automatische Bearbeitung der Rechnung verhindert. Eine bessere Möglichkeit stellt die Vereinbarung codierter Referenzen (Schlüssel) dar, die die automatische Bearbeitung ermöglichen und die Anzahl der zu übertragenden Zeichen und Bearbeitungskosten reduziert. Die Standardtexte sollten zwischen den Austauschpartnern bilateral vereinbart werden und können gesetzliche und andere Anforderungen erfüllen.

Hinweis zu DE 4441:

In DE 4441 können Textschlüssel verwendet werden. Sie sind wie Stammdaten zu behandeln und in der Datenaustauschvereinbarung zu definieren. Dieses FTX-Segment darf nur für Textschlüssel (DE 4441) verwendet werden.

UHR = Rechnung enthält Artikel, für die gem. Urheberrechtgesetz Gebühren abgeführt werden

Beispiel: FTX+REG+1+UHR::246' Gebühren für Urheberrecht

#### **Kopf-Teil**

Segmentnummer: 9

**FTX** - C 99 - Freier Text

Beschreibung:

Zur Angabe von unformatiertem oder codiertem Text.

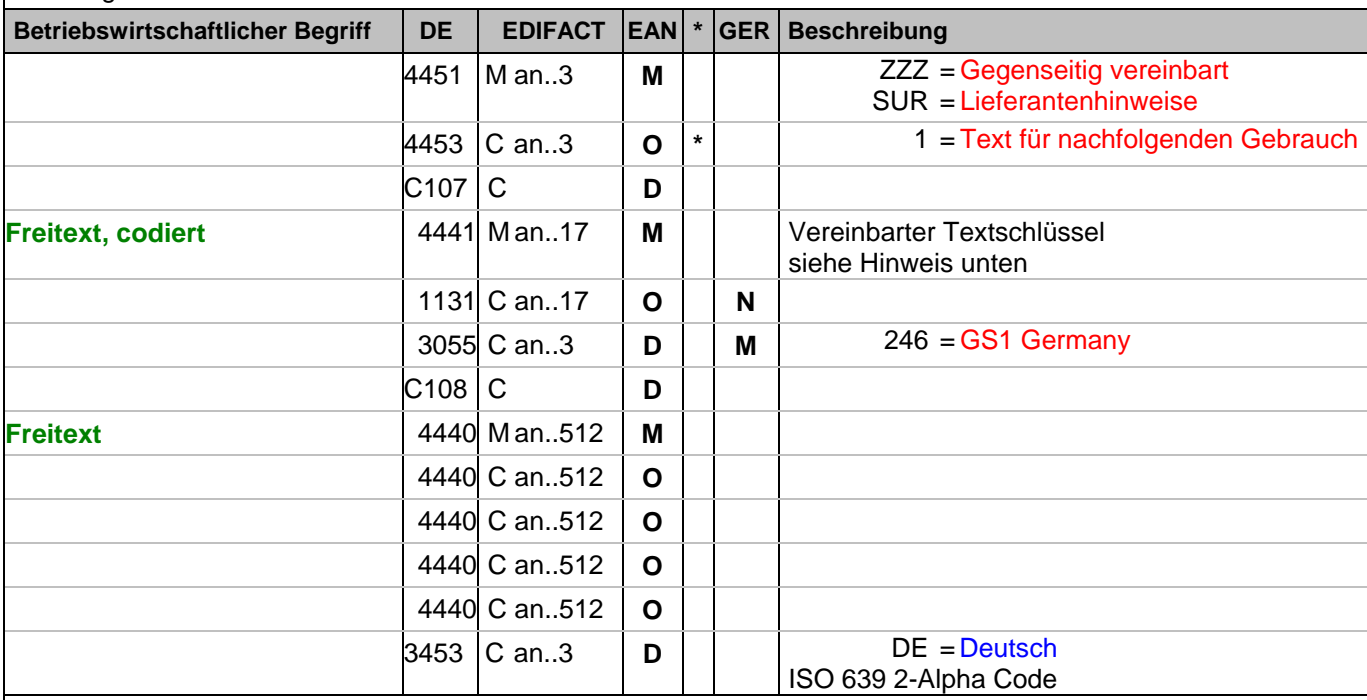

Dokumentation zum Segment:

Segmentstatus: Kann

Die Anwendung dieses Segments in freier Form wird nicht empfohlen, weil das die automatische Bearbeitung der Rechnung verhindert. Eine bessere Möglichkeit stellt die Vereinbarung codierter Referenzen (Schlüssel) dar, die die automatische Bearbeitung ermöglichen und die Anzahl der zu übertragenden Zeichen und Bearbeitungskosten reduziert. Die Standardtexte sollten zwischen den Austauschpartnern bilateral vereinbart werden und können gesetzliche und andere Anforderungen erfüllen.

Das Vorkommen dieses FTX-Segments beeinflußt die Verarbeitung der Nachricht nicht; z.B. kann eine Begründung für Konditionssperre oder Gutschriftserteilung mitgeteilt werden.

Hinweis zu DE 4451:

Mit "ZZZ" werden Texte dem Belegkopfteil, mit "SUR" dem Belegfußteil zugeordnet.

Beispiele für die Verwendung von Textschlüsseln in DE 4441:

EEV = Die Ware bleibt bis zur vollständigen Bezahlung unser Eigentum.

WEV = Die Ware bleibt bis zur vollständigen Bezahlung aller Forderungen unser Eigentum.

VEV = Die Ware bleibt bis zur vollständigen Bezahlung unser Eigentum. Dies gilt auch im Falle der Weiterveräußerung oder -verarbeitung der Ware.

Diese Textschlüssel dürfen nur in Verbindung mit DE 4451 = ZZZ verwendet werden.

Die Verwendung der Textschlüssel (Stammdaten) muss bilateral vereinbart werden, ebenso die Zuordnung zu Kopf- oder Summenteil. Dieses FTX-Segment darf entweder für Textschlüssel (DE 4441) ODER für Freitext (C108) verwendet werden.

Beispiel: FTX+ZZZ+1+::246+Die Ware bleibt bis zur vollständigen:Bezahlung aller Forderungen unser Eigentu m+DE'

Möglichkeit der Angabe von Freitext

### **Kopf-Teil**

Segmentnummer: 10

**SG1** - C 99999 - RFF-DTM

RFF - M 1 - Referenzangaben

Beschreibung:

Zur Angabe einer Referenz.

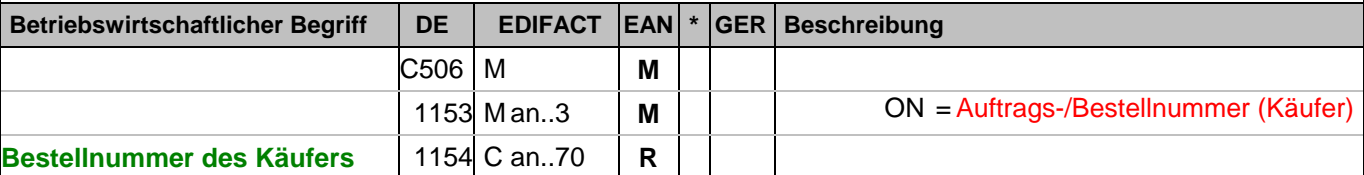

Dokumentation zum Segment:

Segmentstatus: Kann

Mit diesem Segment kann auf die Bestellung eines Kunden referenziert werden.

# Gibt es zu dieser Rechnung eine Auftragsnummer, muß diese übermittelt werden.

Beispiel: RFF+ON:4711'

Die Nachricht referenziert auf die Bestellung 4711 des Kunden.

## **Kopf-Teil**

Segmentnummer: 11

**SG1** - C 99999 - RFF-DTM

**DTM** - C 5 - Datum/Uhrzeit/Zeitspanne

Beschreibung:

Zur Angabe eines Datums und/oder einer Uhrzeit oder einer Zeitspanne.

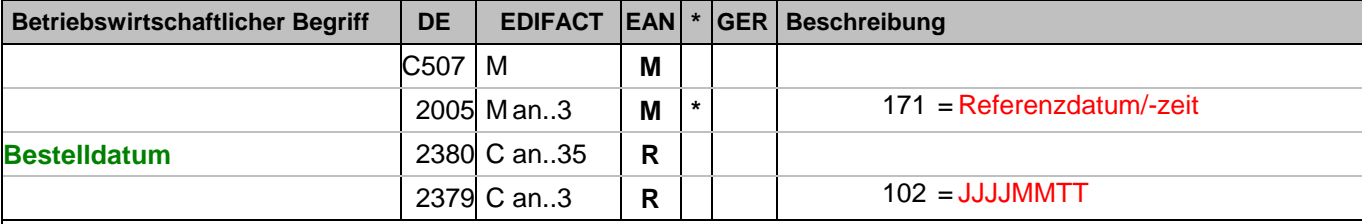

Dokumentation zum Segment:

Segmentstatus: Kann

Dieses Segment wird benutzt, um Datumsangaben zum vorangegangenen RFF-Segment zu machen.

Beispiel: DTM+171:20030301:102'

Der Kundenauftrag ist vom 01.03.2003

### **Kopf-Teil**

Segmentnummer: 12

**SG1** - C 99999 - RFF-DTM

RFF - M 1 - Referenzangaben

Beschreibung:

Zur Angabe einer Referenz.

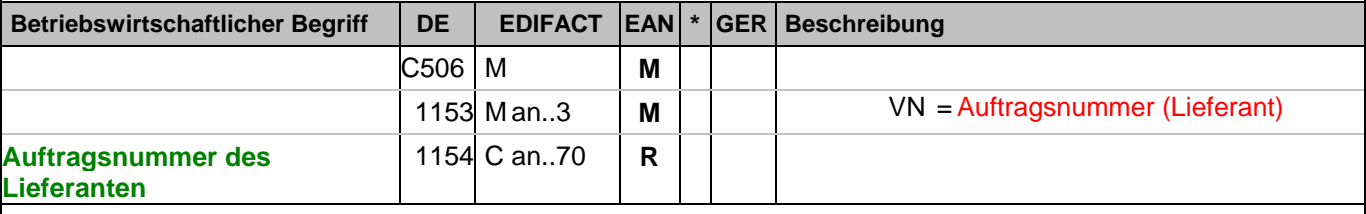

Dokumentation zum Segment:

Segmentstatus: Kann

Mit diesem Segment kann auf die Auftragsnummer des Lieferanten referenziert werden.

Beispiel: RFF+VN:4711-L'

Die Nachricht referenziert auf die Auftragsnummer 4711-L des Lieferanten.

### **Kopf-Teil**

Segmentnummer: 13

**SG1** - C 99999 - RFF-DTM

**DTM** - C 5 - Datum/Uhrzeit/Zeitspanne

Beschreibung:

Zur Angabe eines Datums und/oder einer Uhrzeit oder einer Zeitspanne.

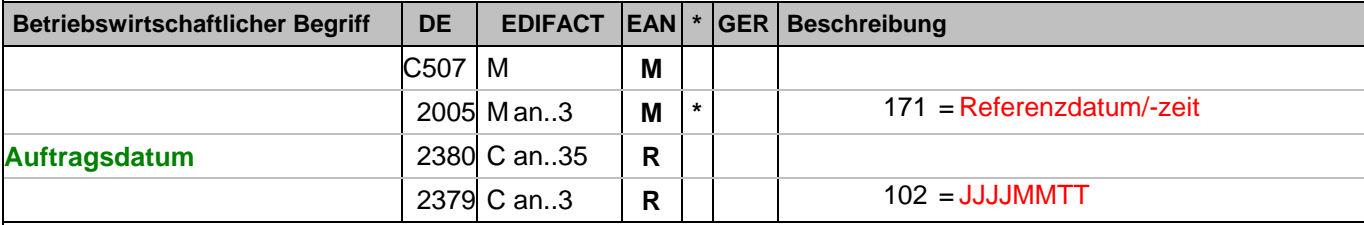

Dokumentation zum Segment:

Segmentstatus: Kann

Dieses Segment wird benutzt, um Datumsangaben zum vorangegangenen RFF-Segment zu machen.

Beispiel: DTM+171:20030301:102'

Der Lieferantenauftrag ist vom 01.03.2003

#### **Kopf-Teil**

Segmentnummer: 14

**SG1** - C 99999 - RFF-DTM

RFF - M 1 - Referenzangaben

Beschreibung:

Zur Angabe einer Referenz.

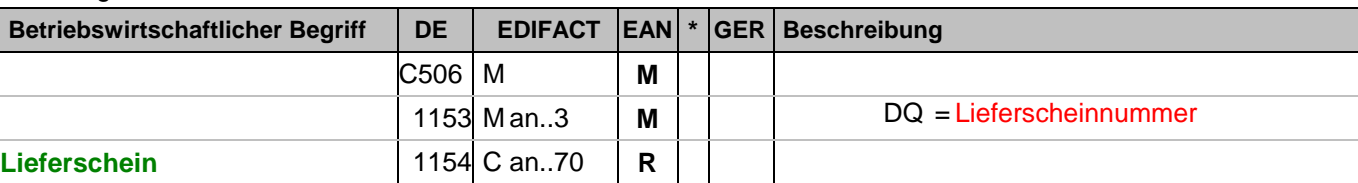

Dokumentation zum Segment:

Segmentstatus: Muß, wenn Lieferscheine zum Beleg vorhanden sind.

Mit diesem Segment wird auf die Lieferscheinnummer referenziert.

Hier ist die zur Rechnung gehörende Lieferscheinnummer anzugeben.

Bei Sammelrechnungen ist hier die erste in der Sammelrechnung enthaltene Lieferscheinnummer anzugeben. Es folgt ein weiteres RFF-Segment, qualifiziert mit "DQ", welches die letzte in der Sammelrechnung enthaltene Lieferscheinnummer enthält. Die Numerierung ist nicht zwangsläufig lückenlos aufsteigend. Alternativ kann zwischen den Datenaustauschpartnern bilateral vereinbart werden, jeden Lieferschein einzeln zu referenziern, sofern die 99999 Anwendungsmöglichkeiten der Segmentgruppe 1 ausreichen. Eine weitere Möglichkeit besteht darin, die Lieferscheinnummer(n) im Liefernachweis (BGM+325) oder auf Positionsebene der Sammelrechnung anzugeben.

Beispiel: RFF+DQ:4714'

Die Nachricht referenziert auf den Lieferschein 4714.

## **Kopf-Teil**

Segmentnummer: 15

**SG1** - C 99999 - RFF-DTM

**DTM** - C 5 - Datum/Uhrzeit/Zeitspanne

Beschreibung:

Zur Angabe eines Datums und/oder einer Uhrzeit oder einer Zeitspanne.

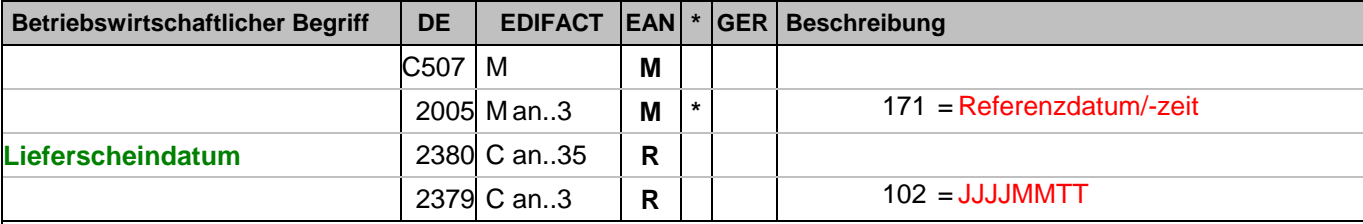

Dokumentation zum Segment:

Segmentstatus: Kann

Dieses Segment wird benutzt, um Datumsangaben zum vorangegangenen RFF-Segment zu machen.

Beispiel: DTM+171:20030301:102'

Das Lieferscheindatum lautet: 01.03.2003

#### **Kopf-Teil**

Segmentnummer: 16

**SG1** - C 99999 - RFF-DTM

RFF - M 1 - Referenzangaben

Beschreibung:

Zur Angabe einer Referenz.

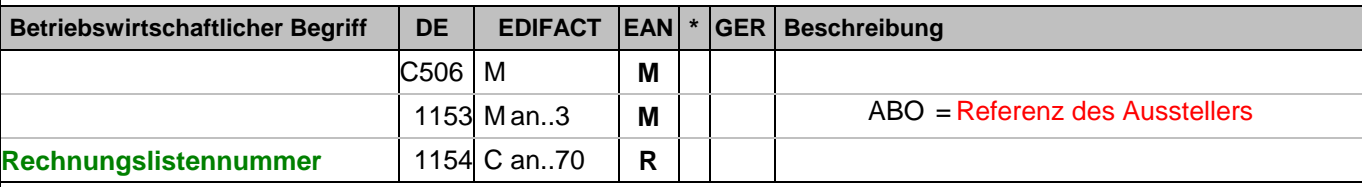

Dokumentation zum Segment:

Segmentstatus: Muß

Mit diesem Segment wird auf die Rechnungsliste referenziert.

Mit diesem RFF-Segment wird angegeben, in welcher Rechnungsliste sich der aktuelle Beleg befindet.

Beispiel: RFF+ABO:4713'

Die Rechnung ist in der Rechnungsliste 4713 enthalten.

### **Kopf-Teil**

Segmentnummer: 17

**SG1** - C 99999 - RFF-DTM

**DTM** - C 5 - Datum/Uhrzeit/Zeitspanne

Beschreibung:

Zur Angabe eines Datums und/oder einer Uhrzeit oder einer Zeitspanne.

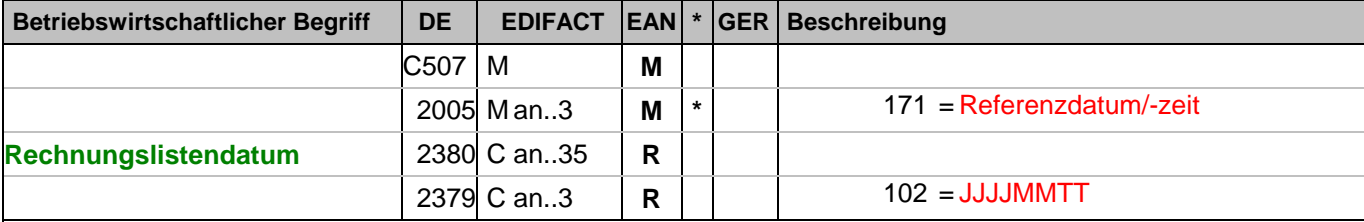

Dokumentation zum Segment:

Segmentstatus: Muss

Dieses Segment wird benutzt, um Datumsangaben zum vorangegangenen RFF-Segment zu machen.

Beispiel: DTM+171:20030301:102'

Das Rechnungslistendatum lautet: 01.03.2003

### **Kopf-Teil**

Segmentnummer: 18

**SG1** - C 99999 - RFF-DTM

RFF - M 1 - Referenzangaben

Beschreibung:

Zur Angabe einer Referenz.

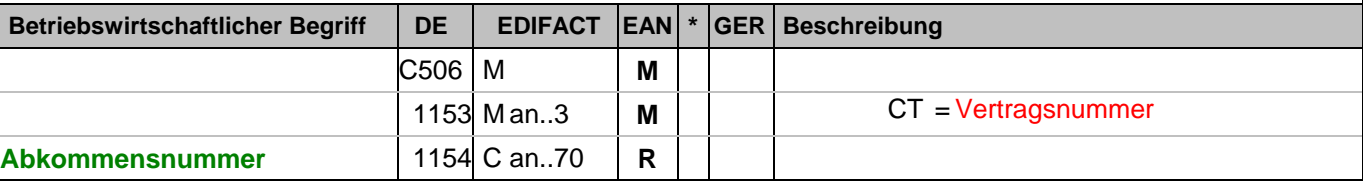

Dokumentation zum Segment:

Segmentstatus: Kann

Mit diesem Segment kann auf die Abkommensnummer referenziert werden, sofern mehrere Abkommen vereinbart sind.

Beispiel: RFF+CT:1'

Die Rechnung referenziert auf das Abkommen 1.

### **Kopf-Teil**

Segmentnummer: 19

**SG1** - C 99999 - RFF-DTM

**DTM** - C 5 - Datum/Uhrzeit/Zeitspanne

Beschreibung:

Zur Angabe eines Datums und/oder einer Uhrzeit oder einer Zeitspanne.

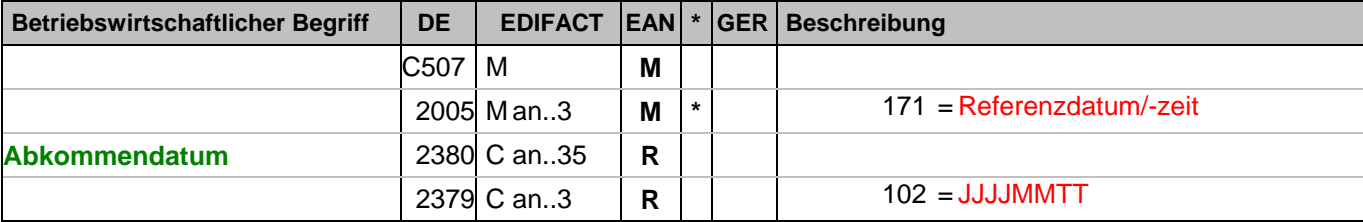

Dokumentation zum Segment:

Segmentstatus: Kann

Dieses Segment wird benutzt, um Datumsangaben zum vorangegangenen RFF-Segment zu machen.

Beispiel: DTM+171:20030301:102'

Das Datum zum Abkommen lautet: 01.03.2003

### **Kopf-Teil**

Segmentnummer: 20

**SG1** - C 99999 - RFF-DTM

RFF - M 1 - Referenzangaben

Beschreibung:

Zur Angabe einer Referenz.

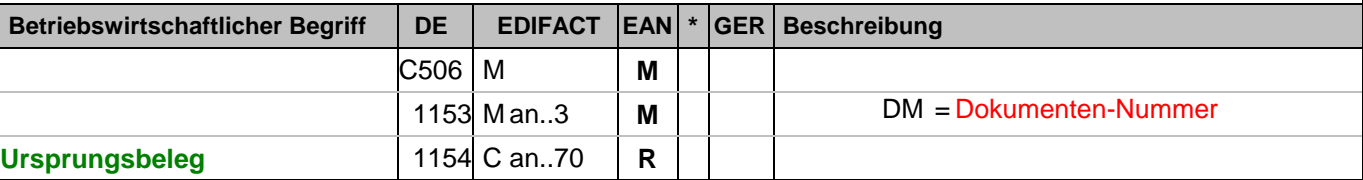

Dokumentation zum Segment:

Segmentstatus: Kann

Mit diesem Segment muß in Gutschriften auf den auslösenden Ursprungsbeleg (alle Möglichkeiten außer Reklamationen) referenziert werden.

Beispiel: RFF+DM:8711'

Die Gutschrift referenziert auf Beleg 8711.

## **Kopf-Teil**

Segmentnummer: 21

**SG1** - C 99999 - RFF-DTM

**DTM** - C 5 - Datum/Uhrzeit/Zeitspanne

Beschreibung:

Zur Angabe eines Datums und/oder einer Uhrzeit oder einer Zeitspanne.

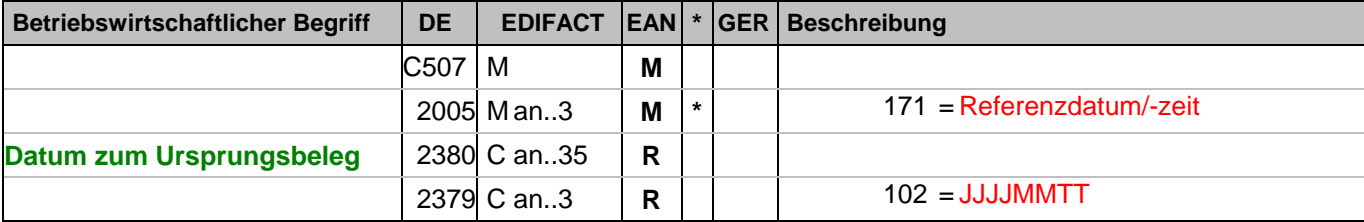

Dokumentation zum Segment:

Segmentstatus: Kann

Dieses Segment wird benutzt, um Datumsangaben zum vorangegangenen RFF-Segment zu machen.

Beispiel: DTM+171:20030301:102'

Das Datum des referenzierten Belegs lautet: 01.03.2003

### **Kopf-Teil**

Segmentnummer: 22

**SG1** - C 99999 - RFF-DTM

RFF - M 1 - Referenzangaben

Beschreibung:

Zur Angabe einer Referenz.

**Betriebswirtschaftlicher Begriff DE EDIFACT EAN \* GER Beschreibung**

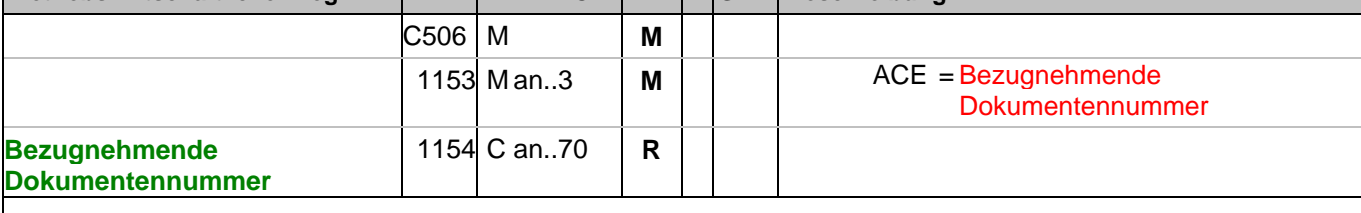

Dokumentation zum Segment:

Segmentstatus: Kann

Mit diesem Segment kann auf ein sonstiges, bezugnehmendes Dokument referenziert werden, z.B. SAP-Buchungsnummer, Rechnungsnummer oder Rückfragenummer bei Energie-Lieferanten.

Beispiel: RFF+ACE:8799'

Der Beleg referenziert auf Dokument Nummer 8799.

### **Kopf-Teil**

Segmentnummer: 23

**SG1** - C 99999 - RFF-DTM

**DTM** - C 5 - Datum/Uhrzeit/Zeitspanne

Beschreibung:

Zur Angabe eines Datums und/oder einer Uhrzeit oder einer Zeitspanne.

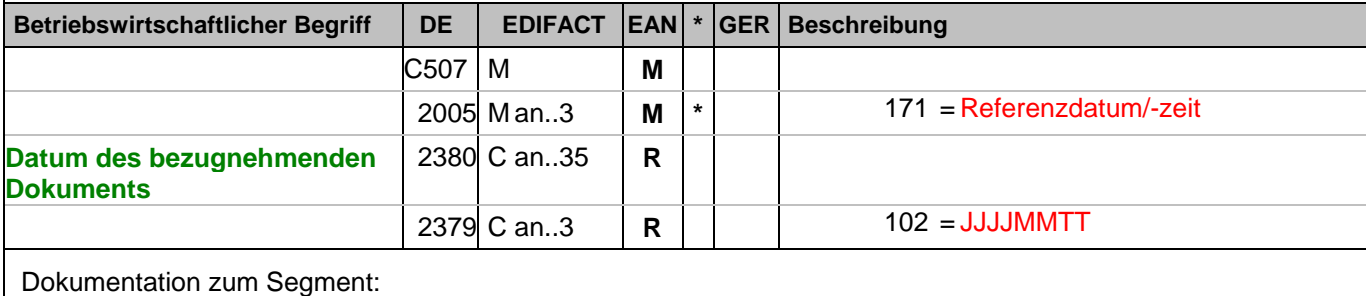

Segmentstatus: Kann

Dieses Segment wird benutzt, um Datumsangaben zum vorangegangenen RFF-Segment zu machen.

Beispiel: DTM+171:20030301:102'

Das Datum des bezugnehmenden Dokumentes lautet: 01.03.2003

### **Kopf-Teil**

Segmentnummer: 24

**SG1** - C 99999 - RFF-DTM

RFF - M 1 - Referenzangaben

Beschreibung:

Zur Angabe einer Referenz.

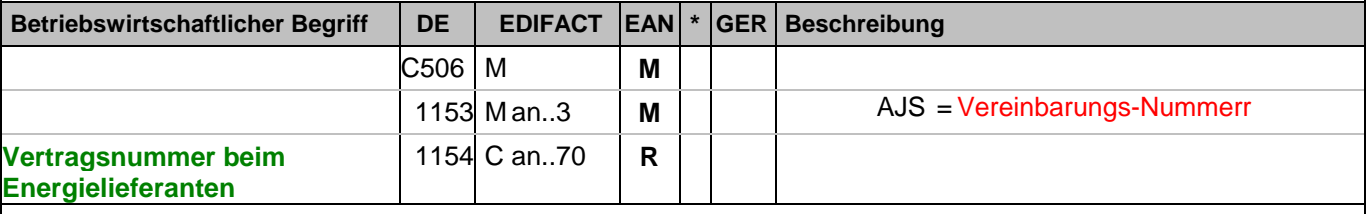

Dokumentation zum Segment:

Segmentstatus: Kann

Mit diesem Segment kann auf die Vertragsnummer beim Energie-Lieferanten referenziert werden.

Beispiel: RFF+AJS:8799-V'

Der Beleg referenziert auf Vertrags Nummer 8799-V.

## **Kopf-Teil**

Segmentnummer: 25

**SG1** - C 99999 - RFF-DTM

**DTM** - C 5 - Datum/Uhrzeit/Zeitspanne

Beschreibung:

Zur Angabe eines Datums und/oder einer Uhrzeit oder einer Zeitspanne.

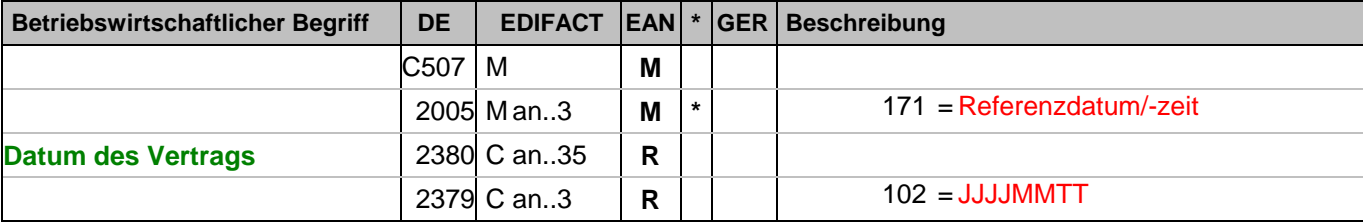

Dokumentation zum Segment:

Segmentstatus: Kann

Dieses Segment wird benutzt, um Datumsangaben zum vorangegangenen RFF-Segment zu machen.

Beispiel: DTM+171:20030301:102'

Das Datum des Vertrags lautet: 01.03.2003

# **Kopf-Teil**

Segmentnummer: 26

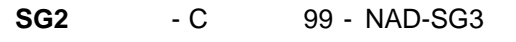

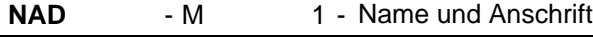

Beschreibung:

 Zur Angabe von Name und Anschrift, sowie Funktion eines Partners, entweder nur als Code durch C082 oder (gegebenenfalls auch zusätzlich) unstrukturiert durch C058 bzw. strukturiert durch C080 bis 3207.

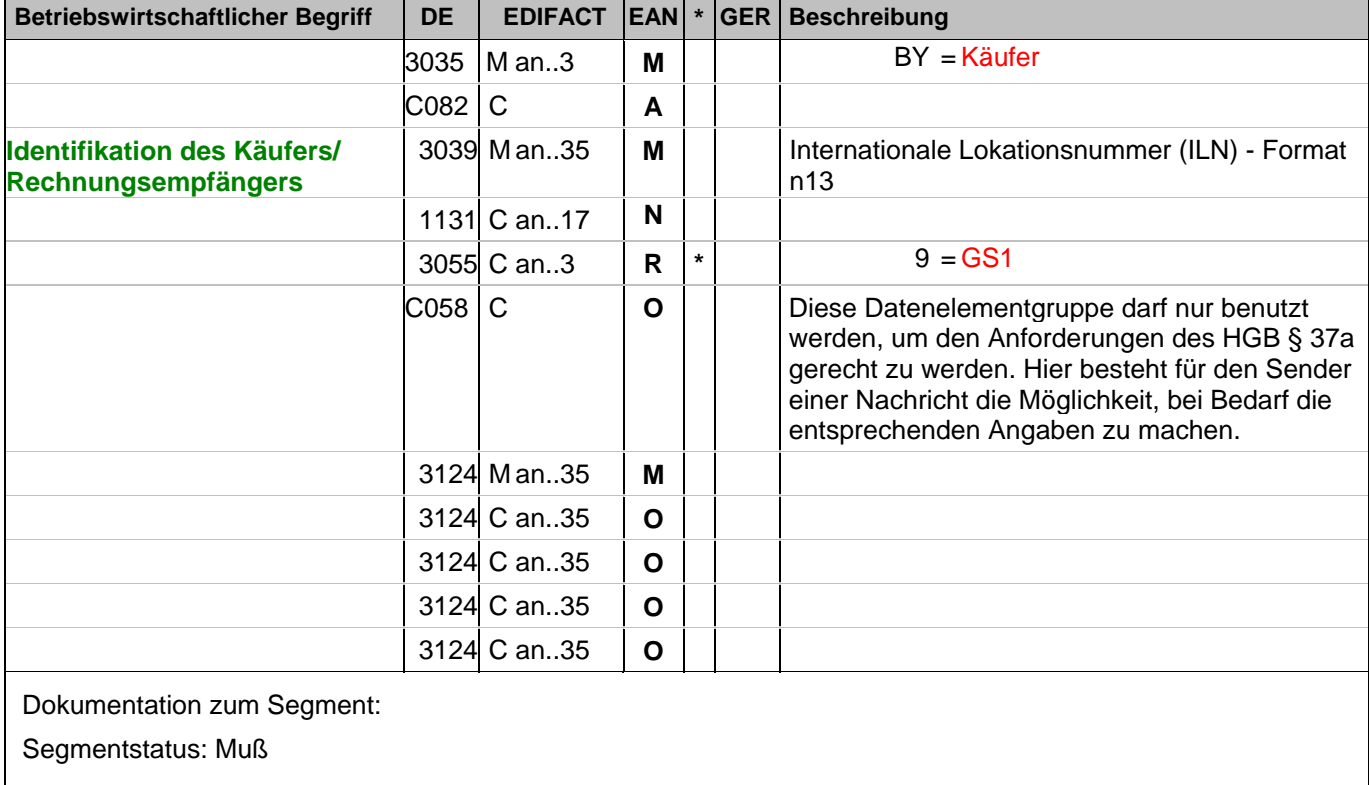

Der Käufer/Rechnungsempfänger wird durch seine ILN identifiziert.

Beispiel: NAD+BY+4071615111110::9+:X:X:X:X'

Der Käufer/Rechnungsempfänger hat die ILN 4071615111110.

#### **Kopf-Teil**

Segmentnummer: 27

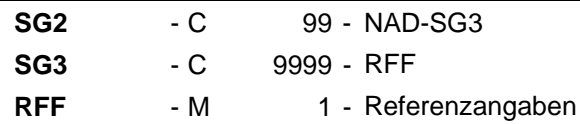

Beschreibung:

Zur Angabe einer Referenz.

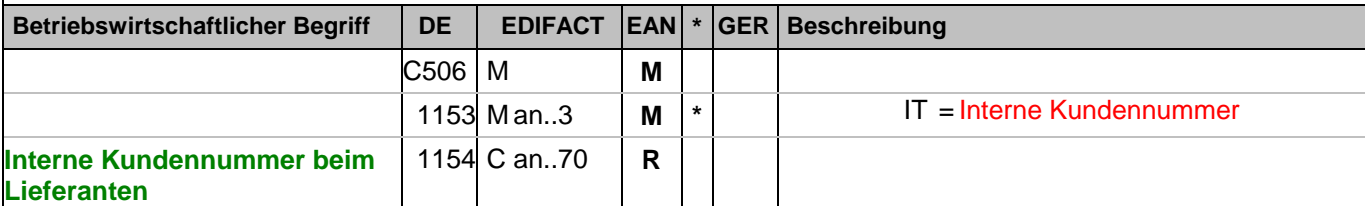

Dokumentation zum Segment:

Segmentstatus: Kann

Im RFF-Segment hinter dem NAD-Segment kann die Kundennummer aus dem Lieferantensystem folgen.

Sofern es keiner funktionalen- oder ablauforientierten Unterscheidung innerhalb eines Unternehmens bedarf, wird ausschließlich die ILN kommuniziert, der Empfänger verknüpft bei Bedarf im internen System. Zusätzliche Identifikationsverfahren sollten nur dann vereinbart werden, wenn in einer Lokation unterschiedliche funktionale Einheiten differenziert werden müssen.

Beispiel: RFF+IT:0815' Die Kundennummer lautet 0815.

### **Kopf-Teil**

Segmentnummer: 28

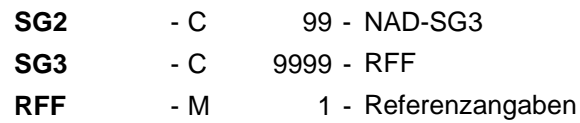

Beschreibung:

Zur Angabe einer Referenz.

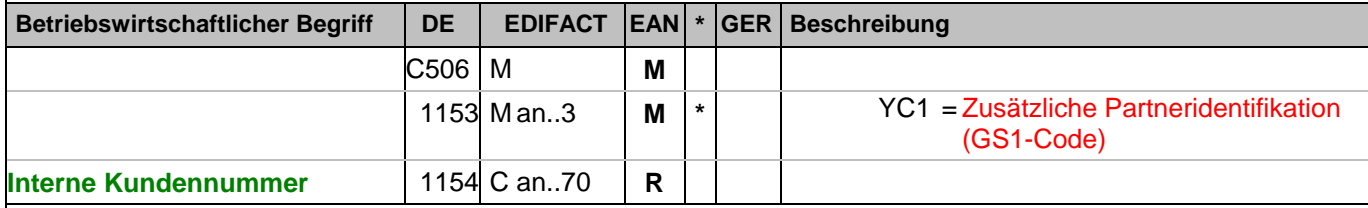

Dokumentation zum Segment:

Segmentstatus: Kann

Im RFF-Segment hinter dem NAD-Segment kann eine bilateral vereinbarte Zusatzidentifikation folgen.

Sofern es keiner funktionalen- oder ablauforientierten Unterscheidung innerhalb eines Unternehmens bedarf, wird ausschließlich die ILN kommuniziert, der Empfänger verknüpft bei Bedarf im internen System. Zusätzliche Identifikationsverfahren sollten nur dann vereinbart werden, wenn in einer Lokation unterschiedliche funktionale Einheiten differenziert werden müssen.

Beispiel: RFF+YC1:0815' Die Zusatzidentifikation lautet 0815.

### **Kopf-Teil**

Segmentnummer: 29

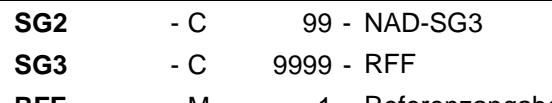

RFF - M 1 - Referenzangaben

Beschreibung:

Zur Angabe einer Referenz.

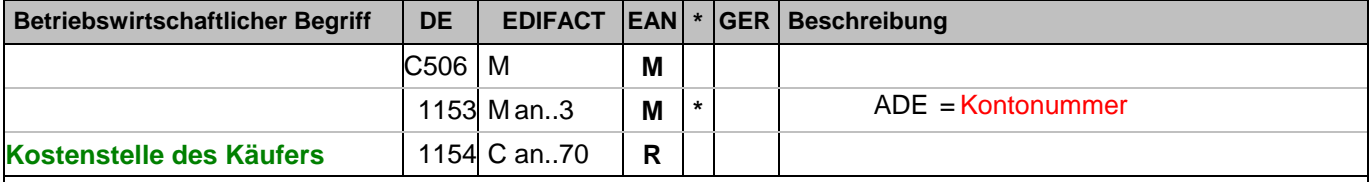

Dokumentation zum Segment:

Segmentstatus: Kann

Im RFF-Segment hinter dem NAD-Segment kann eine Kostenstellenidentifikation folgen.

Beispiel: RFF+ADE:KS0815'

Die Kostenstellenidentifikation lautet KS0815.

### **Kopf-Teil**

Segmentnummer: 30

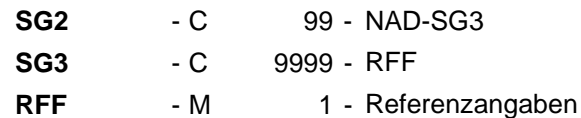

 Beschreibung: Zur Angabe einer Referenz.

**Betriebswirtschaftlicher Begriff DE EDIFACT EAN \* GER Beschreibung** C506 M **M** 1153 M an..3 **M \*** VA = Umsatzsteuer-Identifikationsnummer FC = Steuernummer **(Umsatz)steuer-Identifikationsnummer Käufer** 1154 C an..70  $R$ Dokumentation zum Segment: Segmentstatus: Kann Im RFF-Segment hinter dem NAD-Segment kann eine (Umsatz)steueridentifikationsnummer folgen. Beispiel: RFF+VA:DE090909' Die Umsatzsteueridentifikationsnummer lautet DE090909.

## **Kopf-Teil**

Segmentnummer: 31

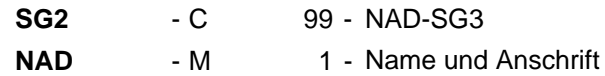

Beschreibung:

 Zur Angabe von Name und Anschrift, sowie Funktion eines Partners, entweder nur als Code durch C082 oder (gegebenenfalls auch zusätzlich) unstrukturiert durch C058 bzw. strukturiert durch C080 bis 3207.

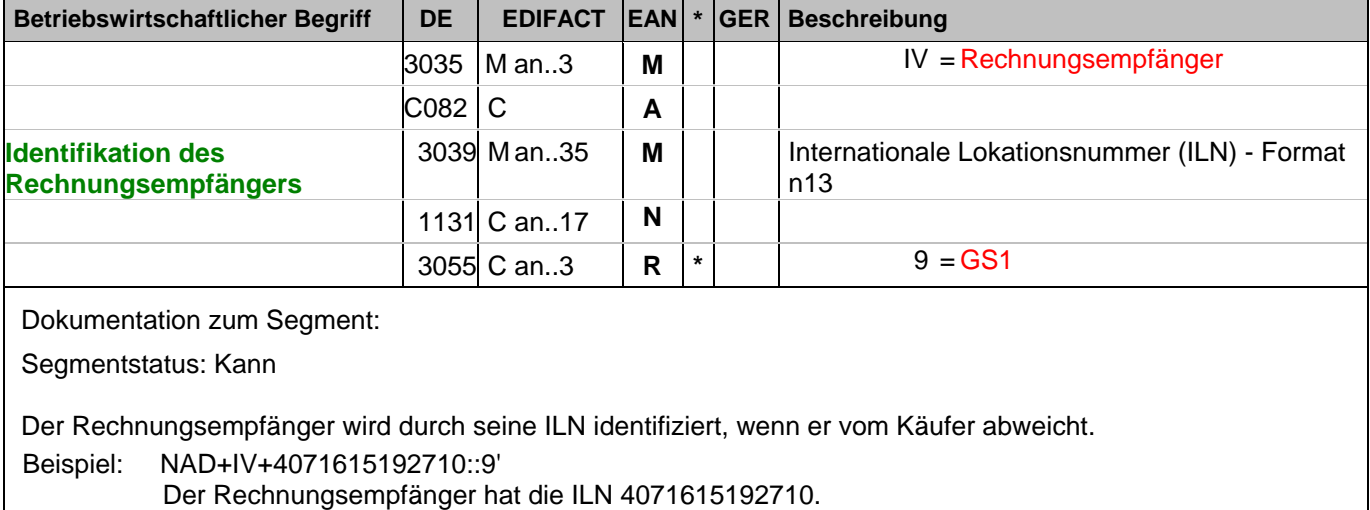

#### **Kopf-Teil**

Segmentnummer: 32

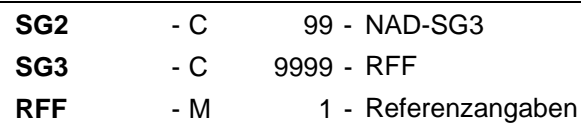

Beschreibung:

Zur Angabe einer Referenz.

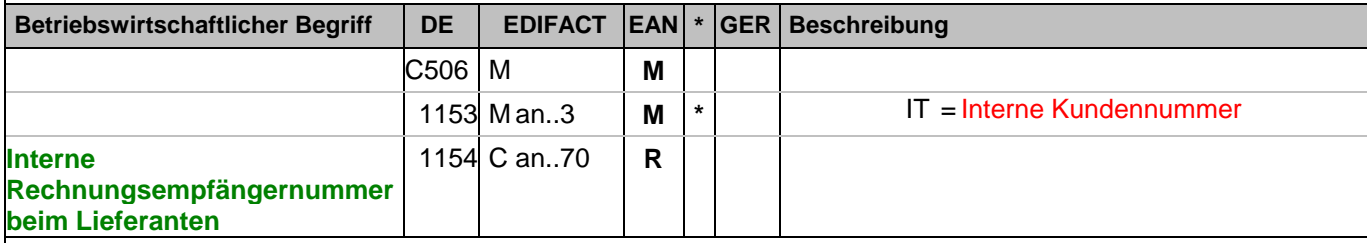

Dokumentation zum Segment:

Segmentstatus: Kann

Im RFF-Segment hinter dem NAD-Segment kann die Nummer des Rechnungsempfängers aus dem Lieferantensystem folgen.

Sofern es keiner funktionalen- oder ablauforientierten Unterscheidung innerhalb eines Unternehmens bedarf, wird ausschließlich die ILN kommuniziert, der Empfänger verknüpft bei Bedarf im internen System. Zusätzliche Identifikationsverfahren sollten nur dann vereinbart werden, wenn in einer Lokation unterschiedliche funktionale Einheiten differenziert werden müssen.

Beispiel: RFF+IT:0815'

Die interne Identifikation lautet 0815.

### **Kopf-Teil**

Segmentnummer: 33

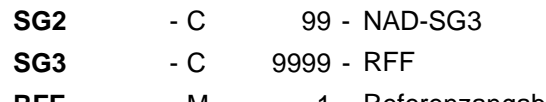

RFF - M 1 - Referenzangaben

Beschreibung:

Zur Angabe einer Referenz.

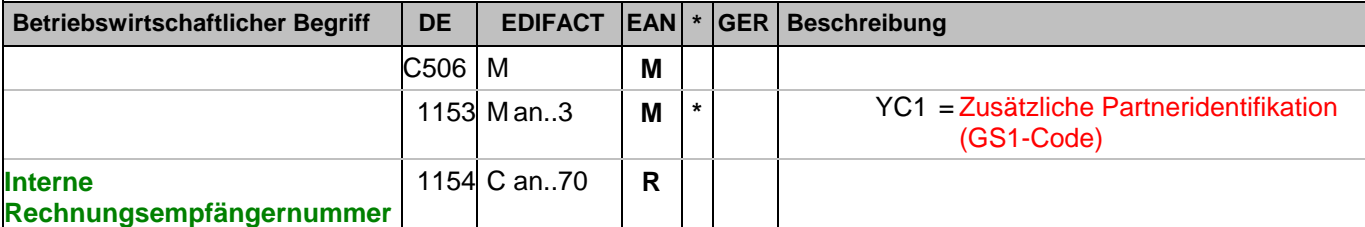

Dokumentation zum Segment:

Segmentstatus: Kann

Im RFF-Segment hinter dem NAD-Segment kann eine bilateral vereinbarte Zusatzidentifikation folgen.

Sofern es keiner funktionalen- oder ablauforientierten Unterscheidung innerhalb eines Unternehmens bedarf, wird ausschließlich die ILN kommuniziert, der Empfänger verknüpft bei Bedarf im internen System. Zusätzliche Identifikationsverfahren sollten nur dann vereinbart werden, wenn in einer Lokation unterschiedliche funktionale Einheiten differenziert werden müssen.

Beispiel: RFF+YC1:0815'

Die Zusatzidentifikation lautet 0815.

### **Kopf-Teil**

Segmentnummer: 34

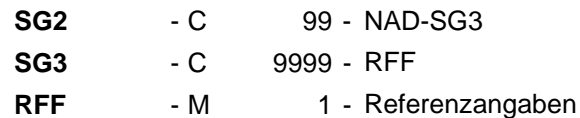

Beschreibung:

Zur Angabe einer Referenz.

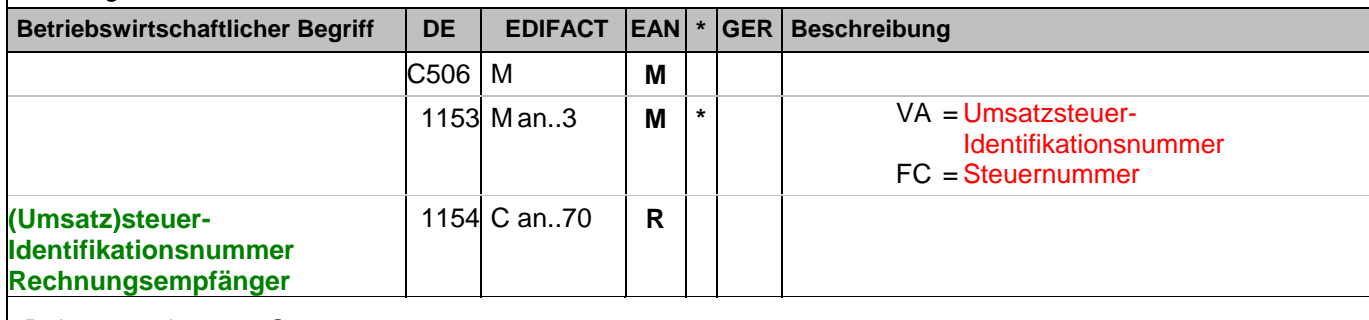

Dokumentation zum Segment:

Segmentstatus: Kann

Im RFF-Segment hinter dem NAD-Segment kann eine (Umsatz)steueridentifikationsnummer folgen.

Beispiel: RFF+VA:DE090909'

Die Umsatzsteueridentifikationsnummer lautet DE090909.
## **Kopf-Teil**

Segmentnummer: 35

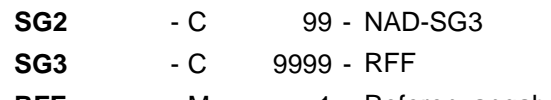

RFF - M 1 - Referenzangaben

Beschreibung:

Zur Angabe einer Referenz.

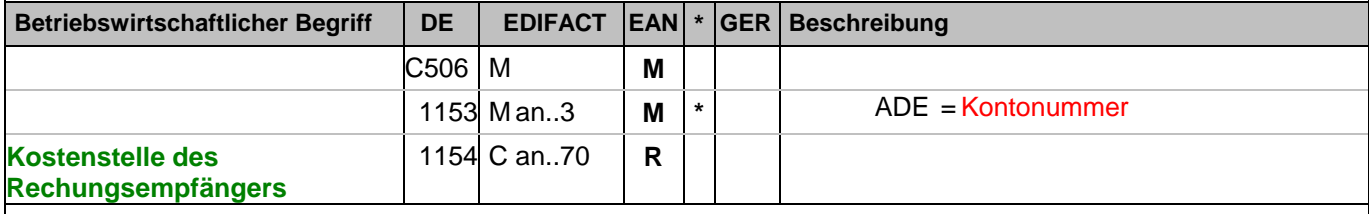

Dokumentation zum Segment:

Segmentstatus: Kann

Im RFF-Segment hinter dem NAD-Segment kann eine Kostenstellenidentifikation folgen.

Beispiel: RFF+ADE:KS0815'

Die Kostenstellenidentifikation lautet KS0815.

#### **Kopf-Teil**

Segmentnummer: 36

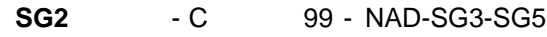

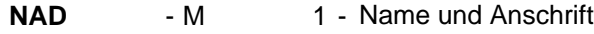

Beschreibung:

 Zur Angabe von Name und Anschrift, sowie Funktion eines Partners, entweder nur als Code durch C082 oder (gegebenenfalls auch zusätzlich) unstrukturiert durch C058 bzw. strukturiert durch C080 bis 3207.

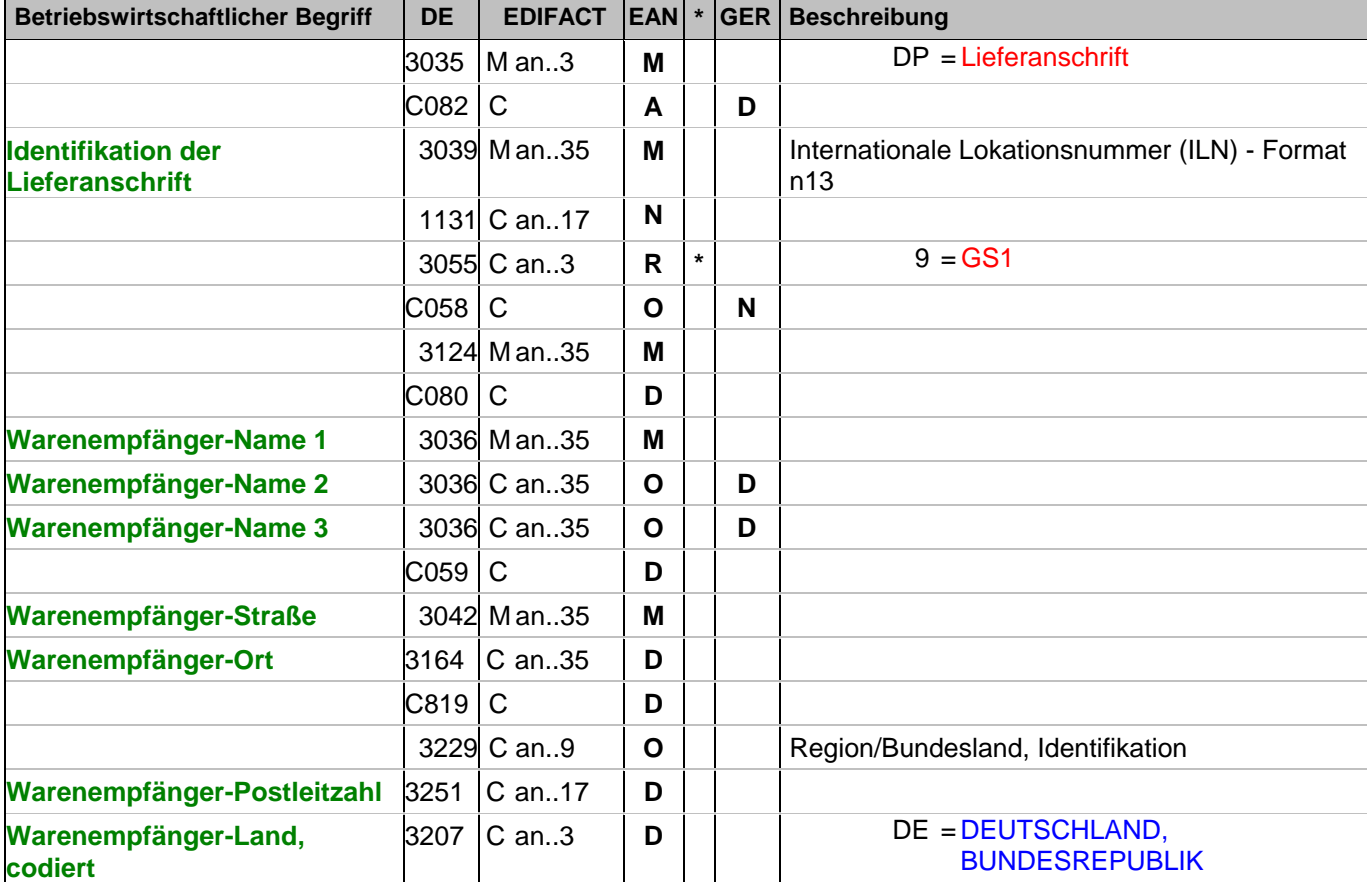

Dokumentation zum Segment:

Segmentstatus: Muß

Dieses NAD-Segment identifiziert immer den ersten Anlieferort.

Bei Streckengeschäft mit Liefernachweisen enthält dieses Segment in der Sammelrechnung die ILN der Abrechnungsstelle/des Käufers, sh. auch ALI-Segment (Streckenlieferung).

DE 3039: Die Lieferanschrift wird durch eine ILN identifiziert. Name und Anschrift des Warenempfängers in Klartext dürfen nur dann eingestellt werden, wenn (noch) keine ILN vorhanden ist.

Wenn die Lieferanschrift unbekannt ist (z.B. Selbstabholung), enthält DE 3039 die ILN des Käufers.

Bsp1 NAD+DP+4089876511111::9'

Bsp2 NAD+DP+++Tante:Emma:Laden+Maarweg 104+Köln++50825+DE'

Beispiel: NAD+DP+4089876511111::9++Warenempfänger-Name 1:Warenempfänger-Name 2:Warenempfäng er-Name 3+Maarweg 104+Köln++50825+DE' Die Lieferanschrift hat die ILN 4089876511111.

#### **Kopf-Teil**

Segmentnummer: 37

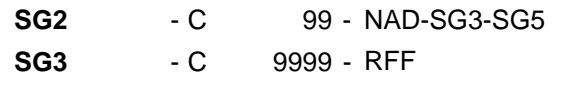

RFF - M 1 - Referenzangaben

Beschreibung:

Zur Angabe einer Referenz.

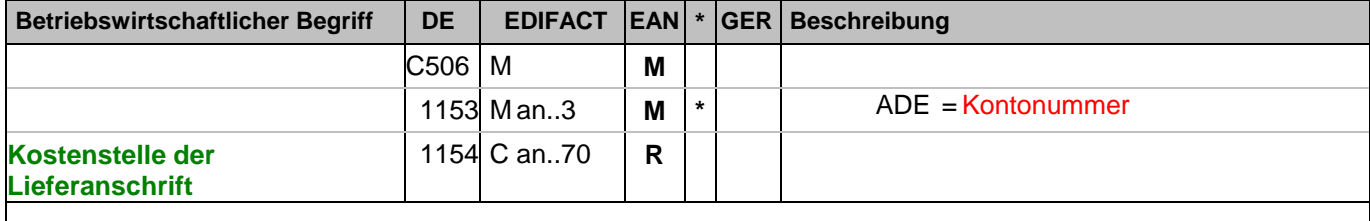

Dokumentation zum Segment:

Segmentstatus: Kann

Im RFF-Segment hinter dem NAD-Segment kann eine Kostenstellenidentifikation folgen.

Beispiel: RFF+ADE:KS0815'

Die Kostenstellenidentifikation lautet KS0815.

#### **Kopf-Teil**

Segmentnummer: 38

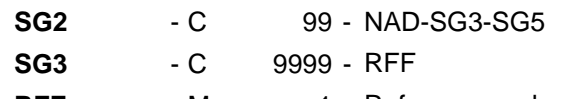

RFF - M 1 - Referenzangaben

Beschreibung:

Zur Angabe einer Referenz.

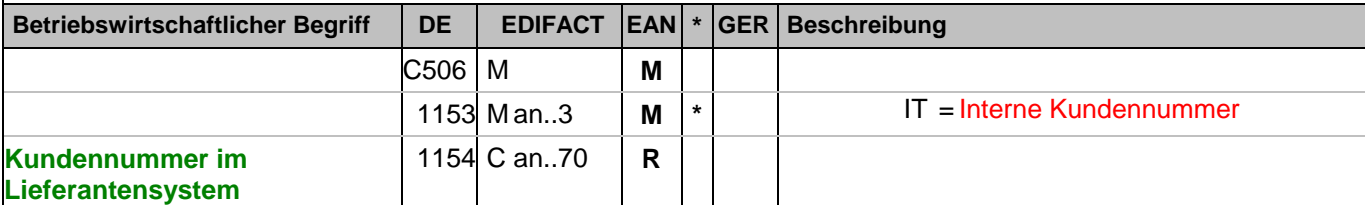

Dokumentation zum Segment:

Segmentstatus: Kann

Im RFF-Segment hinter dem NAD-Segment kann die Kundennummer im Lieferantensystem folgen.

Sofern es keiner funktionalen- oder ablauforientierten Unterscheidung innerhalb eines Unternehmens bedarf, wird ausschließlich die ILN kommuniziert, der Empfänger verknüpft bei Bedarf im internen System. Zusätzliche Identifikationsverfahren sollten nur dann vereinbart werden, wenn in einer Lokation unterschiedliche funktionale Einheiten differenziert werden müssen.

Beispiel: RFF+IT:9988'

Die Kundennummer im Lieferantensystem lautet 9988.

# **Kopf-Teil**

Segmentnummer: 39

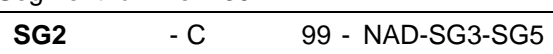

**SG5** - C 5 - CTA

**CTA** - M 1 - Ansprechpartner

Beschreibung:

Zur Angabe einer Person oder einer Abteilung, die als Ansprechpartner dient.

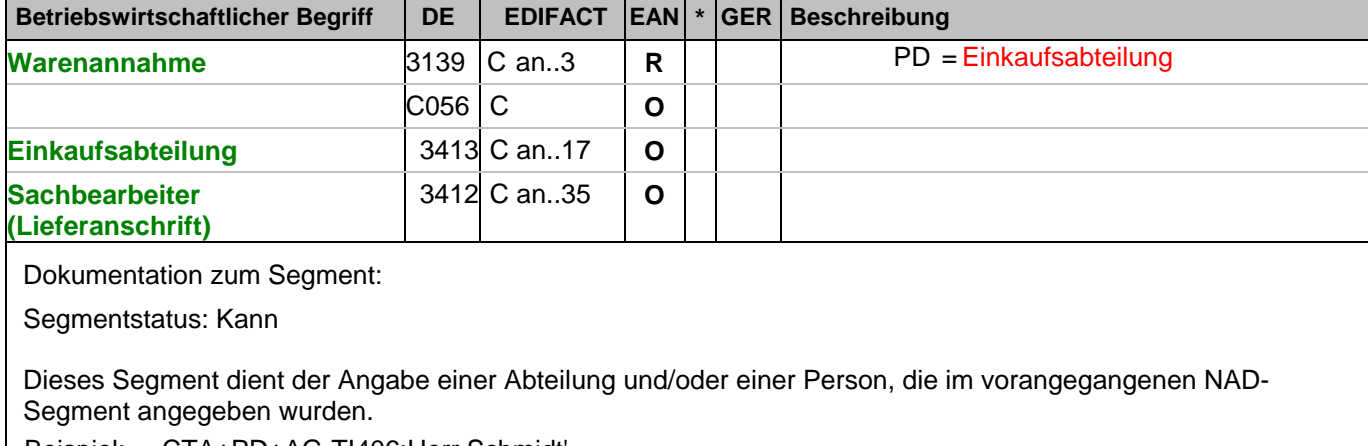

Beispiel: CTA+PD+AG-TI406:Herr Schmidt' Ansprechpartner im Einkauf ist Herr Schmidt

#### **Kopf-Teil**

Segmentnummer: 40

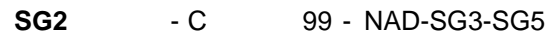

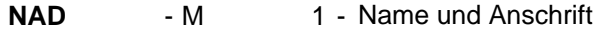

Beschreibung:

 Zur Angabe von Name und Anschrift, sowie Funktion eines Partners, entweder nur als Code durch C082 oder (gegebenenfalls auch zusätzlich) unstrukturiert durch C058 bzw. strukturiert durch C080 bis 3207.

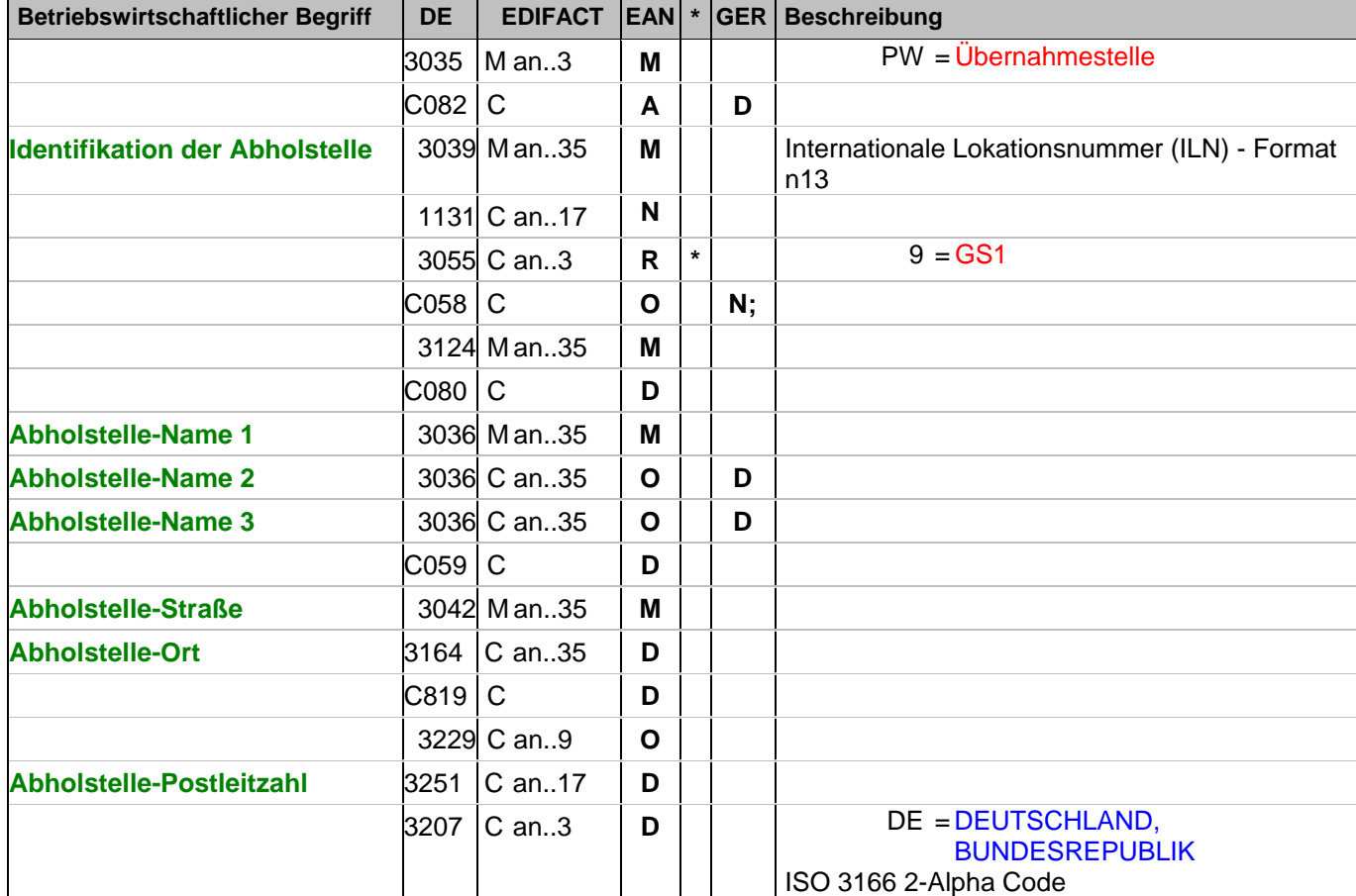

Dokumentation zum Segment:

Segmentstatus: Kann

Das Vorhandensein dieses Segments zeigt an, dass die Ware abgeholt wird. Der Abholort wird durch eine ILN identifiziert. Name und Anschrift in Klartext dürfen nur dann eingestellt werden, wenn (noch) keine ILN vorhanden ist.

Beispiel: NAD+PW+4089876511111::9++Abholstelle-Name 1:Abholstelle-Name 2:Abholstelle-Name 3+Maarw eg 104+Köln++50825+DE'

Der Abholort hat die ILN 4089876511111.

#### **Kopf-Teil**

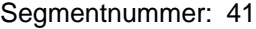

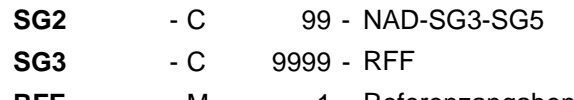

RFF - M 1 - Referenzangaben

Beschreibung:

Zur Angabe einer Referenz.

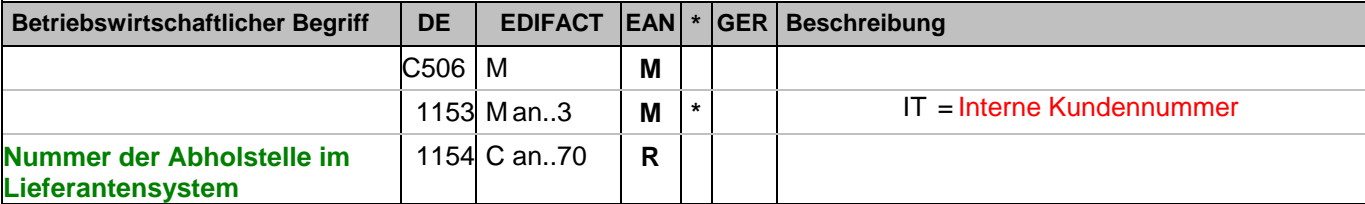

Dokumentation zum Segment:

Segmentstatus: Kann

Im RFF-Segment hinter dem NAD-Segment kann die Nummer der Abholstelle im Lieferantensystem folgen.

Sofern es keiner funktionalen- oder ablauforientierten Unterscheidung innerhalb eines Unternehmens bedarf, wird ausschließlich die ILN kommuniziert, der Empfänger verknüpft bei Bedarf im internen System. Zusätzliche Identifikationsverfahren sollten nur dann vereinbart werden, wenn in einer Lokation unterschiedliche funktionale Einheiten differenziert werden müssen.

Beispiel: RFF+IT:9988'

Die Nummer der Abholstelle im Lieferantensystem lautet 9988.

## **Kopf-Teil**

Segmentnummer: 42

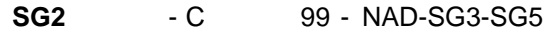

**SG5** - C 5 - CTA

**CTA** - M 1 - Ansprechpartner

Beschreibung:

Zur Angabe einer Person oder einer Abteilung, die als Ansprechpartner dient.

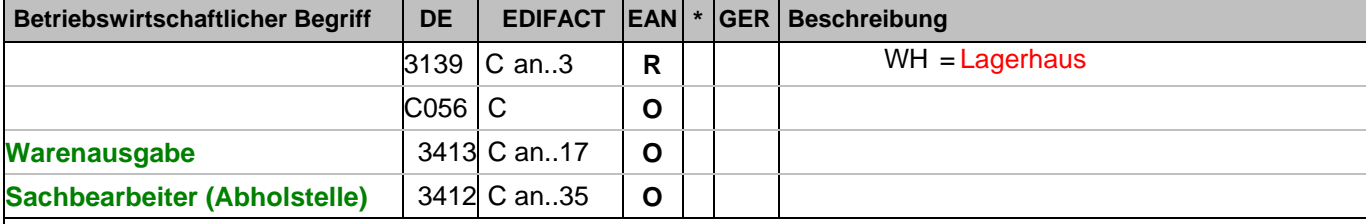

Dokumentation zum Segment:

Segmentstatus: Kann

Dieses Segment dient der Angabe einer Abteilung und/oder einer Person, die im vorangegangenen NAD-Segment angegeben wurden.

Beispiel: CTA+WH+AG-TI406:Herr Schmidt' Ansprechpartner an der Abholstelle ist Herr Schmidt

# **Kopf-Teil**

Segmentnummer: 43

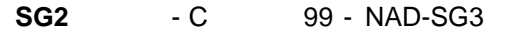

**NAD** - M 1 - Name und Anschrift

Beschreibung:

 Zur Angabe von Name und Anschrift, sowie Funktion eines Partners, entweder nur als Code durch C082 oder (gegebenenfalls auch zusätzlich) unstrukturiert durch C058 bzw. strukturiert durch C080 bis 3207.

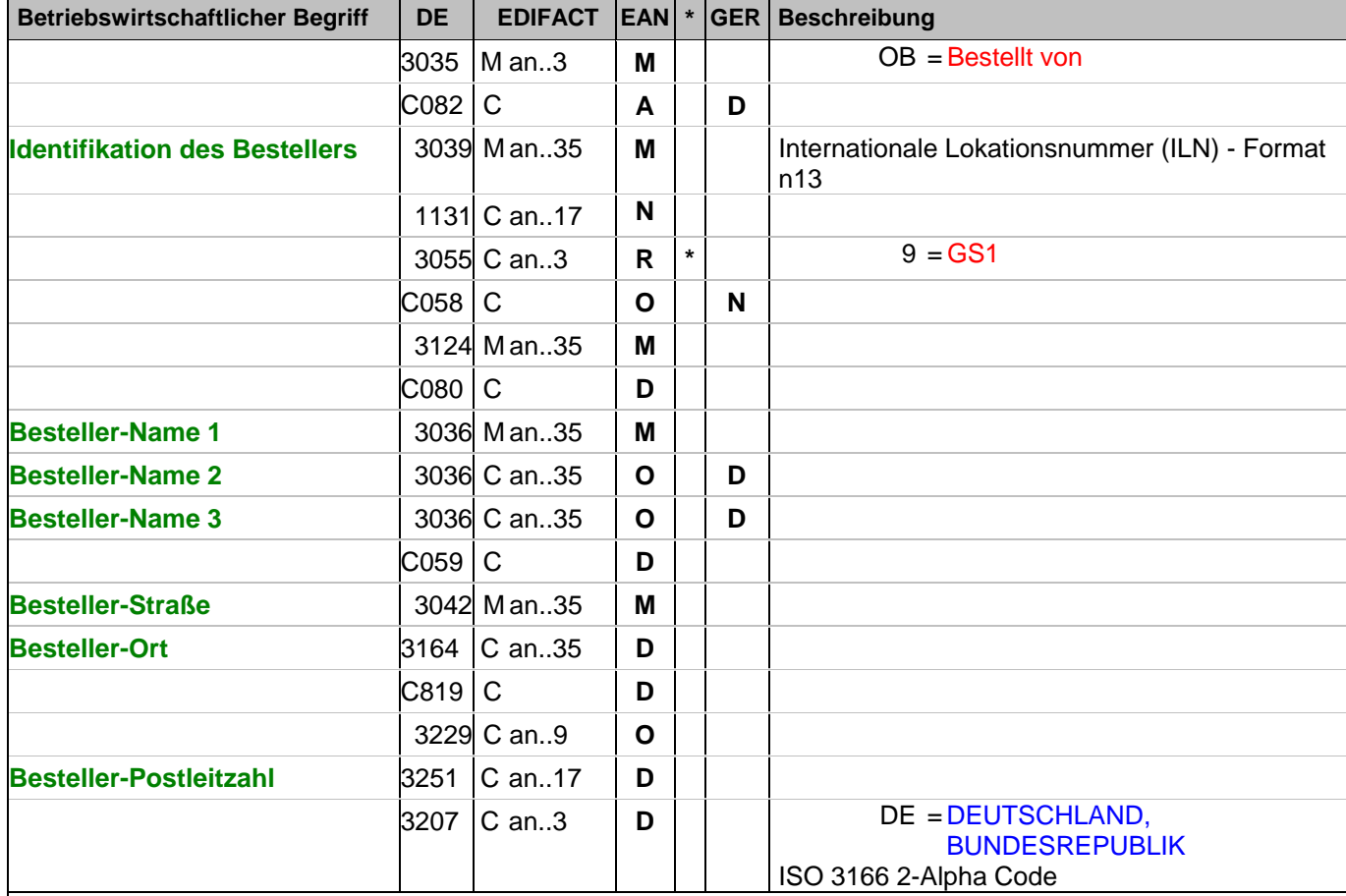

Dokumentation zum Segment:

Segmentstatus: Kann

Der Besteller wird durch eine ILN identifiziert. Name und Anschrift in Klartext dürfen nur dann eingestellt werden, wenn (noch) keine ILN vorhanden ist.

Beispiel: NAD+OB+4089876511111::9++Besteller-Name1:Besteller-Name2:Besteller-Name3+Maarweg 104+K öln++50825+DE' Der Besteller hat die ILN 4089876511111.

#### **Kopf-Teil**

Segmentnummer: 44

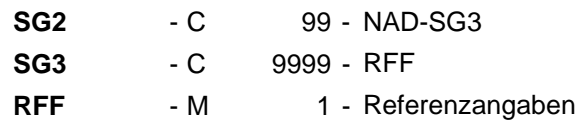

Beschreibung:

Zur Angabe einer Referenz.

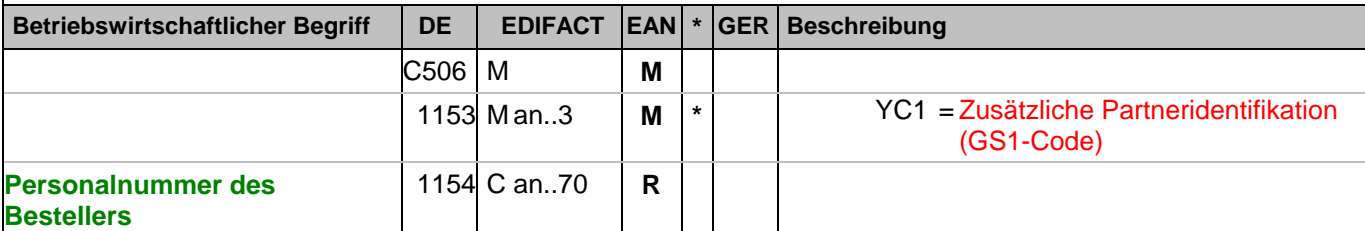

Dokumentation zum Segment:

Segmentstatus: Kann

Im RFF-Segment hinter dem NAD-Segment kann die Personalnummer des Bestellers folgen.

Sofern es keiner funktionalen- oder ablauforientierten Unterscheidung innerhalb eines Unternehmens bedarf, wird ausschließlich die ILN kommuniziert, der Empfänger verknüpft bei Bedarf im internen System. Zusätzliche Identifikationsverfahren sollten nur dann vereinbart werden, wenn in einer Lokation unterschiedliche funktionale Einheiten differenziert werden müssen.

Beispiel: RFF+YC1:9988'

Die Personalnummer des Bestellers lautet 9988.

## **Kopf-Teil**

Segmentnummer: 45

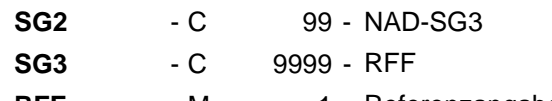

RFF - M 1 - Referenzangaben

Beschreibung:

Zur Angabe einer Referenz.

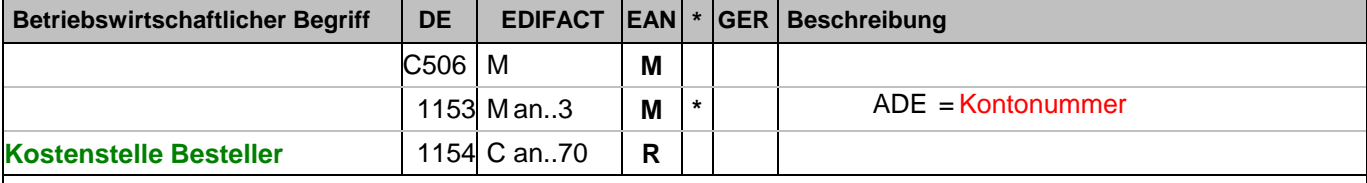

Dokumentation zum Segment:

Segmentstatus: Kann

Im RFF-Segment hinter dem NAD-Segment kann die Kostenstelle folgen.

Beispiel: RFF+ADE:0816'

Die Kostenstellenidentifikation lautet 0816.

## **Kopf-Teil**

Segmentnummer: 46

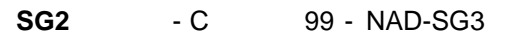

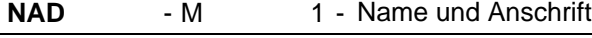

Beschreibung:

 Zur Angabe von Name und Anschrift, sowie Funktion eines Partners, entweder nur als Code durch C082 oder (gegebenenfalls auch zusätzlich) unstrukturiert durch C058 bzw. strukturiert durch C080 bis 3207.

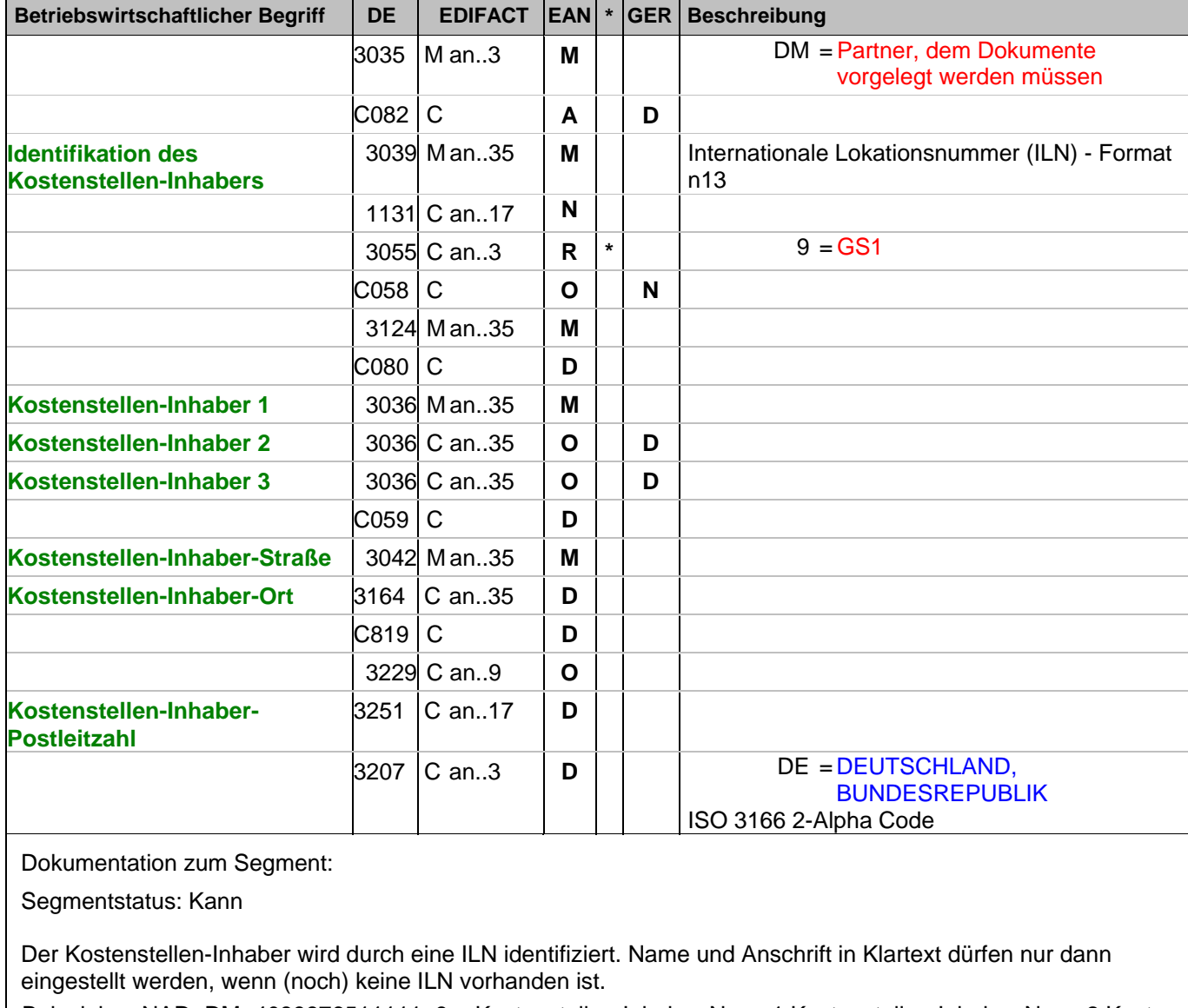

Beispiel: NAD+DM+4089876511111::9++Kostenstellen-Inhaber-Name1:Kostenstellen-Inhaber-Name2:Kostens tellen-Inhaber-Name3+Maarweg 104+Köln++50825+DE' Der Kostenstellen-Inhaber hat die ILN 4089876511111.

# **Kopf-Teil**

Segmentnummer: 47

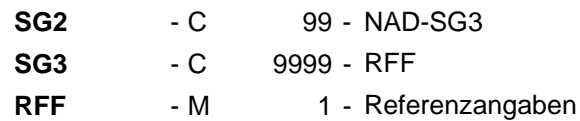

Beschreibung:

Zur Angabe einer Referenz.

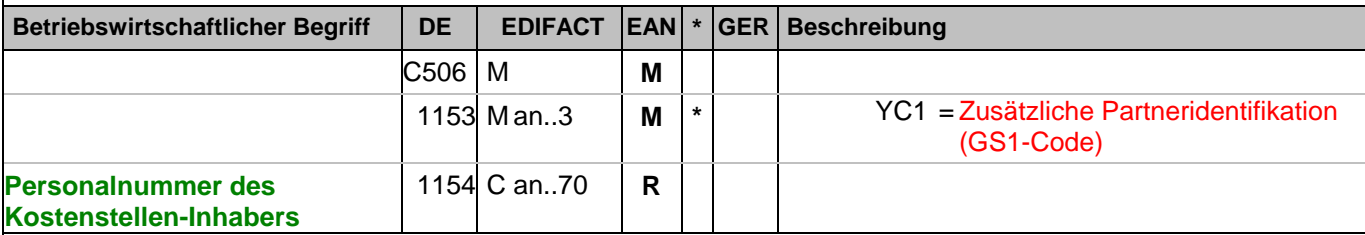

Dokumentation zum Segment:

Segmentstatus: Kann

Im RFF-Segment hinter dem NAD-Segment kann die Personalnummer des Kostenstellen-Inhabers folgen.

Sofern es keiner funktionalen- oder ablauforientierten Unterscheidung innerhalb eines Unternehmens bedarf, wird ausschließlich die ILN kommuniziert, der Empfänger verknüpft bei Bedarf im internen System. Zusätzliche Identifikationsverfahren sollten nur dann vereinbart werden, wenn in einer Lokation unterschiedliche funktionale Einheiten differenziert werden müssen.

Beispiel: RFF+YC1:9988'

Die Personalnummer des Kostenstellen-Inhabers lautet 9988.

# **Kopf-Teil**

Segmentnummer: 48

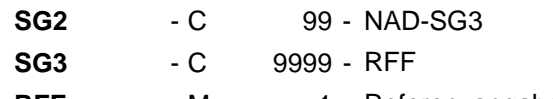

RFF - M 1 - Referenzangaben

Beschreibung:

Zur Angabe einer Referenz.

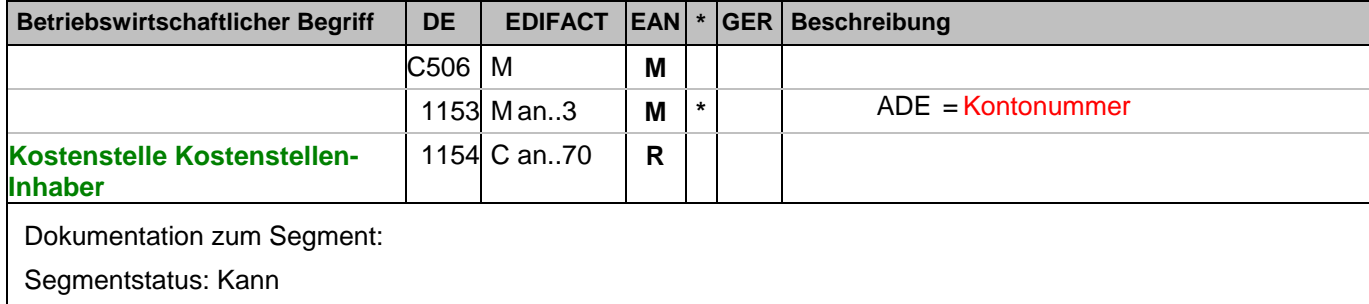

Im RFF-Segment hinter dem NAD-Segment kann die Kostenstelle folgen.

Beispiel: RFF+ADE:0816'

Die Kostenstellenidentifikation lautet 0816.

# **Kopf-Teil**

Segmentnummer: 49

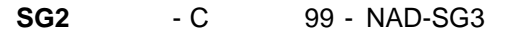

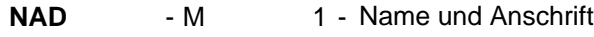

Beschreibung:

 Zur Angabe von Name und Anschrift, sowie Funktion eines Partners, entweder nur als Code durch C082 oder (gegebenenfalls auch zusätzlich) unstrukturiert durch C058 bzw. strukturiert durch C080 bis 3207.

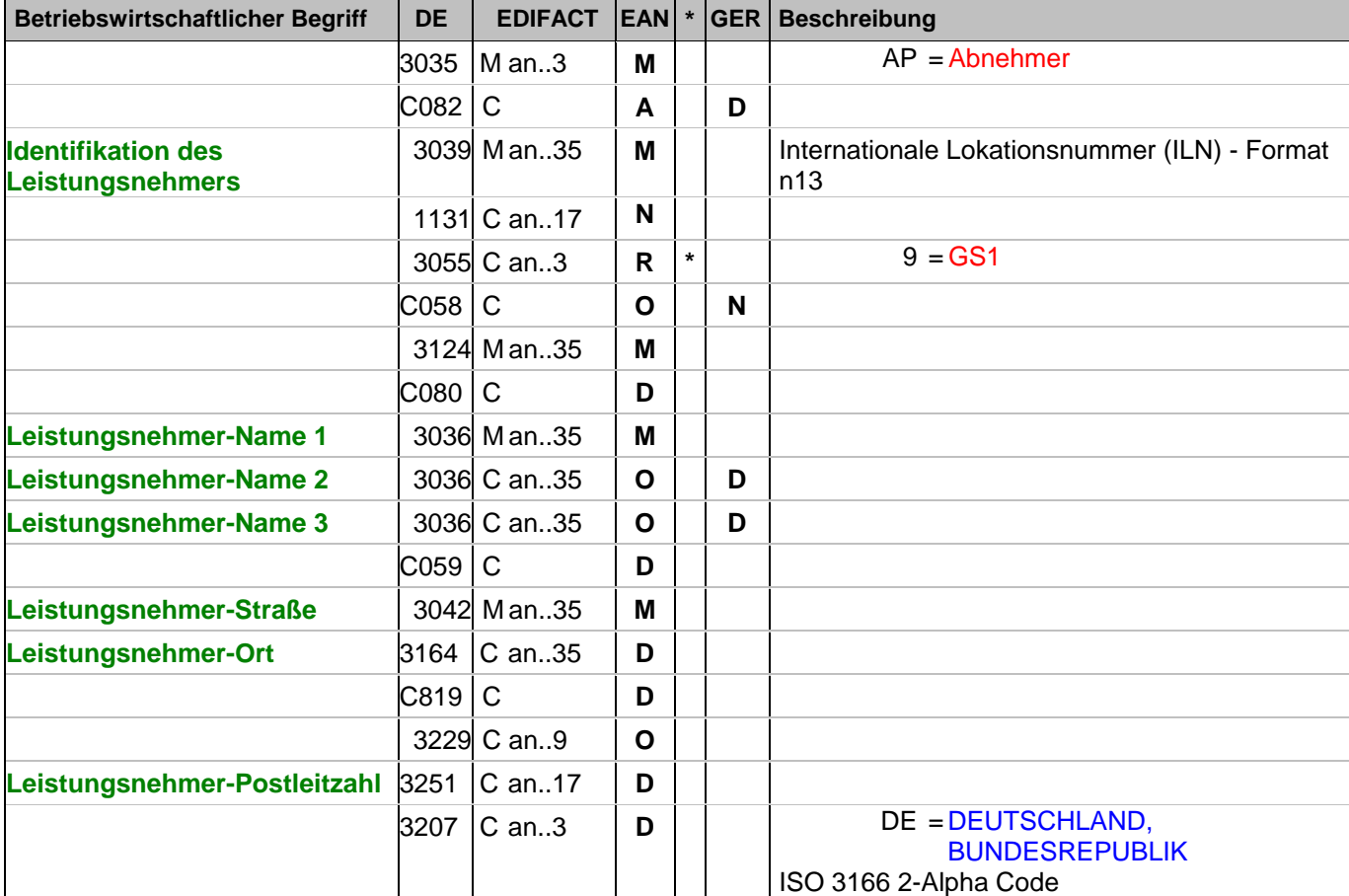

Dokumentation zum Segment:

Segmentstatus: Kann

Der Leistungsnehmer wird durch eine ILN identifiziert. Name und Anschrift in Klartext dürfen nur dann eingestellt werden, wenn (noch) keine ILN vorhanden ist.

Beispiel: NAD+AP+4089876511111::9++Leistungsnehmer-Name1:Leistungsnehmer-

Name2:Leistungsnehmer-

Name3+Maarweg 104+Köln++50825+DE' Der Leistungsnehmer hat die ILN 4089876511111.

#### **Kopf-Teil**

Segmentnummer: 50

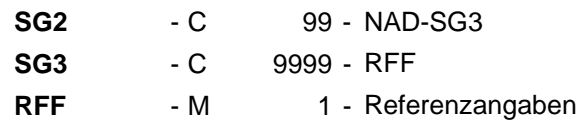

Beschreibung:

Zur Angabe einer Referenz.

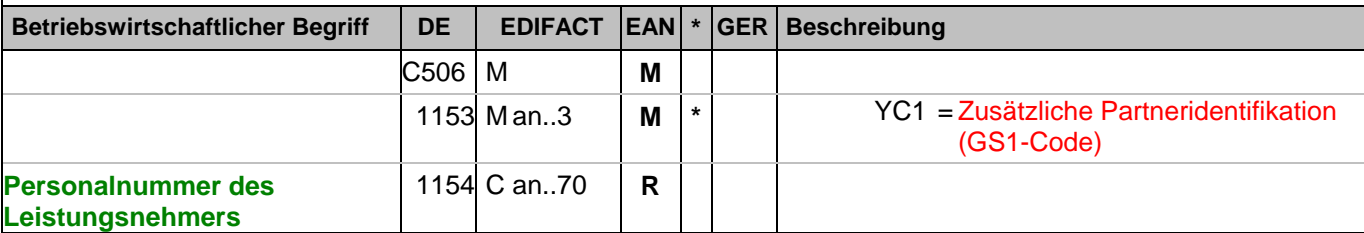

Dokumentation zum Segment:

Segmentstatus: Kann

Im RFF-Segment hinter dem NAD-Segment kann die Personalnummer des Leistungsnehmers folgen.

Sofern es keiner funktionalen- oder ablauforientierten Unterscheidung innerhalb eines Unternehmens bedarf, wird ausschließlich die ILN kommuniziert, der Empfänger verknüpft bei Bedarf im internen System. Zusätzliche Identifikationsverfahren sollten nur dann vereinbart werden, wenn in einer Lokation unterschiedliche funktionale Einheiten differenziert werden müssen.

Beispiel: RFF+YC1:9988'

Die Personalnummer des Leistungsnehmers lautet 9988.

#### **Kopf-Teil**

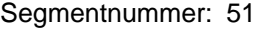

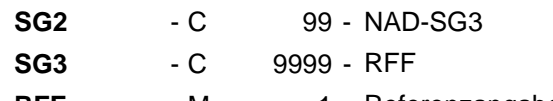

RFF - M 1 - Referenzangaben

Beschreibung:

Zur Angabe einer Referenz.

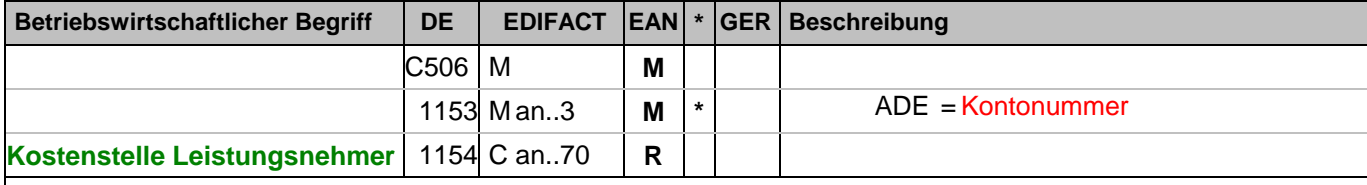

Dokumentation zum Segment:

Segmentstatus: Kann

Im RFF-Segment hinter dem NAD-Segment kann die Kostenstelle folgen.

Beispiel: RFF+ADE:0816'

Die Kostenstellenidentifikation lautet 0816.

# **Kopf-Teil**

Segmentnummer: 52

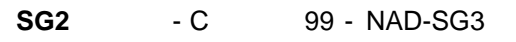

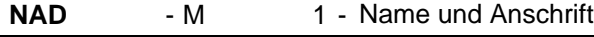

Beschreibung:

 Zur Angabe von Name und Anschrift, sowie Funktion eines Partners, entweder nur als Code durch C082 oder (gegebenenfalls auch zusätzlich) unstrukturiert durch C058 bzw. strukturiert durch C080 bis 3207.

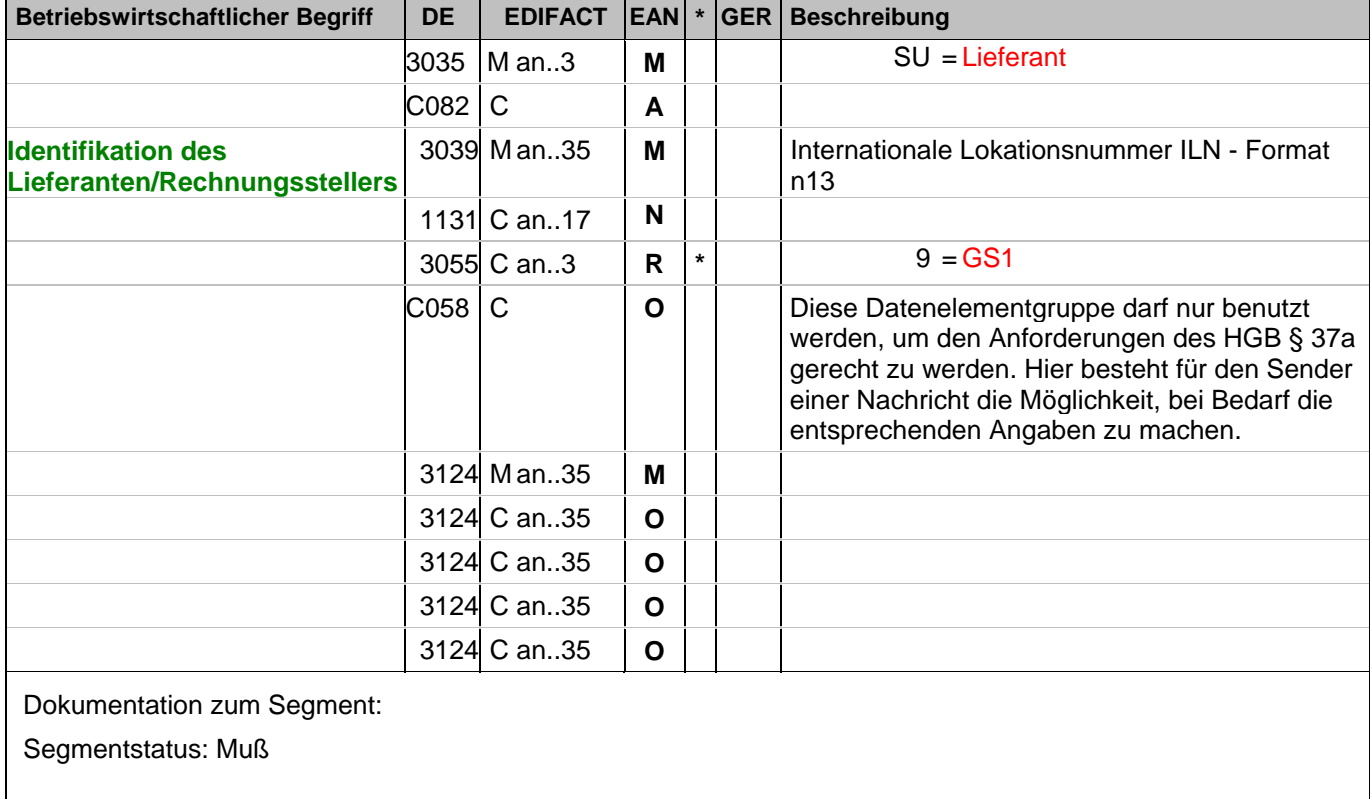

Der Lieferant/Rechnungssteller wird durch seine ILN identifiziert.

Beispiel: NAD+SU+4389876511113::9+:X:X:X:X'

Der Lieferant/Rechnungssteller hat die ILN 4389876511113.

#### **Kopf-Teil**

Segmentnummer: 53

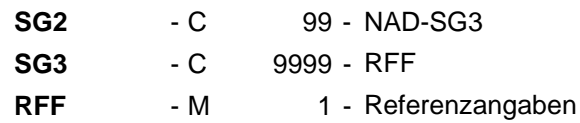

Beschreibung:

Zur Angabe einer Referenz.

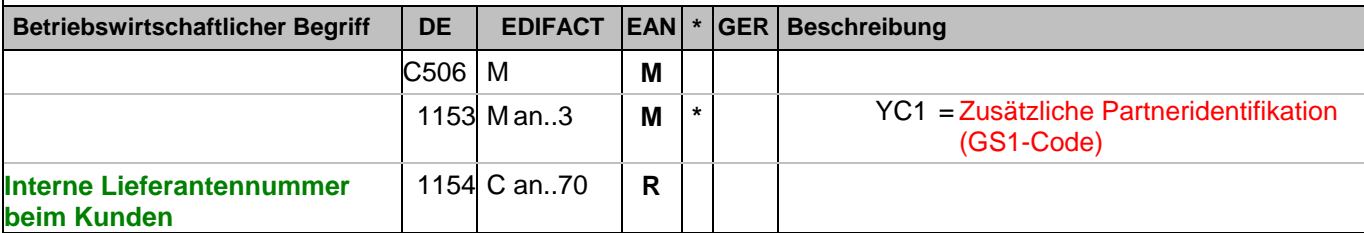

Dokumentation zum Segment:

Segmentstatus: Kann

Im RFF-Segment hinter dem NAD-Segment kann eine bilateral vereinbarte Zusatzidentifikation folgen.

Sofern es keiner funktionalen- oder ablauforientierten Unterscheidung innerhalb eines Unternehmens bedarf, wird ausschließlich die ILN kommuniziert, der Empfänger verknüpft bei Bedarf im internen System. Zusätzliche Identifikationsverfahren sollten nur dann vereinbart werden, wenn in einer Lokation unterschiedliche funktionale Einheiten differenziert werden müssen.

Beispiel: RFF+YC1:0817'

Die Zusatzidentifikation lautet 0817.

#### **Kopf-Teil**

Segmentnummer: 54

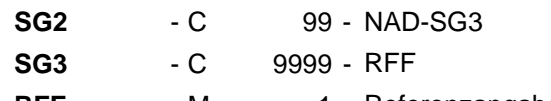

RFF - M 1 - Referenzangaben

Beschreibung:

Zur Angabe einer Referenz.

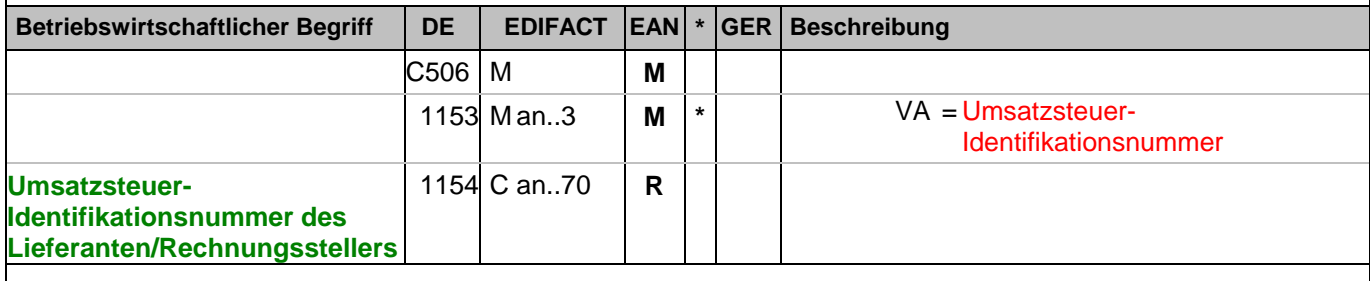

Dokumentation zum Segment:

Segmentstatus: Abhängig, entweder Umsatzsteueridentifikationsnummer oder Steuernummer vom Finanzamt müssen in Deutschland angegeben werden.

Im RFF-Segment hinter dem NAD-Segment muss die Steuernummer angegeben werden.

Beispiel: RFF+VA:DE101010'

Die Umsatzsteueridentifikationsnummer lautet DE101010.

#### **Kopf-Teil**

Segmentnummer: 55

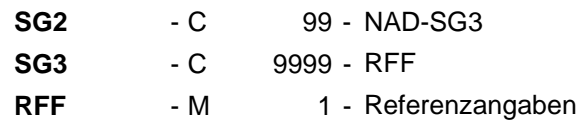

Beschreibung:

Zur Angabe einer Referenz.

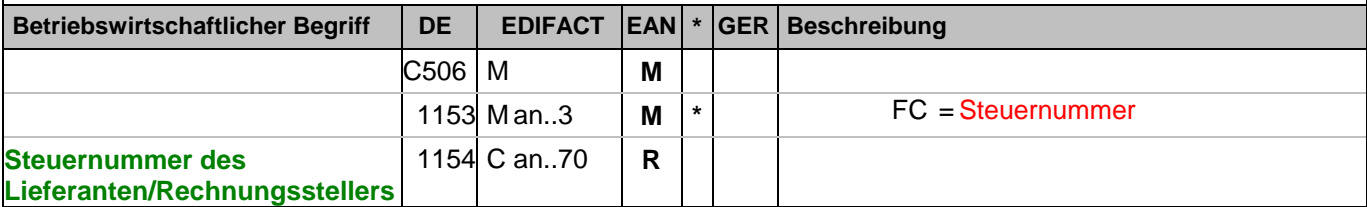

Dokumentation zum Segment:

Segmentstatus: Abhängig, entweder Umsatzsteueridentifikationsnummer oder Steuernummer vom Finanzamt müssen in Deutschland angegeben werden.

Im RFF-Segment hinter dem NAD-Segment muss die Steuernummer angegeben werden.

Beispiel: RFF+FC:07/408/1234/5'

Die Steuernummer lautet 07/408/1234/5.

#### **Kopf-Teil**

Segmentnummer: 56

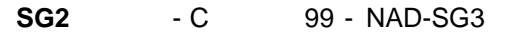

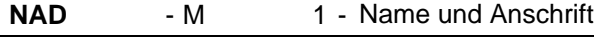

Beschreibung:

 Zur Angabe von Name und Anschrift, sowie Funktion eines Partners, entweder nur als Code durch C082 oder (gegebenenfalls auch zusätzlich) unstrukturiert durch C058 bzw. strukturiert durch C080 bis 3207.

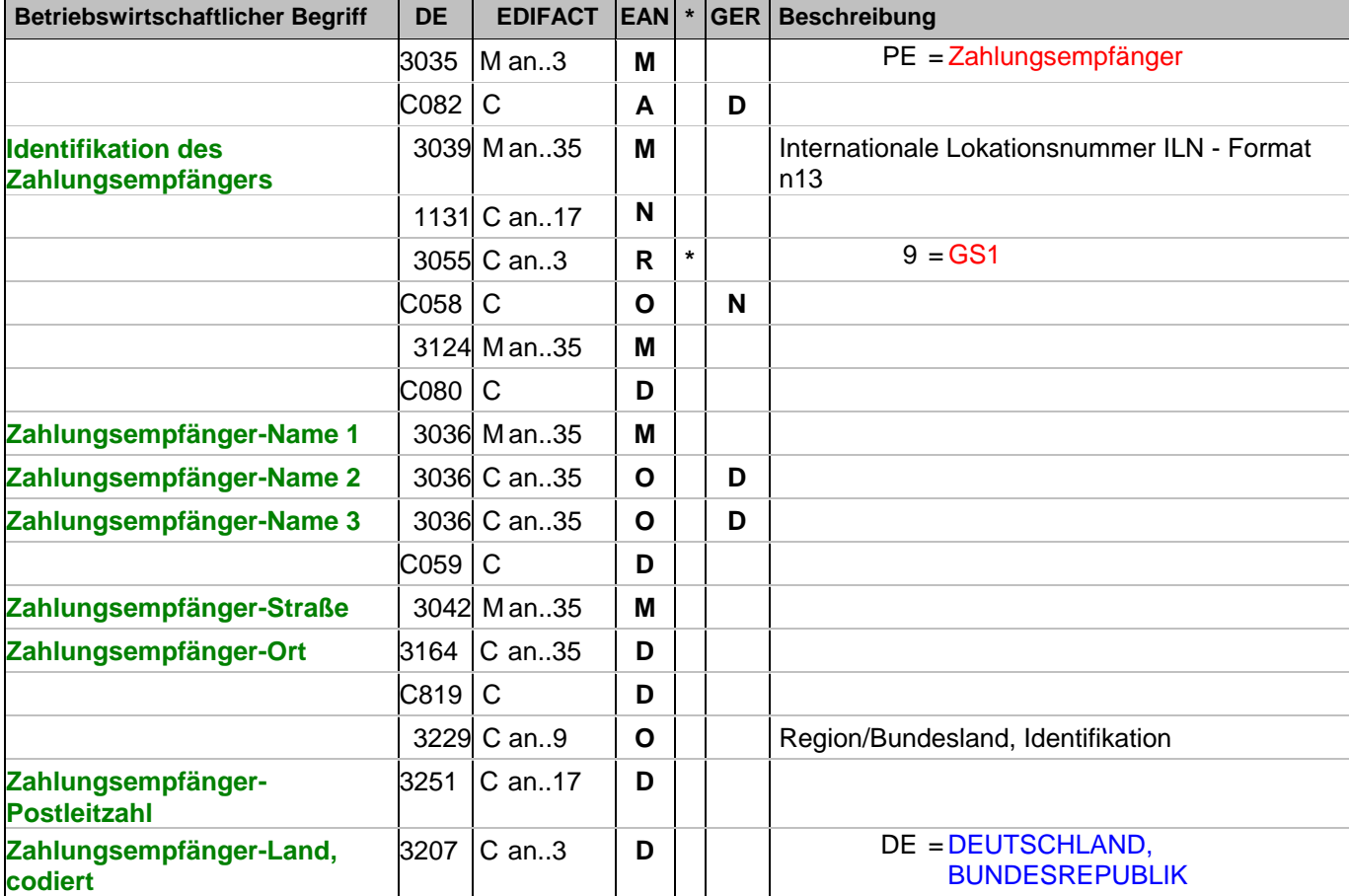

Dokumentation zum Segment:

Segmentstatus: Kann

Der Zahlungsempfänger wird durch seine ILN identifiziert, wenn er von Lieferant/Rechnungssteller abweicht. Name und Anschrift des Warenempfängers in Klartext dürfen nur dann eingestellt werden, wenn (noch) keine ILN vorhanden ist.

Beispiel: NAD+PE+4389876512643::9++Zahlungsempfänger-Name 1:Zahlungsempfänger-Name 2:Zahlungse mpfänger-Name 3+Maarweg 104+Köln++50825+DE' Der Zahlungsempfänger hat die ILN 4389876512643.

#### **Kopf-Teil**

Segmentnummer: 57

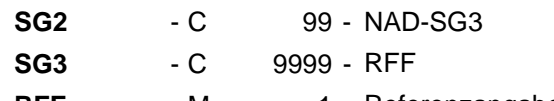

RFF - M 1 - Referenzangaben

Beschreibung:

Zur Angabe einer Referenz.

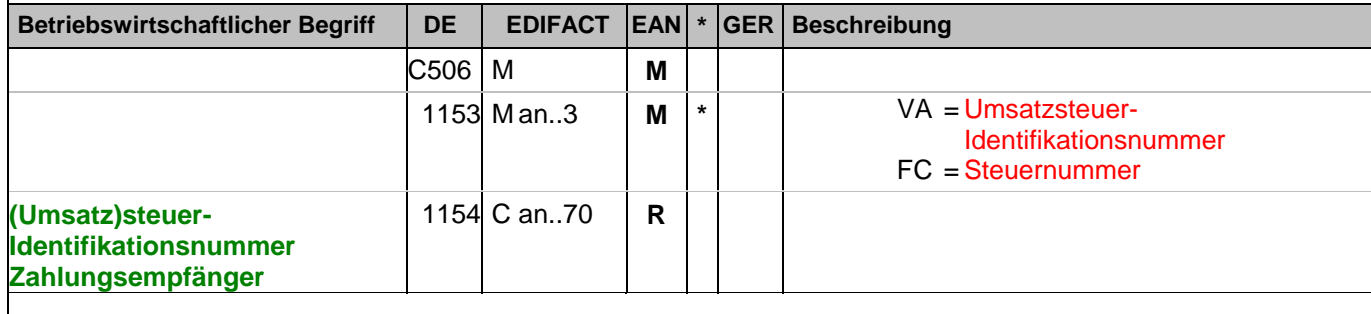

Dokumentation zum Segment:

Segmentstatus: Kann

Im RFF-Segment hinter dem NAD-Segment kann eine (Umsatz)steueridentifikationsnummer folgen.

Beispiel: RFF+VA:DE101010'

Die Umsatzsteueridentifikationsnummer lautet DE101010.

# **Kopf-Teil**

Segmentnummer: 58

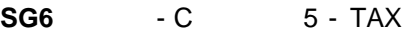

**TAX** - M 1 - Zoll-/Steuer-/Gebührenangaben

Beschreibung:

Zur Spezifikation relevanter Zoll-/Steuer-/Gebühren-Informationen.

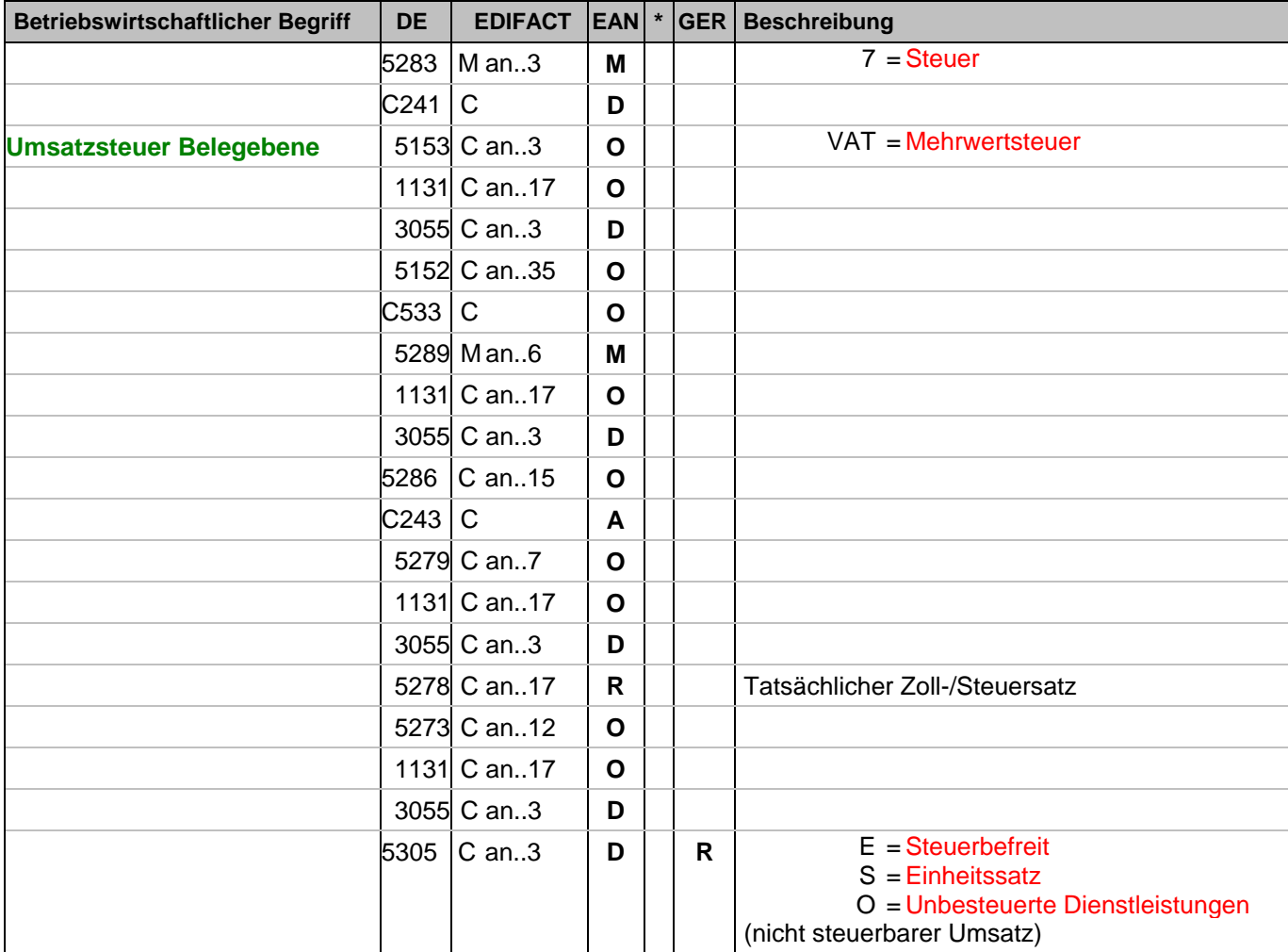

Dokumentation zum Segment:

Segmentstatus: Muß

Der maßgebliche Steuersatz des Beleges wird hier im Kopfteil der Nachricht angegeben. Evtl. abweichende Steuersätze werden auf Positionsebene angezeigt.

Hinweis DE 5278 und 5305: Wenn es sich um steuerbefreite oder nicht steuerbare Umsätze handelt, muss DE 5278 explizit mit dem Wert 0 (Null) belegt werden.

Beispiel: TAX+7+VAT+++:::19+S'

Der maßgebliche Steuersatz des Beleges beträgt 19%.

# **Kopf-Teil**

Segmentnummer: 59

**SG7** - C 99 - CUX

**CUX** - M 1 - Währungsangaben

Beschreibung:

Zur Angabe von für den Geschäftsvorfall relevanten Währungen und Wechselkurse.

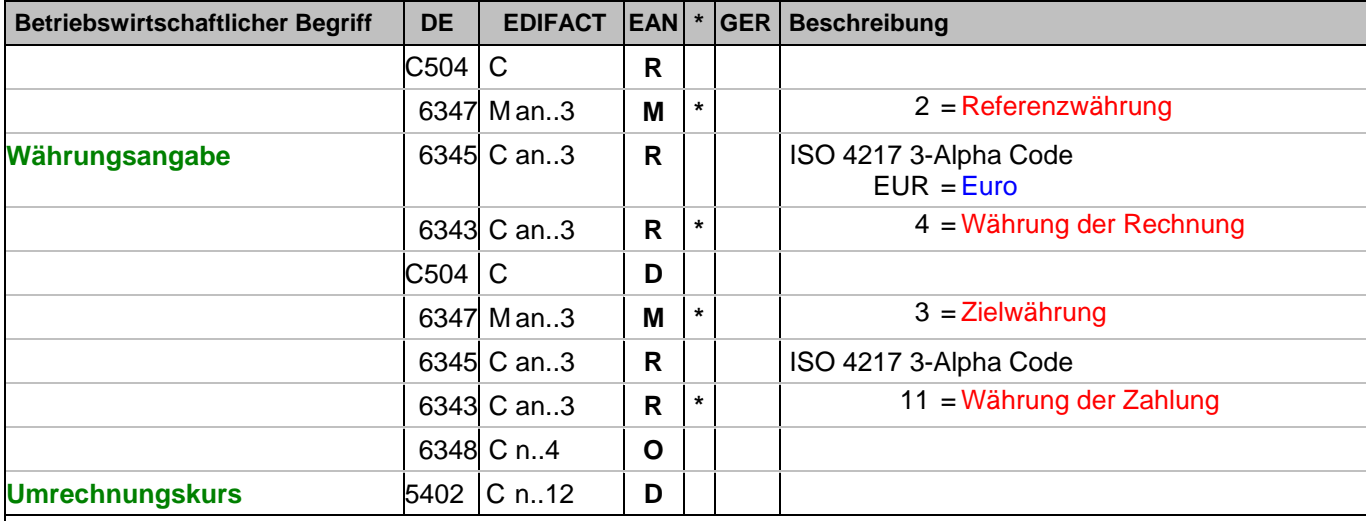

Dokumentation zum Segment:

Segmentstatus: Muß

Das CUX-Segment muß angegeben werden.

Wenn Referenz- und Zielwährung für internationale Geschäftsbeziehungen angegeben werden, reicht die Angabe von nur einem CUX-Segment. Die Referenzwährung wird in der ersten Datenelementgruppe C504 angegeben, die Zielwährung ist im zweiten C504 enthalten. Der Umrechnungskurs zwischen beiden wird im DE 5402 aufgeführt.

Beispiel: CUX+2:EUR:4+3:USD:11+0.90243'

Der Beleg wurde in EURO fakturiert.

# **Kopf-Teil**

Segmentnummer: 60

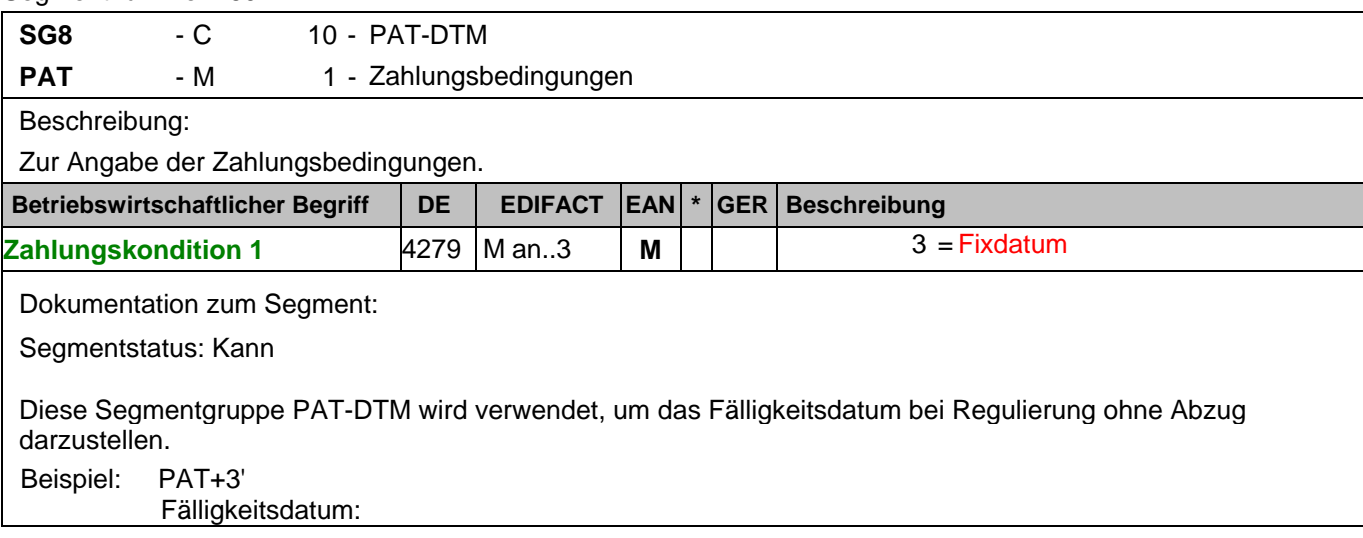

# **Kopf-Teil**

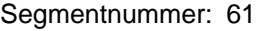

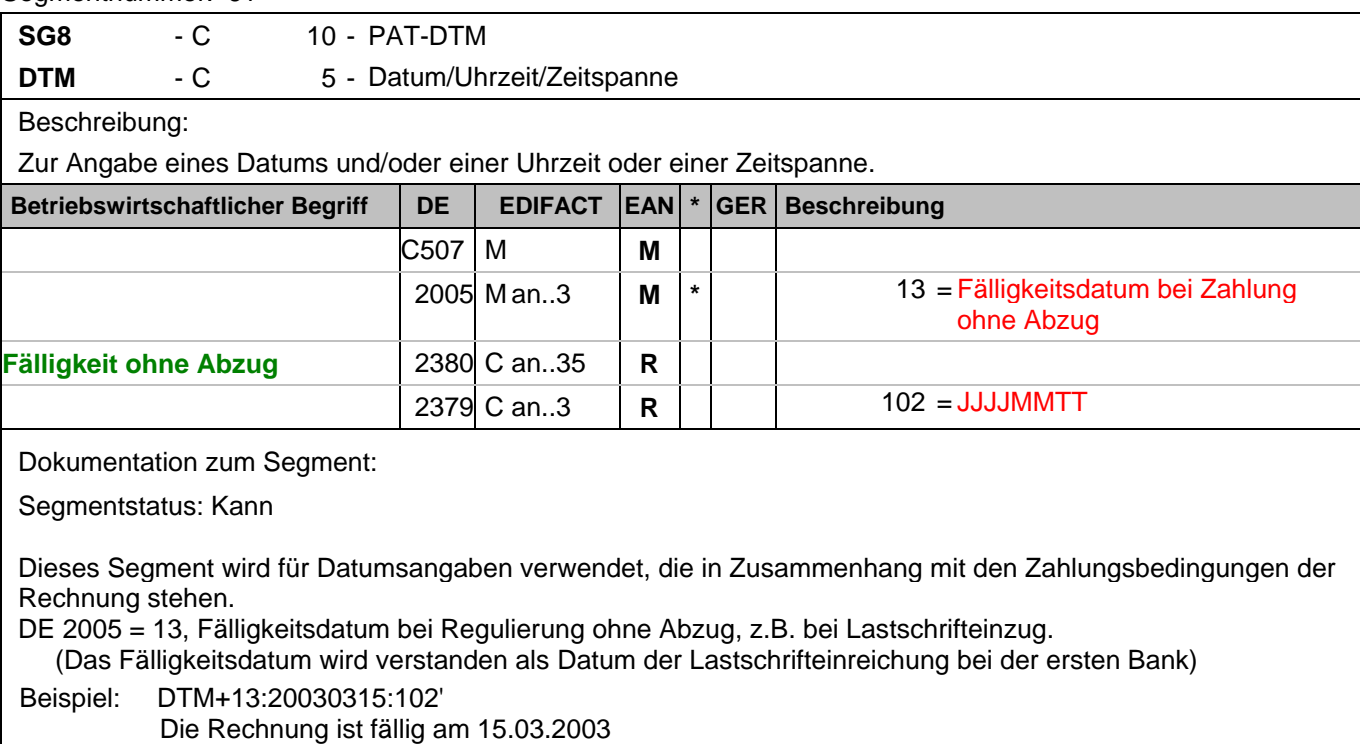

## **Kopf-Teil**

Segmentnummer: 62

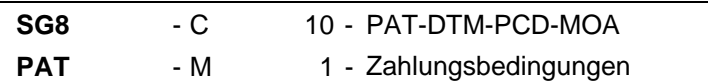

Beschreibung:

Zur Angabe der Zahlungsbedingungen.

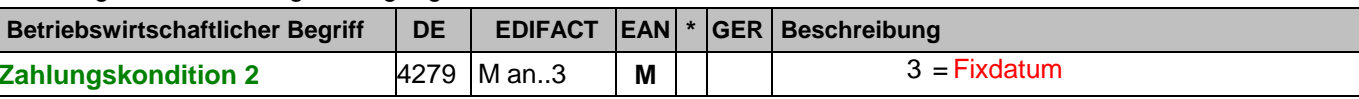

Dokumentation zum Segment:

Segmentstatus: Kann

Diese PAT-Gruppe dient zur Darstellung von Skonto, welches vom Rechnungsempfänger gekürzt werden kann. Wird Skonto bei der Fakturierung gekürzt, ist dafür eine SG 16 (ALC) zu verwenden.

Beispiel: PAT+3'

Zahlungsbedingung:

# **Kopf-Teil**

Segmentnummer: 63

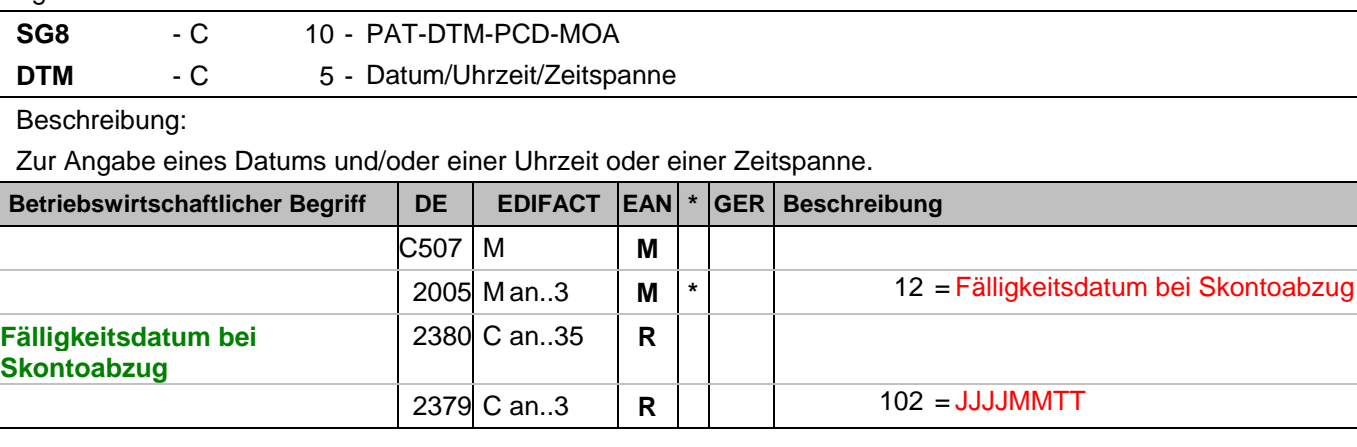

Dokumentation zum Segment:

Segmentstatus: Kann

Dieses Segment wird für Datumsangaben verwendet, die in Zusammenhang mit den Zahlungsbedingungen der Rechnung stehen.

Beispiel: DTM+12:20030412:102'

Fälligkeitsdatum bei Skontoabzug ist der 12.04.2003

# **Kopf-Teil**

Segmentnummer: 64

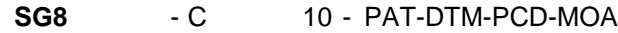

PCD - C 1 - Prozentangaben

Beschreibung:

Zur Angabe von Prozentinformationen.

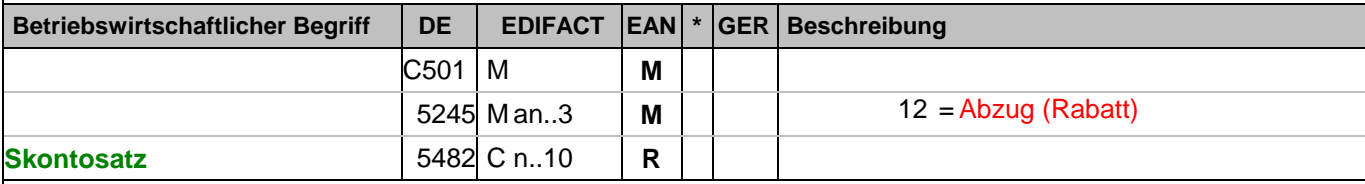

Dokumentation zum Segment:

Segmentstatus: Kann

Dieses Segment wird zur Angabe von prozentualen Zu- oder Abschlagssätzen benutzt.

Beispiel: PCD+12:2.5'

2,5% Skonto werden angeboten

# **Kopf-Teil**

Segmentnummer: 65

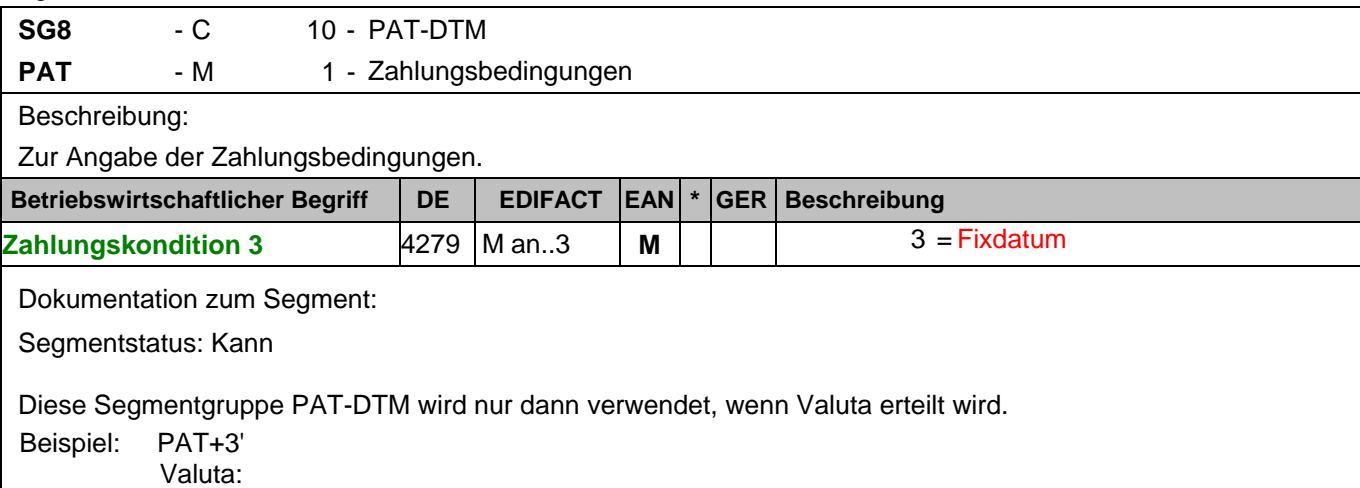

# **Kopf-Teil**

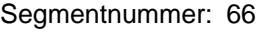

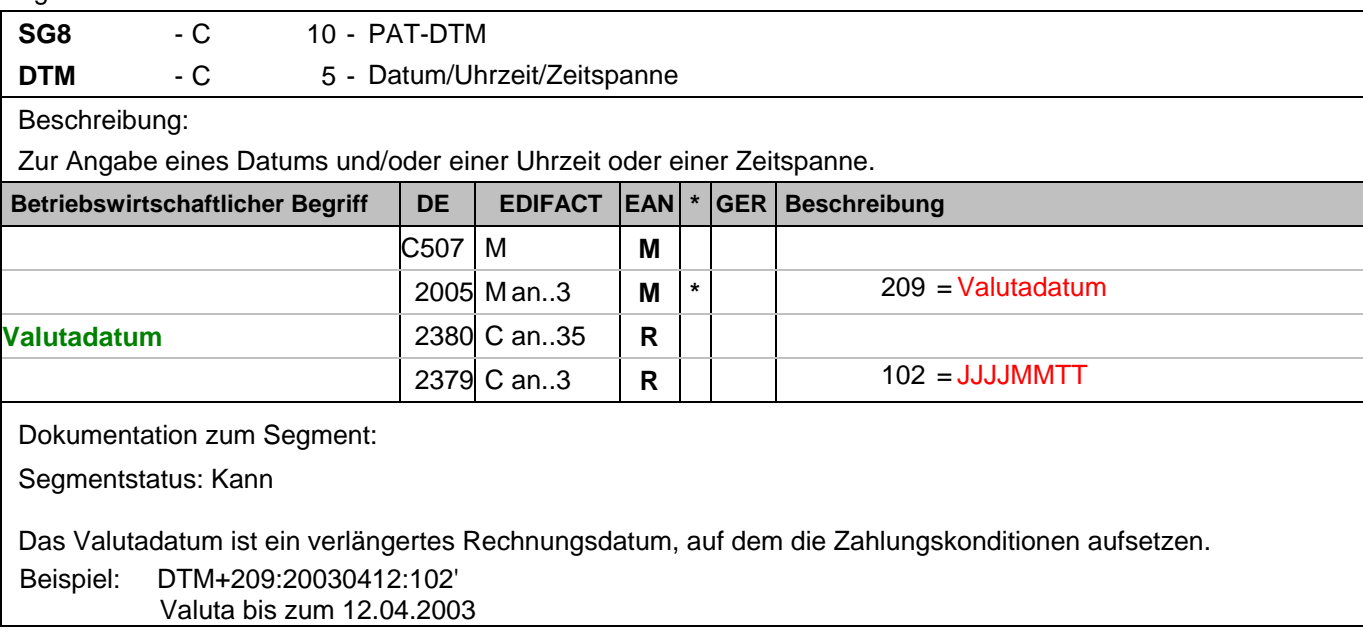

# **Kopf-Teil**

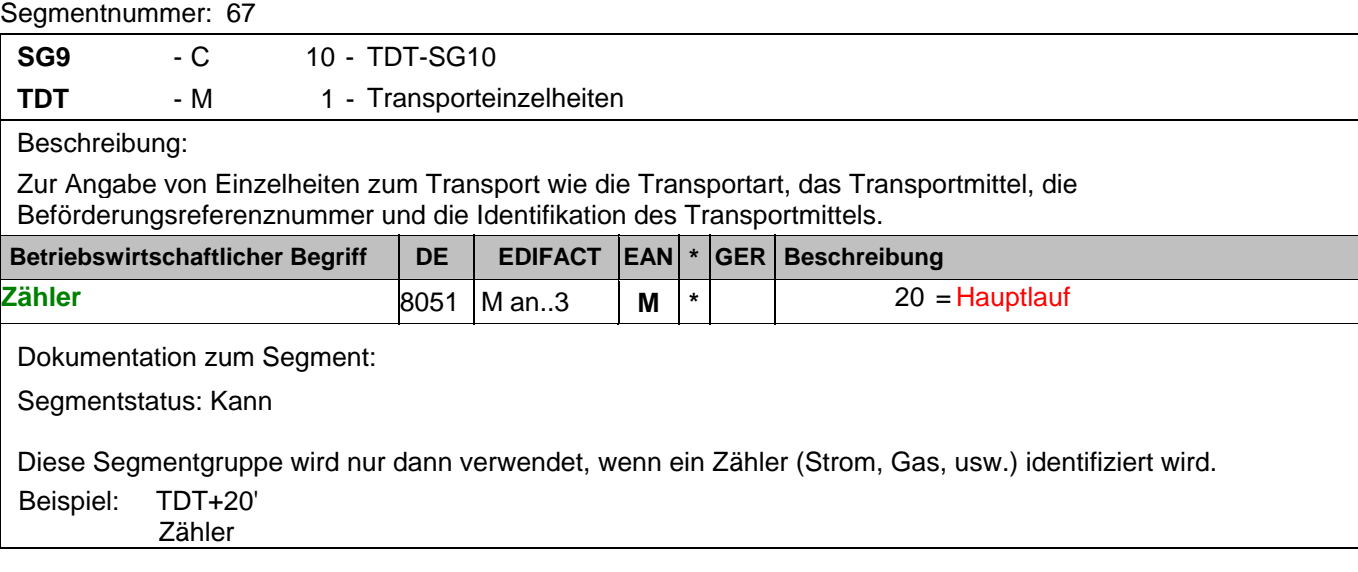

# **Kopf-Teil**

Segmentnummer: 68

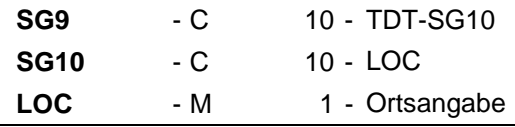

Beschreibung:

Zur Angabe eines Ortes, eines Standortes und/oder weitergehender Ortsangaben.

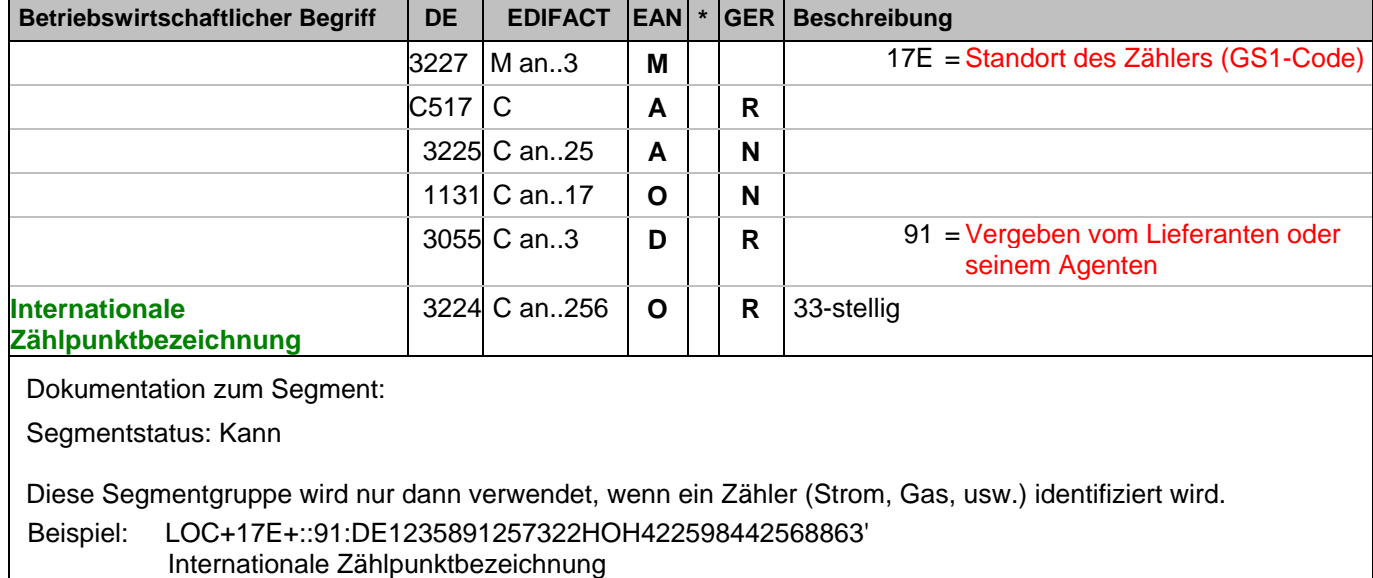

# **Kopf-Teil**

Segmentnummer: 69

**SG16** - C 9999 - ALC-SG19-SG20-SG21-SG22

**ALC** - M 1 - Zu- oder Abschlag

Beschreibung:

Zur Angabe des Zu- oder Abschlages.

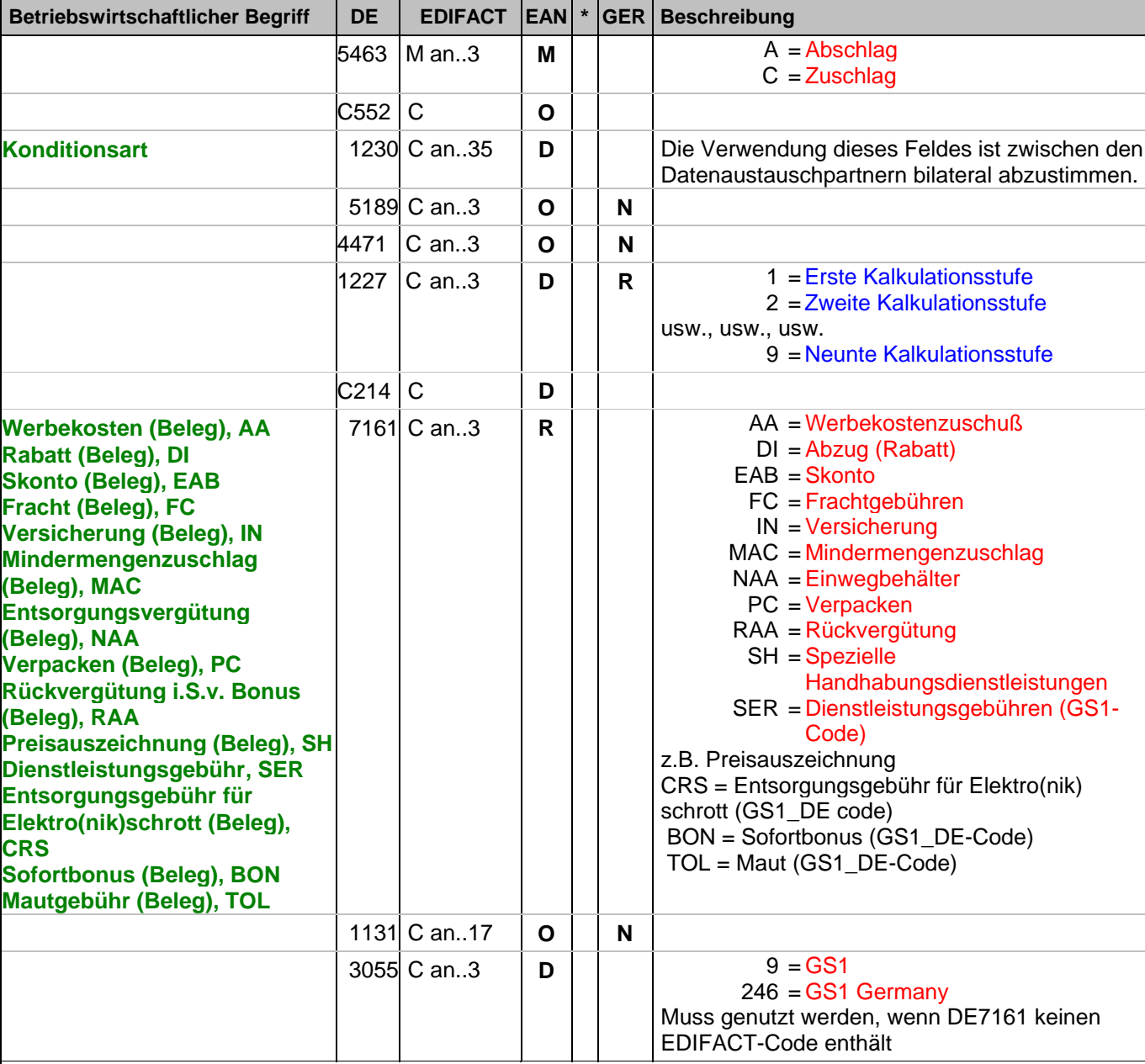

Dokumentation zum Segment:

Segmentgruppenstatus: Kann

Je Belegkondition wird eine eigene Segmentgruppe 16 erstellt. Wird Skonto bei der Fakturierung gekürzt, ist dafür ebenfalls eine SG 16 zu verwenden.

Das MOA-Segment der SG 20 ist eine Muß-Angabe, um Rundungsdifferenzen zu vermeiden. Die Zu-/Abschläge im Kopfteil der Rechnung sind unabhängig von denen im Positionsteil, d.h. ALC im Positionsteil überschreibt nicht ALC im Kopfteil.

Hinweis DE 7161: Das Ausweisen der Entsorgungsgebühr (Codewert CRS) ist im Gesetz über das

# **Kopf-Teil**

Segmentnummer: 69

Inverkehrbringen, die Rücknahme und die umweltverträgliche Entsorgung von Elektro- und Elektronikgeräten (Elektro- und Elektronikgerätegesetz ElektroG) im §6 zeitlich bis 13. Februar 2011/13. Februar 2013 begrenzt. Beispiel: ALC+A+Absprache++1+DI::246' Rechnungsrabatt:
## **Kopf-Teil**

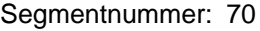

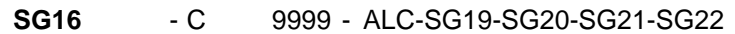

**SG19** - C 1 - PCD

PCD - M 1 - Prozentangaben

Beschreibung:

Zur Angabe von Prozentinformationen.

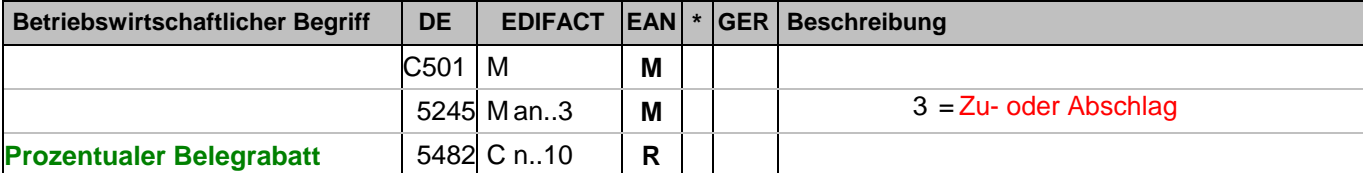

Dokumentation zum Segment:

Segmentstatus: Kann

Dieses Segment wird zur Angabe prozentualer Zu-/Abschläge in der aktuellen ALC-Segmentgruppe benutzt. Werden prozentuale Zu-/Abschläge berechnet, muß auch ein MOA-Segment (DE 5025 = 8) mit dem monetären Wert folgen.

Beispiel: PCD+3:2.75' 2,75%

## **Kopf-Teil**

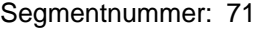

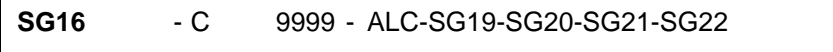

**SG20** - C 2 - MOA

**MOA** - M 1 - Geldbetrag

Beschreibung:

Zur Angabe eines Geldbetrages.

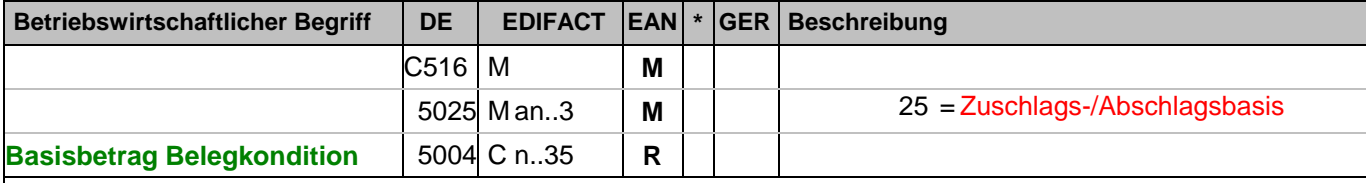

Dokumentation zum Segment:

Segmentstatus: Kann

Dieses Segment wird benutzt, um den Basisbetrag zur Errechnung eines Zu-/Abschlags mitzuteilen.

Beispiel: MOA+25:108'

Basisbetrag = 108 EURO

## **Kopf-Teil**

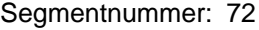

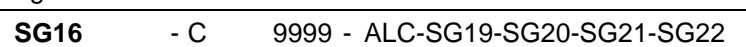

**SG20** - C 2 - MOA

**MOA** - M 1 - Geldbetrag

Beschreibung:

Zur Angabe eines Geldbetrages.

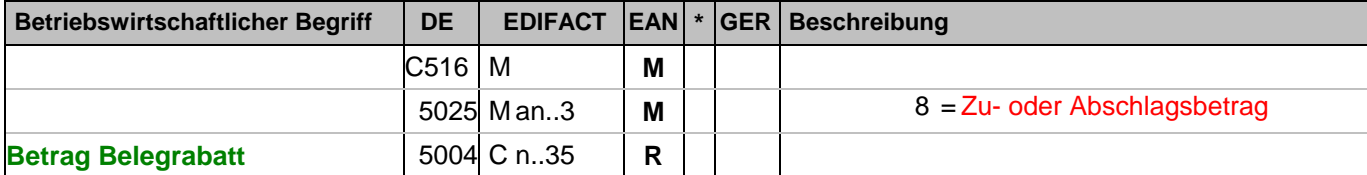

Dokumentation zum Segment:

Segmentstatus: Muß, wenn Konditionen gewährt werden

Dieses Segment wird benutzt, um monetäre Zu-/Abschläge in der aktuellen ALC-Segmentgruppe darzustellen. Beispiel: MOA+8:2.97'

Entspricht 2,97 EURO

### **Kopf-Teil**

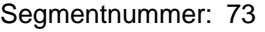

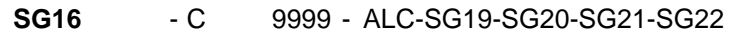

**SG22** - C 5 - TAX

TAX - M 1 - Zoll-/Steuer-/Gebührenangaben

Beschreibung:

Zur Spezifikation relevanter Zoll-/Steuer-/Gebühren-Informationen.

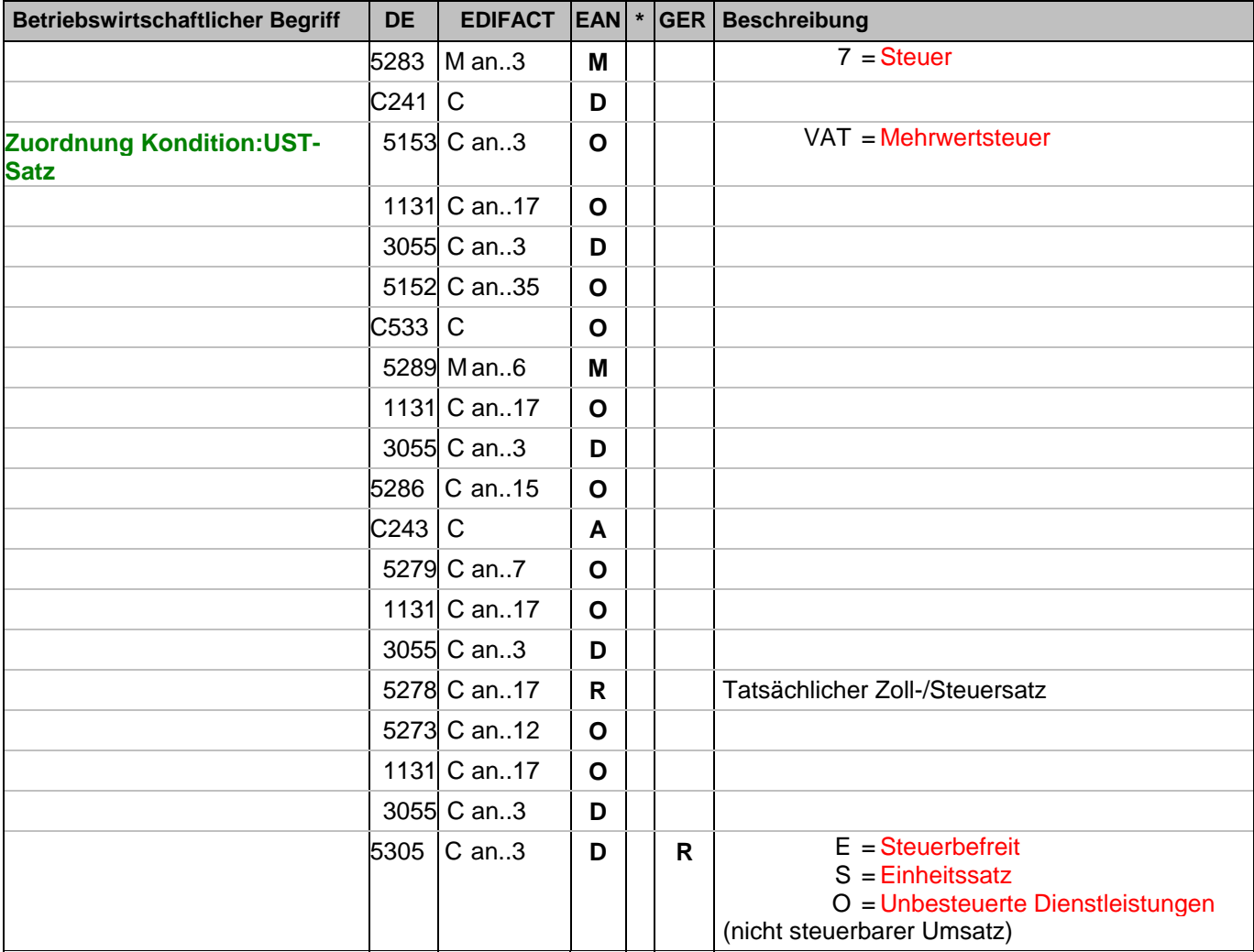

Dokumentation zum Segment:

Segmentstatus: Abhängig, muss dann angegeben werden, wenn die Rechnung mehr als einen Steuersatz enthält.

Dieses Segment kennzeichnet, welchem Steuersatz die Zu- und Abschläge zugeordnet sind.

Hinweis DE 5278 und 5305: Wenn es sich um steuerbefreite oder nicht steuerbare Umsätze handelt, muss DE 5278 explizit mit dem Wert 0 (Null) belegt werden.

Beispiel: TAX+7+VAT+++:::19+S'

Der Rechnungsrabatt bezieht sich auf den Teil der Rechnung, der 19% UST unterliegt.

#### **1.Positions-Teil für fakturierte Einheit**

Segmentnummer: 74

**SG26** - C 9999999 - LIN-PIA-IMD-MEA-QTY-ALI-DTM-GIN-FTX-SG27-SG29-SG30-SG31-SG33- SG34-SG35-SG39-SG45

LIN - M 1 - Positionsdaten

Beschreibung:

Zur Angabe einer Position und der Unterposition.

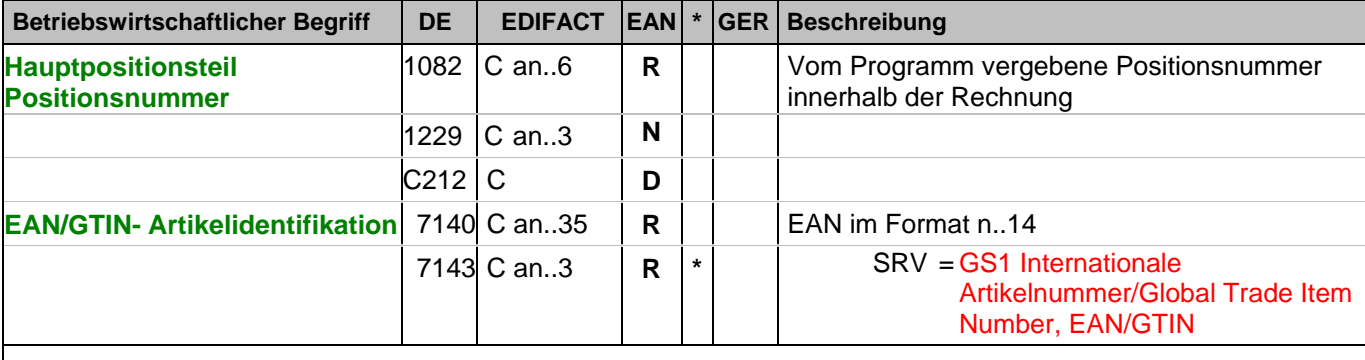

Dokumentation zum Segment:

Segmentstatus: Muß

Dieses Segment zeigt den Beginn des Positionsteils der Rechnung an. Es enthält die EAN der fakturierten Einheit.

Hinweis Wertgutschriften:

Sollen Wertgutschriften übermittelt werden, die keine Korrektur der gebuchten Mengen verursachen, werden die Segmente QTY und PRI nicht verwendet, das MOA-Segment wird vorzeichengerecht gefüllt. Gleichzeitig wird im Segment LIN, DE 7140 eine Hilfs-EAN verwendet, die der Lieferant aus der Basisnummer seiner ILN bildet. Wenn dies nicht möglich ist (ILN Typ-1), kann die EAN 4012345001020 zu diesem Zweck verwendet werden. Das Verfahren muß bilateral abgestimmt werden.

Beispiel: LIN+1++4000862141404:SRV'

Der berechnete Artikel wird mit der EAN 4000862141404 identifiziert

### **1.Positions-Teil für fakturierte Einheit**

Segmentnummer: 75

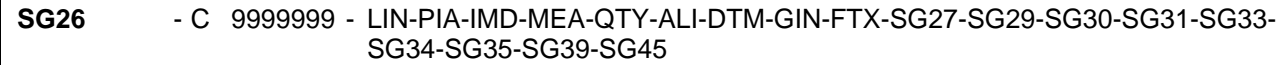

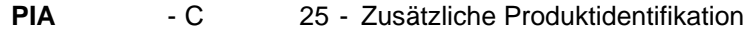

Beschreibung:

Zur Angabe von ergänzenden oder Substitutions-Produktidentifikationen.

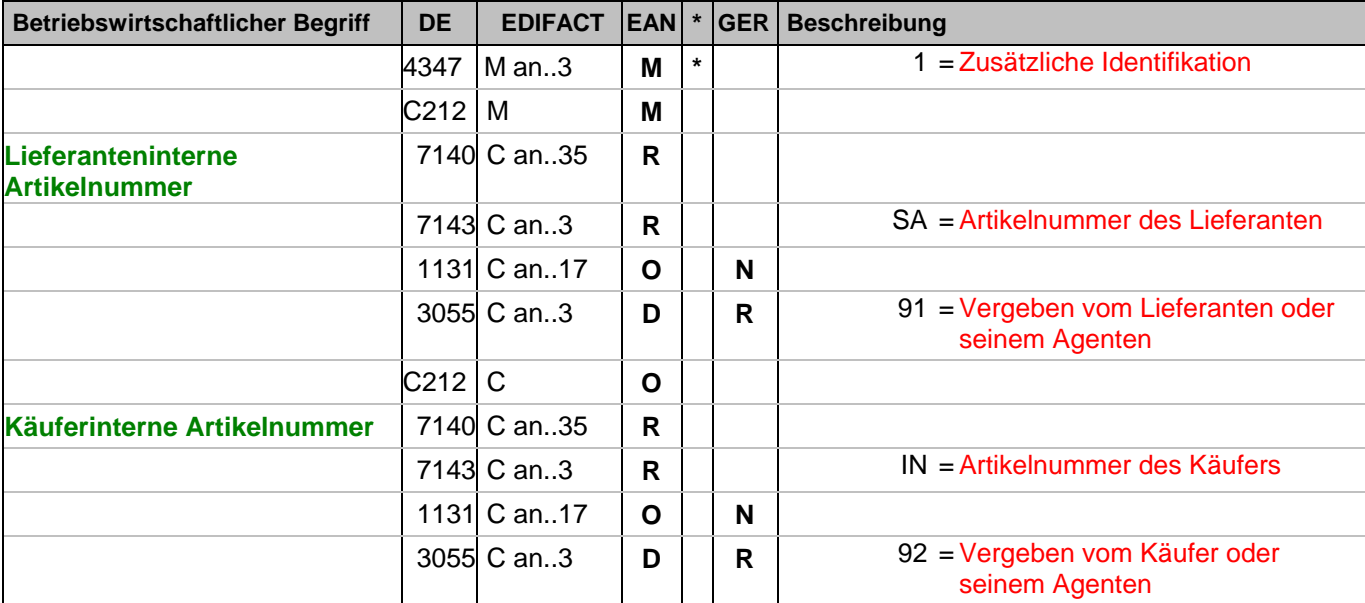

Dokumentation zum Segment:

Segmentstatus: Muß nur für Artikelnummer des Lieferanten.

Dieses Segment wird zur Angabe zusätzlicher Positionsidentifikationen benutzt, z. B. Artikelnummer des Käufers oder des Lieferanten.

Hinweis: Ein PIA-Segment mit fünf C212 oder fünf PIA-Segmente mit je einem C212 können gleichermaßen benutzt werden, wenn sie den selben Inhalt in DE 4347 haben.

Beispiel: PIA+1+ABC5343:SA::91+XYZ987:IN::92' Lieferanteninterne Artikelnummer ABC5343, Artikelnummer des Käufers XYZ987

## **1.Positions-Teil für fakturierte Einheit**

Segmentnummer: 76

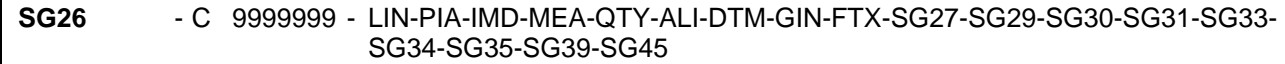

**PIA** - C 25 - Zusätzliche Produktidentifikation

Beschreibung:

Zur Angabe von ergänzenden oder Substitutions-Produktidentifikationen.

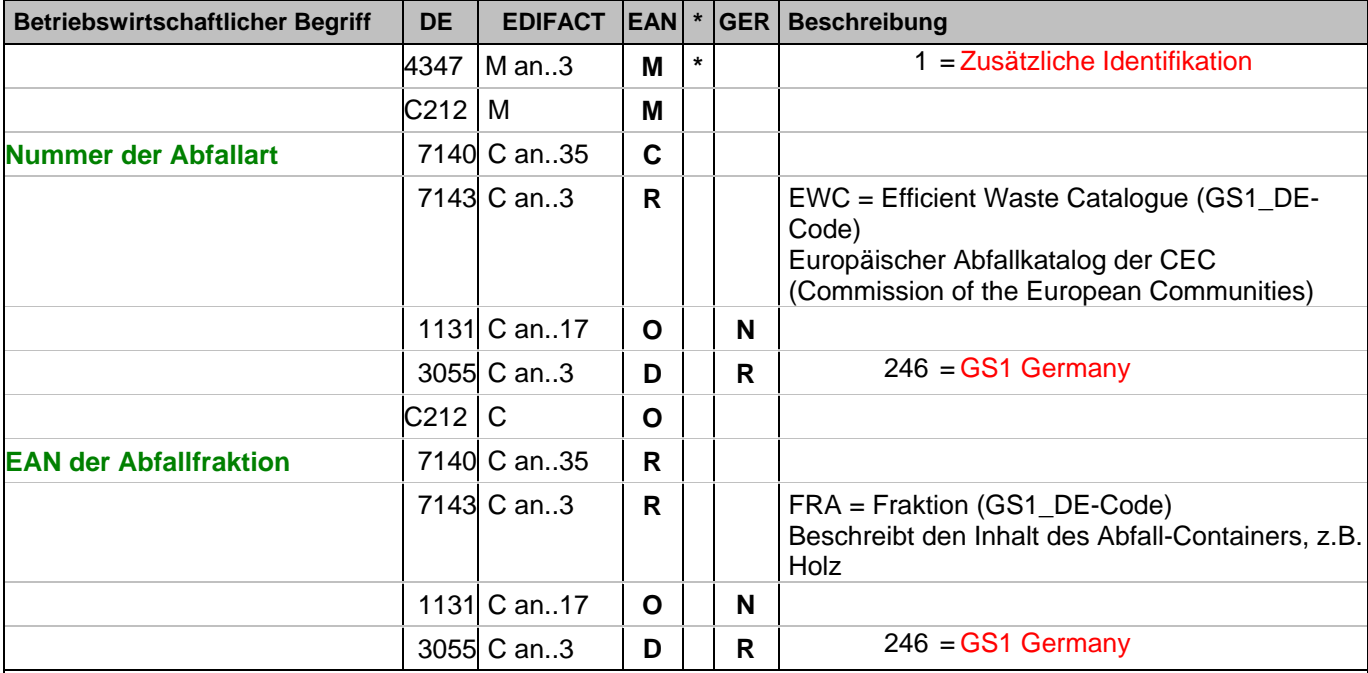

Dokumentation zum Segment:

Segmentstatus: Kann

Dieses Segment wird benutzt, um die Abfallart zu identifizieren.

DE 7140 Abfallart: Es wird die Codeliste der EU-Kommission (für Abfall Kommission 11) verwendet, z.B. 91201 = Verpackungsmaterial u. Kartonagen

Hinweis: Ein PIA-Segment mit fünf C212 oder fünf PIA-Segmente mit je einem C212 können gleichermaßen benutzt werden, wenn sie den selben Inhalt in DE 4347 haben.

Beispiel: PIA+1+91201:EWC::246+4012368259753:FRA::246' Abfallart Kartonage

## **1.Positions-Teil für fakturierte Einheit**

Segmentnummer: 77

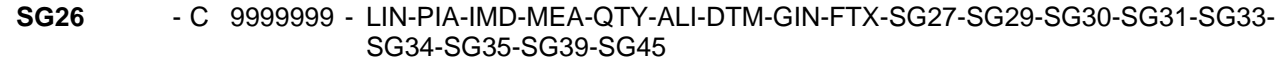

IMD - C 99 - Produkt-/Leistungsbeschreibung

Beschreibung:

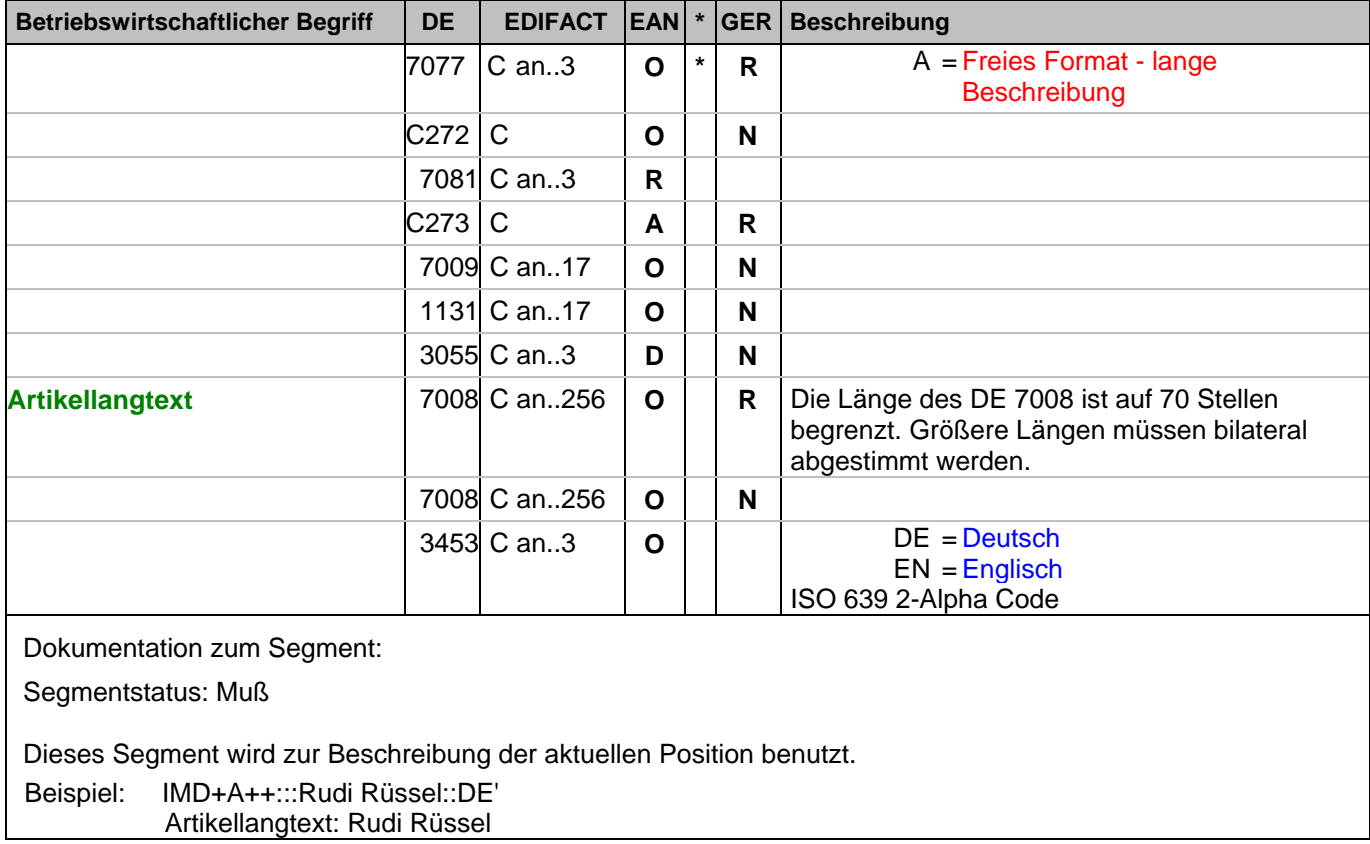

## **1.Positions-Teil für fakturierte Einheit**

Segmentnummer: 78

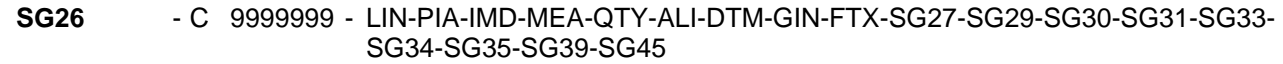

IMD - C 99 - Produkt-/Leistungsbeschreibung

Beschreibung:

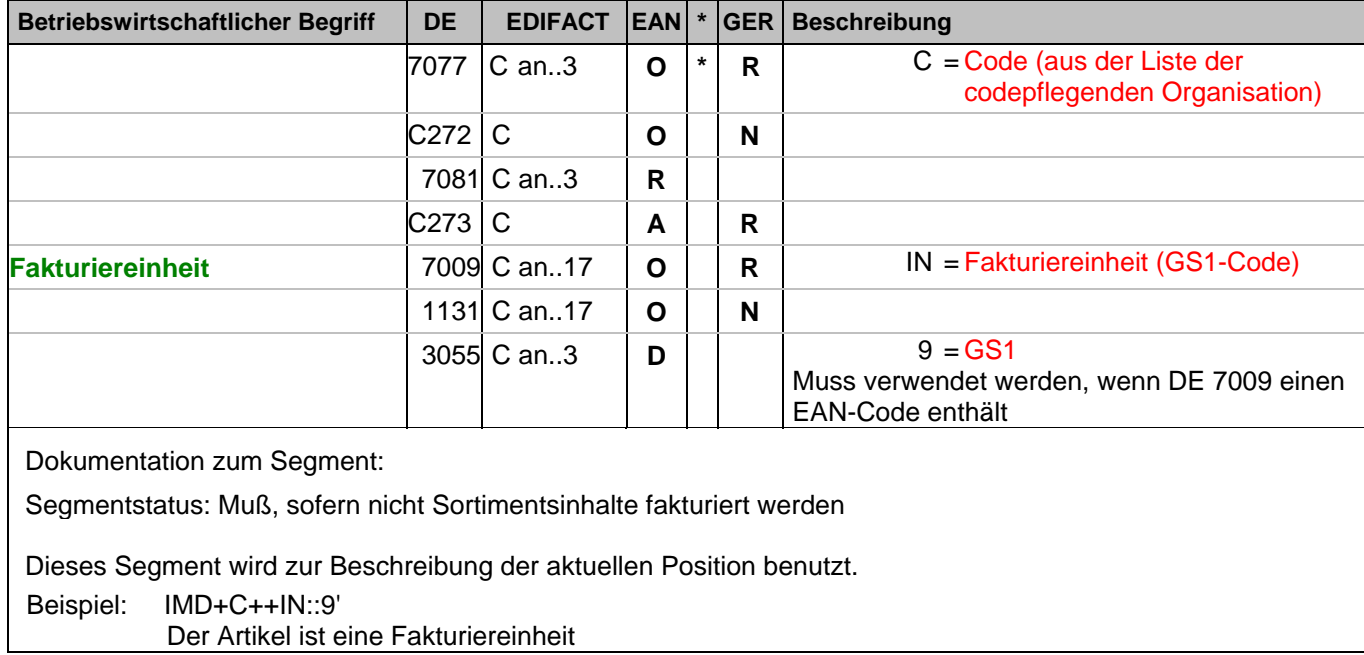

#### **1.Positions-Teil für fakturierte Einheit**

Segmentnummer: 79

**SG26** - C 9999999 - LIN-PIA-IMD-MEA-QTY-ALI-DTM-GIN-FTX-SG27-SG29-SG30-SG31-SG33- SG34-SG35-SG39-SG45

**IMD** - C 99 - Produkt-/Leistungsbeschreibung

Beschreibung:

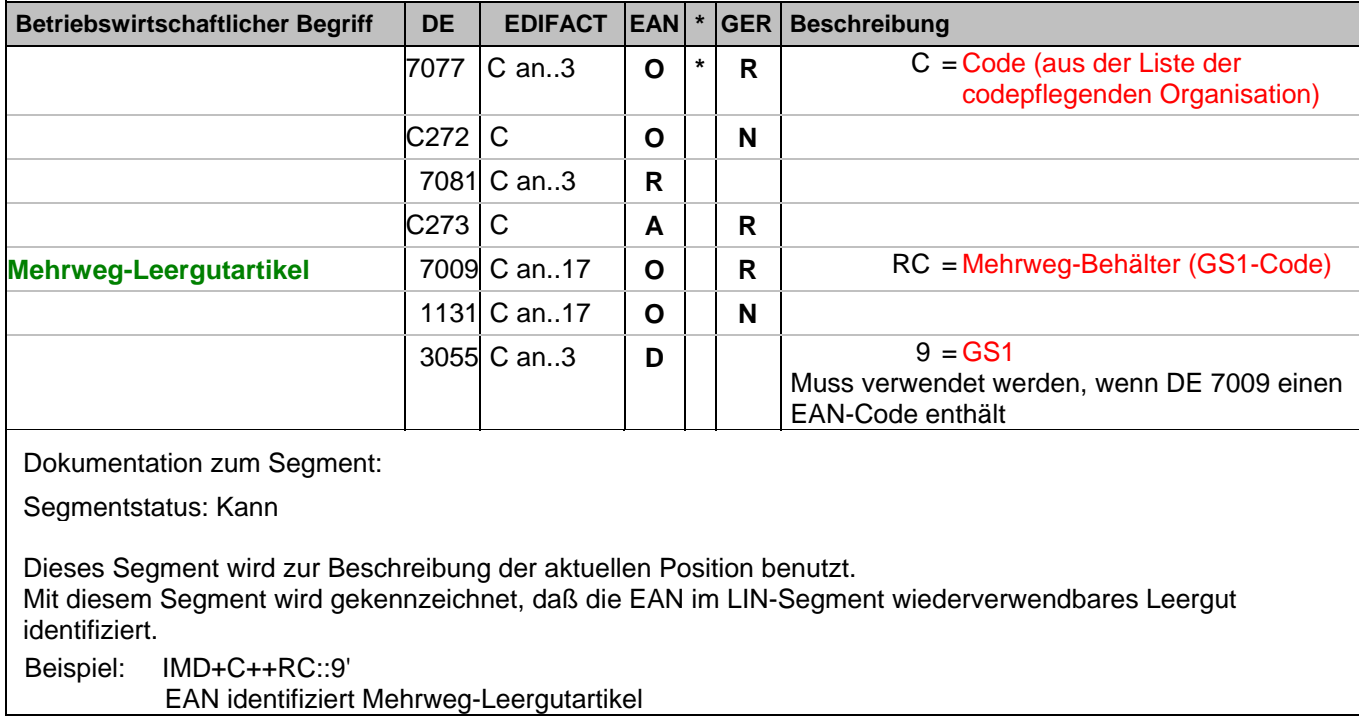

## **1.Positions-Teil für fakturierte Einheit**

Segmentnummer: 80

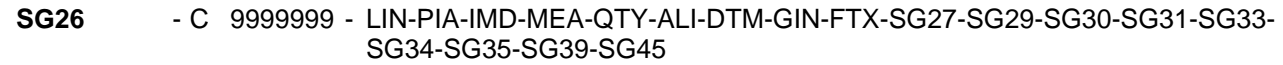

IMD - C 99 - Produkt-/Leistungsbeschreibung

Beschreibung:

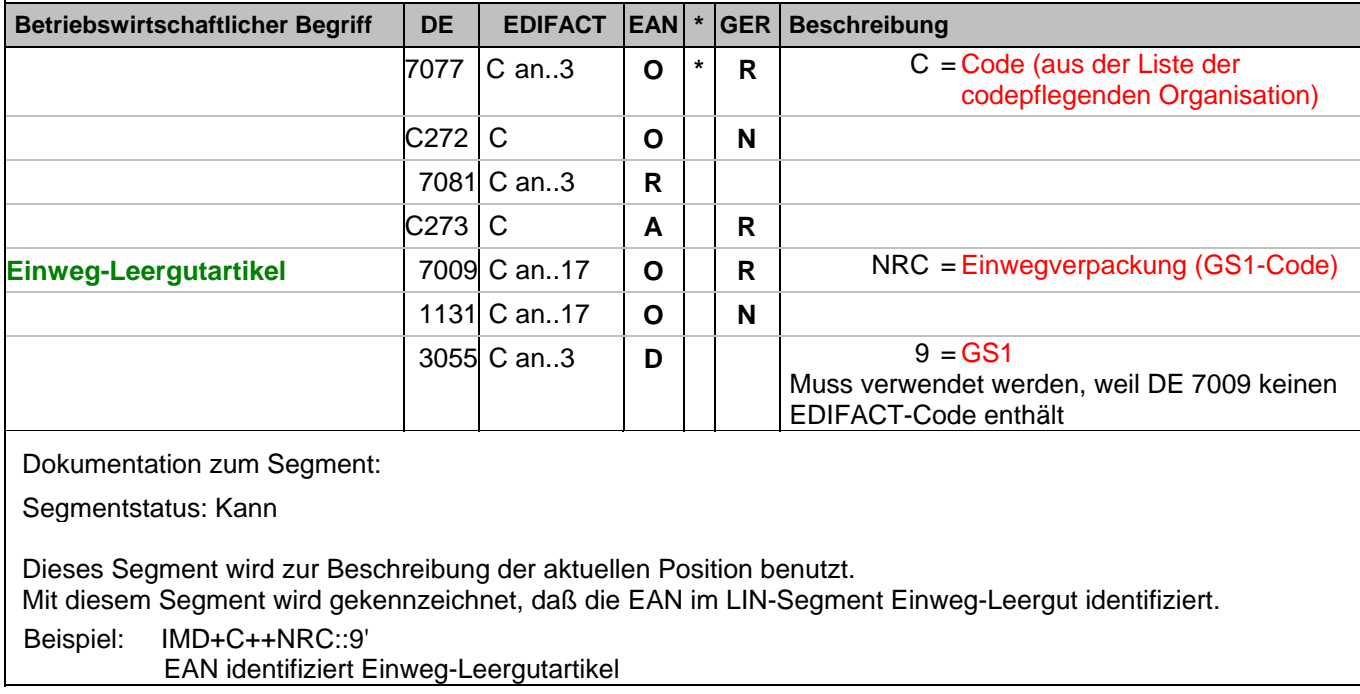

#### **1.Positions-Teil für fakturierte Einheit**

Segmentnummer: 81

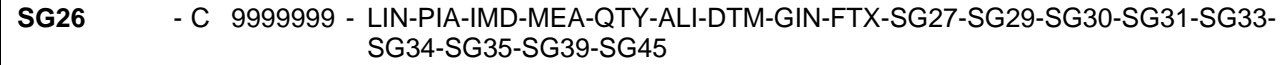

**IMD** - C 99 - Produkt-/Leistungsbeschreibung

Beschreibung:

Zur Beschreibung der Produkt-/Leistungsposition in vereinbartem oder freiem Format.

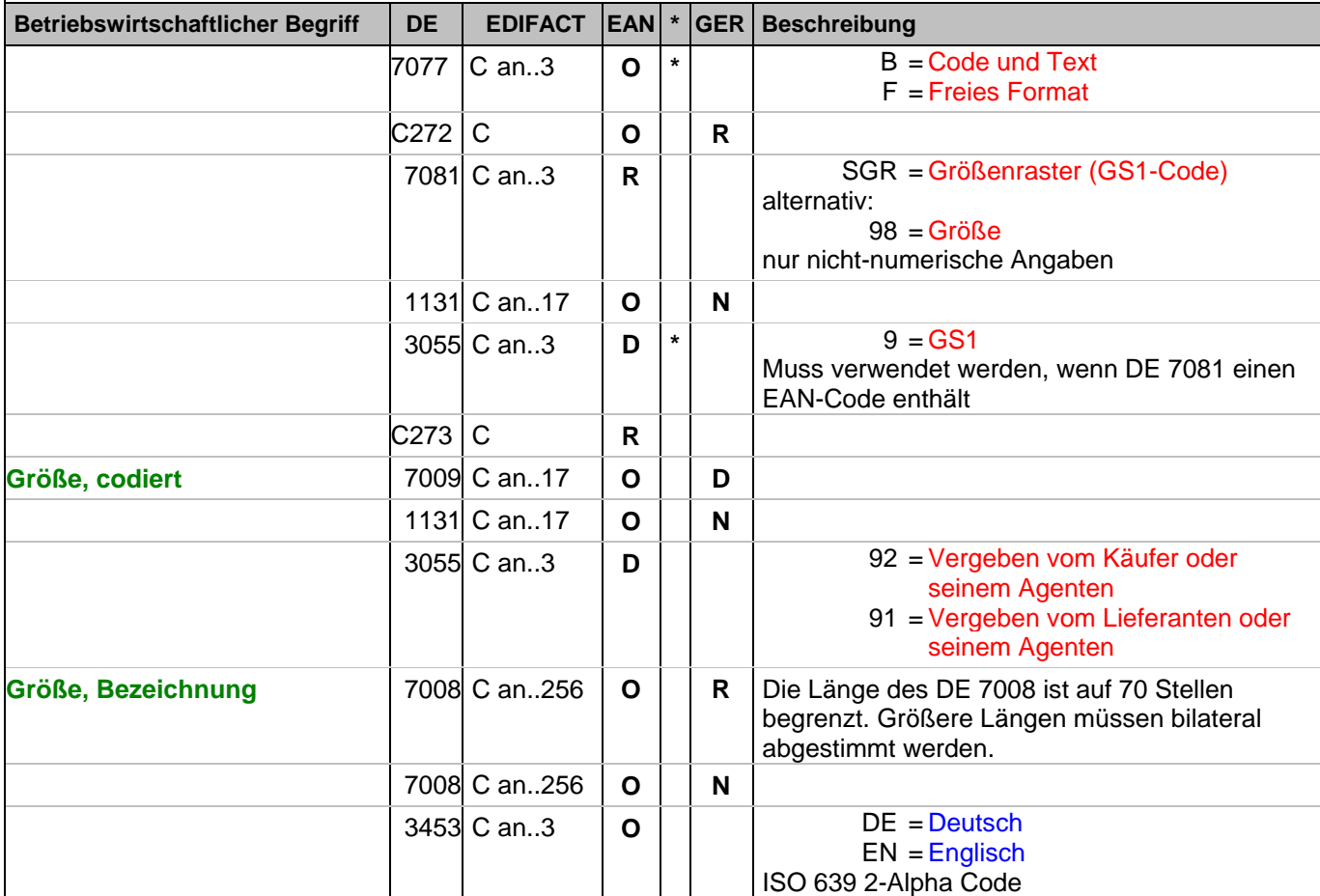

Dokumentation zum Segment:

Segmentstatus: Kann

Dieses Segment wird zur Beschreibung der aktuellen Position benutzt.

Mit diesem Segment wird in einer Rechnung die Größe mitgeteilt, sofern sie nicht in der EAN codiert ist. Die Größenbezeichnung geschieht in Klartext unter Verwendung des Codewertes F in DE 7077. Wird zusätzlich ein Größencode in DE 7009 angegeben, enthält DE 7077 den Codewert B.

Beispiel: IMD+B+SGR::9+XXS::91:Extra small::DE' Größe: XXS (Z.B. bei Frischware/Textil)

### **1.Positions-Teil für fakturierte Einheit**

Segmentnummer: 82

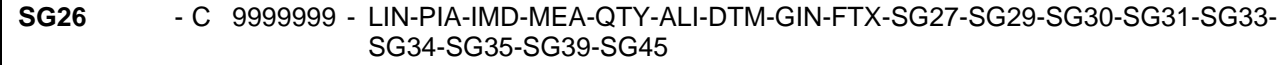

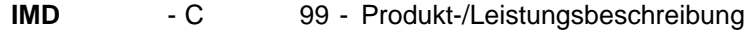

Beschreibung:

Zur Beschreibung der Produkt-/Leistungsposition in vereinbartem oder freiem Format.

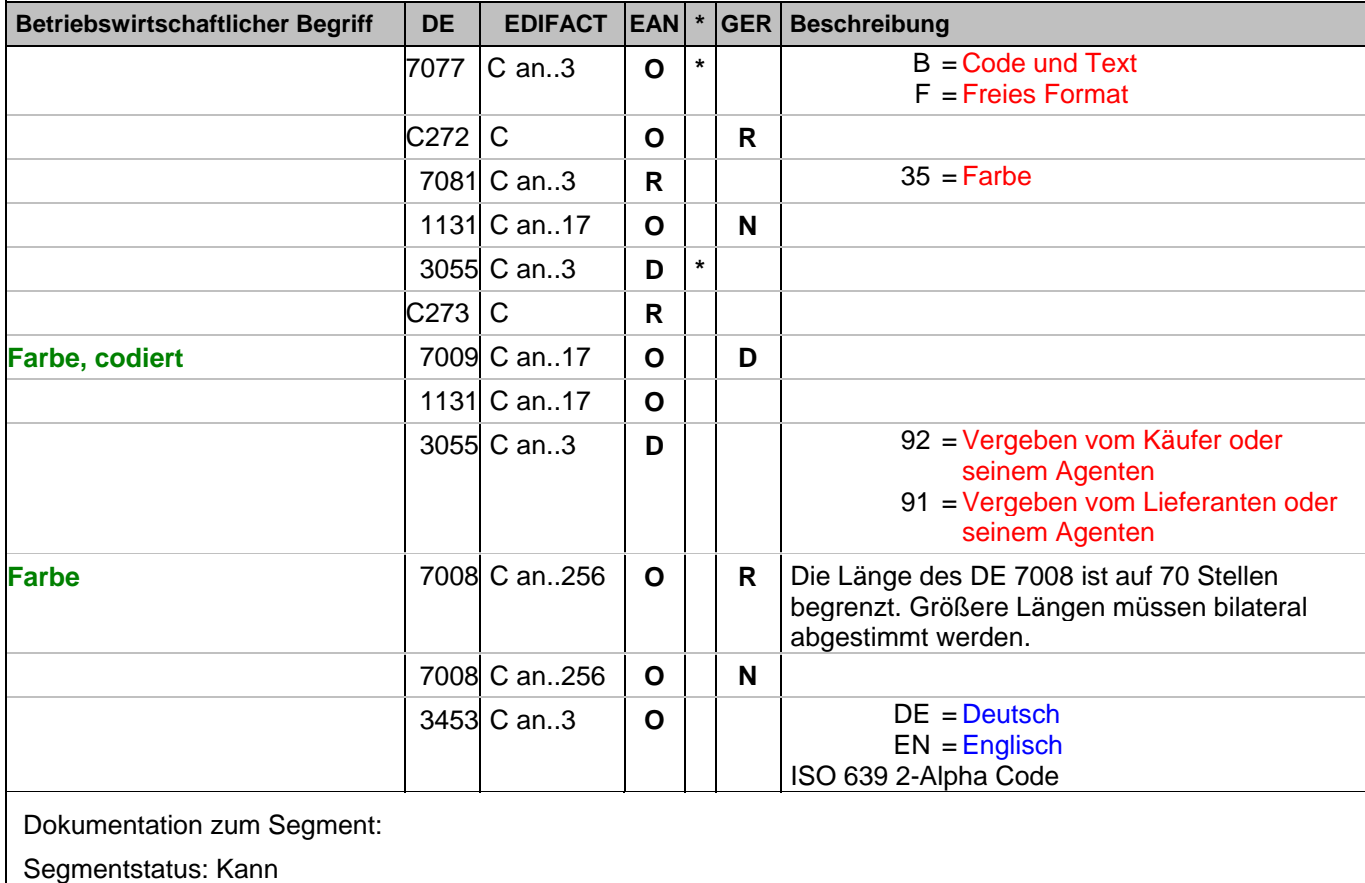

Dieses Segment wird zur Beschreibung der aktuellen Position benutzt.

Mit diesem Segment wird z.B. in einer Textilrechnung die Farbe mitgeteilt, sofern sie nicht in der EAN codiert ist. Die Farbbezeichnung geschieht in Klartext unter Verwendung des Codewertes F in DE 7077. Wird zusätzlich ein Farbcode in DE 7009 angegeben, enthält DE 7077 den Codewert B.

Beispiel: IMD+B+35::9+Col3012::91:PINK::DE' Farbe: Pink (Z.B. bei Textil)

## **1.Positions-Teil für fakturierte Einheit**

Segmentnummer: 83

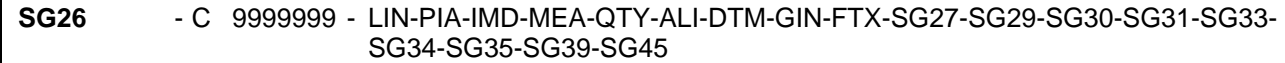

**IMD** - C 99 - Produkt-/Leistungsbeschreibung

Beschreibung:

Zur Beschreibung der Produkt-/Leistungsposition in vereinbartem oder freiem Format.

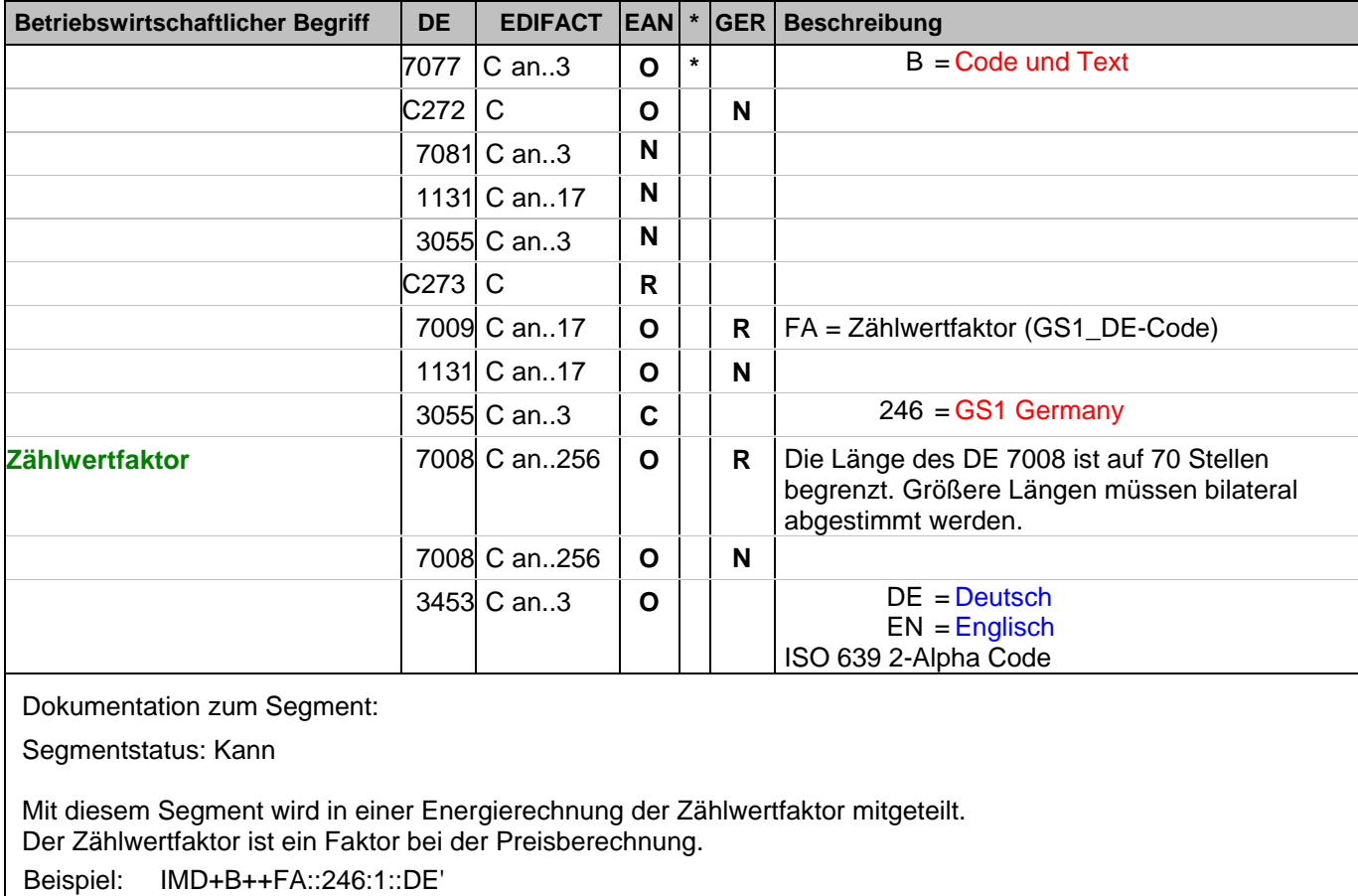

Zählwertfaktor 1,0

### **1.Positions-Teil für fakturierte Einheit**

Segmentnummer: 84

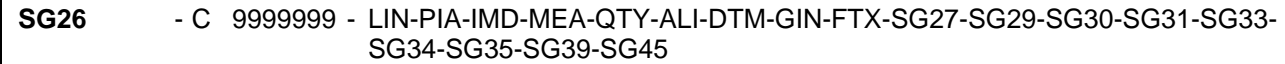

**IMD** - C 99 - Produkt-/Leistungsbeschreibung

Beschreibung:

Zur Beschreibung der Produkt-/Leistungsposition in vereinbartem oder freiem Format.

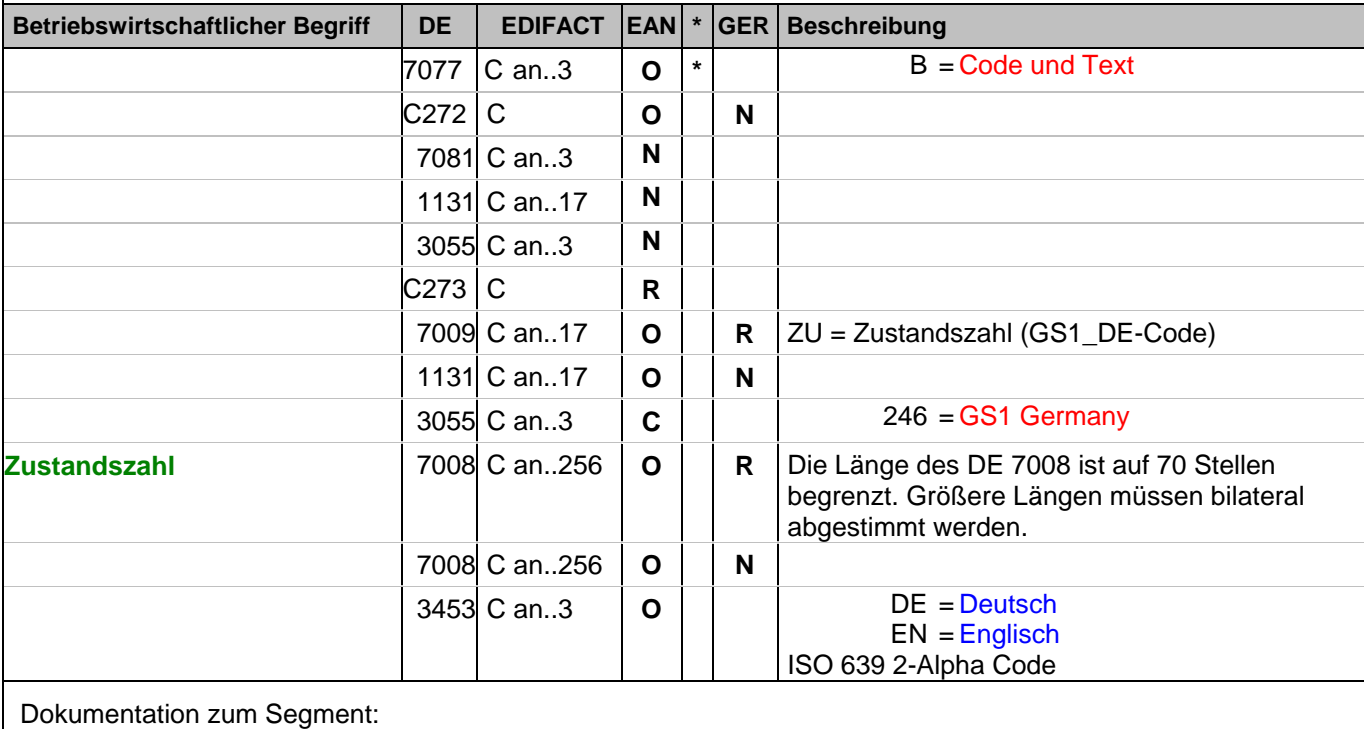

Segmentstatus: Kann

Mit diesem Segment wird in einer Energierechnung die Zustandszahl mitgeteilt. Die Zustandszahl beschreibt das Verhältnis eines Gasvolumens im Normzustand zum Gasvolumen im Betriebszustand.

Beispiel: IMD+B++FA::246:0.966::DE' Zustandszahl 0,966

### **1.Positions-Teil für fakturierte Einheit**

Segmentnummer: 85

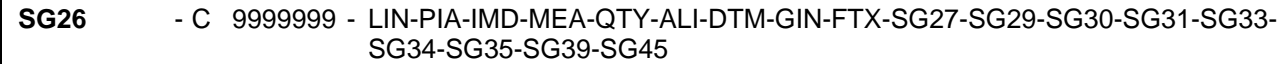

**IMD** - C 99 - Produkt-/Leistungsbeschreibung

Beschreibung:

Zur Beschreibung der Produkt-/Leistungsposition in vereinbartem oder freiem Format.

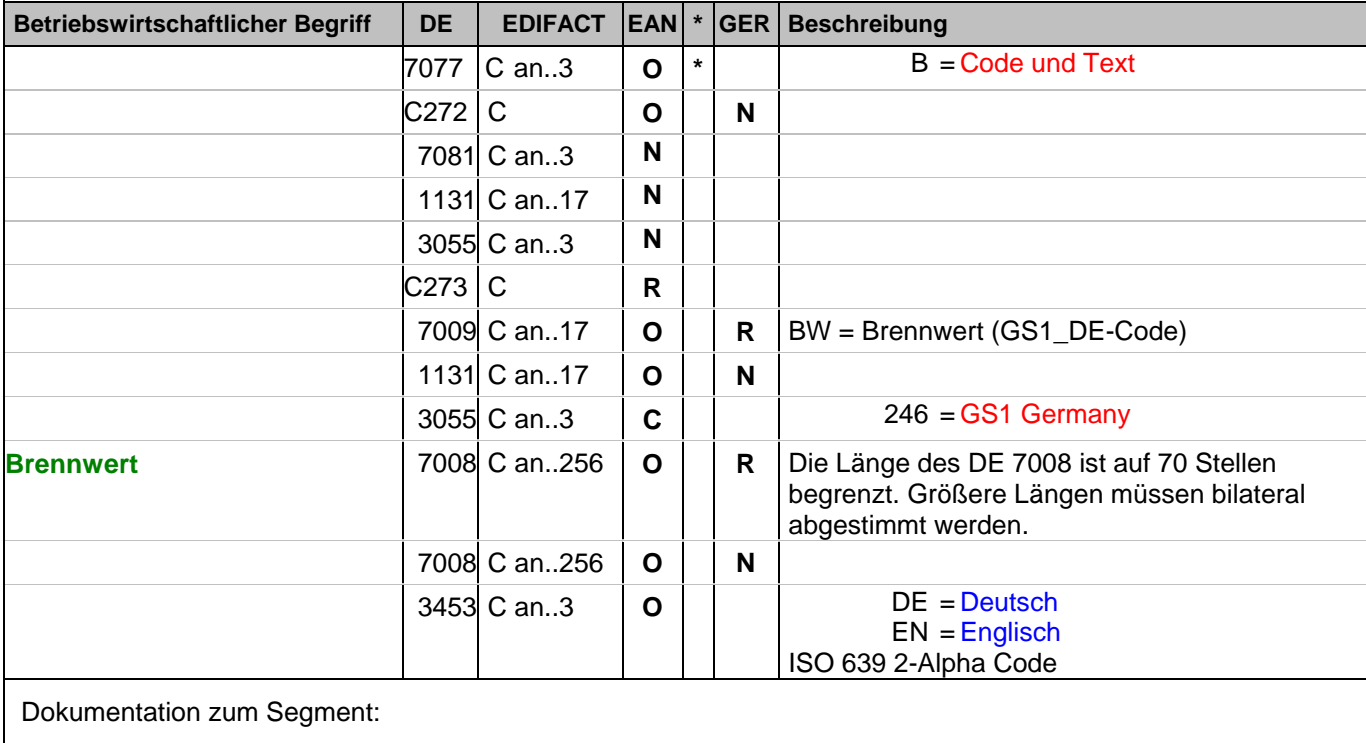

Segmentstatus: Kann

Mit diesem Segment wird in einer Energierechnung der Brennwert mitgeteilt. Der Brennwert eines Brennstoffs gibt die Wärmemenge an, die bei der Verbrennung und anschließender Abkühlung der Verbrennungsgase auf 25 Grad Celsius erzeugt wird.

Beispiel: IMD+B++BW::246:11.1123::DE' Brennwert 11,1123

# **1.Positions-Teil für fakturierte Einheit**

Segmentnummer: 86

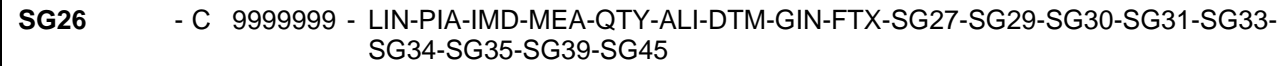

**MEA** - C 5 - Maße und Gewichte

Beschreibung:

Zur Angabe von Maßen einschließlich Toleranzen, Gewichte und Zählerergebnisse.

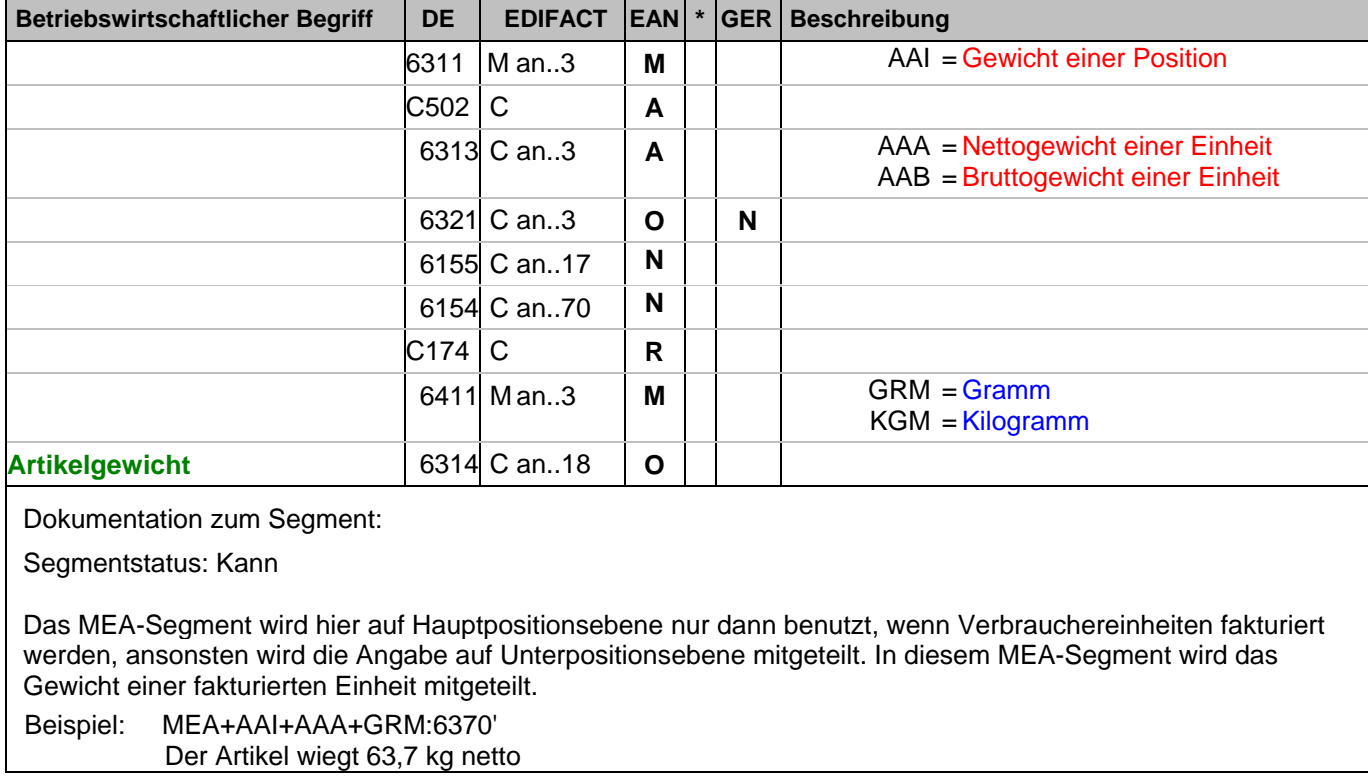

# **1.Positions-Teil für fakturierte Einheit**

Segmentnummer: 87

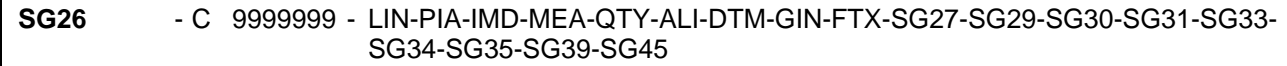

**MEA** - C 5 - Maße und Gewichte

Beschreibung:

Zur Angabe von Maßen einschließlich Toleranzen, Gewichte und Zählerergebnisse.

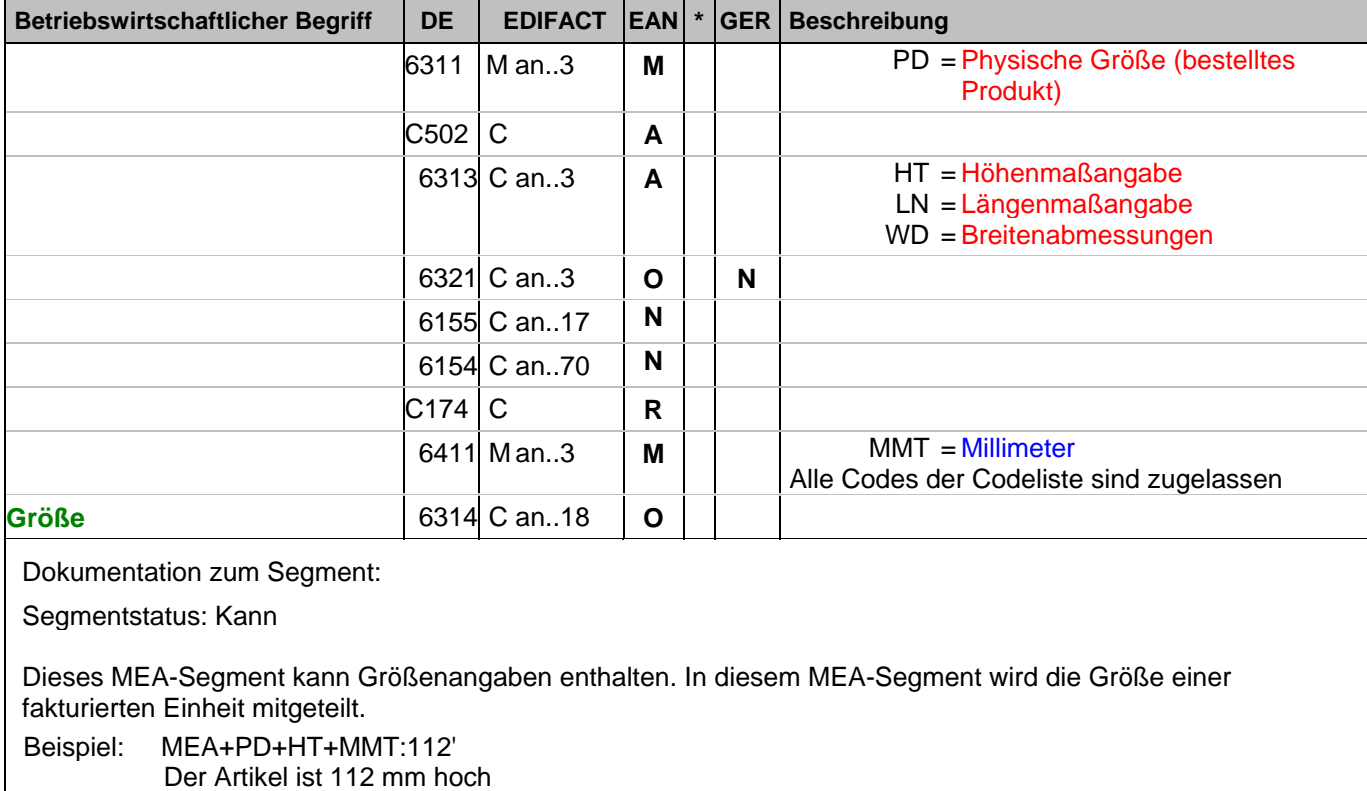

## **1.Positions-Teil für fakturierte Einheit**

Segmentnummer: 88

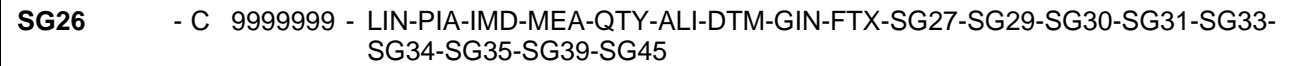

**QTY** - C 5 - Menge

Beschreibung:

Zur Angabe einer zugehörigen Menge.

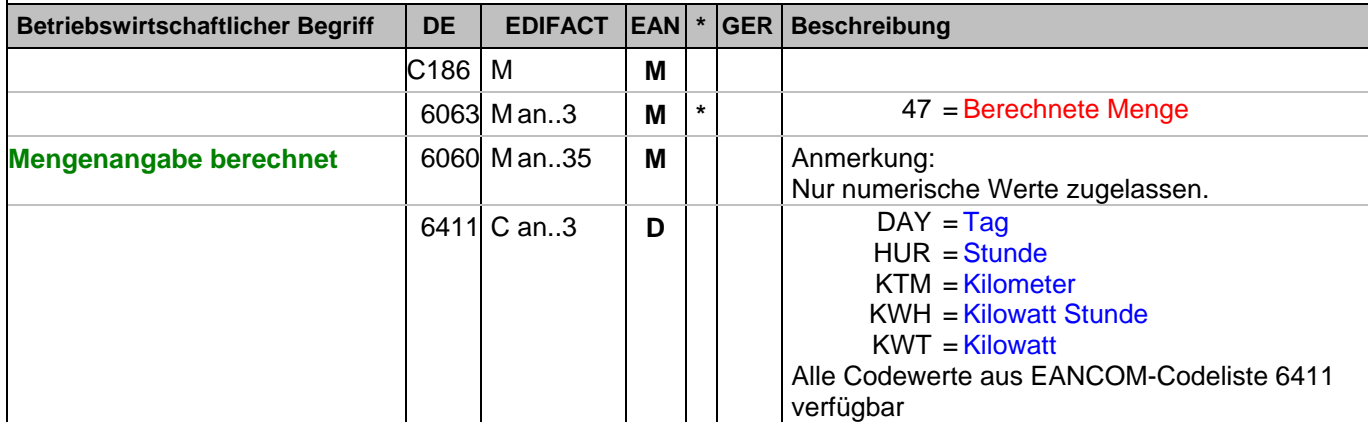

Dokumentation zum Segment:

Segmentstatus: Muß

Dieses Segment wird zur Angabe der fakturierten Menge der aktuellen Position benutzt.

Das DE 6411 wird nur bei mengenvariablen Artikel verwendet. Ist das DE leer, handelt es sich um Stück des Artikels.

Beispiel: QTY+47:11:DAY'

11 Tage werden fakturiert.

## **1.Positions-Teil für fakturierte Einheit**

Segmentnummer: 89

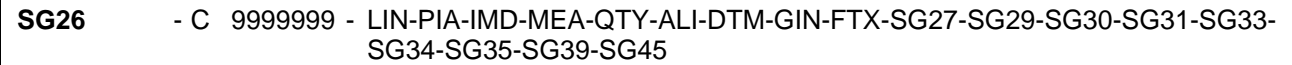

**QTY** - C 5 - Menge

Beschreibung:

Zur Angabe einer zugehörigen Menge.

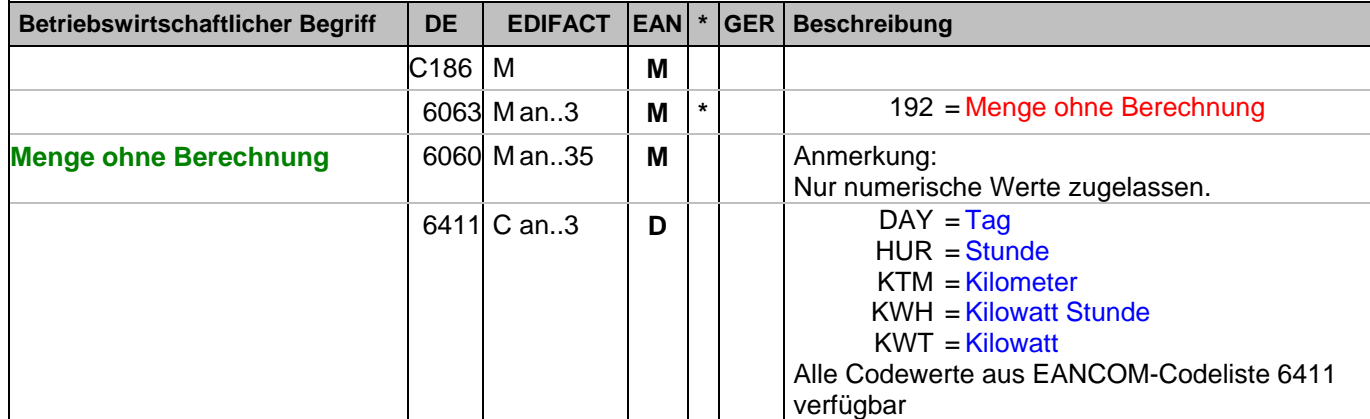

Dokumentation zum Segment:

Segmentstatus: Kann

Dieses Segment kann zur Angabe von Mengen ohne Berechnung benutzt werden.

Es muß bilateral abgesprochen werden, ob mehr als eine Mengenangabe je Position zulässig ist.

Bezüglich der Anwendungsmöglichkeiten siehe "Vereinbarungen zum Positionsteil" im Kapitel "Einführung". Beispiel: QTY+192:1:HUR'

1 Stunde ohne Berechnung.

### **1.Positions-Teil für fakturierte Einheit**

Segmentnummer: 90

**SG26** - C 9999999 - LIN-PIA-IMD-MEA-QTY-ALI-DTM-GIN-FTX-SG27-SG29-SG30-SG31-SG33- SG34-SG35-SG39-SG45

**QTY** - C 5 - Menge

Beschreibung:

Zur Angabe einer zugehörigen Menge.

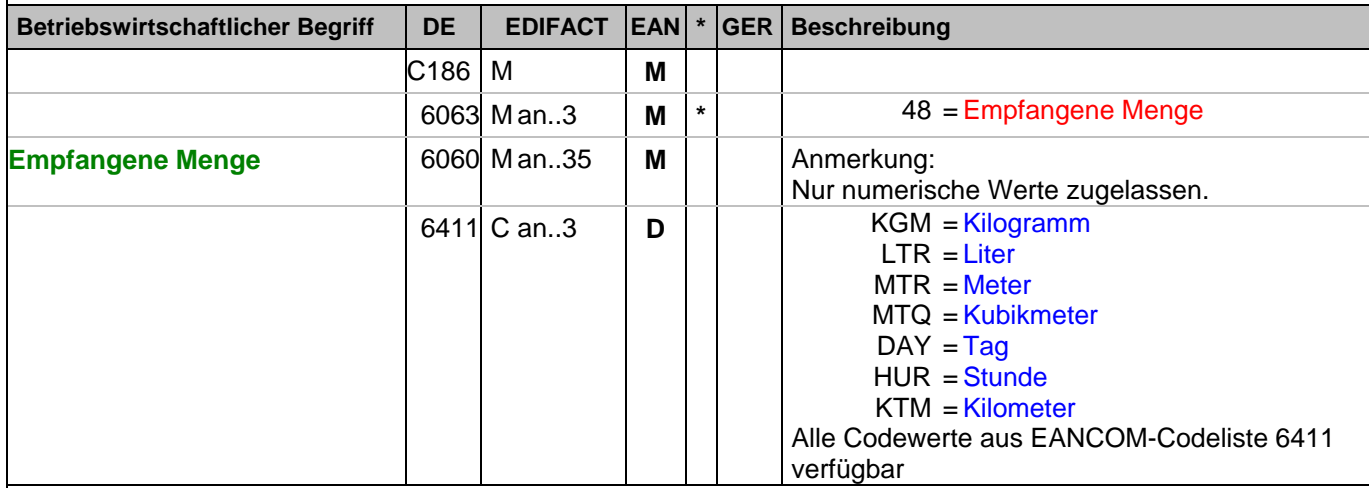

Dokumentation zum Segment:

Segmentstatus: Kann

Dieses Segment kann zur Angabe von empfangenen Mengen benutzt werden, z.B. vom Energielieferanten oder tatsächlich gefahrene Kilometer bei Leihwagen.

Es muß bilateral abgesprochen werden, ob mehr als eine Mengenangabe je Position zulässig ist.

Das DE 6411 wird nur bei mengenvariablen Artikel verwendet. Ist das DE leer, handelt es sich um Stück des Artikels.

Beispiel: QTY+48:8354:LTR' 8354 Liter.

## **1.Positions-Teil für fakturierte Einheit**

Segmentnummer: 91

**SG26** - C 9999999 - LIN-PIA-IMD-MEA-QTY-ALI-DTM-GIN-FTX-SG27-SG29-SG30-SG31-SG33- SG34-SG35-SG39-SG45

**QTY** - C 5 - Menge

Beschreibung:

Zur Angabe einer zugehörigen Menge.

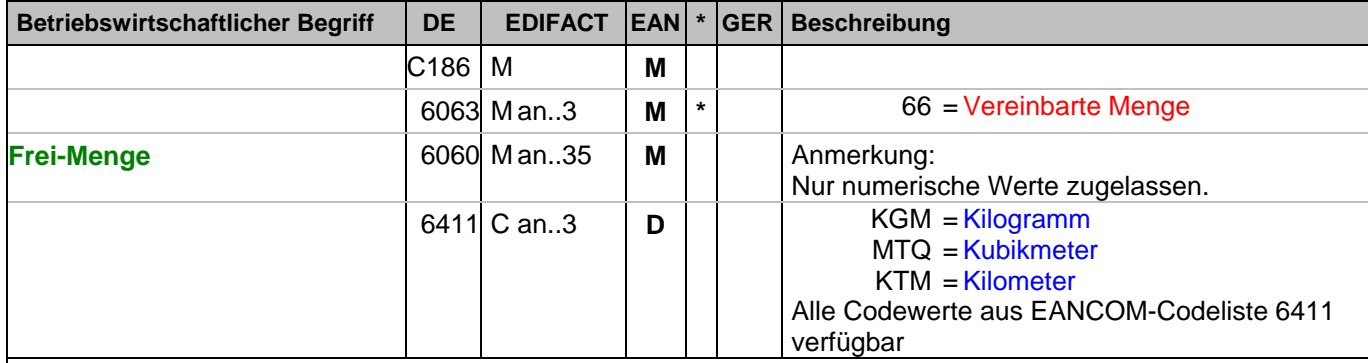

Dokumentation zum Segment:

Segmentstatus: Kann

Dieses Segment kann zur Angabe von vereinbarten Mengen benutzt werden, z.B. freie Kilometer bei Leihwagen.

Es muß bilateral abgesprochen werden, ob mehr als eine Mengenangabe je Position zulässig ist.

Das DE 6411 wird nur bei mengenvariablen Artikel verwendet. Ist das DE leer, handelt es sich um Stück des Artikels.

Beispiel: QTY+66:500:KTM' 500 km incl.

### **1.Positions-Teil für fakturierte Einheit**

Segmentnummer: 92

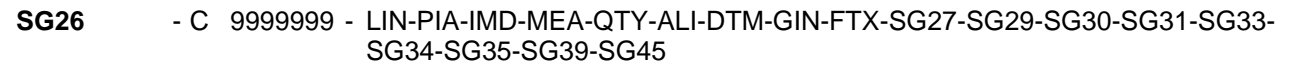

**QTY** - C 5 - Menge

Beschreibung:

Zur Angabe einer zugehörigen Menge.

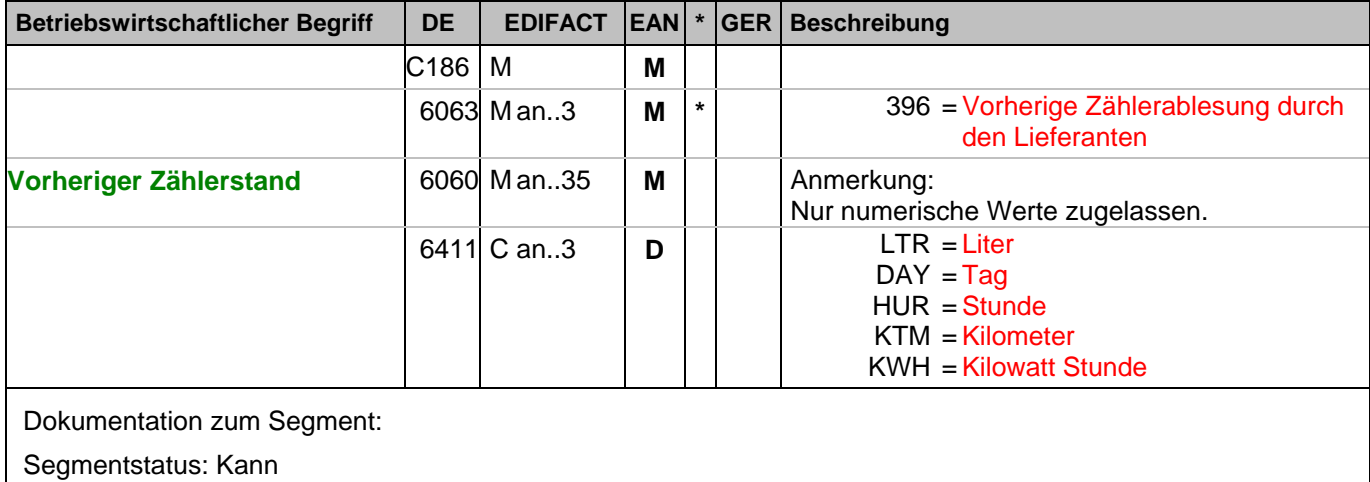

Dieses Segment kann vom Energielieferanten zur Angabe des vorherigen Zählerstands benutzt werden.

Es muß bilateral abgesprochen werden, ob mehr als eine Mengenangabe je Position zulässig ist.

Das DE 6411 wird nur bei mengenvariablen Produkten verwendet. Ist das DE leer, handelt es sich um Stück des Produkts.

Beispiel: QTY+396:3245678:KWH' Vorheriger Zählerstand: 3245678 kwh

### **1.Positions-Teil für fakturierte Einheit**

Segmentnummer: 93

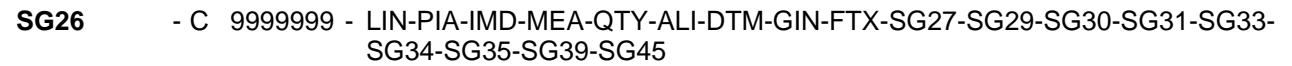

**QTY** - C 5 - Menge

Beschreibung:

Zur Angabe einer zugehörigen Menge.

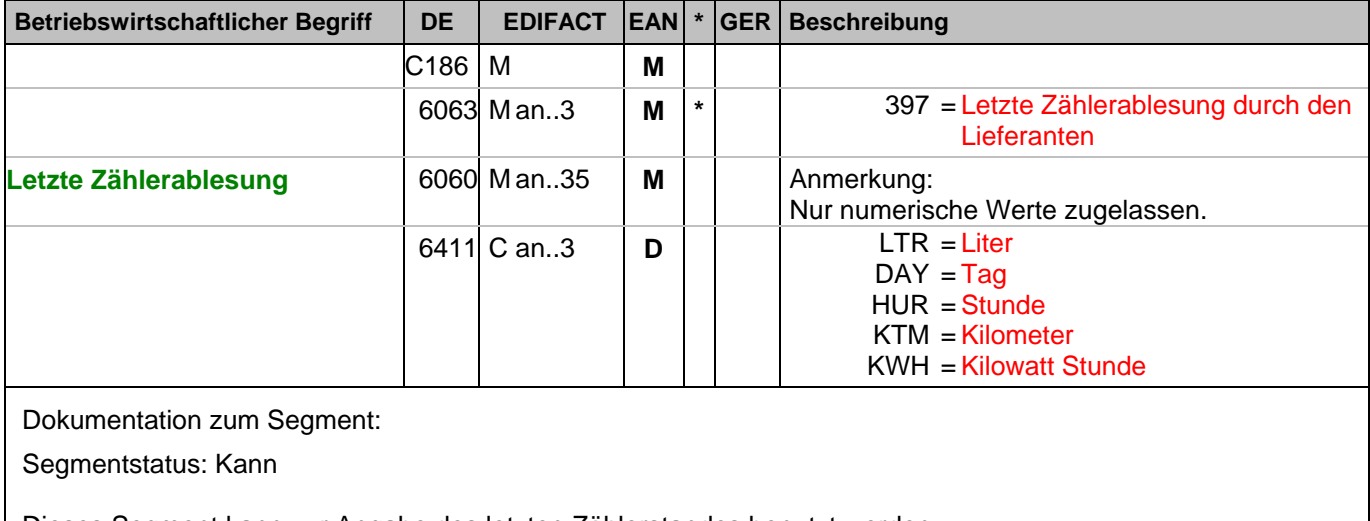

Dieses Segment kann zur Angabe des letzten Zählerstandes benutzt werden.

Es muß bilateral abgesprochen werden, ob mehr als eine Mengenangabe je Position zulässig ist.

Das DE 6411 wird nur bei mengenvariablen Produkten verwendet. Ist das DE leer, handelt es sich um Stück des Produkts.

Beispiel: QTY+397:3345678:KWH' Letzte Zählerablesung: 3345678 kwh

### **1.Positions-Teil für fakturierte Einheit**

Segmentnummer: 94

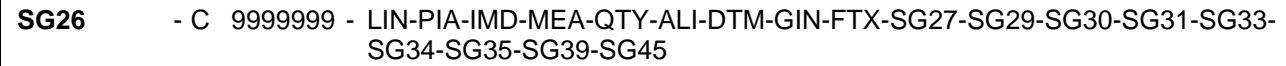

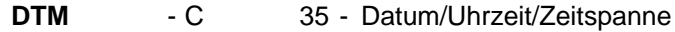

Beschreibung:

Zur Angabe eines Datums und/oder einer Uhrzeit oder einer Zeitspanne.

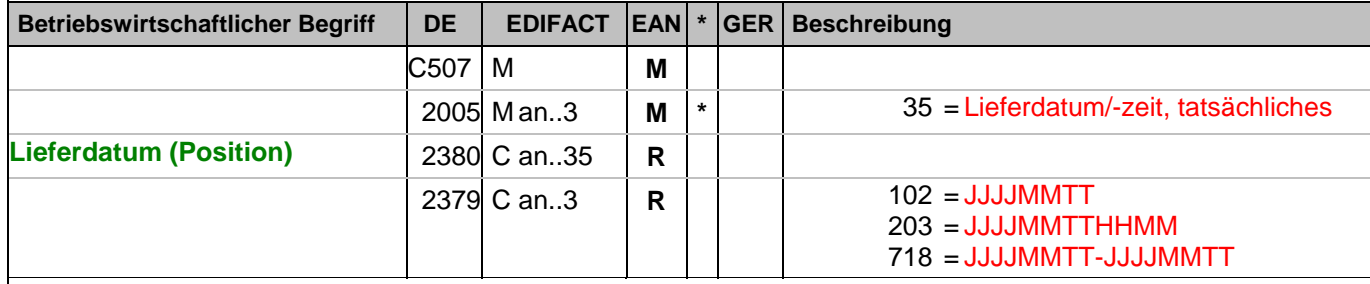

Dokumentation zum Segment:

Segmentstatus: Kann

DE 2005 = 35, Lieferdatum (-datum/-zeit,) tatsächliches: Datum, zu dem der Lieferant die Waren geliefert hat. Das tatsächliche Lieferdatum entspricht im steuerrechtlichen Sinne dem Leistungssdatum.

Beispiel: DTM+35:20030315:102'

Die Lieferung erfolgte am 15.03.2003

### **1.Positions-Teil für fakturierte Einheit**

Segmentnummer: 95

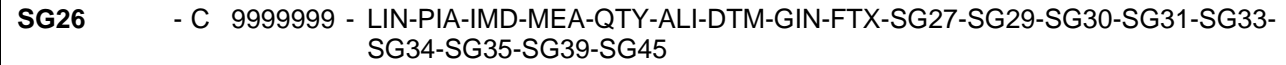

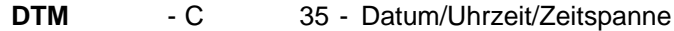

Beschreibung:

Zur Angabe eines Datums und/oder einer Uhrzeit oder einer Zeitspanne.

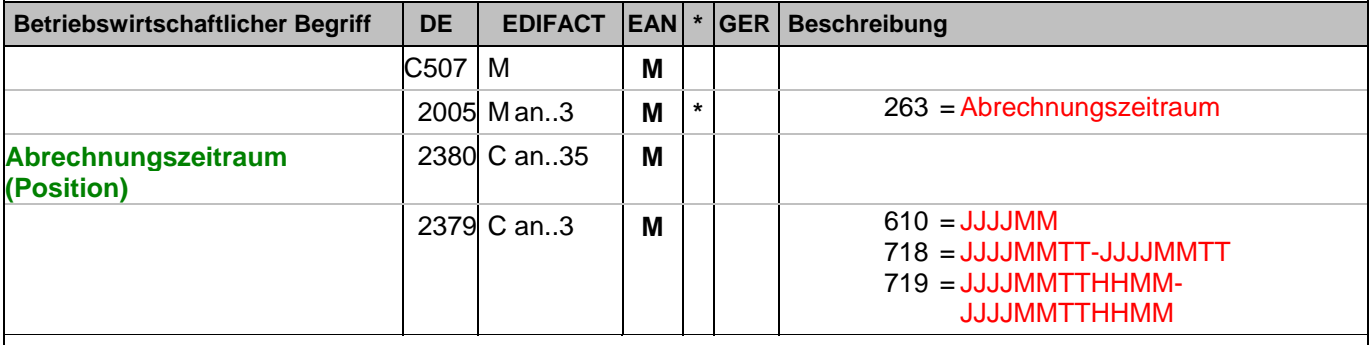

Dokumentation zum Segment:

Segmentstatus: Kann

Dieses Segment wird zur Angabe des Abrechnungszeitraums benutzt.

Es kann z.B. benutzt werden, um einen Preiswechsel im Gesamt-Abrechnungszeitraum (Angabe im Kopfteil) zuzuordnen.

Beispiel: DTM+263:2003102620031029:718' Dieses Beispiel zeigt den Abrechnungszeitraum vom 26. Oktober 2003 bis 29.Oktober 2003.

### **1.Positions-Teil für fakturierte Einheit**

Segmentnummer: 96

**SG26** - C 9999999 - LIN-PIA-IMD-MEA-QTY-ALI-DTM-GIN-FTX-SG27-SG29-SG30-SG31-SG33- SG34-SG35-SG39-SG45

**GIN** - C 1000 - Waren-Identifikationsnummer

Beschreibung:

 Zur Angabe bestimmter Kennzeichnungsnummern entweder in Form von Einzelnummern oder von Nummernbereichen.

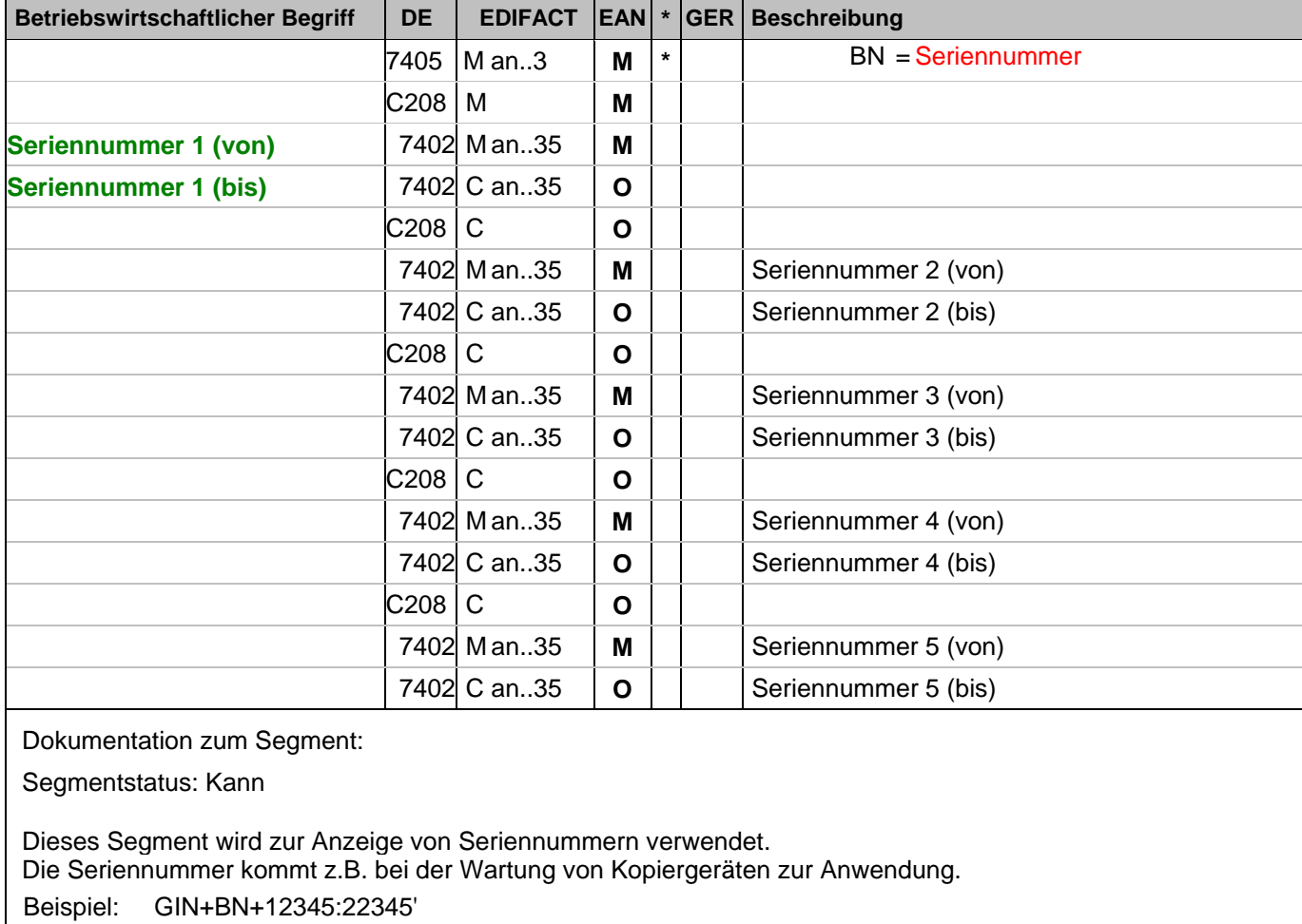

Seriennummer

#### **1.Positions-Teil für fakturierte Einheit**

Segmentnummer: 97

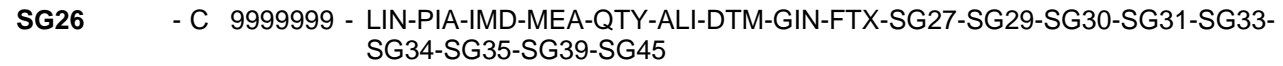

**FTX** - C 99 - Freier Text

Beschreibung:

Zur Angabe von unformatiertem oder codiertem Text.

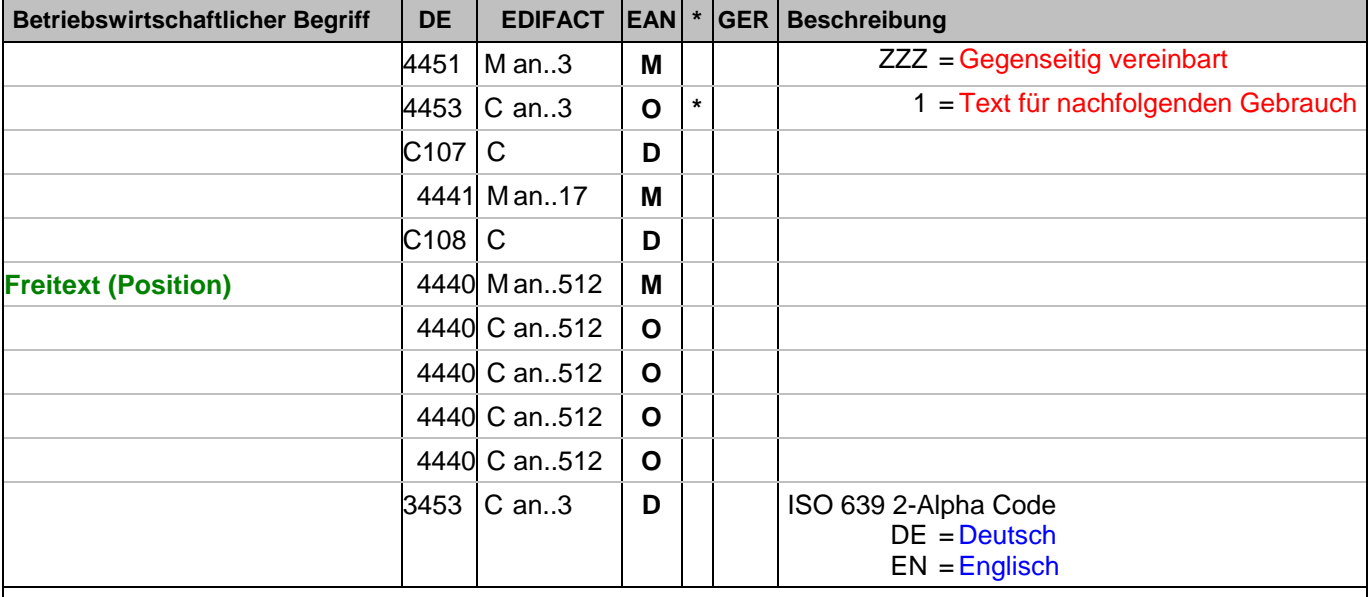

## Dokumentation zum Segment:

Segmentstatus: Kann

Die Anwendung dieses Segments in freier Form wird nicht empfohlen, weil das die automatische Bearbeitung der Rechnung verhindert. Eine bessere Möglichkeit stellt die Vereinbarung codierter Referenzen (Schlüssel) dar, die die automatische Bearbeitung ermöglichen und die Anzahl der zu übertragenden Zeichen und Bearbeitungskosten reduziert. Die Standardtexte sollten zwischen den Austauschpartnern bilateral vereinbart werden und können gesetzliche und andere Anforderungen erfüllen.

Das Vorkommen dieses FTX-Segments beeinflußt die Verarbeitung der Nachricht nicht; z.B. kann eine Begründung für Nachlieferungen mitgeteilt werden.

Beispiel: FTX+ZZZ+1++FREIER TEXT:FREETEXT:FREIER TEXT:FREE TEXT:FREIER TEXT+DE' Möglichkeit der Angabe von Freitext.

## **1.Positions-Teil für fakturierte Einheit**

Segmentnummer: 98

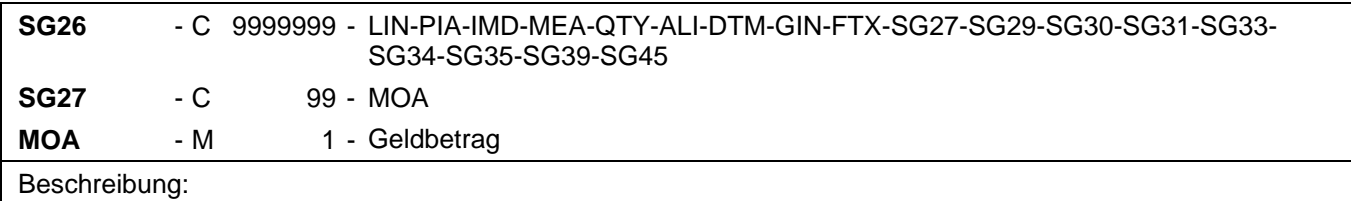

Zur Angabe eines Geldbetrages.

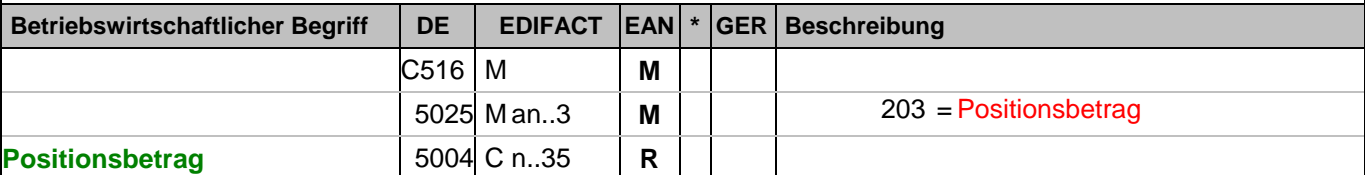

Dokumentation zum Segment:

Segmentstatus: Muß, außer: Werden Inhaltsartikel aus einem Display/Sortiment fakturiert, wird dieses Segment weggelassen.

Dieses Segment dient der Angabe des Positionswertes.

Wenn der im PRI-Segment angegebene Preis ein Bruttopreis ist, errechnet sich der Positionsbetrag = (Menge \* Preis je Einheit) + Zuschläge - Abschläge. Sofern vorhanden, müssen Zu-/Abschläge angegeben werden.

Wenn der im PRI-Segment angegebene Preis ein Nettopreis ist, errechnet sich der Positionsbetrag = (Menge \* Preis).

Wichtiger Hinweis:

JE NACHRICHT DARF NUR EINES DER BEIDEN VEFAHREN VERWENDET WERDEN Beispiel: MOA+203:108.13' Der Nettowarenwert beträgt 108,13 EURO.

# **1.Positions-Teil für fakturierte Einheit**

Segmentnummer: 99

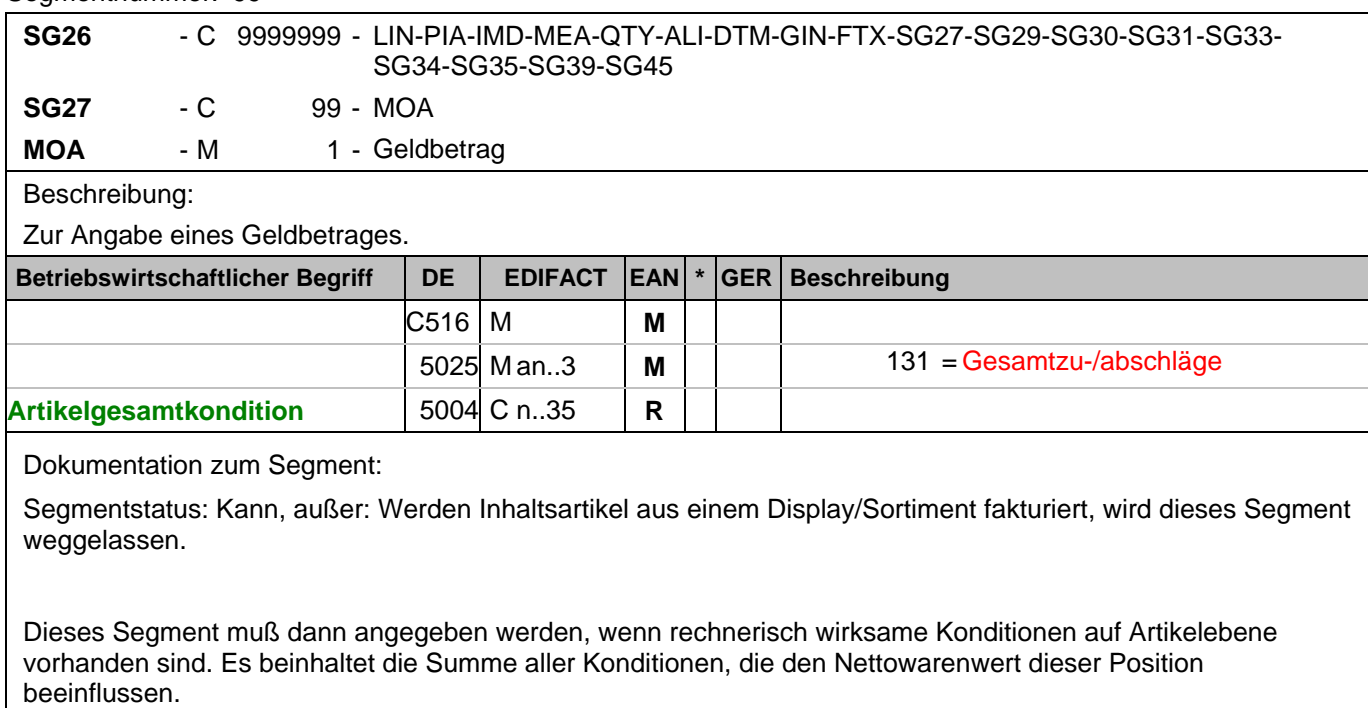

Hinweis DE 5004: >>>>> Der Betrag muß vorzeichengerecht mitgeteilt werden <<<<<

Beispiel: MOA+131:-1.65'

Die Rabatte für diese Position belaufen sich auf 1,65 EURO.

## **1.Positions-Teil für fakturierte Einheit**

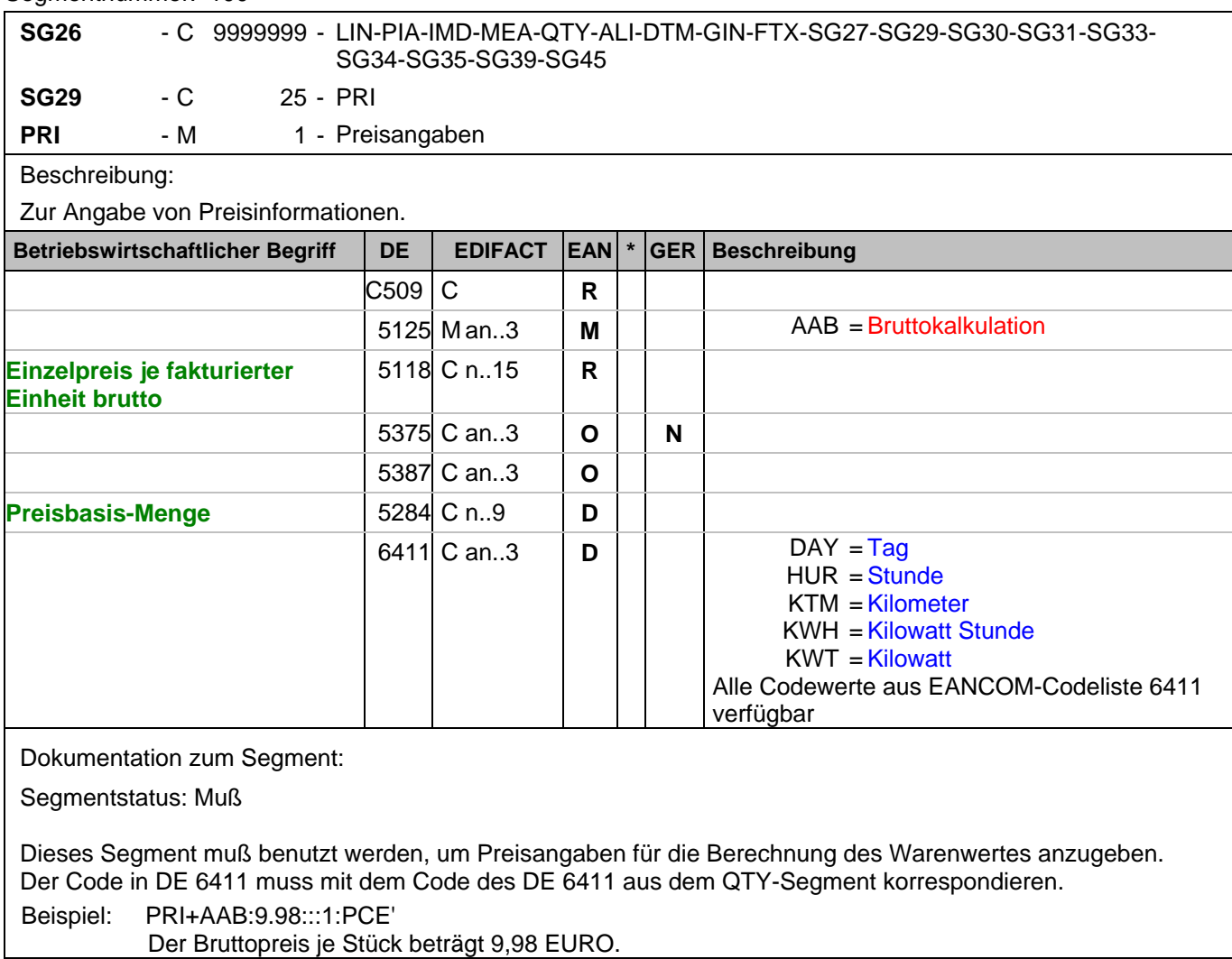

## **1.Positions-Teil für fakturierte Einheit**

Segmentnummer: 101

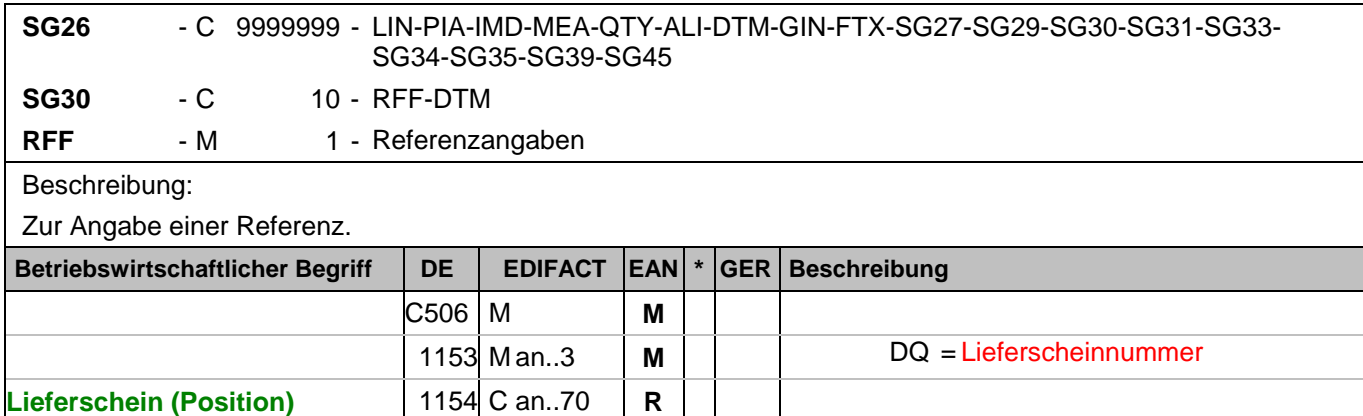

**Lieferscheinposition** 1156 C an..6 **O**

Dokumentation zum Segment:

Segmentstatus: Kann

Mit diesem Segment kann auf die Lieferscheinnummer referenziert werden.

Dieses Segment wird nur dann benutzt, wenn verschiedene Lieferungen auf Artikelebene der Rechnung kummuliert werden.

Mit dieser Angabe kann die Information aus dem Kopfteil überschrieben werden.

Beispiel: RFF+DQ:4714:1'

Die Nachricht referenziert auf den Lieferschein 4714, Position 1.

# **1.Positions-Teil für fakturierte Einheit**

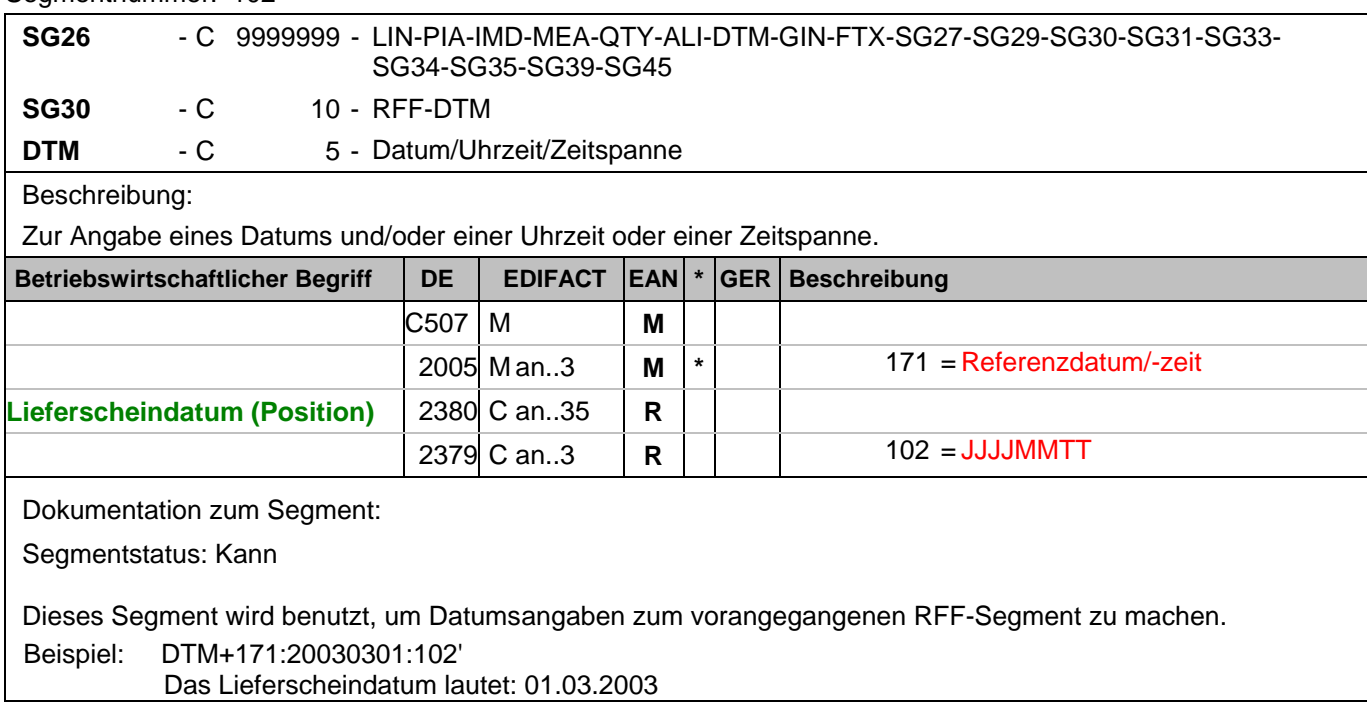

# **1.Positions-Teil für fakturierte Einheit**

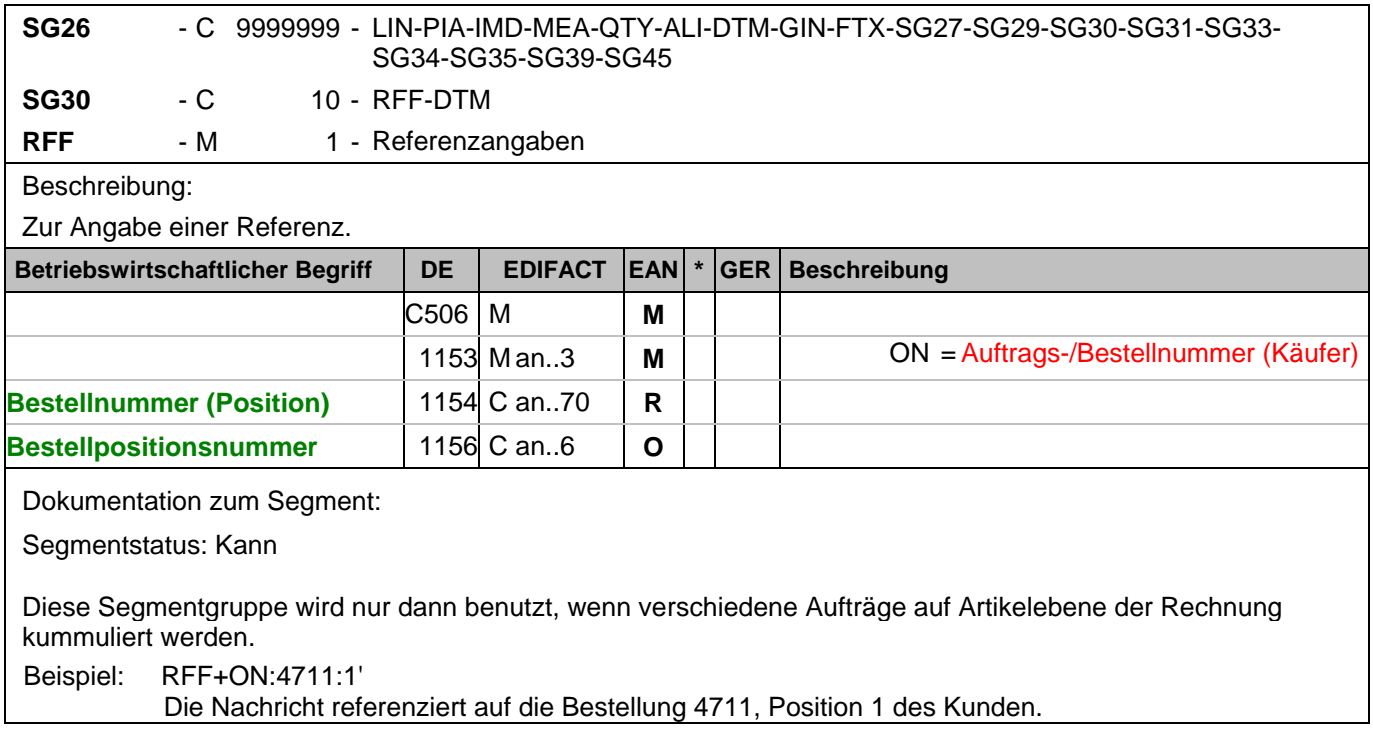

# **1.Positions-Teil für fakturierte Einheit**

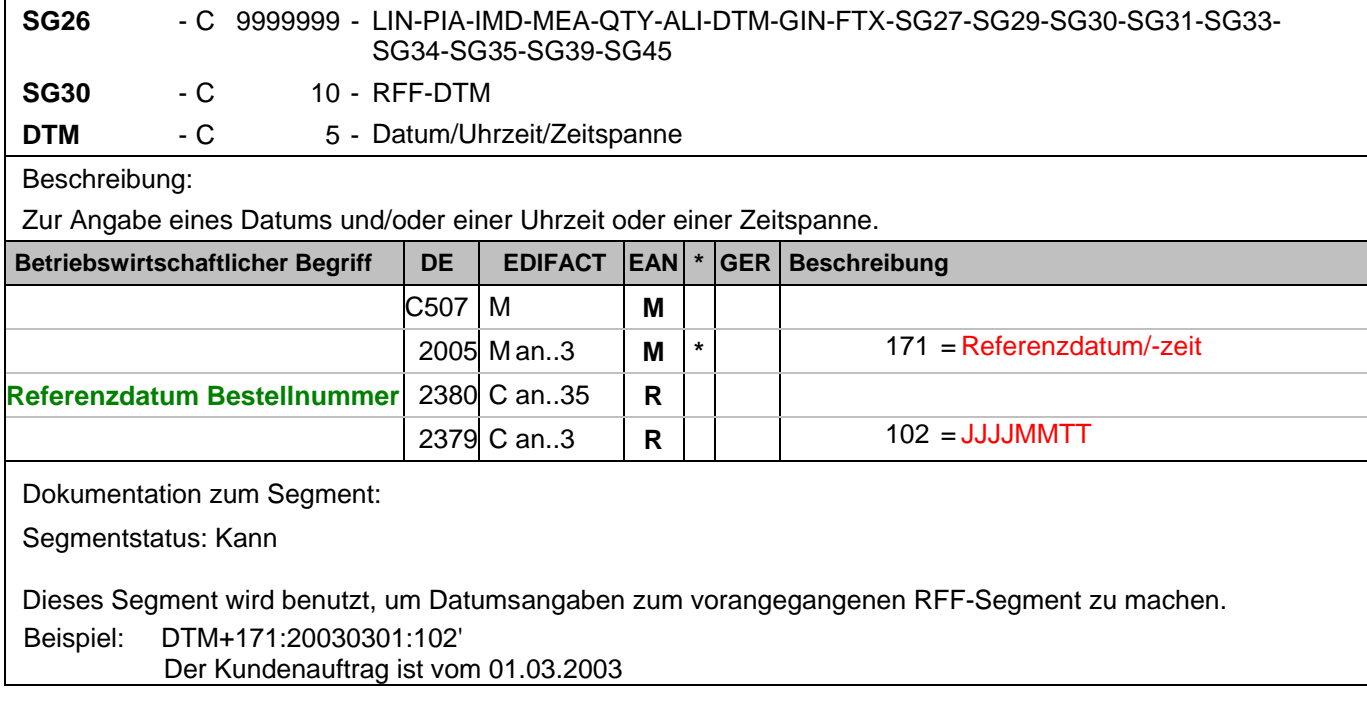

# **1.Positions-Teil für fakturierte Einheit**

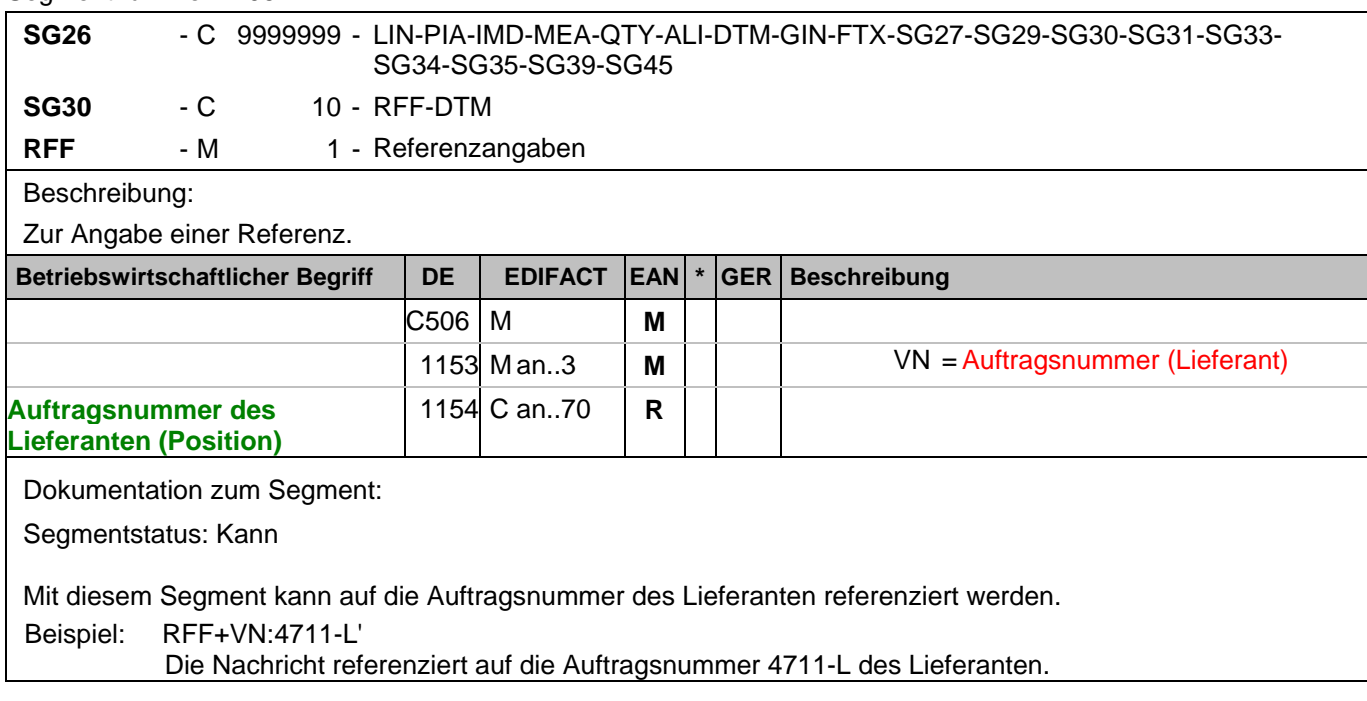
# **1.Positions-Teil für fakturierte Einheit**

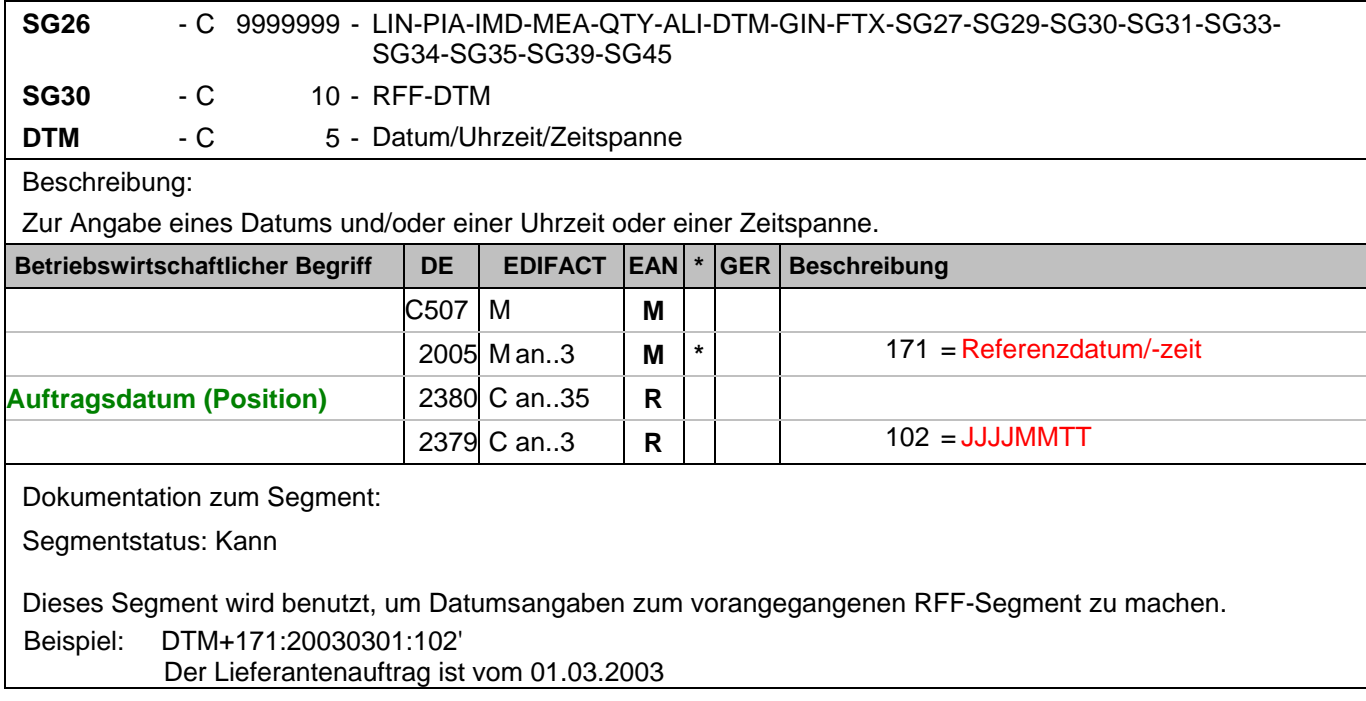

# **1.Positions-Teil für fakturierte Einheit**

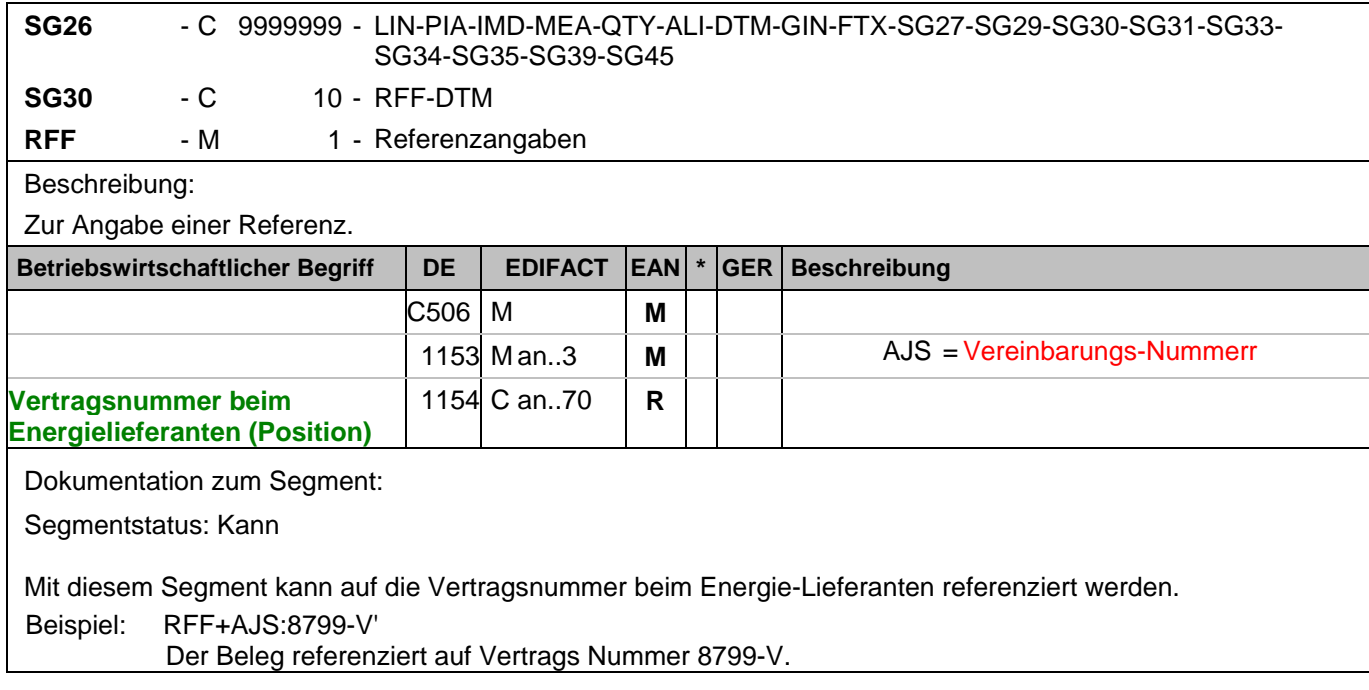

# **1.Positions-Teil für fakturierte Einheit**

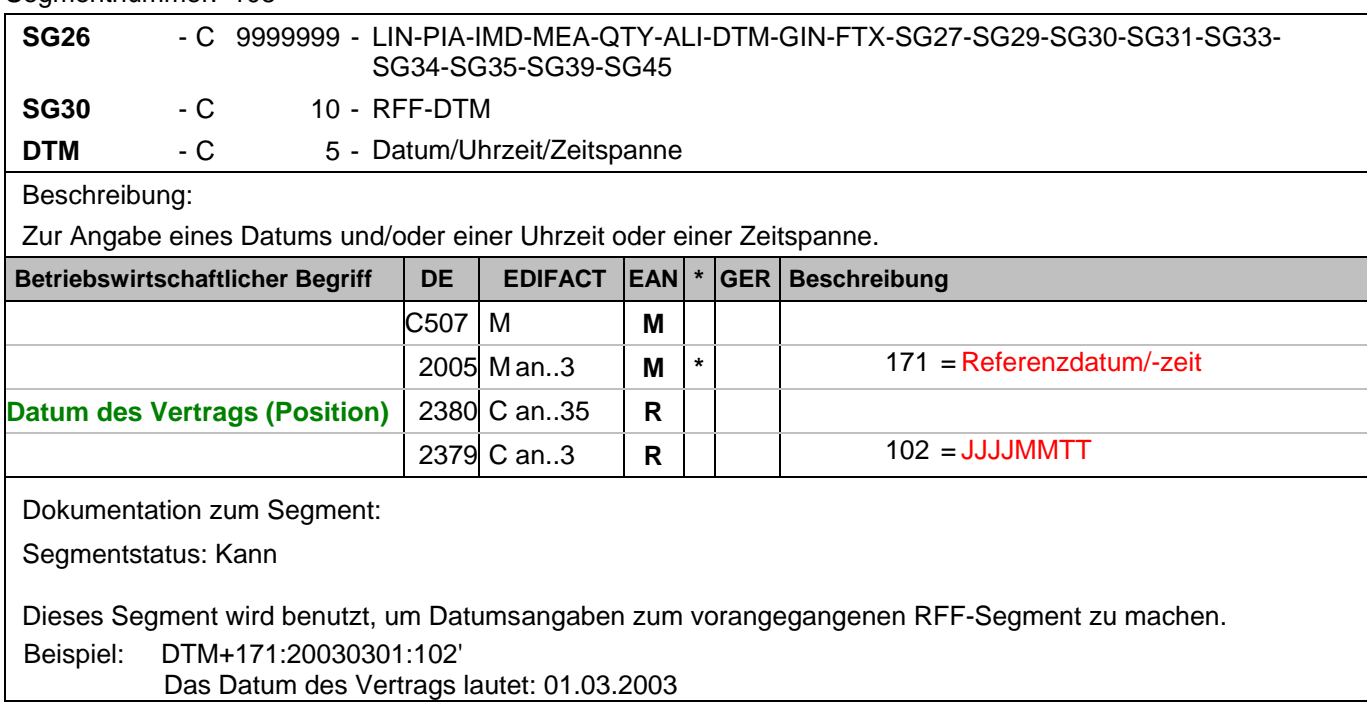

# **1.Positions-Teil für fakturierte Einheit**

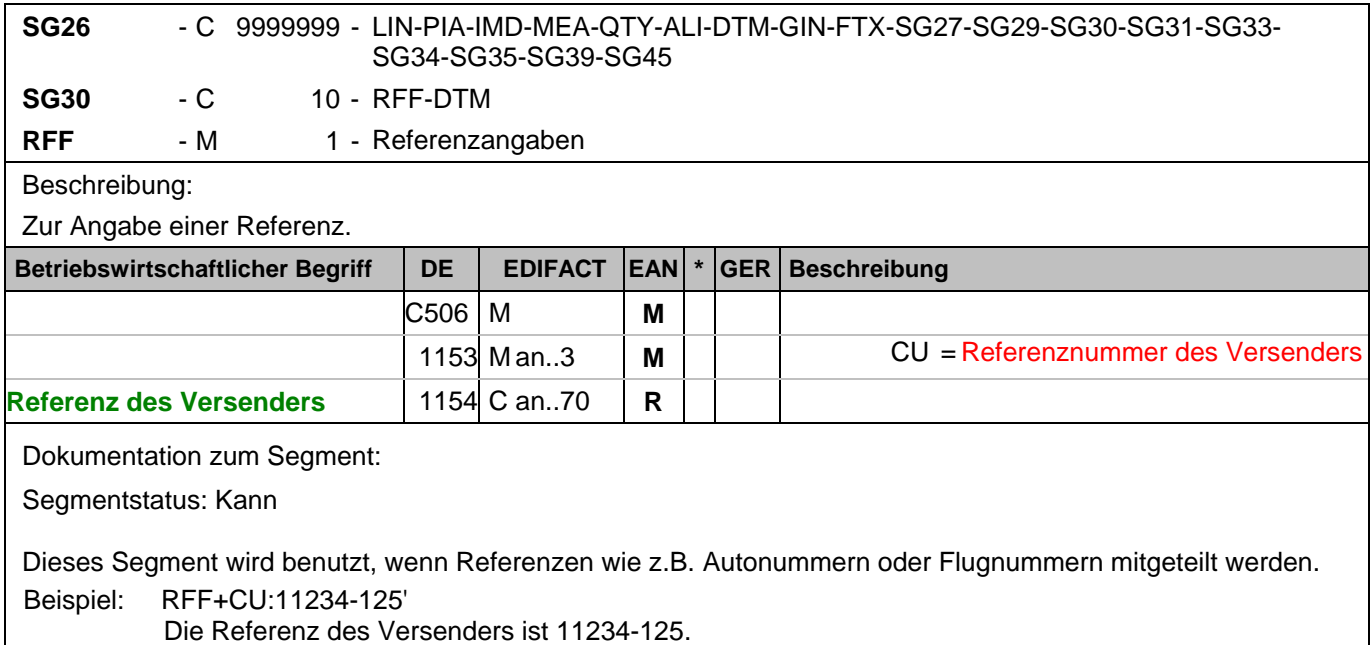

# **1.Positions-Teil für fakturierte Einheit**

Segmentnummer: 110

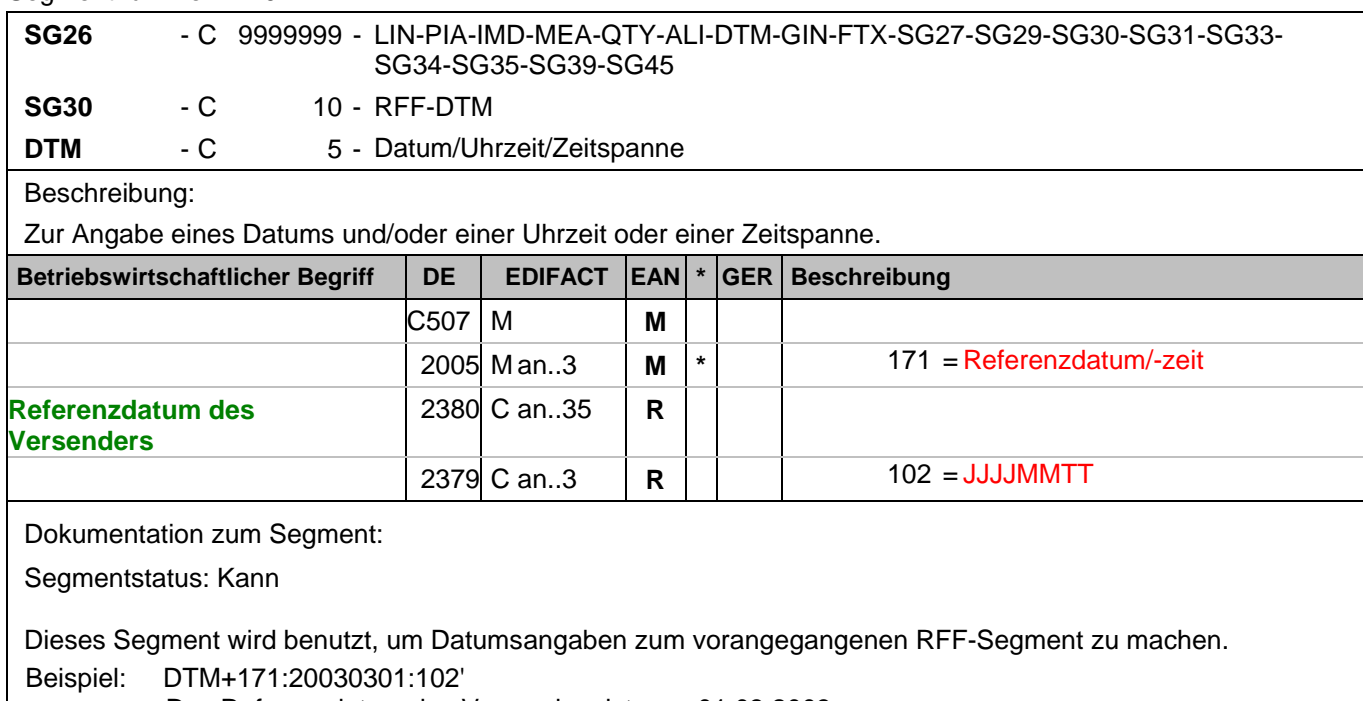

Das Referenzdatum des Versenders ist vom 01.03.2003

# **1.Positions-Teil für fakturierte Einheit**

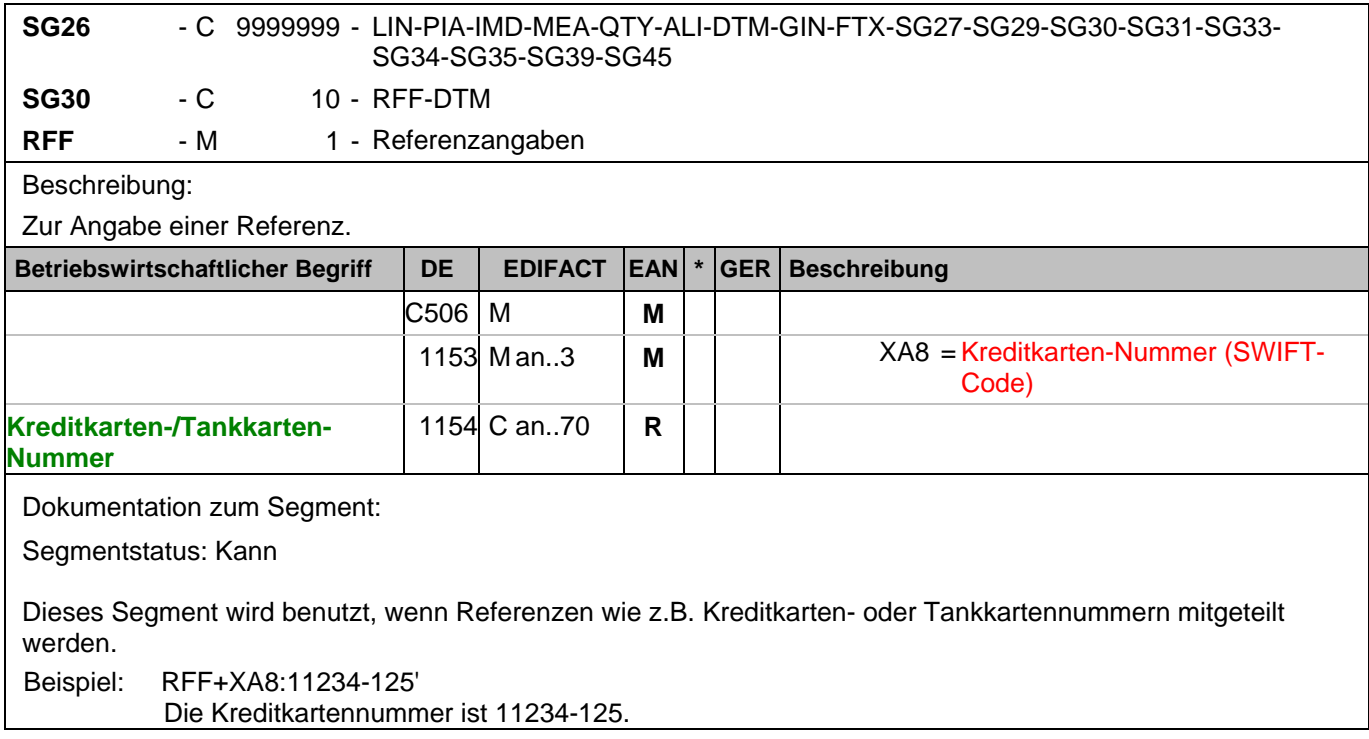

# **1.Positions-Teil für fakturierte Einheit**

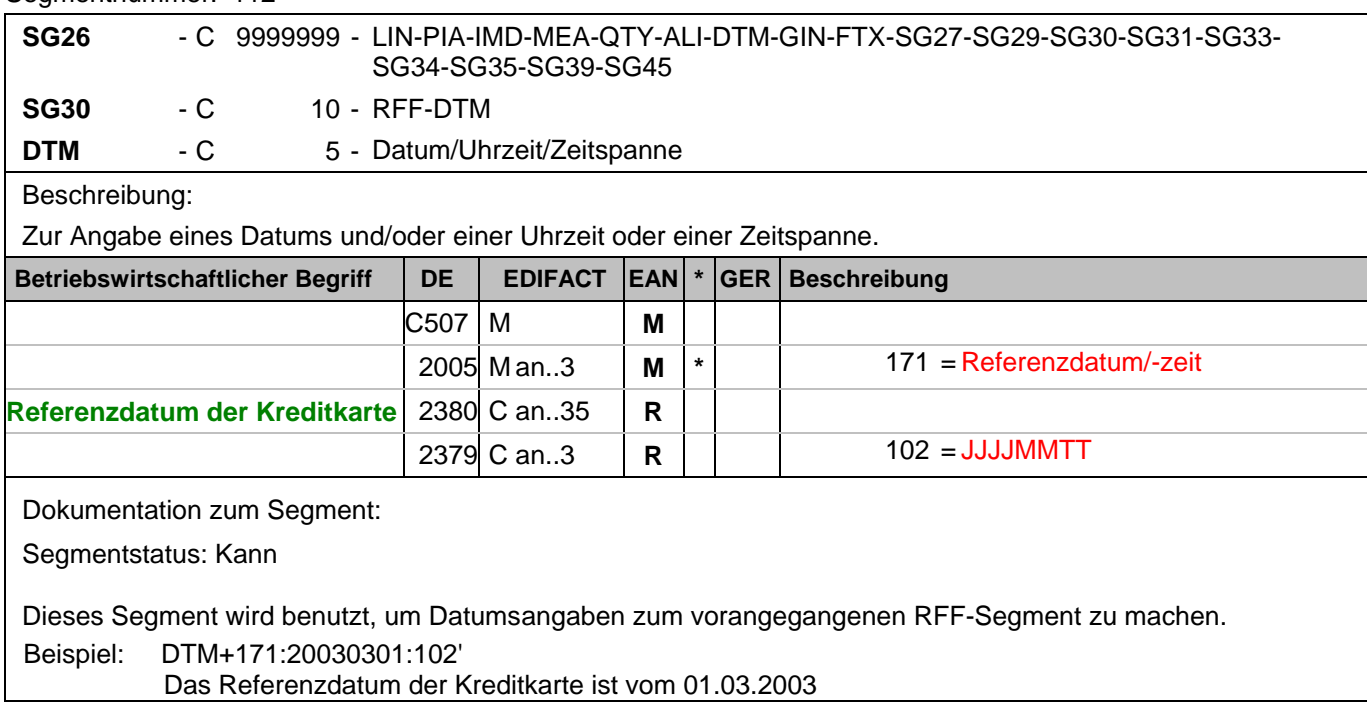

# **1.Positions-Teil für fakturierte Einheit**

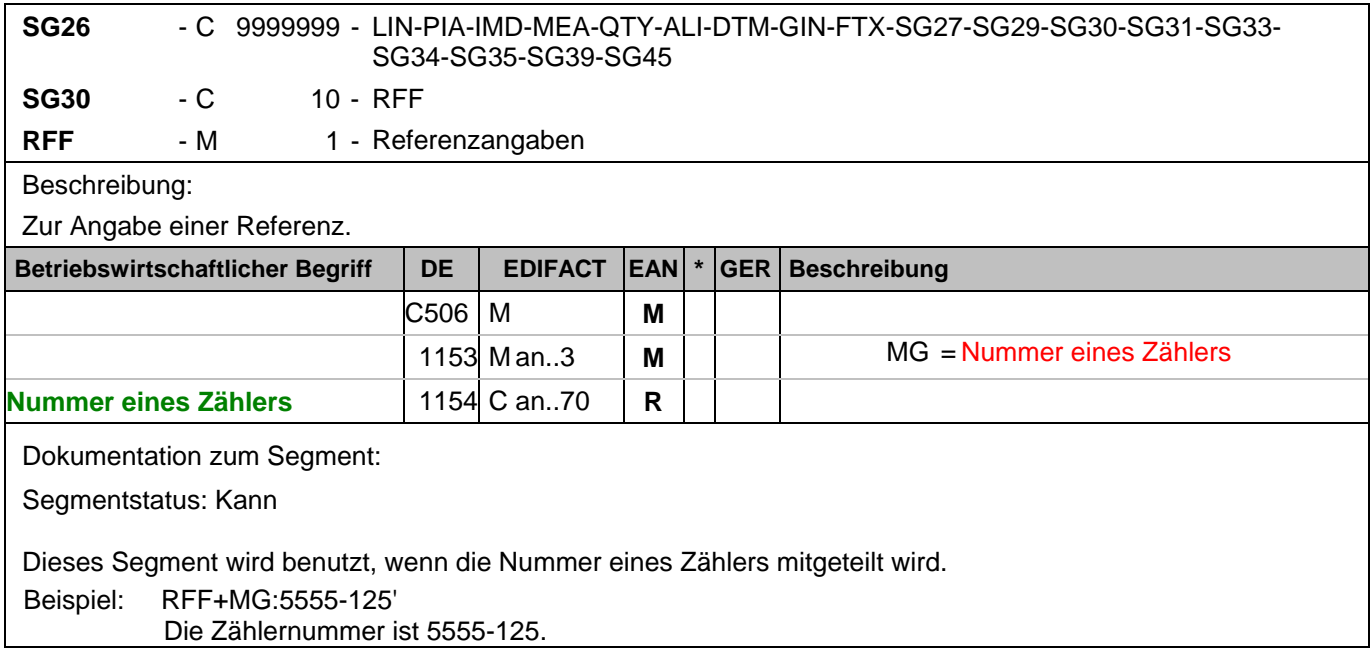

# **1.Positions-Teil für fakturierte Einheit**

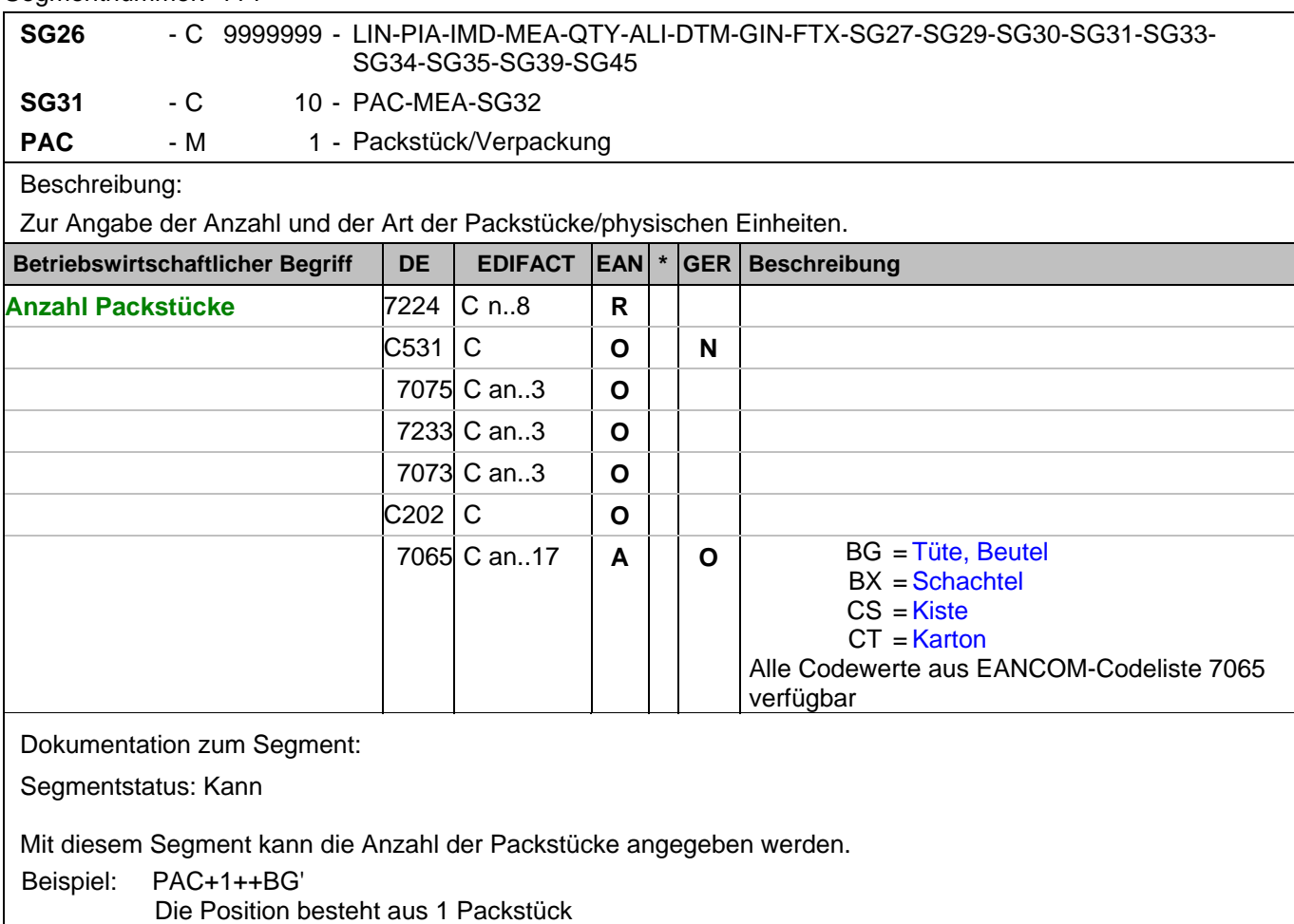

# **1.Positions-Teil für fakturierte Einheit**

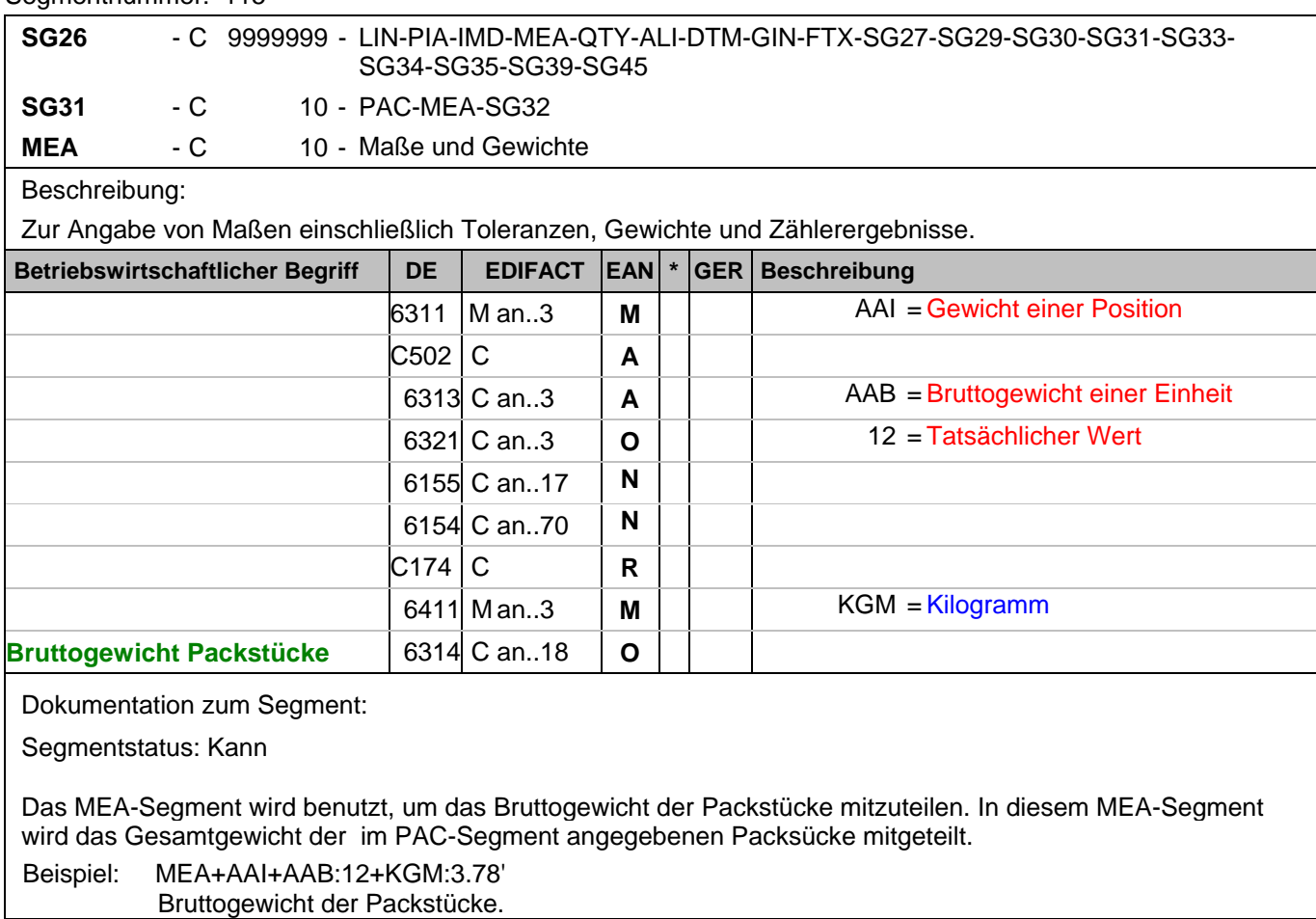

# **1.Positions-Teil für fakturierte Einheit**

Segmentnummer: 116

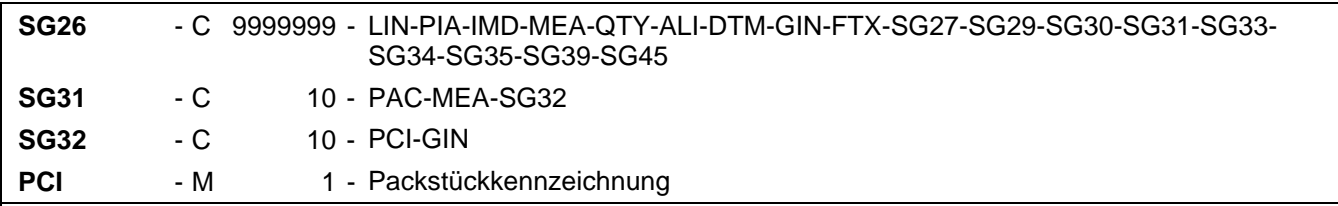

Beschreibung:

Zur Angabe der Kennzeichnung/Markierung und Etikettierung von Packstücken oder physischen Einheiten.

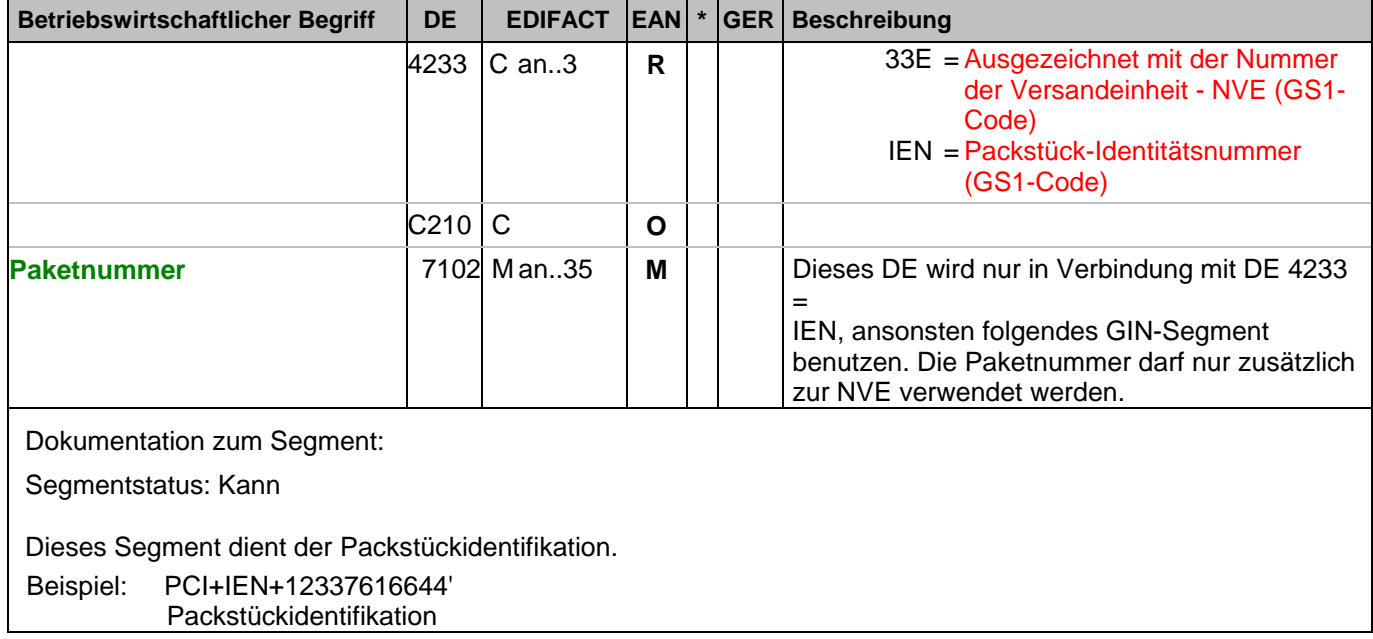

# **1.Positions-Teil für fakturierte Einheit**

Segmentnummer: 117

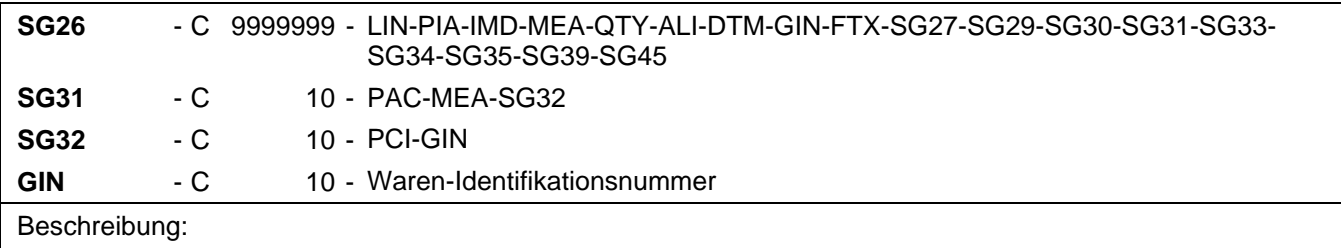

 Zur Angabe bestimmter Kennzeichnungsnummern entweder in Form von Einzelnummern oder von Nummernbereichen.

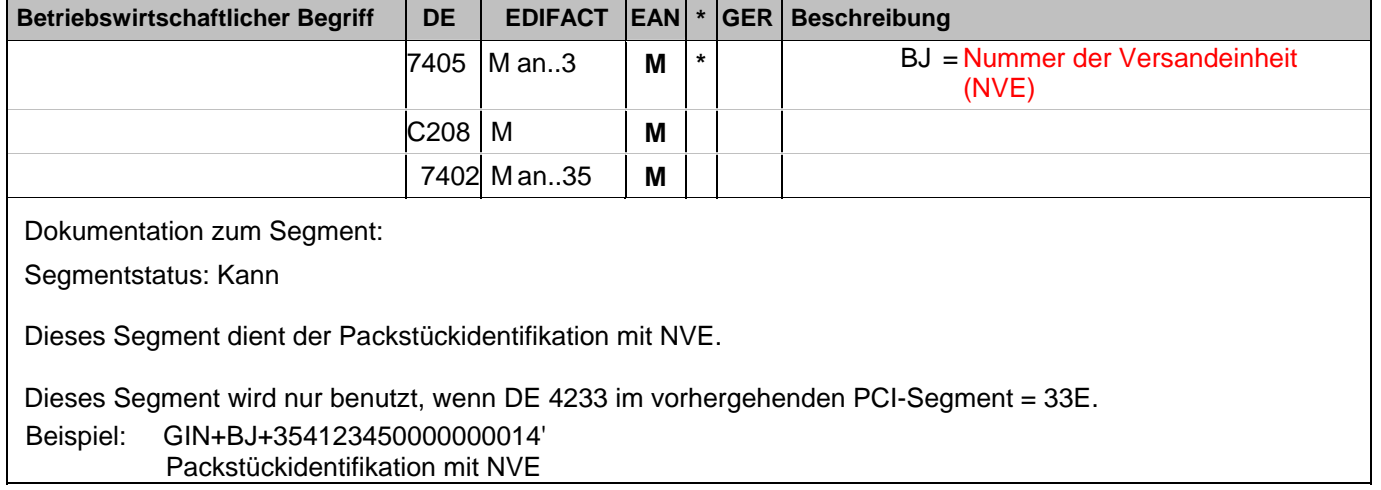

# **1.Positions-Teil für fakturierte Einheit**

Segmentnummer: 118

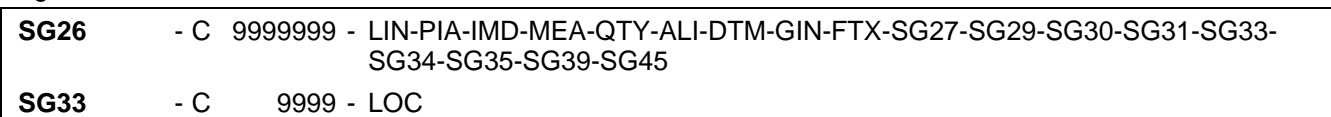

LOC - M 1 - Ortsangabe

Beschreibung:

Zur Angabe eines Ortes, eines Standortes und/oder weitergehender Ortsangaben.

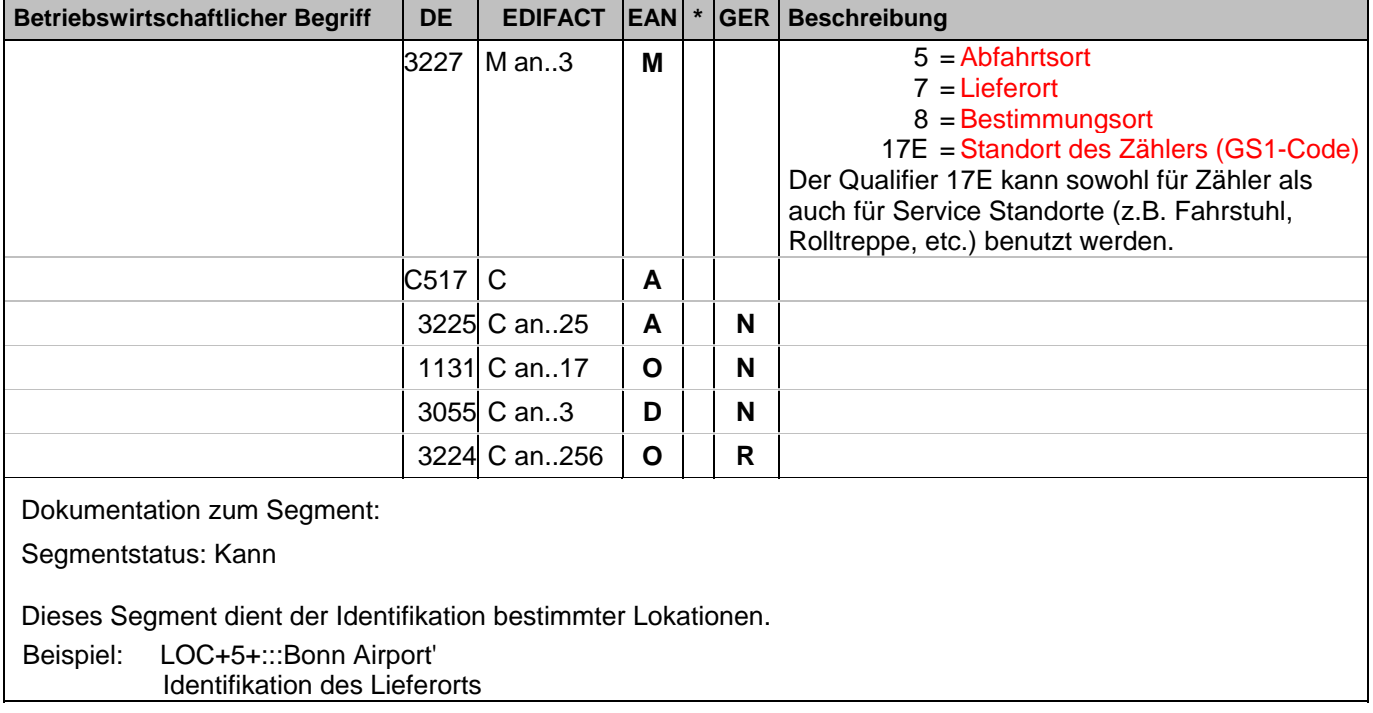

#### **6. Segmentlayout**

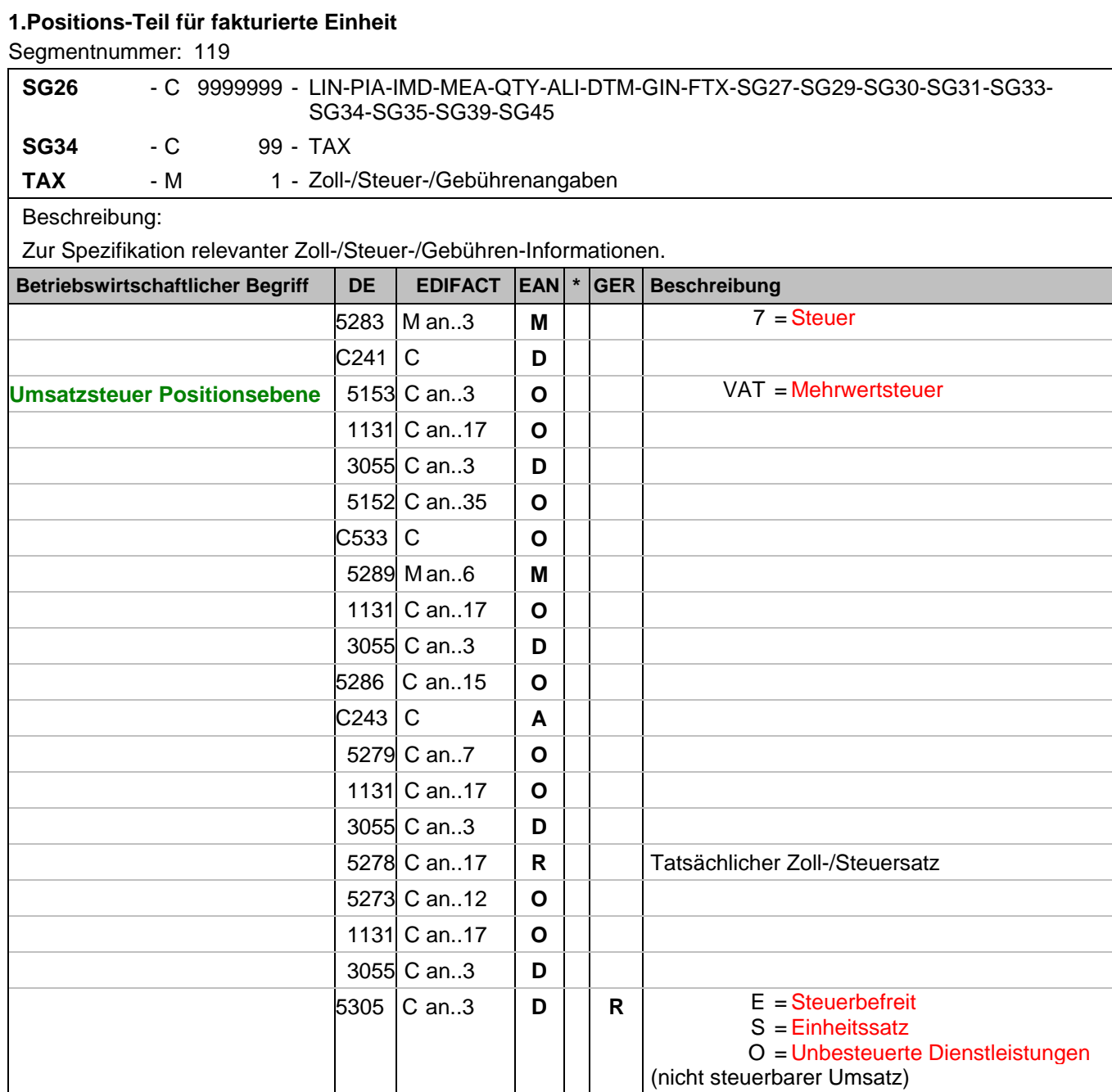

Dokumentation zum Segment:

Segmentstatus: Abhängig, wird nur verwendet, wenn die aktuelle Position einem anderen Steuersatz unterliegt, als in SG6 angegeben.

Der maßgebliche Steuersatz des Beleges wurde im Kopfteil der Nachricht angegeben. Evtl. abweichende Steuersätze müssen hier auf Positionsebene angezeigt werden.

Hinweis DE 5278 und 5305: Wenn es sich um steuerbefreite oder nicht steuerbare Umsätze handelt, muss DE 5278 explizit mit dem Wert 0 (Null) belegt werden.

Beispiel: TAX+7+VAT+++:::19+S' Die Position unterliegt 19% UST.

#### **1.Positions-Teil für fakturierte Einheit**

Segmentnummer: 120

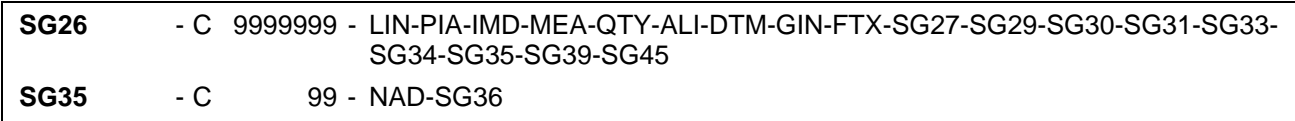

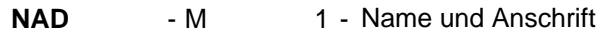

Beschreibung:

 Zur Angabe von Name und Anschrift, sowie Funktion eines Partners, entweder nur als Code durch C082 oder (gegebenenfalls auch zusätzlich) unstrukturiert durch C058 bzw. strukturiert durch C080 bis 3207.

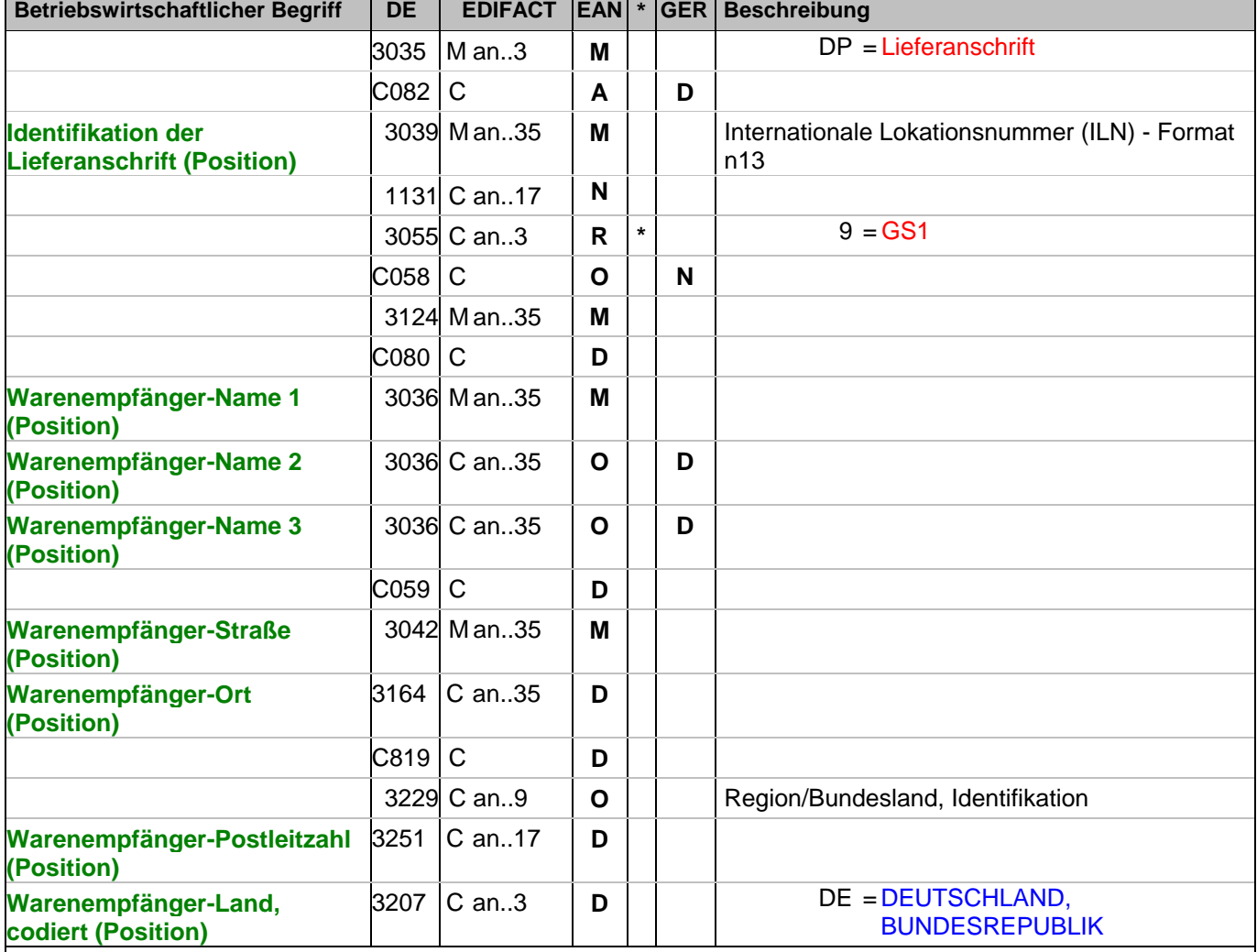

Dokumentation zum Segment:

Segmentstatus: Kann

Dieses NAD-Segment identifiziert den Warenenpfänger.

DE 3039: Die Lieferanschrift wird durch eine ILN identifiziert. Name und Anschrift des Warenempfängers in Klartext dürfen nur dann eingestellt werden, wenn (noch) keine ILN vorhanden ist.

Beispiel: NAD+DP+4089876511111::9++Tante:Emma:Laden+Maarweg 104+Köln++50825+DE' Die Lieferanschrift hat die ILN 4089876511111.

#### **1.Positions-Teil für fakturierte Einheit**

Segmentnummer: 121

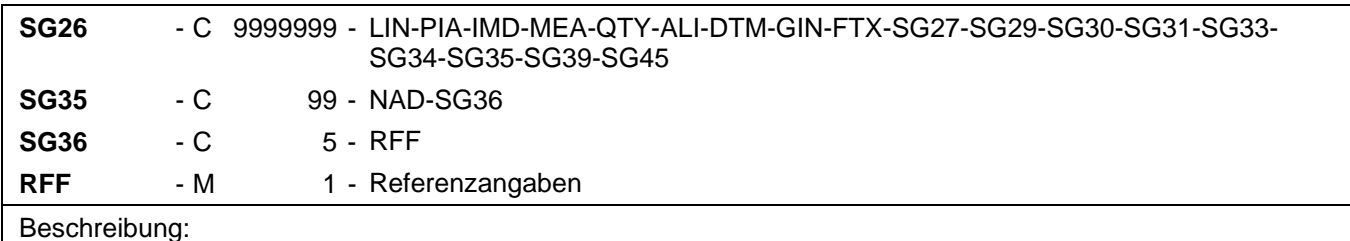

Zur Angabe einer Referenz.

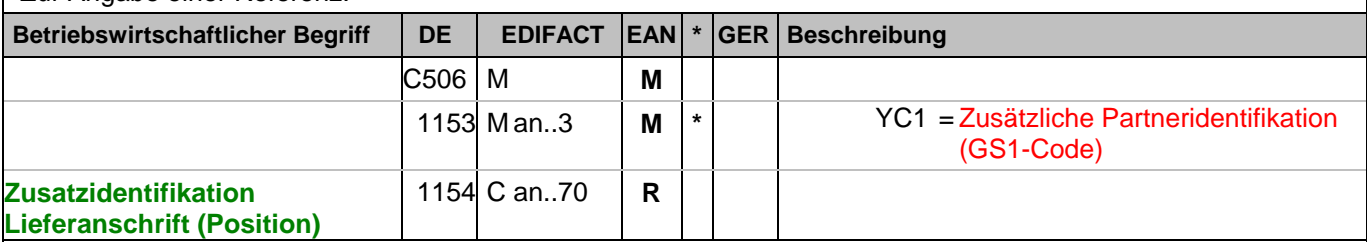

Dokumentation zum Segment:

Segmentstatus: Kann

Im RFF-Segment hinter dem NAD-Segment kann eine bilateral vereinbarte Zusatzidentifikation folgen.

Sofern es keiner funktionalen- oder ablauforientierten Unterscheidung innerhalb eines Unternehmens bedarf, wird ausschließlich die ILN kommuniziert, der Empfänger verknüpft bei Bedarf im internen System. Zusätzliche Identifikationsverfahren sollten nur dann vereinbart werden, wenn in einer Lokation unterschiedliche funktionale Einheiten differenziert werden müssen.

Beispiel: RFF+YC1:0816'

Die Zusatzidentifikation lautet 0816.

# **1.Positions-Teil für fakturierte Einheit**

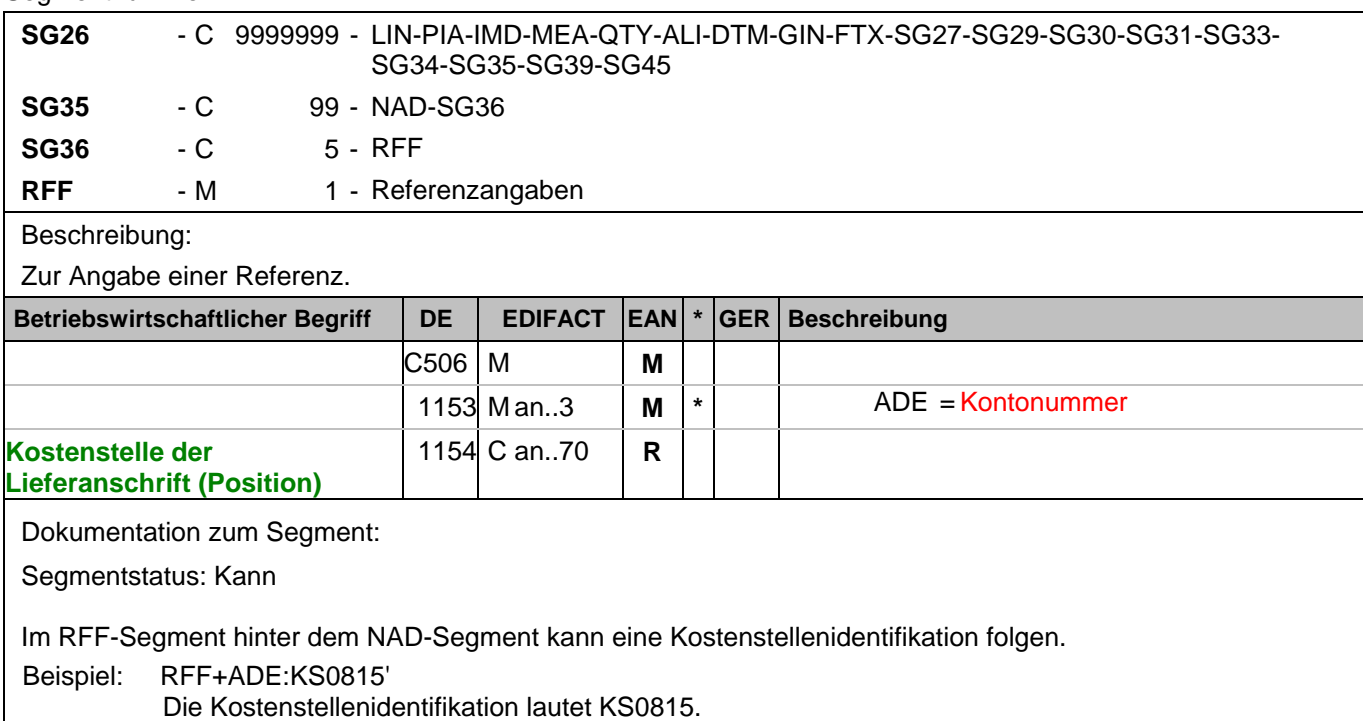

#### **1.Positions-Teil für fakturierte Einheit**

Segmentnummer: 123

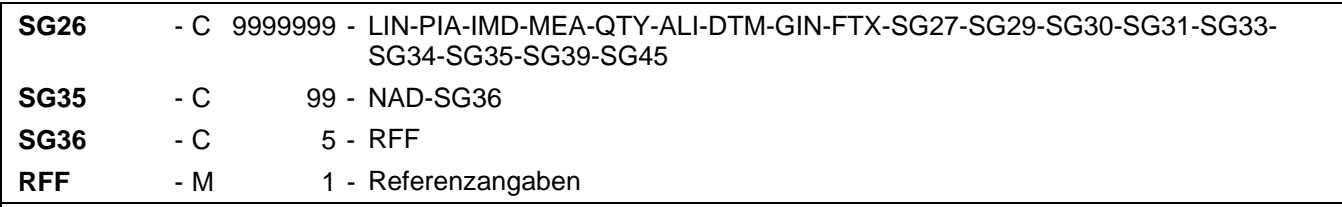

Beschreibung:

Zur Angabe einer Referenz.

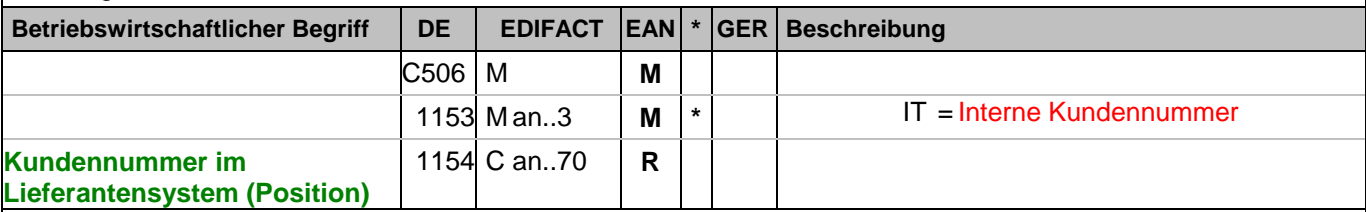

Dokumentation zum Segment:

Segmentstatus: Kann

Im RFF-Segment hinter dem NAD-Segment kann die Kundennummer im Lieferantensystem folgen.

Sofern es keiner funktionalen- oder ablauforientierten Unterscheidung innerhalb eines Unternehmens bedarf, wird ausschließlich die ILN kommuniziert, der Empfänger verknüpft bei Bedarf im internen System. Zusätzliche Identifikationsverfahren sollten nur dann vereinbart werden, wenn in einer Lokation unterschiedliche funktionale Einheiten differenziert werden müssen.

Beispiel: RFF+IT:9988'

Die Kundennummer im Lieferantensystem lautet 9988.

#### **1.Positions-Teil für fakturierte Einheit**

Segmentnummer: 124

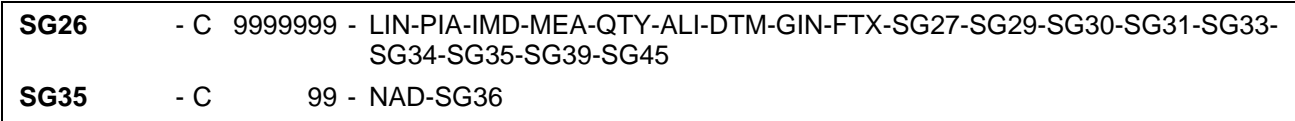

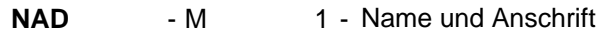

Beschreibung:

 Zur Angabe von Name und Anschrift, sowie Funktion eines Partners, entweder nur als Code durch C082 oder (gegebenenfalls auch zusätzlich) unstrukturiert durch C058 bzw. strukturiert durch C080 bis 3207.

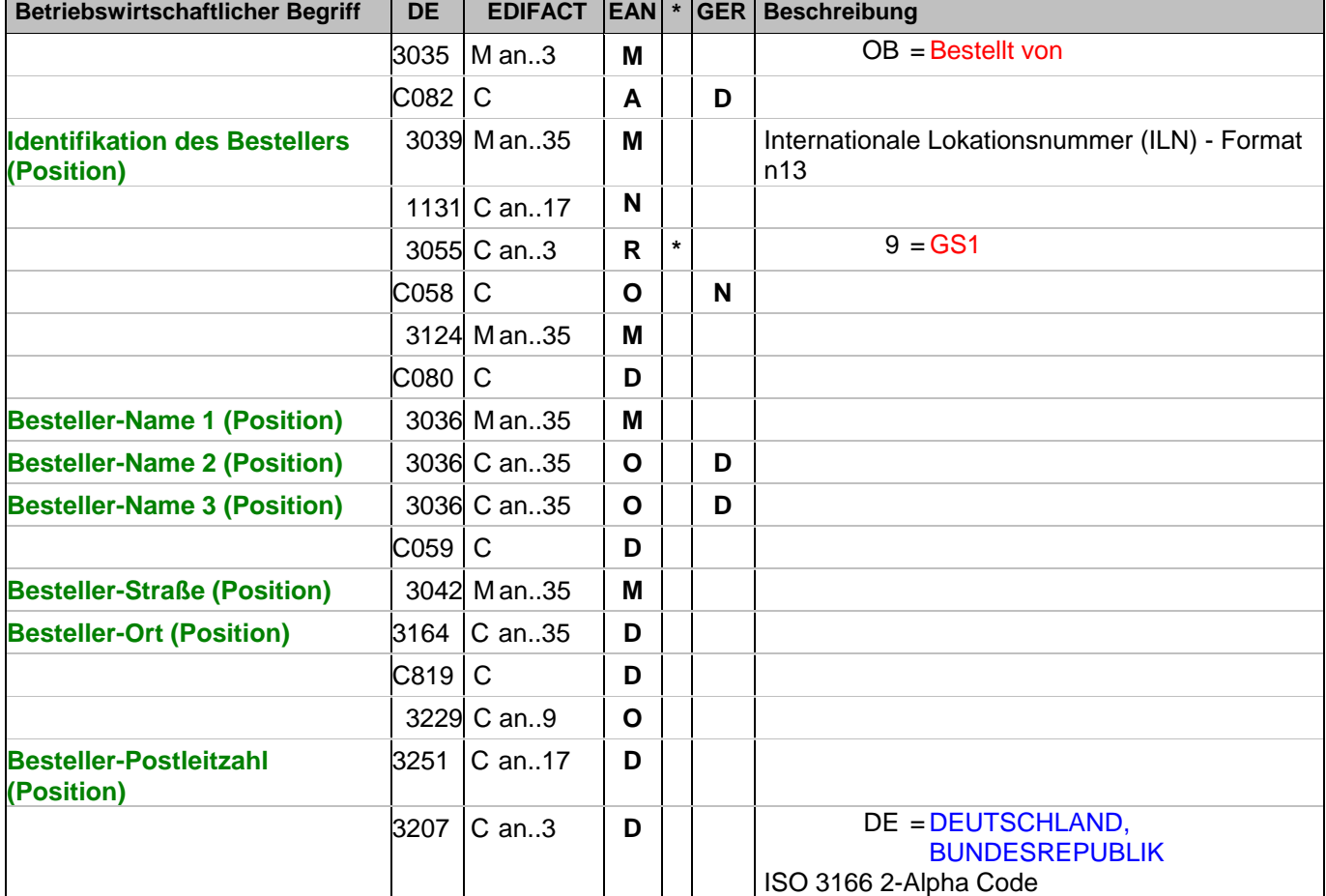

Dokumentation zum Segment:

Segmentstatus: Kann

Der Besteller wird durch eine ILN identifiziert. Name und Anschrift in Klartext dürfen nur dann eingestellt werden, wenn (noch) keine ILN vorhanden ist.

Beispiel: NAD+OB+4089876511111::9++Besteller-Name1:Besteller-Name2:Besteller-Name3+Maarweg 104+K öln++50825+DE'

Der Besteller hat die ILN 4089876511111.

#### **1.Positions-Teil für fakturierte Einheit**

Segmentnummer: 125

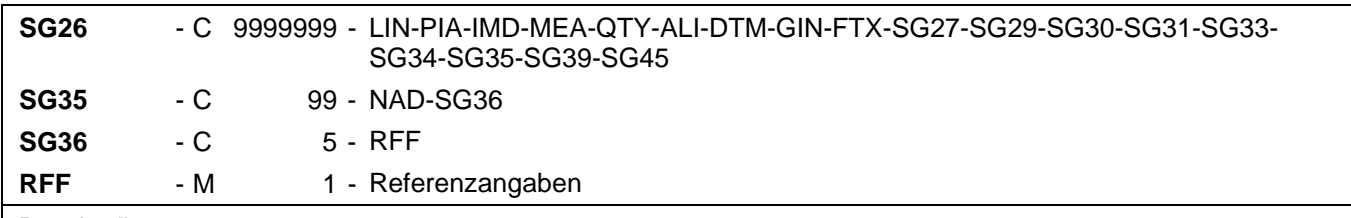

Beschreibung:

Zur Angabe einer Referenz.

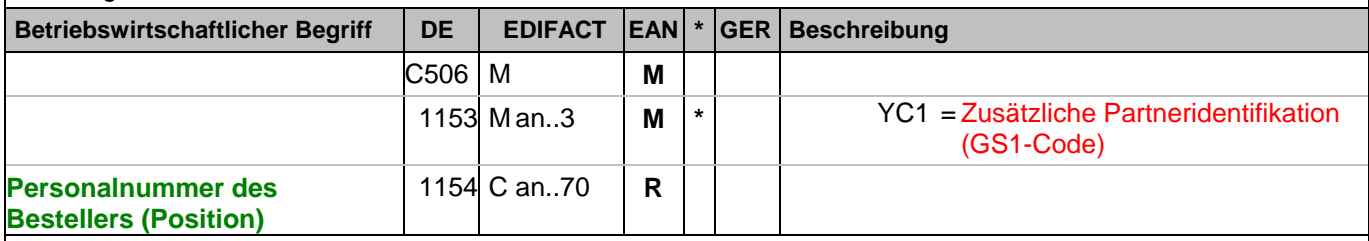

Dokumentation zum Segment:

Im RFF-Segment hinter dem NAD-Segment kann die Personalnummer des Bestellers folgen.

Sofern es keiner funktionalen- oder ablauforientierten Unterscheidung innerhalb eines Unternehmens bedarf, wird ausschließlich die ILN kommuniziert, der Empfänger verknüpft bei Bedarf im internen System. Zusätzliche Identifikationsverfahren sollten nur dann vereinbart werden, wenn in einer Lokation unterschiedliche funktionale Einheiten differenziert werden müssen.

Beispiel: RFF+YC1:9988'

Die Personalnummer des Bestellers lautet 9988.

# **1.Positions-Teil für fakturierte Einheit**

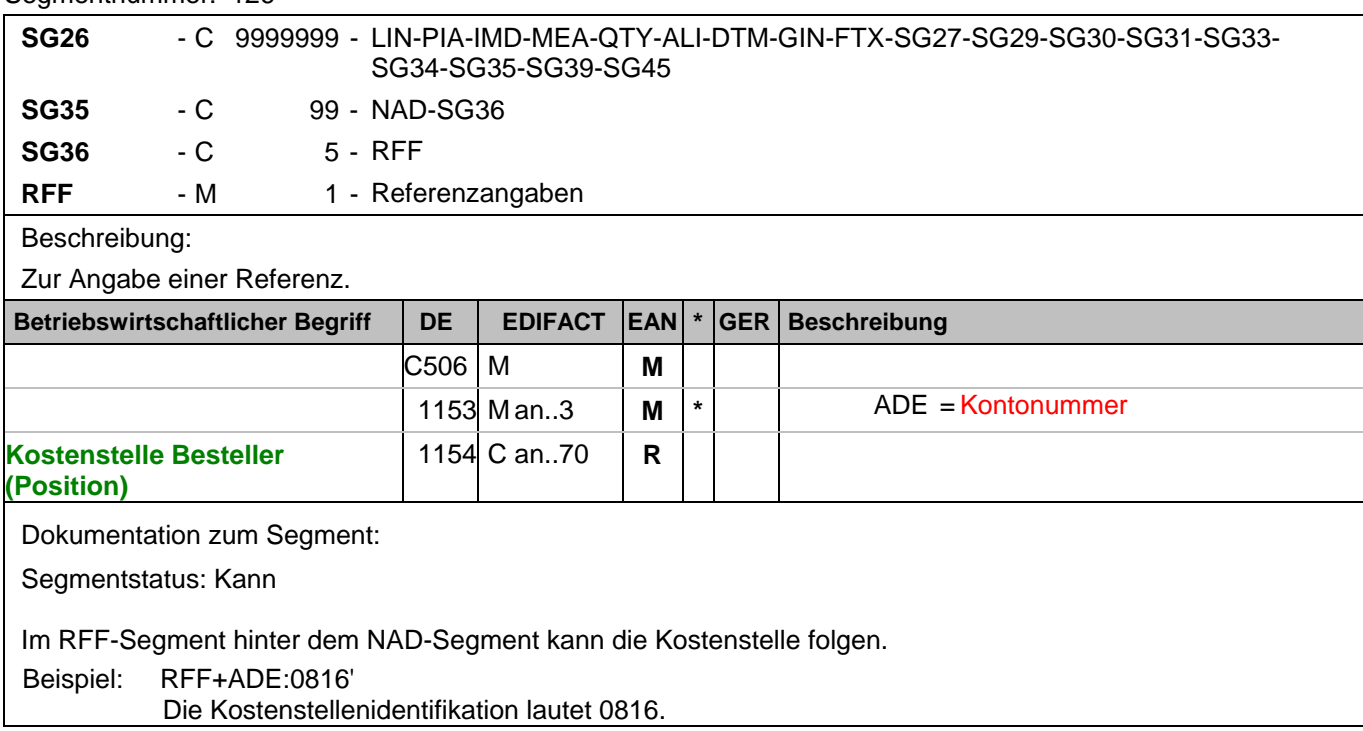

#### **1.Positions-Teil für fakturierte Einheit**

Segmentnummer: 127

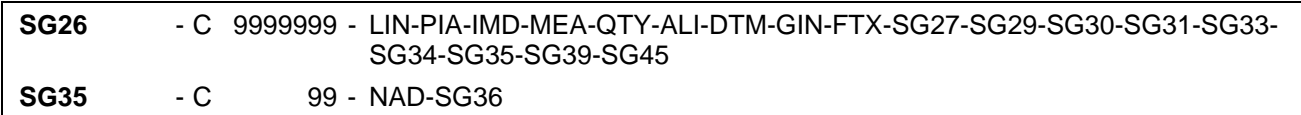

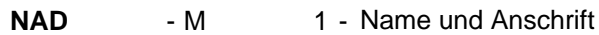

Beschreibung:

 Zur Angabe von Name und Anschrift, sowie Funktion eines Partners, entweder nur als Code durch C082 oder (gegebenenfalls auch zusätzlich) unstrukturiert durch C058 bzw. strukturiert durch C080 bis 3207.

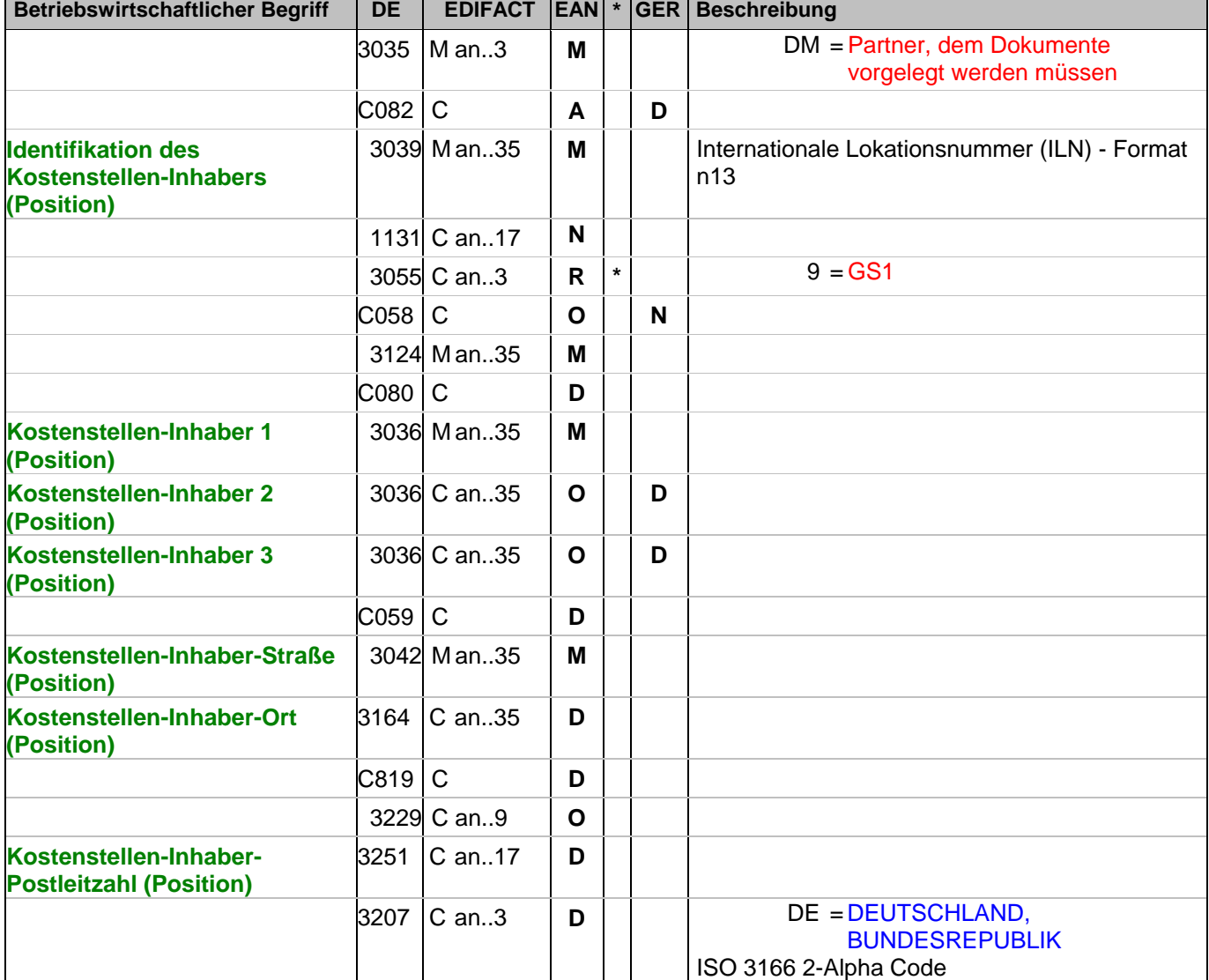

Dokumentation zum Segment:

Segmentstatus: Kann

Der Kostenstellen-Inhaber wird durch eine ILN identifiziert. Name und Anschrift in Klartext dürfen nur dann eingestellt werden, wenn (noch) keine ILN vorhanden ist.

Beispiel: NAD+DM+4089876511111::9++Kostenstellen-Inhaber-Name1:Kostenstellen-Inhaber-Name2:Kostens tellen-Inhaber-Name3+Maarweg 104+Köln++50825+DE' Der Kostenstellen-Inhaber hat die ILN 4089876511111.

**Copyright GS1 Germany GmbH** - 165 - 165 - V5.0

#### **1.Positions-Teil für fakturierte Einheit**

Segmentnummer: 128

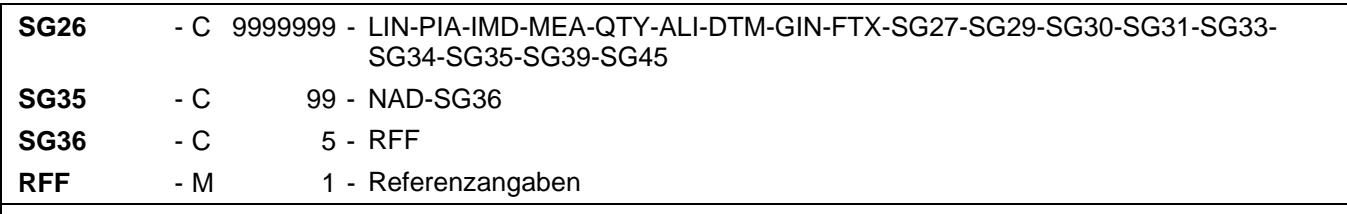

Beschreibung:

Zur Angabe einer Referenz.

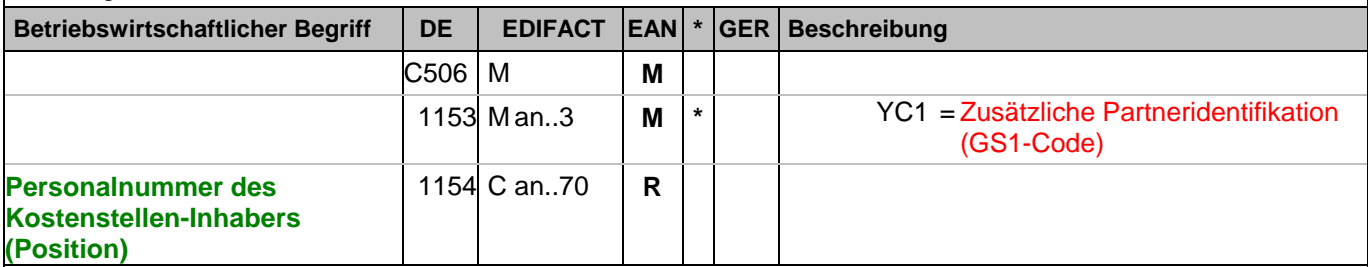

Dokumentation zum Segment:

Segmentstatus: Kann

Im RFF-Segment hinter dem NAD-Segment kann die Personalnummer des Kostenstellen-Inhabers folgen.

Sofern es keiner funktionalen- oder ablauforientierten Unterscheidung innerhalb eines Unternehmens bedarf, wird ausschließlich die ILN kommuniziert, der Empfänger verknüpft bei Bedarf im internen System. Zusätzliche Identifikationsverfahren sollten nur dann vereinbart werden, wenn in einer Lokation unterschiedliche funktionale Einheiten differenziert werden müssen.

Beispiel: RFF+YC1:9988'

Die Personalnummer des Kostenstellen-Inhabers lautet 9988.

# **1.Positions-Teil für fakturierte Einheit**

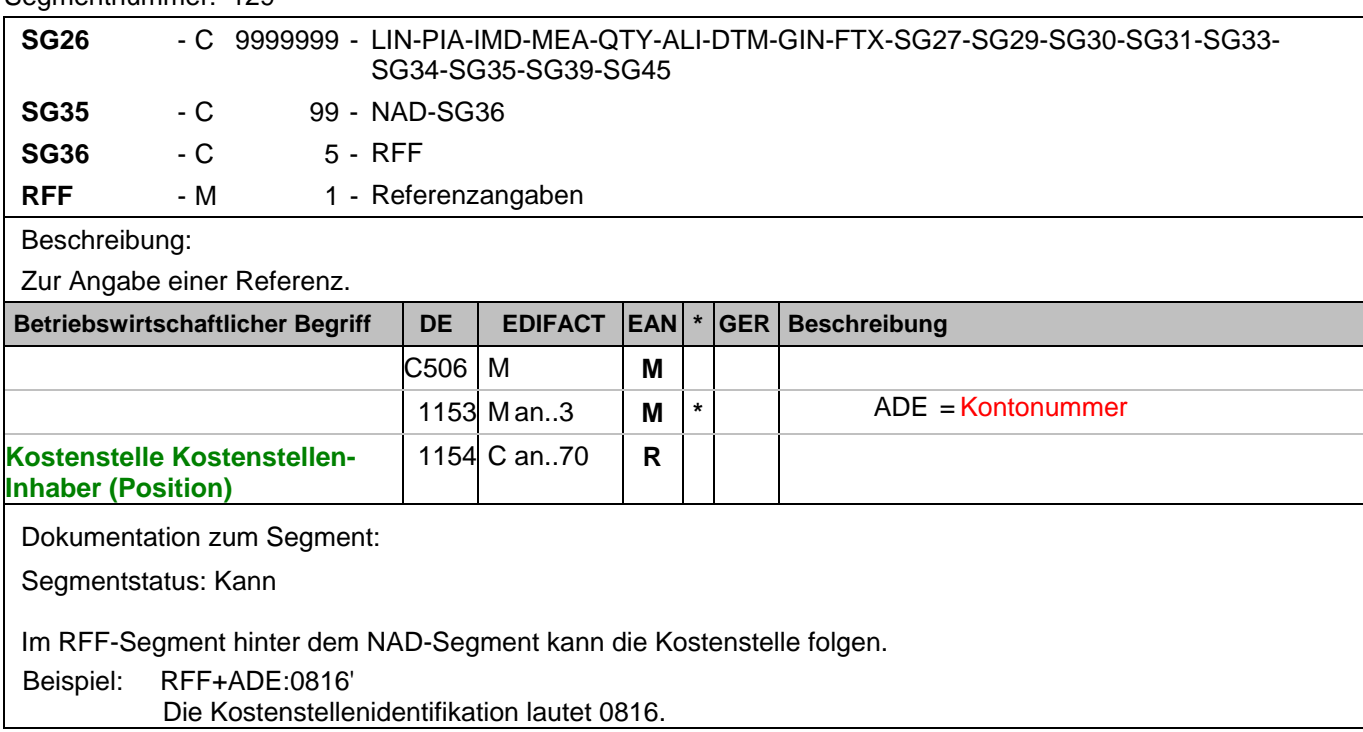

#### **1.Positions-Teil für fakturierte Einheit**

Segmentnummer: 130

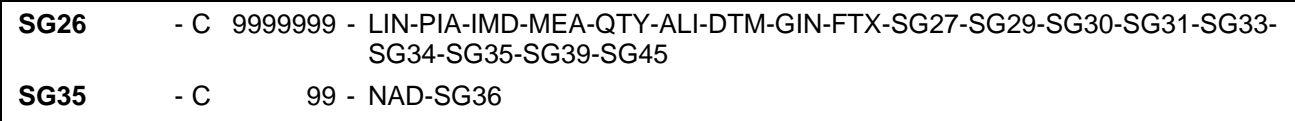

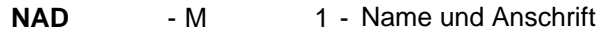

Beschreibung:

 Zur Angabe von Name und Anschrift, sowie Funktion eines Partners, entweder nur als Code durch C082 oder (gegebenenfalls auch zusätzlich) unstrukturiert durch C058 bzw. strukturiert durch C080 bis 3207.

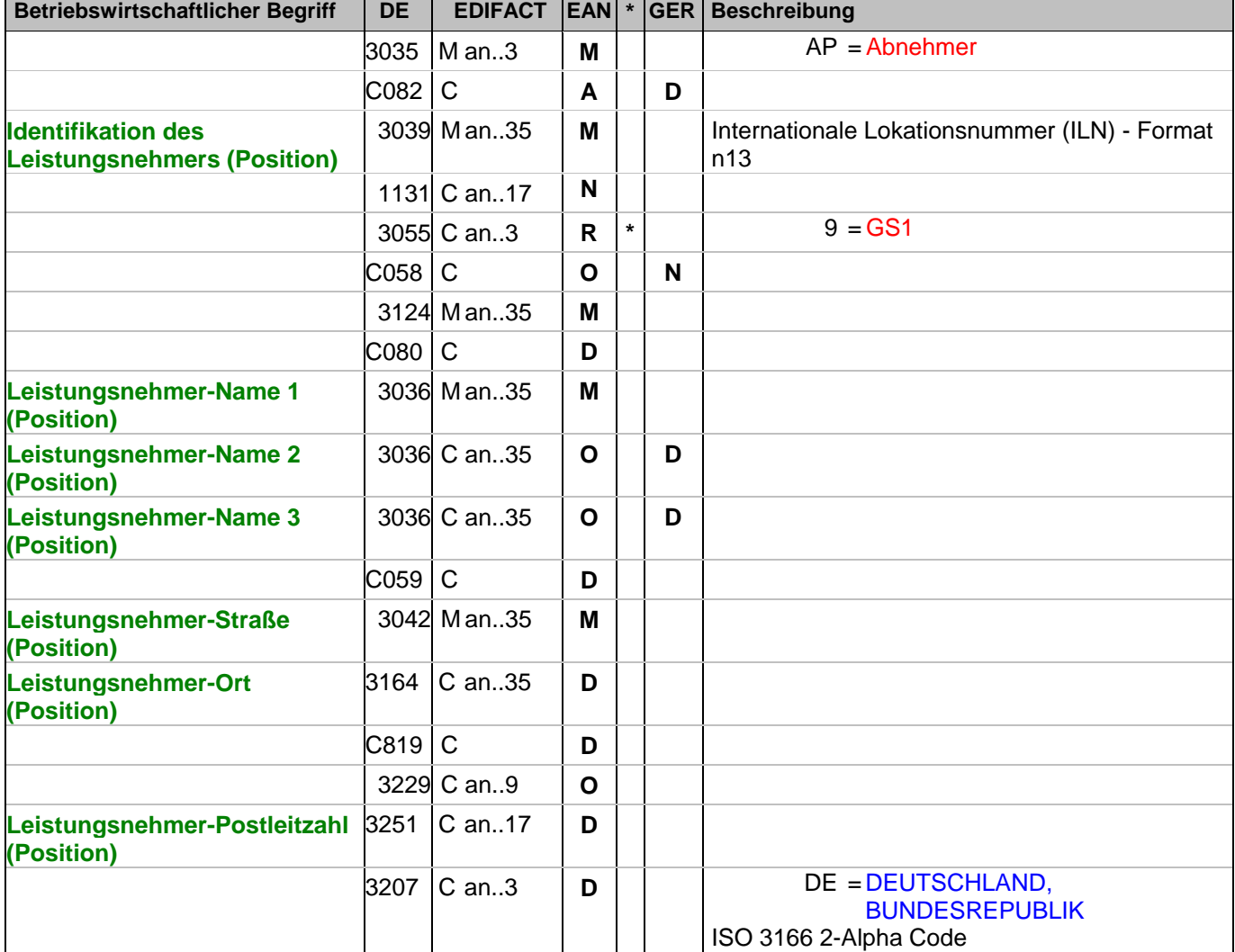

Dokumentation zum Segment:

Segmentstatus: Kann

Der Leistungsnehmer wird durch eine ILN identifiziert. Name und Anschrift in Klartext dürfen nur dann eingestellt werden, wenn (noch) keine ILN vorhanden ist.

Beispiel: NAD+AP+4089876511111::9++Leistungsnehmer-Name1:Leistungsnehmer-

Name2:Leistungsnehmer-

Name3+Maarweg 104+Köln++50825+DE'

Der Leistungsnehmer hat die ILN 4089876511111.

#### **1.Positions-Teil für fakturierte Einheit**

Segmentnummer: 131

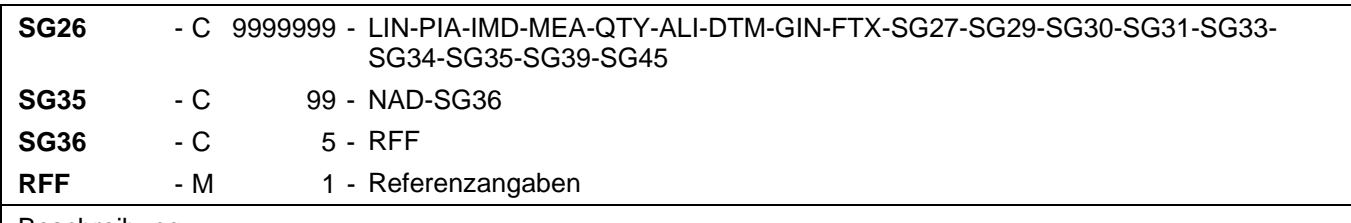

 Beschreibung: Zur Angabe einer Referenz.

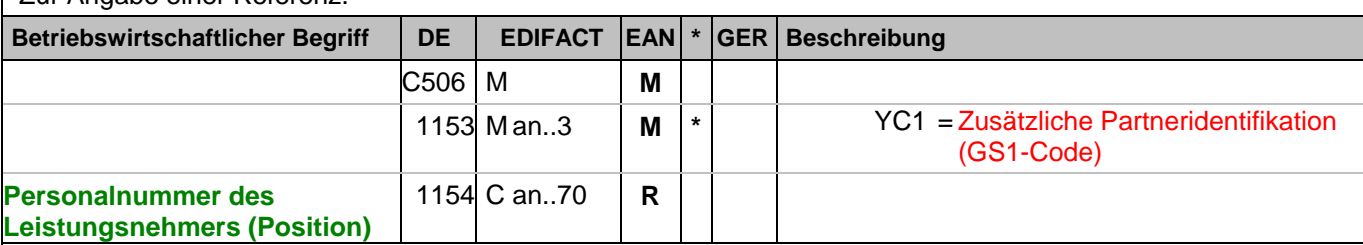

Dokumentation zum Segment:

Segmentstatus: Kann

Im RFF-Segment hinter dem NAD-Segment kann die Personalnummer des Leistungsnehmers folgen.

Sofern es keiner funktionalen- oder ablauforientierten Unterscheidung innerhalb eines Unternehmens bedarf, wird ausschließlich die ILN kommuniziert, der Empfänger verknüpft bei Bedarf im internen System. Zusätzliche Identifikationsverfahren sollten nur dann vereinbart werden, wenn in einer Lokation unterschiedliche funktionale Einheiten differenziert werden müssen.

Beispiel: RFF+YC1:9988'

Die Personalnummer des Leistungsnehmers lautet 9988.

# **1.Positions-Teil für fakturierte Einheit**

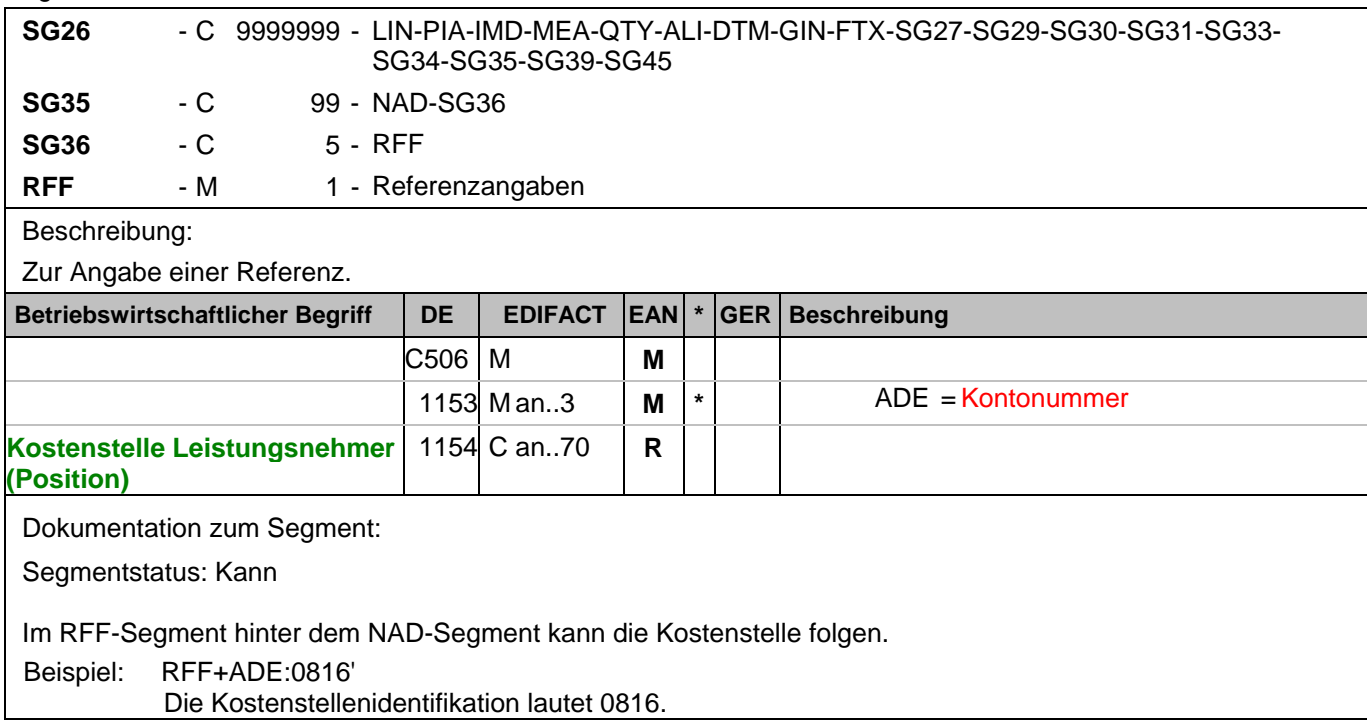

#### **1.Positions-Teil für fakturierte Einheit**

Segmentnummer: 133

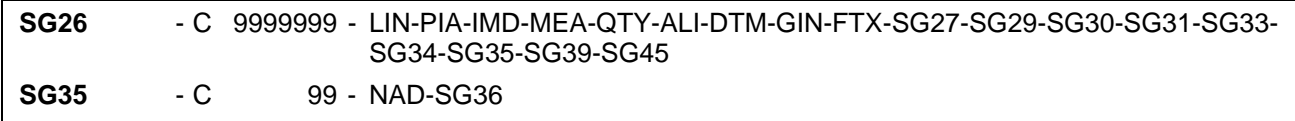

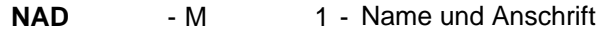

Beschreibung:

 Zur Angabe von Name und Anschrift, sowie Funktion eines Partners, entweder nur als Code durch C082 oder (gegebenenfalls auch zusätzlich) unstrukturiert durch C058 bzw. strukturiert durch C080 bis 3207.

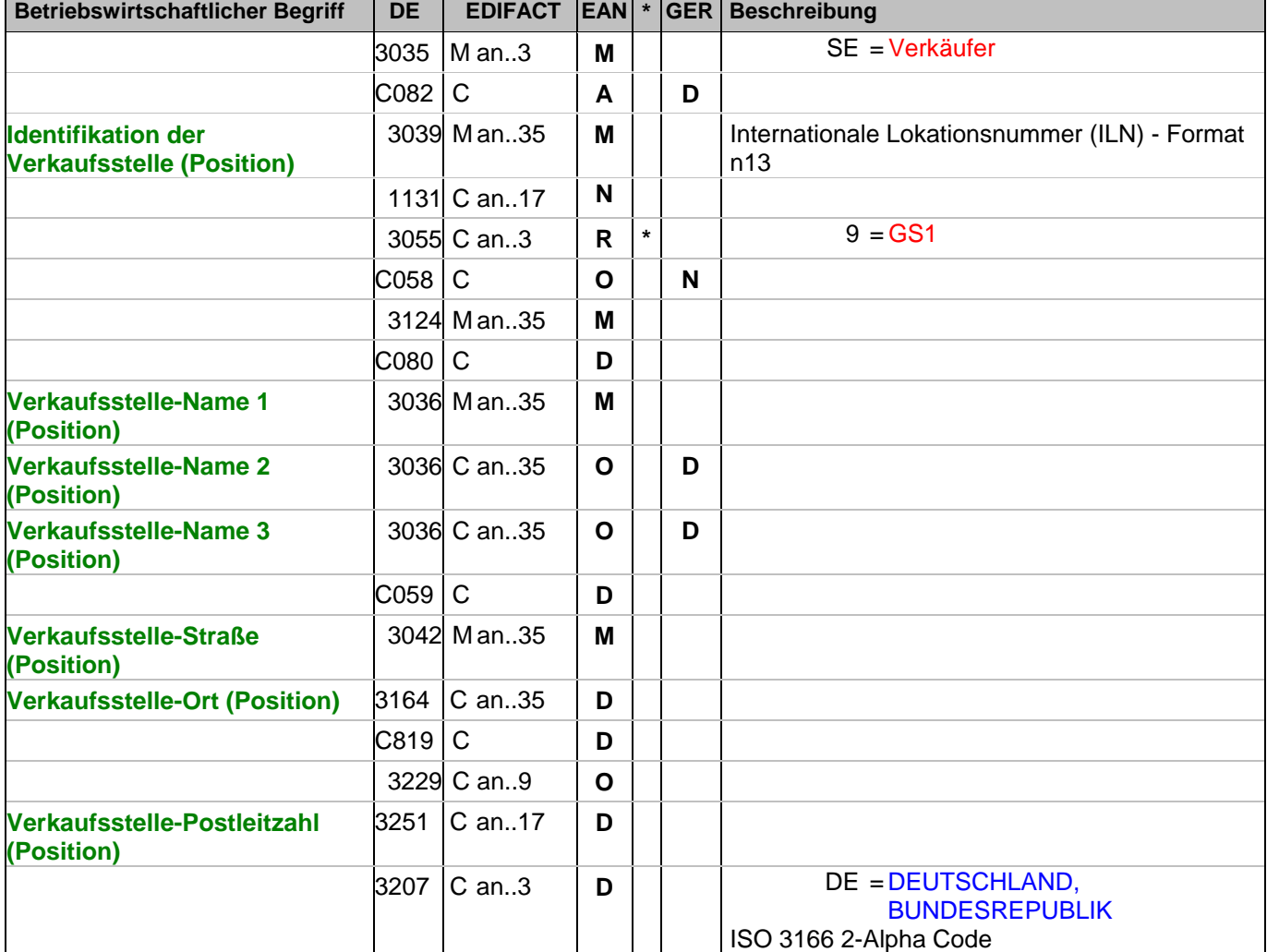

Dokumentation zum Segment:

Segmentstatus: Kann

Die Verkaufsstelle (z.B. Tankstelle) wird durch eine ILN identifiziert. Name und Anschrift in Klartext dürfen nur dann eingestellt werden, wenn (noch) keine ILN vorhanden ist.

Beispiel: NAD+SE+4089876511111::9++Verkaufsstelle-Name1:Verkaufsstelle-Name2:Verkaufsstelle-Name3+ Maarweg 104+Köln++50825+DE' Die Verkaufsstelle hat die ILN 4089876511111.

# **1.Positions-Teil für fakturierte Einheit**

Segmentnummer: 134

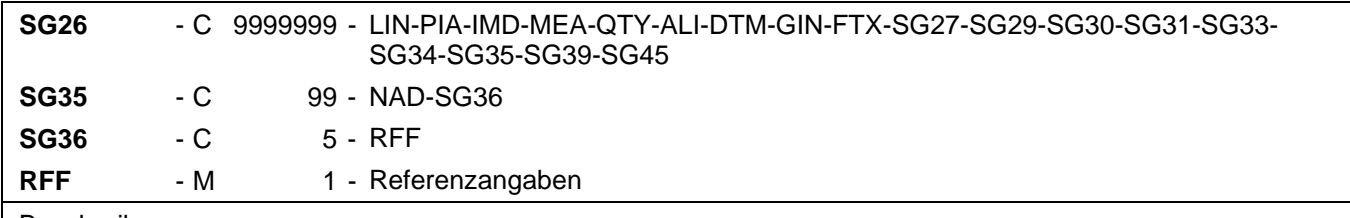

Beschreibung:

Zur Angabe einer Referenz.

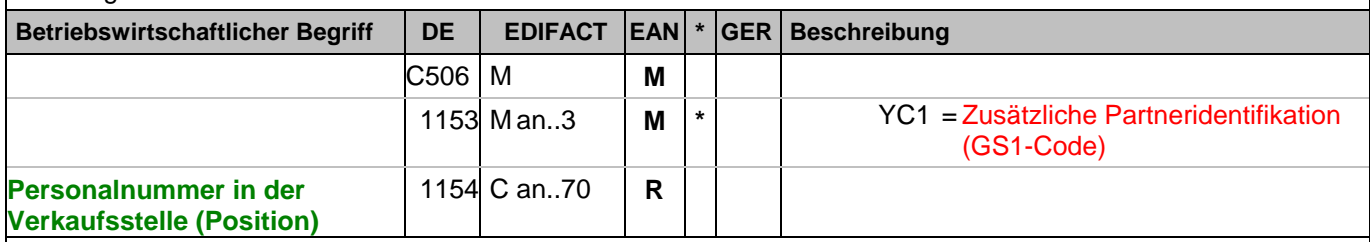

Dokumentation zum Segment:

Segmentstatus: Kann

Im RFF-Segment hinter dem NAD-Segment kann die Personalnummer in der Verkaufsstelle folgen.

Sofern es keiner funktionalen- oder ablauforientierten Unterscheidung innerhalb eines Unternehmens bedarf, wird ausschließlich die ILN kommuniziert, der Empfänger verknüpft bei Bedarf im internen System. Zusätzliche Identifikationsverfahren sollten nur dann vereinbart werden, wenn in einer Lokation unterschiedliche funktionale Einheiten differenziert werden müssen.

Beispiel: RFF+YC1:9988'

Die Personalnummer in der Verkaufsstelle lautet 9988.

# **1.Positions-Teil für fakturierte Einheit**

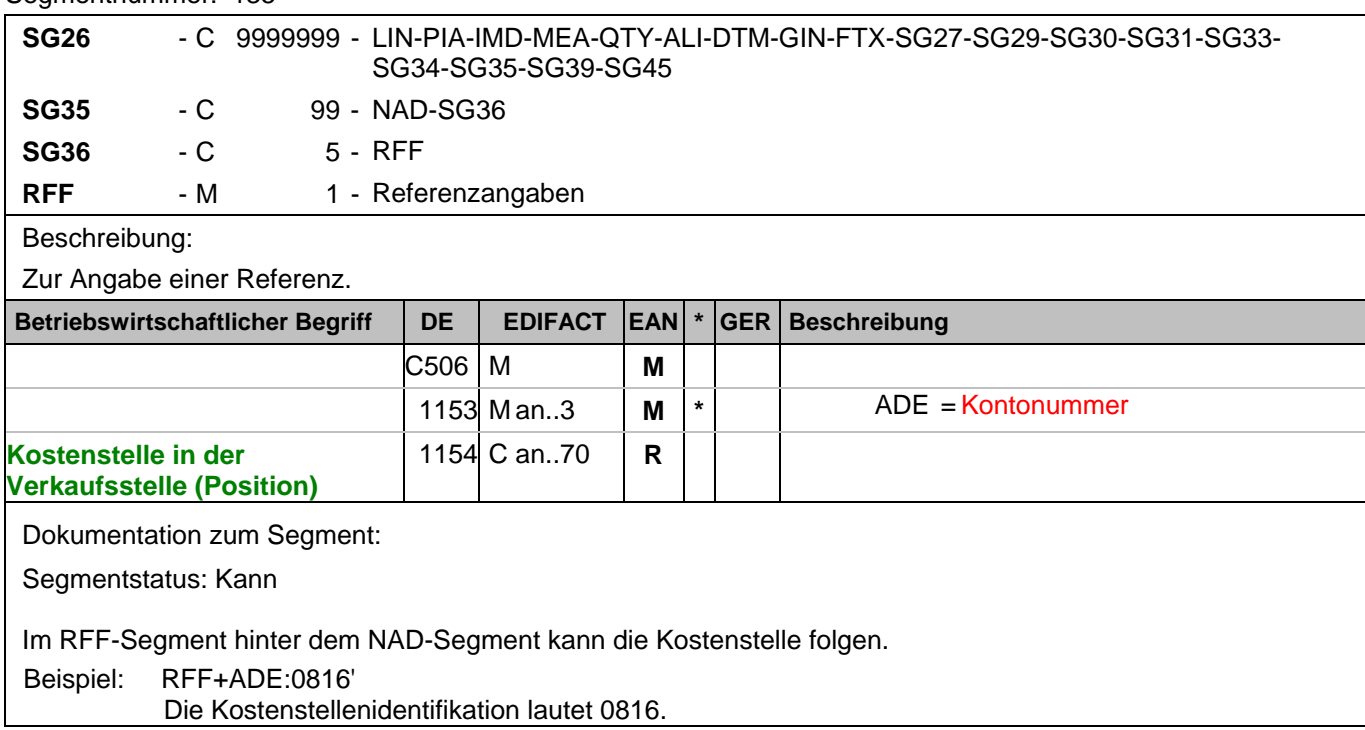

#### **1.Positions-Teil für fakturierte Einheit**

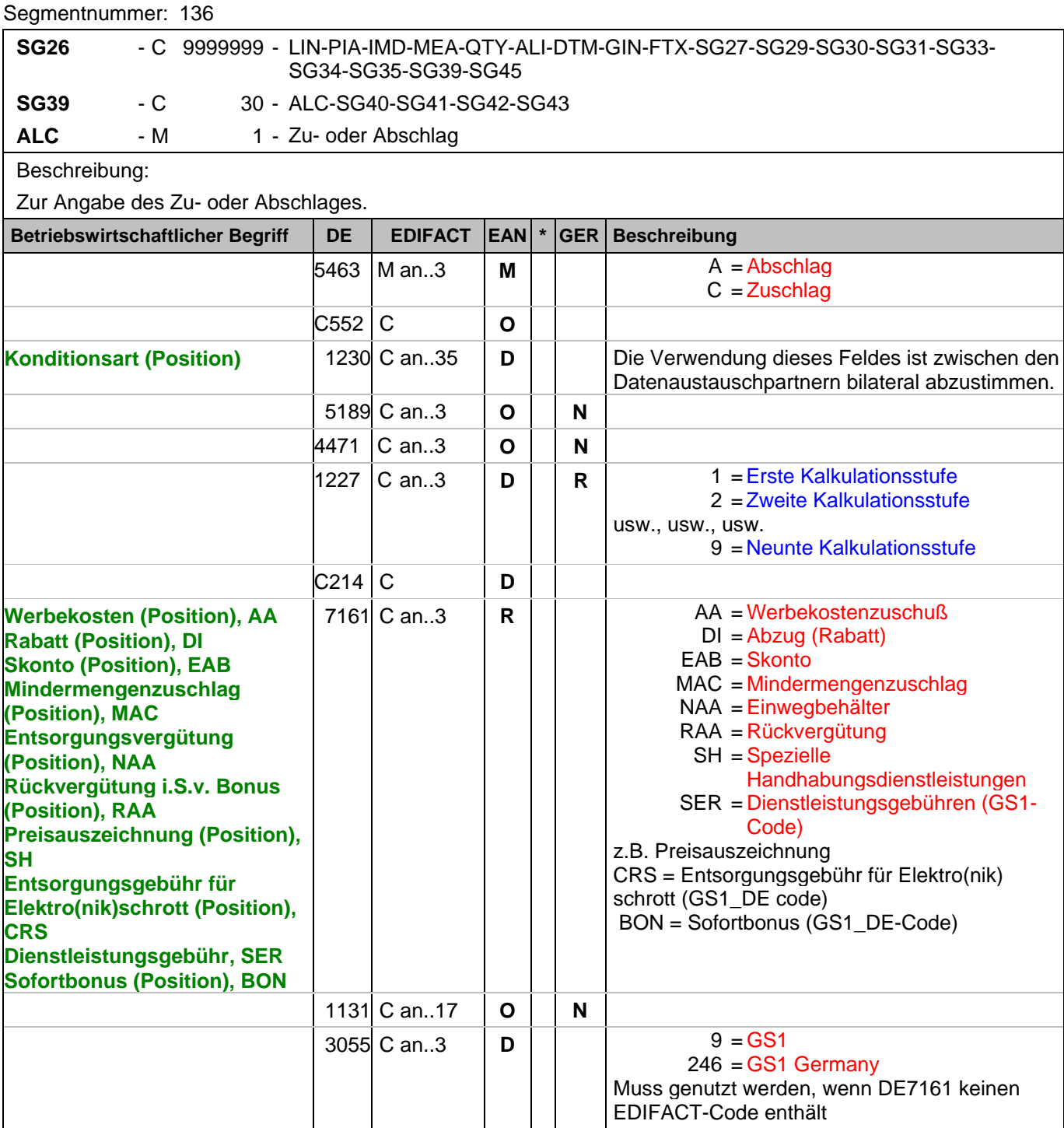

Dokumentation zum Segment:

Segmentgruppenstatus: Kann. Werden Inhaltsartikel aus einem Display/Sortiment fakturiert, wird diese Segmentgruppe weggelassen.

Je Artikelkondition wird eine SG 39 erstellt.

Die Zu-/Abschläge im Kopfteil der Nachricht sind unabhängig von denen im Positionsteil, d.h. ALC im Positionsteil überschreibt nicht ALC im Kopfteil.

Hinweis DE 7161: Das Ausweisen der Entsorgungsgebühr (Codewert CRS) ist im Gesetz über das Inverkehrbringen, die Rücknahme und die umweltverträgliche Entsorgung von Elektro- und Elektronikgeräten

# **1.Positions-Teil für fakturierte Einheit**

Segmentnummer: 136

(Elektro- und Elektronikgerätegesetz ElektroG) im §6 zeitlich bis 13. Februar 2011/13. Februar 2013 begrenzt. Beispiel: ALC+A+Absprache++1+DI::246' Artikelrabatt:

# **1.Positions-Teil für fakturierte Einheit**

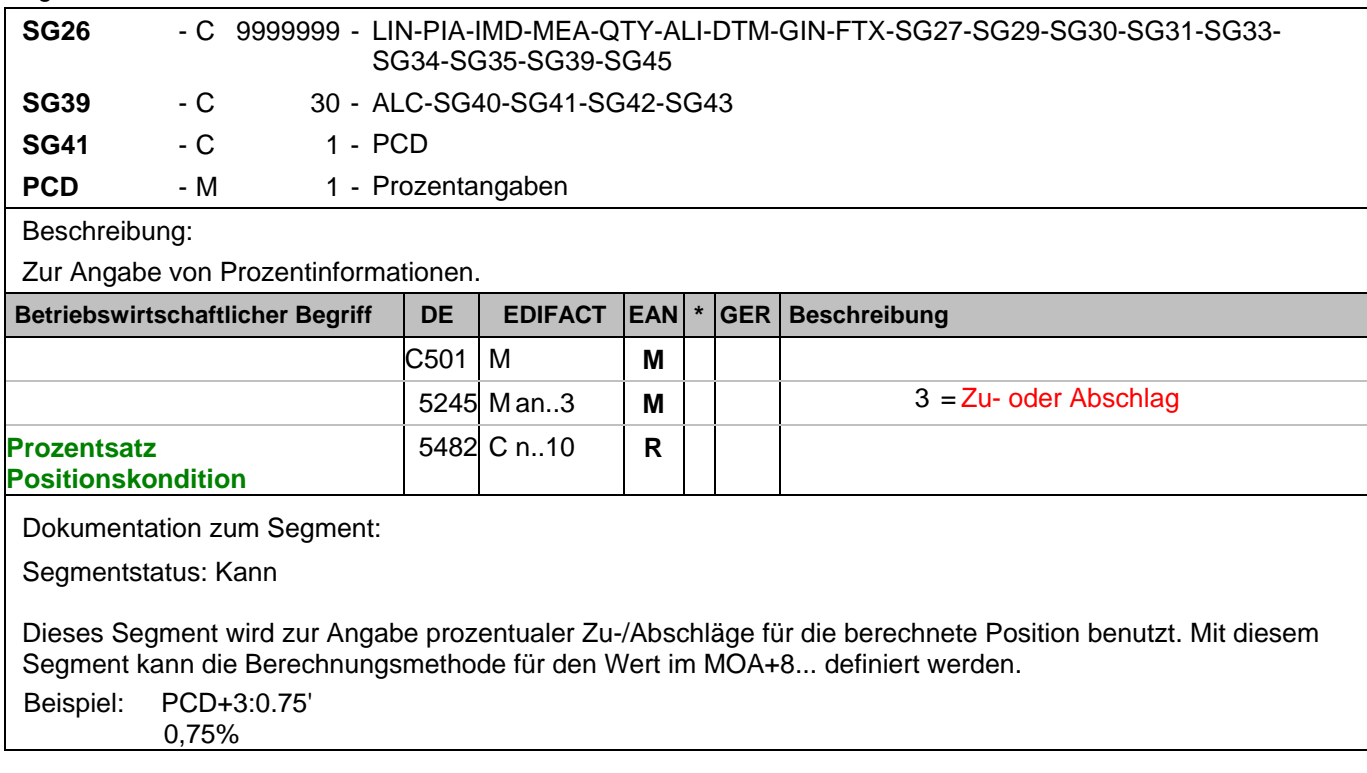

#### **1.Positions-Teil für fakturierte Einheit**

Segmentnummer: 138

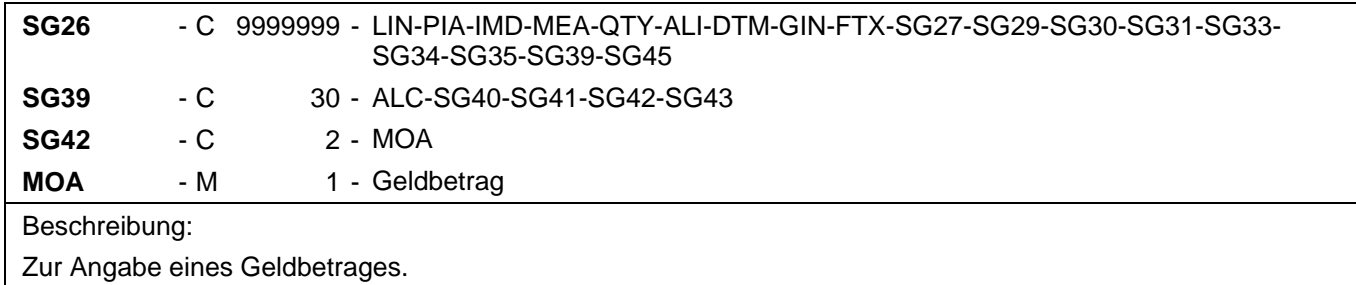

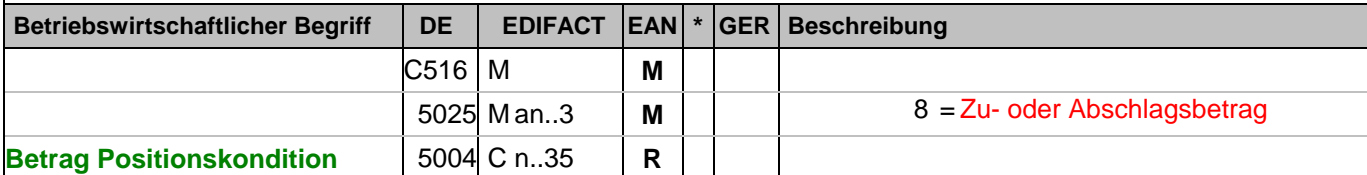

Dokumentation zum Segment:

Segmentstatus: Muss, wenn Konditionen gewährt wurden

Dieses MOA-Segment enthält das monetäre Ergebnis der Berechnungsmethode, sofern die Segmente RTE oder PCD verwendet wurden, ggf. unter Berücksichtigung von MOA+25... , andernfalls einen nicht näher spezifizierten Zu- oder Abschlag.

Beispiel: MOA+8:1.65'

Entspricht einem Abschlag von 1,65 EURO

# **1.Positions-Teil für fakturierte Einheit**

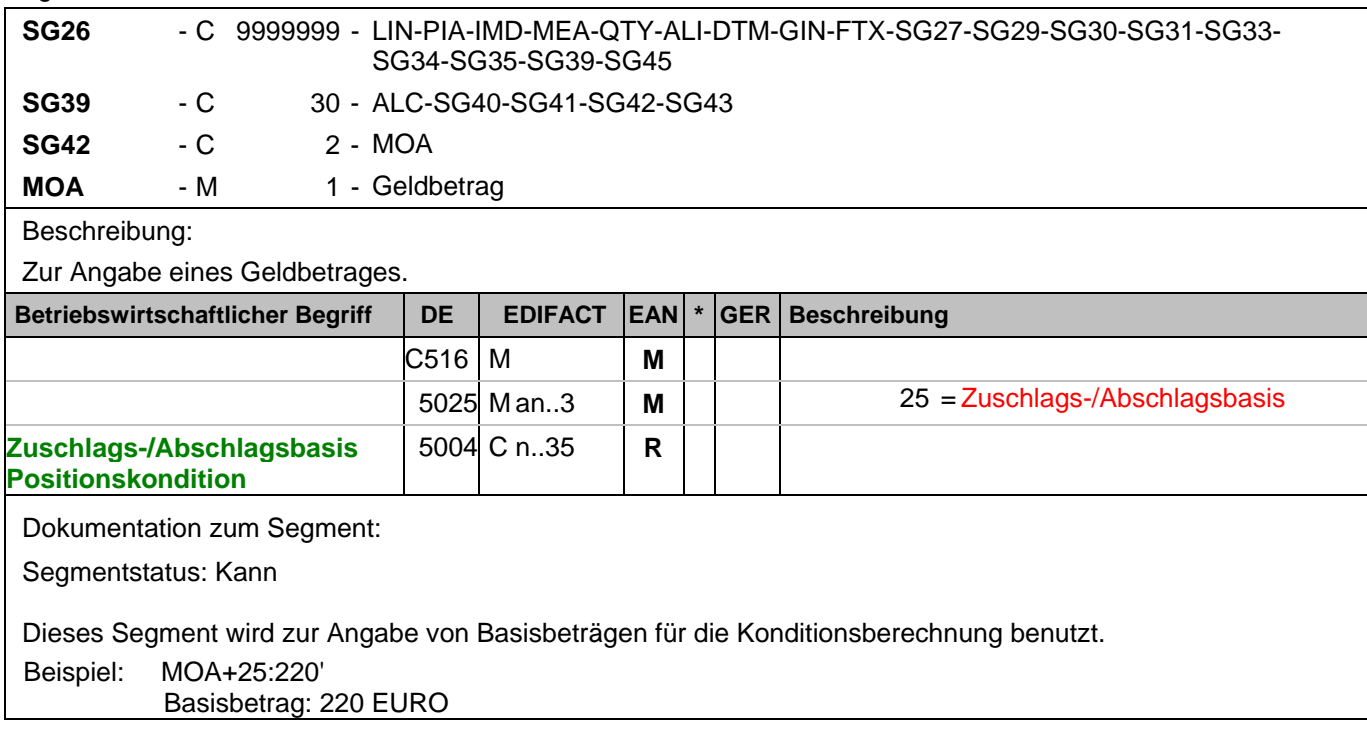

#### **1.Positions-Teil für fakturierte Einheit**

Segmentnummer: 140

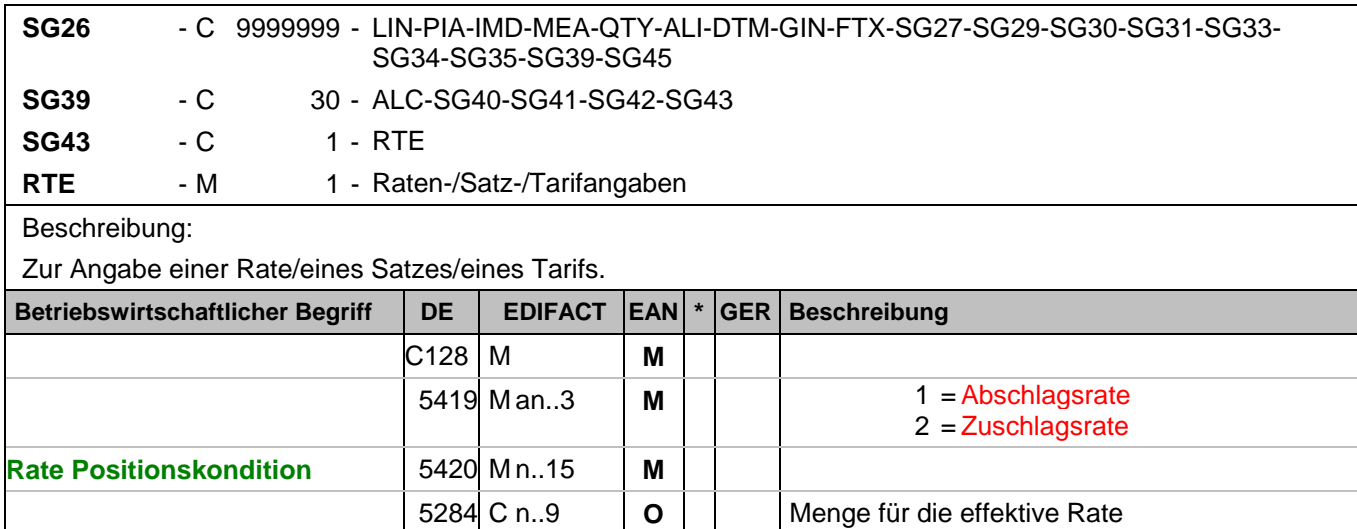

6411 C an..3 **O O KGM** = Kilogramm

 $LTR = Liter$  $MTR = Meter$ 

(z.B. eine einzelne Zigarette)

 PCE = Stück (GS1-Code) PA = Päckchen

EA = Jedes einzelne (Eines)

Dokumentation zum Segment:

Segmentstatus: Kann

Dieses Segment wird zur Angabe von monetären Zu-/Abschlägen auf Rechnungspositionsebene in Form von Raten benutzt. Mit diesem Segment kann die Berechnungsmethode für den Wert im MOA+8... definiert werden. Beispiel: RTE+1:1.25:100:PCE'

Kondition: 1,25 EURO pro 100 Stück
#### **1.Positions-Teil für fakturierte Einheit**

Segmentnummer: 141

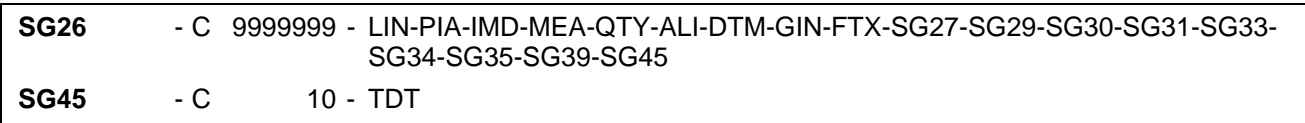

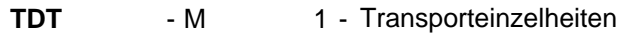

Beschreibung:

 Zur Angabe von Einzelheiten zum Transport wie die Transportart, das Transportmittel, die Beförderungsreferenznummer und die Identifikation des Transportmittels.

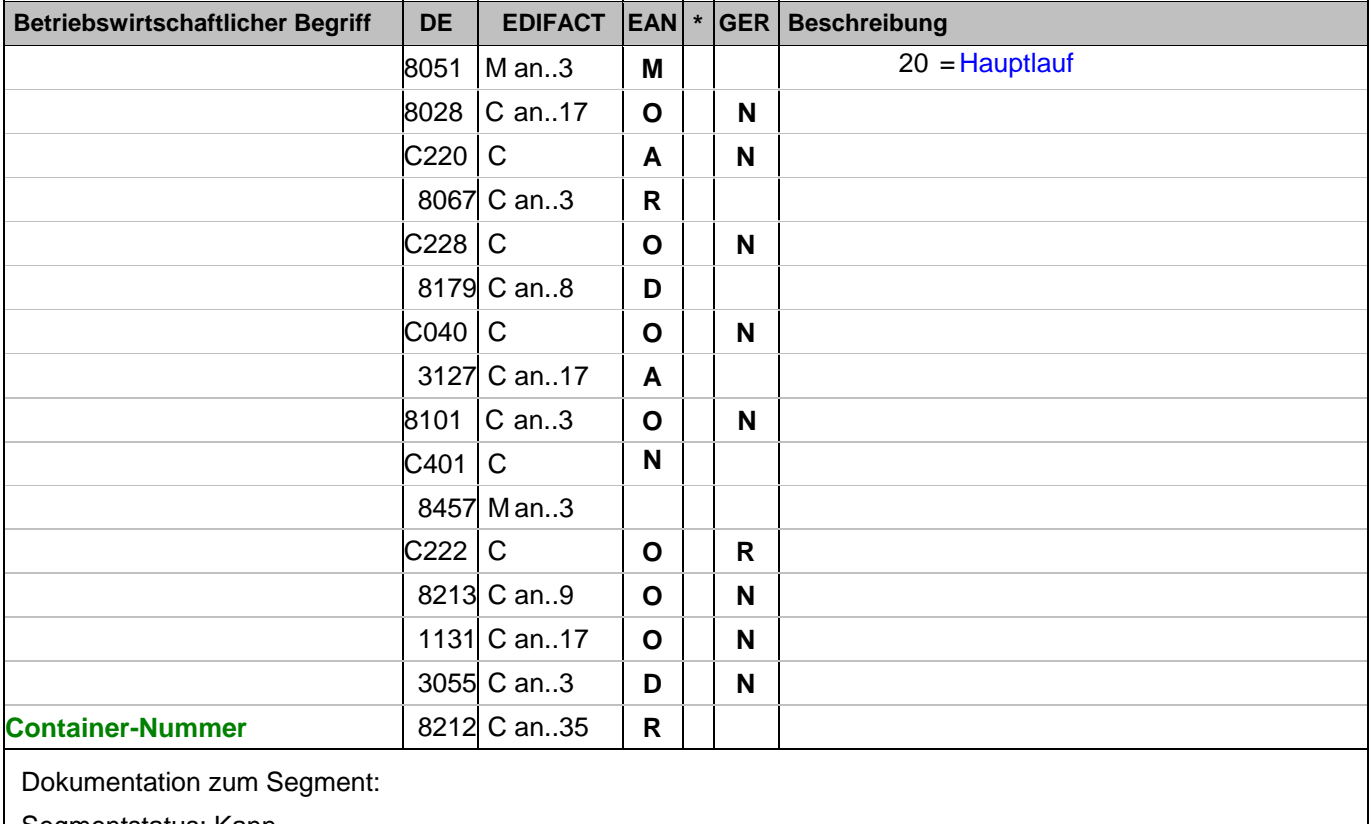

Segmentstatus: Kann

Dieses Segment wird zur Angabe der Containernummer in einer Entsorgungs-rechnung benutzt.

Beispiel: TDT+20+++++++:::WAS123' Containernummer WAS123

# **Summen-Teil**

Segmentnummer: 142

**UNS** - M 1 - Abschnitts-Kontrollsegment

Beschreibung:

Dient dazu, den Kopfteil, den Positionsteil und den Summenteil innerhalb der Nachricht voneinander zu trennen.

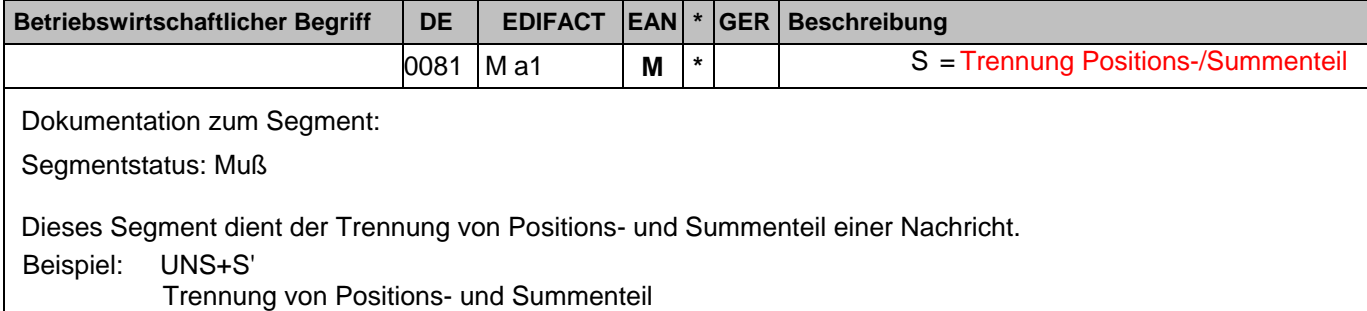

# **Summen-Teil Gesamt**

Segmentnummer: 143

**SG50** - M 100 - MOA

**MOA** - M 1 - Geldbetrag

Beschreibung:

Zur Angabe eines Geldbetrages.

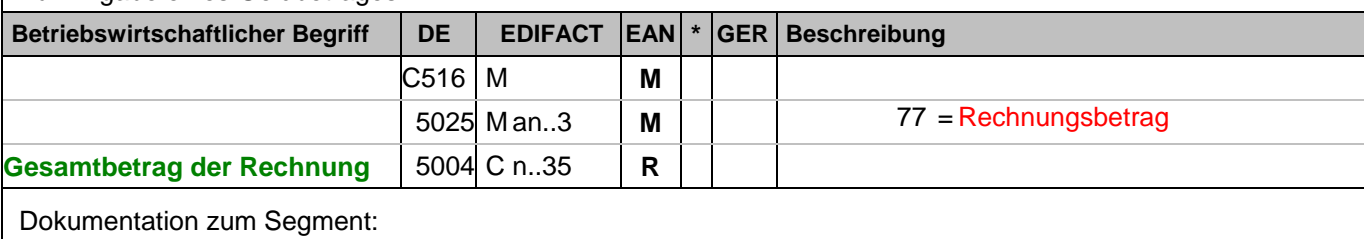

Segmentstatus: Muß

Diese Segmentgruppe dient der Angabe von Gesamtbeträgen für die gesamte Rechnung. Dieses MOA-Segment enthält den Endbetrag der Rechnung.

Bezüglich "signifikanter Nullen" siehe Hinweis in Kapitel "Einführung".

Beispiel: MOA+77:121.99'

Der Rechnungsbetrag ist 121,99 EURO.

## **Summen-Teil Gesamt**

Segmentnummer: 144

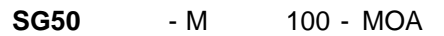

**MOA** - M 1 - Geldbetrag

Beschreibung:

Zur Angabe eines Geldbetrages.

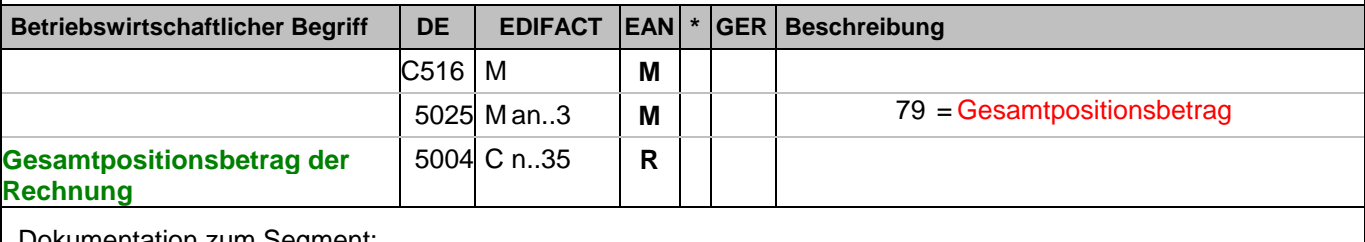

Dokumentation zum Segment:

Segmentstatus: Muß

Dieses MOA-Segment enthält den Gesamtpositionsbetrag der Rechnung.

Bezüglich "signifikanter Nullen" siehe Hinweis in Kapitel "Einführung".

Beispiel: MOA+79:108.13'

Die Summe aller Nettowarenwerte ist 108,13 EURO.

## **Summen-Teil Gesamt**

Segmentnummer: 145

**SG50** - M 100 - MOA

**MOA** - M 1 - Geldbetrag

Beschreibung:

Zur Angabe eines Geldbetrages.

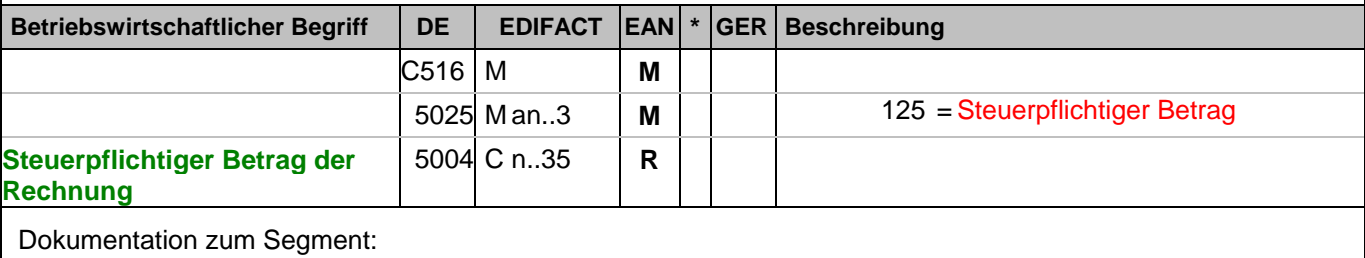

Segmentstatus: Muß

Dieses MOA-Segment enthält den steuerpflichtigen Betrag der Rechnung.

Bezüglich "signifikanter Nullen" siehe Hinweis in Kapitel "Einführung".

Beispiel: MOA+125:105.16'

Der steuerpflichtige Betrag ist 105,16 EURO.

## **Summen-Teil Gesamt**

Segmentnummer: 146

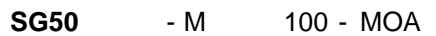

**MOA** - M 1 - Geldbetrag

Beschreibung:

Zur Angabe eines Geldbetrages.

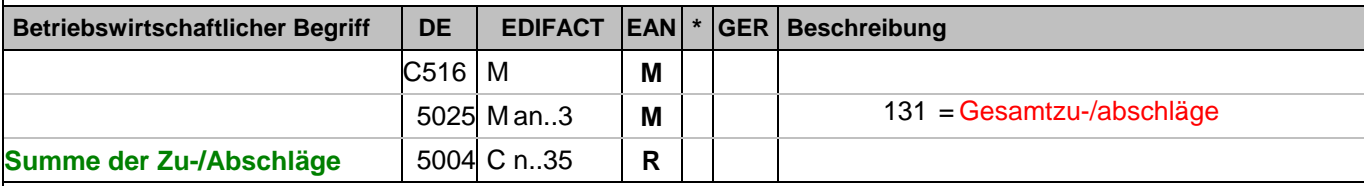

Dokumentation zum Segment:

Segmentstatus: Muß, sofern Belegkonditionen berechnet werden.

Dieses MOA-Segment enthält die Summe der Zu-/Abschläge auf Belegebene der Rechnung.

Hinweis DE 5004: >>>> Der Betrag muß vorzeichengerecht mitgeteilt werden <<<<

Bezüglich "signifikanter Nullen" siehe Hinweis in Kapitel "Einführung".

Beispiel: MOA+131:-2.97'

Die Summe der Rechnungsrabatte beträgt 2,97 EURO.

## **Summen-Teil Gesamt**

Segmentnummer: 147

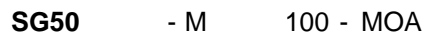

**MOA** - M 1 - Geldbetrag

Beschreibung:

# Zur Angabe eines Geldbetrages.

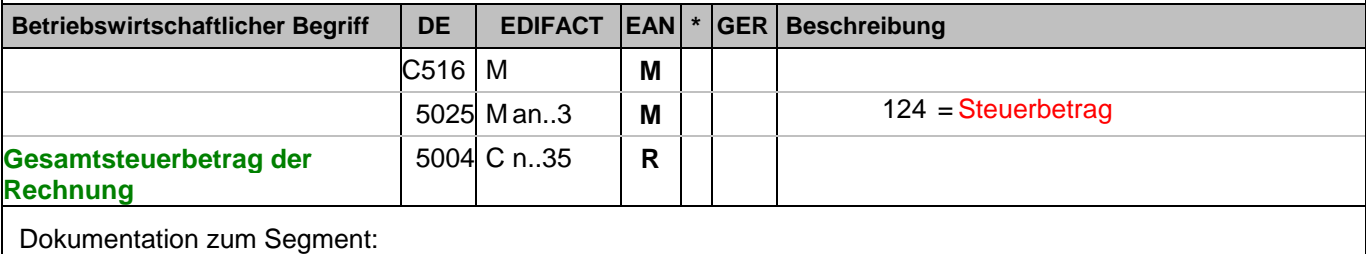

Segmentstatus: Muß

Dieses MOA-Segment enthält die Summe aller Steuerbeträge der Rechnung.

Bezüglich "signifikanter Nullen" siehe Hinweis in Kapitel "Einführung".

Beispiel: MOA+124:16.83'

Der Umsatzsteuerbetrag der Rechnung ist 16,83 EURO.

## **Summen-Teil Gesamt**

Segmentnummer: 148

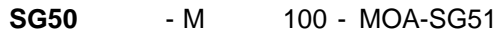

**MOA** - M 1 - Geldbetrag

Beschreibung:

Zur Angabe eines Geldbetrages.

**Betriebswirtschaftlicher Begriff DE EDIFACT EAN \* GER Beschreibung**

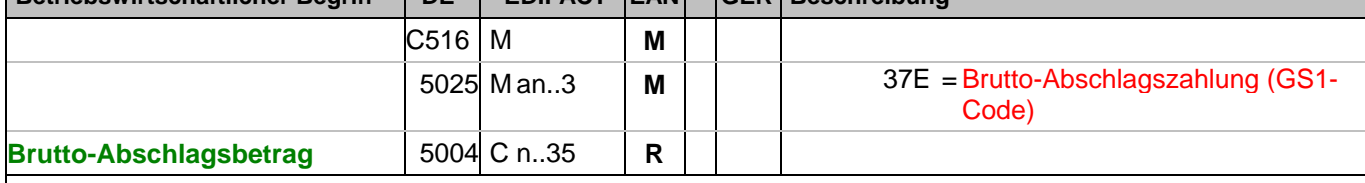

Dokumentation zum Segment:

Segmentstatus: Kann

Dieses MOA-Segment enthält den Brutto-Abschlagsbetrag, dessen Beleg in SG51 identifiziert wird. Sollen mehrere Beträge angegeben werden, ist die SG50/51 entsprechend oft zu wiederholen.

Bezüglich "signifikanter Nullen" siehe Hinweis in Kapitel "Einführung".

Beispiel: MOA+37E:16.83' Brutto-Abschlagsbetrag

#### **Summen-Teil Gesamt**

# Segmentnummer: 149

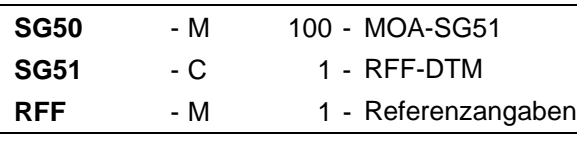

Beschreibung:

Zur Angabe einer Referenz.

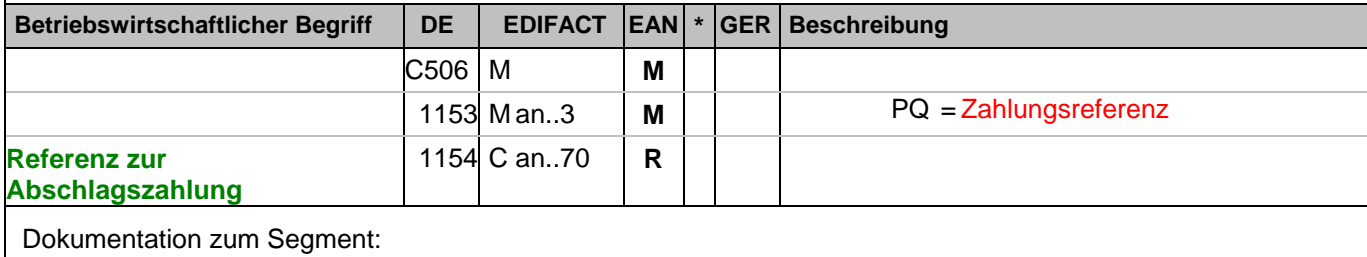

Segmentstatus: Kann

Mit diesem Segment kann auf Abschlagszahlungen referenziert werden.

Beispiel: RFF+PQ:4711'

Die Nachricht referenziert auf die Abschlagszahlung 4711

## **Summen-Teil Gesamt**

Segmentnummer: 150

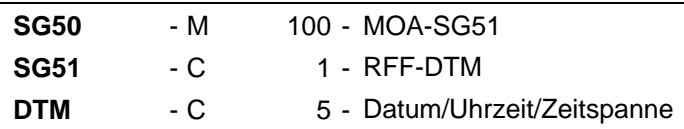

Beschreibung:

Zur Angabe eines Datums und/oder einer Uhrzeit oder einer Zeitspanne.

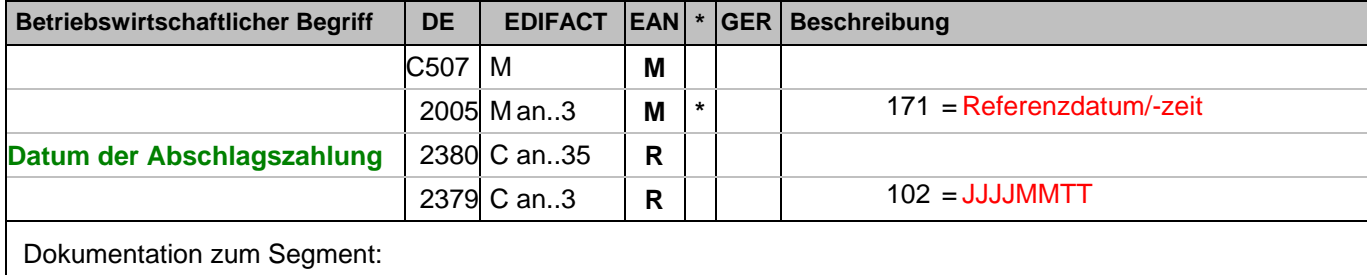

Segmentstatus: Kann

Dieses Segment wird benutzt, um Datumsangaben zum vorangegangenen RFF-Segment zu machen.

Beispiel: DTM+171:20030301:102'

Die Abschlagszahlung ist vom 01.03.2003

#### **Summen-Teil je UST-Satz**

Segmentnummer: 151

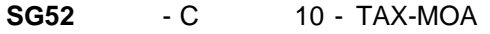

**TAX** - M 1 - Zoll-/Steuer-/Gebührenangaben

Beschreibung:

Zur Spezifikation relevanter Zoll-/Steuer-/Gebühren-Informationen.

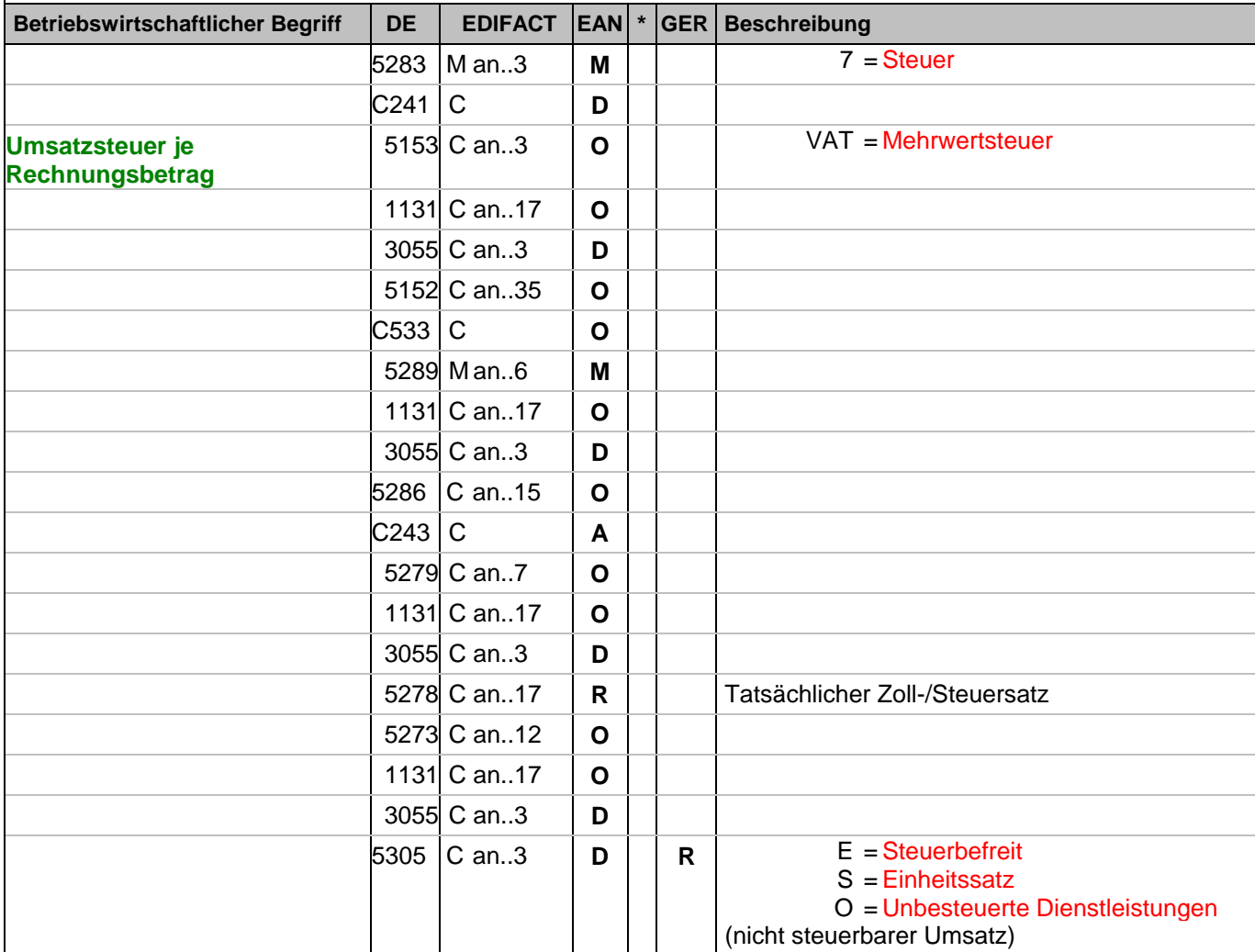

Dokumentation zum Segment:

Segmentgruppenstatus: Abhängig, d.h. diese SG muss dann verwendet werden, wenn die Rechnung mehr als einen UST-Satz enthält.

Enthält die Rechnung mehrere Mehrwertsteuersätze, ist je vorhandenem Steuersatz diese Segmentgruppe zu übermitteln, d.h. bei nur einem UST-Satz in der Rechnung wird die Segmentgruppe 52 NICHT erstellt.

Hinweis DE 5278 und 5305: Wenn es sich um steuerbefreite oder nicht steuerbare Umsätze handelt, muss DE 5278 explizit mit dem Wert 0 (Null) belegt werden.

Beispiel: TAX+7+VAT+++:::19+S' Davon entfallen auf den Teil der Rechnung mit 19% UST:

# **Summen-Teil je UST-Satz**

Segmentnummer: 152

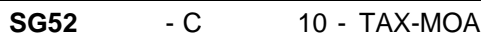

MOA - C 9 - Geldbetrag

Beschreibung:

# Zur Angabe eines Geldbetrages.

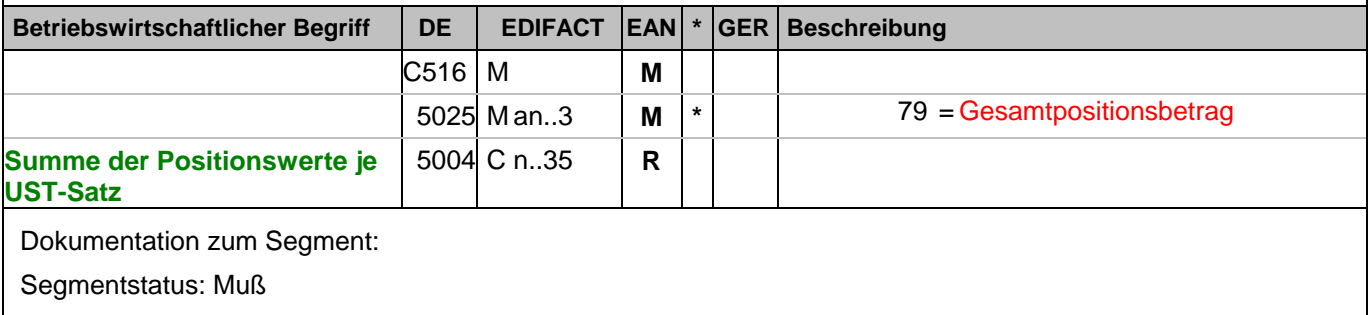

Dieses Segment wird zur Angabe des Gesamtpositionsbetrages benutzt.

Bezüglich "signifikanter Nullen" siehe Hinweis in Kapitel "Einführung".

Beispiel: MOA+79:108.13'

Die Summe aller Nettowarenwerte ist 108,13 EURO

# **Summen-Teil je UST-Satz**

Segmentnummer: 153

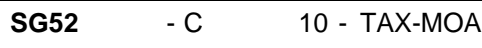

MOA - C 9 - Geldbetrag

Beschreibung:

# Zur Angabe eines Geldbetrages.

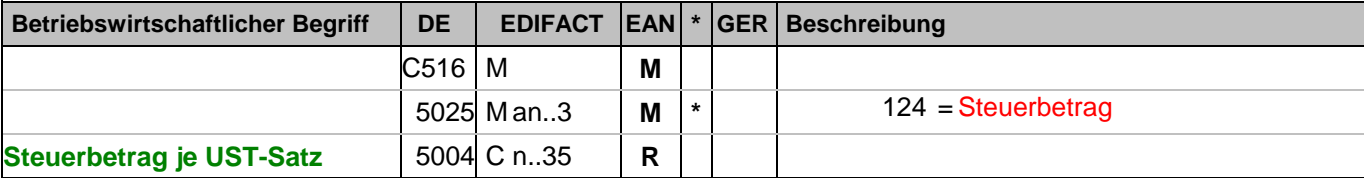

Dokumentation zum Segment:

Segmentstatus: Muß

Dieses Segment wird zur Angabe des Steuerbetrages benutzt.

Bezüglich "signifikanter Nullen" siehe Hinweis in Kapitel "Einführung".

Beispiel: MOA+124:16.83'

Der Umsatzsteuerbetrag der Rechnung ist 16,83 EURO.

# **Summen-Teil je UST-Satz**

Segmentnummer: 154

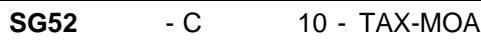

MOA - C 9 - Geldbetrag

Beschreibung:

# Zur Angabe eines Geldbetrages.

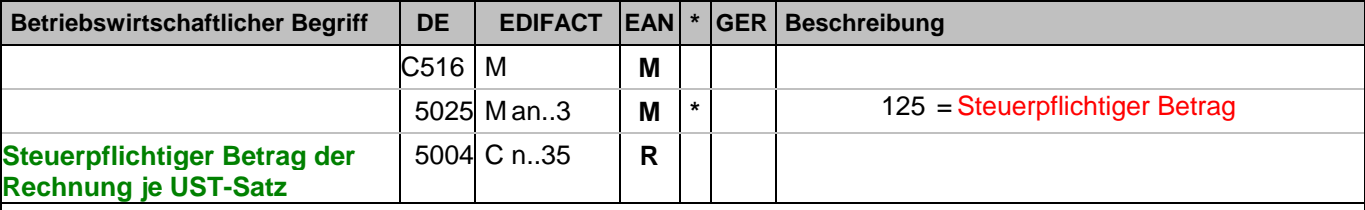

Dokumentation zum Segment:

Segmentstatus: Muß

Dieses MOA-Segment enthält den steuerpflichtigen Betrag/UST-Satz der Rechnung.

Bezüglich "signifikanter Nullen" siehe Hinweis in Kapitel "Einführung".

Beispiel: MOA+125:105.16'

Der steuerpflichtige Betrag/UST-Satz ist 105,16 EURO.

# **Summen-Teil je UST-Satz**

Segmentnummer: 155

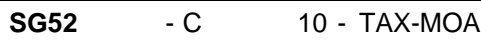

MOA - C 9 - Geldbetrag

Beschreibung:

Zur Angabe eines Geldbetrages.

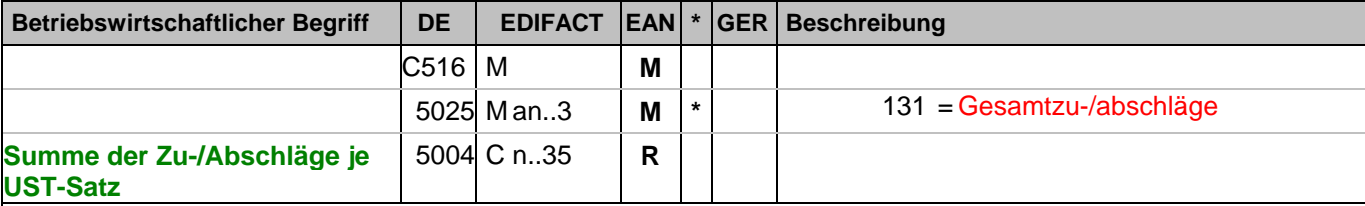

Dokumentation zum Segment:

Segmentstatus: Muß, sofern Belegkonditionen berechnet werden.

Dieses MOA-Segment enthält die Summe der Zu-/Abschläge auf Belegebene/UST-Satz der Rechnung.

Hinweis DE 5004: >>>> Der Betrag muß vorzeichengerecht mitgeteilt werden <<<<

Bezüglich "signifikanter Nullen" siehe Hinweis in Kapitel "Einführung". Beispiel: MOA+131:-2.97' Die Summe der Rechnungsrabatte/UST-Satz beträgt 2,97 EURO

#### **Nachrichtenende**

Segmentnummer: 156

UNT - M 1 - Nachrichten-Endesegment

Beschreibung:

Dient dazu, eine Nachricht zu beenden und sie auf Vollständigkeit zu prüfen.

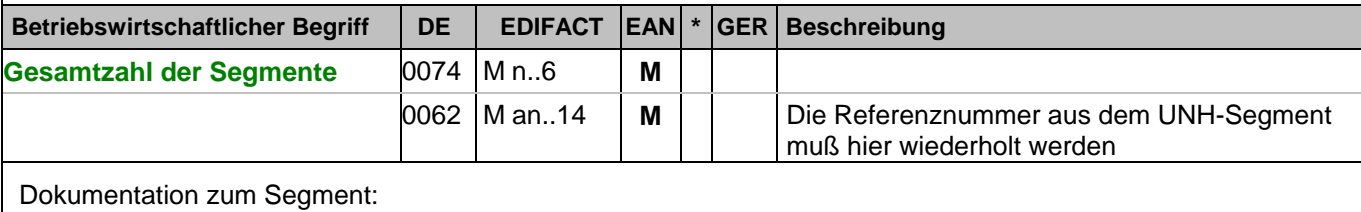

Segmentstatus: Muß

Das UNT-Segment ist ein Muß-Segment in UN/EDIFACT. Es muß immer das letzte Segment in einer Nachricht sein.

Beispiel: UNT+317+ME000001'

Anzahl der Segmente in der Nachricht.

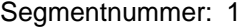

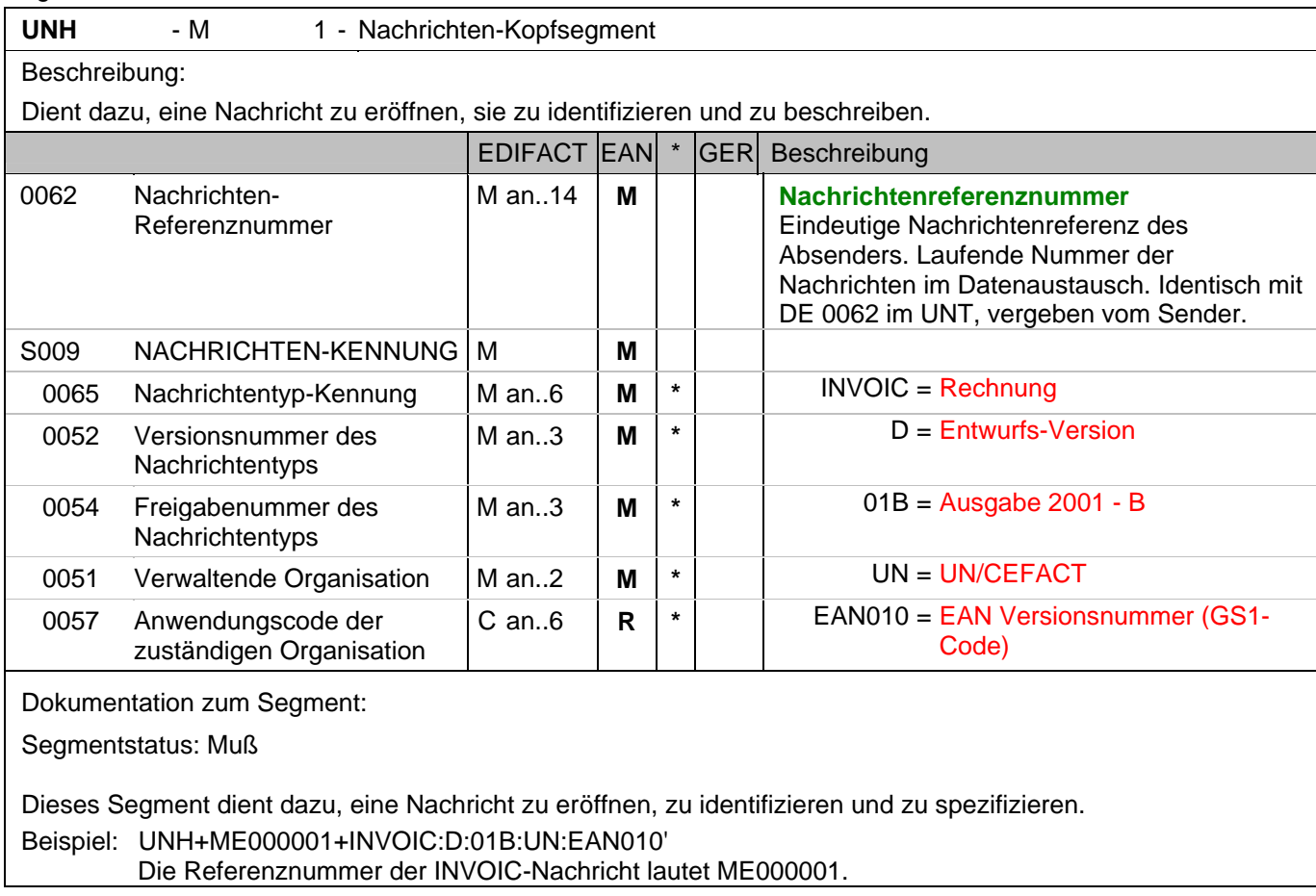

# **Kopf-Teil**

Segmentnummer: 2

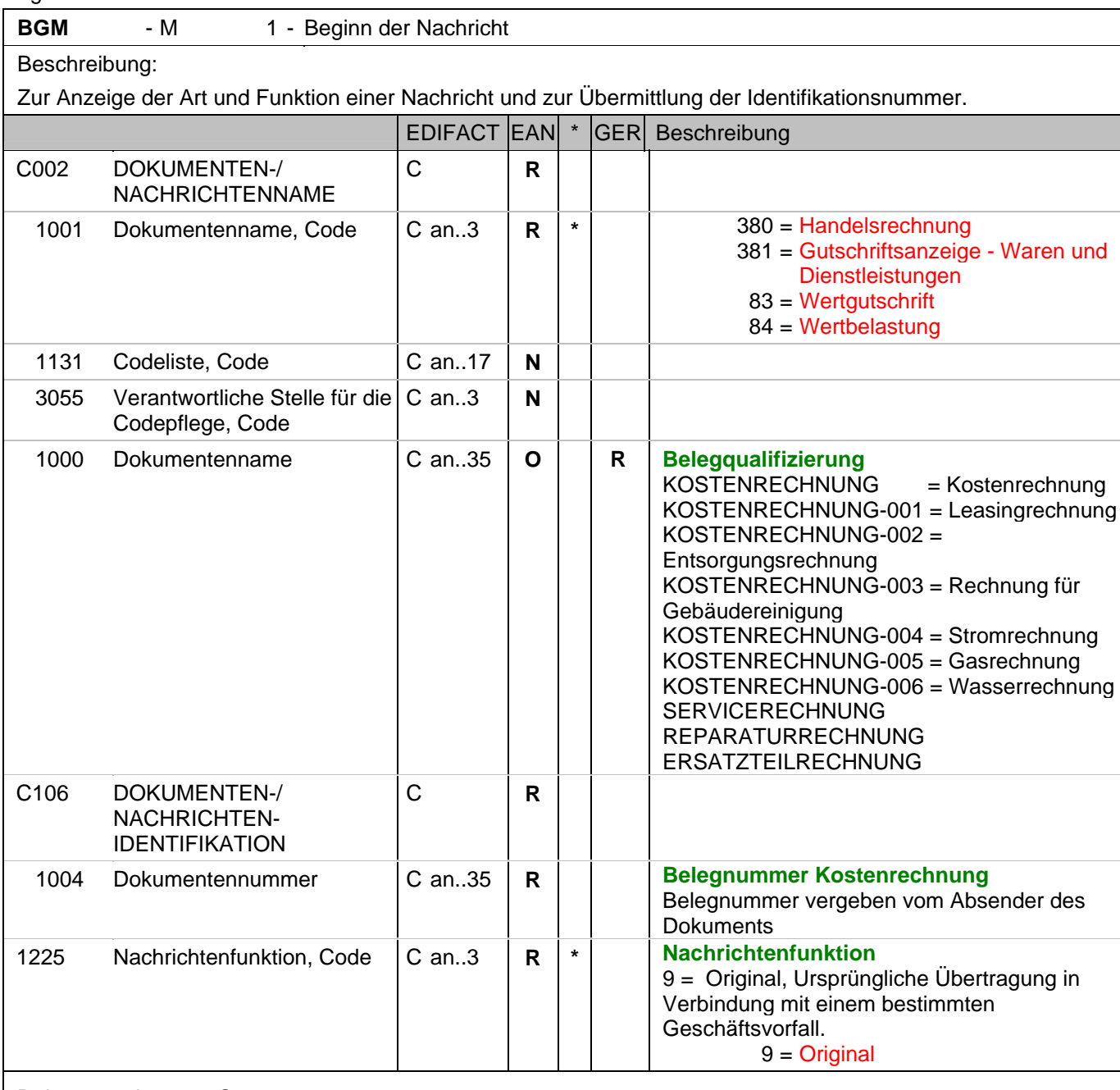

Dokumentation zum Segment:

Segmentstatus: Muß

Dieses Segment dient dazu, Typ und Funktion einer Nachricht anzuzeigen und die Identifikationsnummer zu übermitteln.

Die Inhalte von DE 1000 und DE 1001 müssen zwischen den Austauschpartnern bilateral abgestimmt werden.

Erläuterungen zu DE 1001:

#### 380 = Handelsrechnung

Das Dokument/ die Nachricht dient der Aufforderung zur Zahlung für gelieferte Ware oder Dienstleistungen entsprechend den Bedingungen, die zwischen Käufer und Verkäufer vereinbart wurden. Die Nachricht wird vom Lieferanten/Rechnungssteller an den Käufer/Rechnungsempfänger gesendet.

381 = Gutschriftsanzeige - Waren und Dienstleistungen

## **Kopf-Teil**

Segmentnummer: 2

Mit diesem Dokument/ dieser Nachricht werden dem Begünstigten Gutschriftsinformationen übermittelt. Die Nachricht wird vom Lieferanten/Rechnungssteller an den Käufer/Rechnungsempfänger gesendet.

#### 83 = Wertgutschrift

Dokument/ Nachricht zur Übermittlung von Gutschriftsinformationen bezüglich finanzieller Korrekturen, z.B. Boni. Die Nachricht wird vom Lieferanten/Rechnungssteller an den Käufer/Rechnungsempfänger gesendet.

#### 84 = Wertbelastung

Dokument/ Nachricht zur Übermittlung von Belastungsinformationen bezüglich finanzieller Korrekturen. Die Nachricht wird vom Lieferanten/Rechnungssteller an den Käufer/Rechnungsempfänger gesendet.

Hinweis zu DE 1000:

Die Verwendung dieses Datenelements ist Pflicht. Es muss einen der definierten Inhalte haben. Eine weitere Detaillierung ist bilateral zu vereinbaren und mit GS1 Germany abzustimmen.

Beispiel: BGM+380:::KOSTENRECHNUNG+87441+9' Die Dokumentennummer lautet 87441.

# **Kopf-Teil**

Segmentnummer: 3

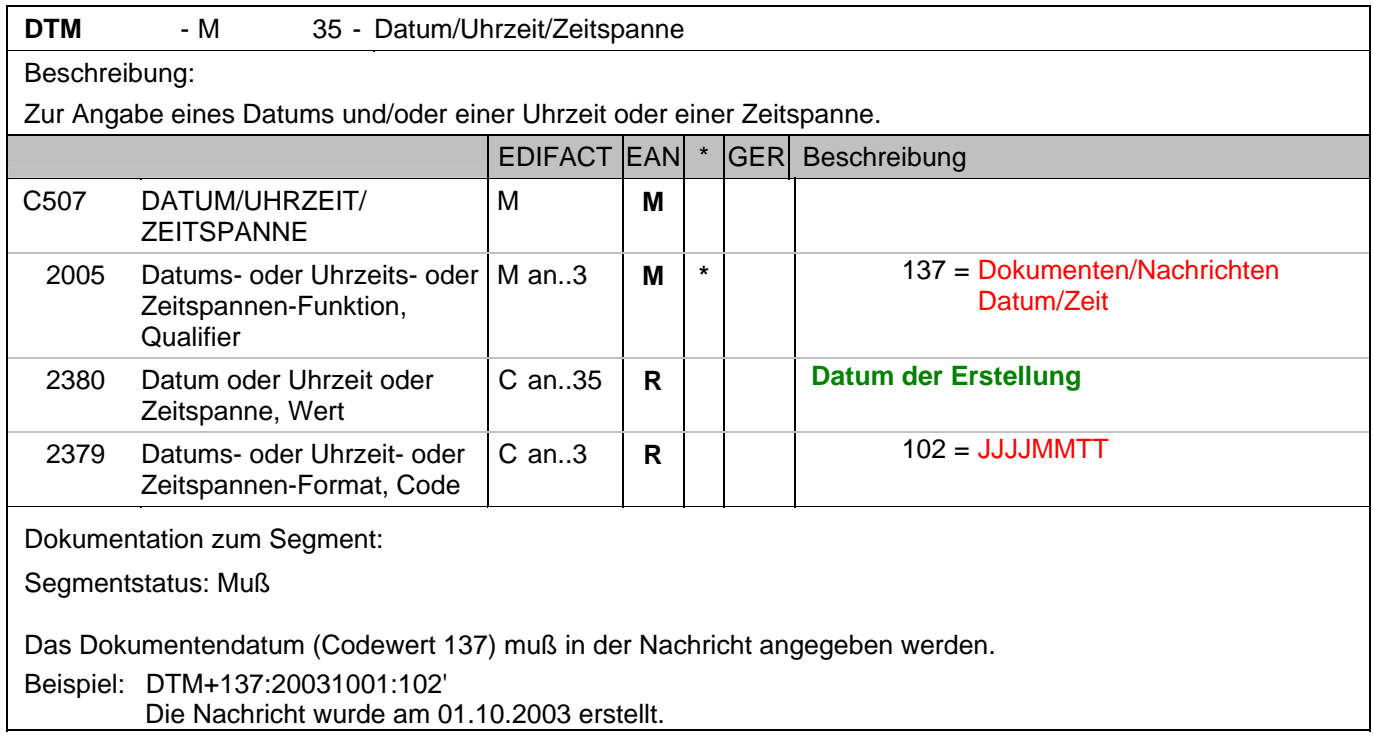

# **Kopf-Teil**

Segmentnummer: 4

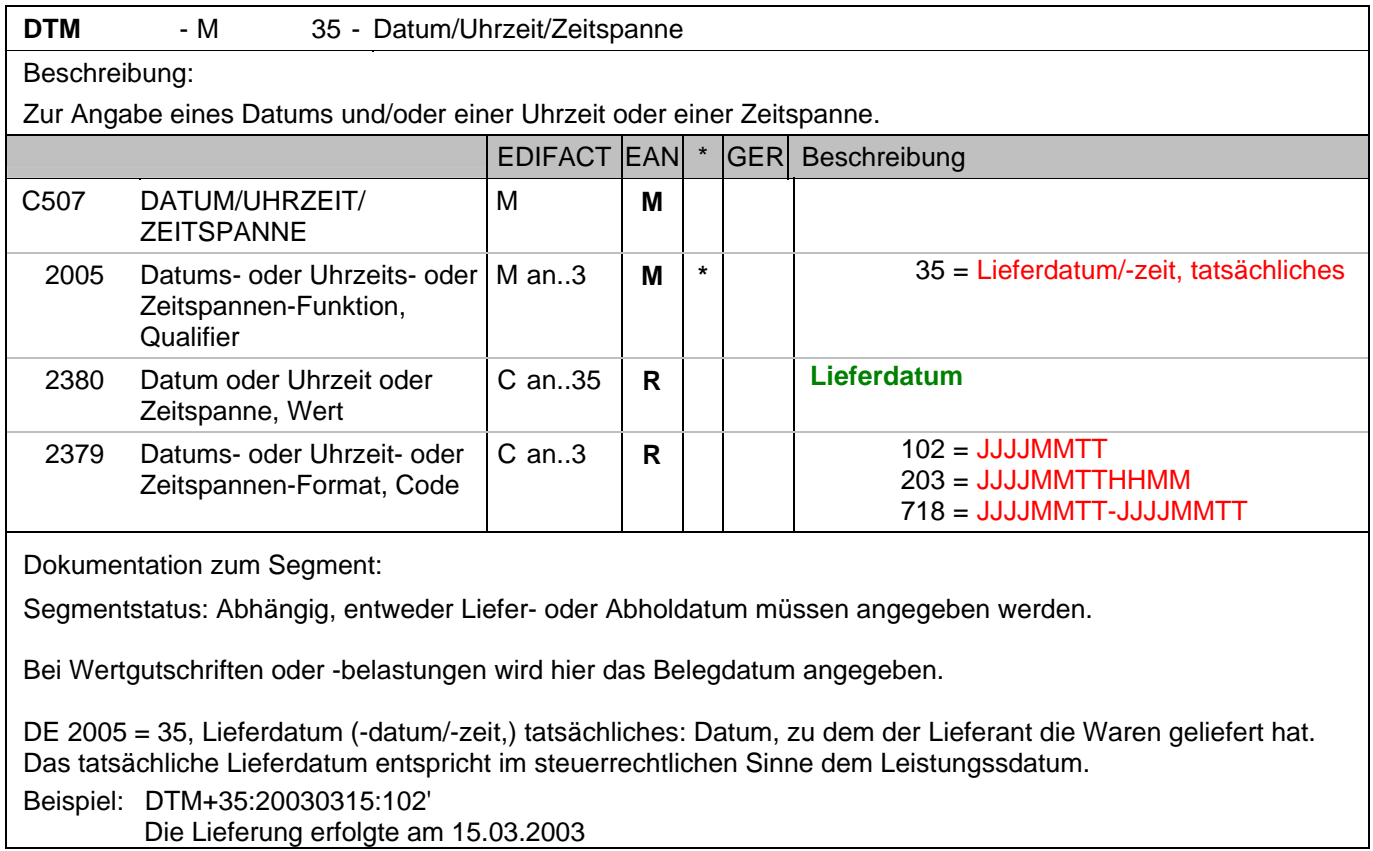

**© Copyright GS1 Germany GmbH** - 200 - V5.0

# **Kopf-Teil**

Segmentnummer: 5

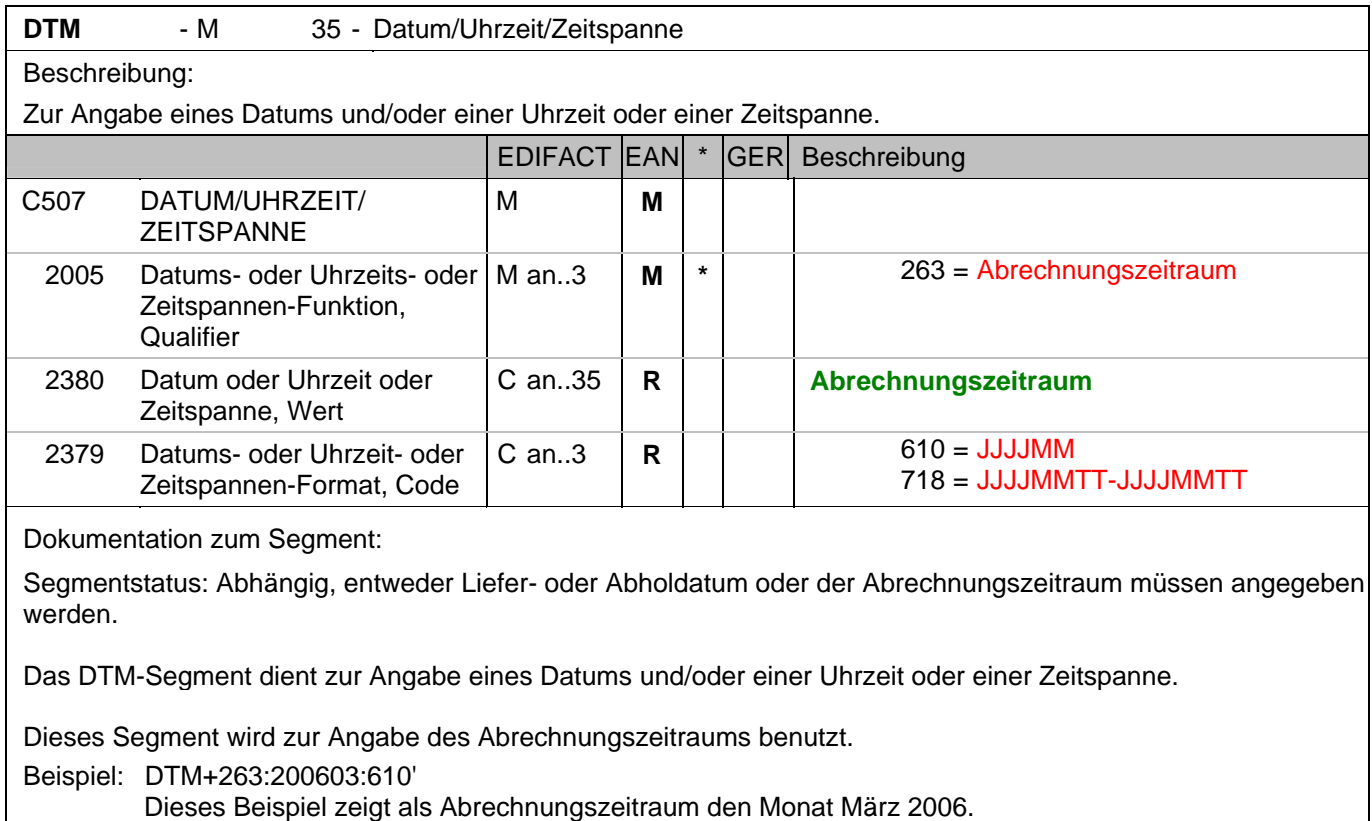

## **Kopf-Teil**

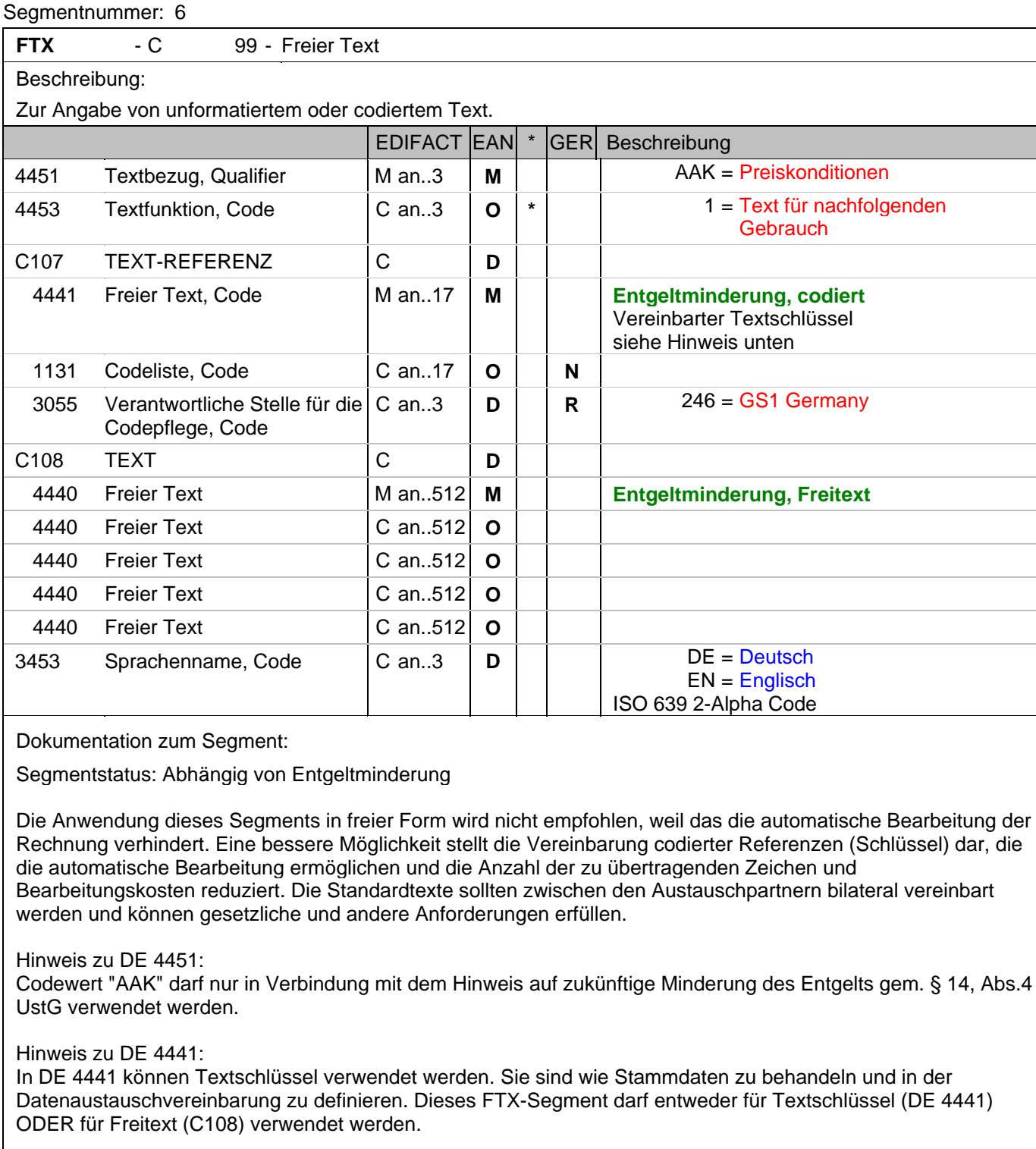

Beispiele für die Verwendung von Textschlüsseln in DE 4441: ST1 = Es ergeben sich Entgeltminderungen auf Grund von Rabatt- und Bonusvereinbarungen. ST2 = Entgeltminderungen ergeben sich aus unseren aktuellen Rahmen- und Konditionsvereinbarungen. ST3 = Es bestehen Rabatt- oder Bonusvereinbarungen. Beispiel: FTX+AAK+1+::246+Es ergeben sich Entgeltminderungen aufgrund:von Rabatt- oder Bonusvereinbarun gen+DE'

Entgeltminderung

# **Kopf-Teil**

Segmentnummer: 7

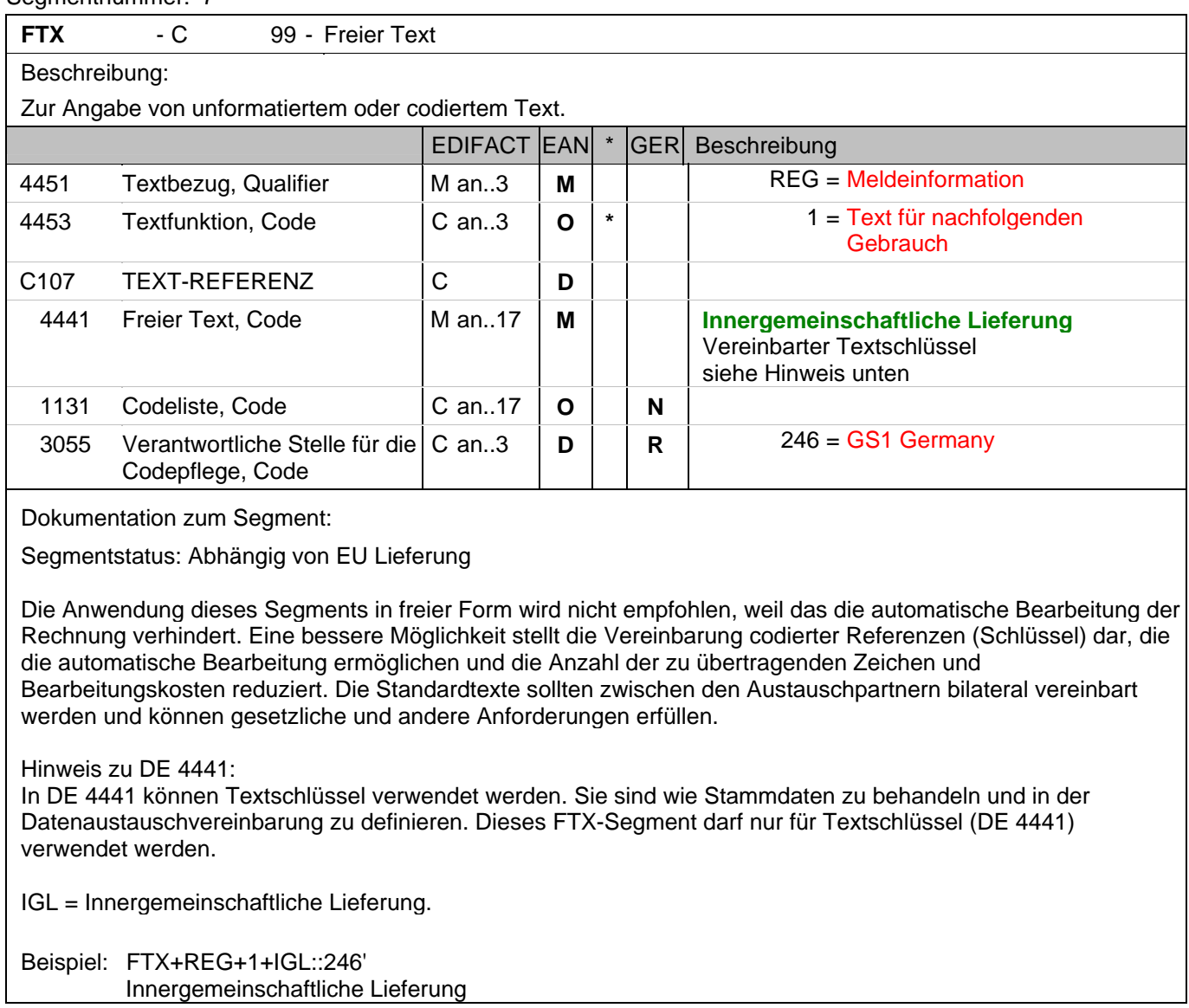

# **Kopf-Teil**

Segmentnummer: 8

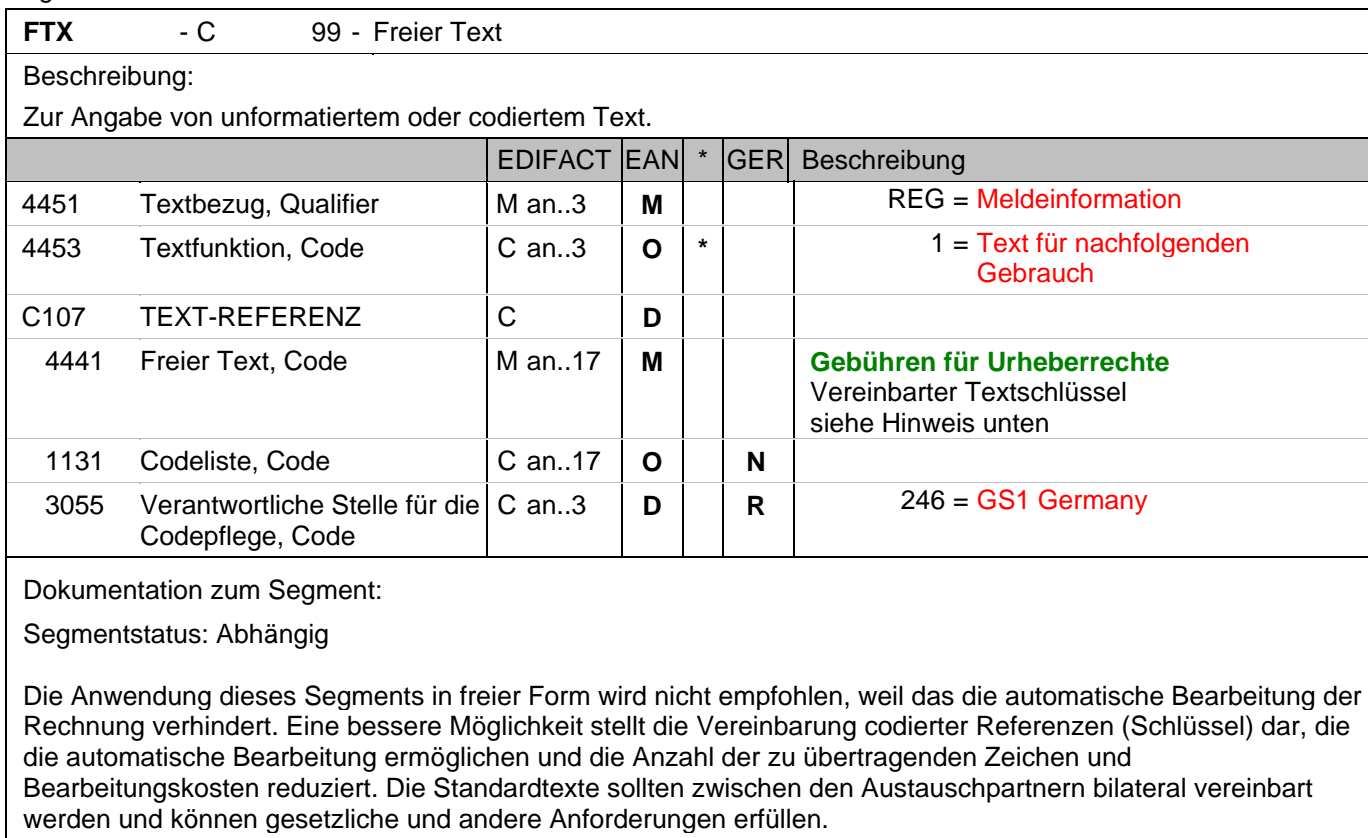

#### Hinweis zu DE 4441:

In DE 4441 können Textschlüssel verwendet werden. Sie sind wie Stammdaten zu behandeln und in der Datenaustauschvereinbarung zu definieren. Dieses FTX-Segment darf nur für Textschlüssel (DE 4441) verwendet werden.

UHR = Rechnung enthält Artikel, für die gem. Urheberrechtgesetz Gebühren abgeführt werden

Beispiel: FTX+REG+1+UHR::246' Gebühren für Urheberrecht

#### **Kopf-Teil**

Segmentnummer: 9

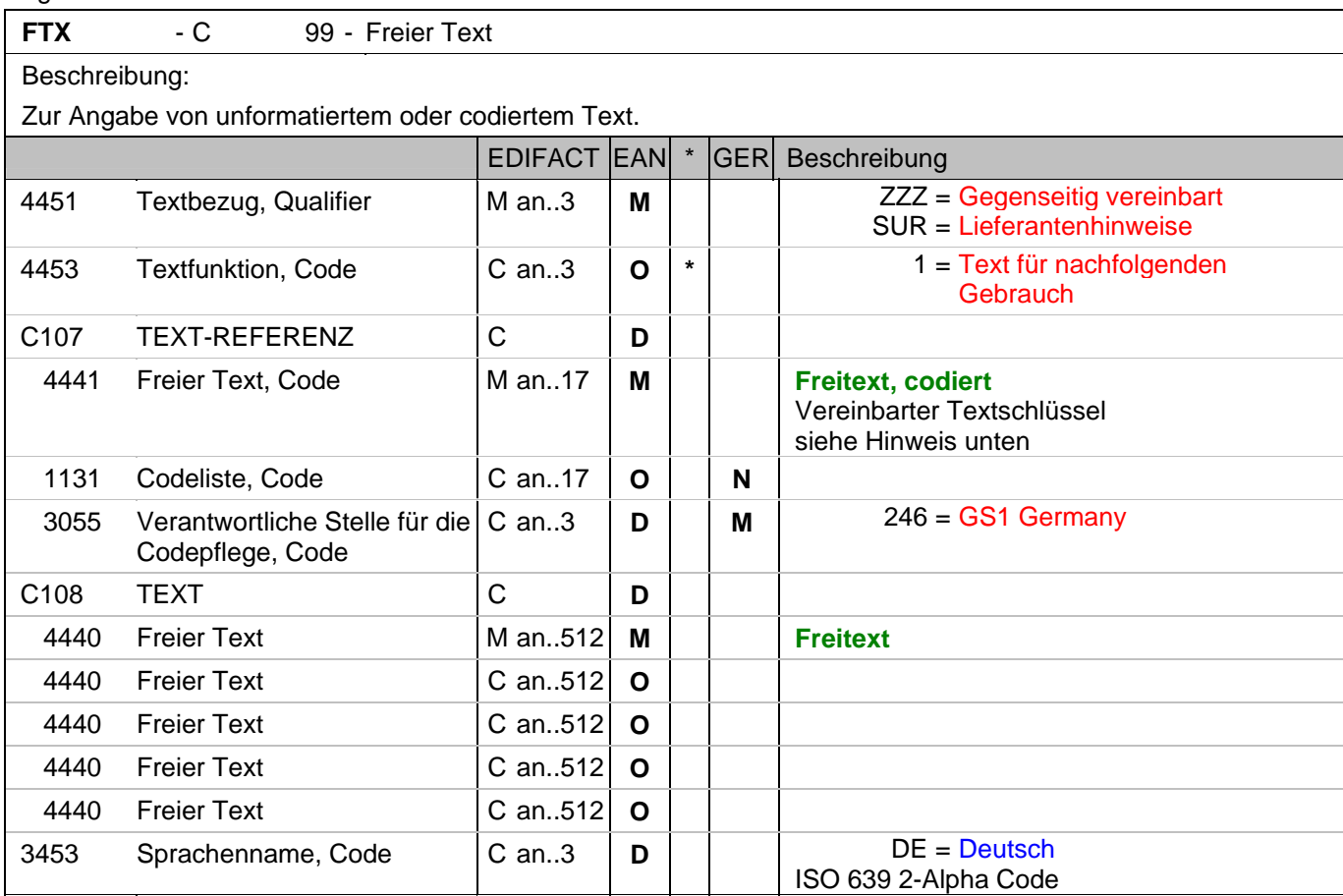

Dokumentation zum Segment:

Segmentstatus: Kann

Die Anwendung dieses Segments in freier Form wird nicht empfohlen, weil das die automatische Bearbeitung der Rechnung verhindert. Eine bessere Möglichkeit stellt die Vereinbarung codierter Referenzen (Schlüssel) dar, die die automatische Bearbeitung ermöglichen und die Anzahl der zu übertragenden Zeichen und Bearbeitungskosten reduziert. Die Standardtexte sollten zwischen den Austauschpartnern bilateral vereinbart werden und können gesetzliche und andere Anforderungen erfüllen.

Das Vorkommen dieses FTX-Segments beeinflußt die Verarbeitung der Nachricht nicht; z.B. kann eine Begründung für Konditionssperre oder Gutschriftserteilung mitgeteilt werden.

Hinweis zu DE 4451:

Mit "ZZZ" werden Texte dem Belegkopfteil, mit "SUR" dem Belegfußteil zugeordnet.

Beispiele für die Verwendung von Textschlüsseln in DE 4441:

EEV = Die Ware bleibt bis zur vollständigen Bezahlung unser Eigentum.

WEV = Die Ware bleibt bis zur vollständigen Bezahlung aller Forderungen unser Eigentum.

VEV = Die Ware bleibt bis zur vollständigen Bezahlung unser Eigentum. Dies gilt auch im Falle der Weiterveräußerung oder -verarbeitung der Ware.

Diese Textschlüssel dürfen nur in Verbindung mit DE 4451 = ZZZ verwendet werden.

Die Verwendung der Textschlüssel (Stammdaten) muss bilateral vereinbart werden, ebenso die Zuordnung zu Kopf- oder Summenteil. Dieses FTX-Segment darf entweder für Textschlüssel (DE 4441) ODER für Freitext (C108) verwendet werden.

Beispiel: FTX+ZZZ+1+::246+Die Ware bleibt bis zur vollständigen:Bezahlung aller Forderungen unser Eigentum +DE'

# **Kopf-Teil**

Segmentnummer: 9

Möglichkeit der Angabe von Freitext

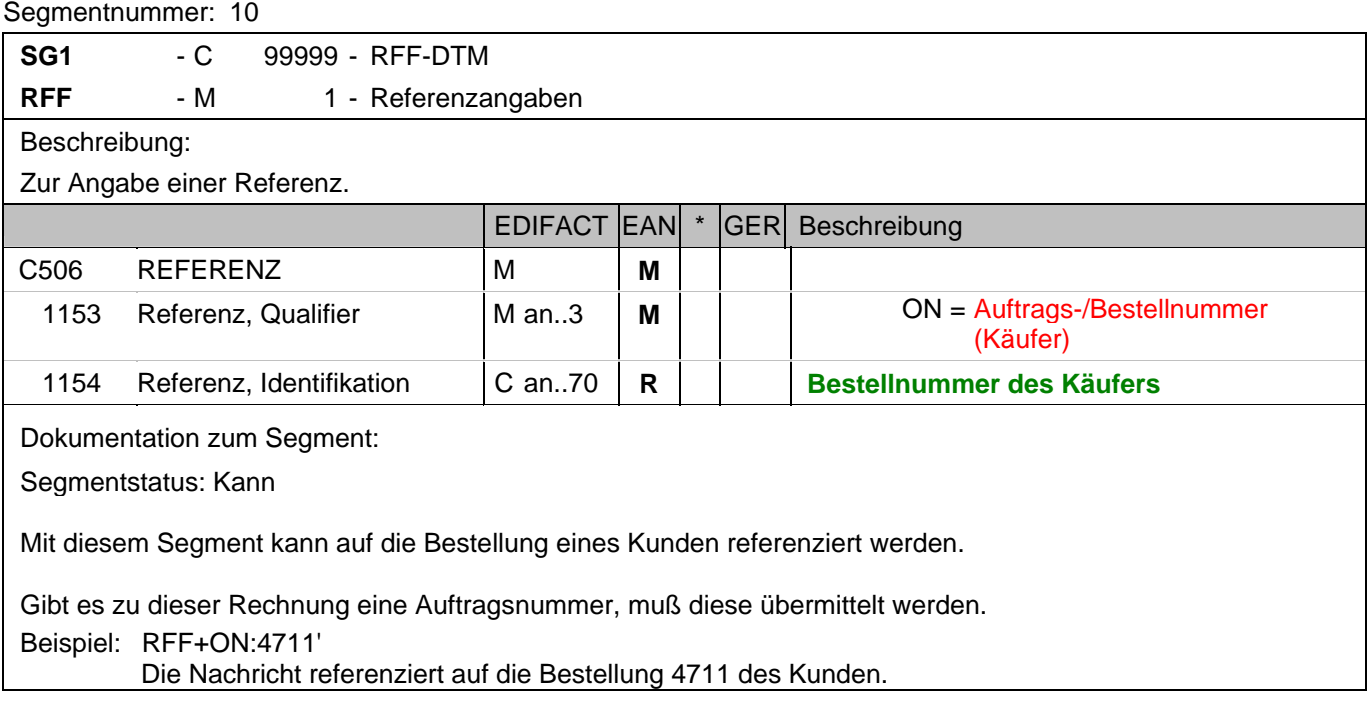

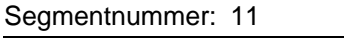

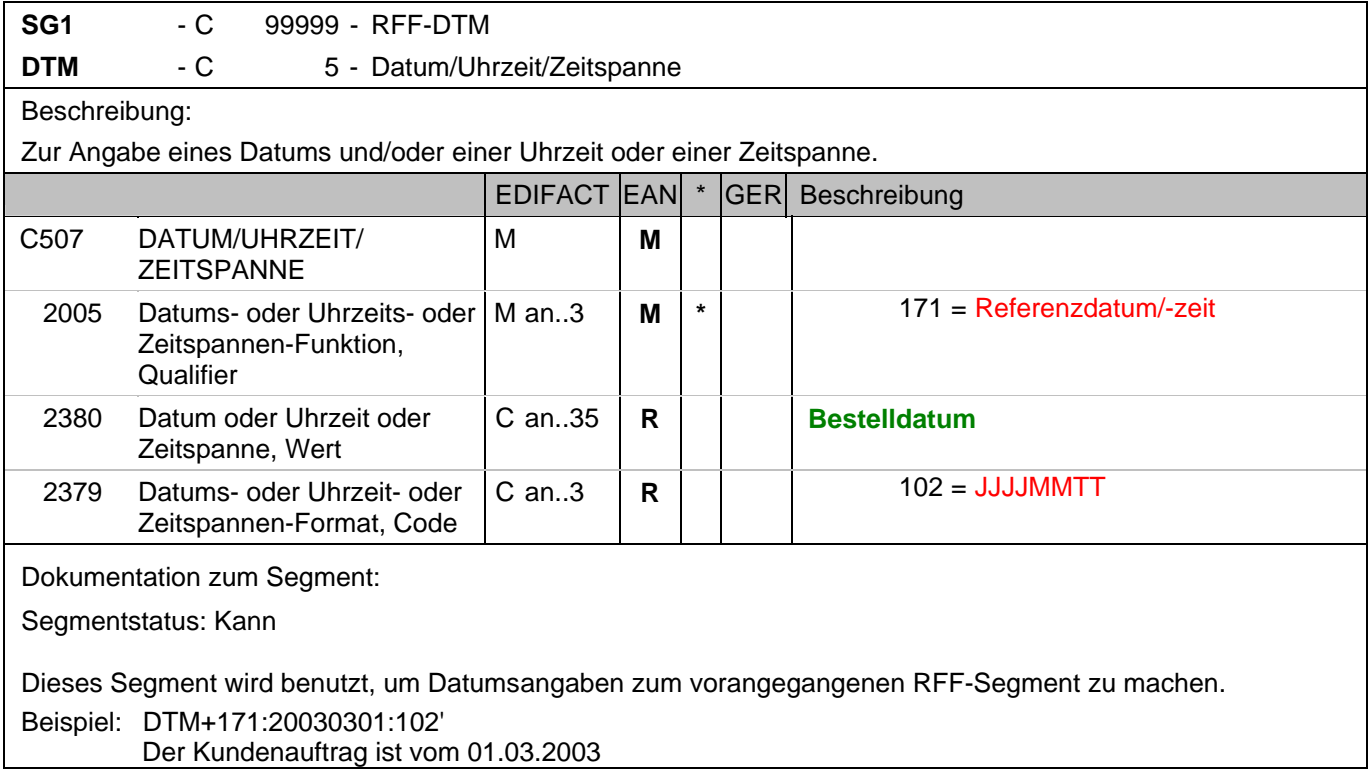

# **Kopf-Teil**

Segmentnummer: 12

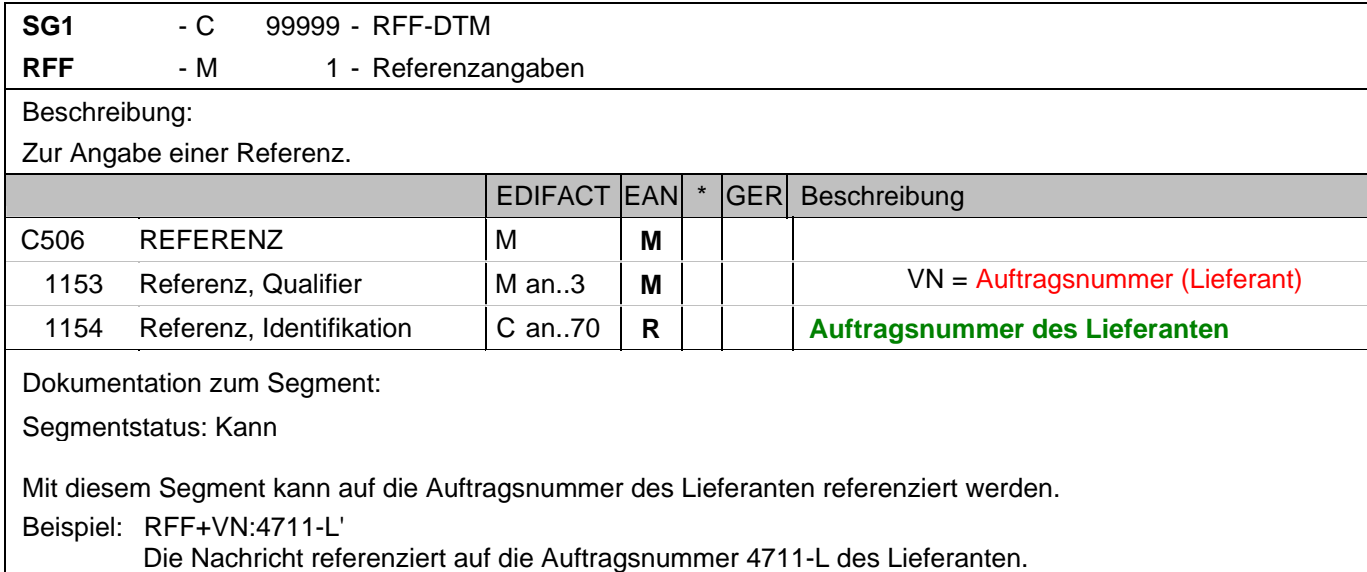

#### **Kopf-Teil**

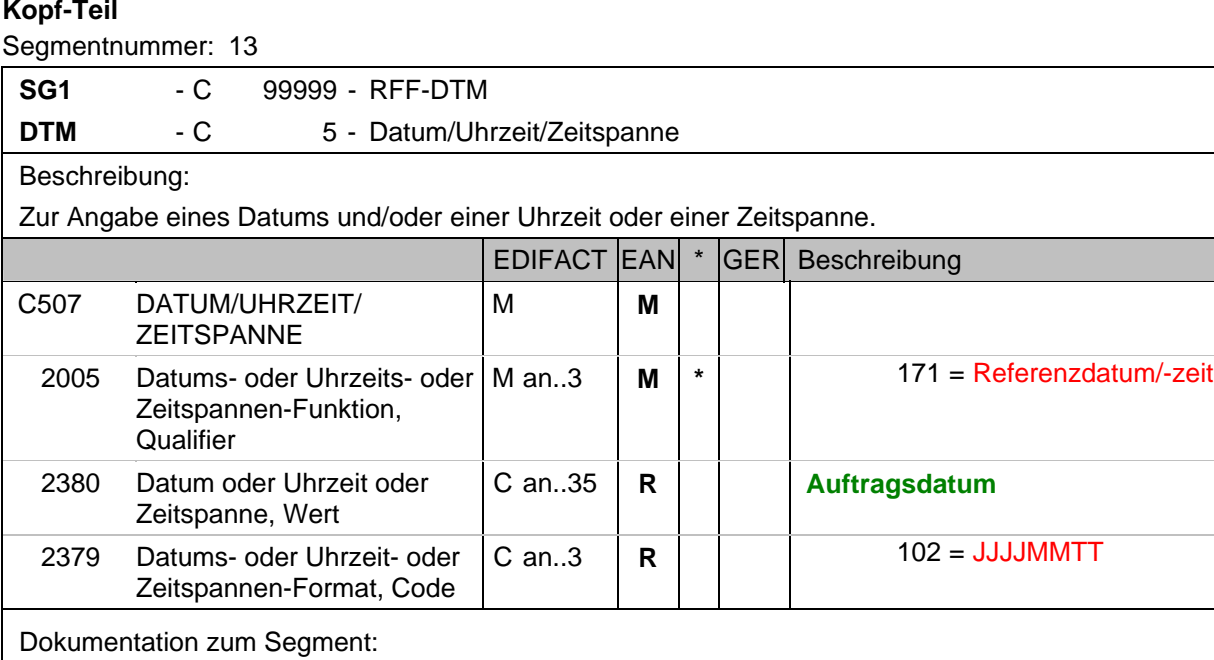

Segmentstatus: Kann

Dieses Segment wird benutzt, um Datumsangaben zum vorangegangenen RFF-Segment zu machen.

Beispiel: DTM+171:20030301:102'

Der Lieferantenauftrag ist vom 01.03.2003

## **Kopf-Teil**

Segmentnummer: 14

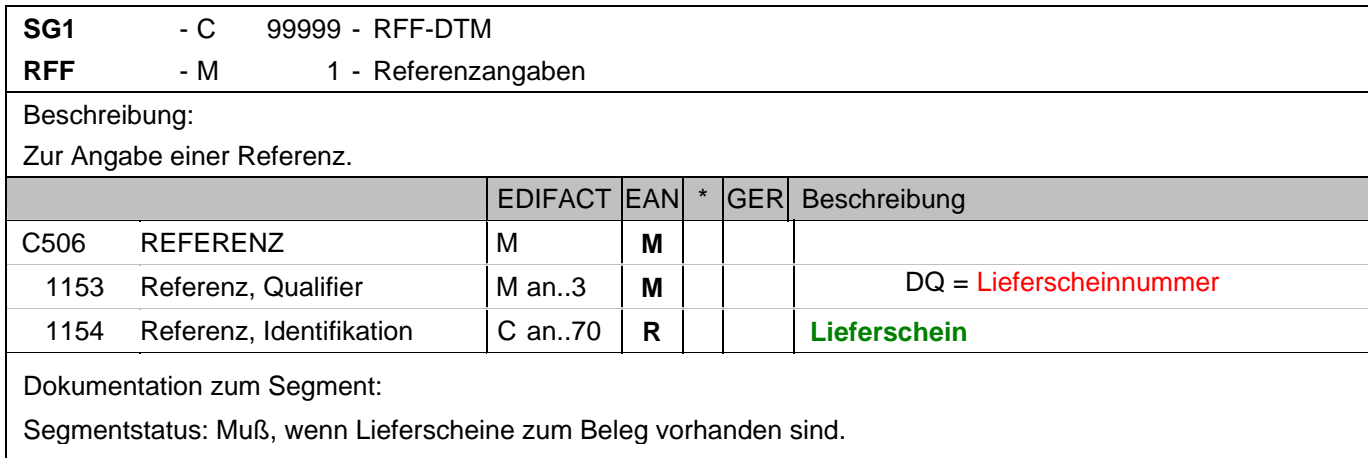

Mit diesem Segment wird auf die Lieferscheinnummer referenziert.

Hier ist die zur Rechnung gehörende Lieferscheinnummer anzugeben.

Bei Sammelrechnungen ist hier die erste in der Sammelrechnung enthaltene Lieferscheinnummer anzugeben. Es folgt ein weiteres RFF-Segment, qualifiziert mit "DQ", welches die letzte in der Sammelrechnung enthaltene Lieferscheinnummer enthält. Die Numerierung ist nicht zwangsläufig lückenlos aufsteigend. Alternativ kann zwischen den Datenaustauschpartnern bilateral vereinbart werden, jeden Lieferschein einzeln zu referenziern, sofern die 99999 Anwendungsmöglichkeiten der Segmentgruppe 1 ausreichen. Eine weitere Möglichkeit besteht darin, die Lieferscheinnummer(n) im Liefernachweis (BGM+325) oder auf Positionsebene der Sammelrechnung anzugeben.

Beispiel: RFF+DQ:4714'

Die Nachricht referenziert auf den Lieferschein 4714.

# **Kopf-Teil**

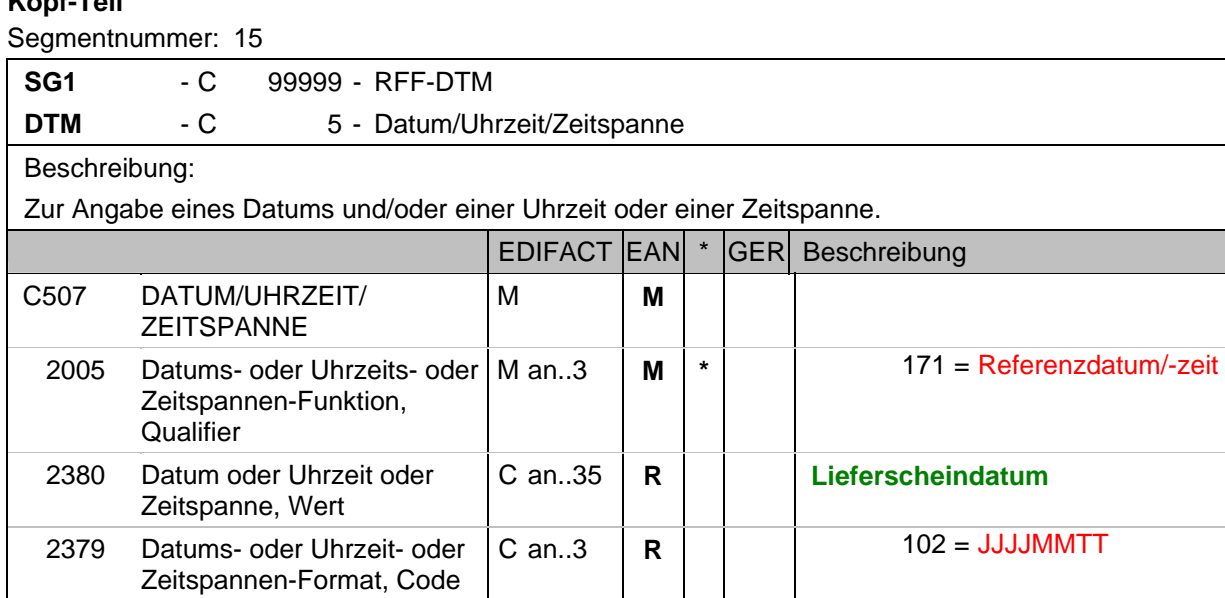

Dokumentation zum Segment:

Segmentstatus: Kann

Dieses Segment wird benutzt, um Datumsangaben zum vorangegangenen RFF-Segment zu machen.

Beispiel: DTM+171:20030301:102'

Das Lieferscheindatum lautet: 01.03.2003

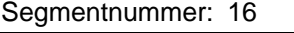

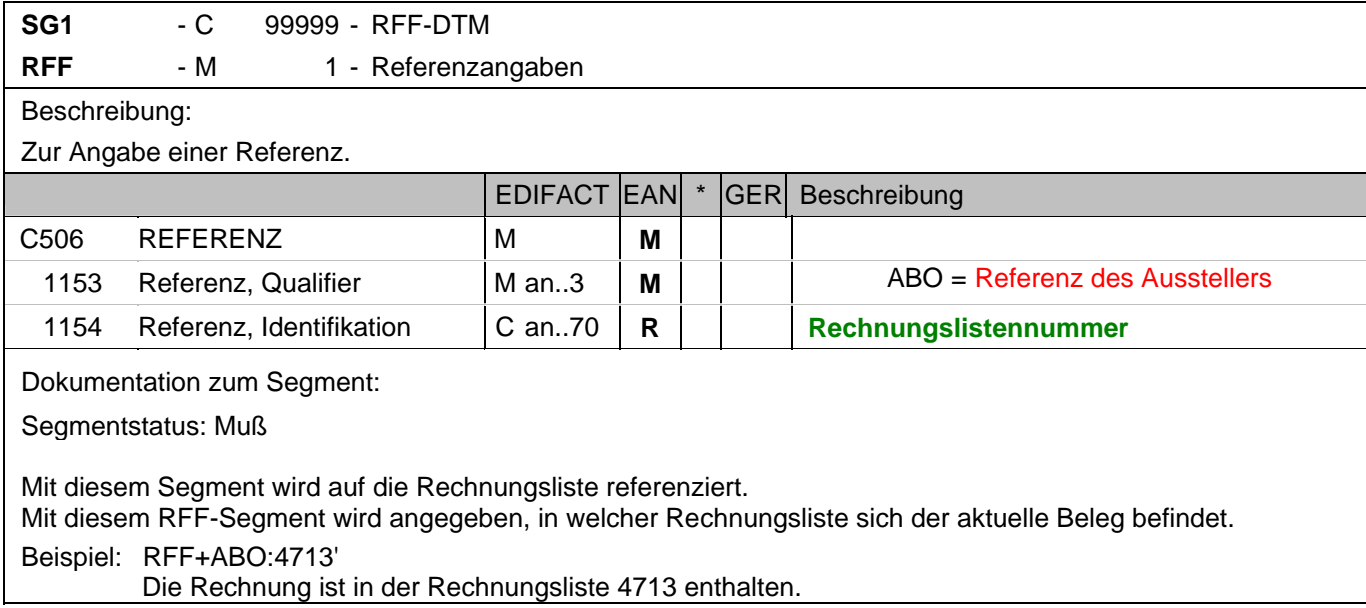

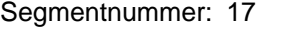

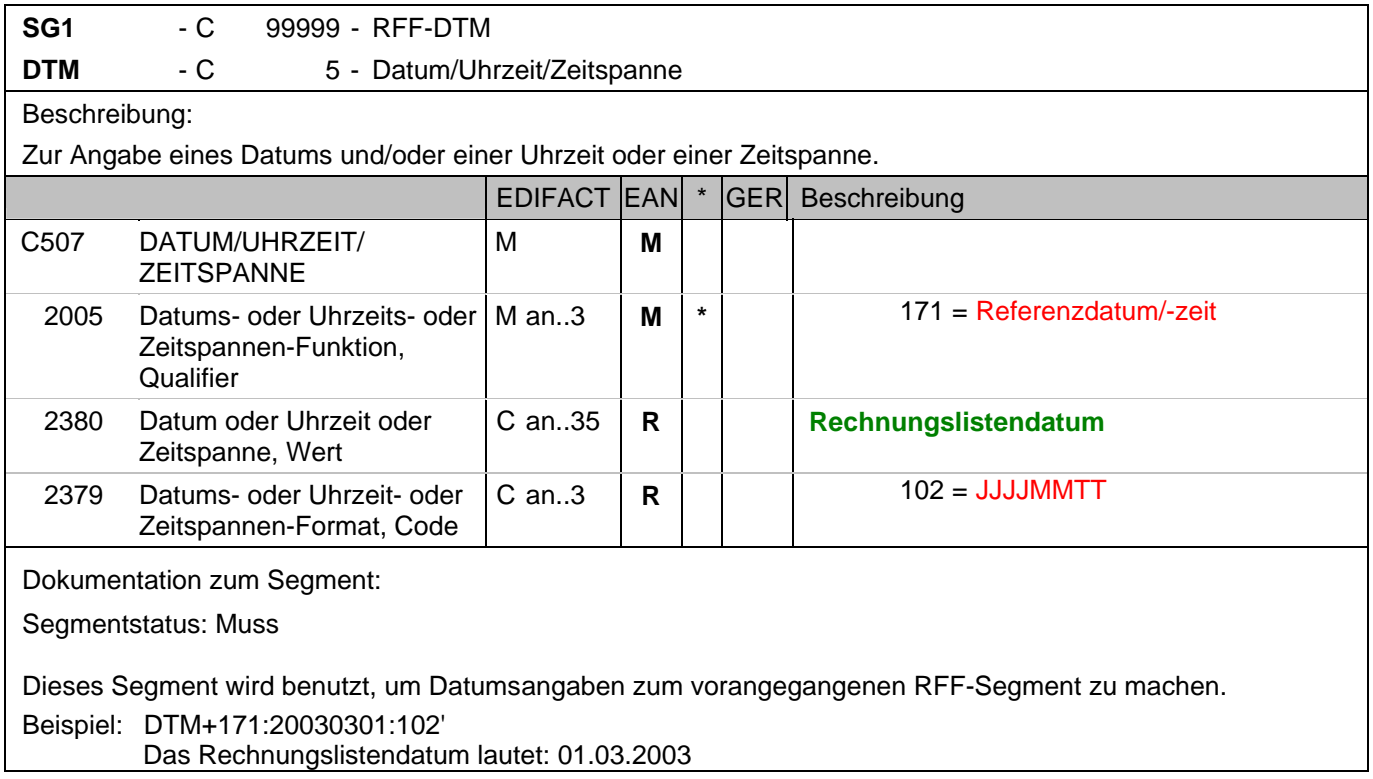

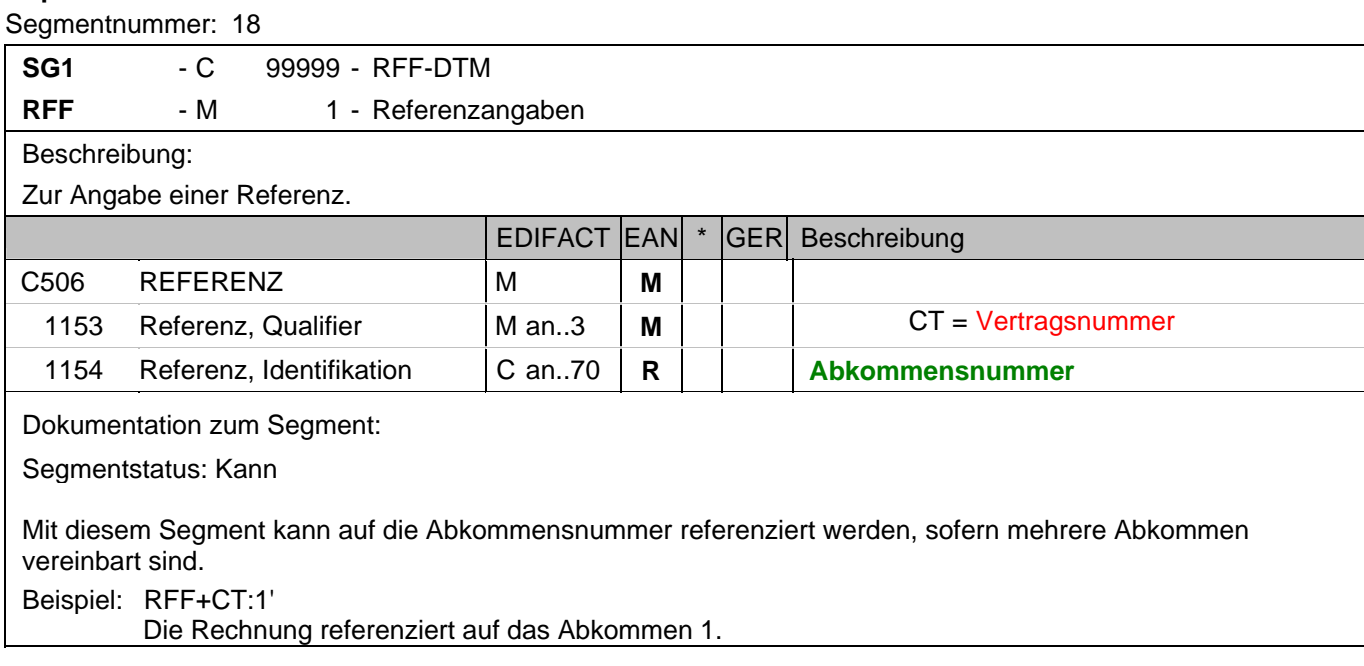
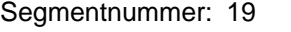

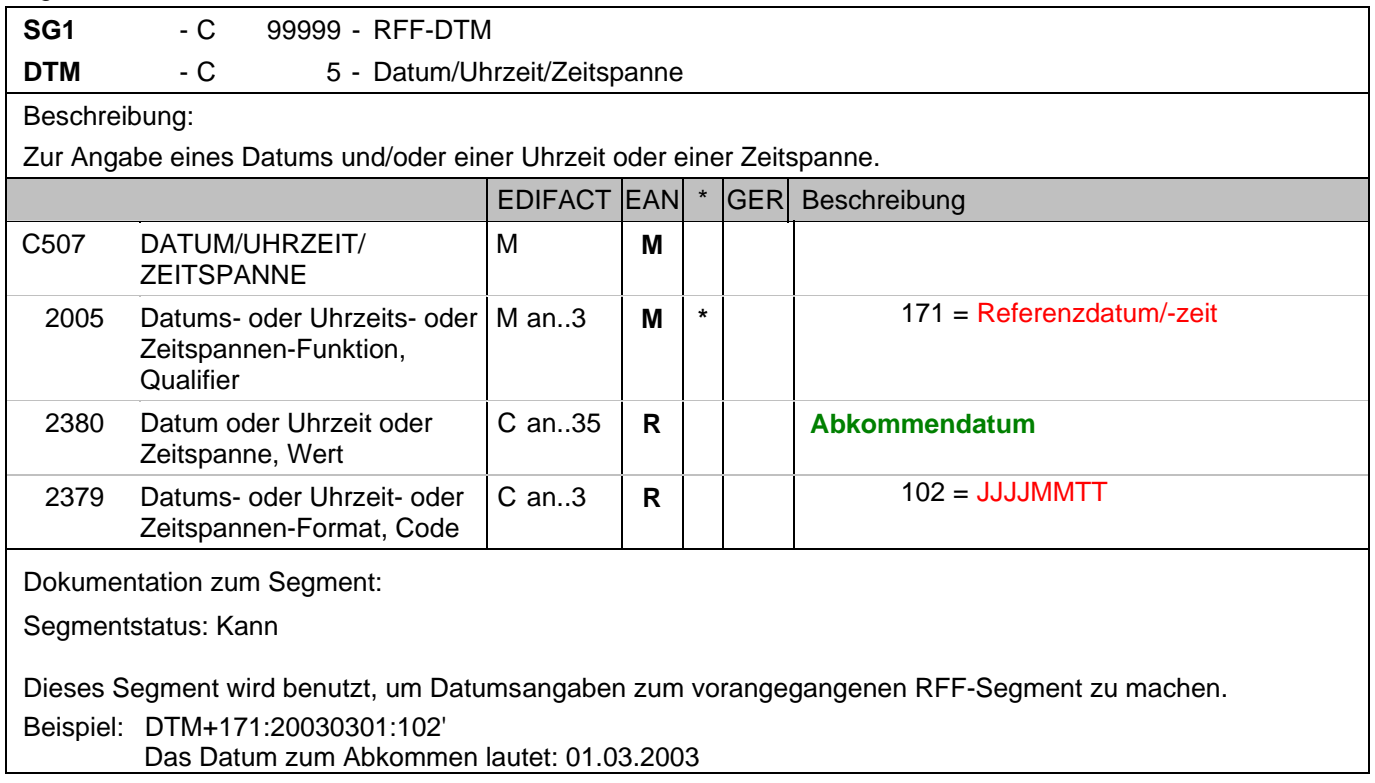

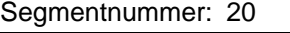

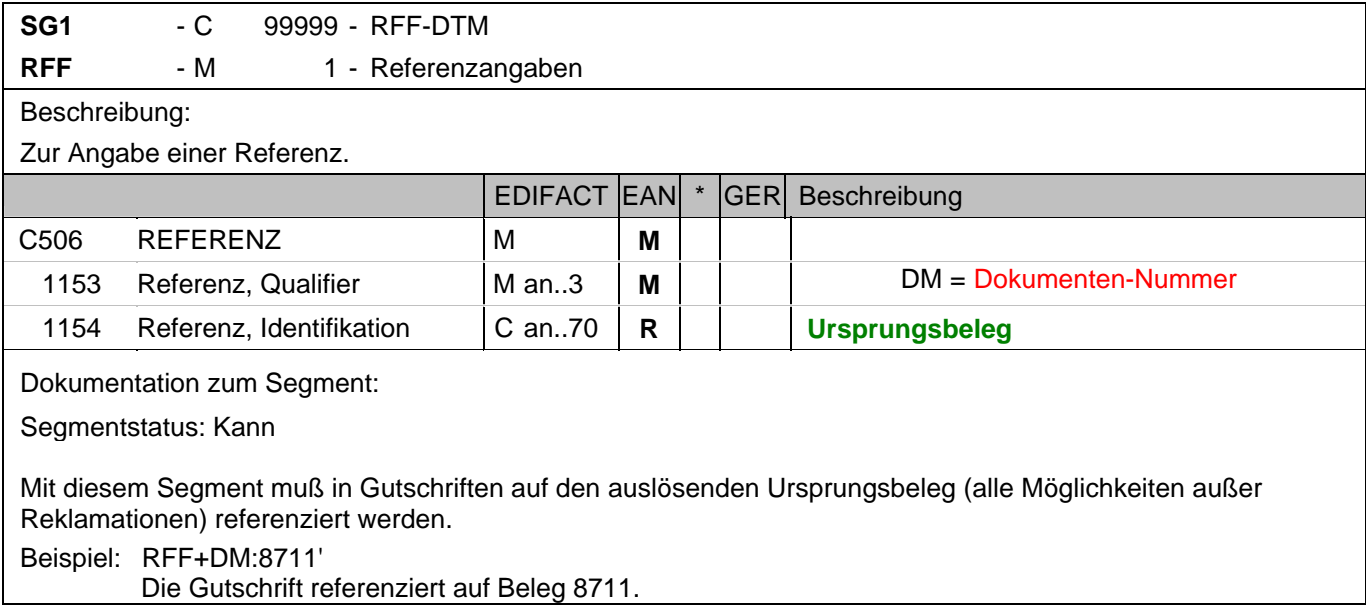

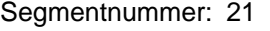

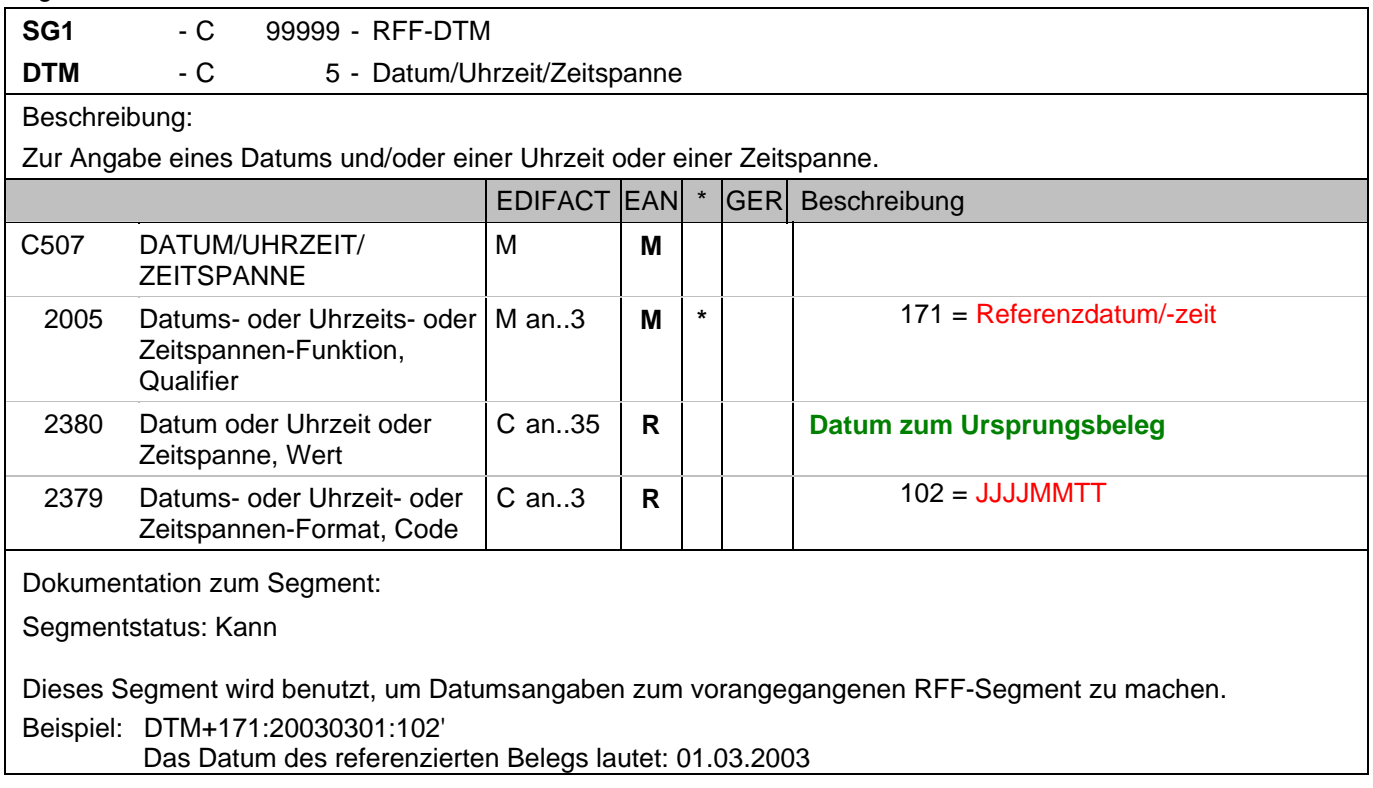

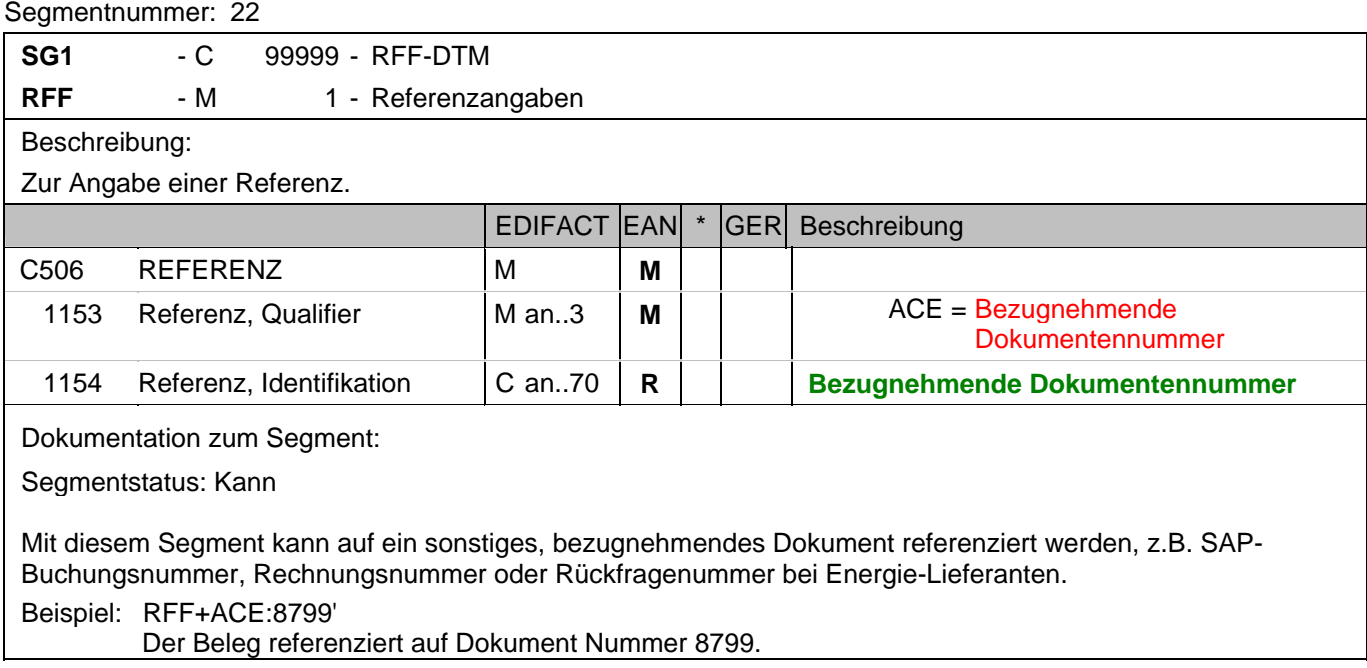

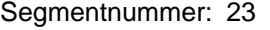

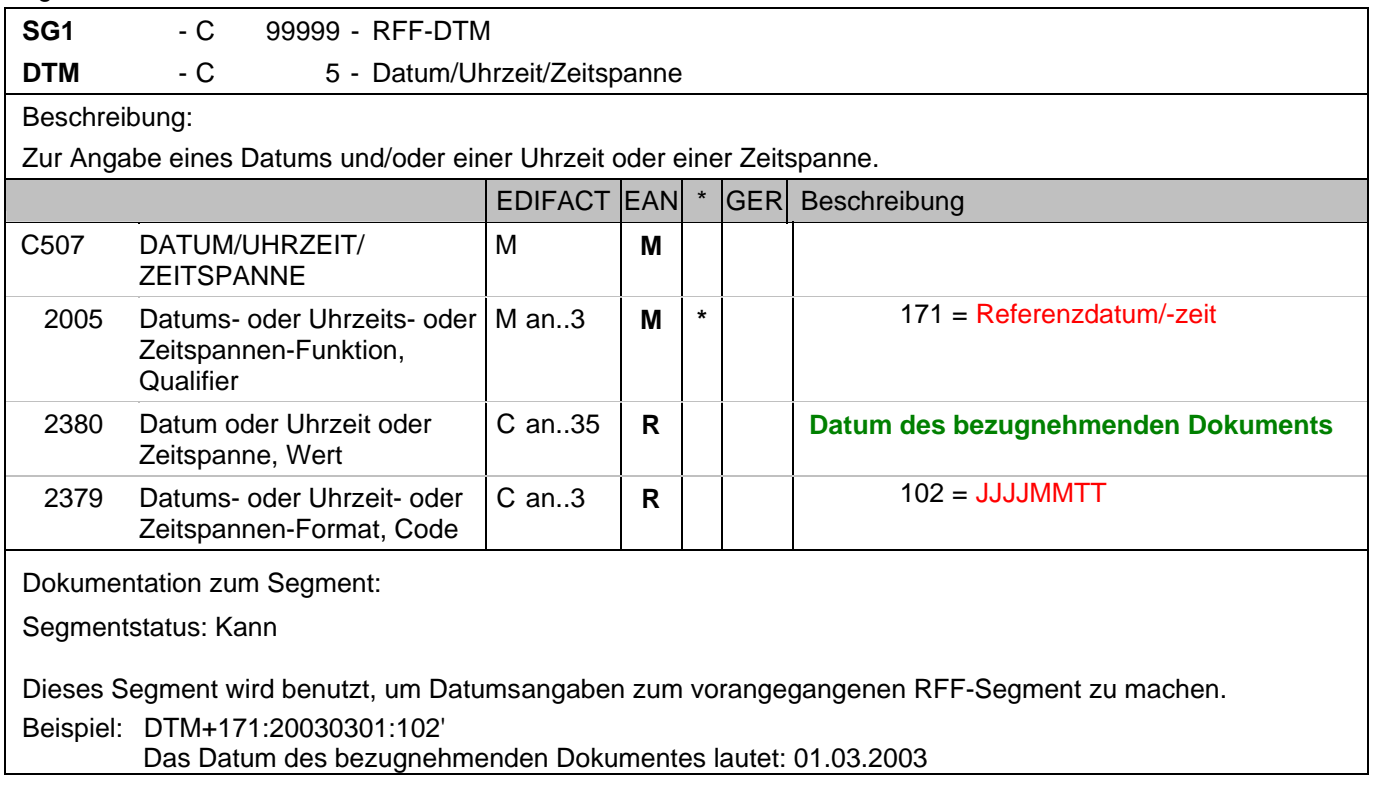

## **Kopf-Teil**

Segmentnummer: 24

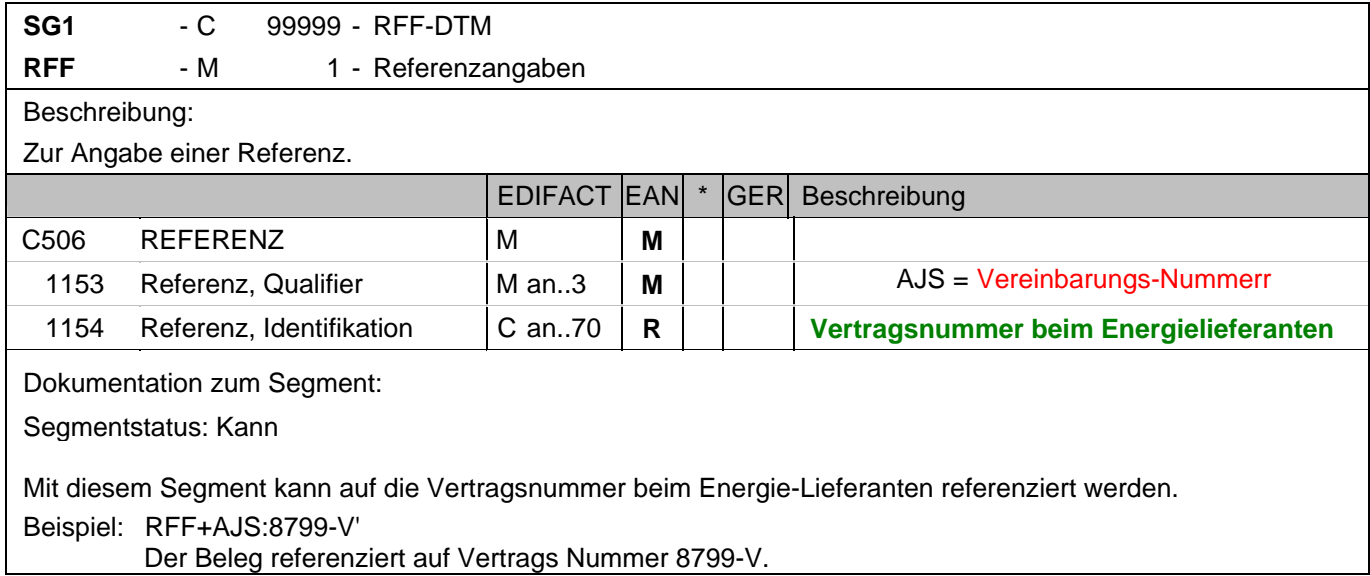

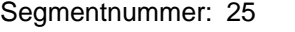

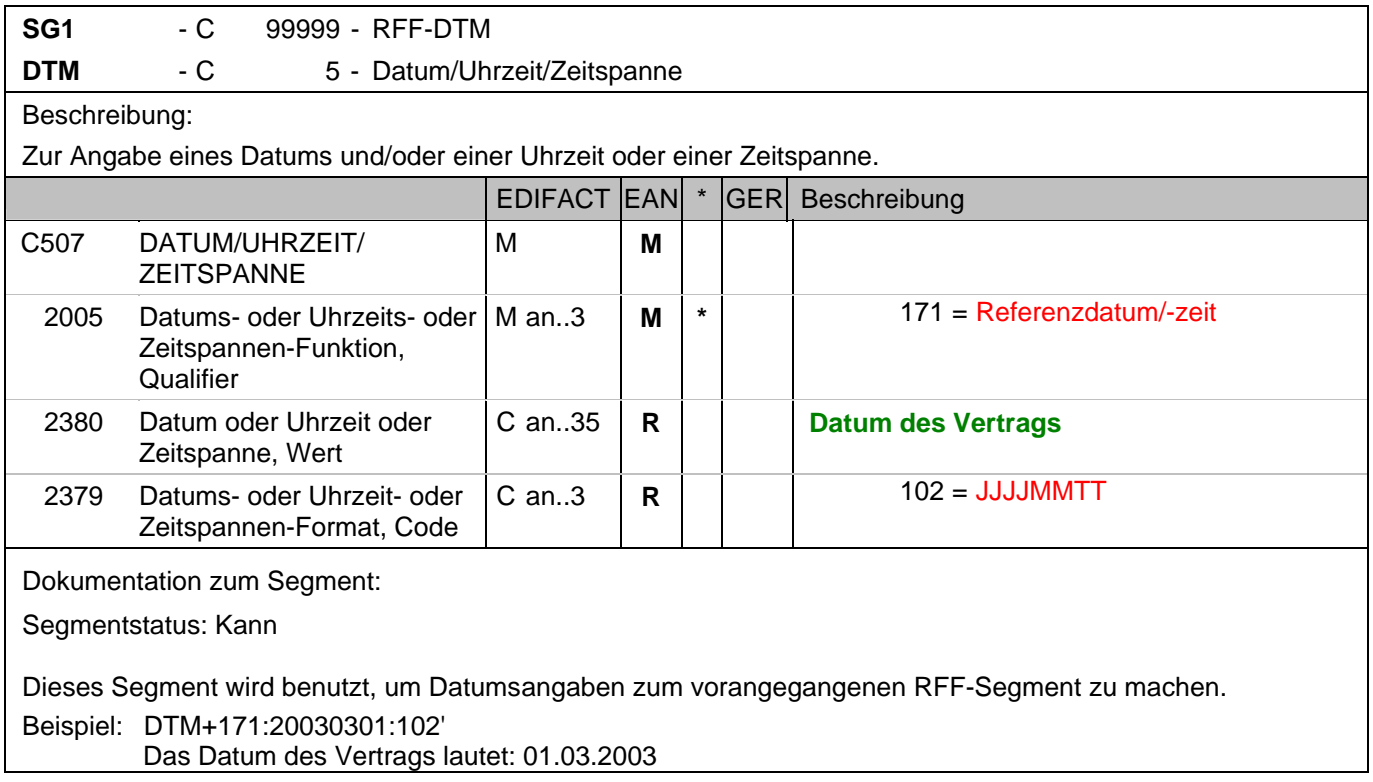

# K<br>S

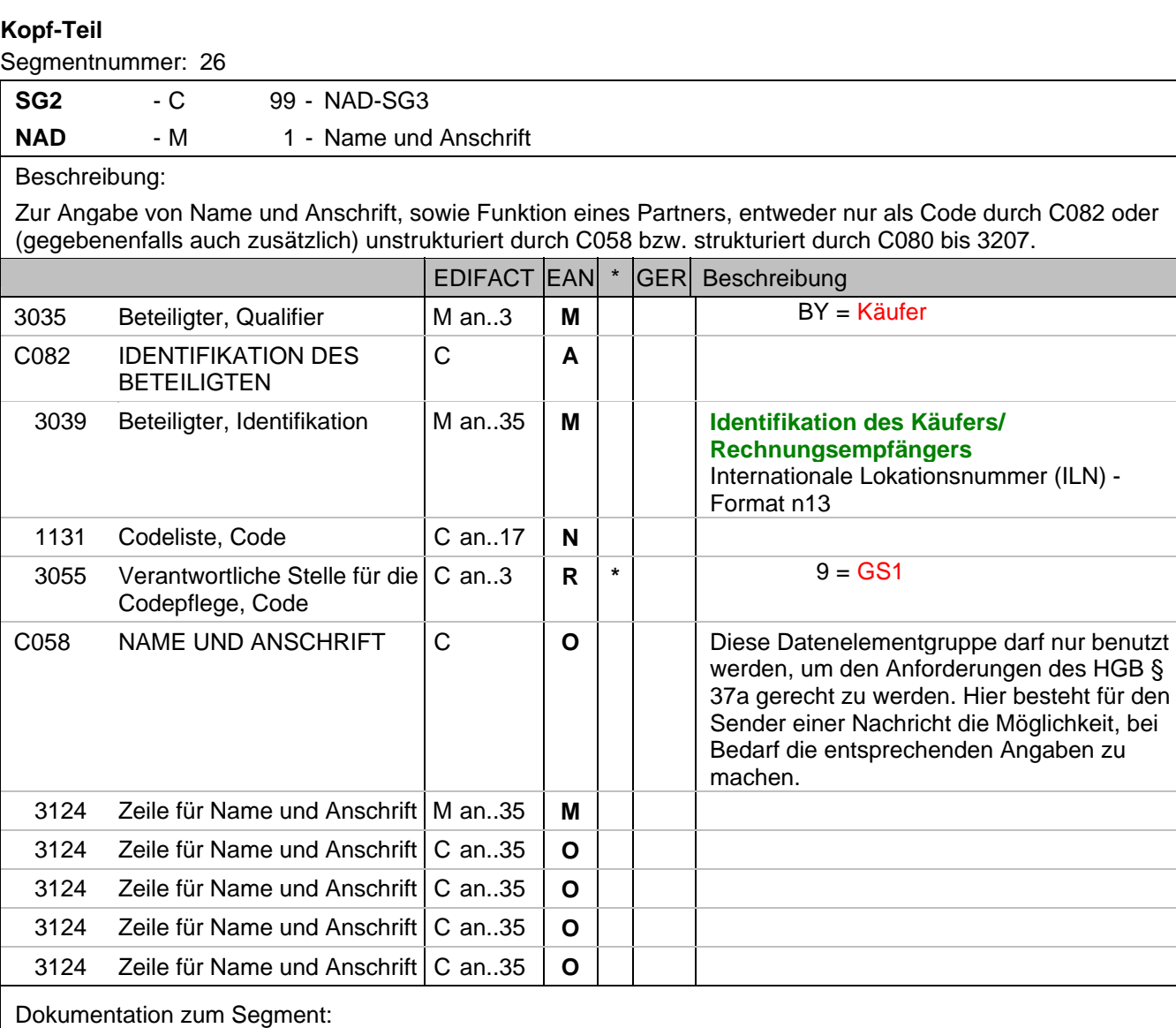

Segmentstatus: Muß

Der Käufer/Rechnungsempfänger wird durch seine ILN identifiziert.

Beispiel: NAD+BY+4071615111110::9+:X:X:X:X'

Der Käufer/Rechnungsempfänger hat die ILN 4071615111110.

#### **Kopf-Teil**

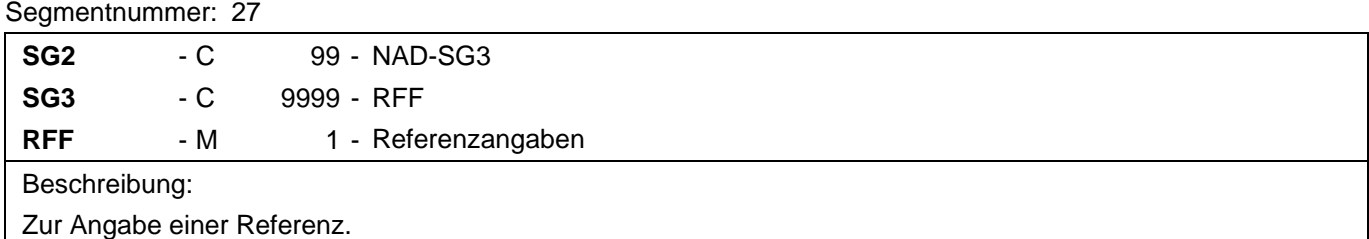

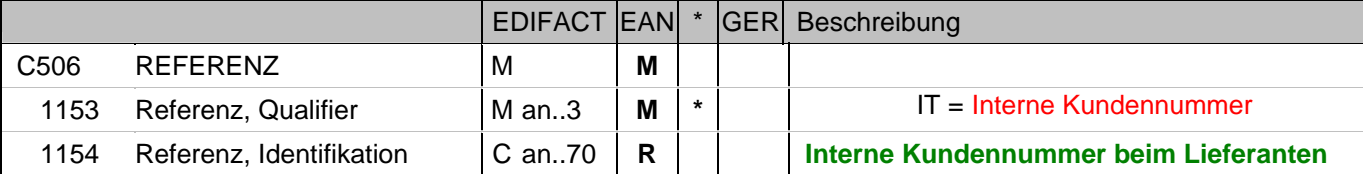

Dokumentation zum Segment:

Segmentstatus: Kann

Im RFF-Segment hinter dem NAD-Segment kann die Kundennummer aus dem Lieferantensystem folgen.

Sofern es keiner funktionalen- oder ablauforientierten Unterscheidung innerhalb eines Unternehmens bedarf, wird ausschließlich die ILN kommuniziert, der Empfänger verknüpft bei Bedarf im internen System. Zusätzliche Identifikationsverfahren sollten nur dann vereinbart werden, wenn in einer Lokation unterschiedliche funktionale Einheiten differenziert werden müssen.

Beispiel: RFF+IT:0815'

Die Kundennummer lautet 0815.

## **Kopf-Teil**

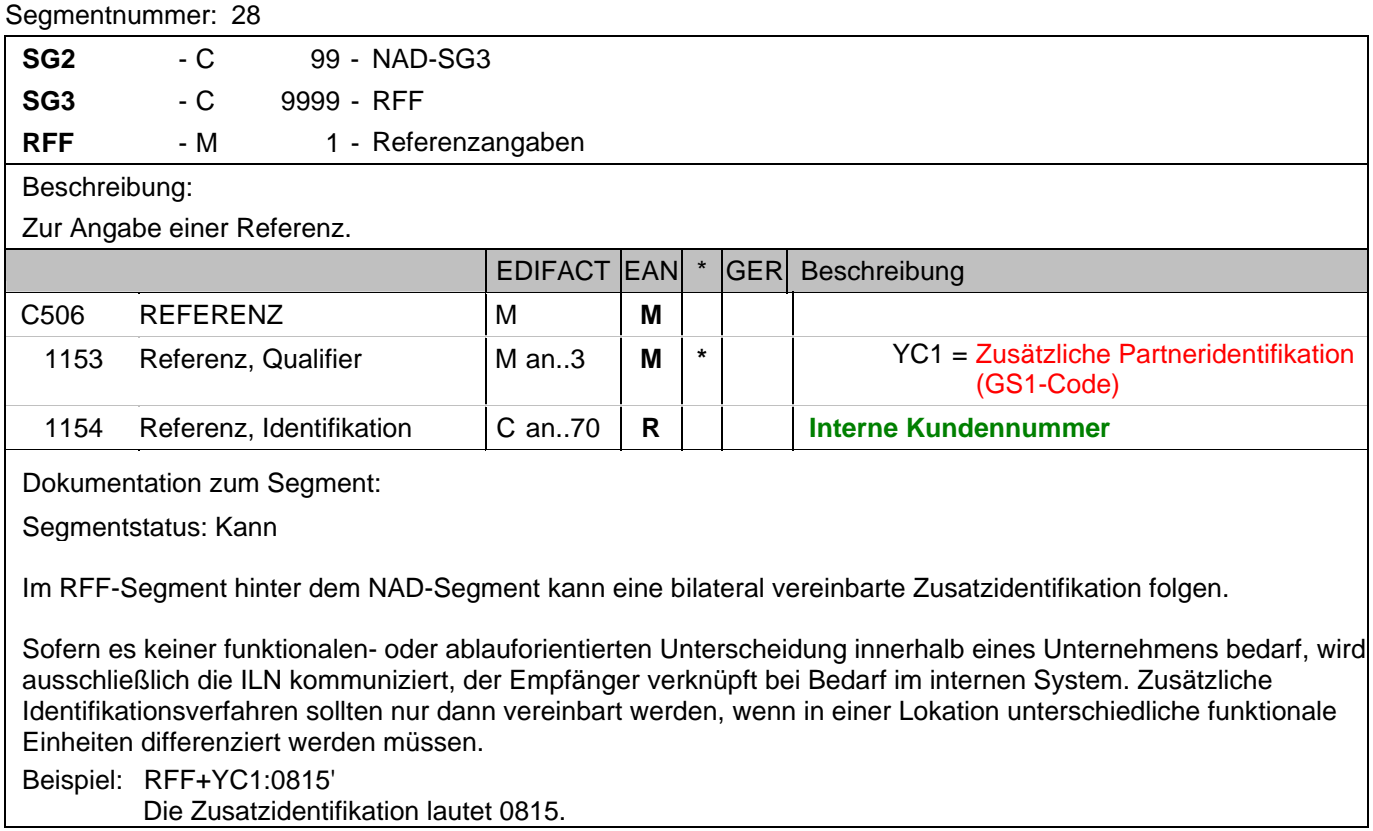

Die Zusatzidentifikation lautet 0815.

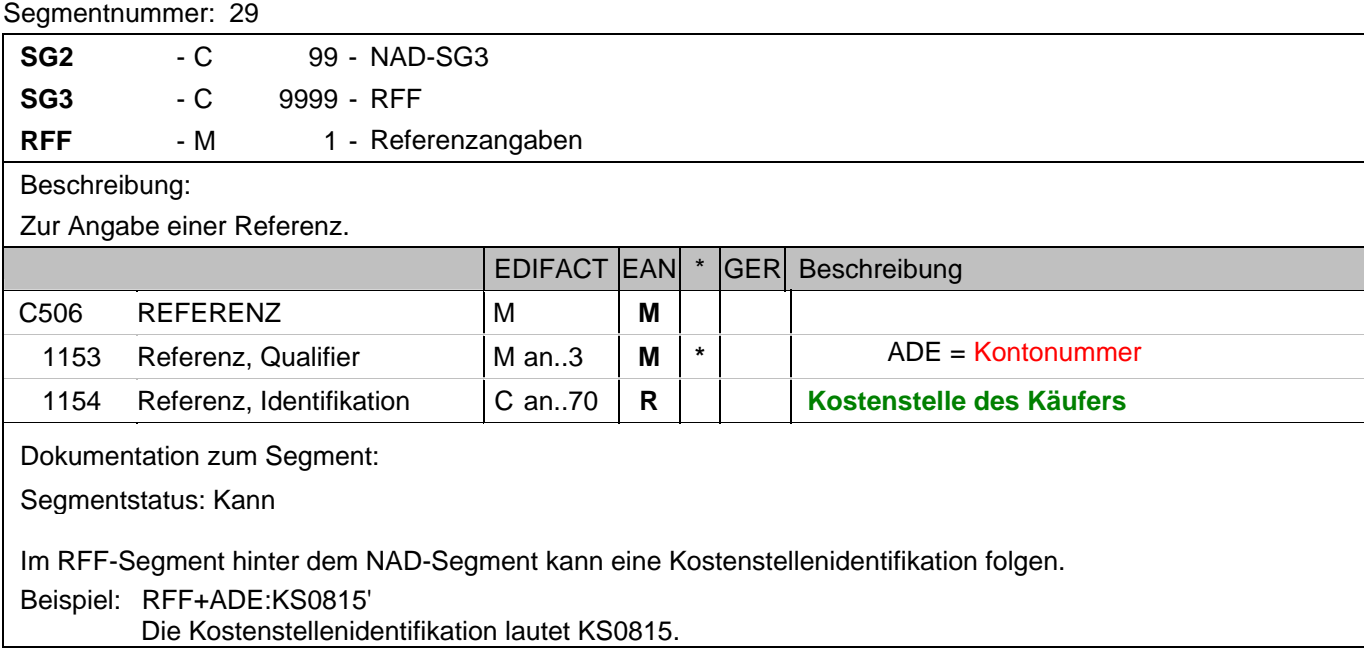

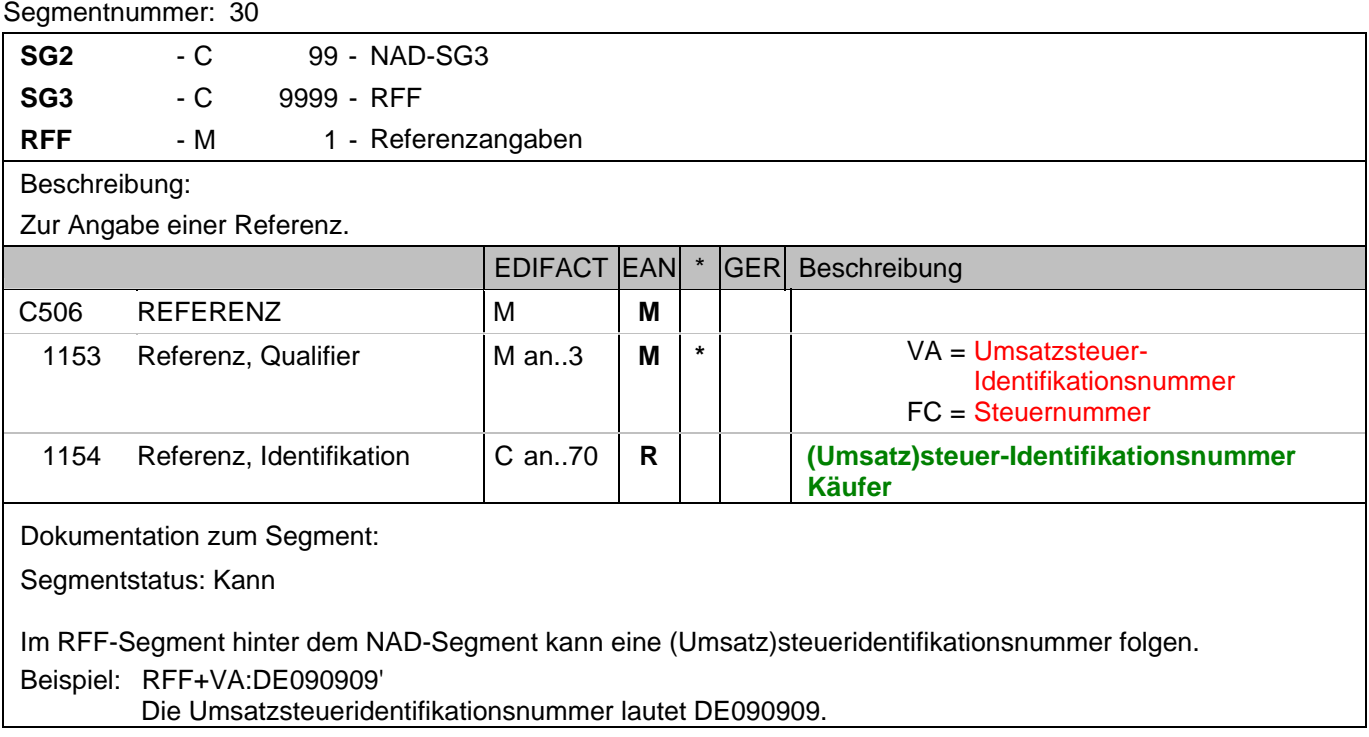

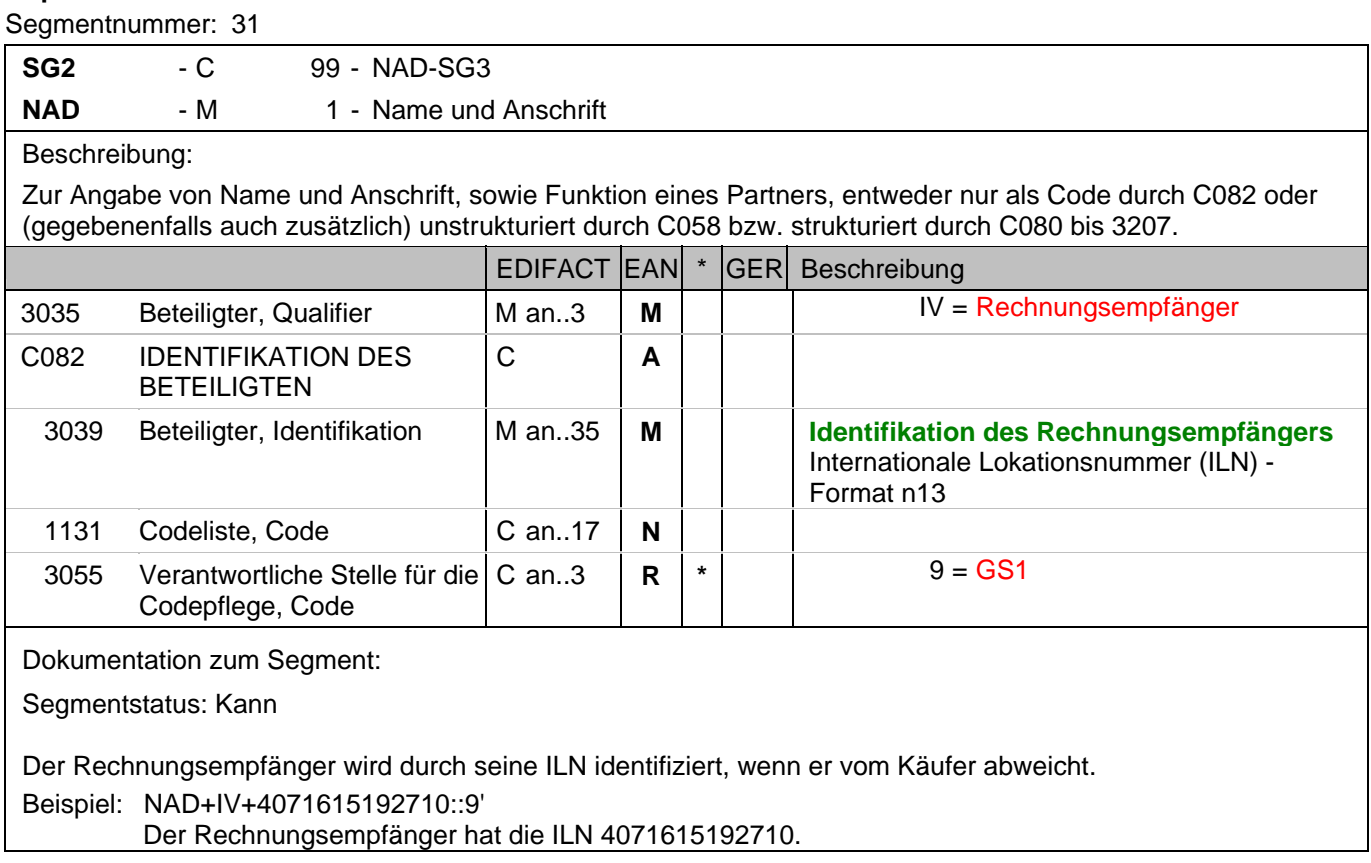

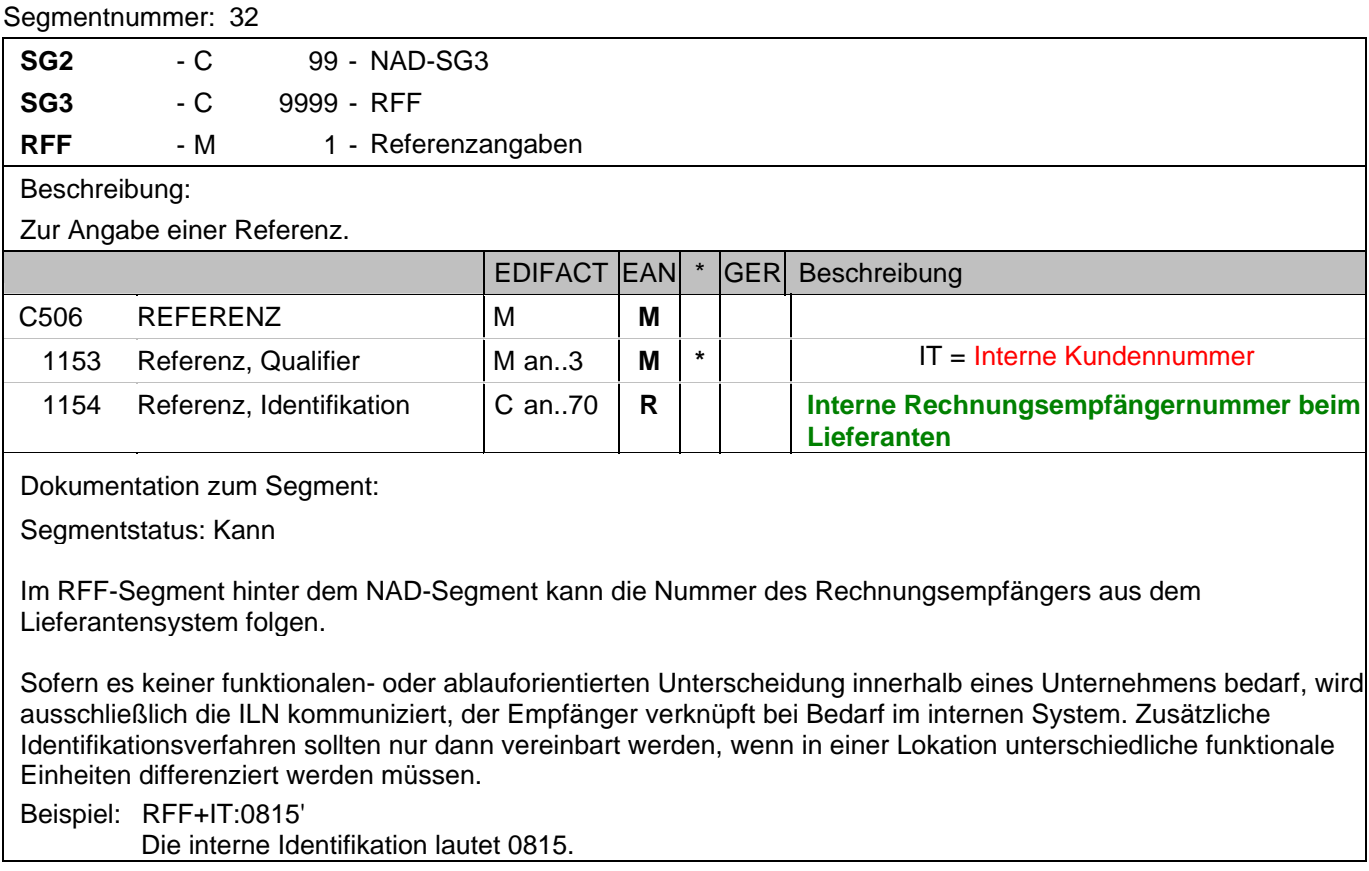

## **Kopf-Teil**

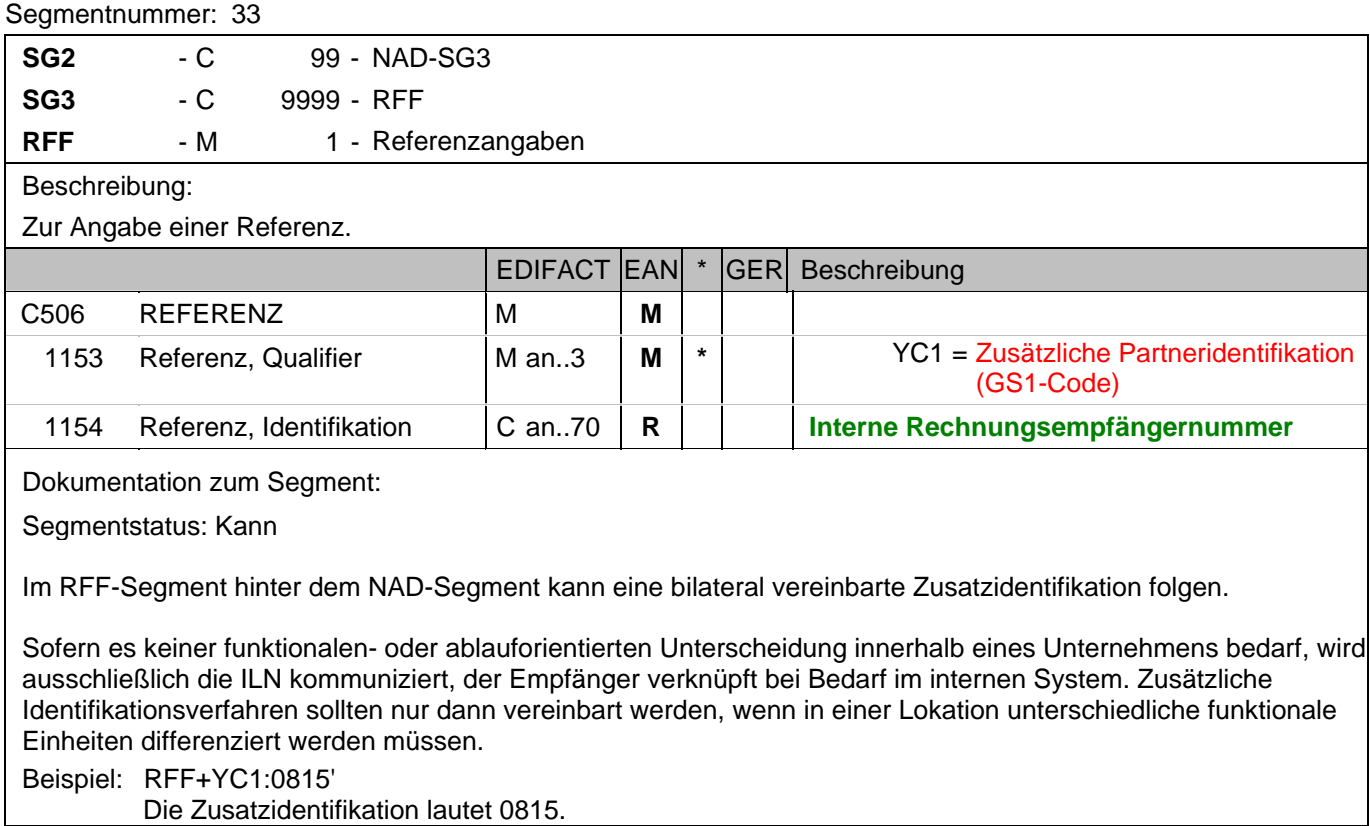

Die Zusatzidentifikation lautet 0815.

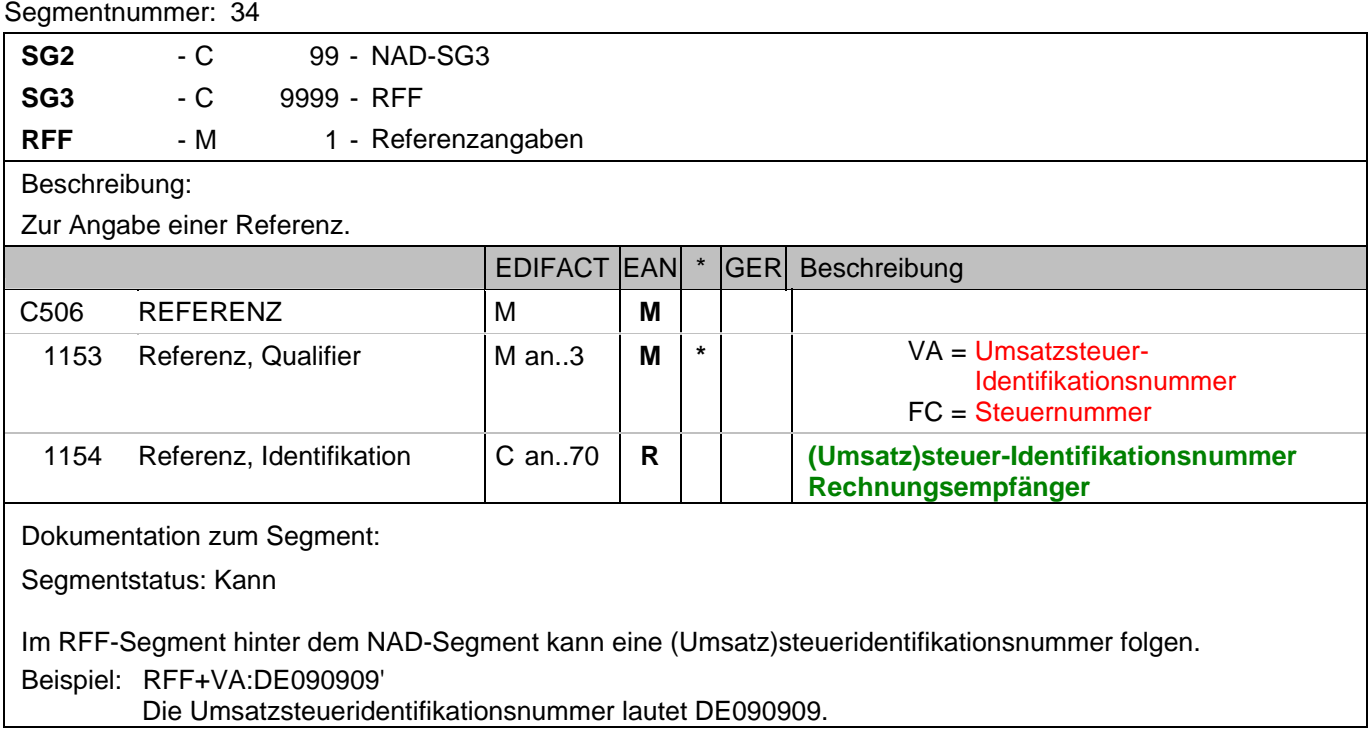

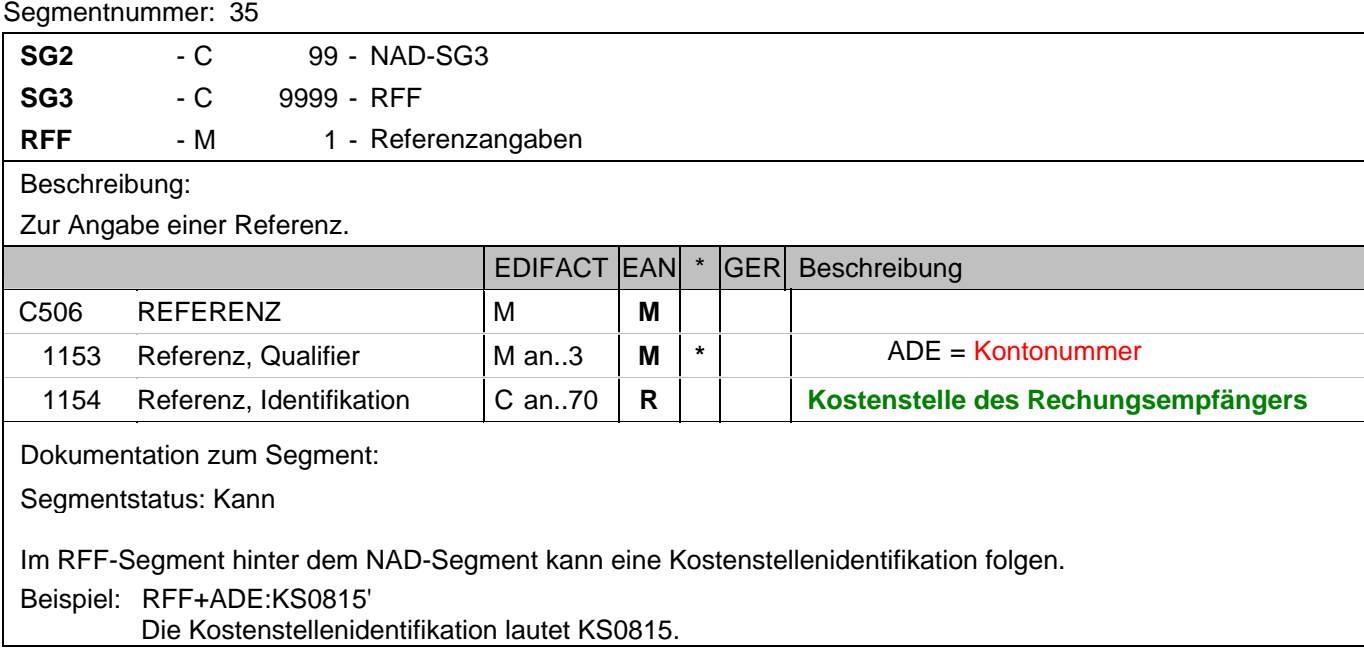

#### **Kopf-Teil**

Segmentnummer: 36

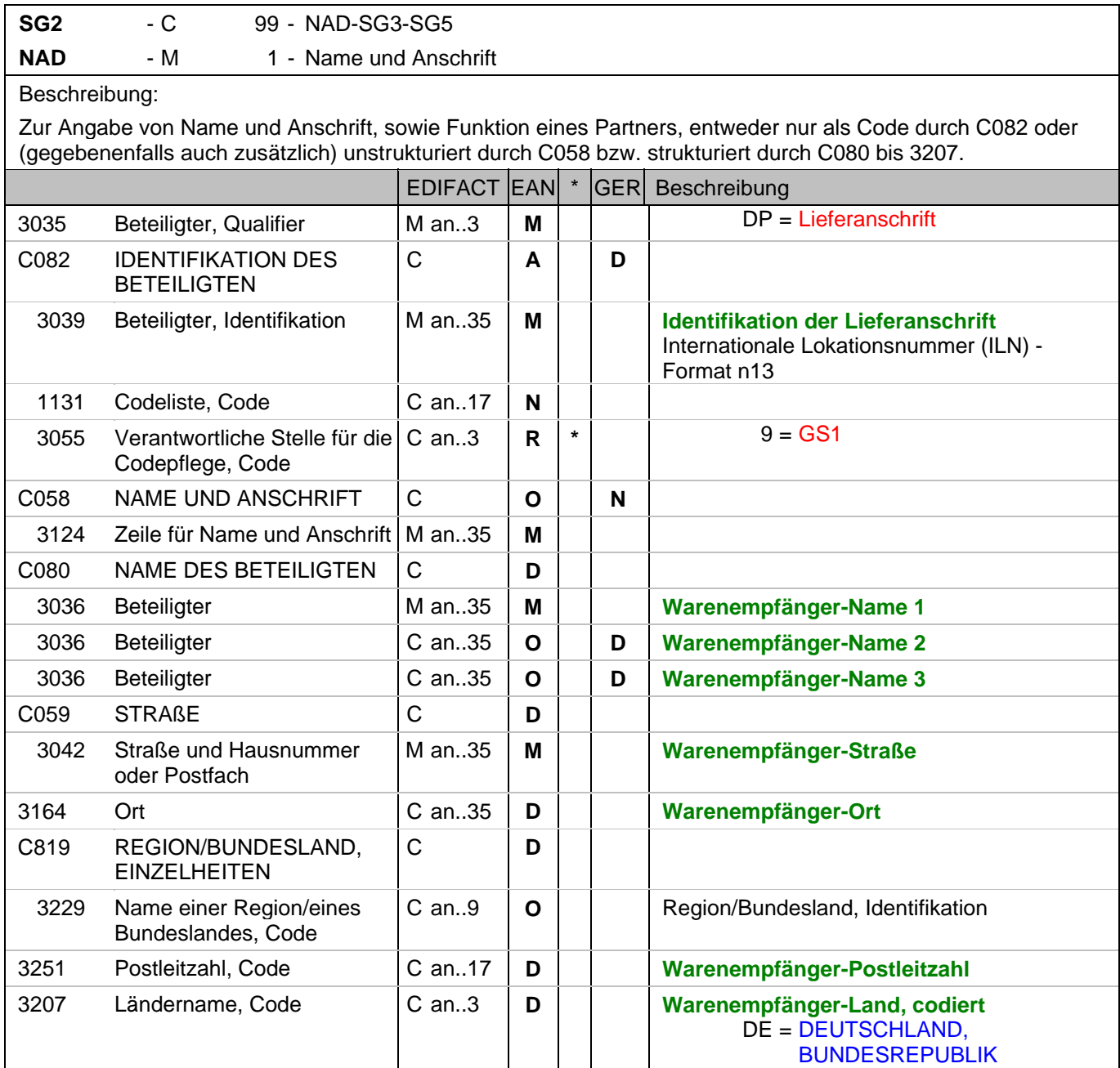

Dokumentation zum Segment:

Segmentstatus: Muß

Dieses NAD-Segment identifiziert immer den ersten Anlieferort.

Bei Streckengeschäft mit Liefernachweisen enthält dieses Segment in der Sammelrechnung die ILN der Abrechnungsstelle/des Käufers, sh. auch ALI-Segment (Streckenlieferung).

DE 3039: Die Lieferanschrift wird durch eine ILN identifiziert. Name und Anschrift des Warenempfängers in Klartext dürfen nur dann eingestellt werden, wenn (noch) keine ILN vorhanden ist.

Wenn die Lieferanschrift unbekannt ist (z.B. Selbstabholung), enthält DE 3039 die ILN des Käufers.

Bsp1 NAD+DP+4089876511111::9'

## **Kopf-Teil**

Segmentnummer: 36

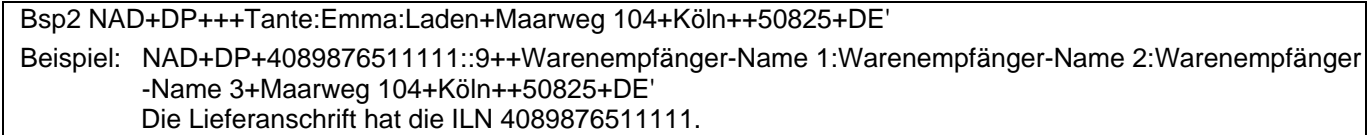

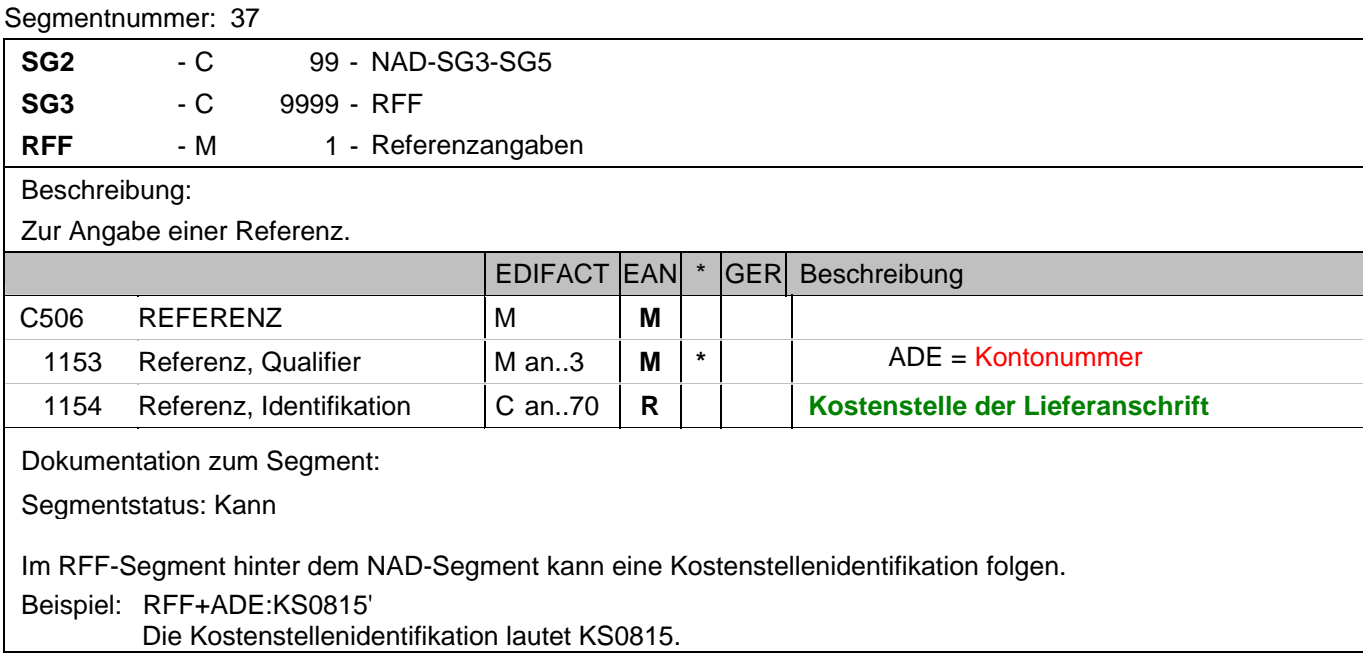

#### **Kopf-Teil**

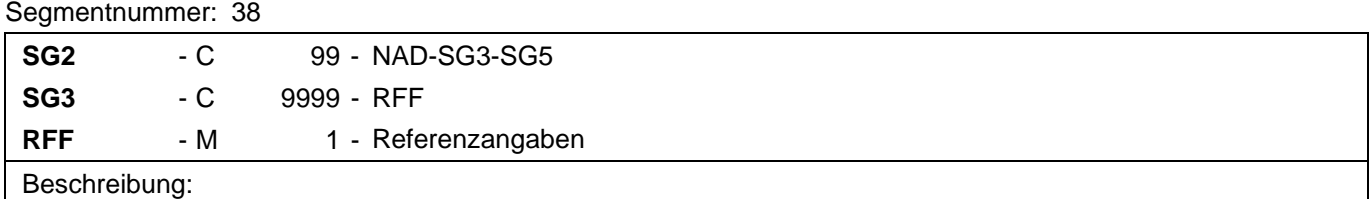

Zur Angabe einer Referenz.

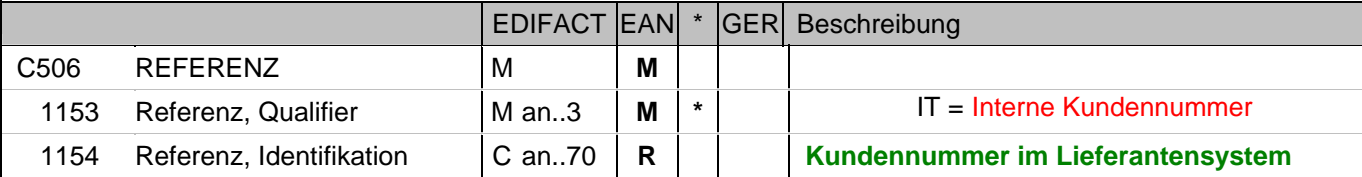

Dokumentation zum Segment:

Segmentstatus: Kann

Im RFF-Segment hinter dem NAD-Segment kann die Kundennummer im Lieferantensystem folgen.

Sofern es keiner funktionalen- oder ablauforientierten Unterscheidung innerhalb eines Unternehmens bedarf, wird ausschließlich die ILN kommuniziert, der Empfänger verknüpft bei Bedarf im internen System. Zusätzliche Identifikationsverfahren sollten nur dann vereinbart werden, wenn in einer Lokation unterschiedliche funktionale Einheiten differenziert werden müssen.

Beispiel: RFF+IT:9988'

Die Kundennummer im Lieferantensystem lautet 9988.

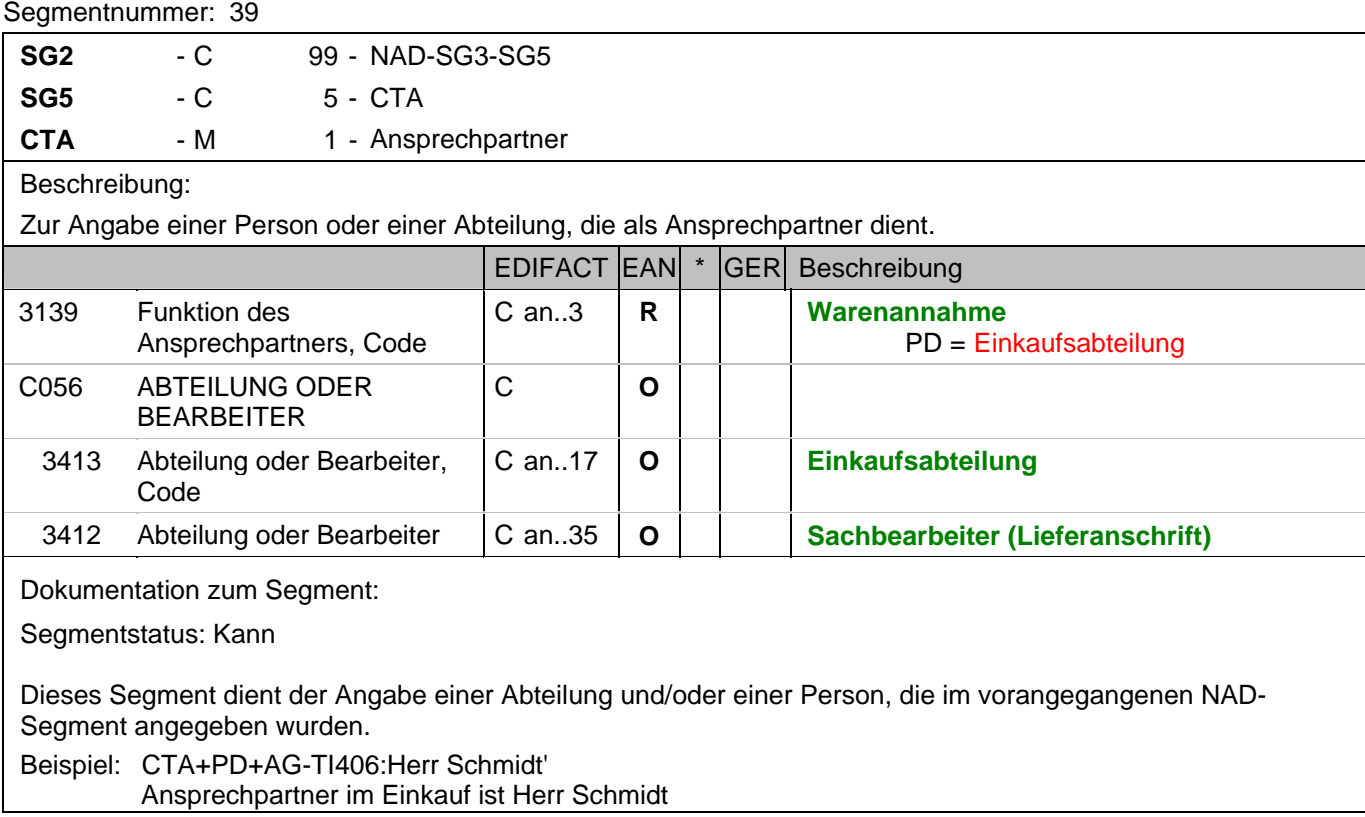

#### **Kopf-Teil**

Segmentnummer: 40

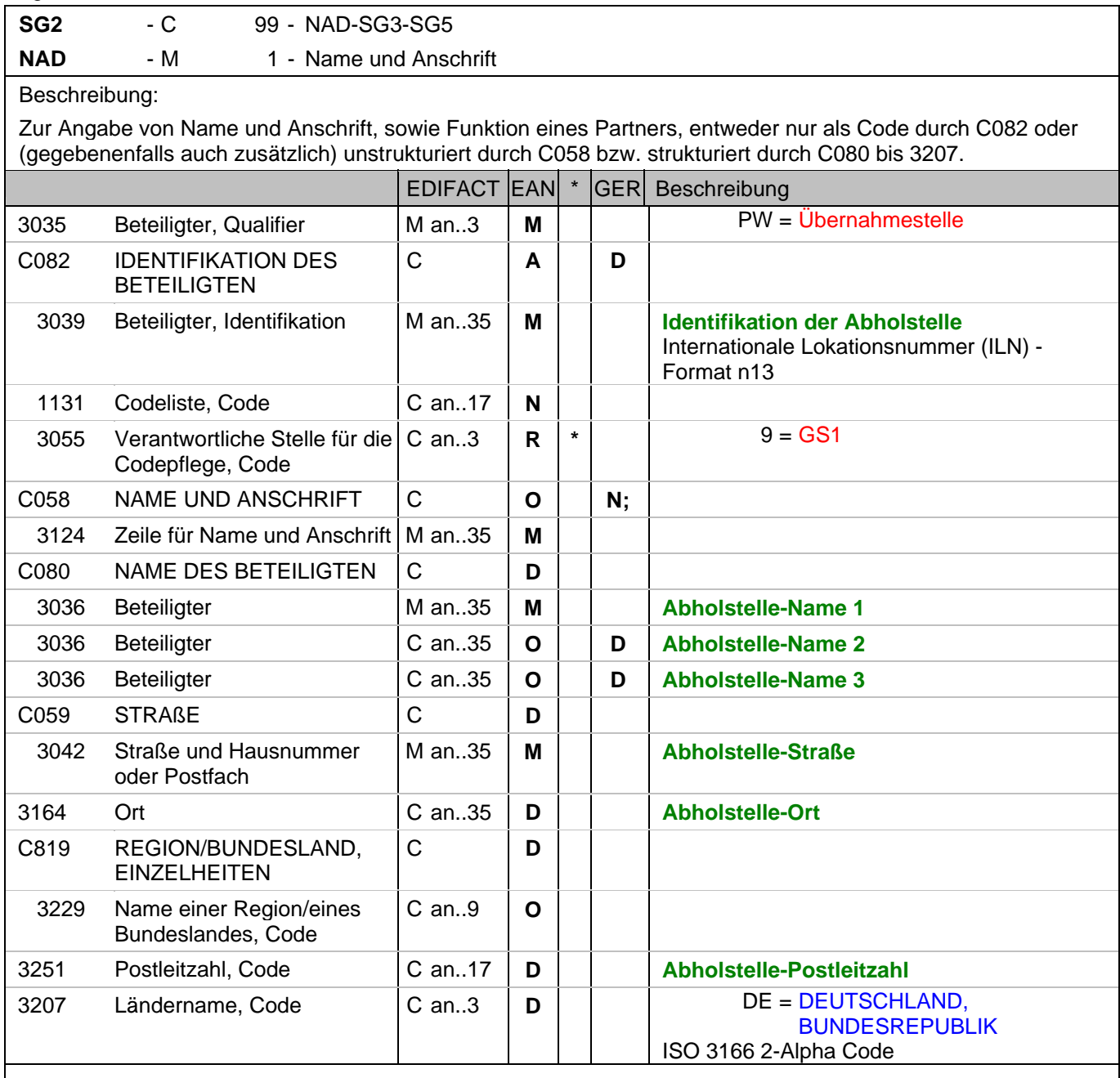

Dokumentation zum Segment:

Segmentstatus: Kann

Das Vorhandensein dieses Segments zeigt an, dass die Ware abgeholt wird. Der Abholort wird durch eine ILN identifiziert. Name und Anschrift in Klartext dürfen nur dann eingestellt werden, wenn (noch) keine ILN vorhanden ist.

Beispiel: NAD+PW+4089876511111::9++Abholstelle-Name 1:Abholstelle-Name 2:Abholstelle-Name 3+Maarweg

104+Köln++50825+DE'

Der Abholort hat die ILN 4089876511111.

#### **Kopf-Teil**

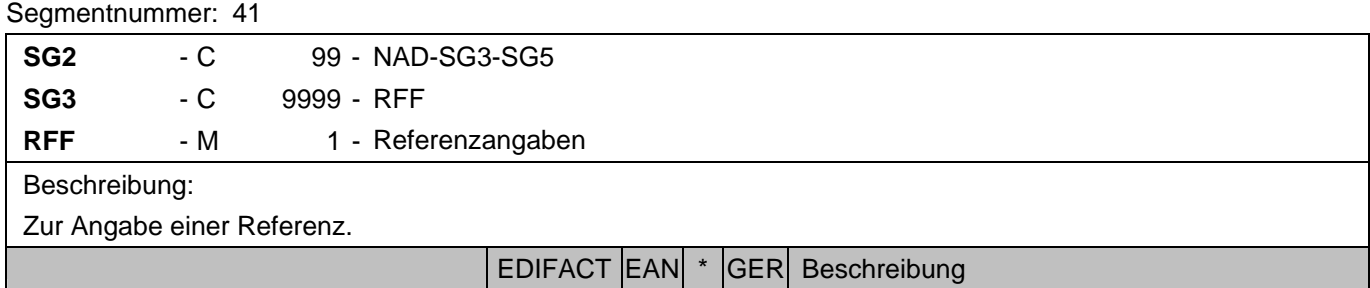

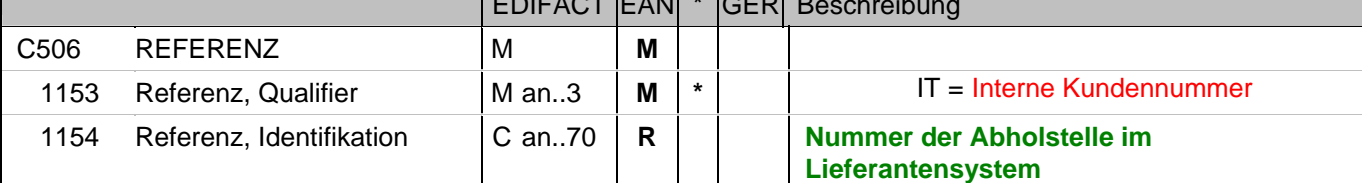

#### Dokumentation zum Segment:

Segmentstatus: Kann

Im RFF-Segment hinter dem NAD-Segment kann die Nummer der Abholstelle im Lieferantensystem folgen.

Sofern es keiner funktionalen- oder ablauforientierten Unterscheidung innerhalb eines Unternehmens bedarf, wird ausschließlich die ILN kommuniziert, der Empfänger verknüpft bei Bedarf im internen System. Zusätzliche Identifikationsverfahren sollten nur dann vereinbart werden, wenn in einer Lokation unterschiedliche funktionale Einheiten differenziert werden müssen.

#### Beispiel: RFF+IT:9988'

Die Nummer der Abholstelle im Lieferantensystem lautet 9988.

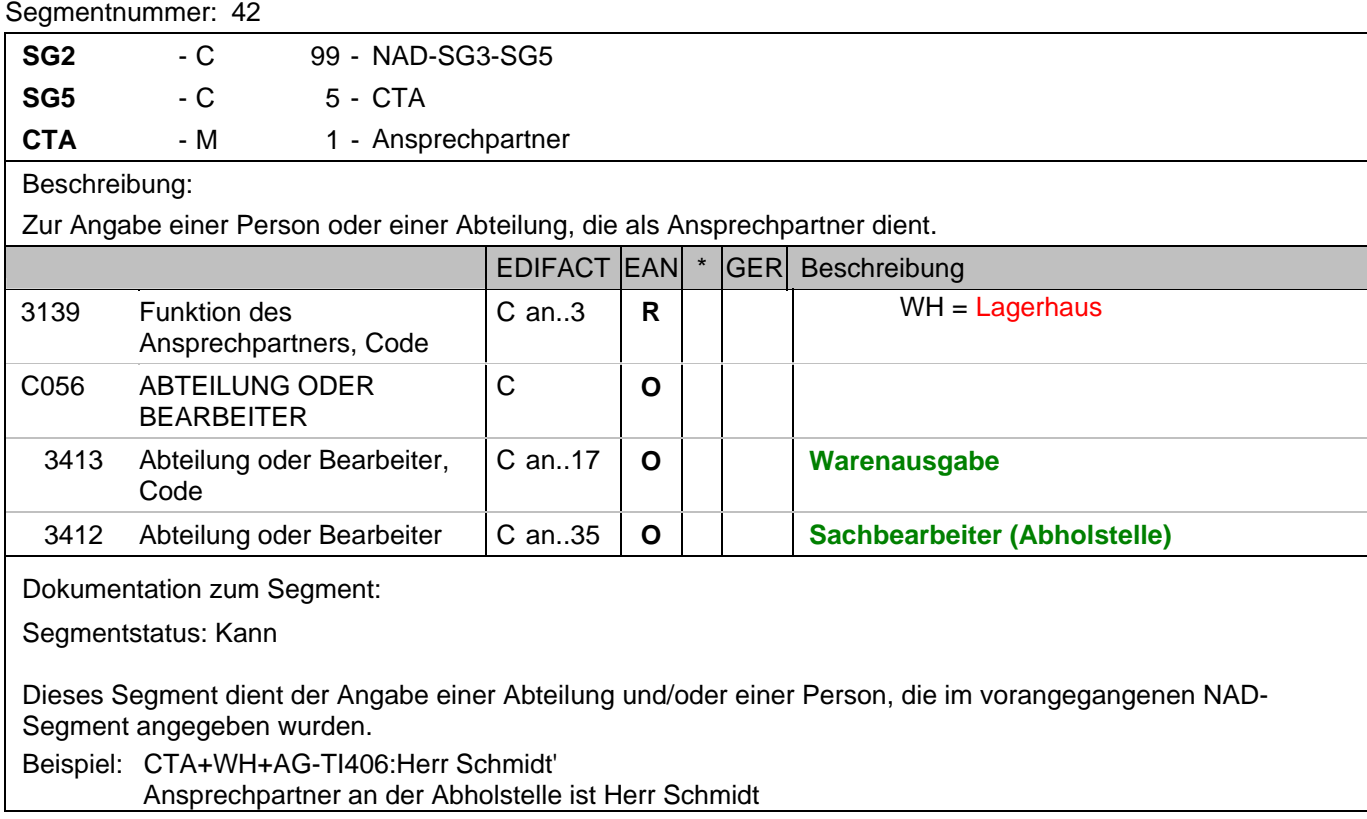

#### **Kopf-Teil**

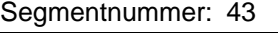

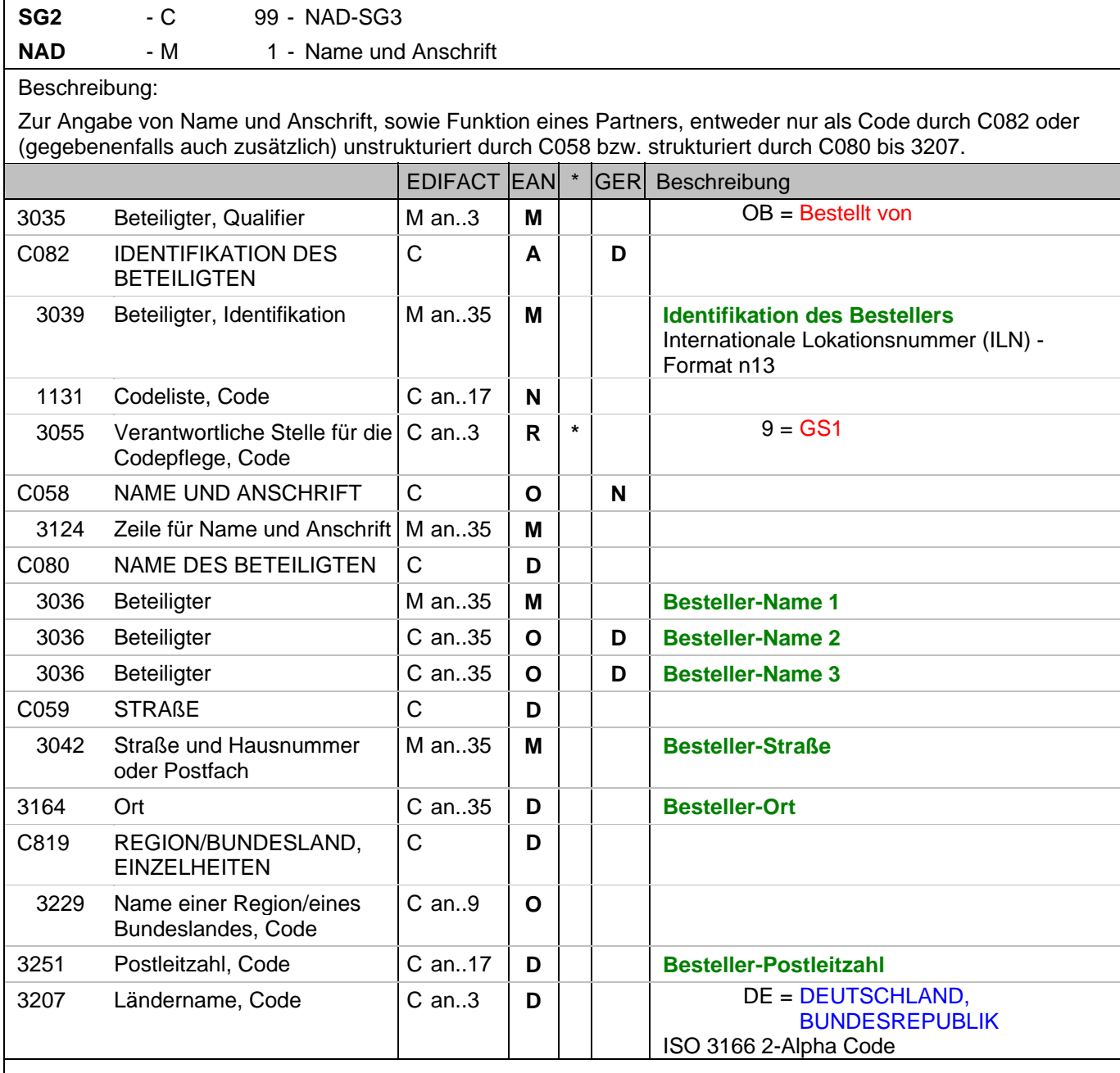

Dokumentation zum Segment:

Segmentstatus: Kann

Der Besteller wird durch eine ILN identifiziert. Name und Anschrift in Klartext dürfen nur dann eingestellt werden, wenn (noch) keine ILN vorhanden ist.

Beispiel: NAD+OB+4089876511111::9++Besteller-Name1:Besteller-Name2:Besteller-Name3+Maarweg 104+Köl n++50825+DE'

Der Besteller hat die ILN 4089876511111.

## **Kopf-Teil**

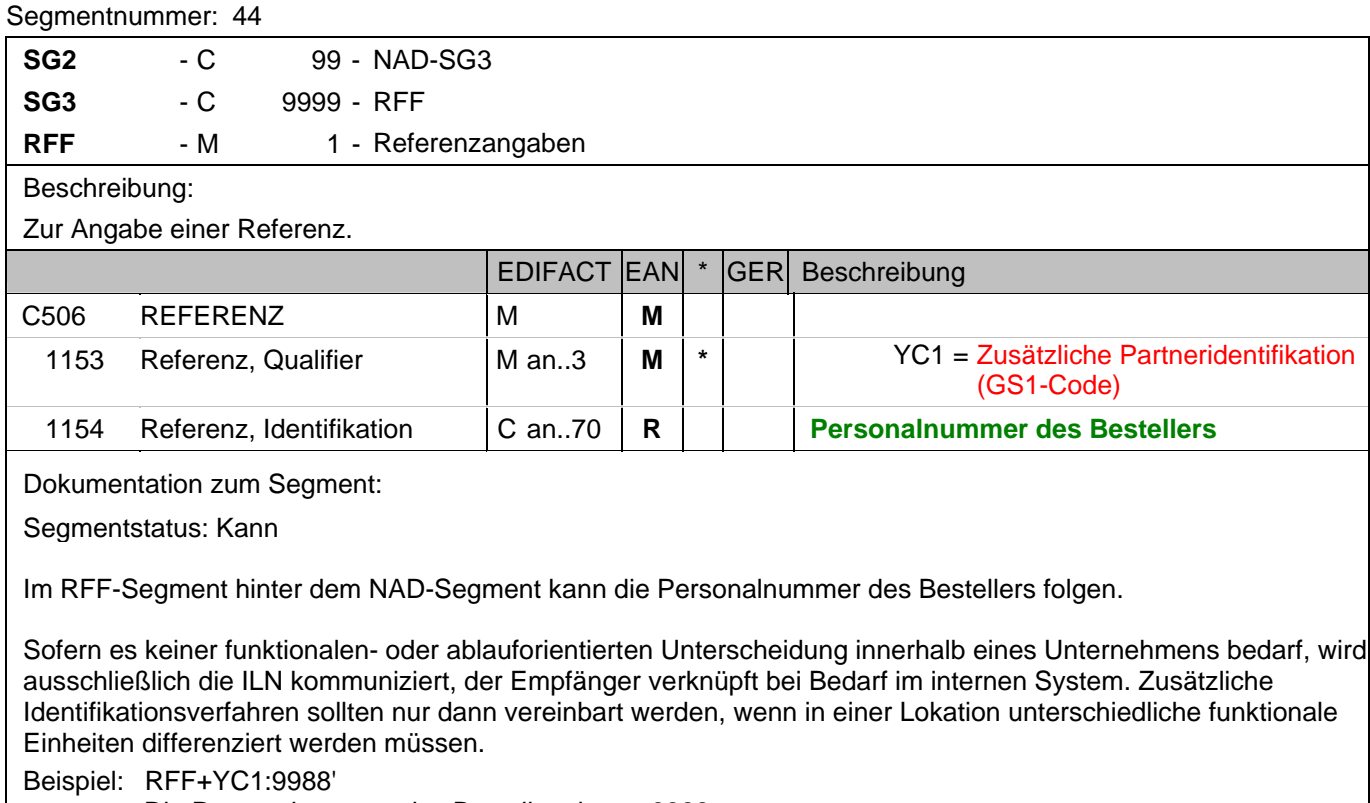

Die Personalnummer des Bestellers lautet 9988.

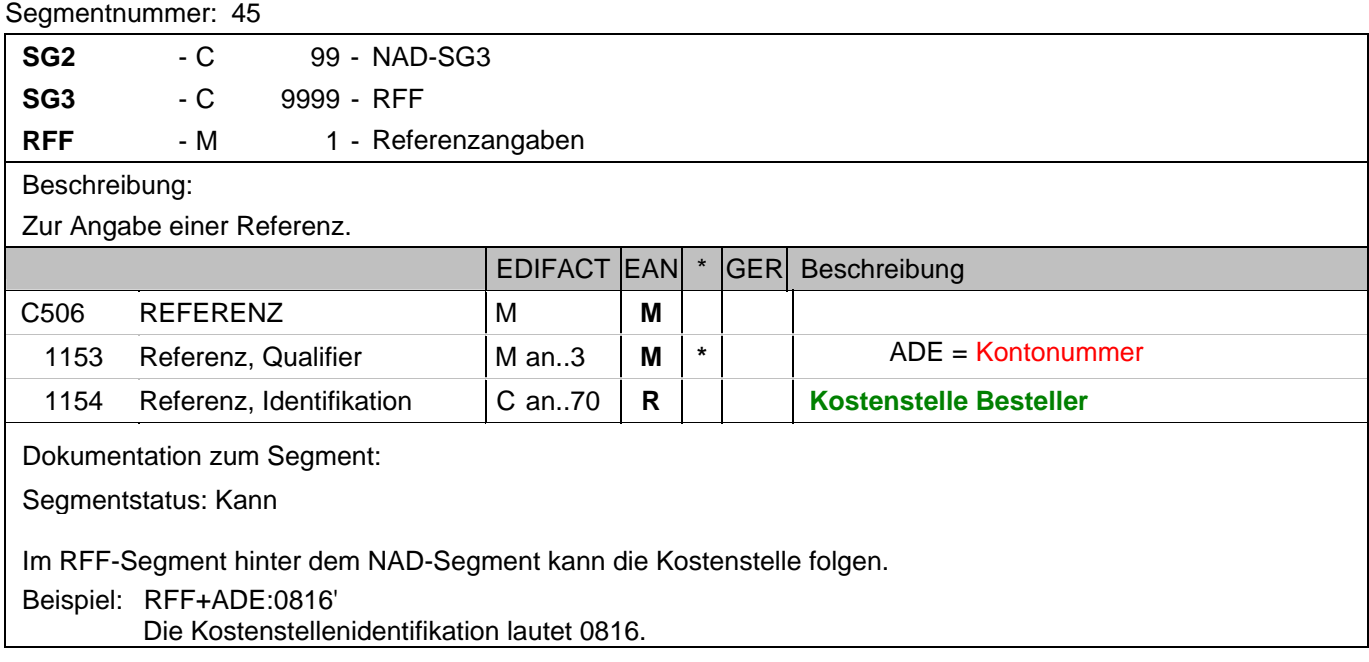

#### **Kopf-Teil**

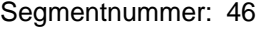

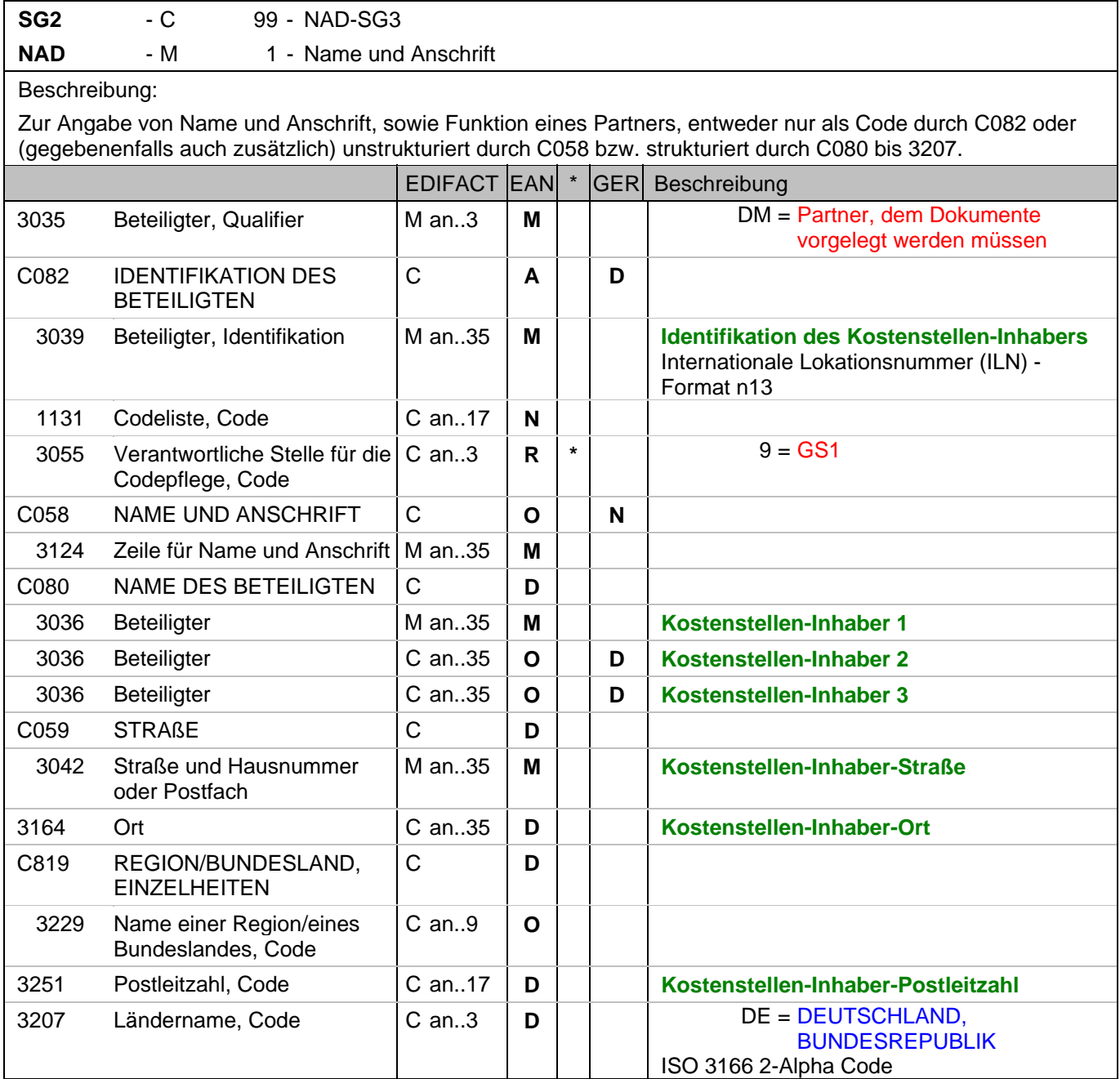

Dokumentation zum Segment:

Segmentstatus: Kann

Der Kostenstellen-Inhaber wird durch eine ILN identifiziert. Name und Anschrift in Klartext dürfen nur dann eingestellt werden, wenn (noch) keine ILN vorhanden ist.

Beispiel: NAD+DM+4089876511111::9++Kostenstellen-Inhaber-Name1:Kostenstellen-Inhaber-Name2:Kostenst ellen-Inhaber-Name3+Maarweg 104+Köln++50825+DE' Der Kostenstellen-Inhaber hat die ILN 4089876511111.

## **Kopf-Teil**

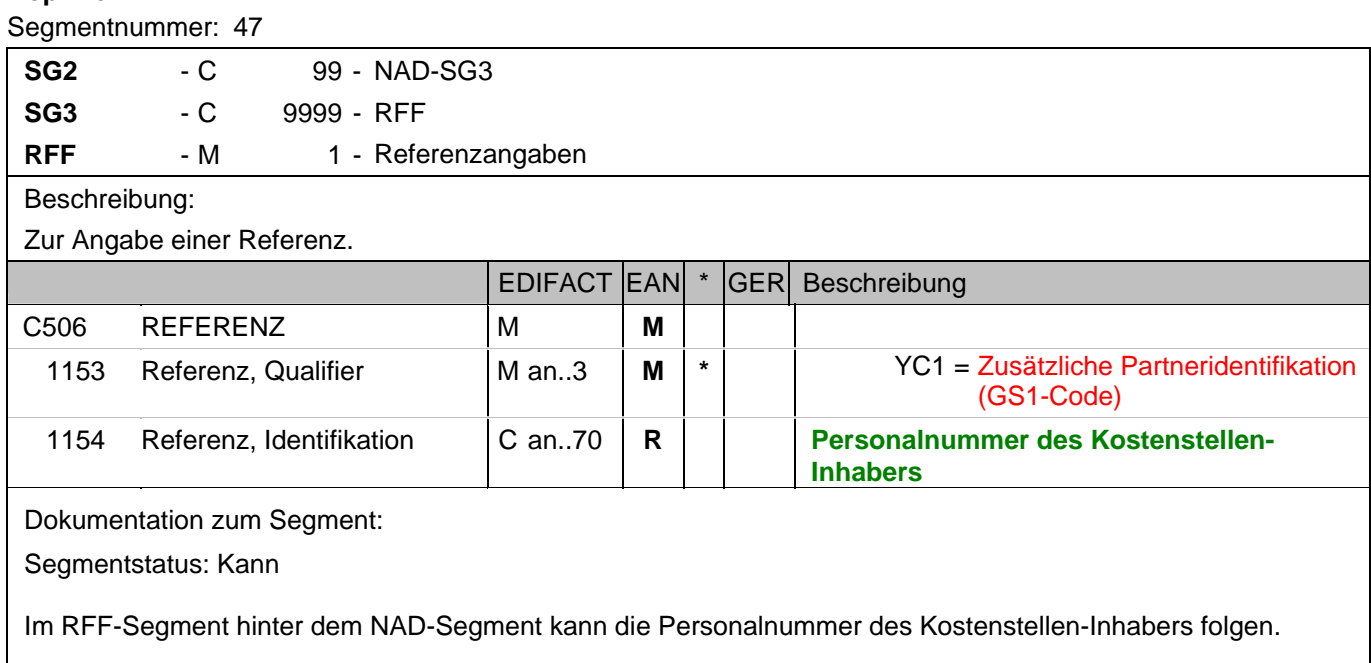

Sofern es keiner funktionalen- oder ablauforientierten Unterscheidung innerhalb eines Unternehmens bedarf, wird ausschließlich die ILN kommuniziert, der Empfänger verknüpft bei Bedarf im internen System. Zusätzliche Identifikationsverfahren sollten nur dann vereinbart werden, wenn in einer Lokation unterschiedliche funktionale Einheiten differenziert werden müssen.

Beispiel: RFF+YC1:9988'

Die Personalnummer des Kostenstellen-Inhabers lautet 9988.

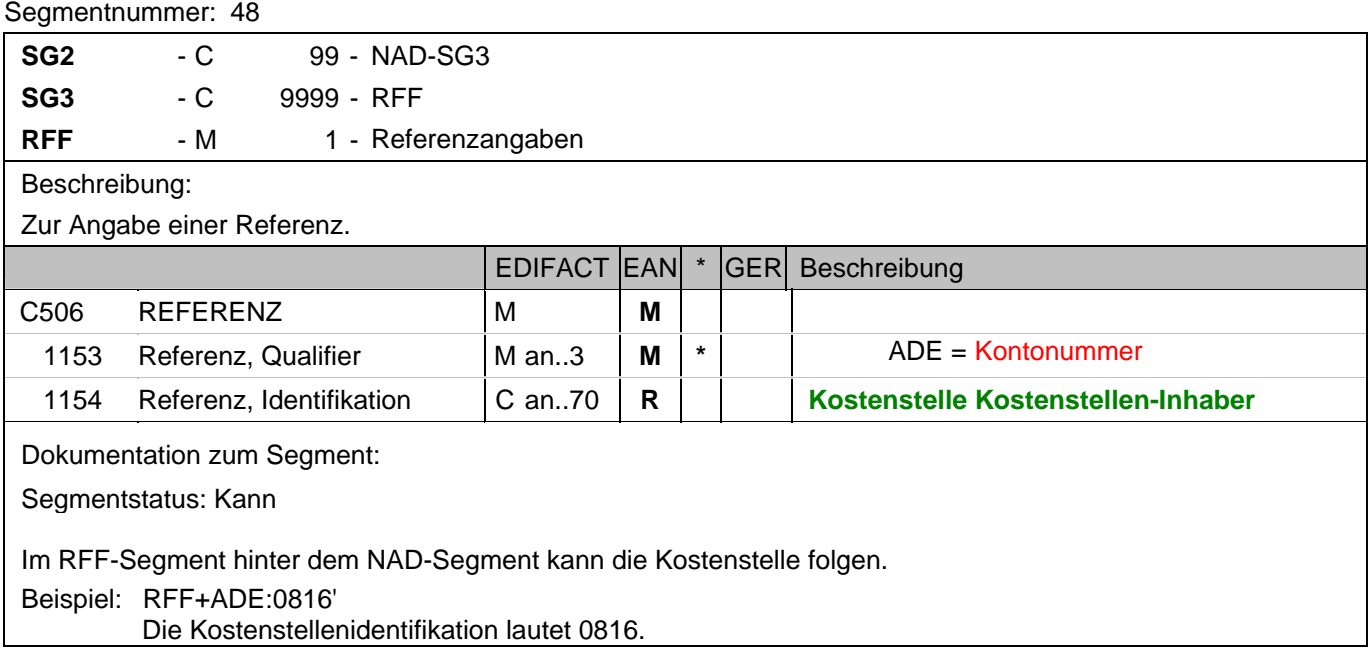

#### **Kopf-Teil**

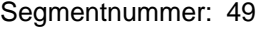

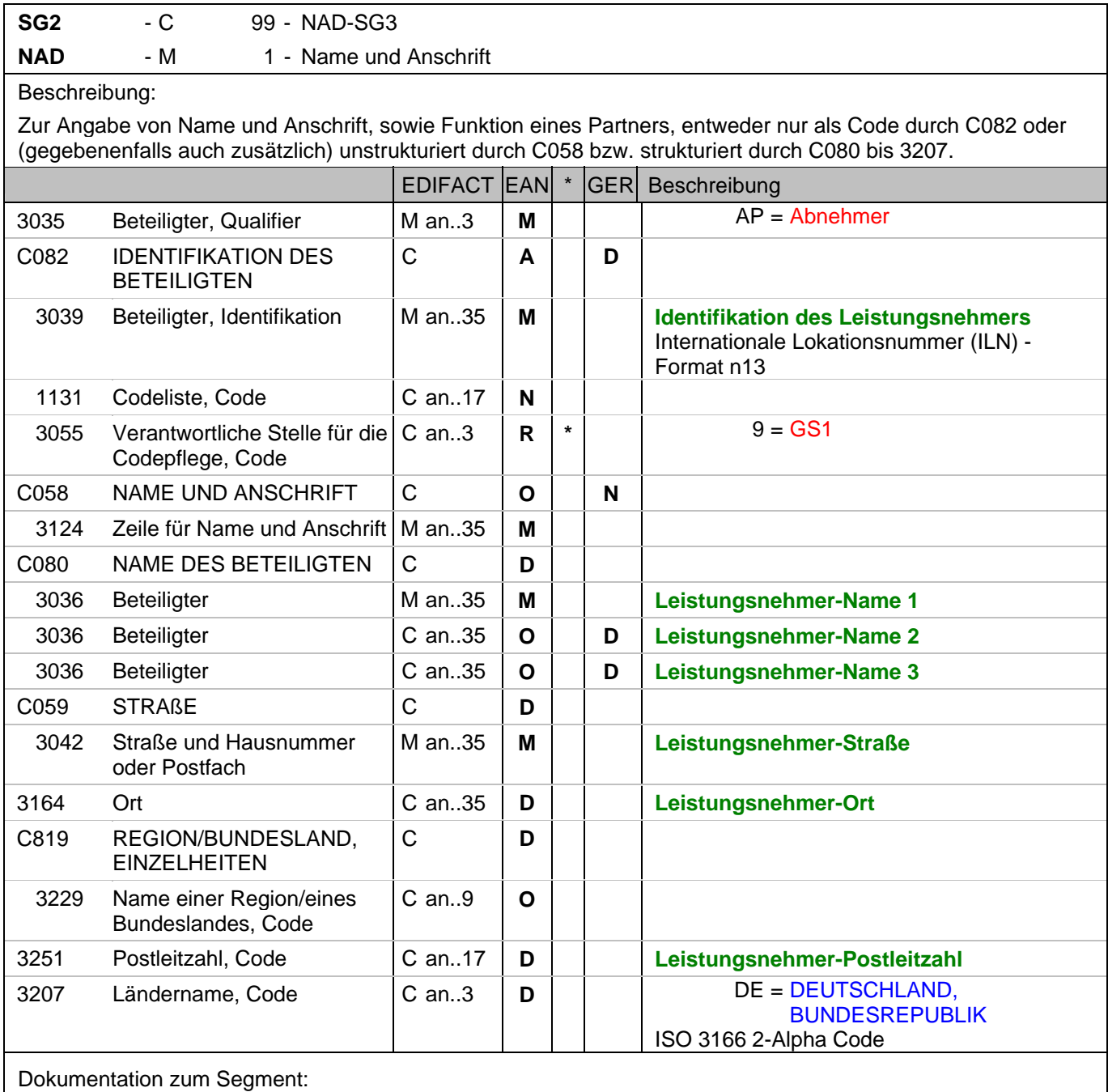

Segmentstatus: Kann

Der Leistungsnehmer wird durch eine ILN identifiziert. Name und Anschrift in Klartext dürfen nur dann eingestellt werden, wenn (noch) keine ILN vorhanden ist.

Beispiel: NAD+AP+4089876511111::9++Leistungsnehmer-Name1:Leistungsnehmer-Name2:Leistungsnehmer-Name3+Maarweg 104+Köln++50825+DE' Der Leistungsnehmer hat die ILN 4089876511111.

## **Kopf-Teil**

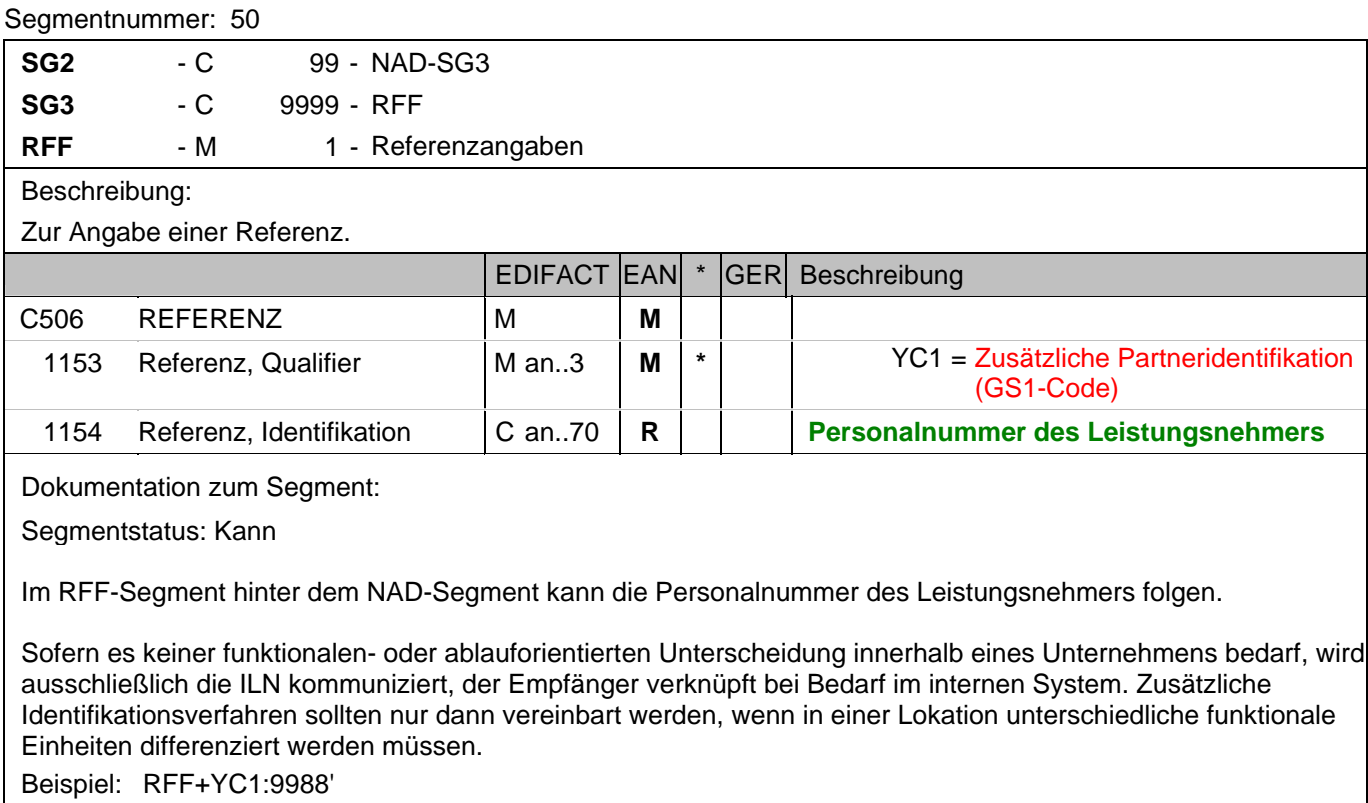

Die Personalnummer des Leistungsnehmers lautet 9988.

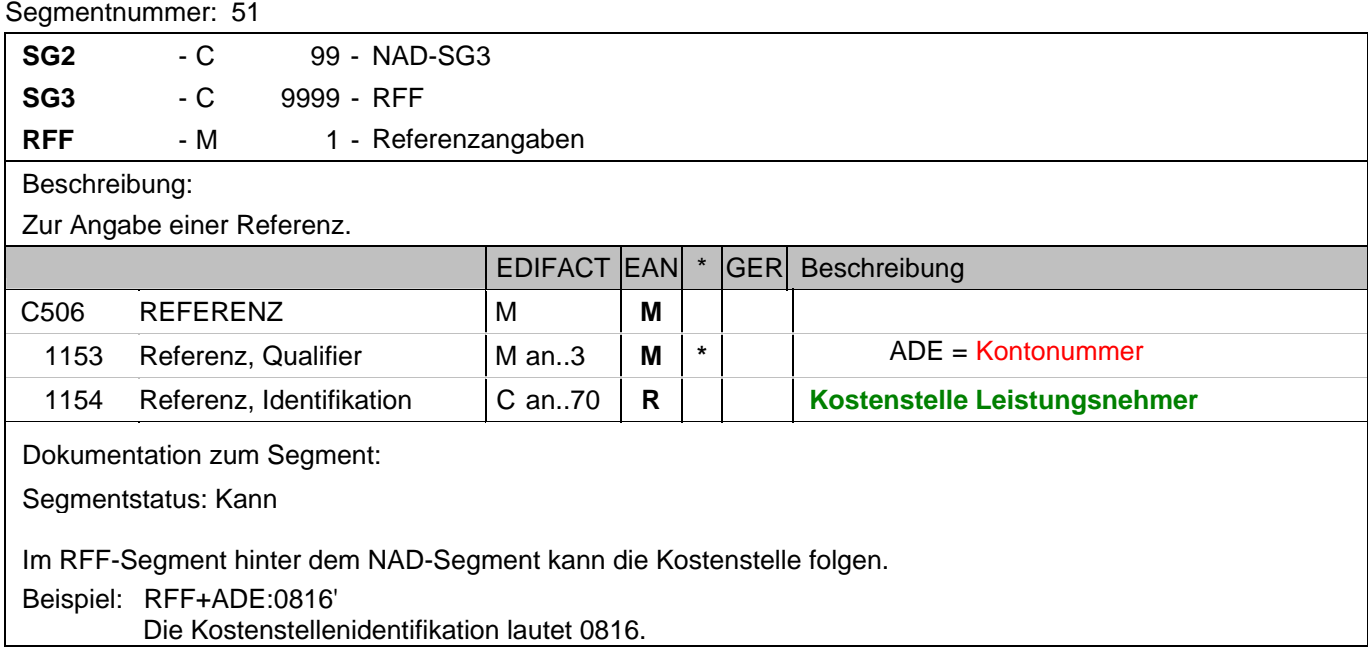

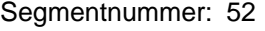

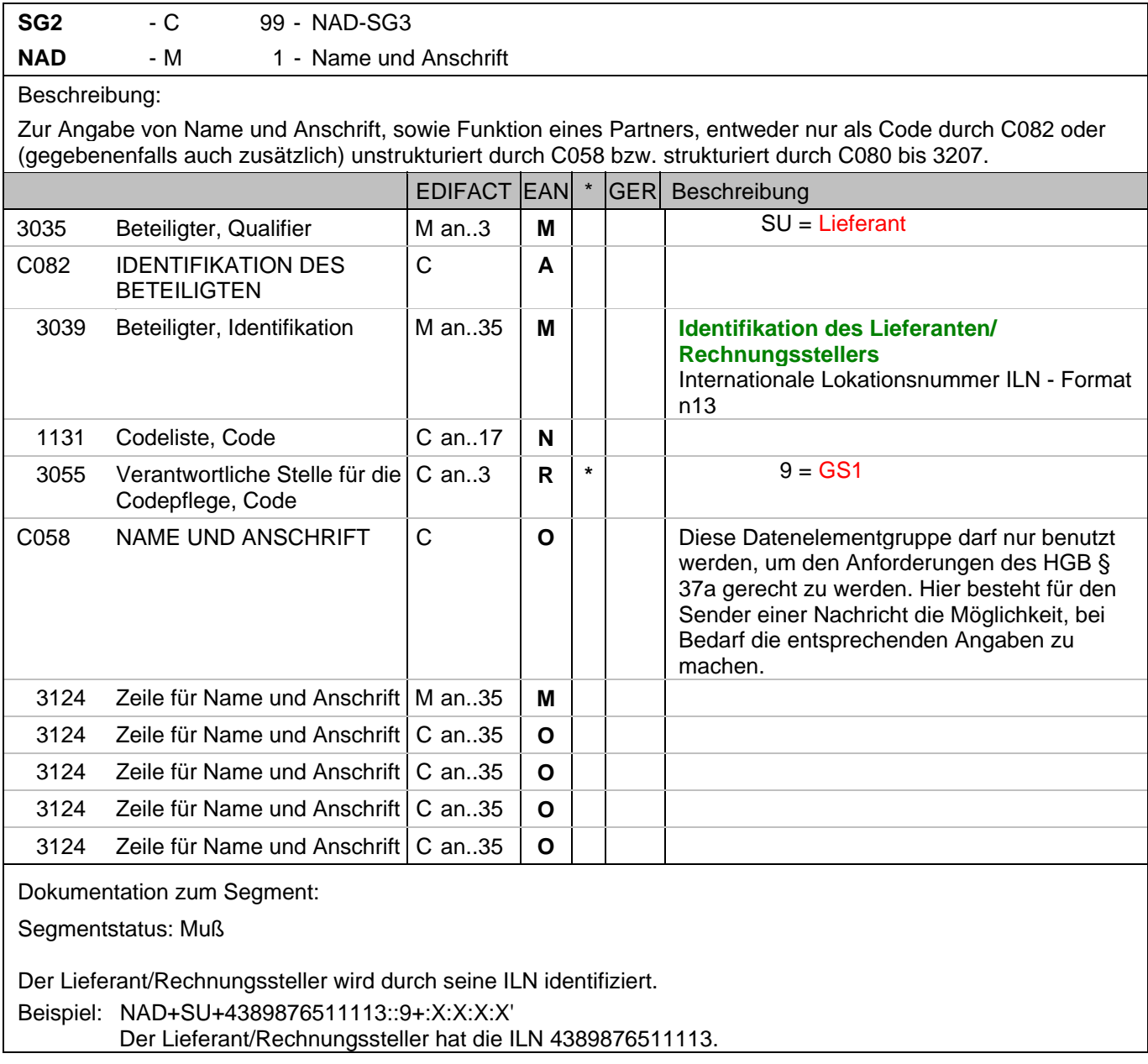

## **Kopf-Teil**

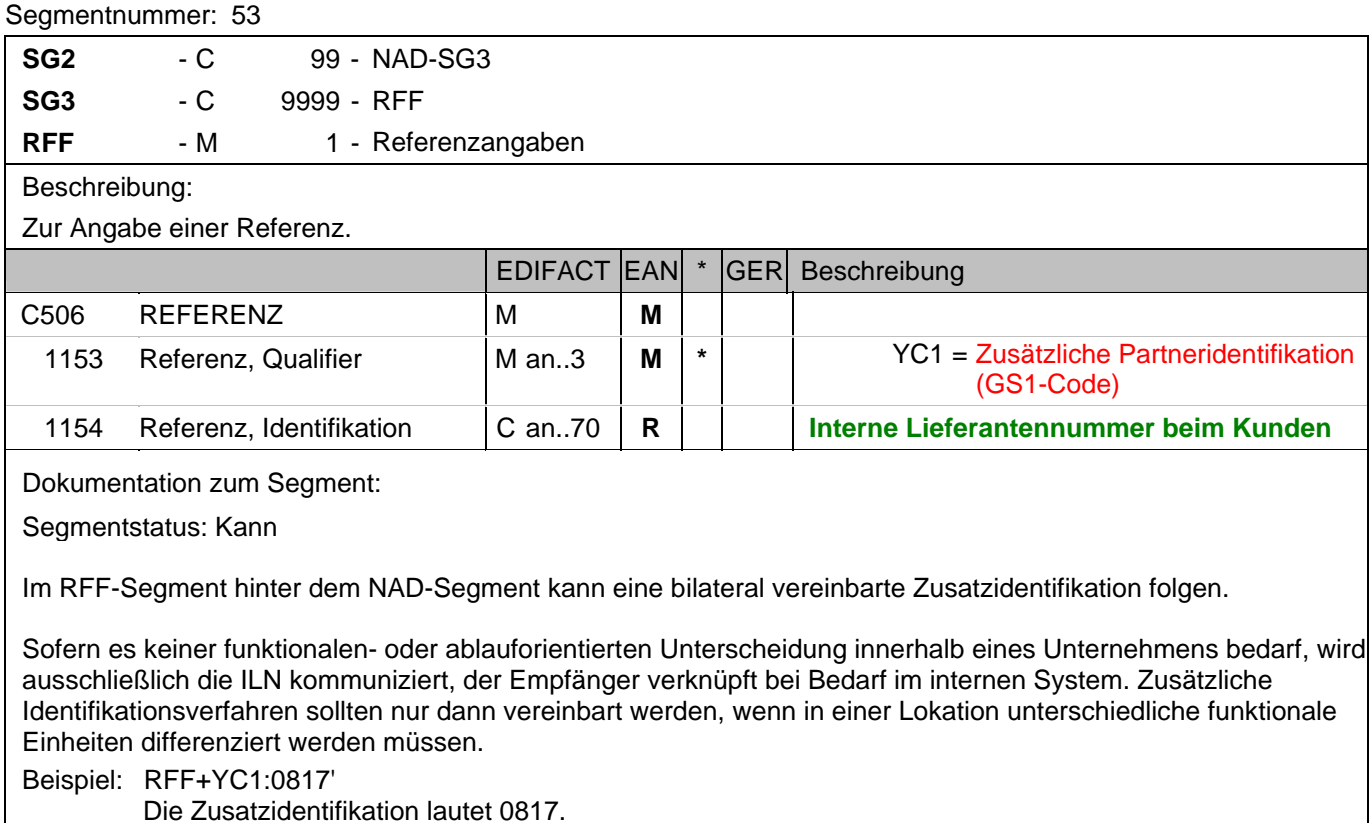

Die Zusatzidentifikation lautet 0817.
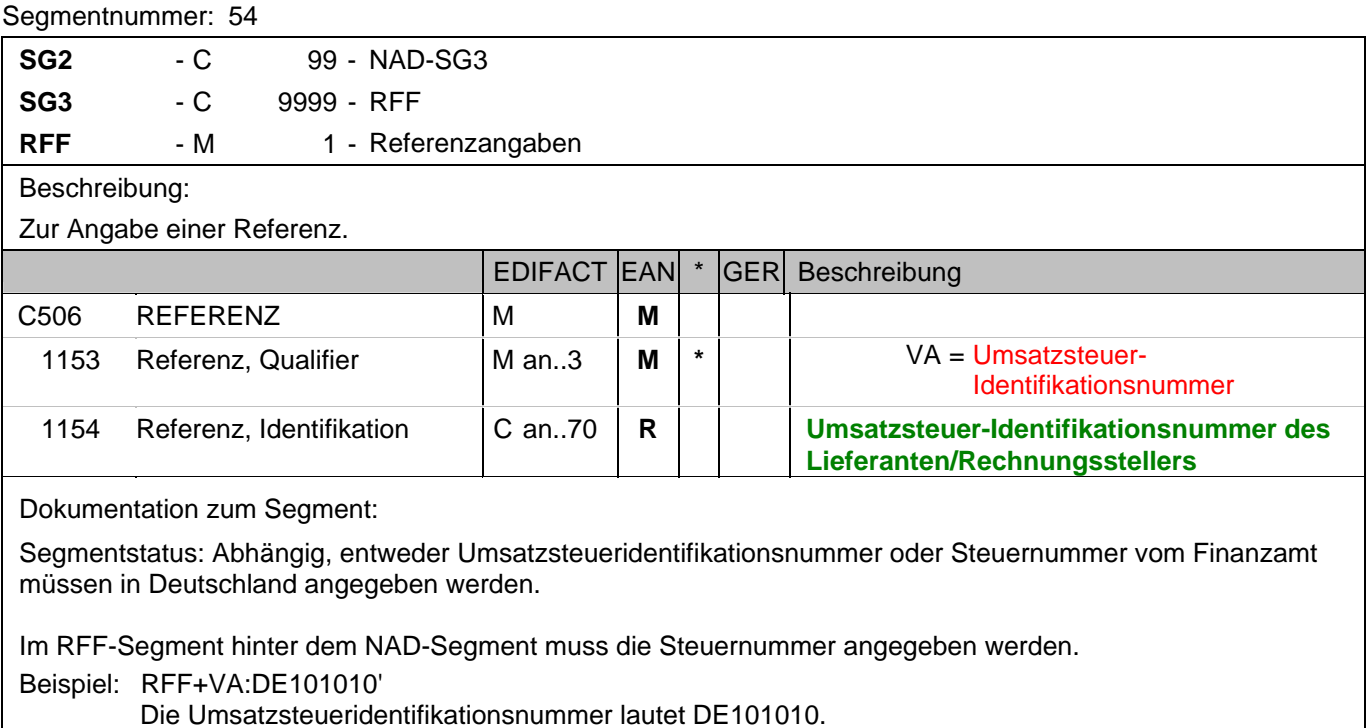

#### **Kopf-Teil**

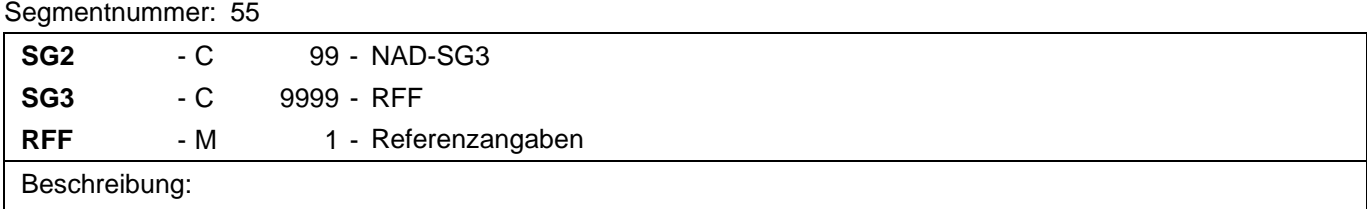

Zur Angabe einer Referenz.

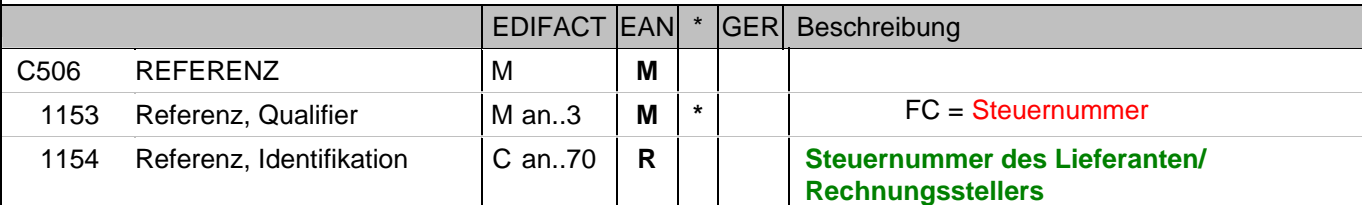

#### Dokumentation zum Segment:

Segmentstatus: Abhängig, entweder Umsatzsteueridentifikationsnummer oder Steuernummer vom Finanzamt müssen in Deutschland angegeben werden.

Im RFF-Segment hinter dem NAD-Segment muss die Steuernummer angegeben werden.

Beispiel: RFF+FC:07/408/1234/5'

Die Steuernummer lautet 07/408/1234/5.

#### **Kopf-Teil**

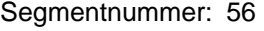

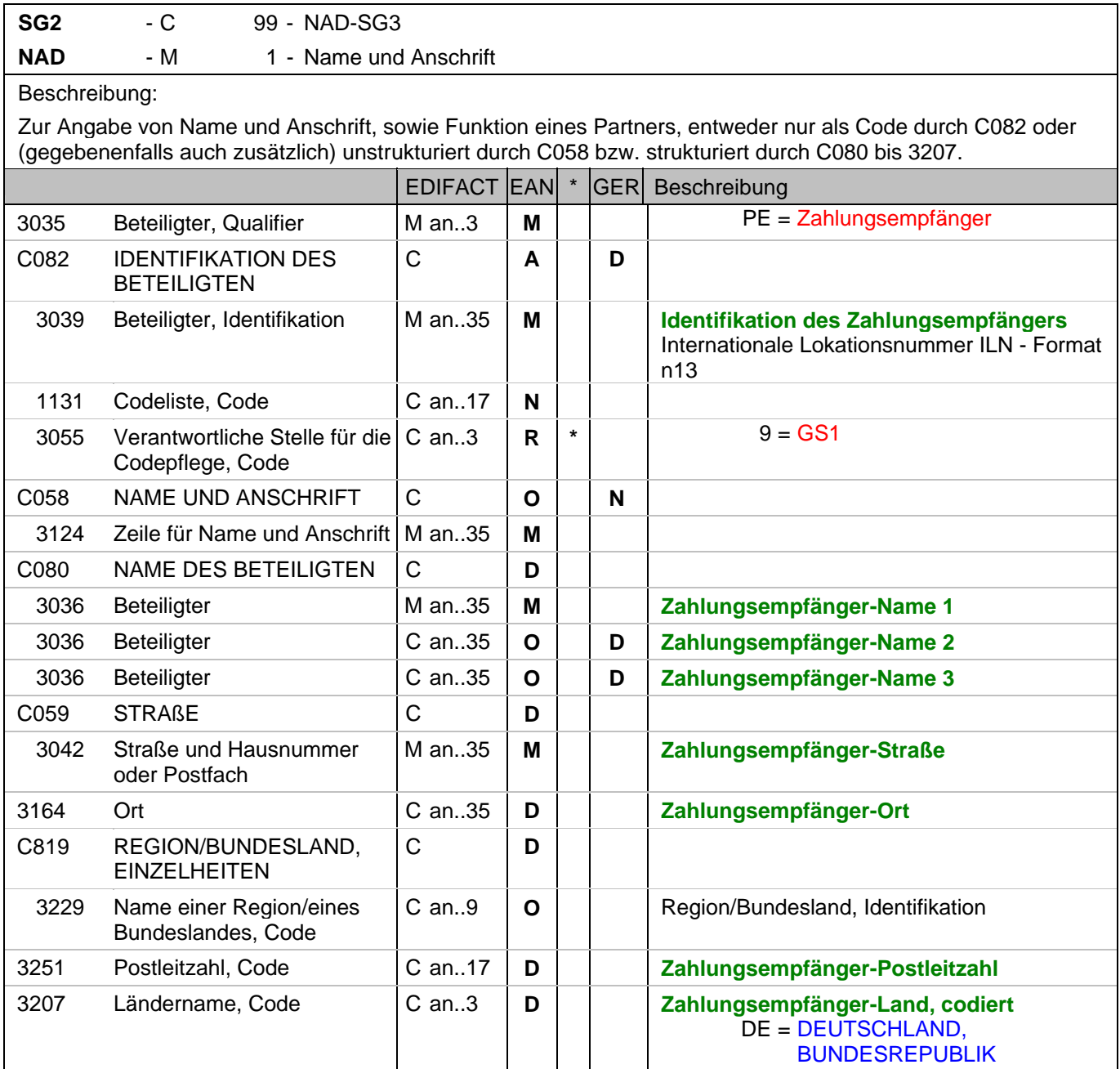

Dokumentation zum Segment:

Segmentstatus: Kann

Der Zahlungsempfänger wird durch seine ILN identifiziert, wenn er von Lieferant/Rechnungssteller abweicht. Name und Anschrift des Warenempfängers in Klartext dürfen nur dann eingestellt werden, wenn (noch) keine ILN vorhanden ist.

Beispiel: NAD+PE+4389876512643::9++Zahlungsempfänger-Name 1:Zahlungsempfänger-Name 2:Zahlungsem pfänger-Name 3+Maarweg 104+Köln++50825+DE' Der Zahlungsempfänger hat die ILN 4389876512643.

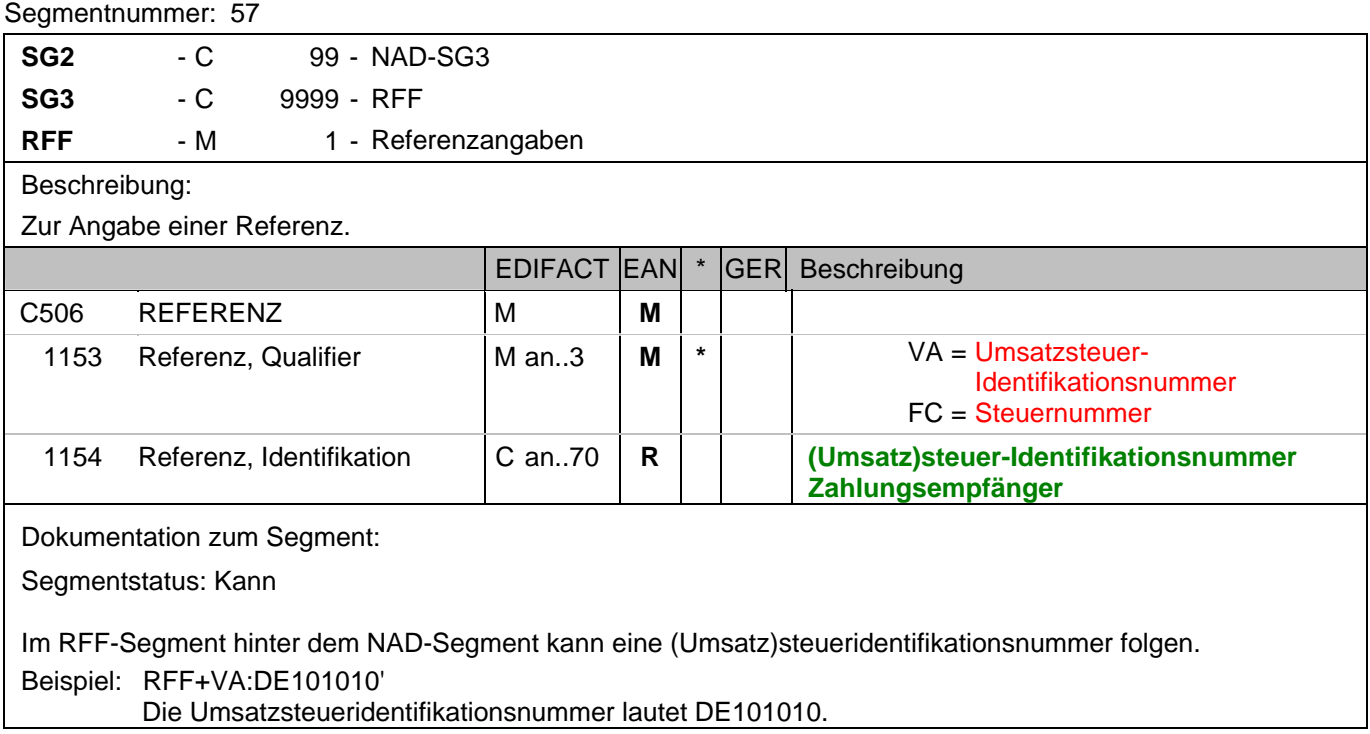

#### **Kopf-Teil**

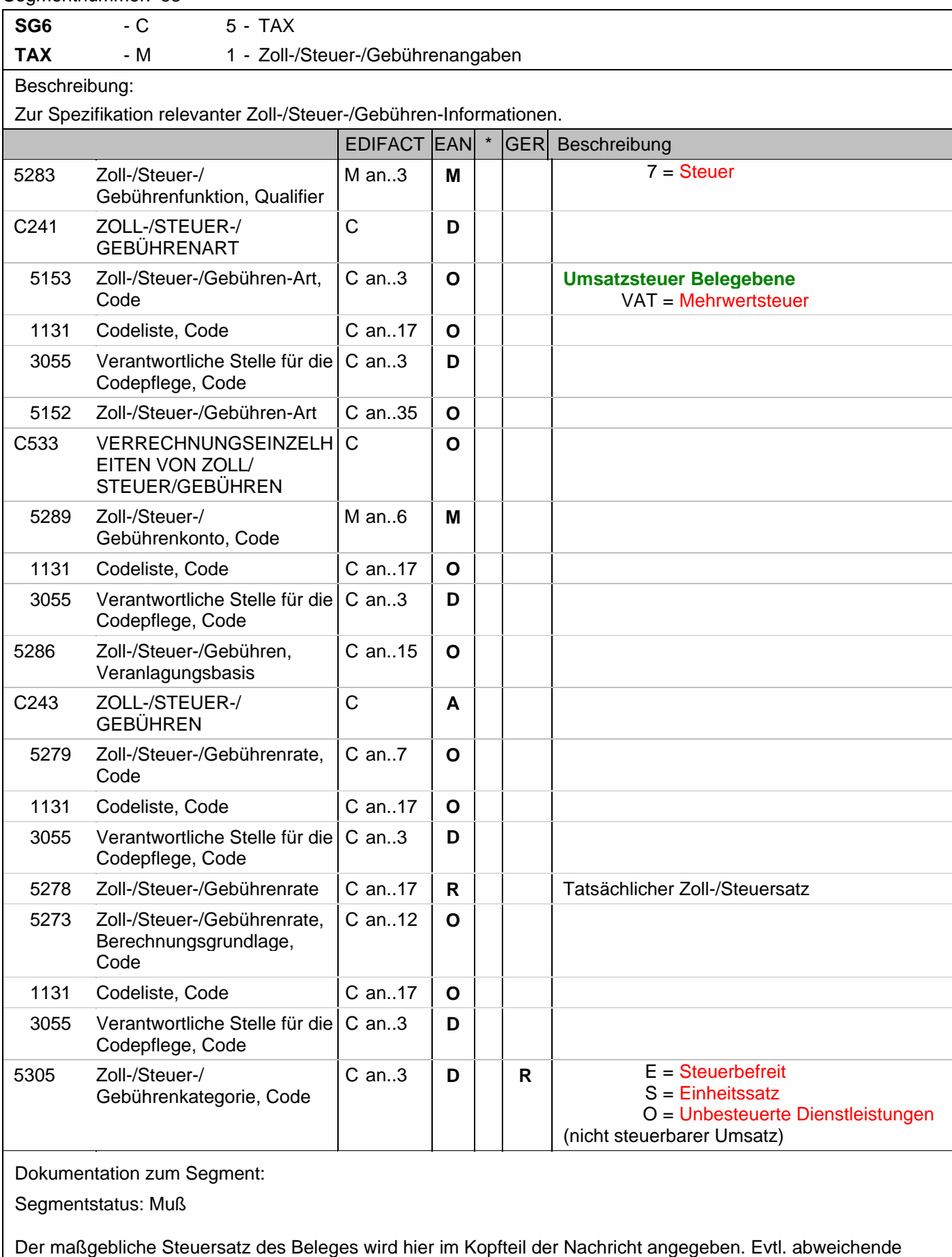

#### **Kopf-Teil**

Segmentnummer: 58

Steuersätze werden auf Positionsebene angezeigt.

Hinweis DE 5278 und 5305: Wenn es sich um steuerbefreite oder nicht steuerbare Umsätze handelt, muss DE 5278 explizit mit dem Wert 0 (Null) belegt werden.

Beispiel: TAX+7+VAT+++:::19+S'

Der maßgebliche Steuersatz des Beleges beträgt 19%.

#### **Kopf-Teil**

Segmentnummer: 59

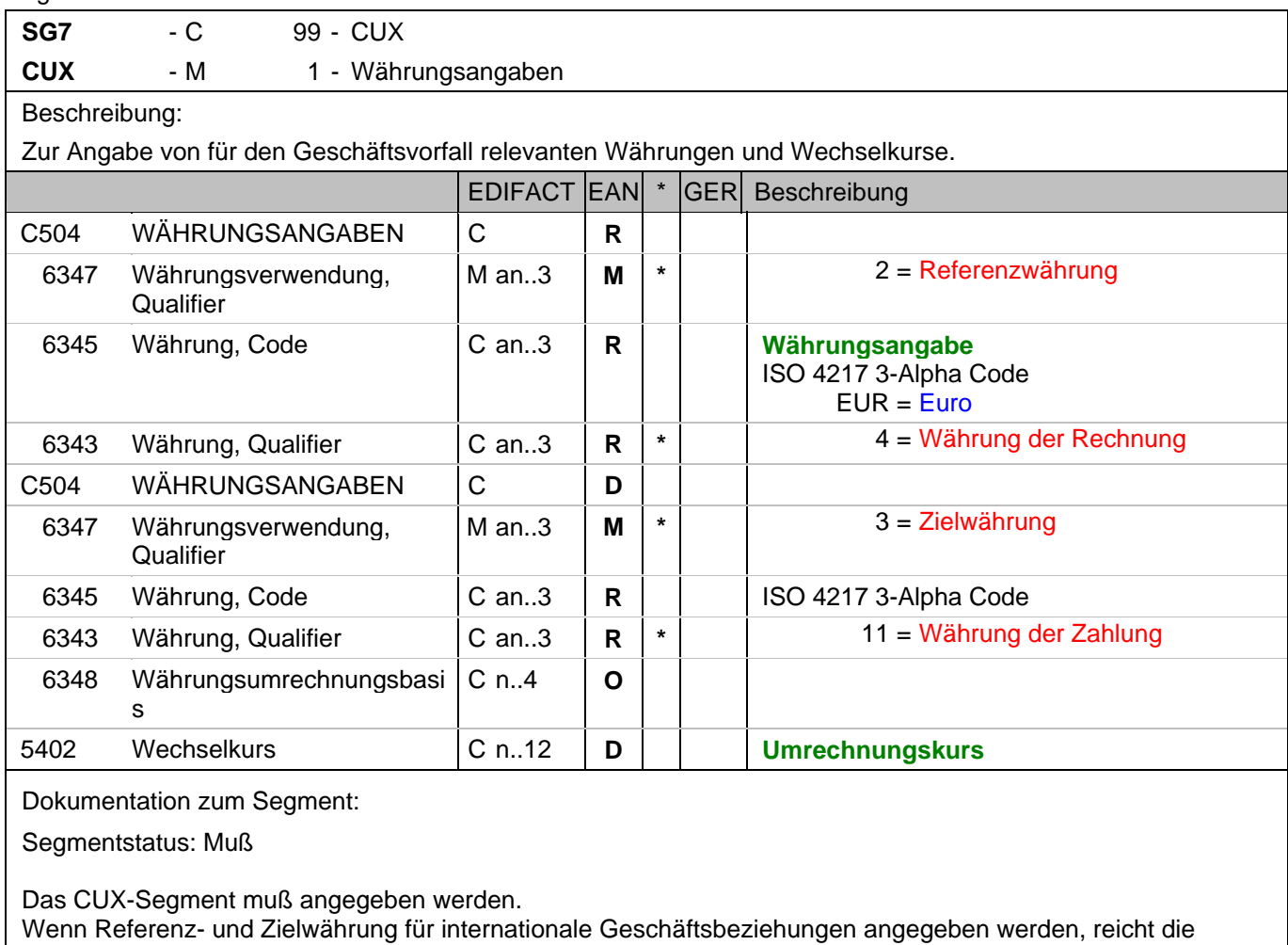

Angabe von nur einem CUX-Segment. Die Referenzwährung wird in der ersten Datenelementgruppe C504 angegeben, die Zielwährung ist im zweiten C504 enthalten. Der Umrechnungskurs zwischen beiden wird im DE 5402 aufgeführt.

Beispiel: CUX+2:EUR:4+3:USD:11+0.90243' Der Beleg wurde in EURO fakturiert.

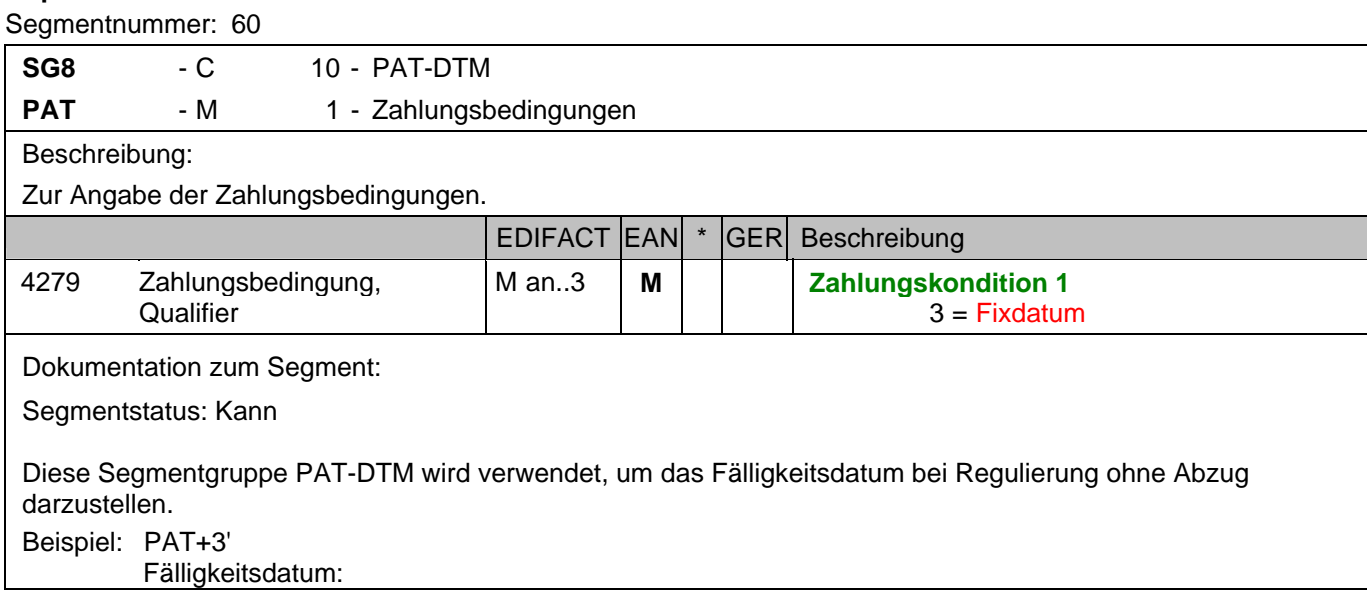

#### **Kopf-Teil**

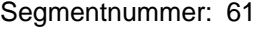

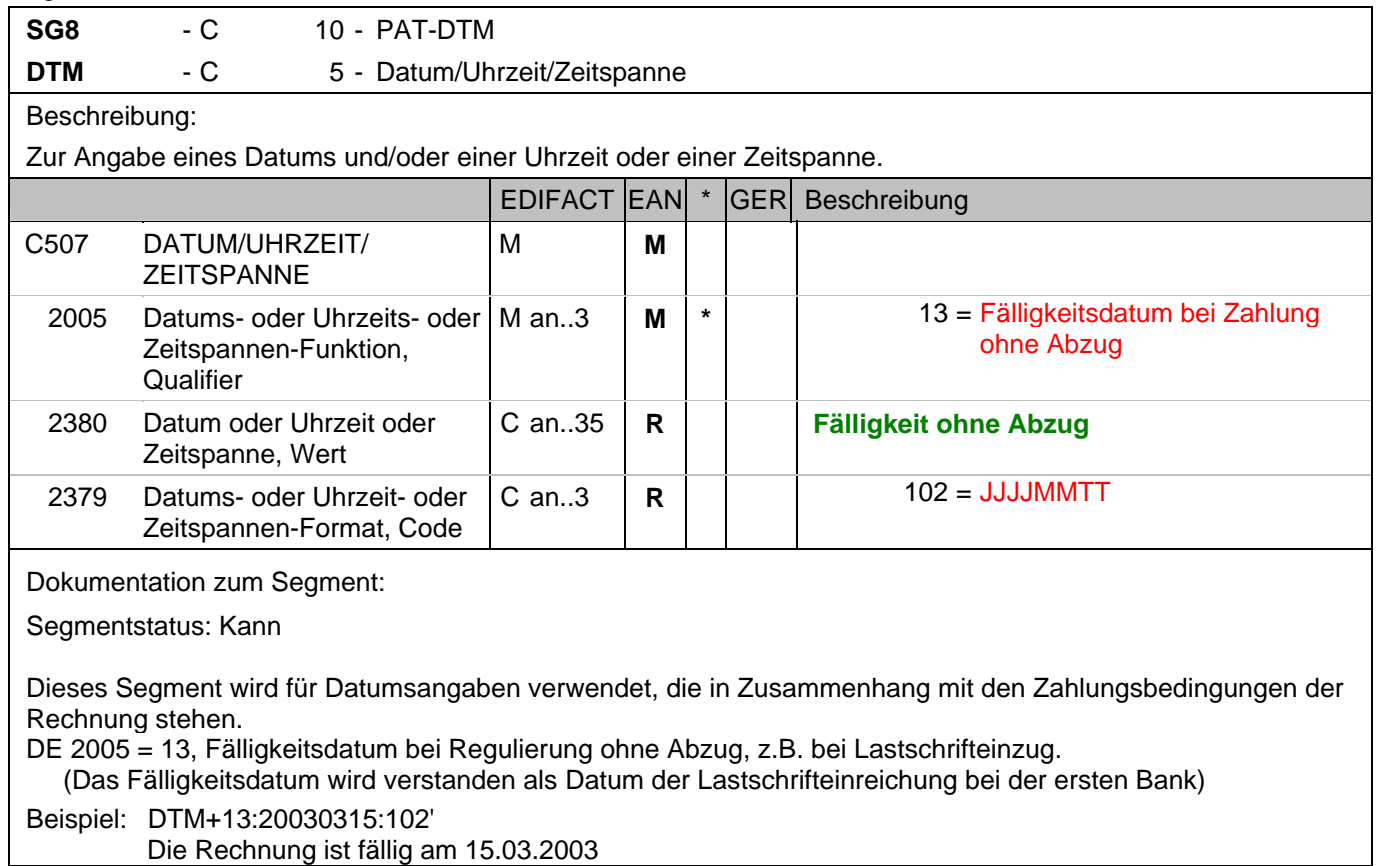

Die Rechnung ist fällig am 15.03.2003

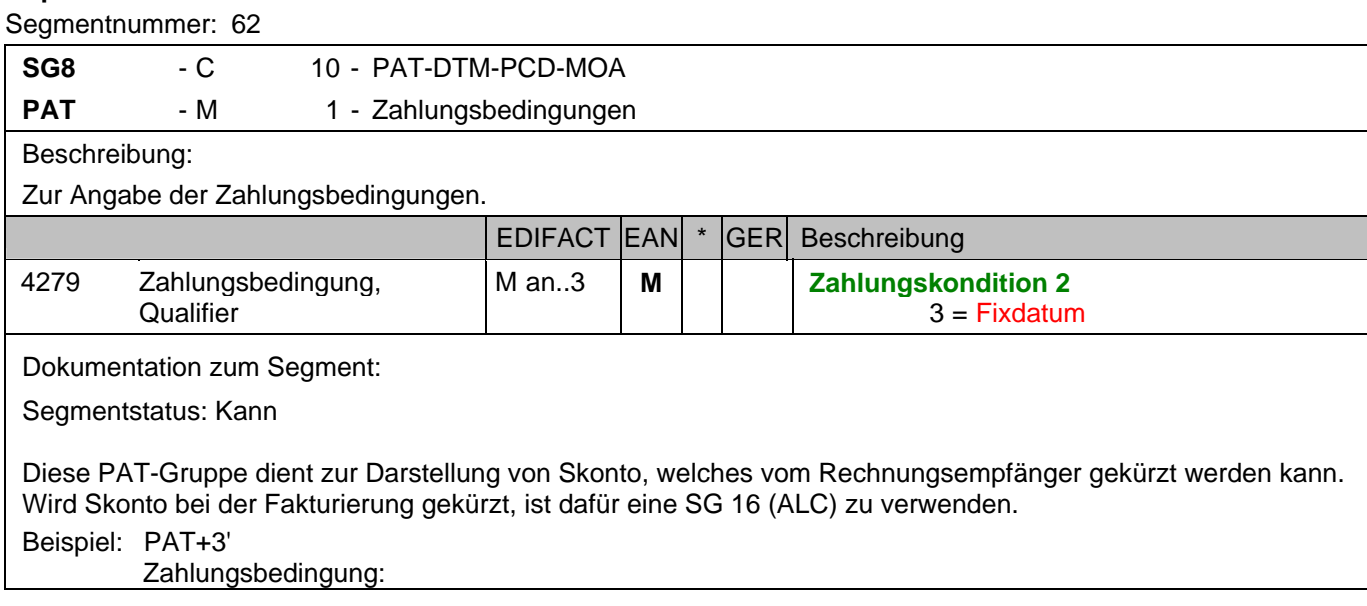

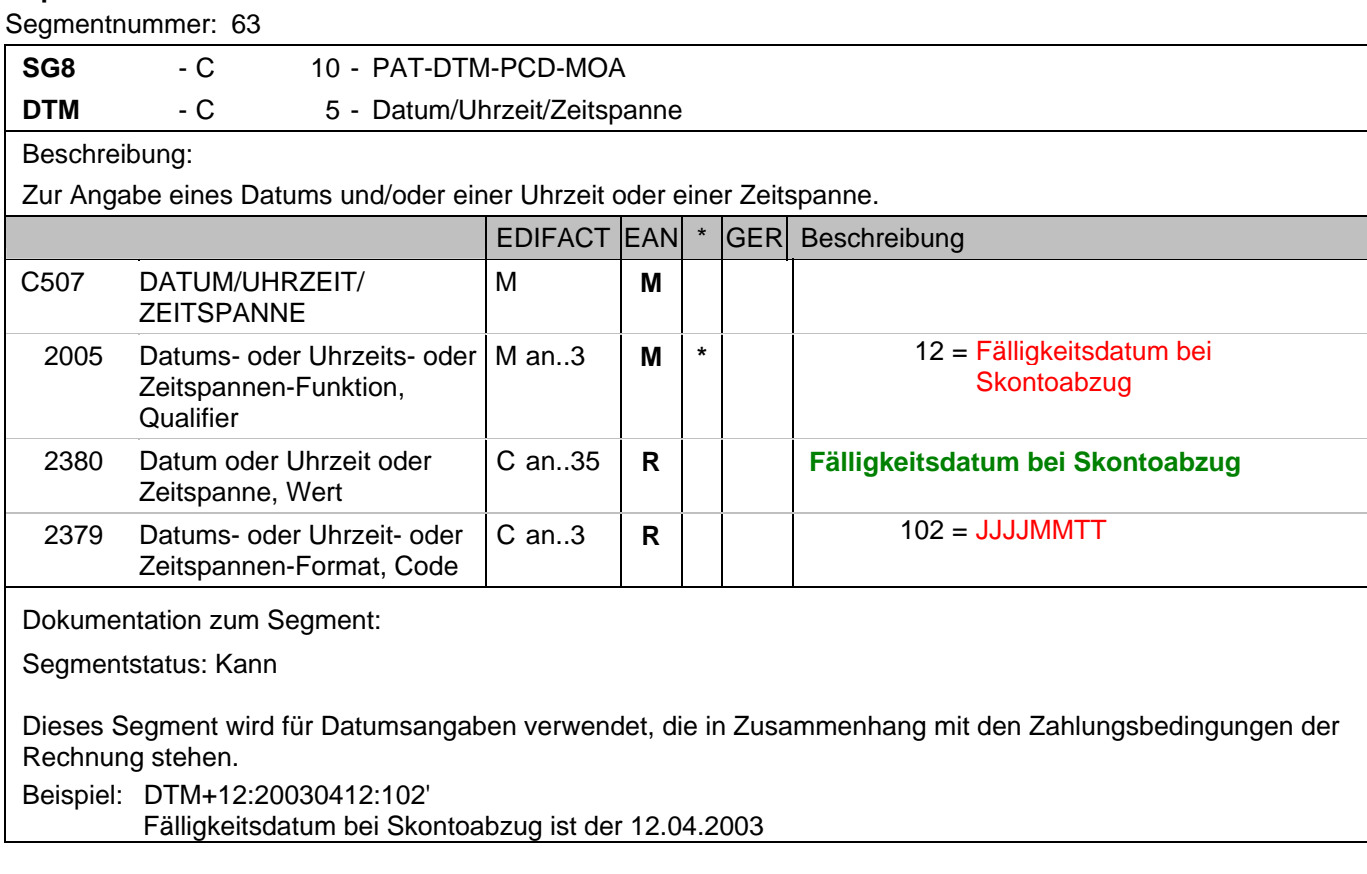

### **Kopf-Teil**

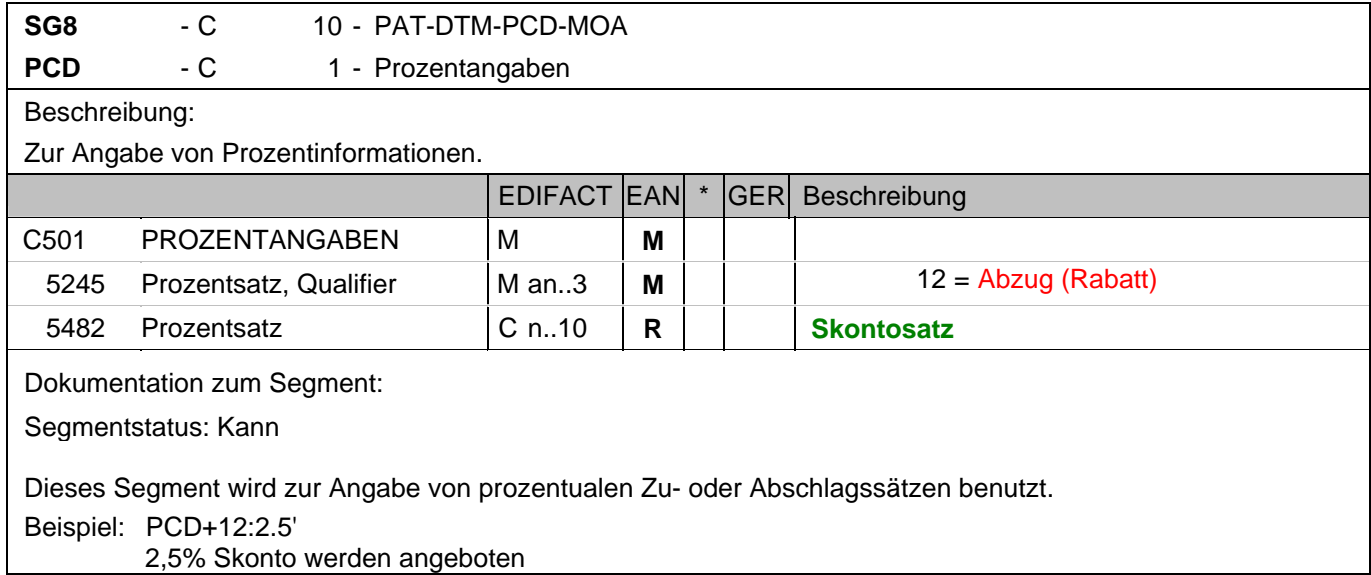

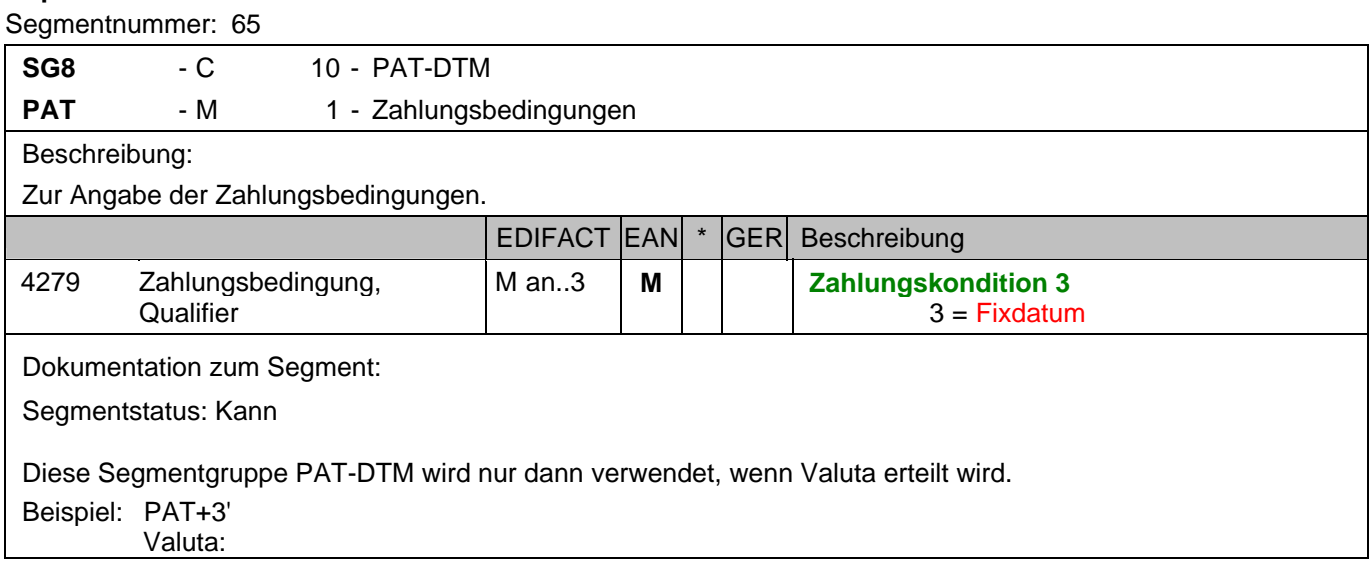

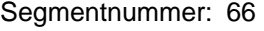

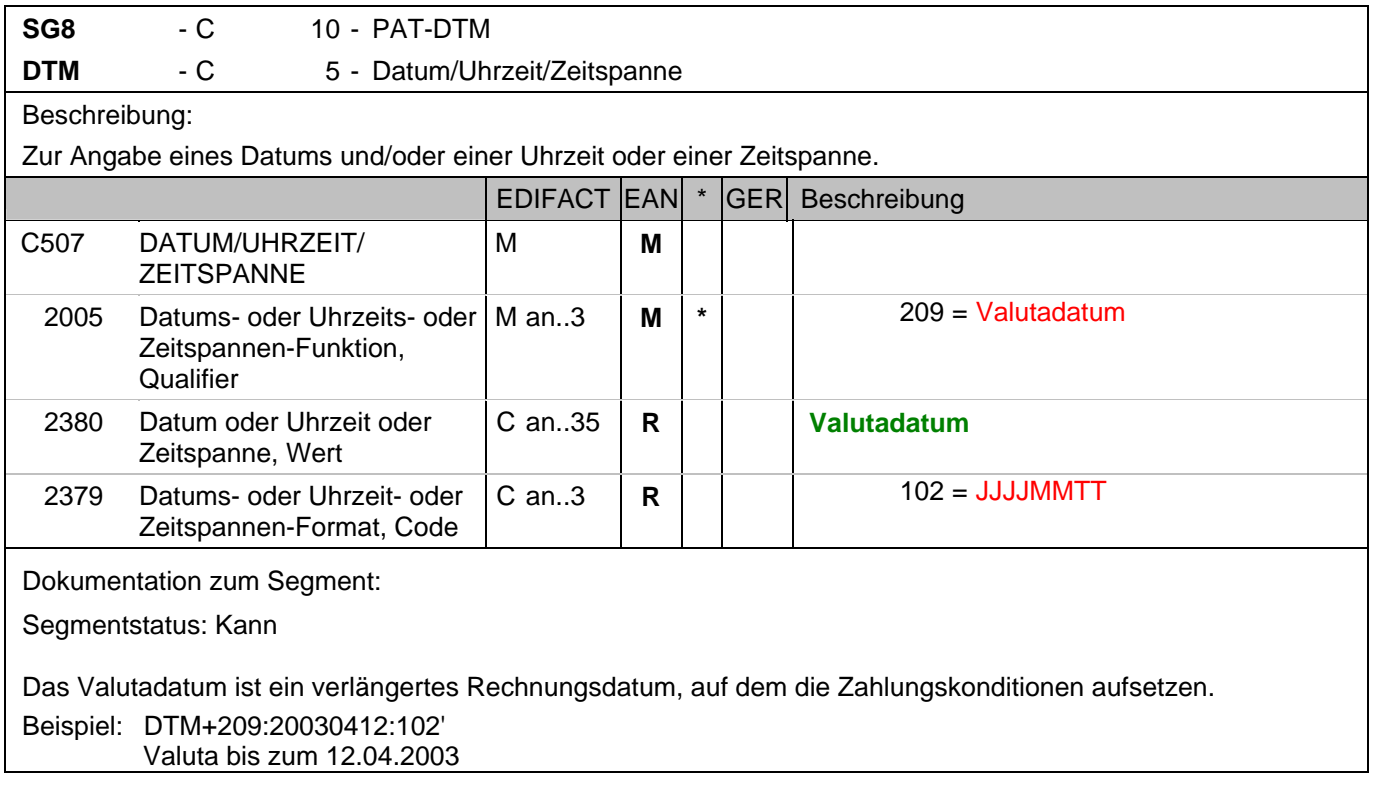

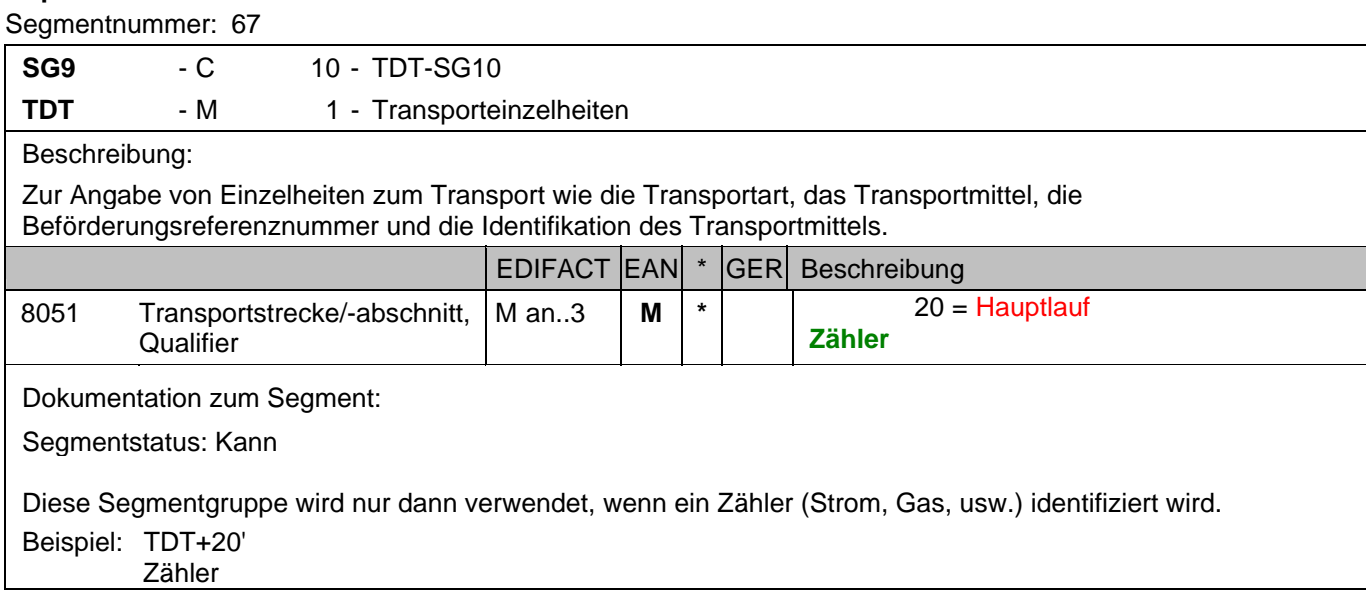

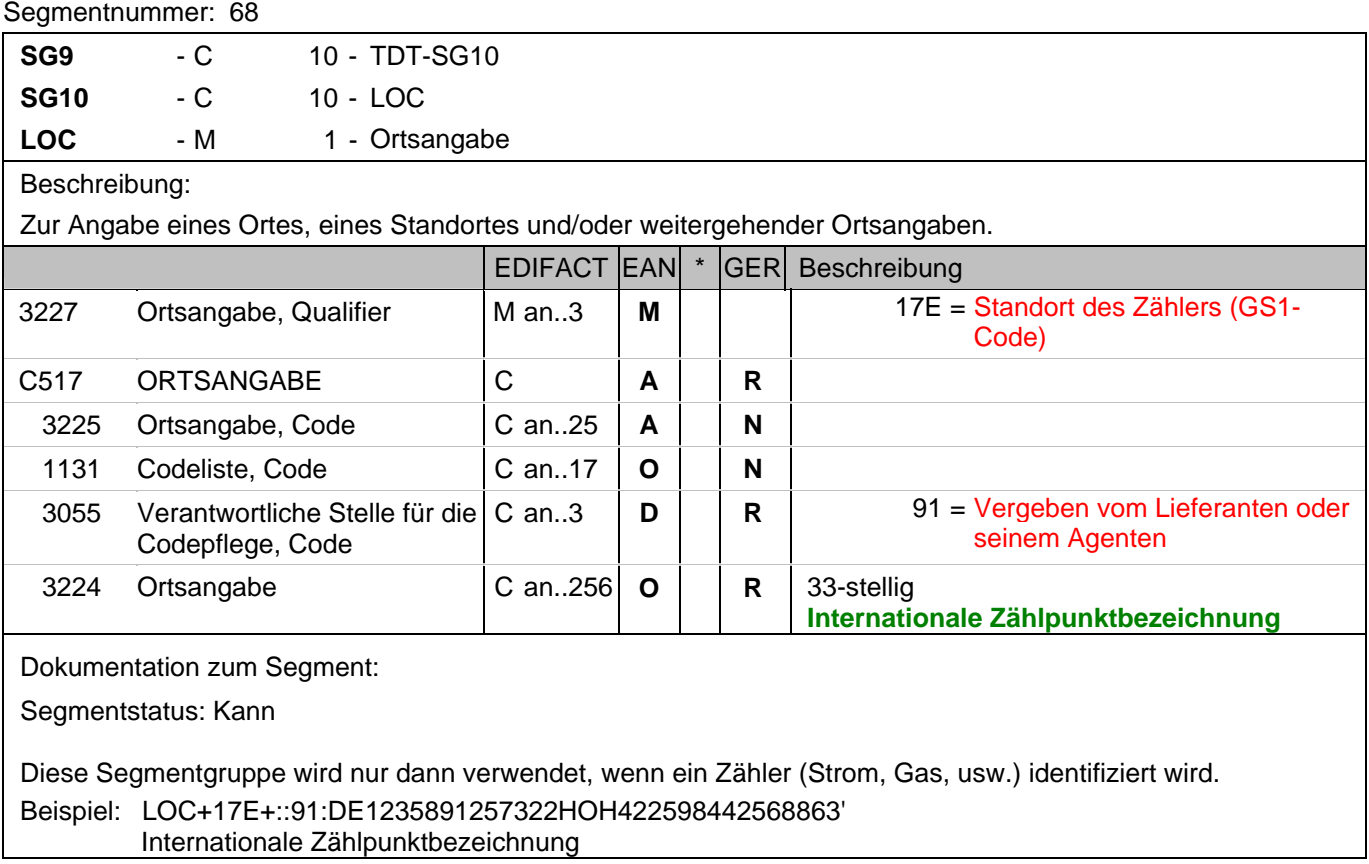

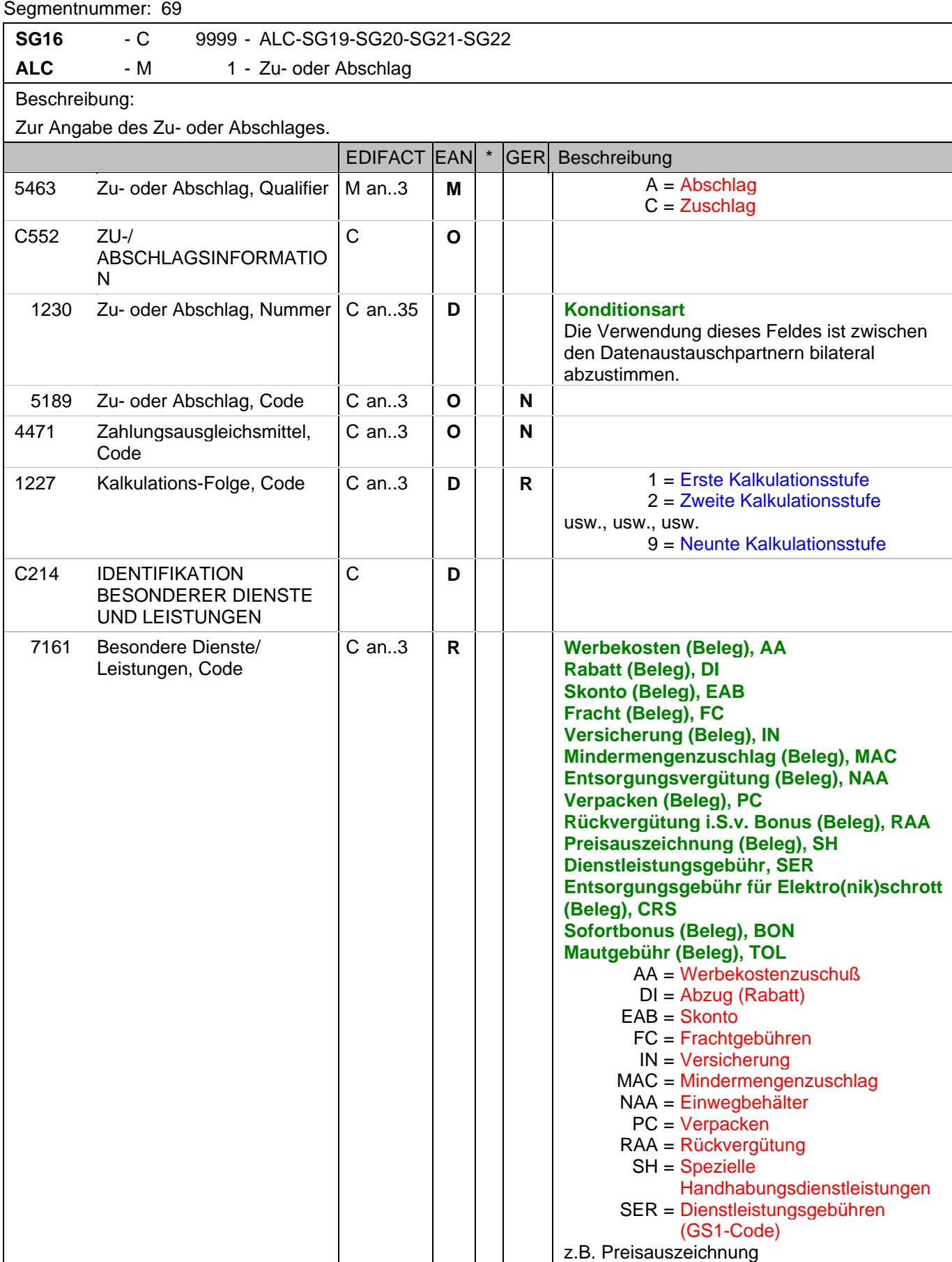

#### **Kopf-Teil**

Segmentnummer: 69

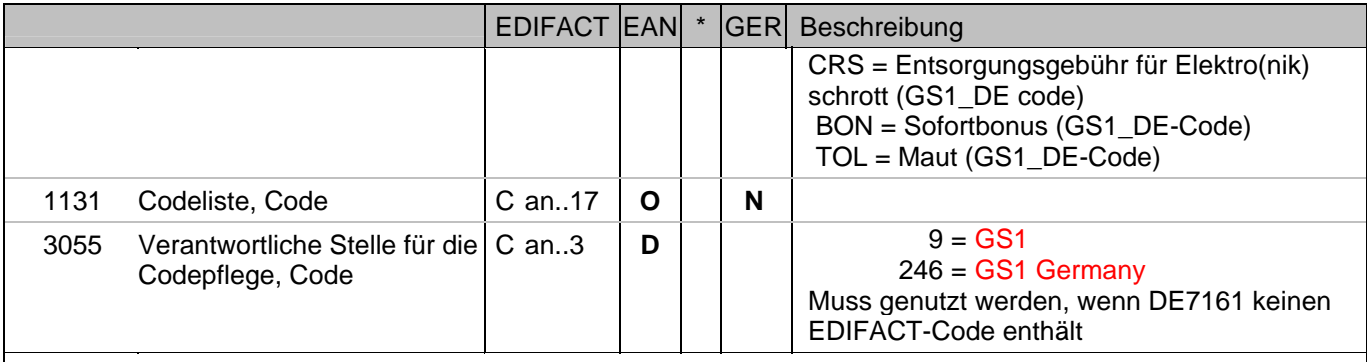

Dokumentation zum Segment:

Segmentgruppenstatus: Kann

Je Belegkondition wird eine eigene Segmentgruppe 16 erstellt. Wird Skonto bei der Fakturierung gekürzt, ist dafür ebenfalls eine SG 16 zu verwenden.

Das MOA-Segment der SG 20 ist eine Muß-Angabe, um Rundungsdifferenzen zu vermeiden. Die Zu-/Abschläge im Kopfteil der Rechnung sind unabhängig von denen im Positionsteil, d.h. ALC im Positionsteil überschreibt nicht ALC im Kopfteil.

Hinweis DE 7161: Das Ausweisen der Entsorgungsgebühr (Codewert CRS) ist im Gesetz über das Inverkehrbringen, die Rücknahme und die umweltverträgliche Entsorgung von Elektro- und Elektronikgeräten (Elektro- und Elektronikgerätegesetz ElektroG) im §6 zeitlich bis 13. Februar 2011/13. Februar 2013 begrenzt. Beispiel: ALC+A+Absprache++1+DI::246'

Rechnungsrabatt:

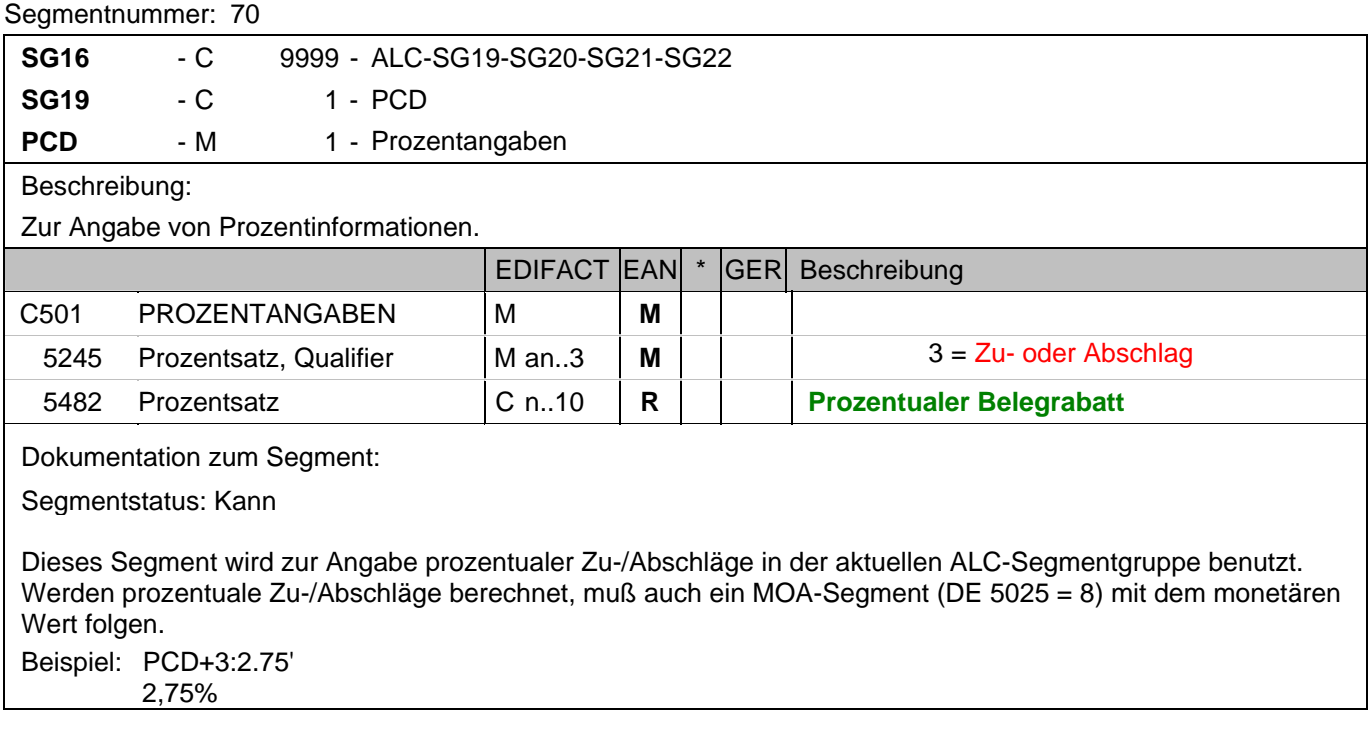

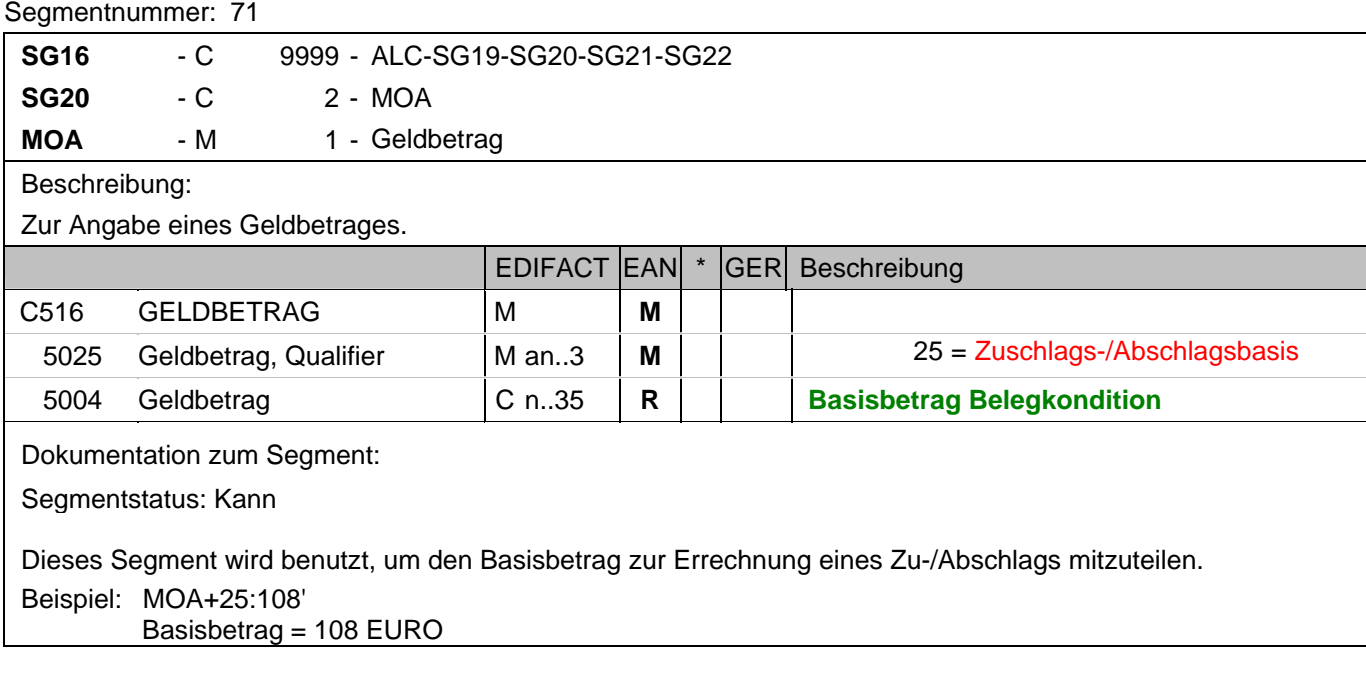

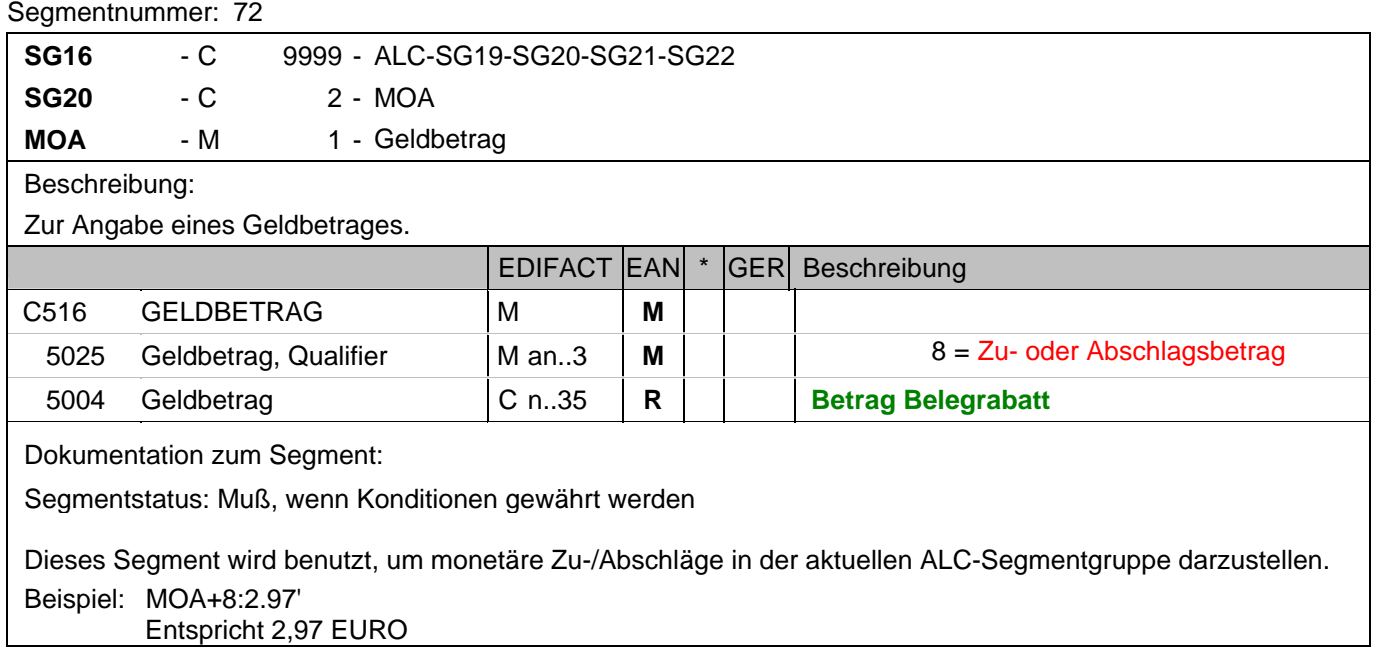

#### **Kopf-Teil**

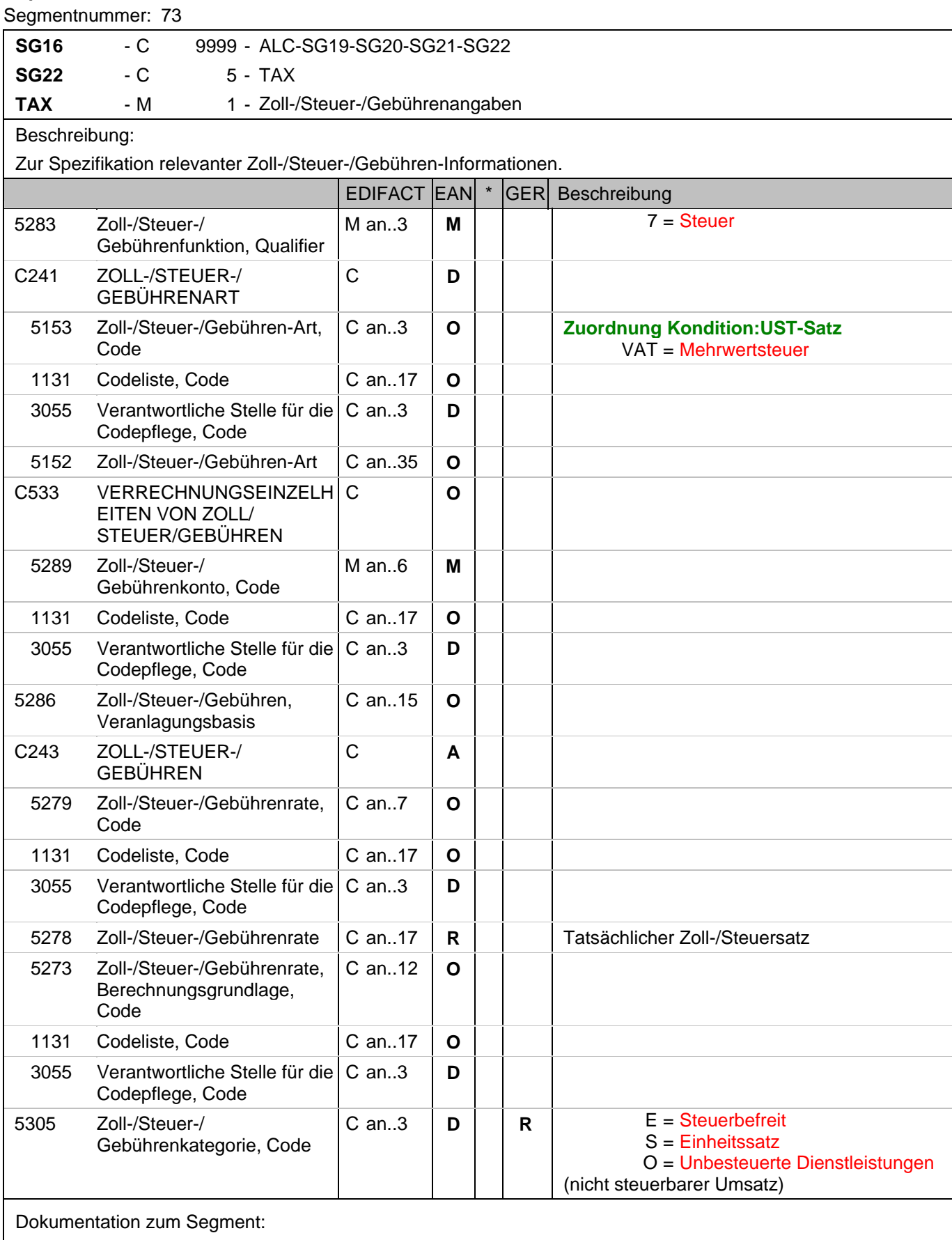

Segmentstatus: Abhängig, muss dann angegeben werden, wenn die Rechnung mehr als einen Steuersatz

#### **Kopf-Teil**

Segmentnummer: 73

enthält.

Dieses Segment kennzeichnet, welchem Steuersatz die Zu- und Abschläge zugeordnet sind.

Hinweis DE 5278 und 5305: Wenn es sich um steuerbefreite oder nicht steuerbare Umsätze handelt, muss DE 5278 explizit mit dem Wert 0 (Null) belegt werden.

Beispiel: TAX+7+VAT+++:::19+S'

Der Rechnungsrabatt bezieht sich auf den Teil der Rechnung, der 19% UST unterliegt.

#### **1.Positions-Teil für fakturierte Einheit**

### Segmentnummer: 74

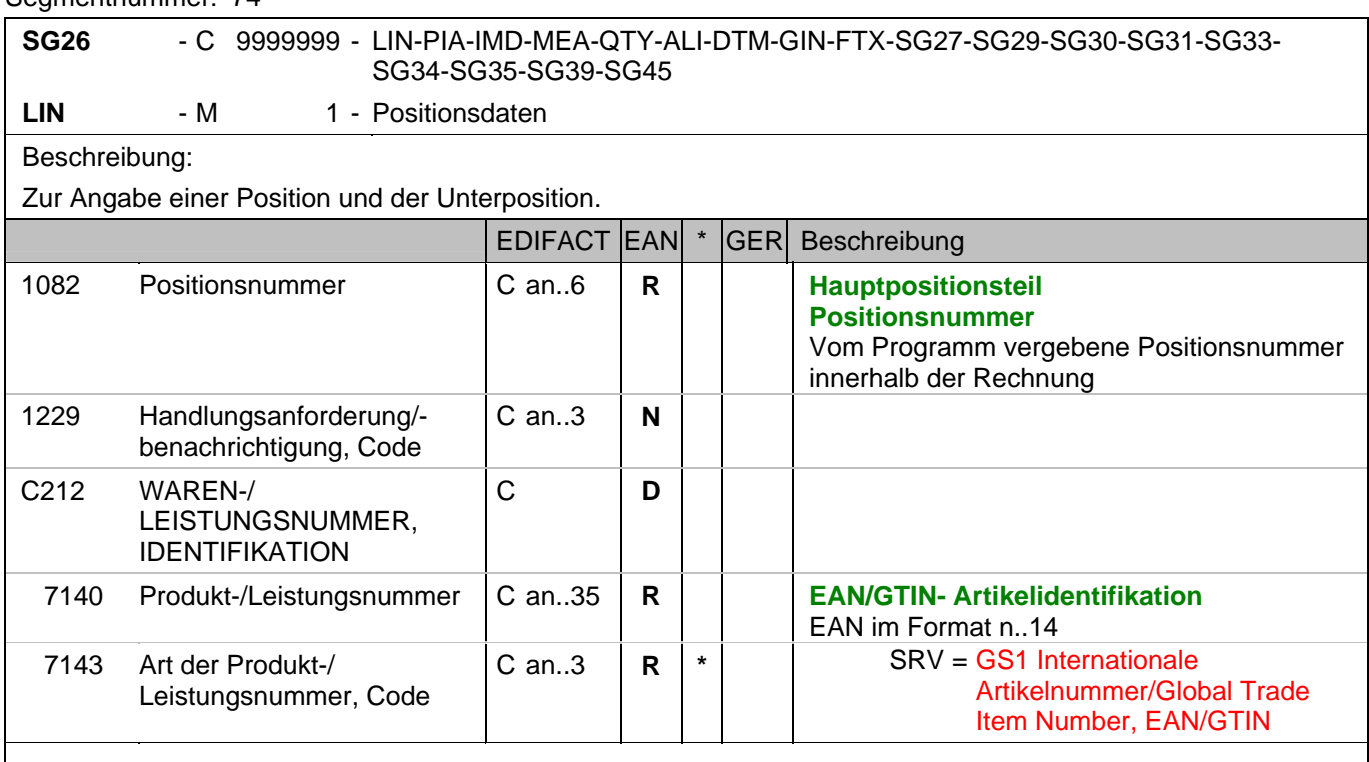

Dokumentation zum Segment:

Segmentstatus: Muß

Dieses Segment zeigt den Beginn des Positionsteils der Rechnung an. Es enthält die EAN der fakturierten Einheit.

Hinweis Wertgutschriften:

Sollen Wertgutschriften übermittelt werden, die keine Korrektur der gebuchten Mengen verursachen, werden die Segmente QTY und PRI nicht verwendet, das MOA-Segment wird vorzeichengerecht gefüllt. Gleichzeitig wird im Segment LIN, DE 7140 eine Hilfs-EAN verwendet, die der Lieferant aus der Basisnummer seiner ILN bildet. Wenn dies nicht möglich ist (ILN Typ-1), kann die EAN 4012345001020 zu diesem Zweck verwendet werden. Das Verfahren muß bilateral abgestimmt werden.

Beispiel: LIN+1++4000862141404:SRV'

Der berechnete Artikel wird mit der EAN 4000862141404 identifiziert

#### **1.Positions-Teil für fakturierte Einheit**

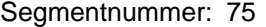

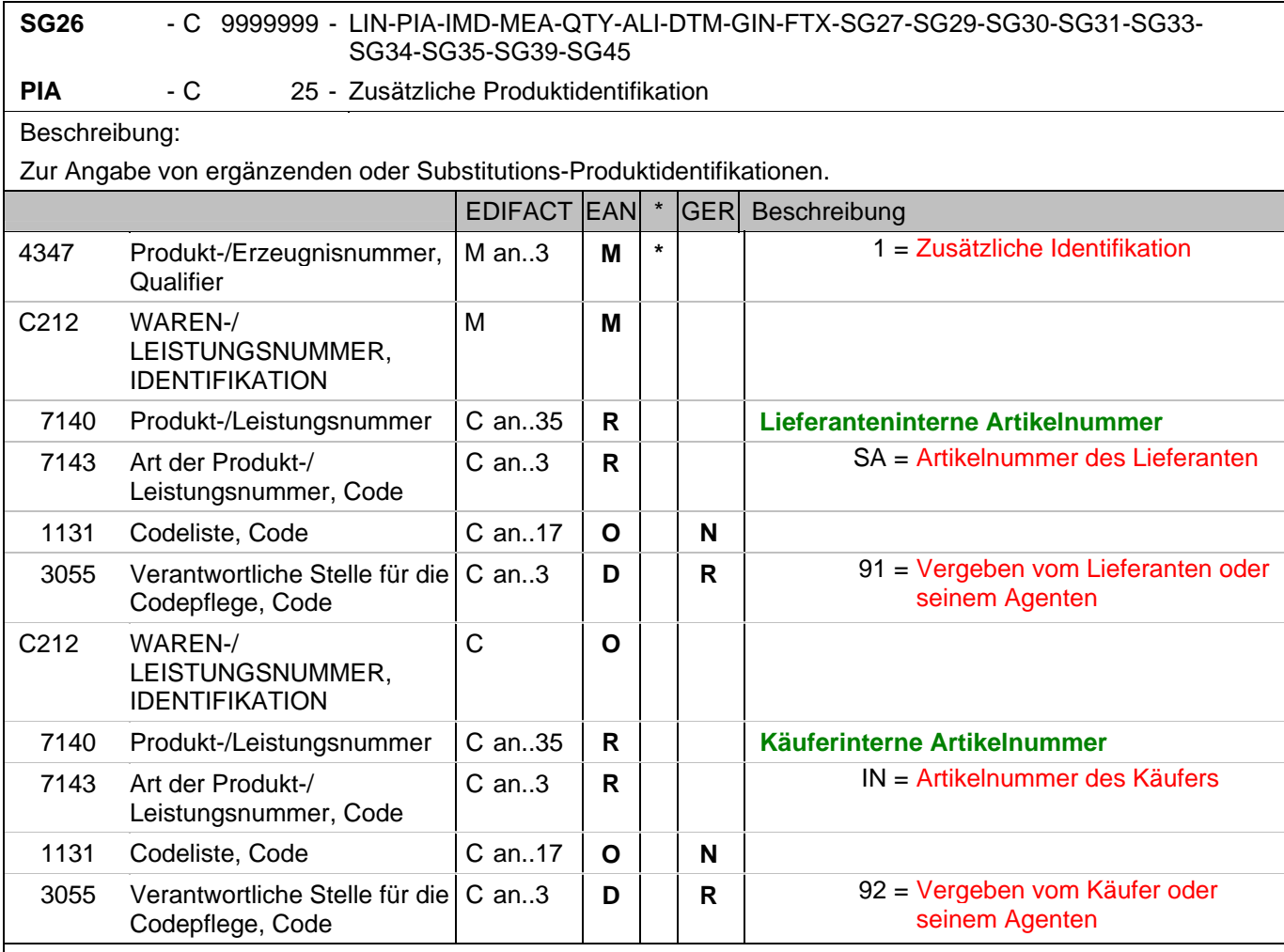

Dokumentation zum Segment:

Segmentstatus: Muß nur für Artikelnummer des Lieferanten.

Dieses Segment wird zur Angabe zusätzlicher Positionsidentifikationen benutzt, z. B. Artikelnummer des Käufers oder des Lieferanten.

Hinweis: Ein PIA-Segment mit fünf C212 oder fünf PIA-Segmente mit je einem C212 können gleichermaßen benutzt werden, wenn sie den selben Inhalt in DE 4347 haben.

Beispiel: PIA+1+ABC5343:SA::91+XYZ987:IN::92'

Lieferanteninterne Artikelnummer ABC5343, Artikelnummer des Käufers XYZ987

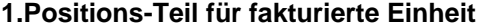

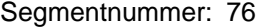

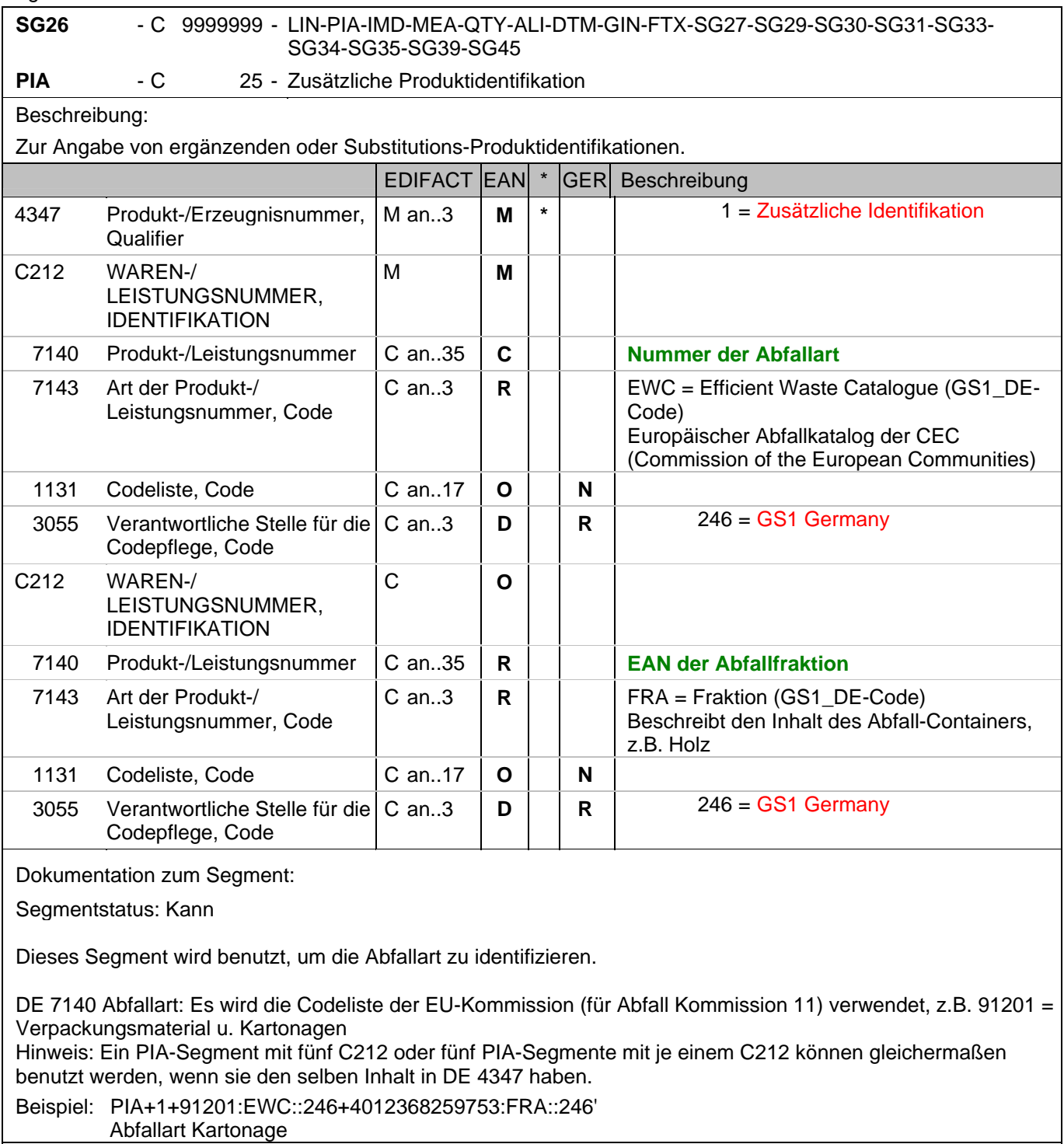

#### **1.Positions-Teil für fakturierte Einheit**

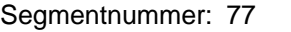

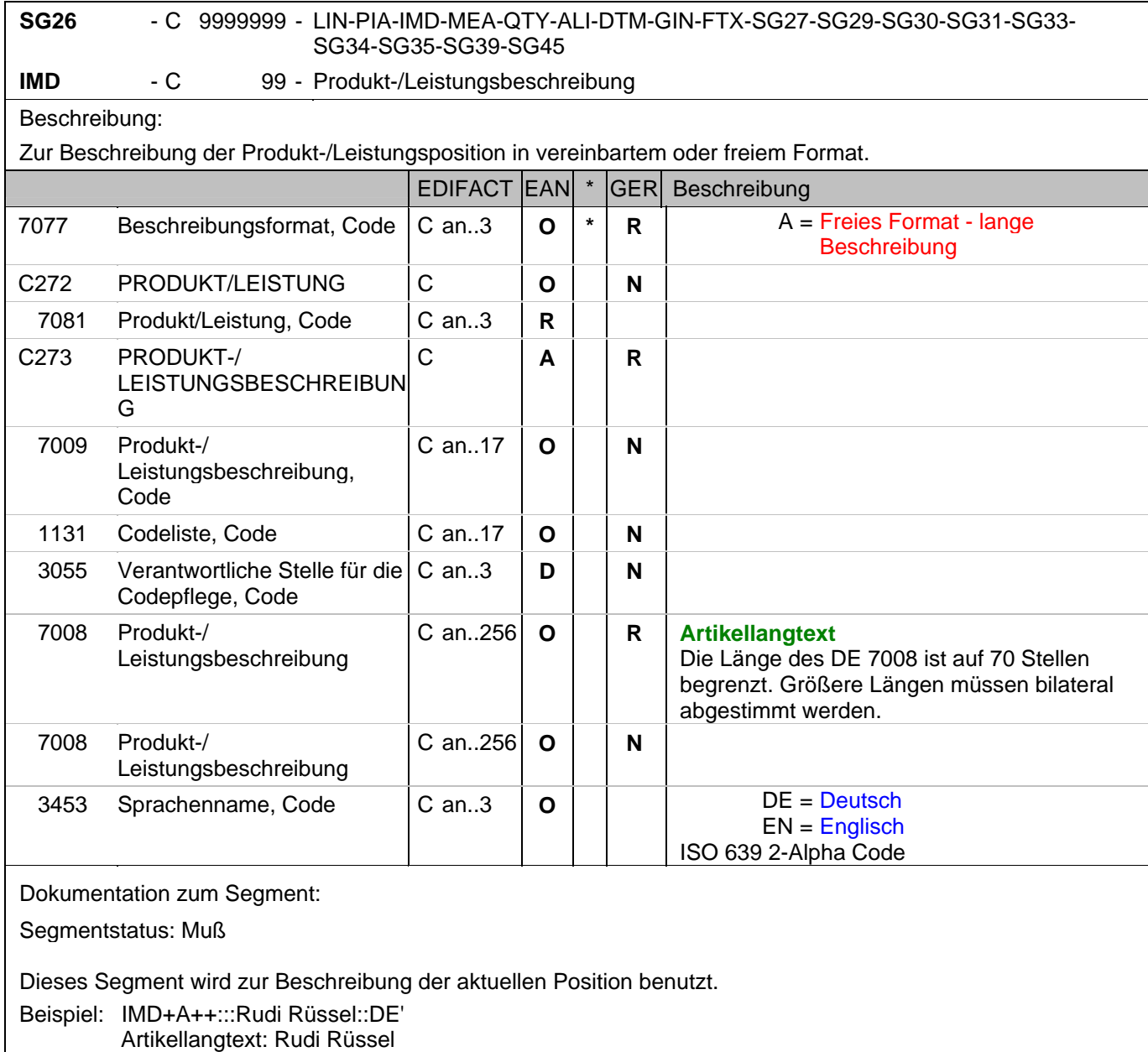

#### **1.Positions-Teil für fakturierte Einheit**

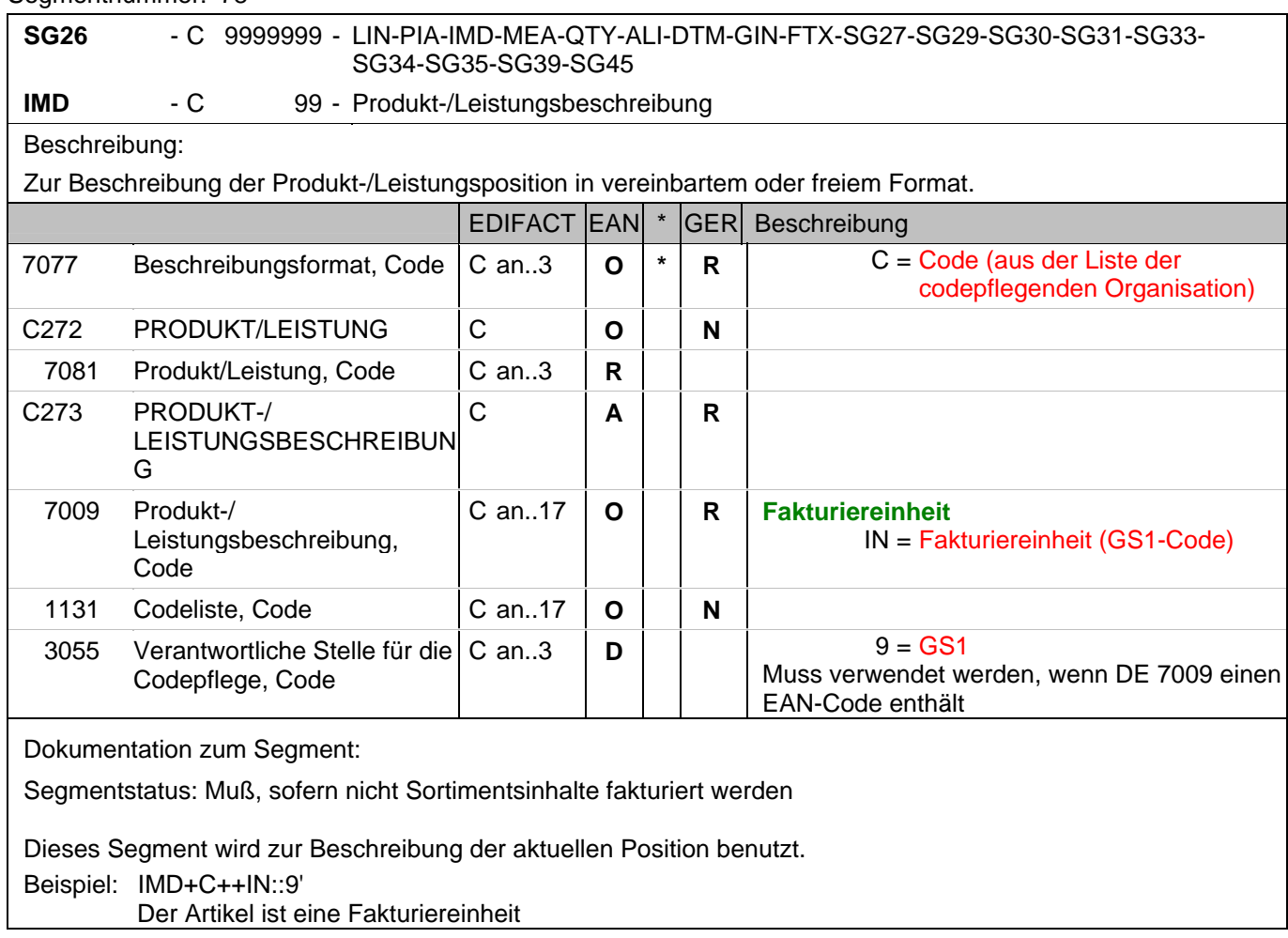

#### **1.Positions-Teil für fakturierte Einheit**

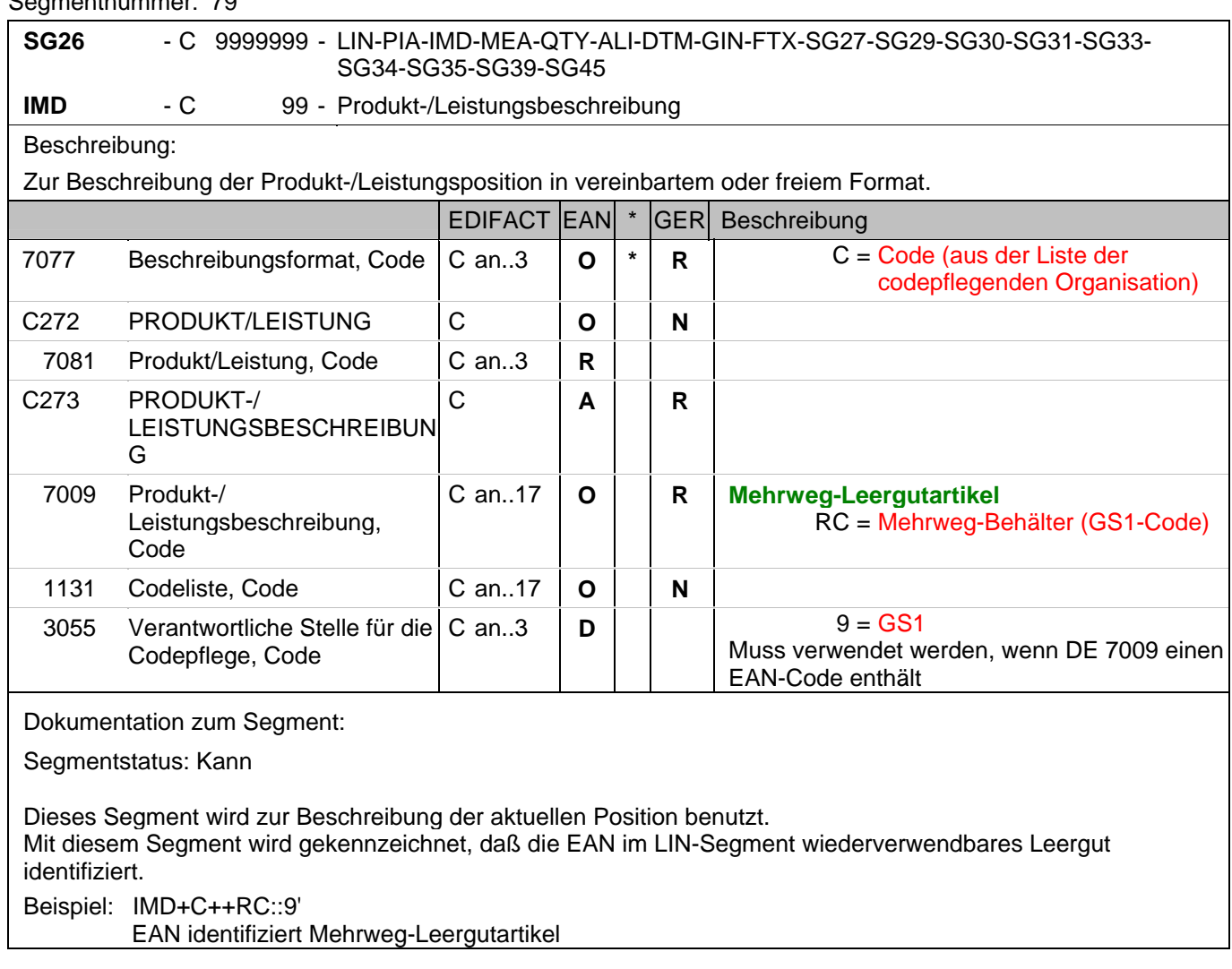

#### **1.Positions-Teil für fakturierte Einheit**

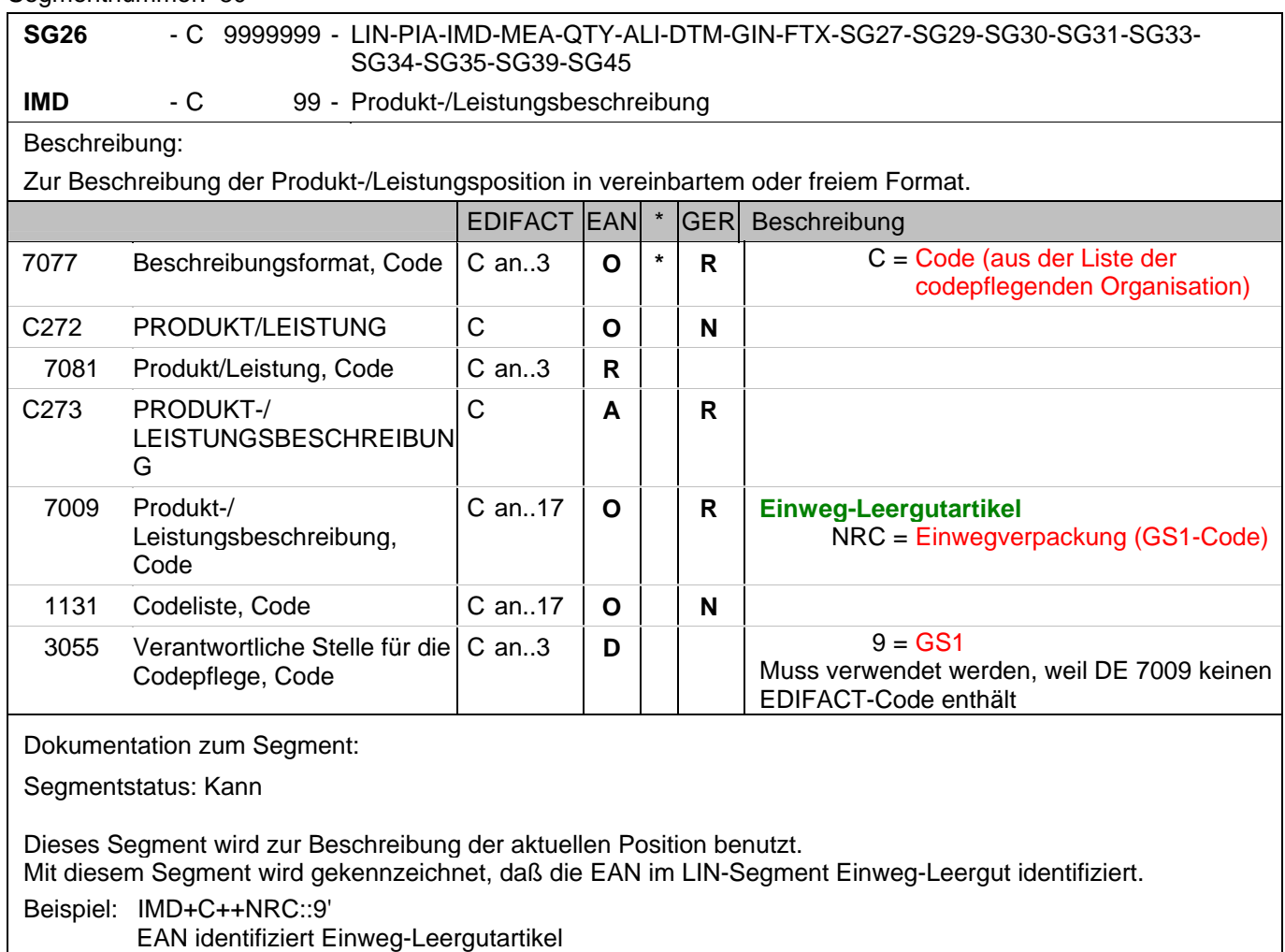

#### **1.Positions-Teil für fakturierte Einheit**

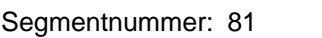

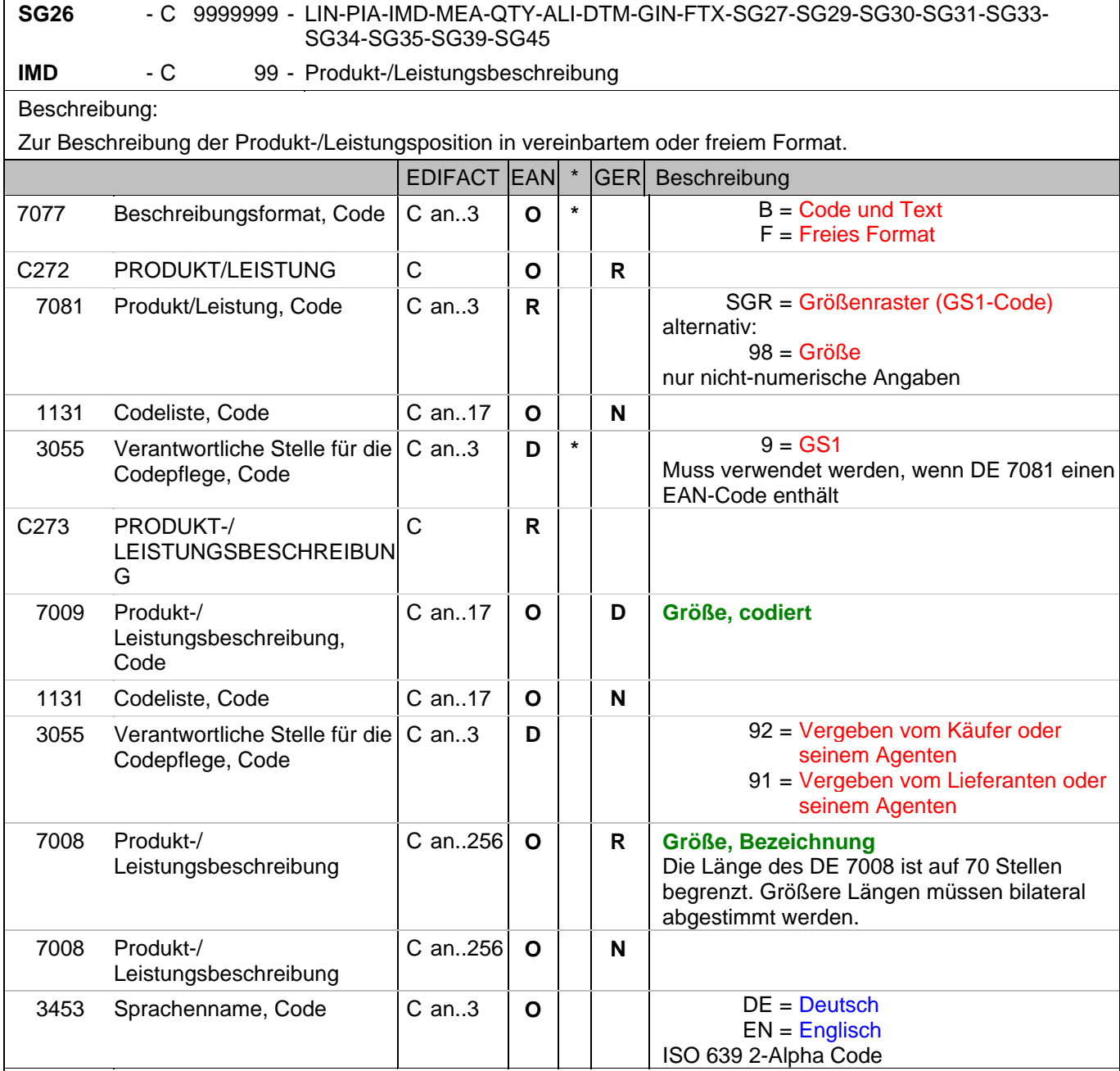

Dokumentation zum Segment:

Segmentstatus: Kann

Dieses Segment wird zur Beschreibung der aktuellen Position benutzt.

Mit diesem Segment wird in einer Rechnung die Größe mitgeteilt, sofern sie nicht in der EAN codiert ist. Die Größenbezeichnung geschieht in Klartext unter Verwendung des Codewertes F in DE 7077. Wird zusätzlich ein Größencode in DE 7009 angegeben, enthält DE 7077 den Codewert B.

Beispiel: IMD+B+SGR::9+XXS::91:Extra small::DE' Größe: XXS (Z.B. bei Frischware/Textil)

#### **1.Positions-Teil für fakturierte Einheit**

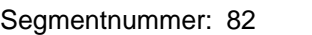

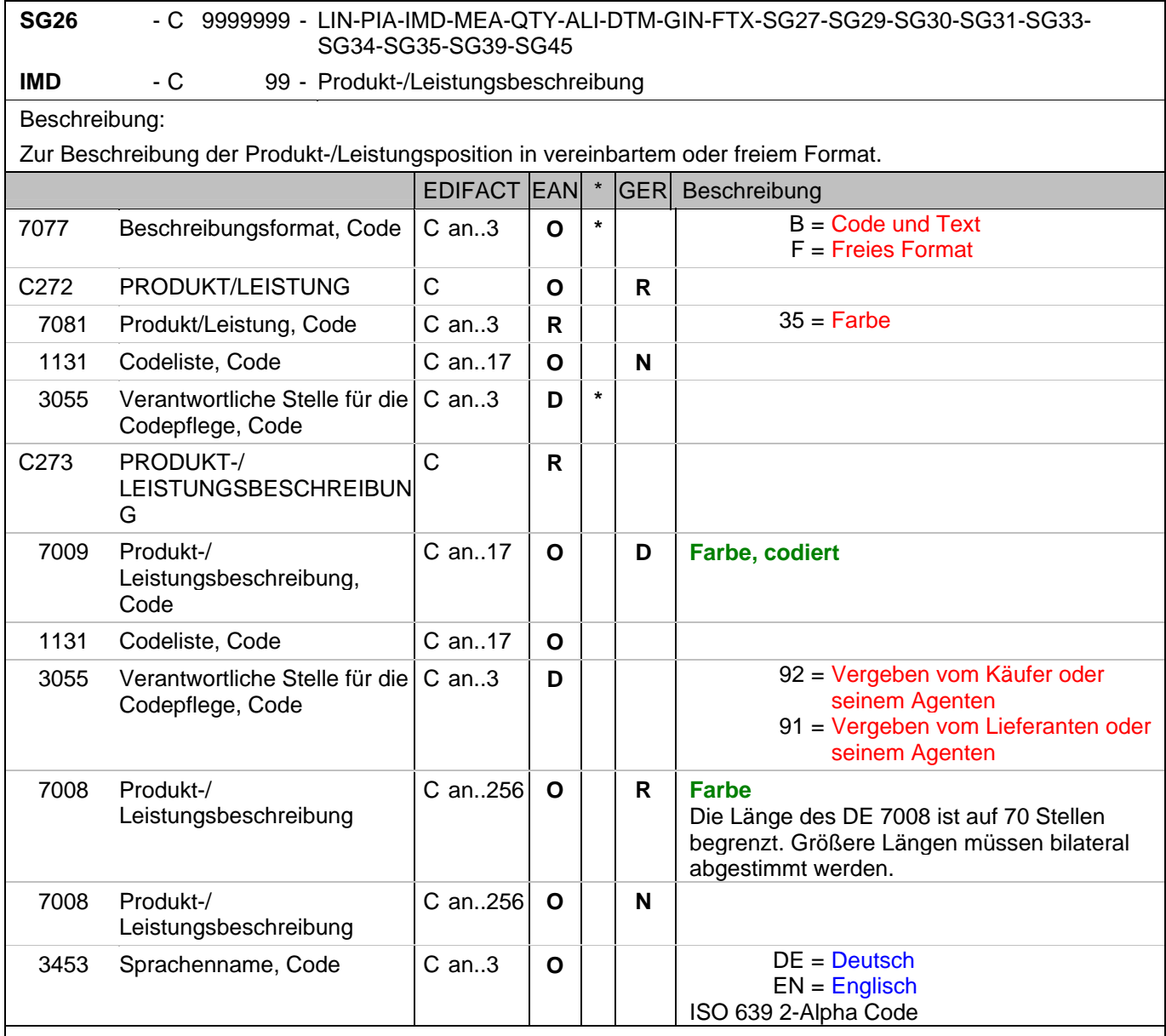

Dokumentation zum Segment:

Segmentstatus: Kann

Dieses Segment wird zur Beschreibung der aktuellen Position benutzt.

Mit diesem Segment wird z.B. in einer Textilrechnung die Farbe mitgeteilt, sofern sie nicht in der EAN codiert ist. Die Farbbezeichnung geschieht in Klartext unter Verwendung des Codewertes F in DE 7077. Wird zusätzlich ein Farbcode in DE 7009 angegeben, enthält DE 7077 den Codewert B.

Beispiel: IMD+B+35::9+Col3012::91:PINK::DE' Farbe: Pink (Z.B. bei Textil)

#### **1.Positions-Teil für fakturierte Einheit**

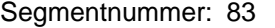

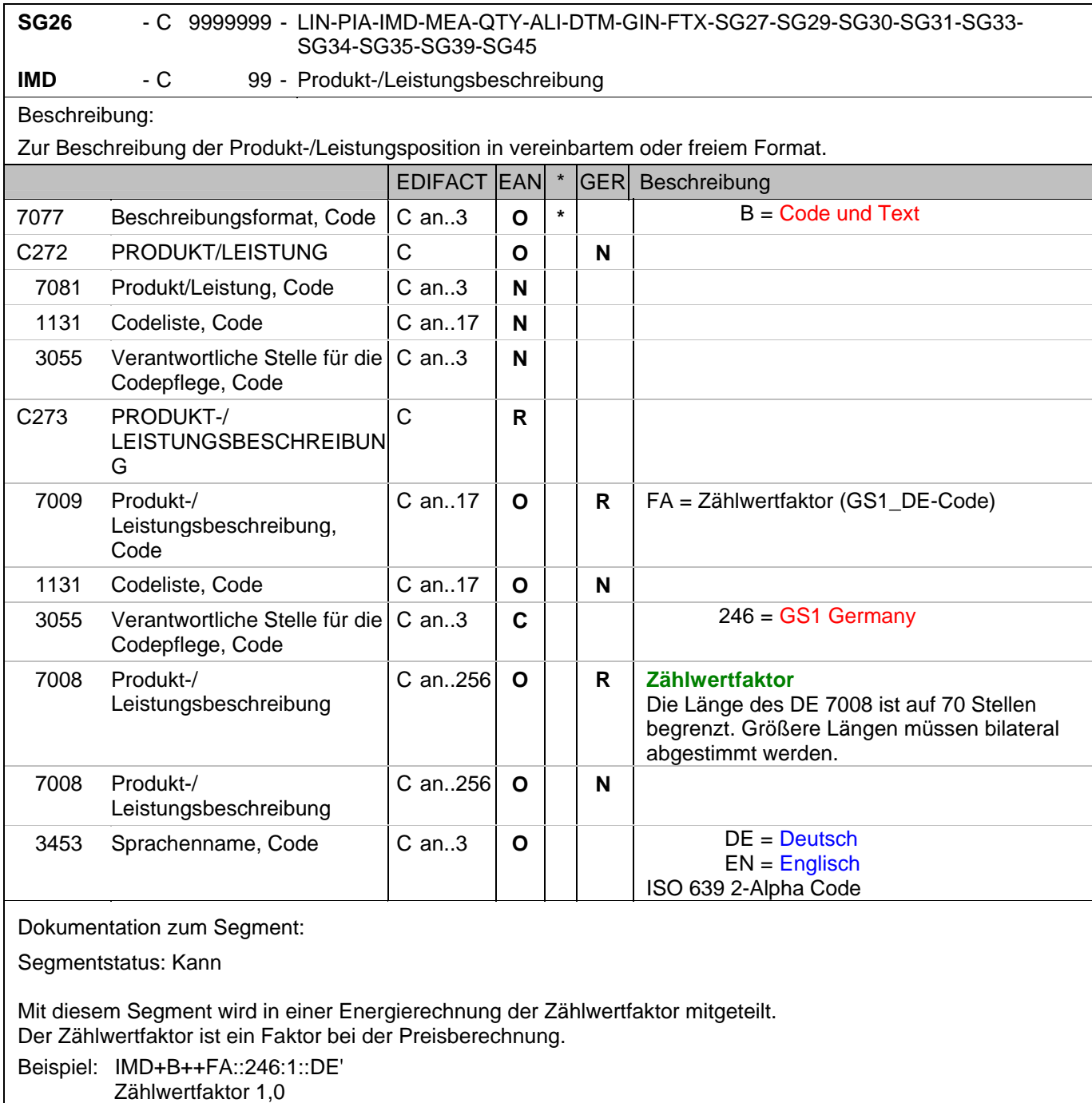

#### **1.Positions-Teil für fakturierte Einheit**

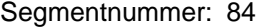

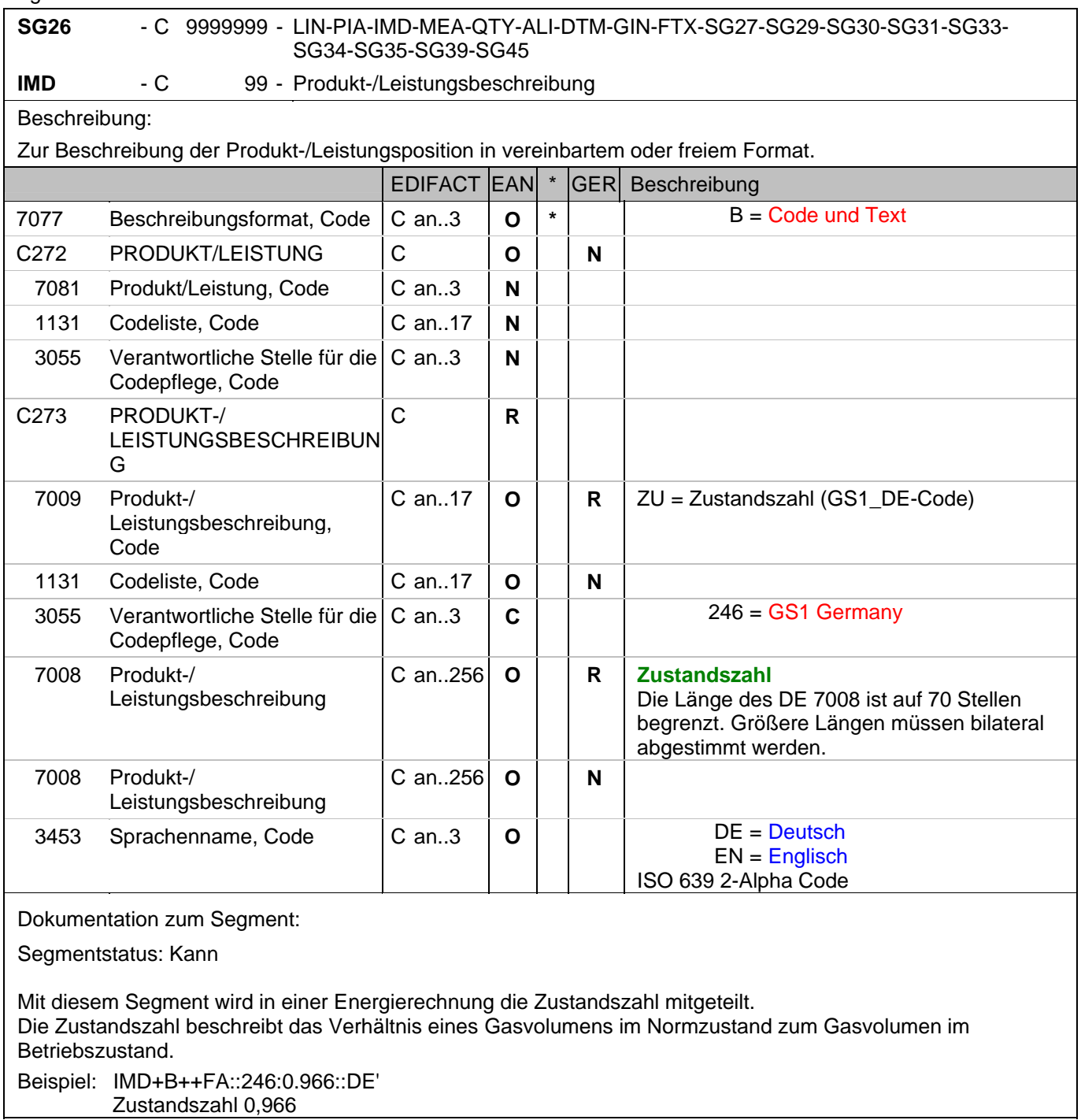

#### **1.Positions-Teil für fakturierte Einheit**

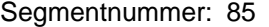

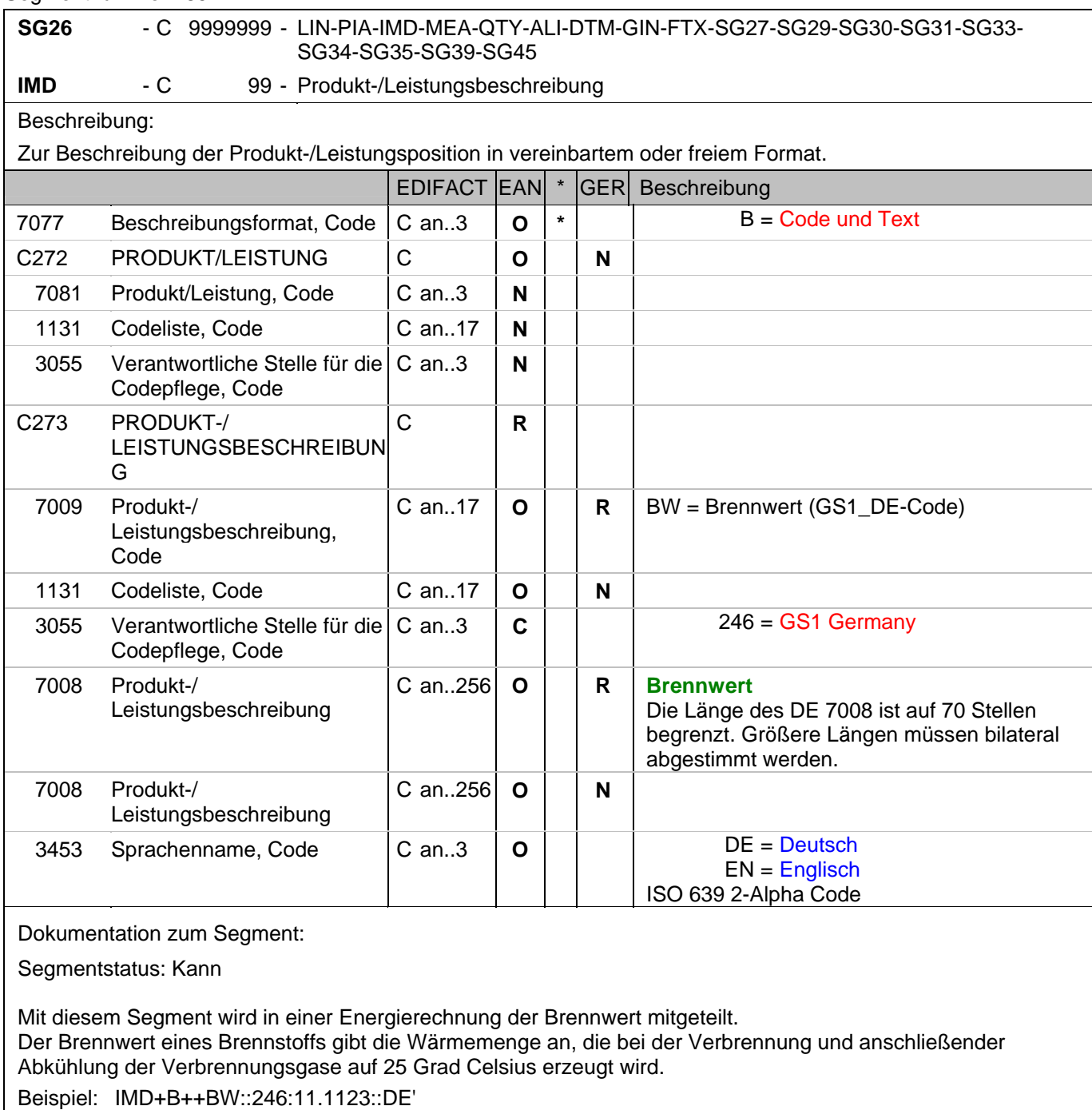

Brennwert 11,1123

#### **1.Positions-Teil für fakturierte Einheit**

#### Segmentnummer: 86

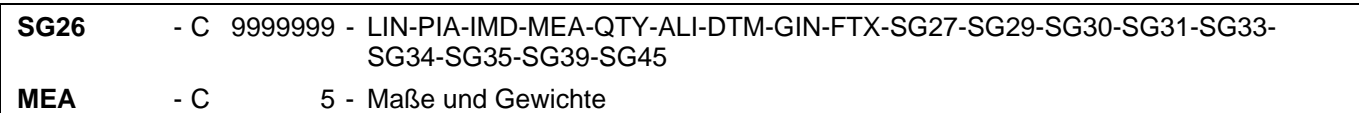

Beschreibung:

Zur Angabe von Maßen einschließlich Toleranzen, Gewichte und Zählerergebnisse.

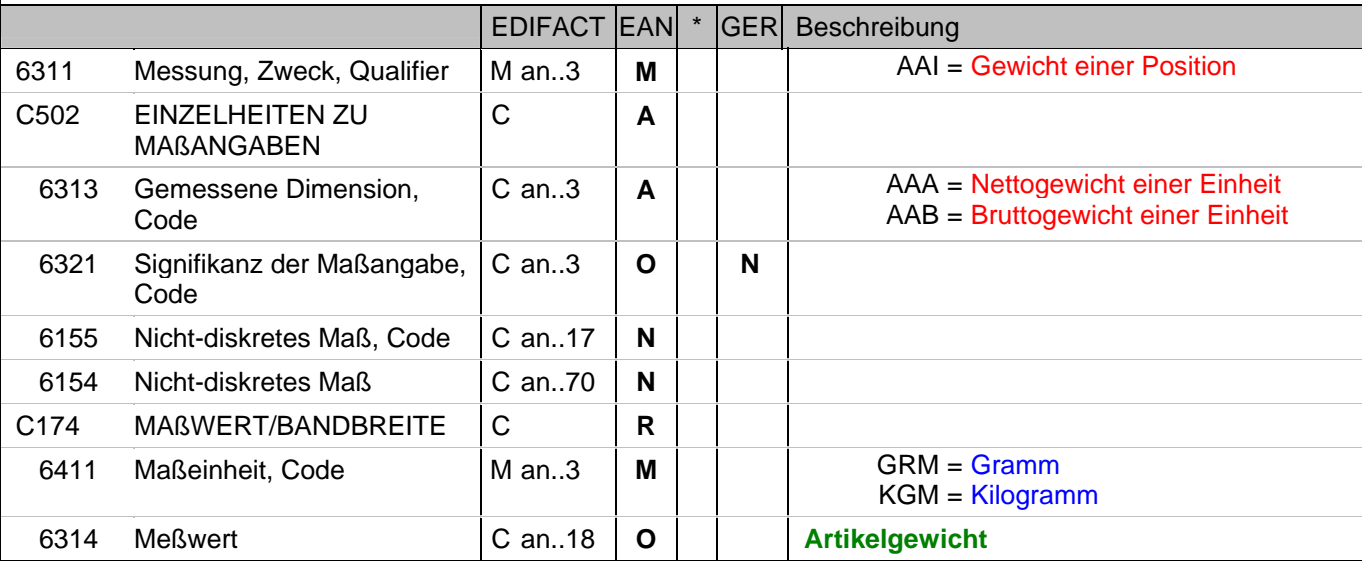

Dokumentation zum Segment:

Segmentstatus: Kann

Das MEA-Segment wird hier auf Hauptpositionsebene nur dann benutzt, wenn Verbrauchereinheiten fakturiert werden, ansonsten wird die Angabe auf Unterpositionsebene mitgeteilt. In diesem MEA-Segment wird das Gewicht einer fakturierten Einheit mitgeteilt.

Beispiel: MEA+AAI+AAA+GRM:6370'

Der Artikel wiegt 63,7 kg netto
#### **1.Positions-Teil für fakturierte Einheit**

# Segmentnummer: 87

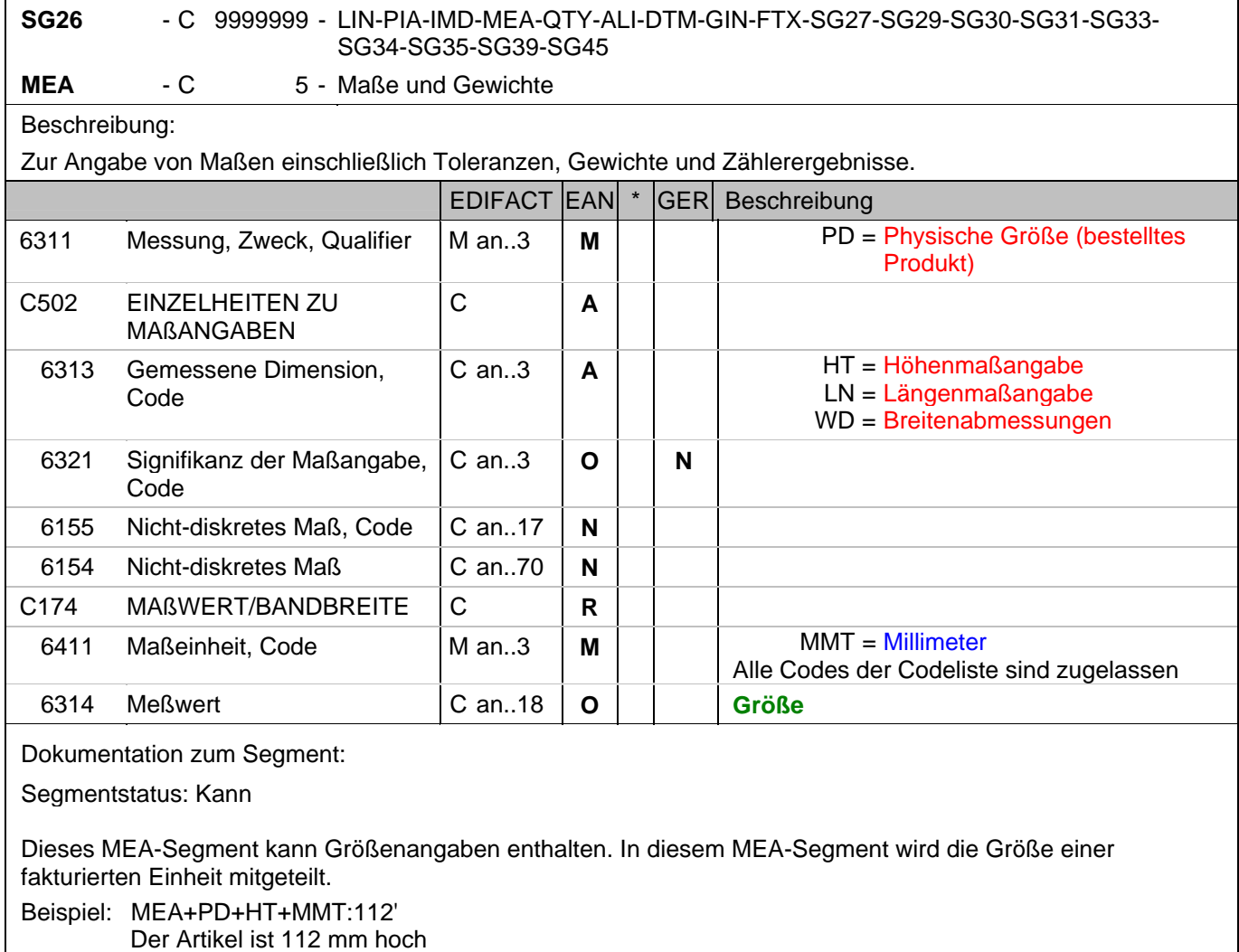

#### **1.Positions-Teil für fakturierte Einheit**

## Segmentnummer: 88

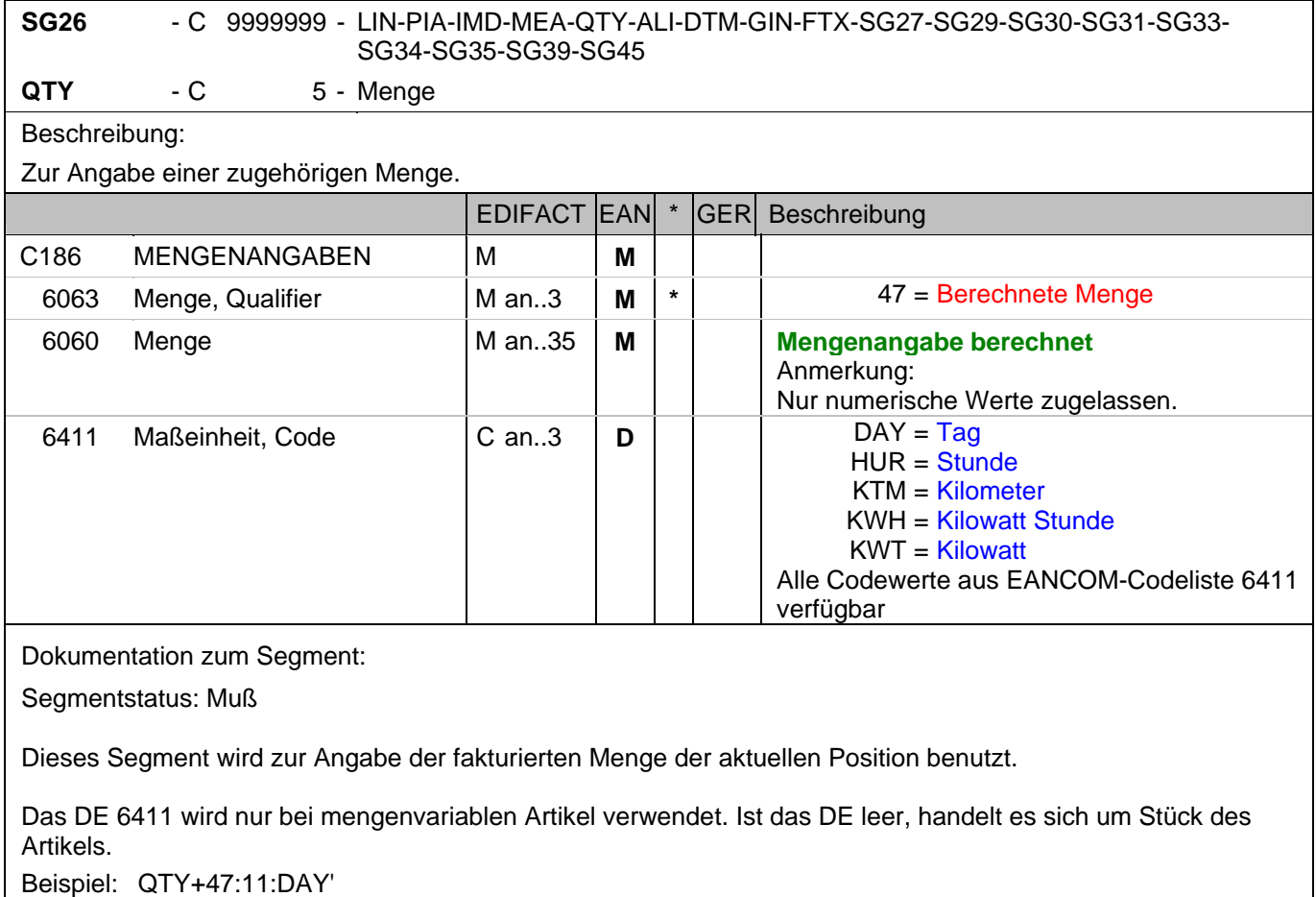

11 Tage werden fakturiert.

#### **1.Positions-Teil für fakturierte Einheit**

#### Segmentnummer: 89

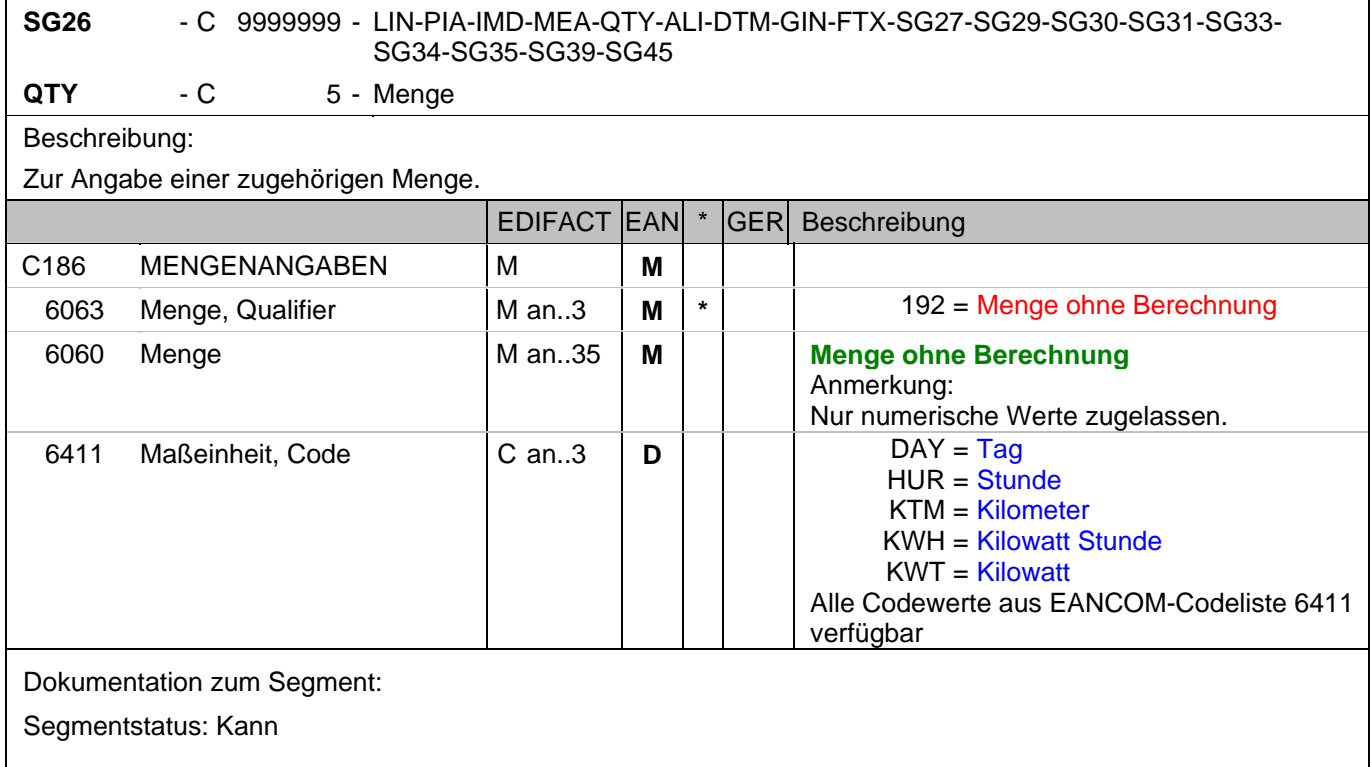

Dieses Segment kann zur Angabe von Mengen ohne Berechnung benutzt werden.

Es muß bilateral abgesprochen werden, ob mehr als eine Mengenangabe je Position zulässig ist.

Bezüglich der Anwendungsmöglichkeiten siehe "Vereinbarungen zum Positionsteil" im Kapitel "Einführung". Beispiel: QTY+192:1:HUR'

1 Stunde ohne Berechnung.

#### **1.Positions-Teil für fakturierte Einheit**

#### Segmentnummer: 90

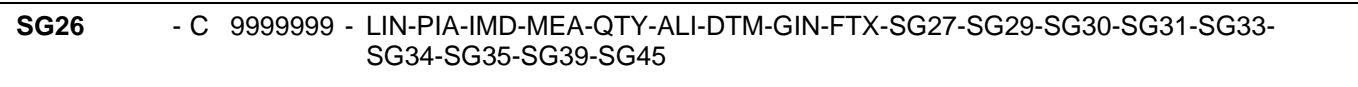

**QTY** - C 5 - Menge

Beschreibung:

Zur Angabe einer zugehörigen Menge.

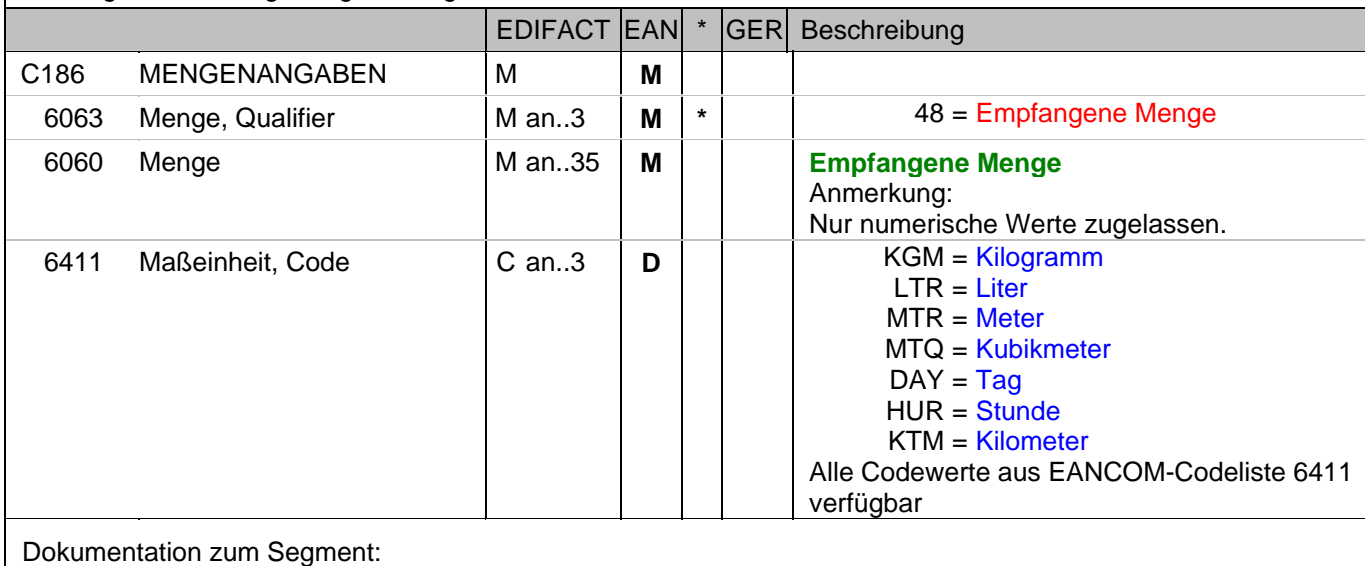

Segmentstatus: Kann

Dieses Segment kann zur Angabe von empfangenen Mengen benutzt werden, z.B. vom Energielieferanten oder tatsächlich gefahrene Kilometer bei Leihwagen.

Es muß bilateral abgesprochen werden, ob mehr als eine Mengenangabe je Position zulässig ist.

Das DE 6411 wird nur bei mengenvariablen Artikel verwendet. Ist das DE leer, handelt es sich um Stück des Artikels.

Beispiel: QTY+48:8354:LTR' 8354 Liter.

#### **1.Positions-Teil für fakturierte Einheit**

# Segmentnummer: 91

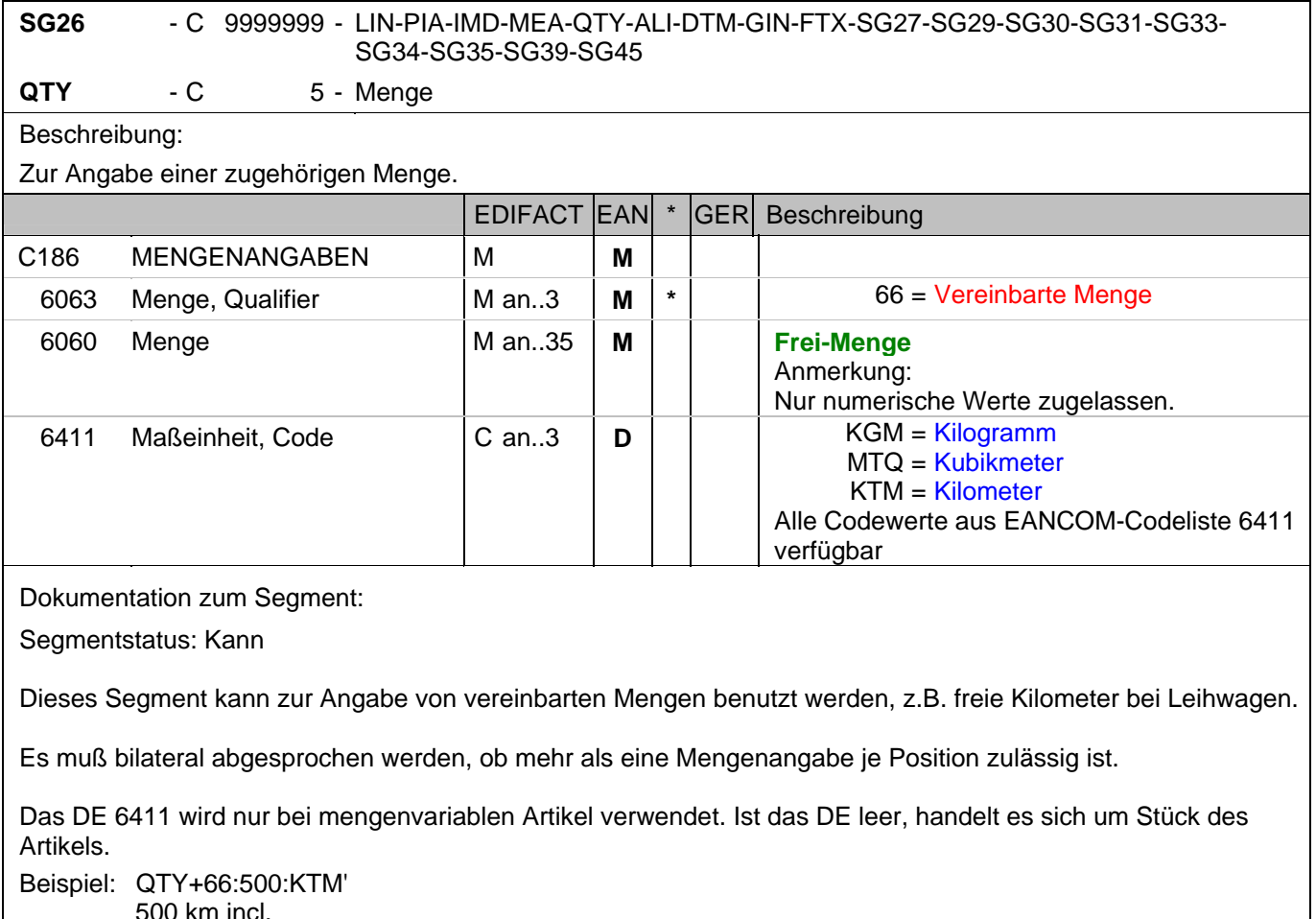

500 km incl.

#### **1.Positions-Teil für fakturierte Einheit**

#### Segmentnummer: 92

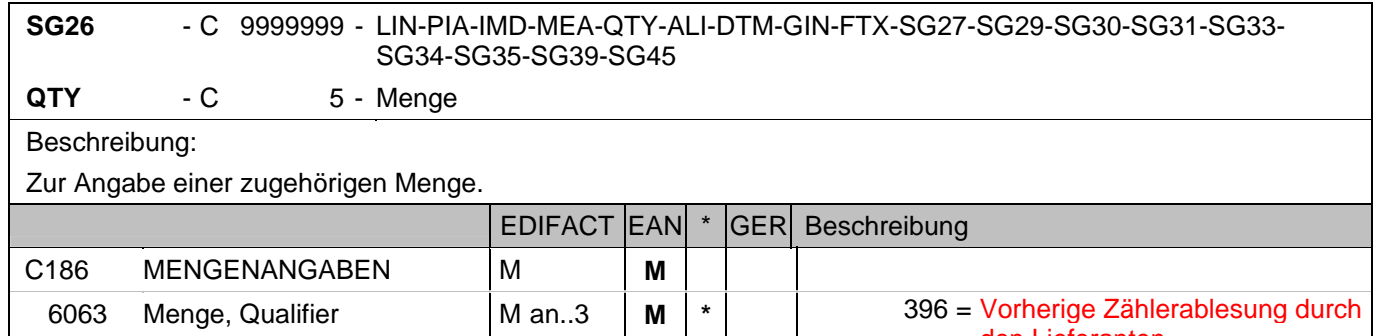

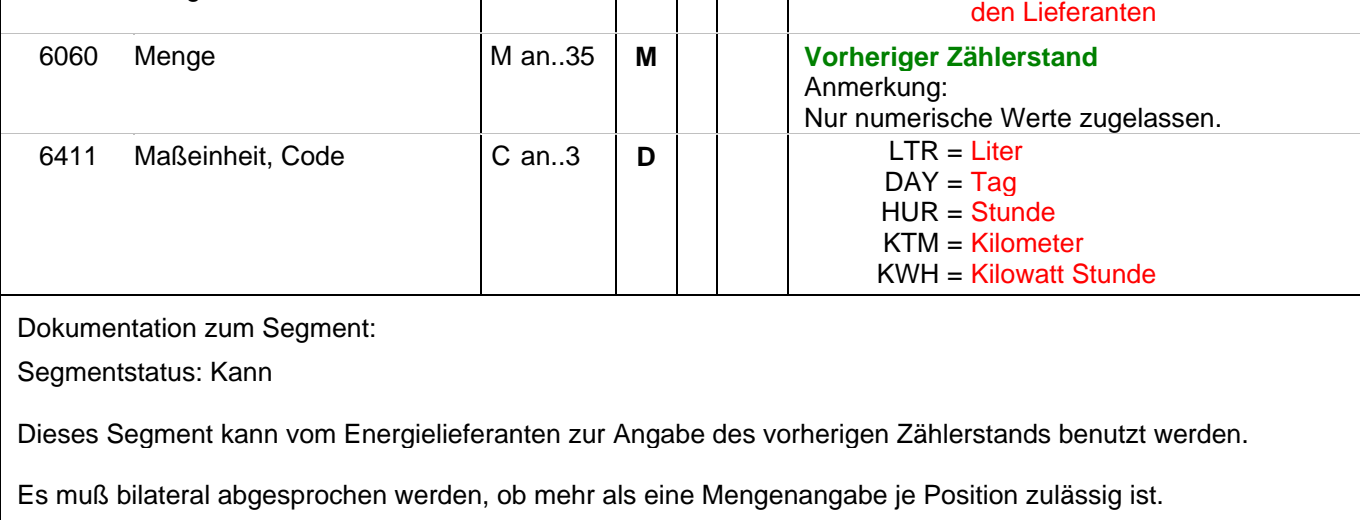

Das DE 6411 wird nur bei mengenvariablen Produkten verwendet. Ist das DE leer, handelt es sich um Stück des Produkts.

Beispiel: QTY+396:3245678:KWH'

Vorheriger Zählerstand: 3245678 kwh

#### **1.Positions-Teil für fakturierte Einheit**

## Segmentnummer: 93

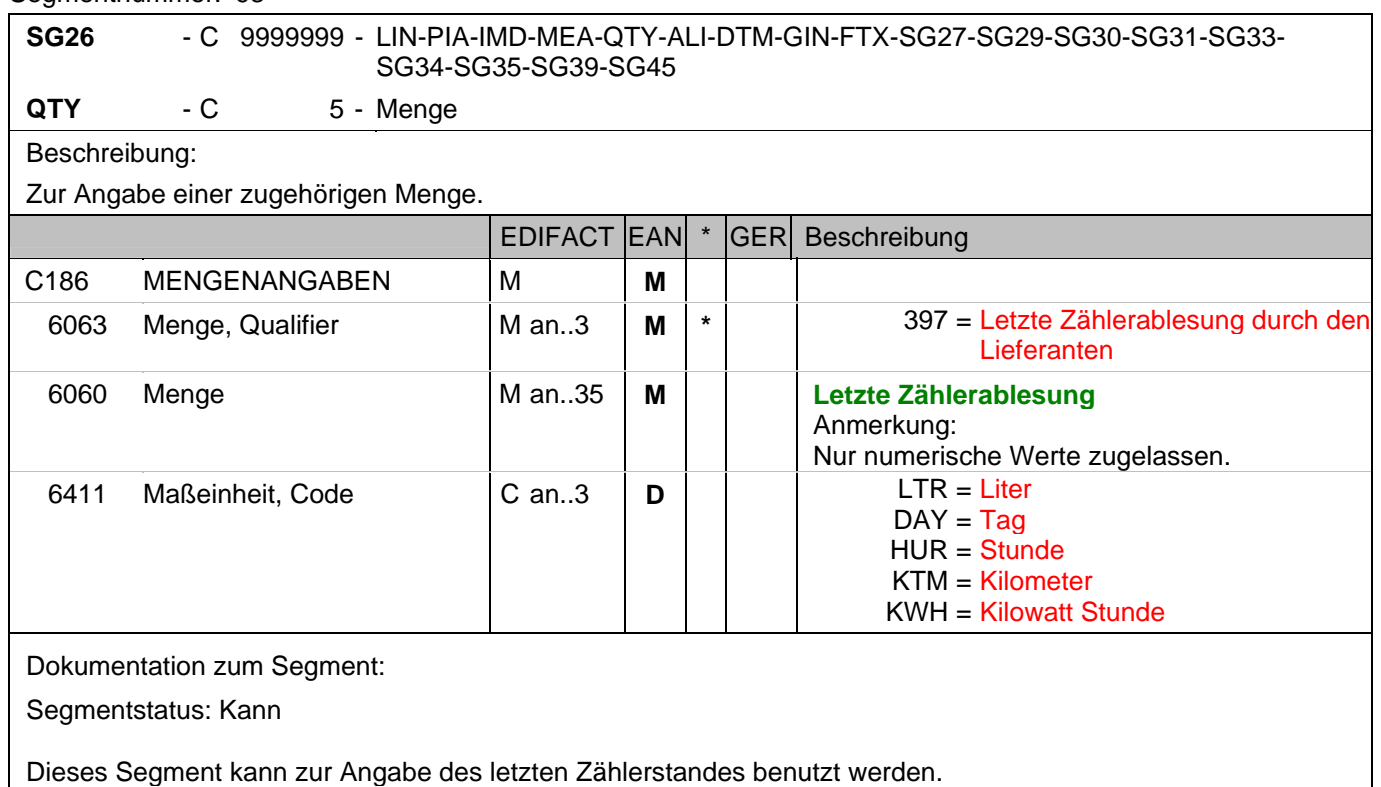

Es muß bilateral abgesprochen werden, ob mehr als eine Mengenangabe je Position zulässig ist.

Das DE 6411 wird nur bei mengenvariablen Produkten verwendet. Ist das DE leer, handelt es sich um Stück des Produkts.

Beispiel: QTY+397:3345678:KWH'

Letzte Zählerablesung: 3345678 kwh

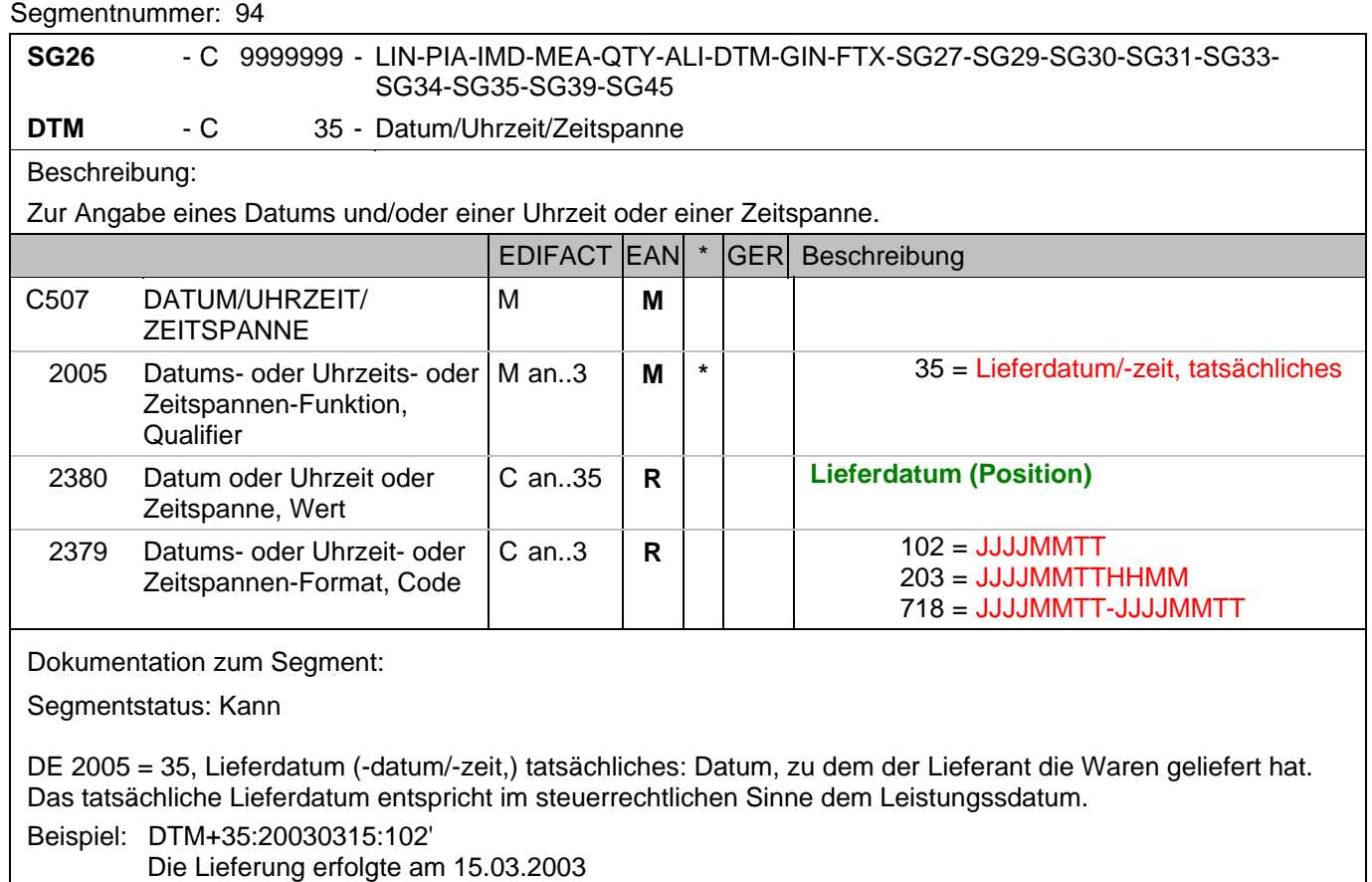

#### **1.Positions-Teil für fakturierte Einheit**

#### Segmentnummer: 95

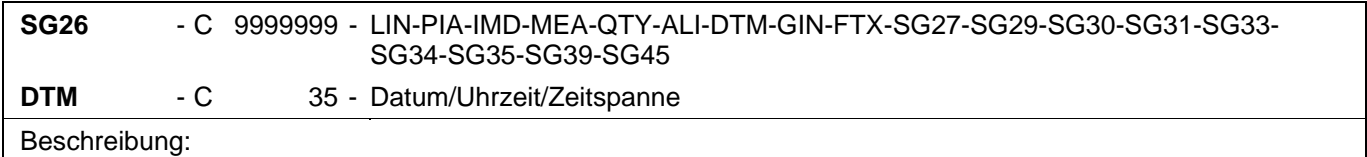

Zur Angabe eines Datums und/oder einer Uhrzeit oder einer Zeitspanne.

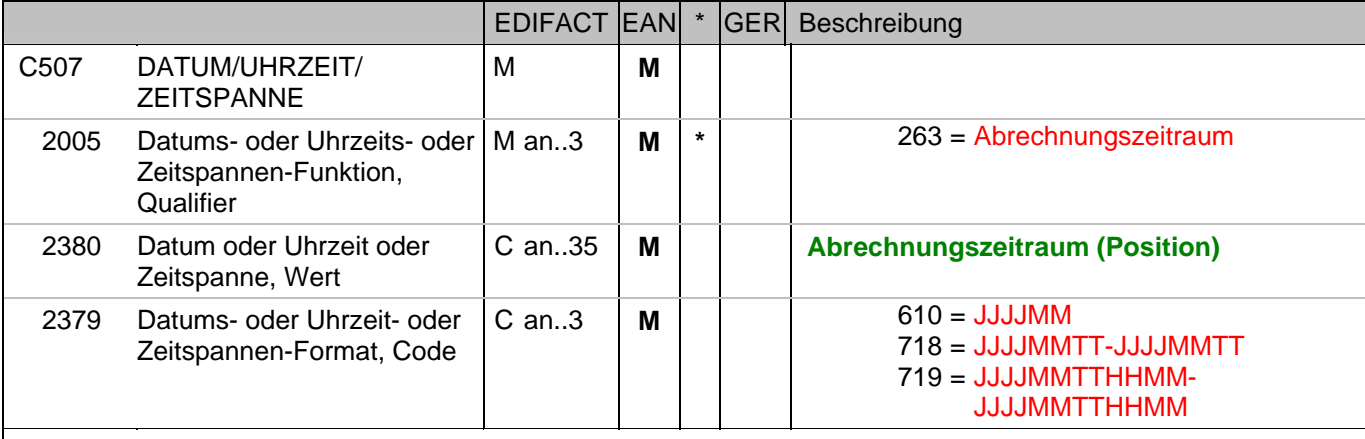

Dokumentation zum Segment:

Segmentstatus: Kann

Dieses Segment wird zur Angabe des Abrechnungszeitraums benutzt.

Es kann z.B. benutzt werden, um einen Preiswechsel im Gesamt-Abrechnungszeitraum (Angabe im Kopfteil) zuzuordnen.

Beispiel: DTM+263:2003102620031029:718'

Dieses Beispiel zeigt den Abrechnungszeitraum vom 26. Oktober 2003 bis 29.Oktober 2003.

## **1.Positions-Teil für fakturierte Einheit**

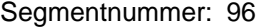

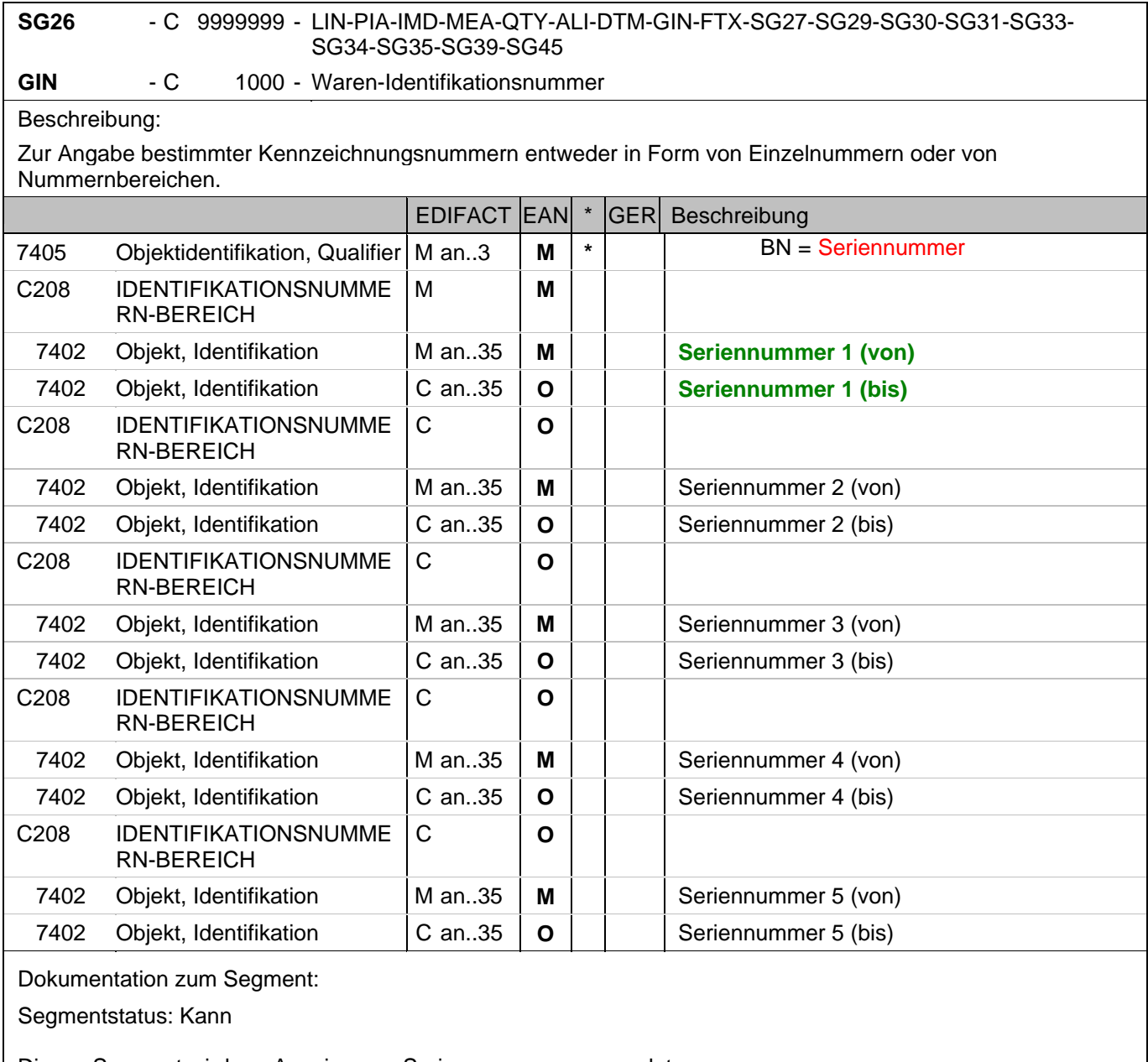

Dieses Segment wird zur Anzeige von Seriennummern verwendet. Die Seriennummer kommt z.B. bei der Wartung von Kopiergeräten zur Anwendung.

Beispiel: GIN+BN+12345:22345'

Seriennummer

#### **1.Positions-Teil für fakturierte Einheit**

#### Segmentnummer: 97

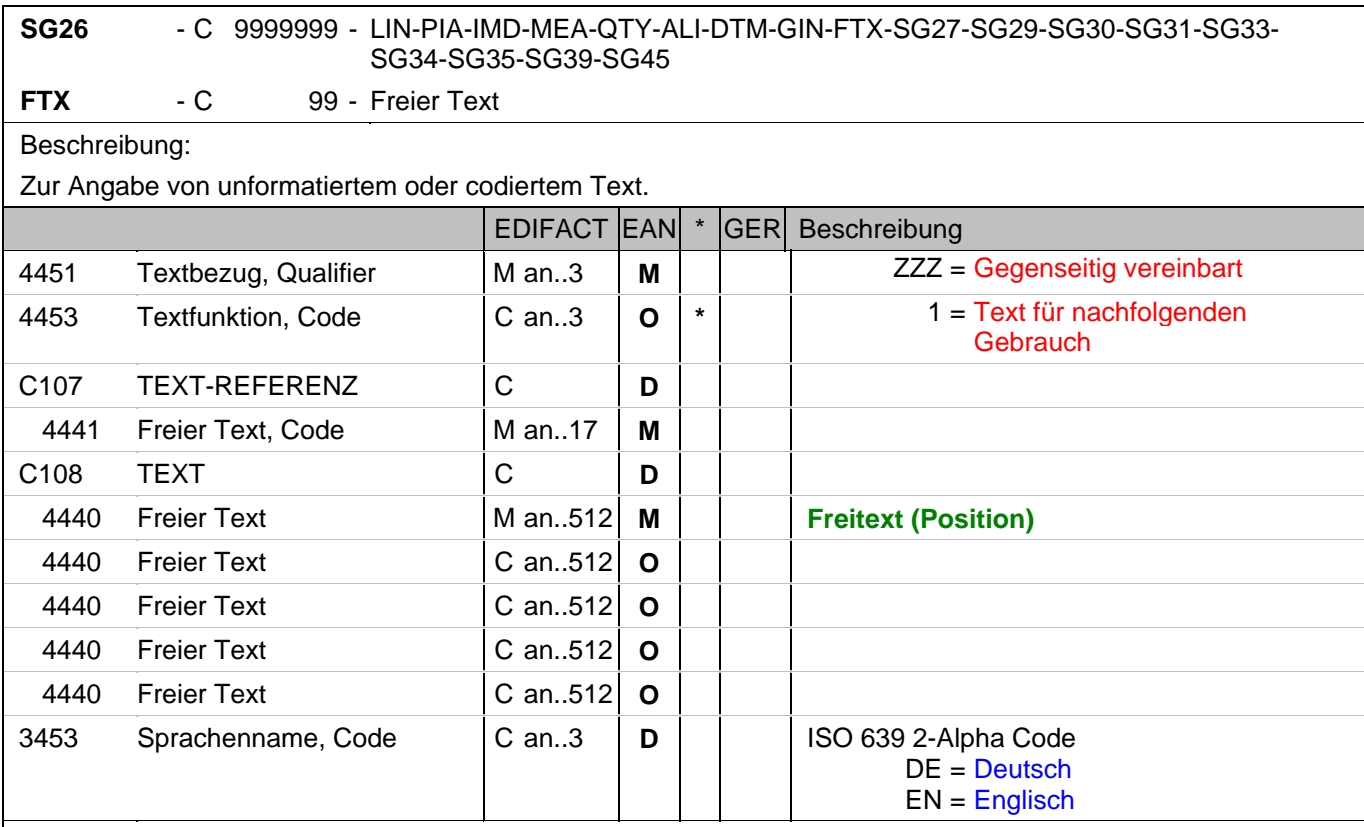

Dokumentation zum Segment:

Segmentstatus: Kann

Die Anwendung dieses Segments in freier Form wird nicht empfohlen, weil das die automatische Bearbeitung der Rechnung verhindert. Eine bessere Möglichkeit stellt die Vereinbarung codierter Referenzen (Schlüssel) dar, die die automatische Bearbeitung ermöglichen und die Anzahl der zu übertragenden Zeichen und Bearbeitungskosten reduziert. Die Standardtexte sollten zwischen den Austauschpartnern bilateral vereinbart werden und können gesetzliche und andere Anforderungen erfüllen.

Das Vorkommen dieses FTX-Segments beeinflußt die Verarbeitung der Nachricht nicht; z.B. kann eine Begründung für Nachlieferungen mitgeteilt werden.

Beispiel: FTX+ZZZ+1++FREIER TEXT:FREETEXT:FREIER TEXT:FREE TEXT:FREIER TEXT+DE' Möglichkeit der Angabe von Freitext.

#### **1.Positions-Teil für fakturierte Einheit**

## Segmentnummer: 98

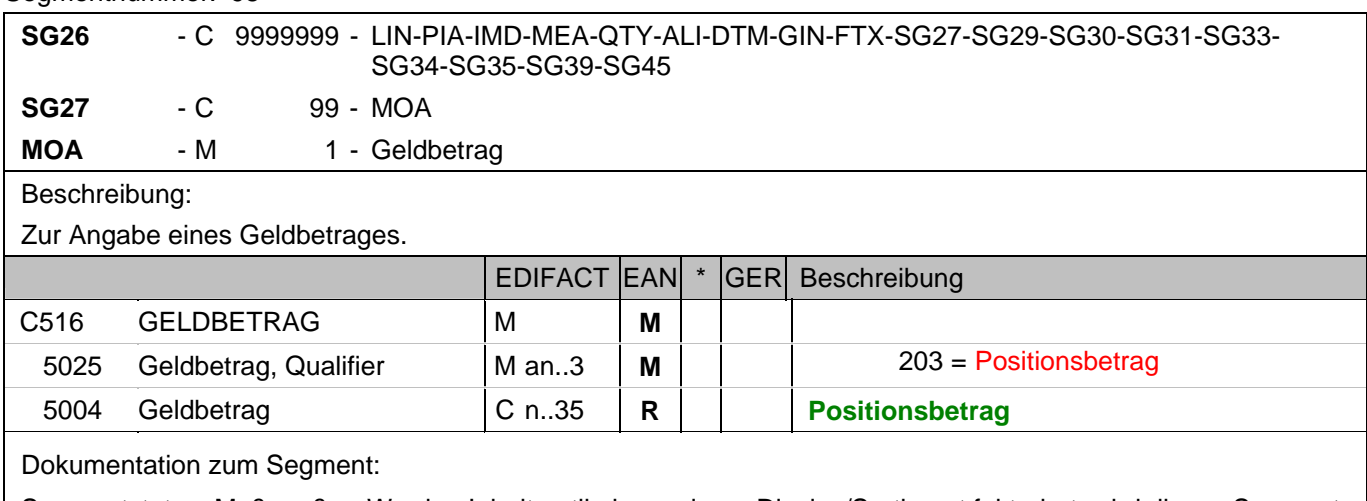

Segmentstatus: Muß, außer: Werden Inhaltsartikel aus einem Display/Sortiment fakturiert, wird dieses Segment weggelassen.

Dieses Segment dient der Angabe des Positionswertes.

Wenn der im PRI-Segment angegebene Preis ein Bruttopreis ist, errechnet sich der Positionsbetrag = (Menge \* Preis je Einheit) + Zuschläge - Abschläge. Sofern vorhanden, müssen Zu-/Abschläge angegeben werden.

Wenn der im PRI-Segment angegebene Preis ein Nettopreis ist, errechnet sich der Positionsbetrag = (Menge \* Preis).

Wichtiger Hinweis:

JE NACHRICHT DARF NUR EINES DER BEIDEN VEFAHREN VERWENDET WERDEN Beispiel: MOA+203:108.13' Der Nettowarenwert beträgt 108,13 EURO.

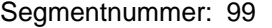

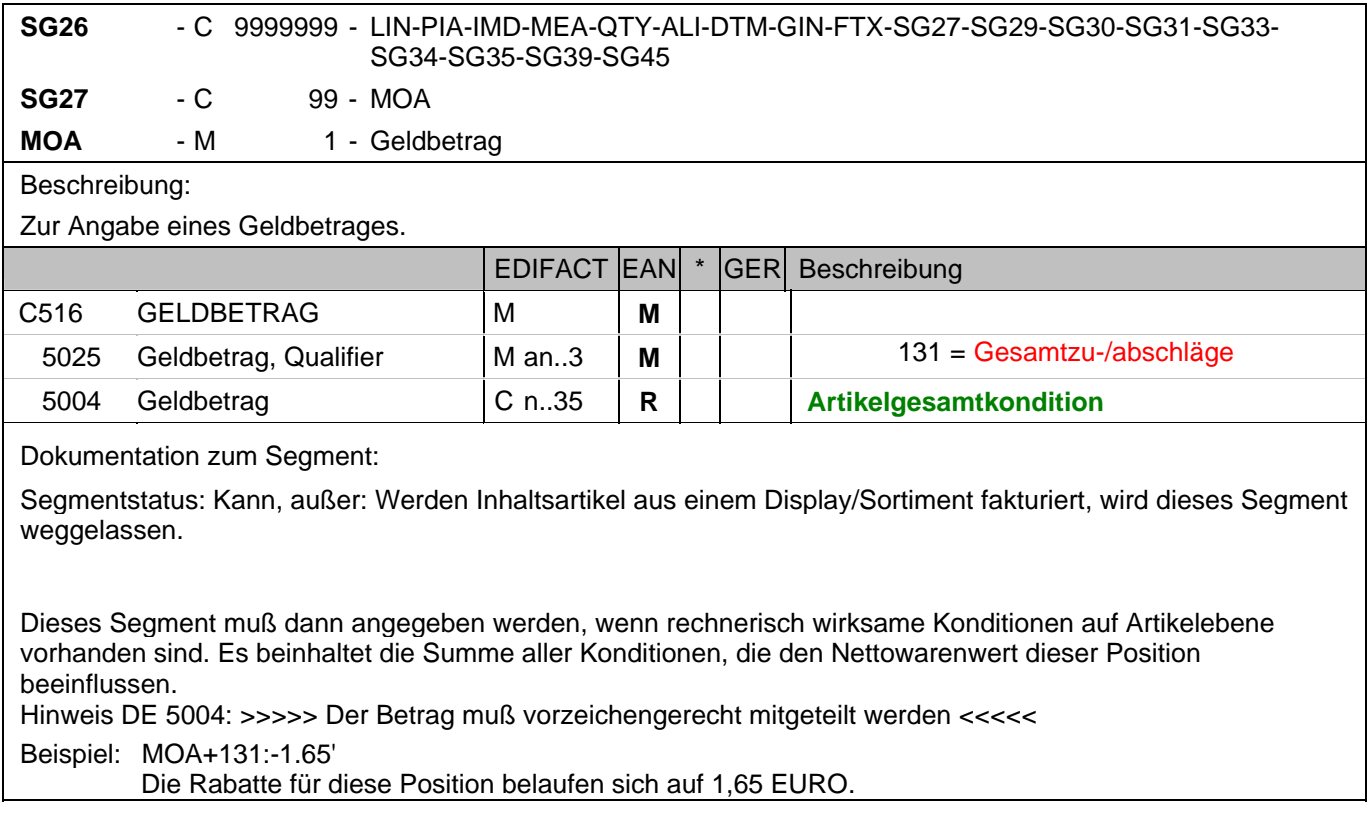

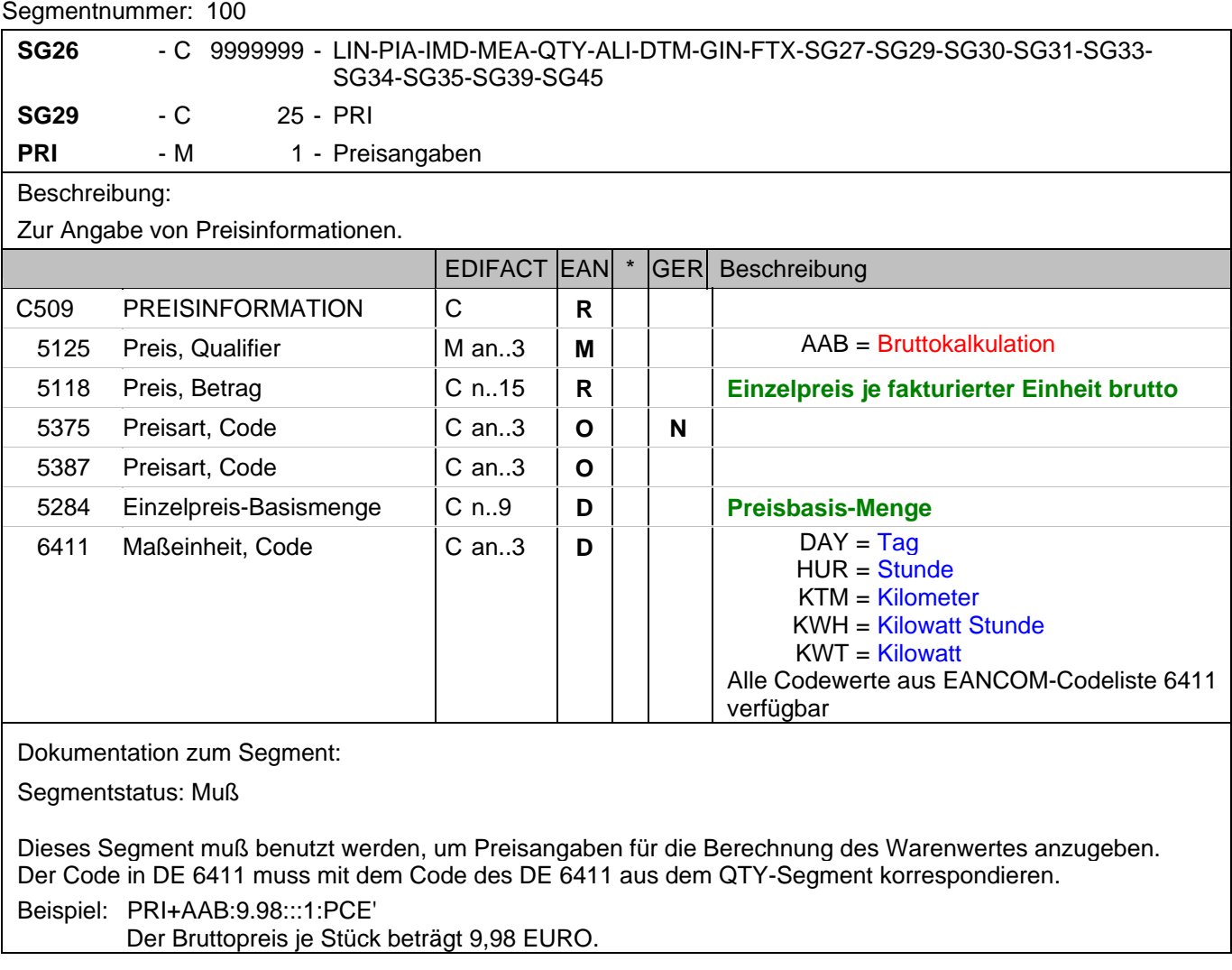

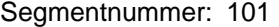

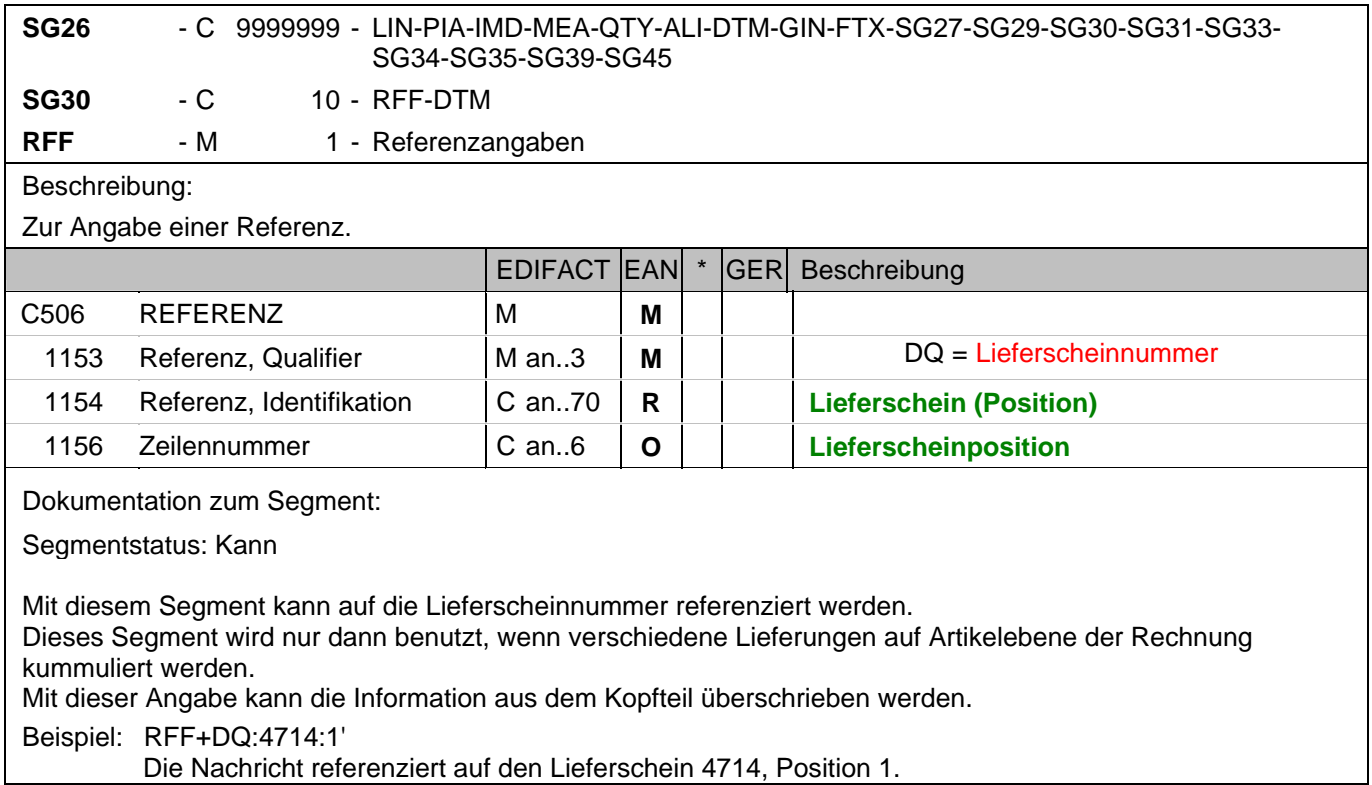

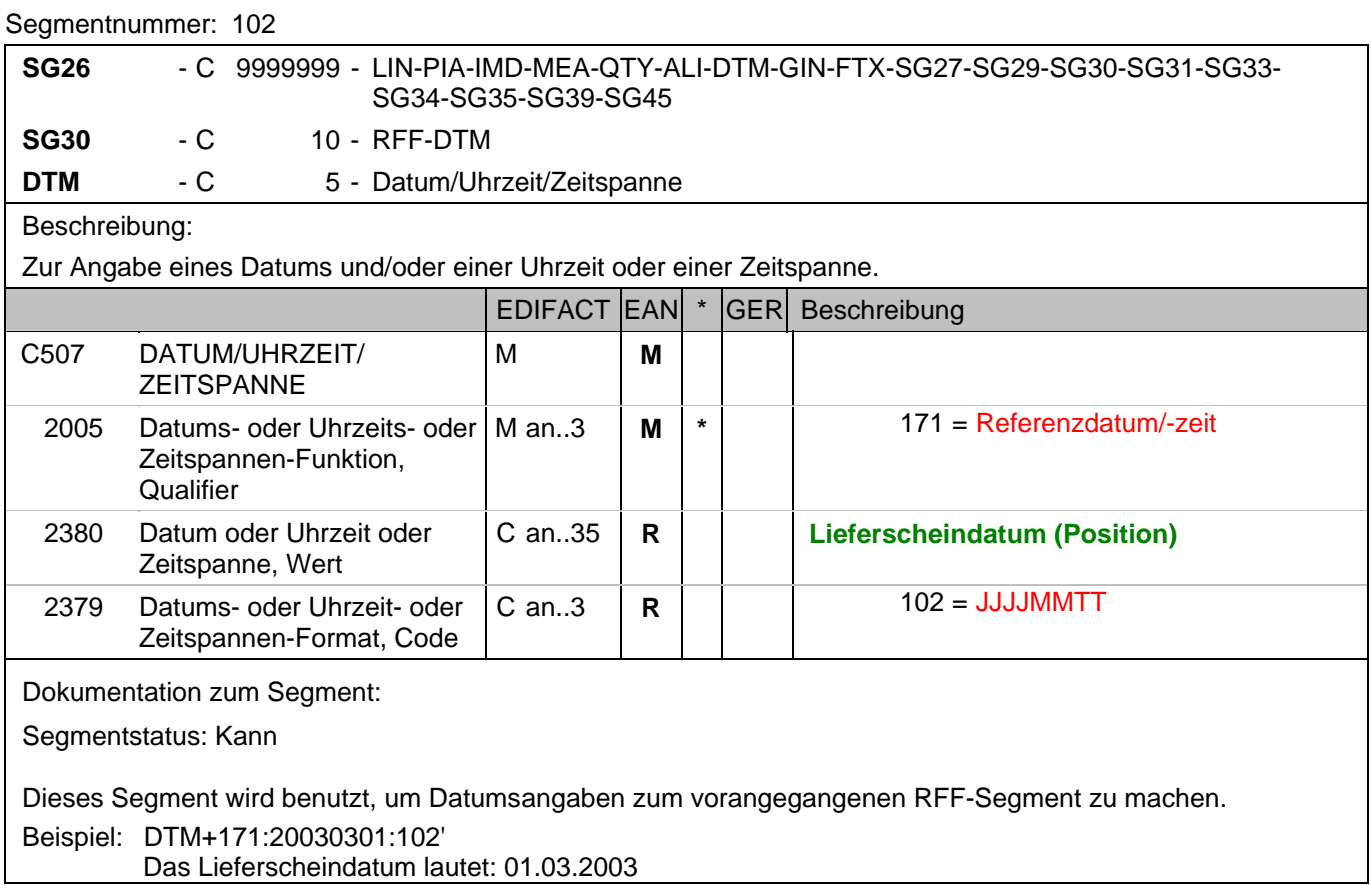

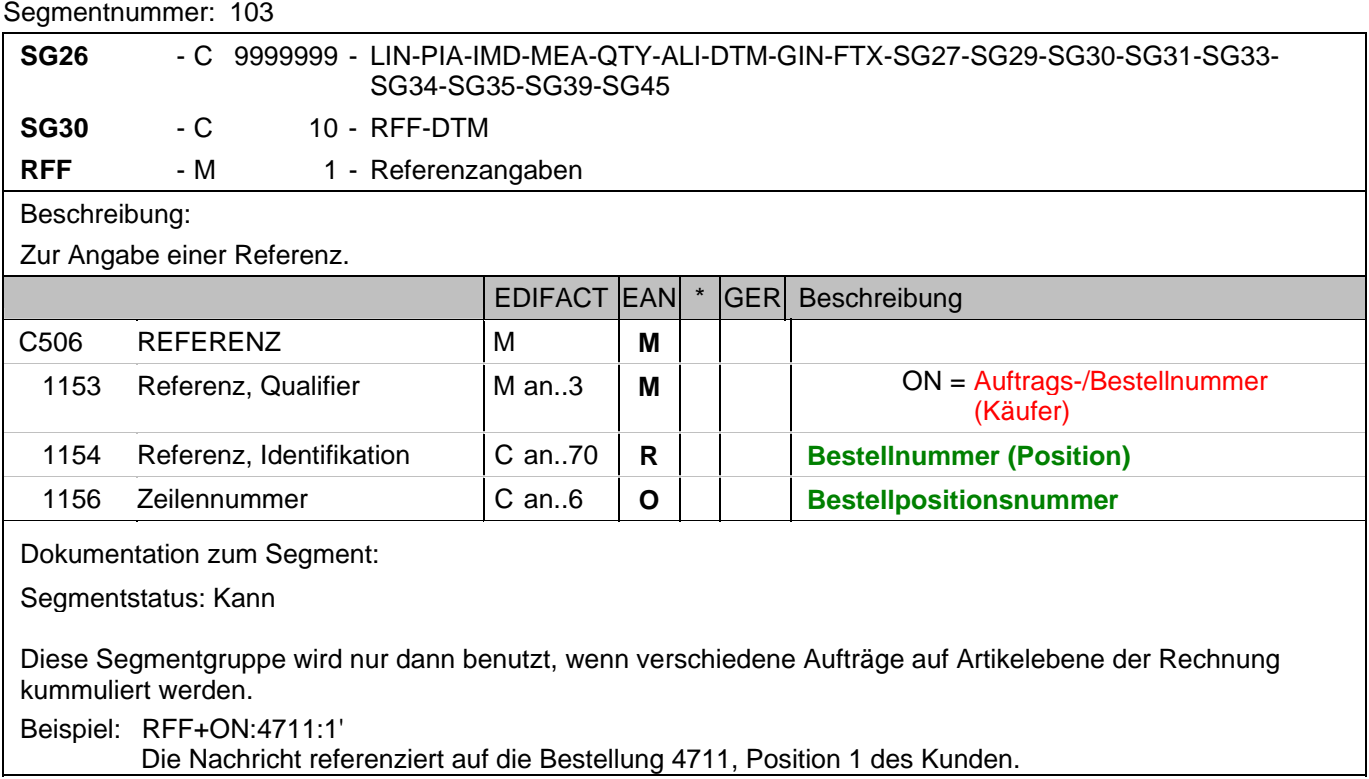

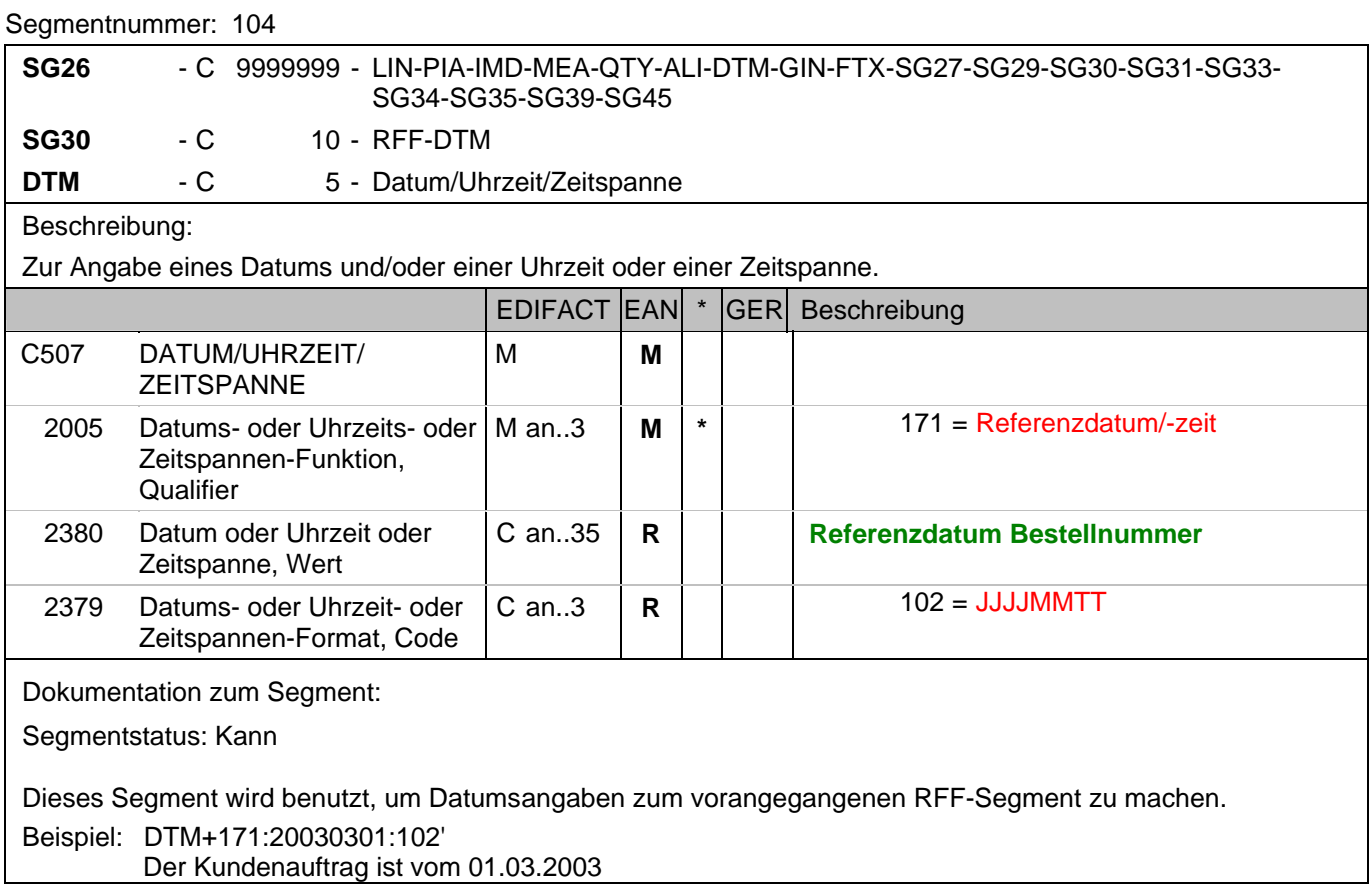

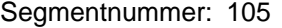

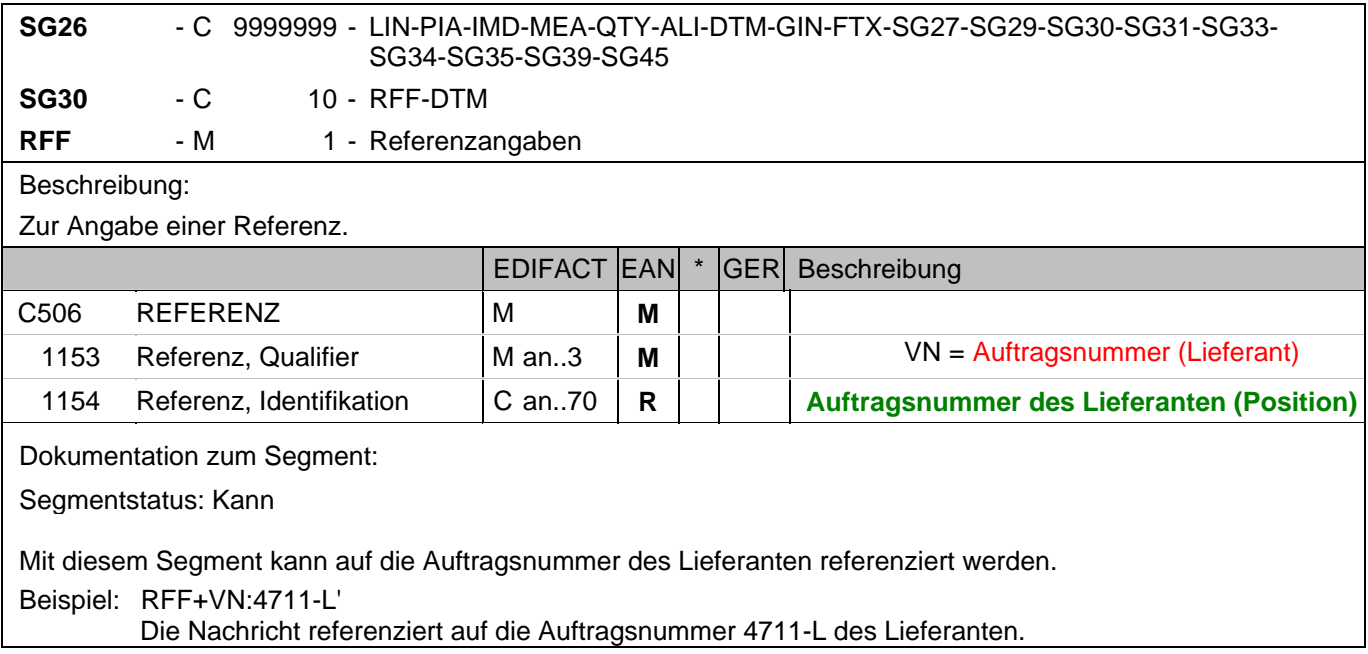

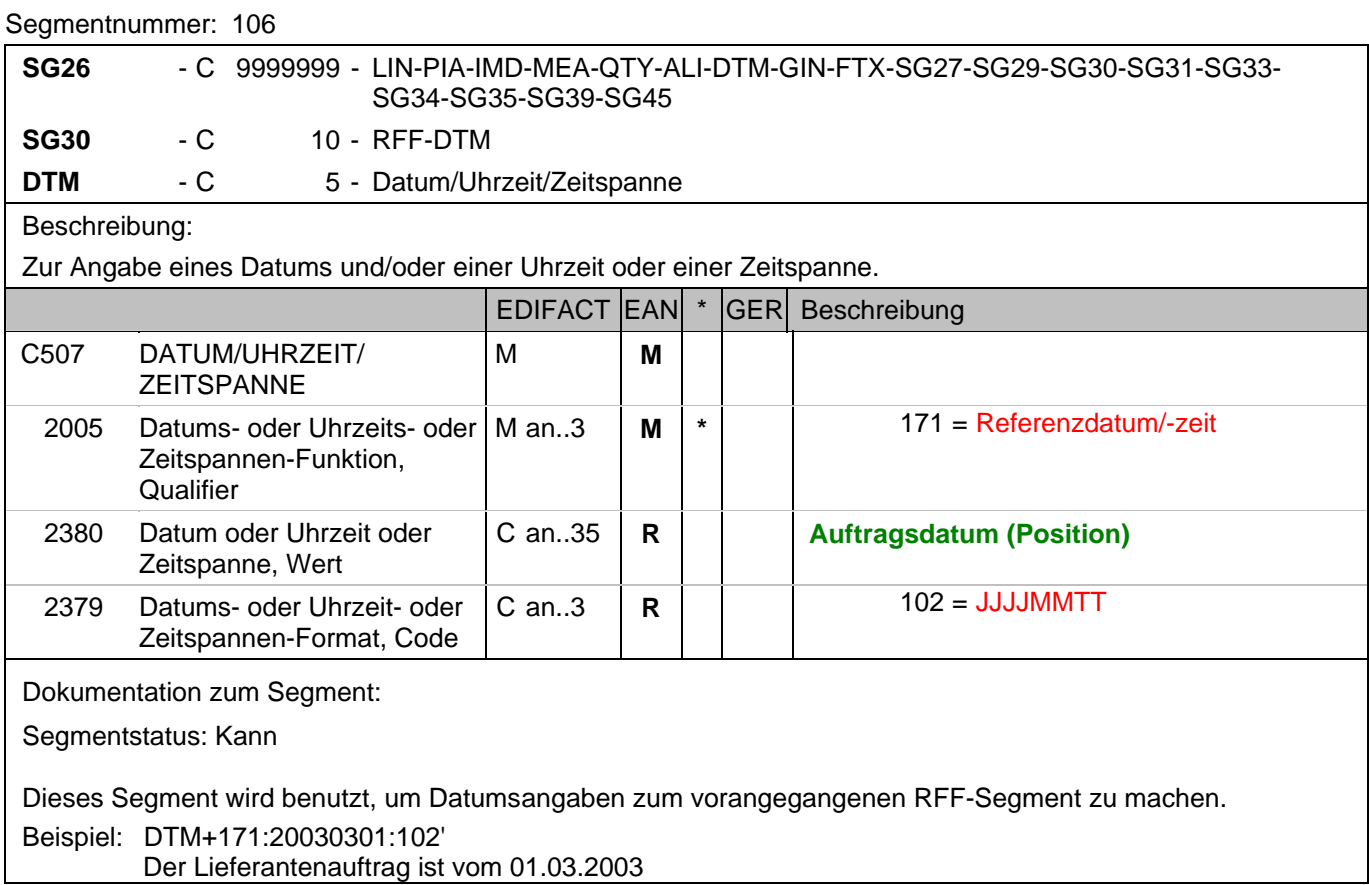

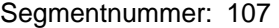

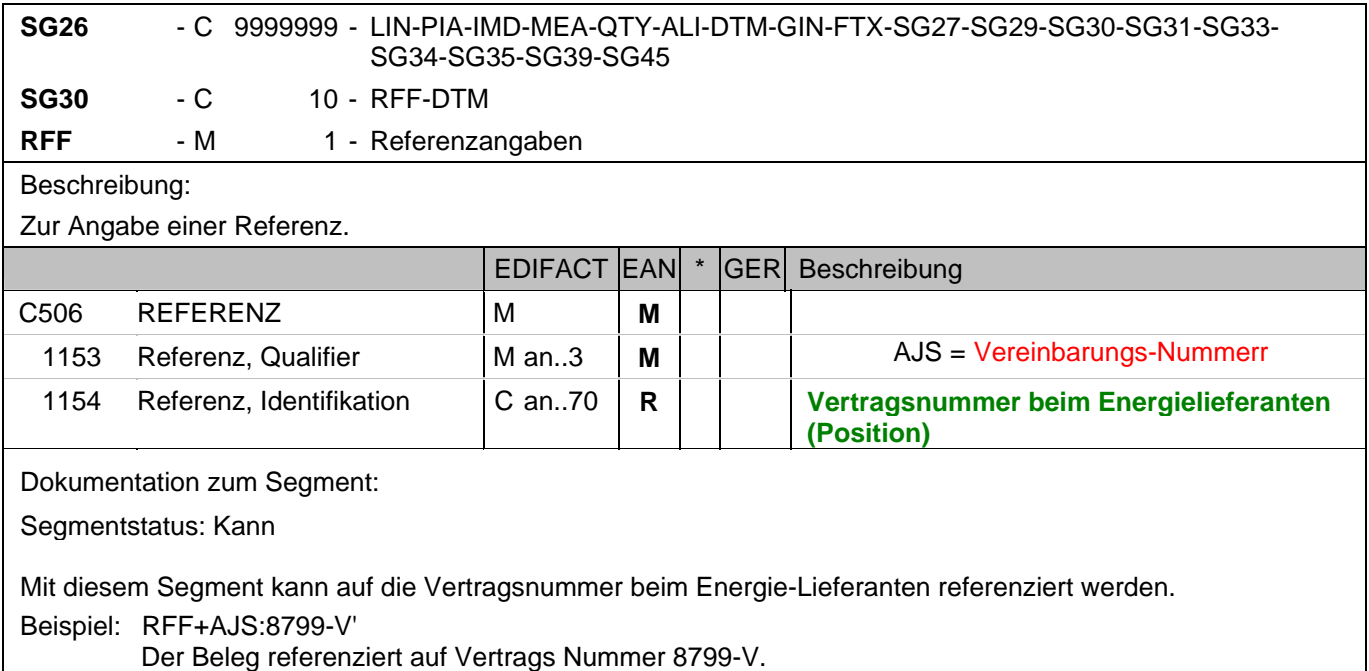

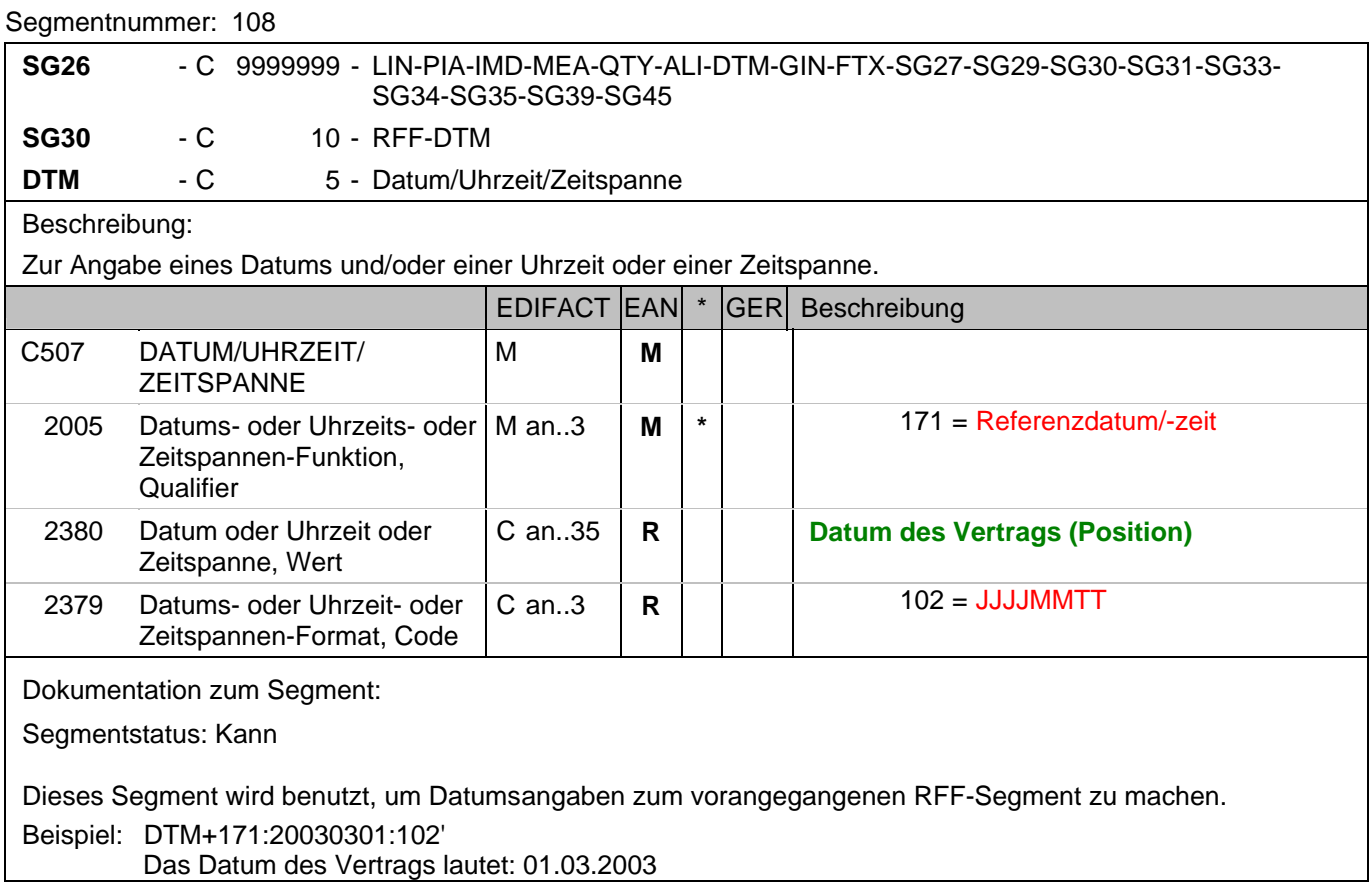

## **1.Positions-Teil für fakturierte Einheit**

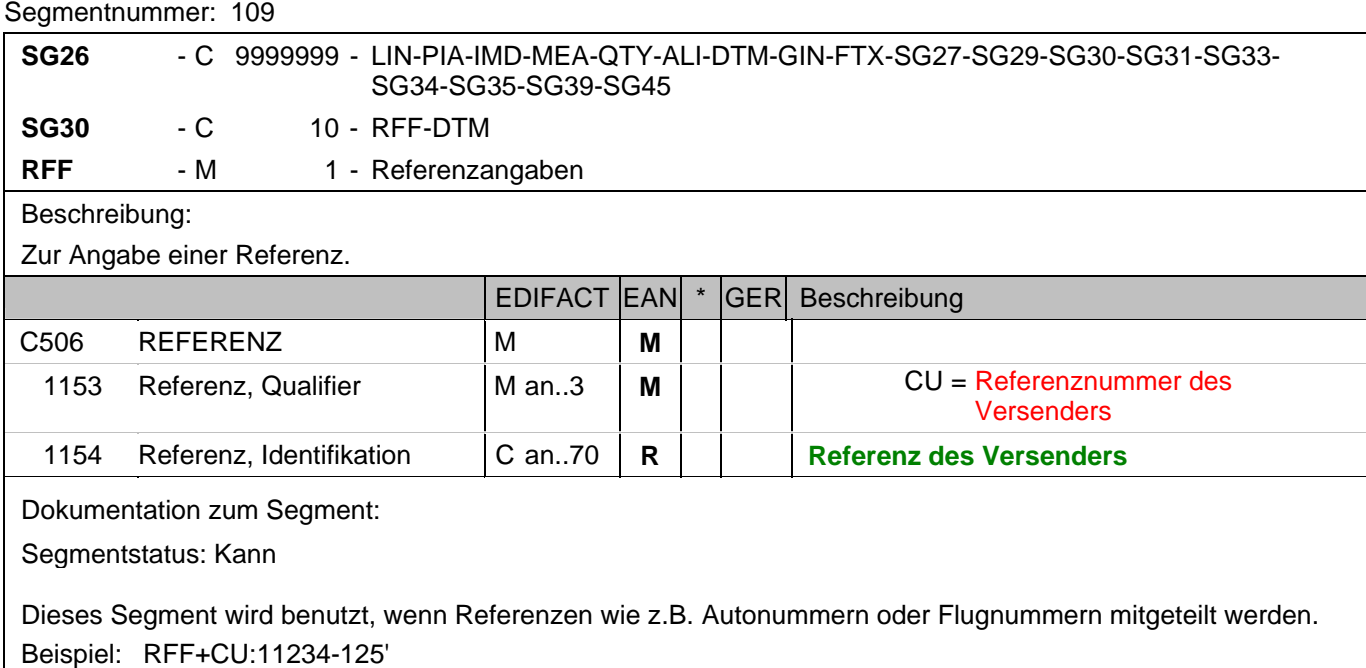

Die Referenz des Versenders ist 11234-125.

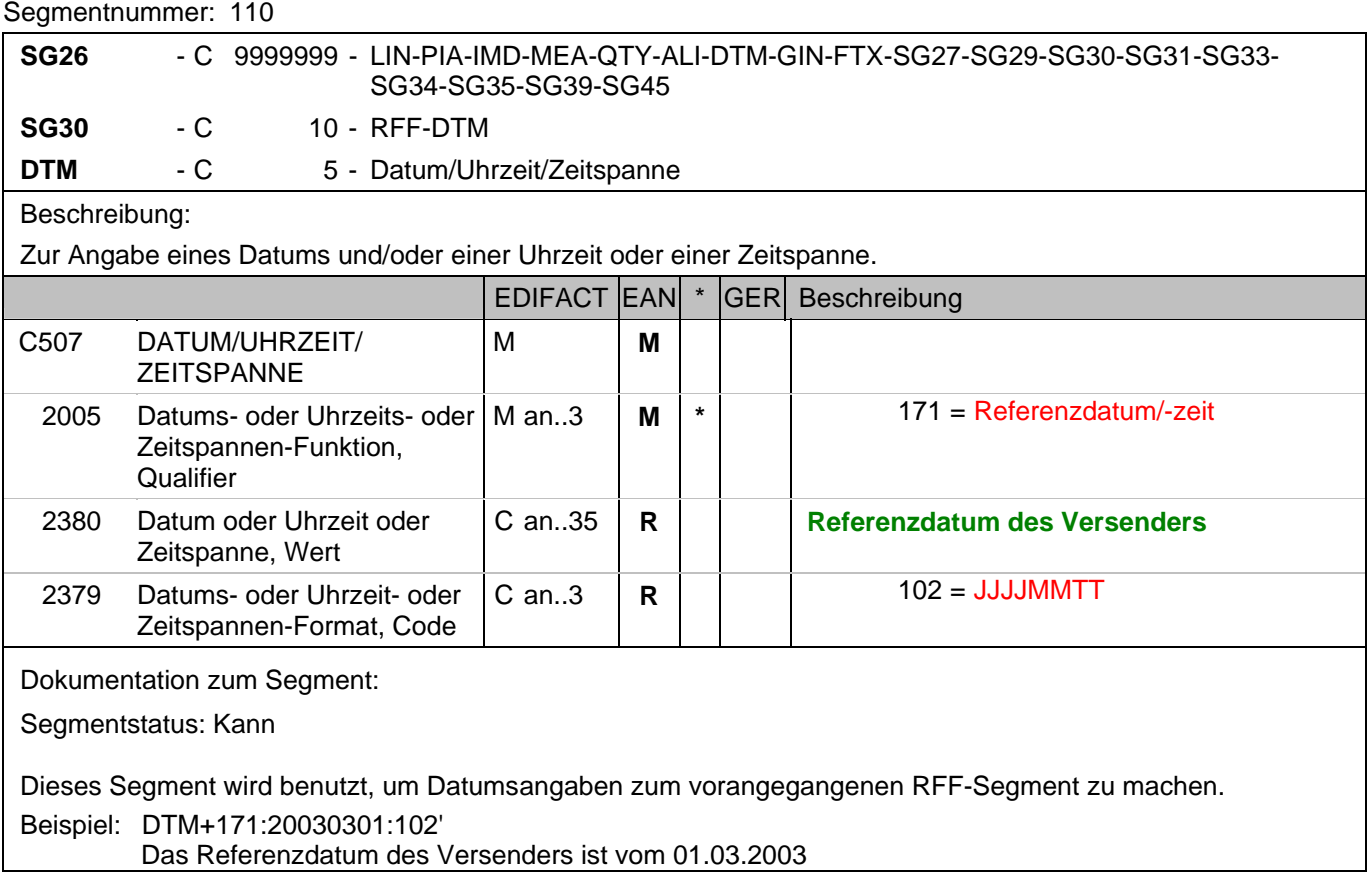

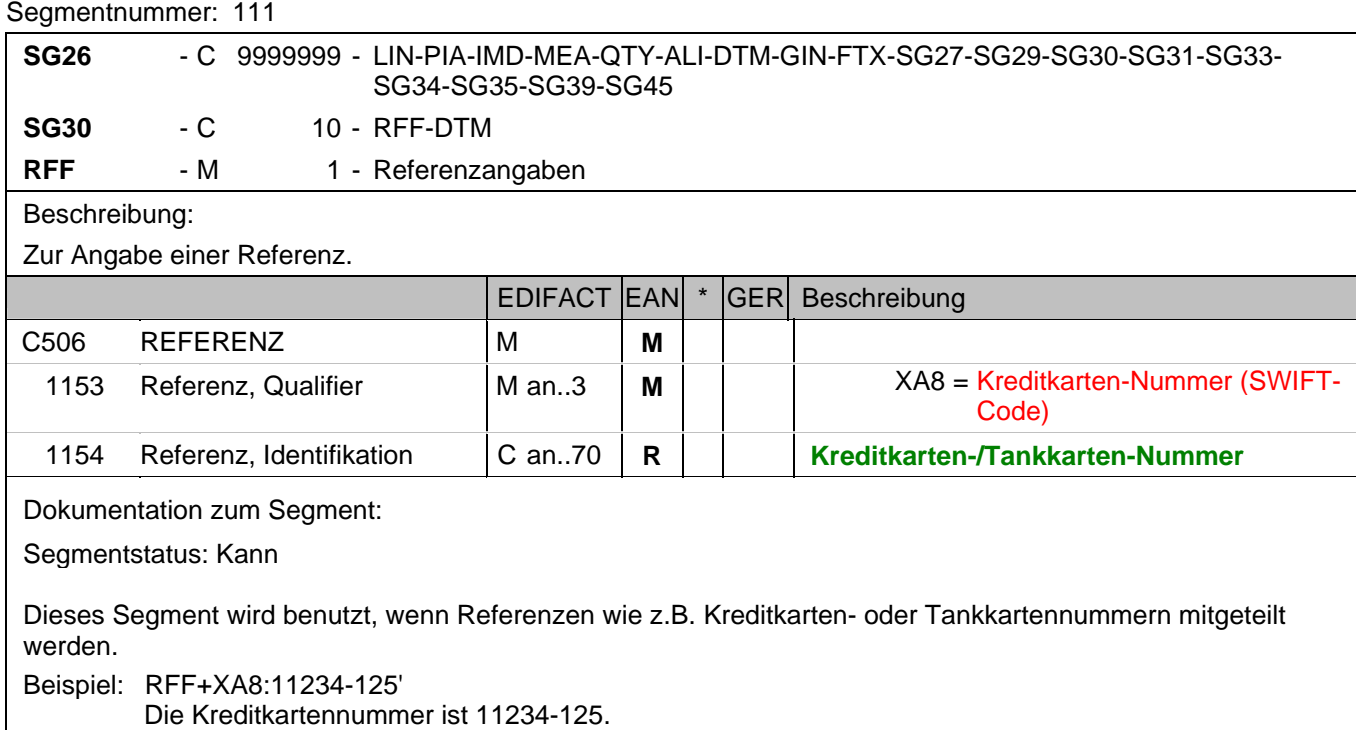

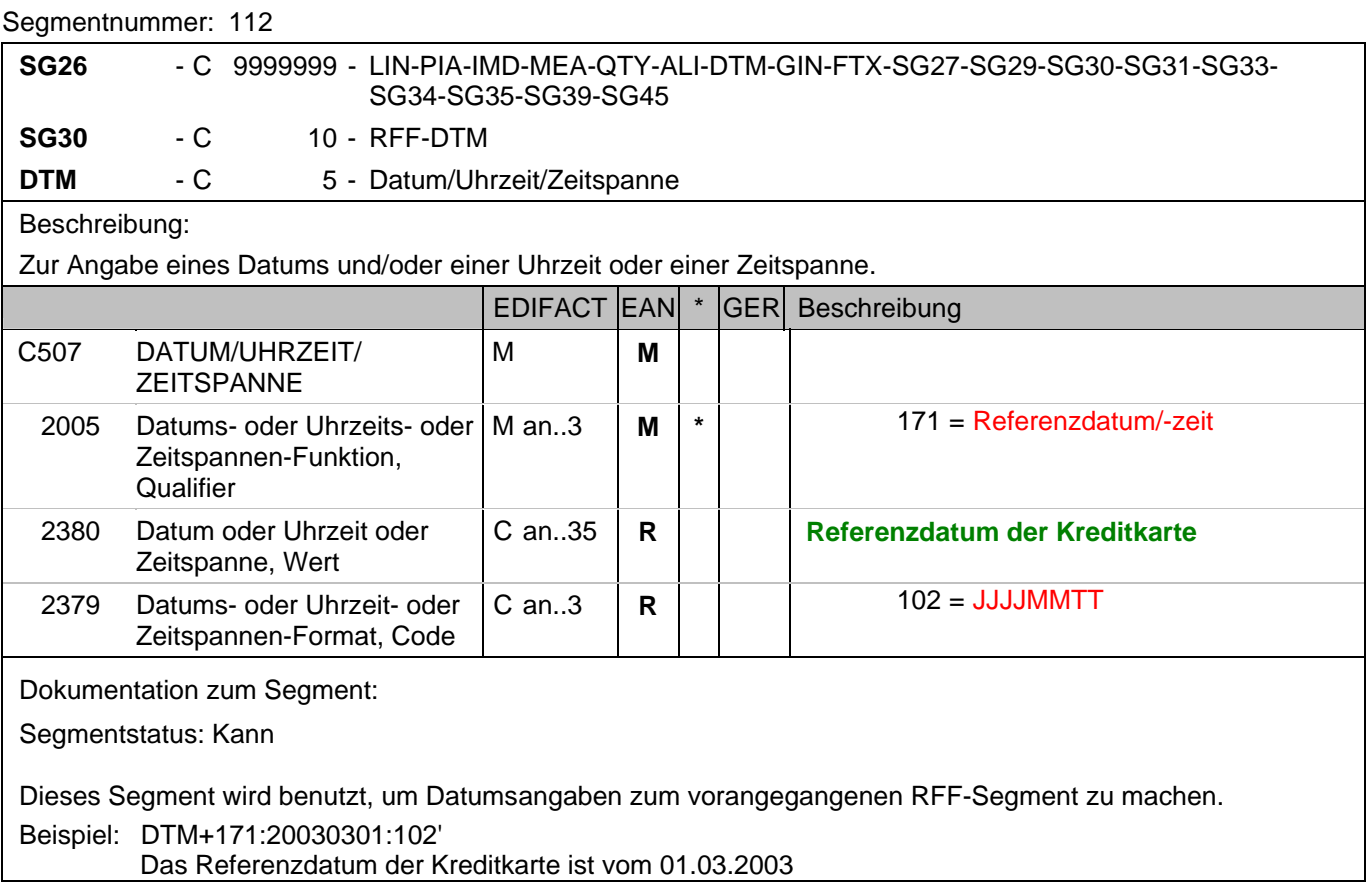

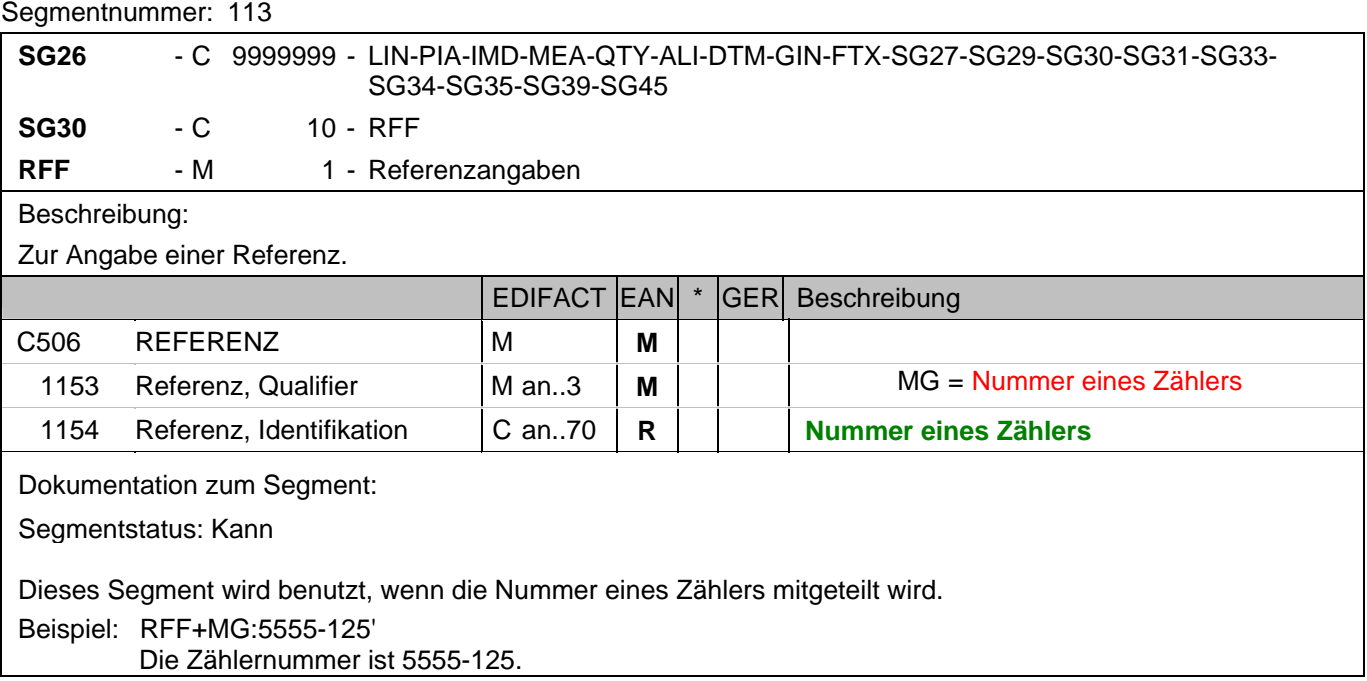

## **1.Positions-Teil für fakturierte Einheit**

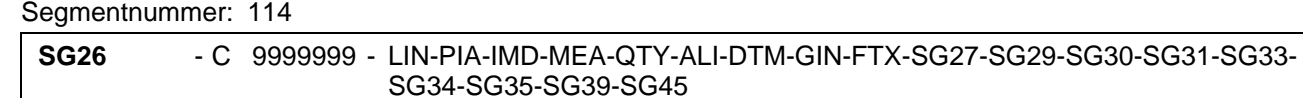

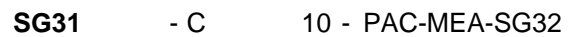

## PAC - M 1 - Packstück/Verpackung

Beschreibung:

Zur Angabe der Anzahl und der Art der Packstücke/physischen Einheiten.

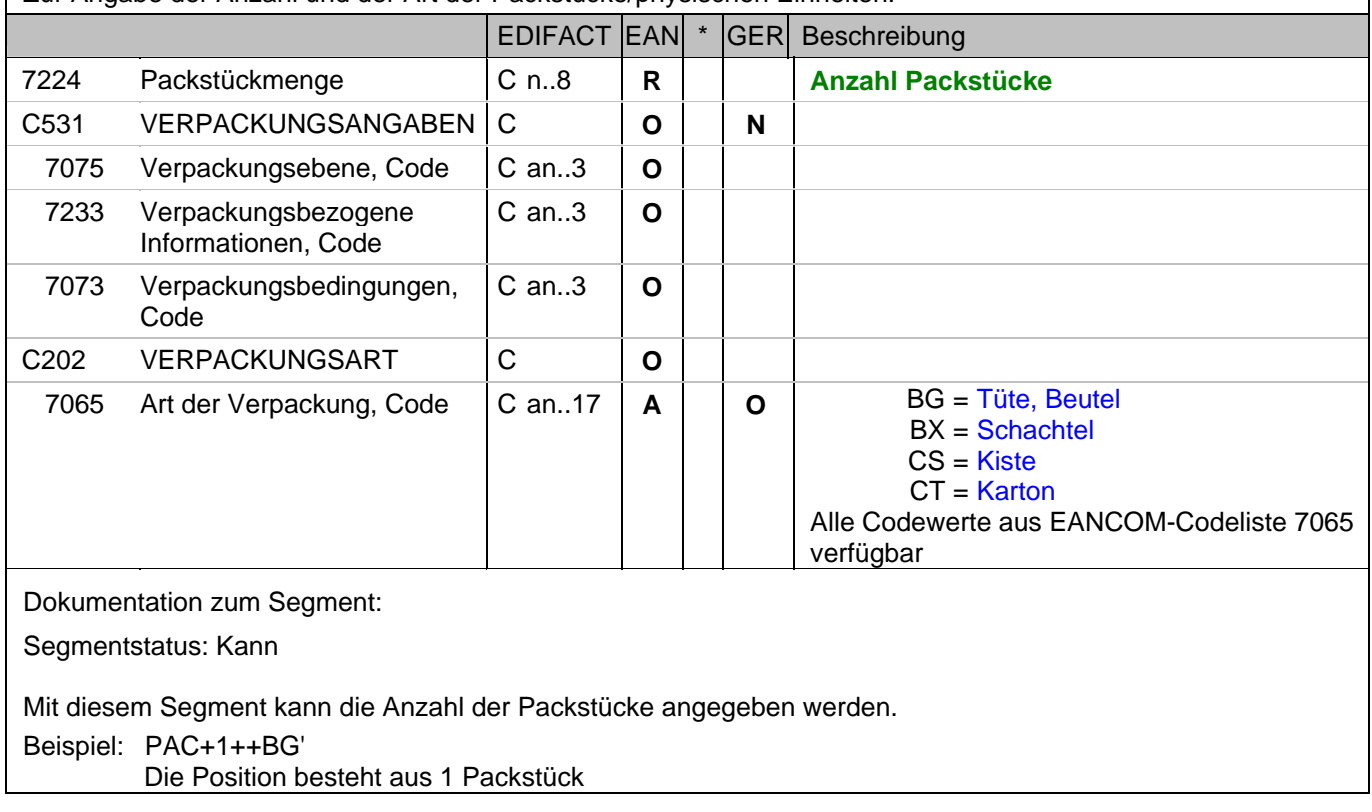

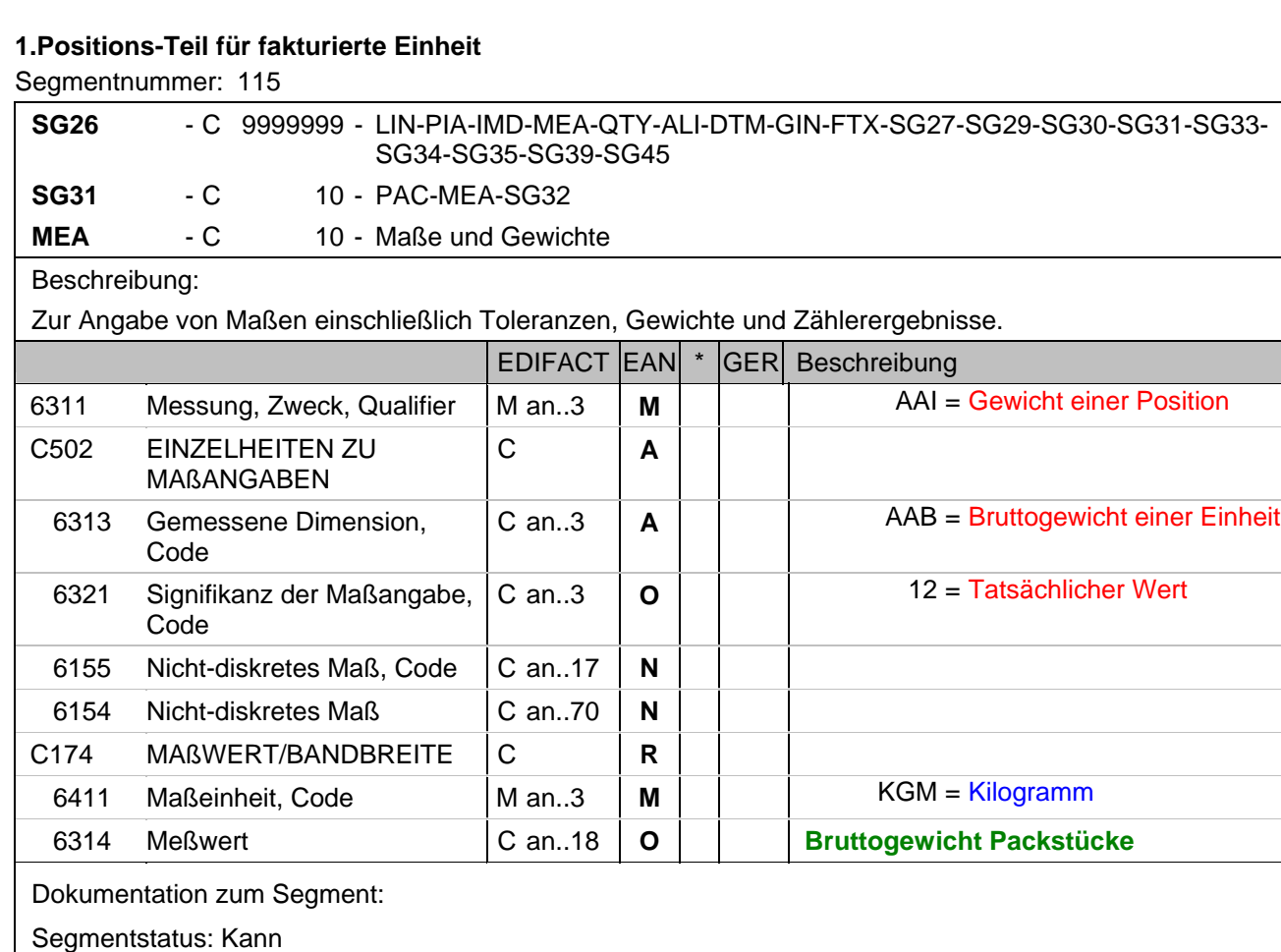

Das MEA-Segment wird benutzt, um das Bruttogewicht der Packstücke mitzuteilen. In diesem MEA-Segment wird das Gesamtgewicht der im PAC-Segment angegebenen Packsücke mitgeteilt.

Beispiel: MEA+AAI+AAB:12+KGM:3.78'

Bruttogewicht der Packstücke.

## **1.Positions-Teil für fakturierte Einheit**

## Segmentnummer: 116

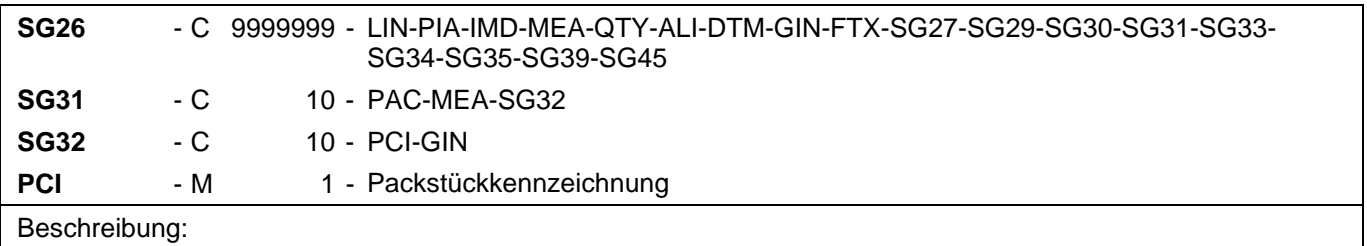

Zur Angabe der Kennzeichnung/Markierung und Etikettierung von Packstücken oder physischen Einheiten.

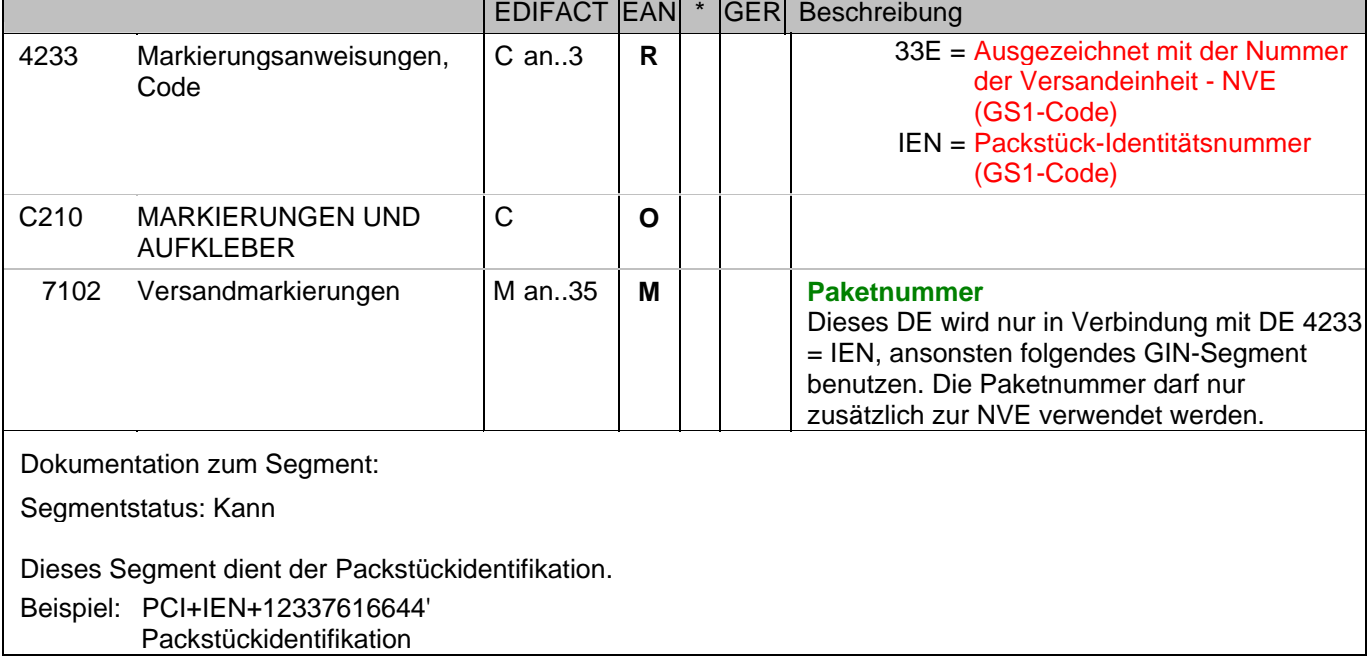

## **1.Positions-Teil für fakturierte Einheit**

#### Segmentnummer: 117

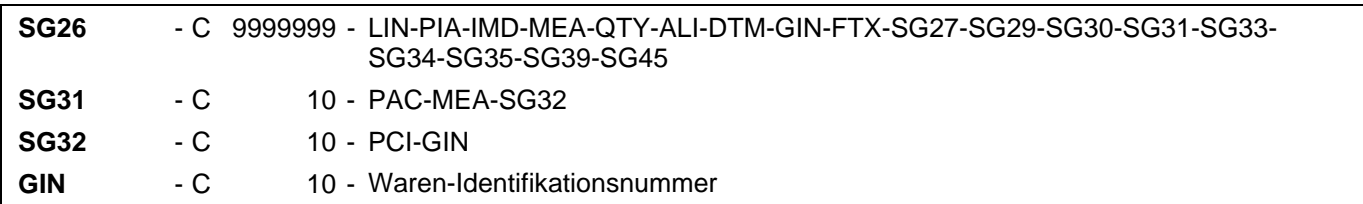

#### Beschreibung:

 Zur Angabe bestimmter Kennzeichnungsnummern entweder in Form von Einzelnummern oder von Nummernbereichen.

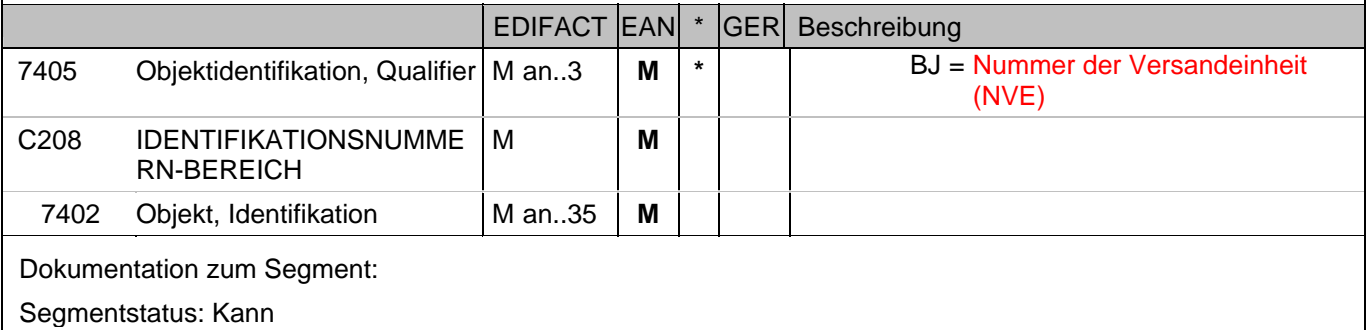

Dieses Segment dient der Packstückidentifikation mit NVE.

Dieses Segment wird nur benutzt, wenn DE 4233 im vorhergehenden PCI-Segment = 33E.

Beispiel: GIN+BJ+354123450000000014'

Packstückidentifikation mit NVE

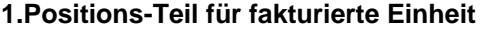

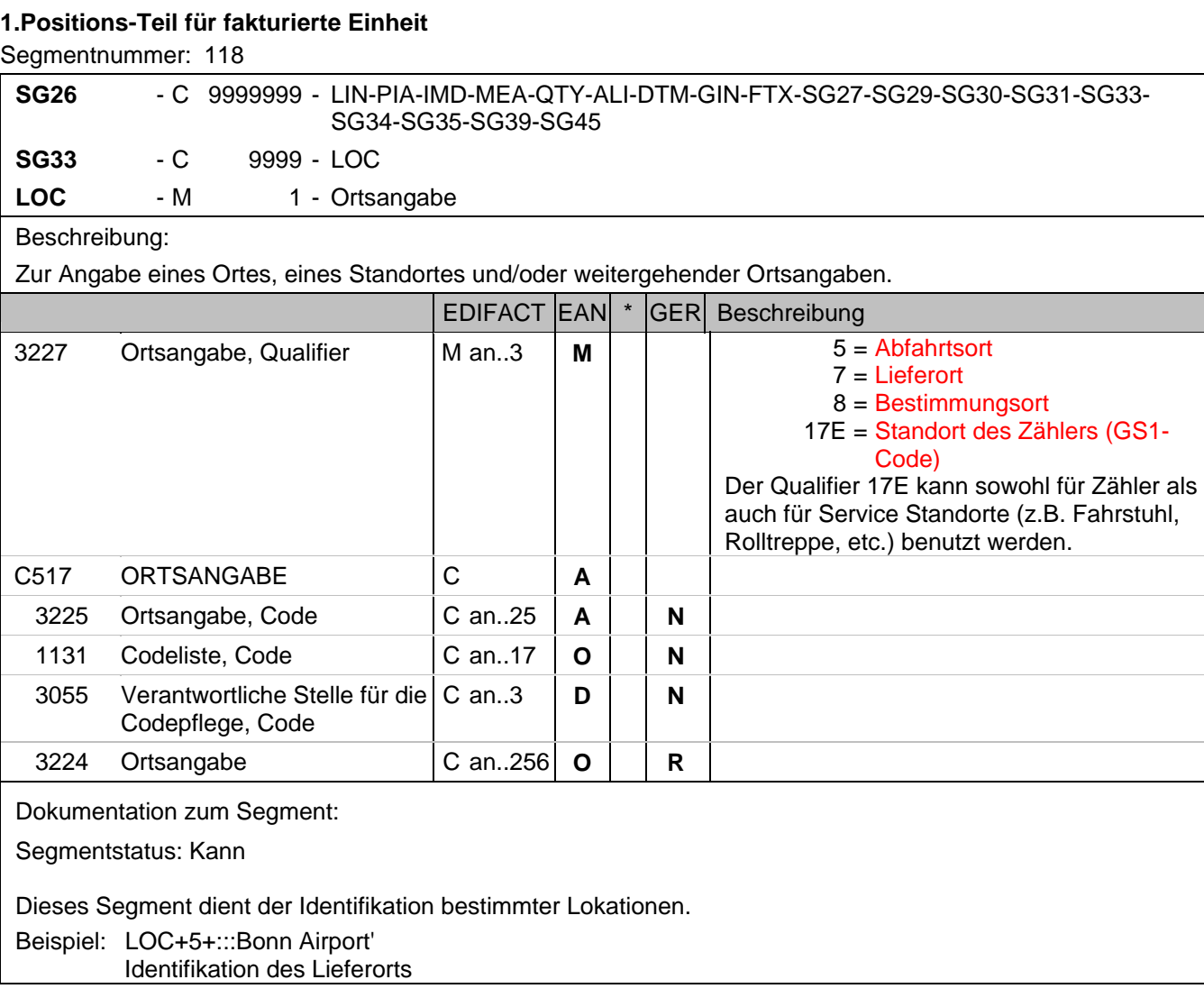

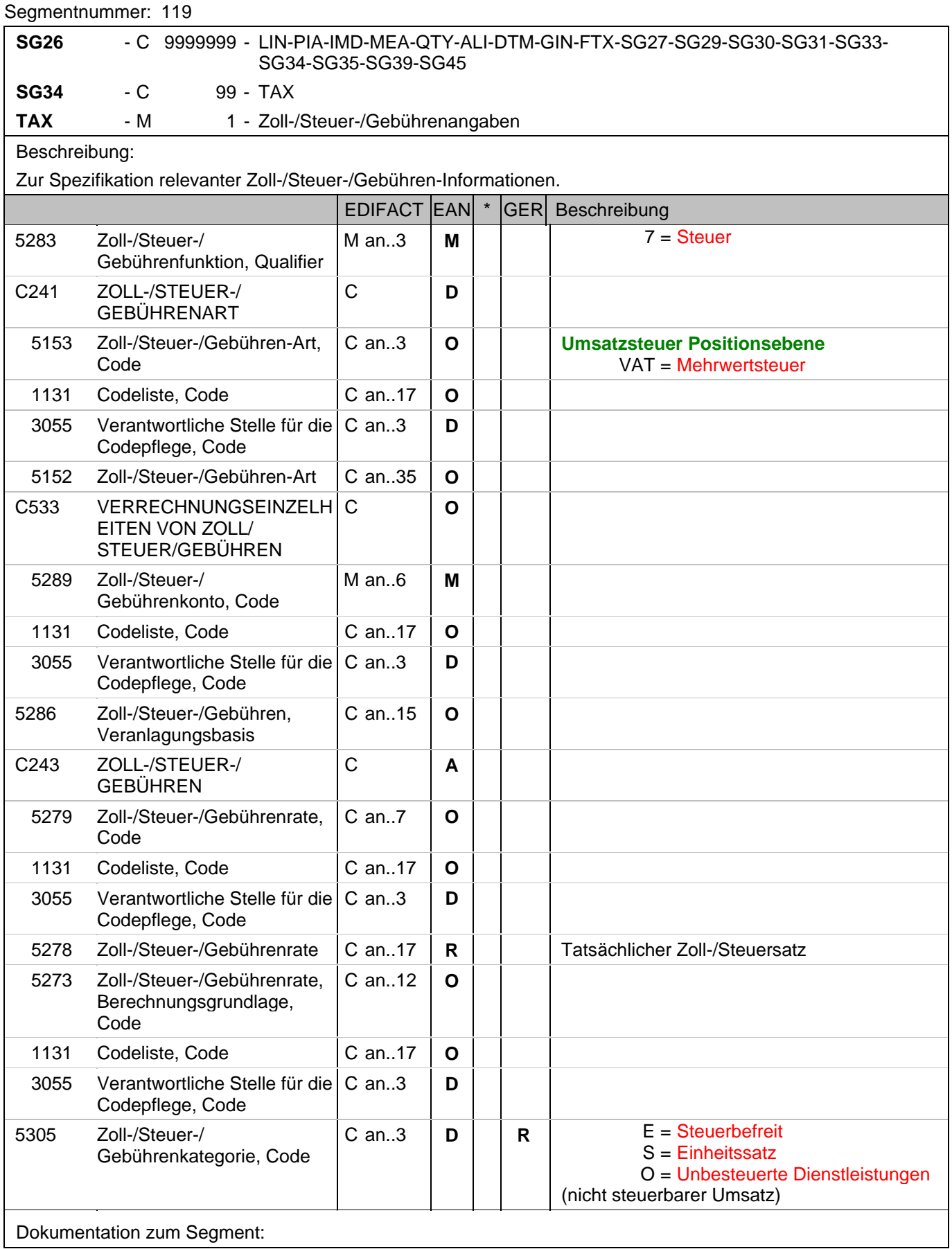

#### **1.Positions-Teil für fakturierte Einheit**

#### Segmentnummer: 119

Segmentstatus: Abhängig, wird nur verwendet, wenn die aktuelle Position einem anderen Steuersatz unterliegt, als in SG6 angegeben.

Der maßgebliche Steuersatz des Beleges wurde im Kopfteil der Nachricht angegeben. Evtl. abweichende Steuersätze müssen hier auf Positionsebene angezeigt werden.

Hinweis DE 5278 und 5305: Wenn es sich um steuerbefreite oder nicht steuerbare Umsätze handelt, muss DE 5278 explizit mit dem Wert 0 (Null) belegt werden.

Beispiel: TAX+7+VAT+++:::19+S' Die Position unterliegt 19% UST.

## **1.Positions-Teil für fakturierte Einheit**

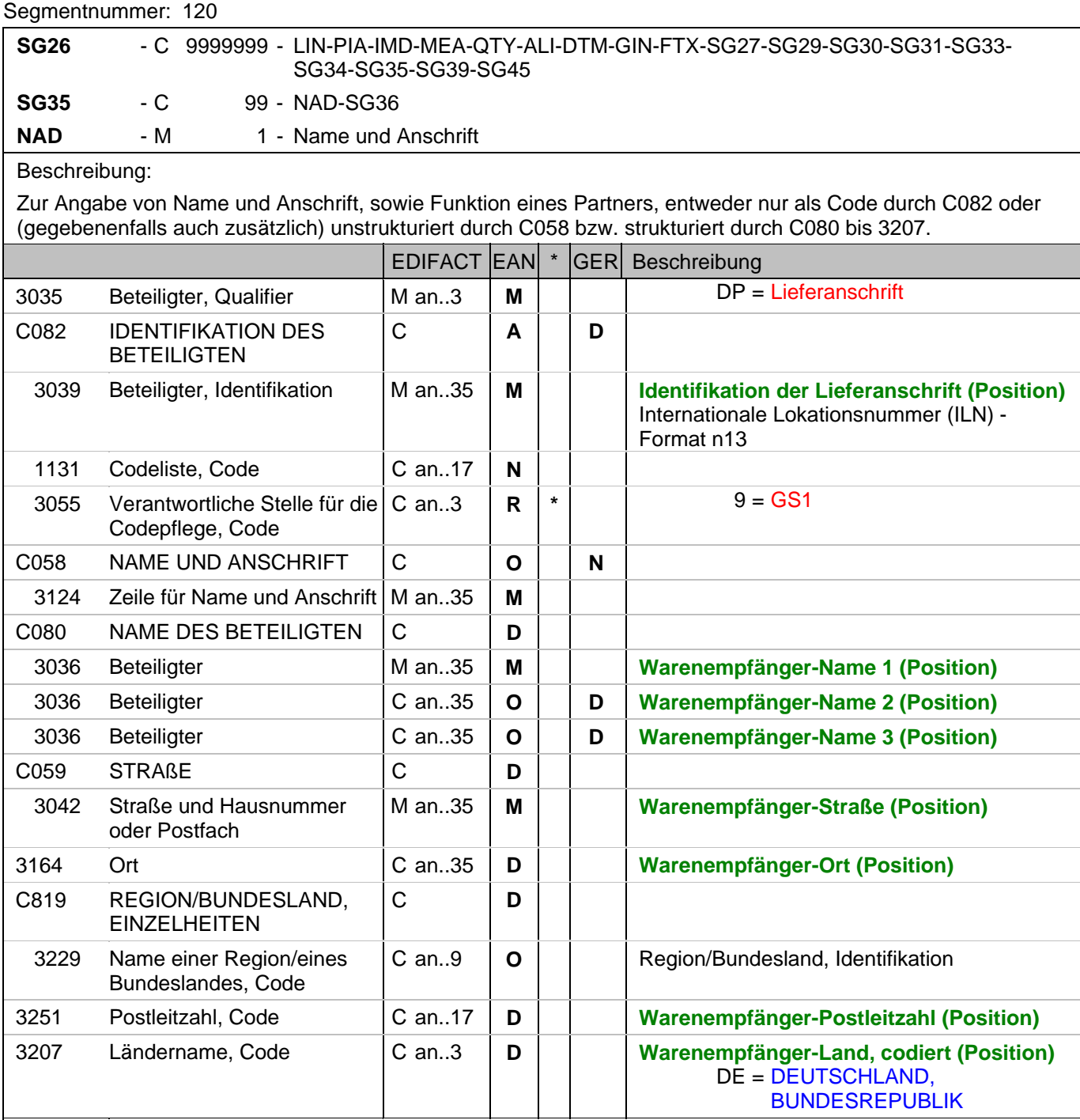

Dokumentation zum Segment:

Segmentstatus: Kann

Dieses NAD-Segment identifiziert den Warenenpfänger.

DE 3039: Die Lieferanschrift wird durch eine ILN identifiziert. Name und Anschrift des Warenempfängers in Klartext dürfen nur dann eingestellt werden, wenn (noch) keine ILN vorhanden ist. Beispiel: NAD+DP+4089876511111::9++Tante:Emma:Laden+Maarweg 104+Köln++50825+DE'

Die Lieferanschrift hat die ILN 4089876511111.

#### **1.Positions-Teil für fakturierte Einheit**

#### Segmentnummer: 121

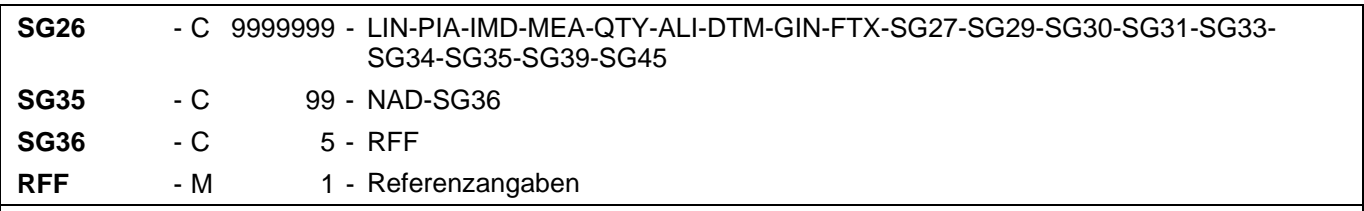

#### Beschreibung:

Zur Angabe einer Referenz.

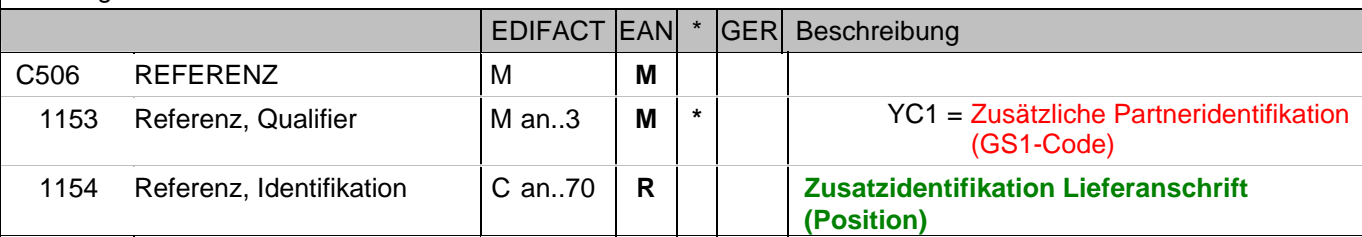

Dokumentation zum Segment:

Segmentstatus: Kann

Im RFF-Segment hinter dem NAD-Segment kann eine bilateral vereinbarte Zusatzidentifikation folgen.

Sofern es keiner funktionalen- oder ablauforientierten Unterscheidung innerhalb eines Unternehmens bedarf, wird ausschließlich die ILN kommuniziert, der Empfänger verknüpft bei Bedarf im internen System. Zusätzliche Identifikationsverfahren sollten nur dann vereinbart werden, wenn in einer Lokation unterschiedliche funktionale Einheiten differenziert werden müssen.

Beispiel: RFF+YC1:0816'

Die Zusatzidentifikation lautet 0816.
## **1.Positions-Teil für fakturierte Einheit**

## Segmentnummer: 122

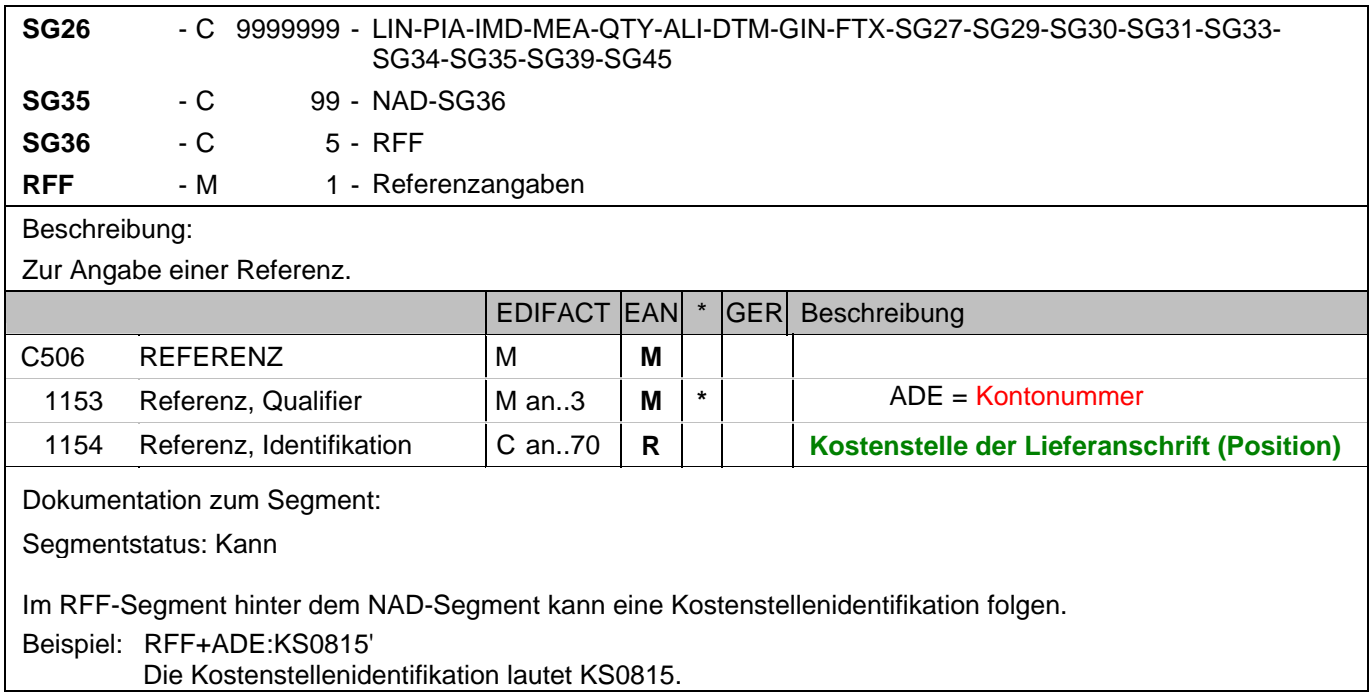

#### **1.Positions-Teil für fakturierte Einheit**

#### Segmentnummer: 123

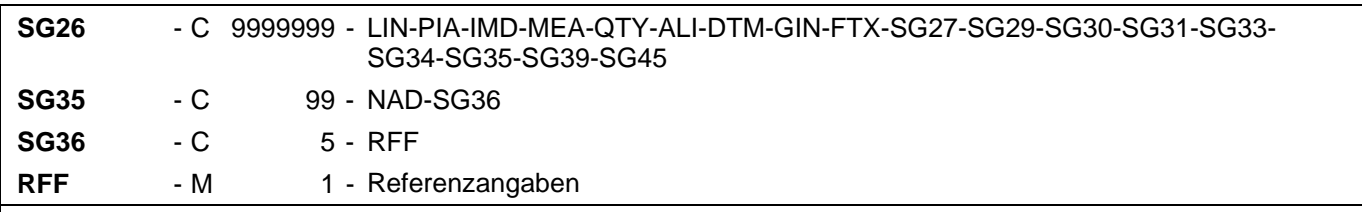

## Beschreibung:

Zur Angabe einer Referenz.

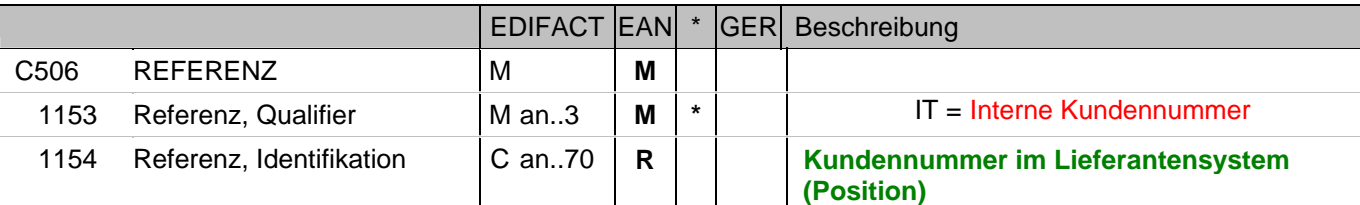

Dokumentation zum Segment:

Segmentstatus: Kann

Im RFF-Segment hinter dem NAD-Segment kann die Kundennummer im Lieferantensystem folgen.

Sofern es keiner funktionalen- oder ablauforientierten Unterscheidung innerhalb eines Unternehmens bedarf, wird ausschließlich die ILN kommuniziert, der Empfänger verknüpft bei Bedarf im internen System. Zusätzliche Identifikationsverfahren sollten nur dann vereinbart werden, wenn in einer Lokation unterschiedliche funktionale Einheiten differenziert werden müssen.

Beispiel: RFF+IT:9988'

Die Kundennummer im Lieferantensystem lautet 9988.

## **1.Positions-Teil für fakturierte Einheit**

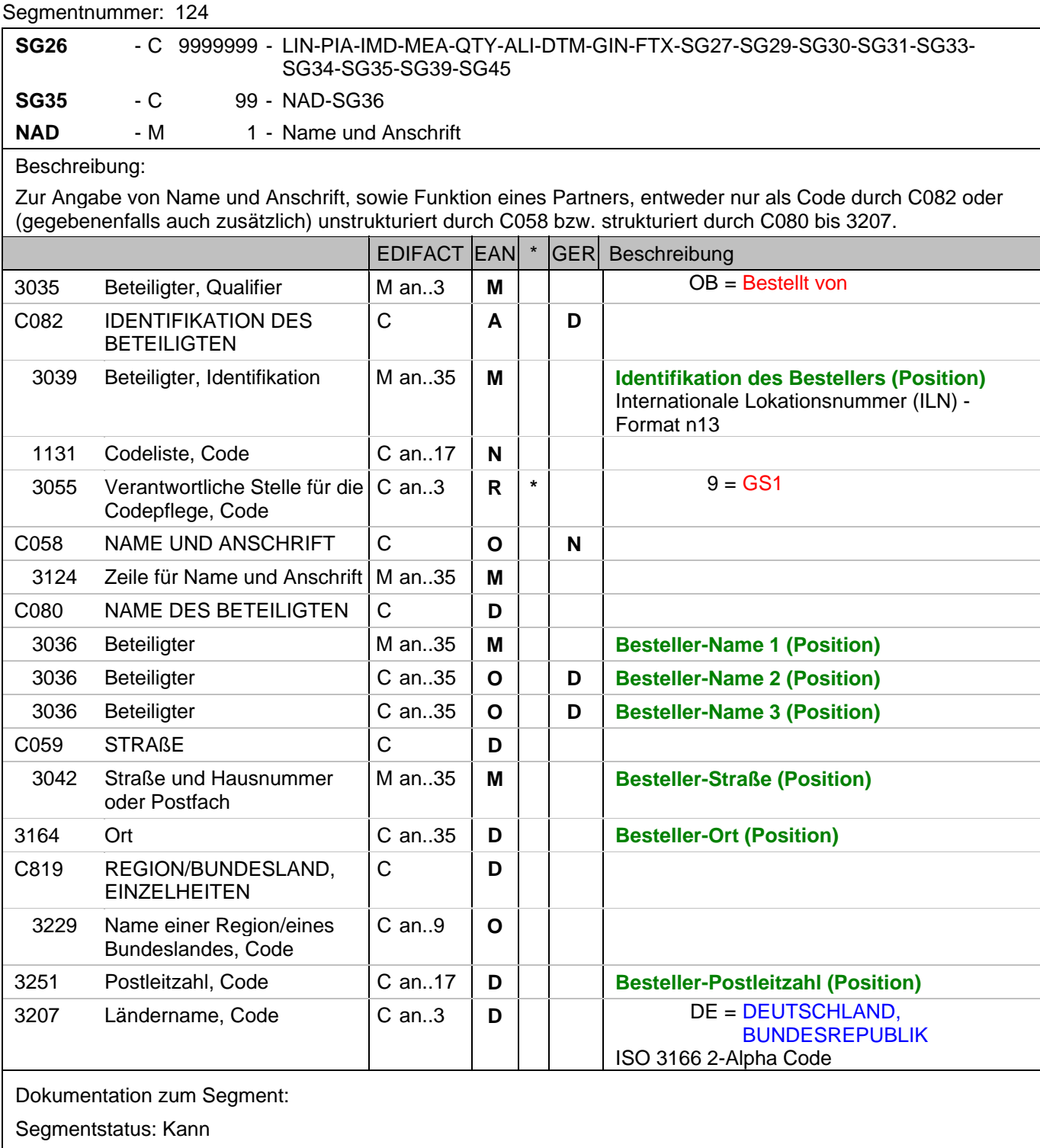

Der Besteller wird durch eine ILN identifiziert. Name und Anschrift in Klartext dürfen nur dann eingestellt werden, wenn (noch) keine ILN vorhanden ist.

Beispiel: NAD+OB+4089876511111::9++Besteller-Name1:Besteller-Name2:Besteller-Name3+Maarweg 104+Köl n++50825+DE'

Der Besteller hat die ILN 4089876511111.

#### **1.Positions-Teil für fakturierte Einheit**

#### Segmentnummer: 125

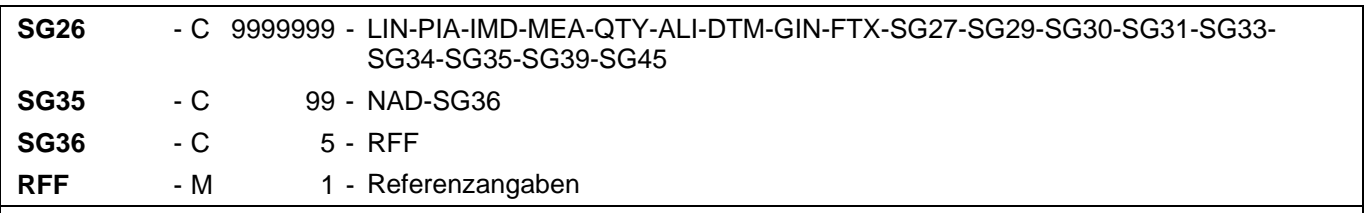

#### Beschreibung:

Zur Angabe einer Referenz.

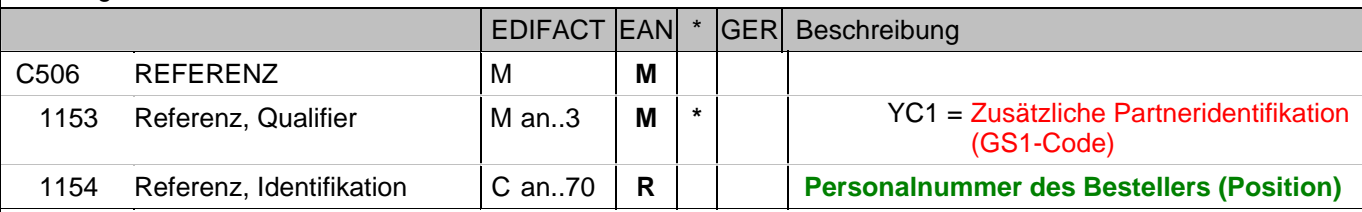

Dokumentation zum Segment:

Im RFF-Segment hinter dem NAD-Segment kann die Personalnummer des Bestellers folgen.

Sofern es keiner funktionalen- oder ablauforientierten Unterscheidung innerhalb eines Unternehmens bedarf, wird ausschließlich die ILN kommuniziert, der Empfänger verknüpft bei Bedarf im internen System. Zusätzliche Identifikationsverfahren sollten nur dann vereinbart werden, wenn in einer Lokation unterschiedliche funktionale Einheiten differenziert werden müssen.

#### Beispiel: RFF+YC1:9988'

Die Personalnummer des Bestellers lautet 9988.

## **1.Positions-Teil für fakturierte Einheit**

## Segmentnummer: 126

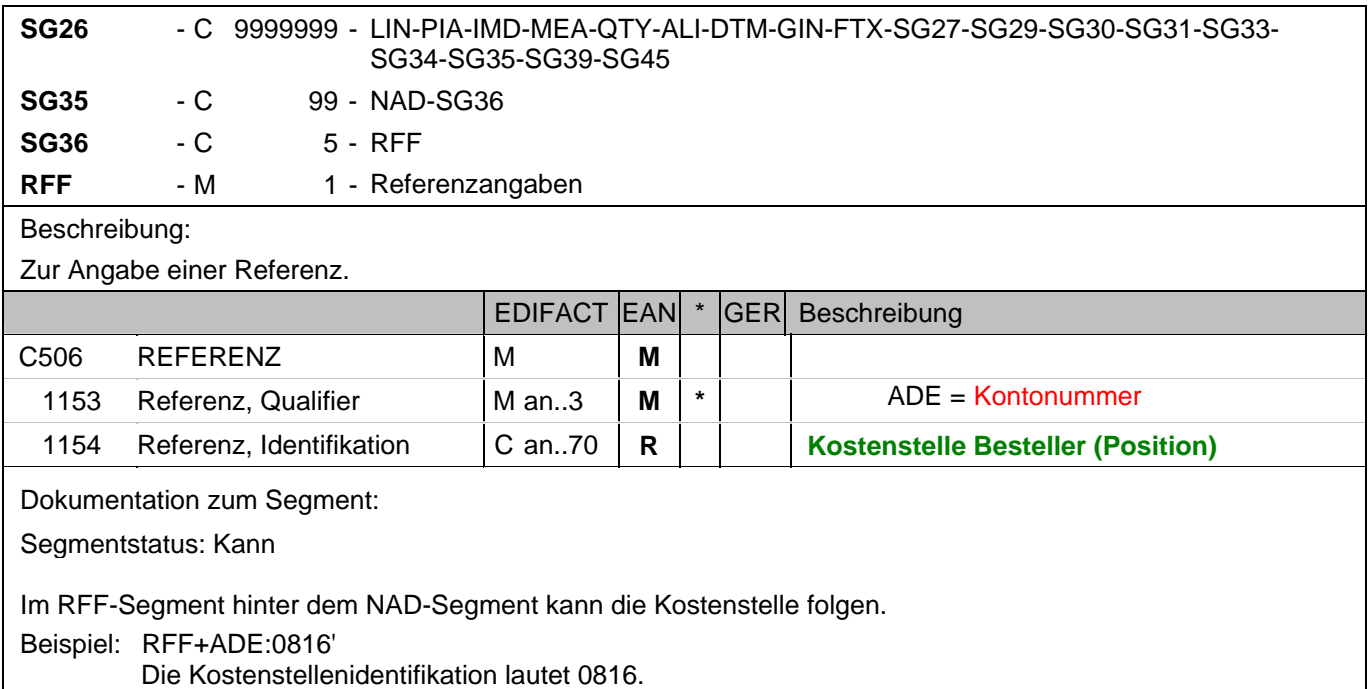

# **1.Positions-Teil für fakturierte Einheit**

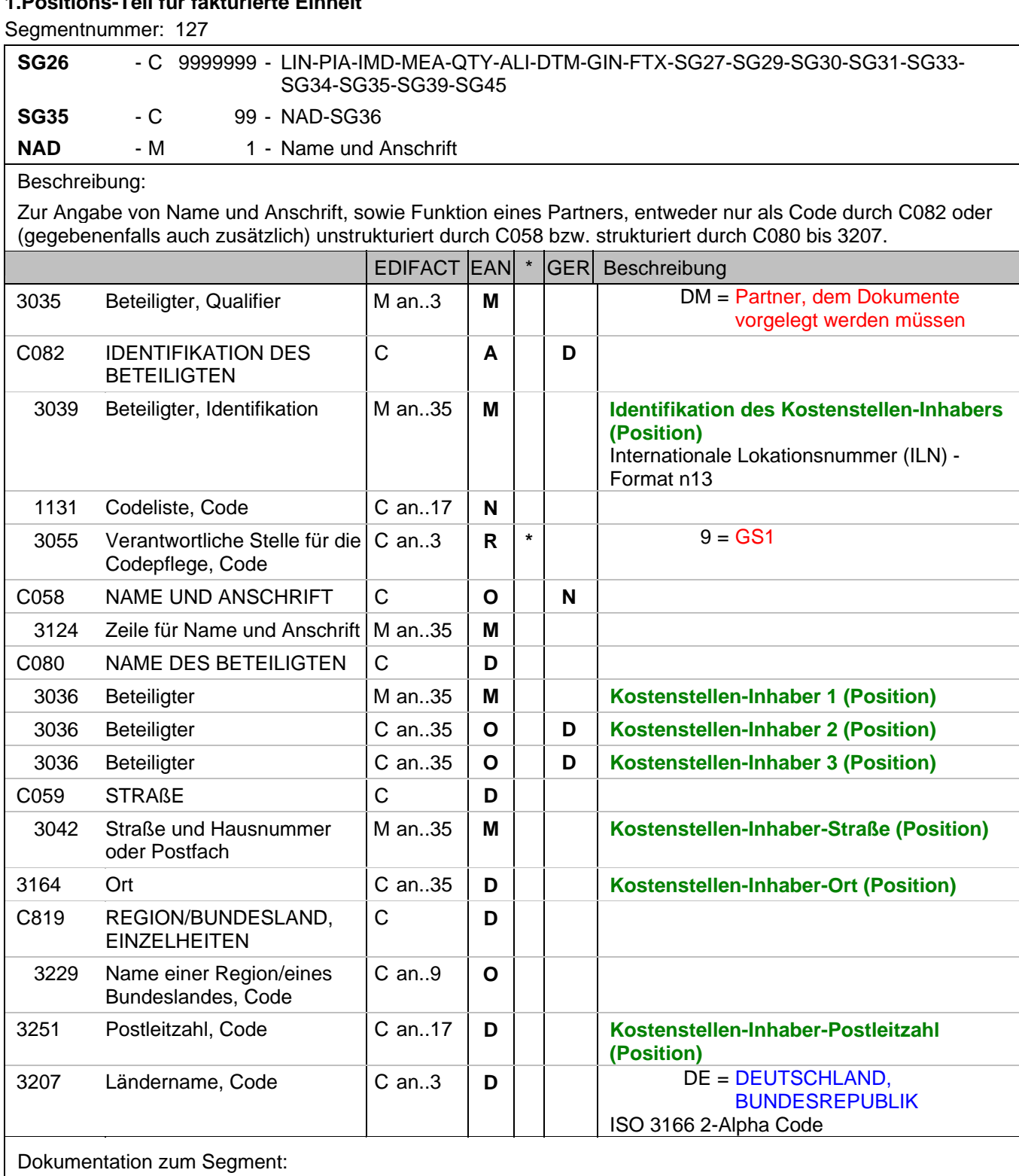

Segmentstatus: Kann

Der Kostenstellen-Inhaber wird durch eine ILN identifiziert. Name und Anschrift in Klartext dürfen nur dann eingestellt werden, wenn (noch) keine ILN vorhanden ist.

Beispiel: NAD+DM+4089876511111::9++Kostenstellen-Inhaber-Name1:Kostenstellen-Inhaber-Name2:Kostenst ellen-Inhaber-Name3+Maarweg 104+Köln++50825+DE' Der Kostenstellen-Inhaber hat die ILN 4089876511111.

#### **1.Positions-Teil für fakturierte Einheit**

#### Segmentnummer: 128

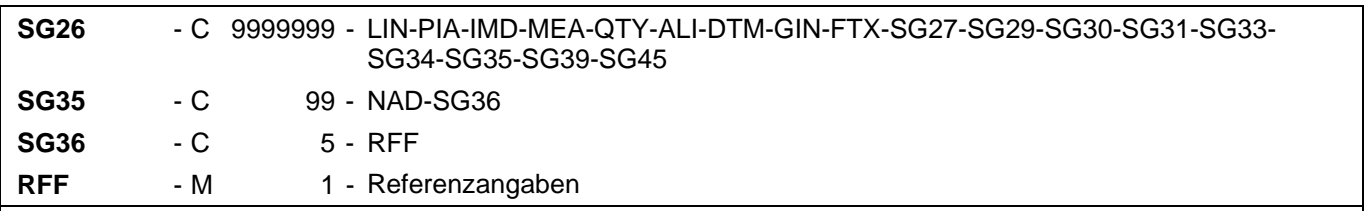

### Beschreibung:

Zur Angabe einer Referenz.

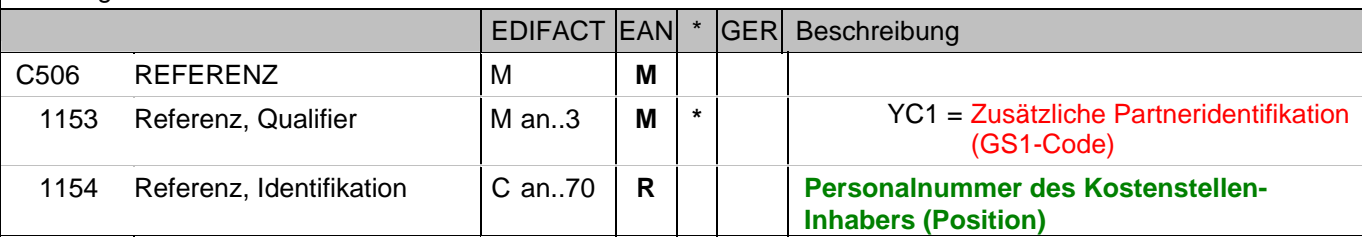

Dokumentation zum Segment:

Segmentstatus: Kann

Im RFF-Segment hinter dem NAD-Segment kann die Personalnummer des Kostenstellen-Inhabers folgen.

Sofern es keiner funktionalen- oder ablauforientierten Unterscheidung innerhalb eines Unternehmens bedarf, wird ausschließlich die ILN kommuniziert, der Empfänger verknüpft bei Bedarf im internen System. Zusätzliche Identifikationsverfahren sollten nur dann vereinbart werden, wenn in einer Lokation unterschiedliche funktionale Einheiten differenziert werden müssen.

Beispiel: RFF+YC1:9988'

Die Personalnummer des Kostenstellen-Inhabers lautet 9988.

## **1.Positions-Teil für fakturierte Einheit**

### Segmentnummer: 129

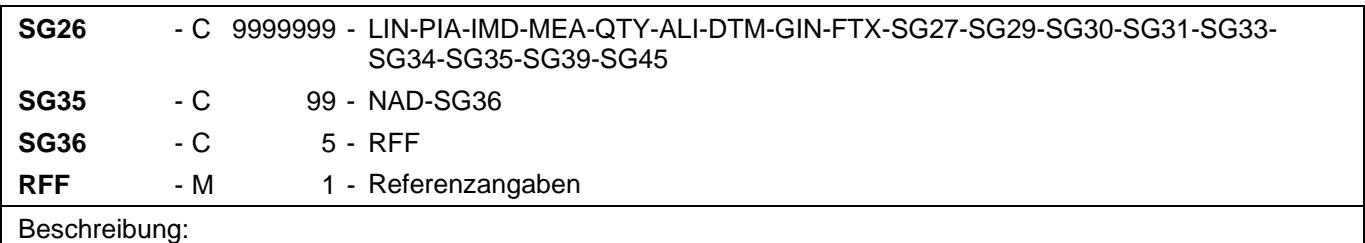

Zur Angabe einer Referenz.

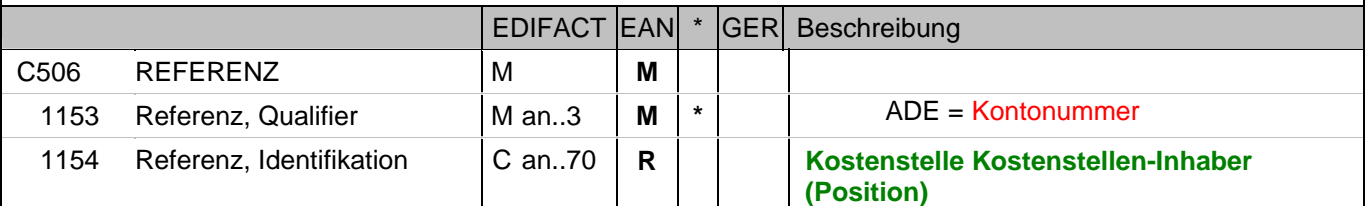

Dokumentation zum Segment:

Segmentstatus: Kann

Im RFF-Segment hinter dem NAD-Segment kann die Kostenstelle folgen.

Beispiel: RFF+ADE:0816'

Die Kostenstellenidentifikation lautet 0816.

## **1.Positions-Teil für fakturierte Einheit**

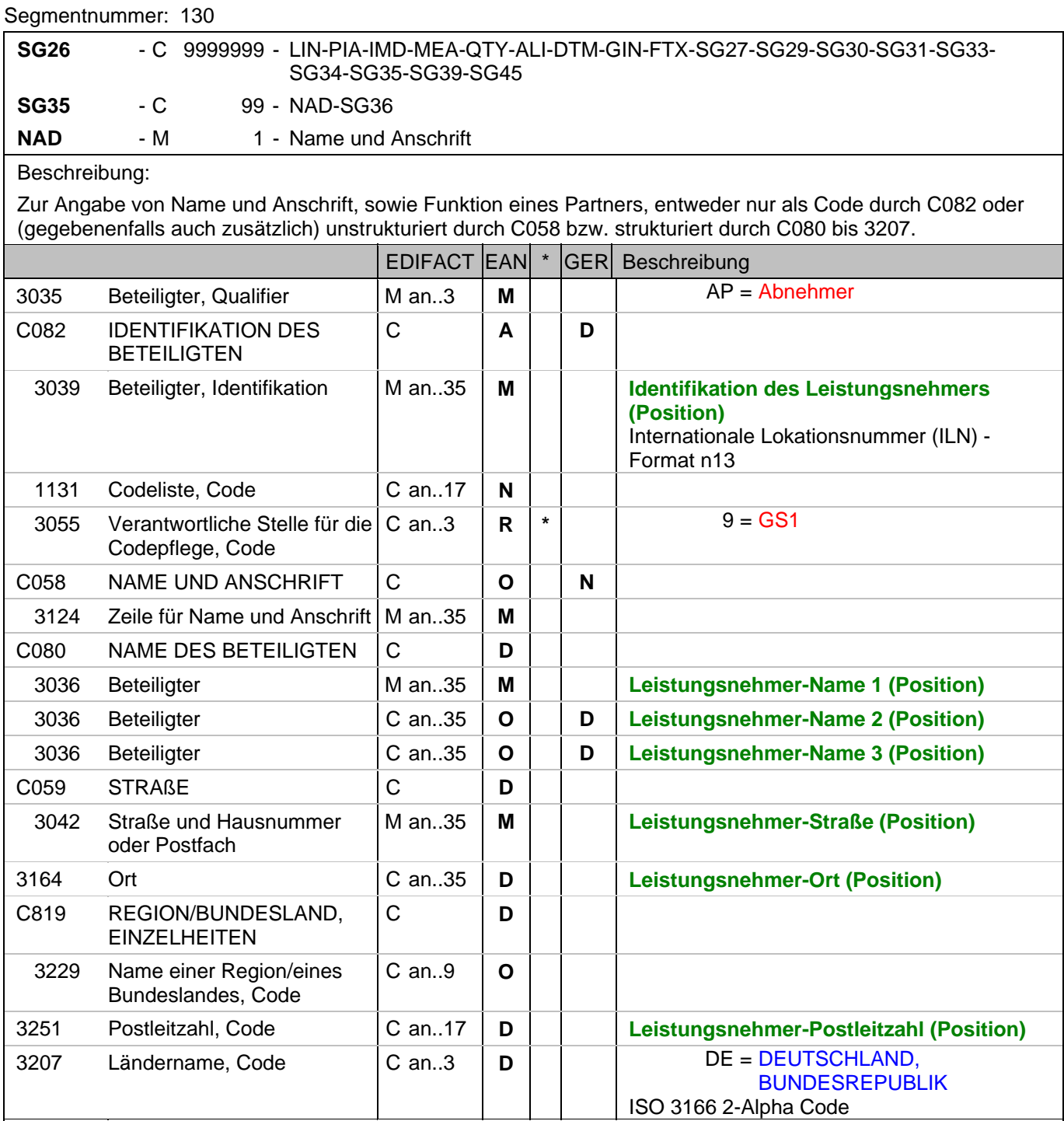

Dokumentation zum Segment:

Segmentstatus: Kann

Der Leistungsnehmer wird durch eine ILN identifiziert. Name und Anschrift in Klartext dürfen nur dann eingestellt werden, wenn (noch) keine ILN vorhanden ist.

Beispiel: NAD+AP+4089876511111::9++Leistungsnehmer-Name1:Leistungsnehmer-Name2:Leistungsnehmer-Name3+Maarweg 104+Köln++50825+DE' Der Leistungsnehmer hat die ILN 4089876511111.

**© Copyright GS1 Germany GmbH** - 332 - V5.0

#### **1.Positions-Teil für fakturierte Einheit**

#### Segmentnummer: 131

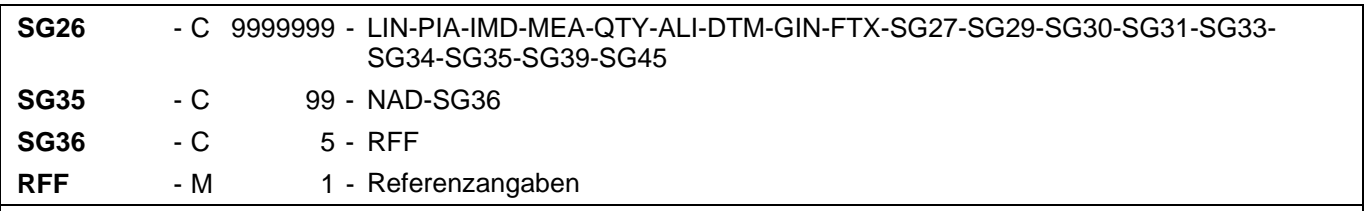

### Beschreibung:

Zur Angabe einer Referenz.

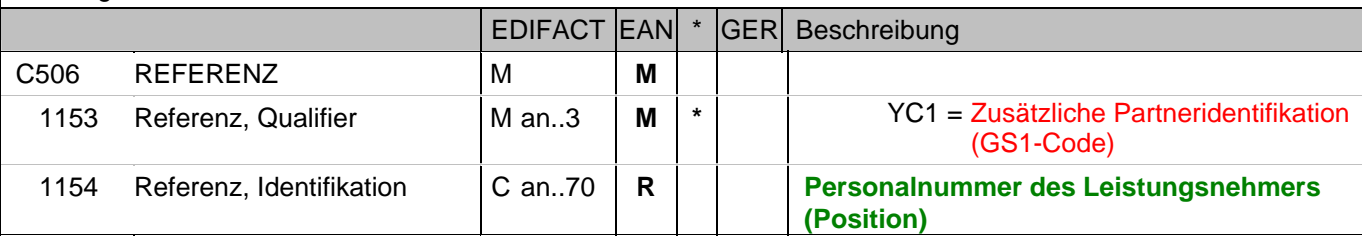

Dokumentation zum Segment:

Segmentstatus: Kann

Im RFF-Segment hinter dem NAD-Segment kann die Personalnummer des Leistungsnehmers folgen.

Sofern es keiner funktionalen- oder ablauforientierten Unterscheidung innerhalb eines Unternehmens bedarf, wird ausschließlich die ILN kommuniziert, der Empfänger verknüpft bei Bedarf im internen System. Zusätzliche Identifikationsverfahren sollten nur dann vereinbart werden, wenn in einer Lokation unterschiedliche funktionale Einheiten differenziert werden müssen.

Beispiel: RFF+YC1:9988'

Die Personalnummer des Leistungsnehmers lautet 9988.

## **1.Positions-Teil für fakturierte Einheit**

## Segmentnummer: 132

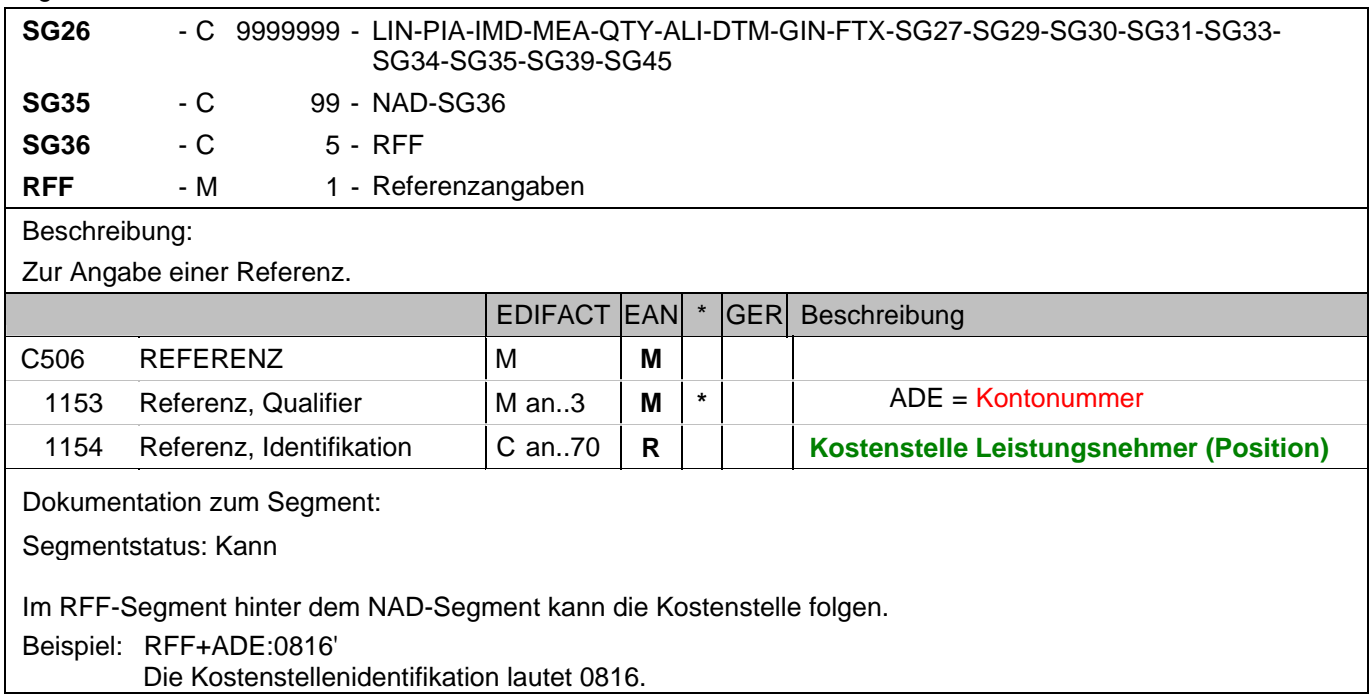

## **1.Positions-Teil für fakturierte Einheit**

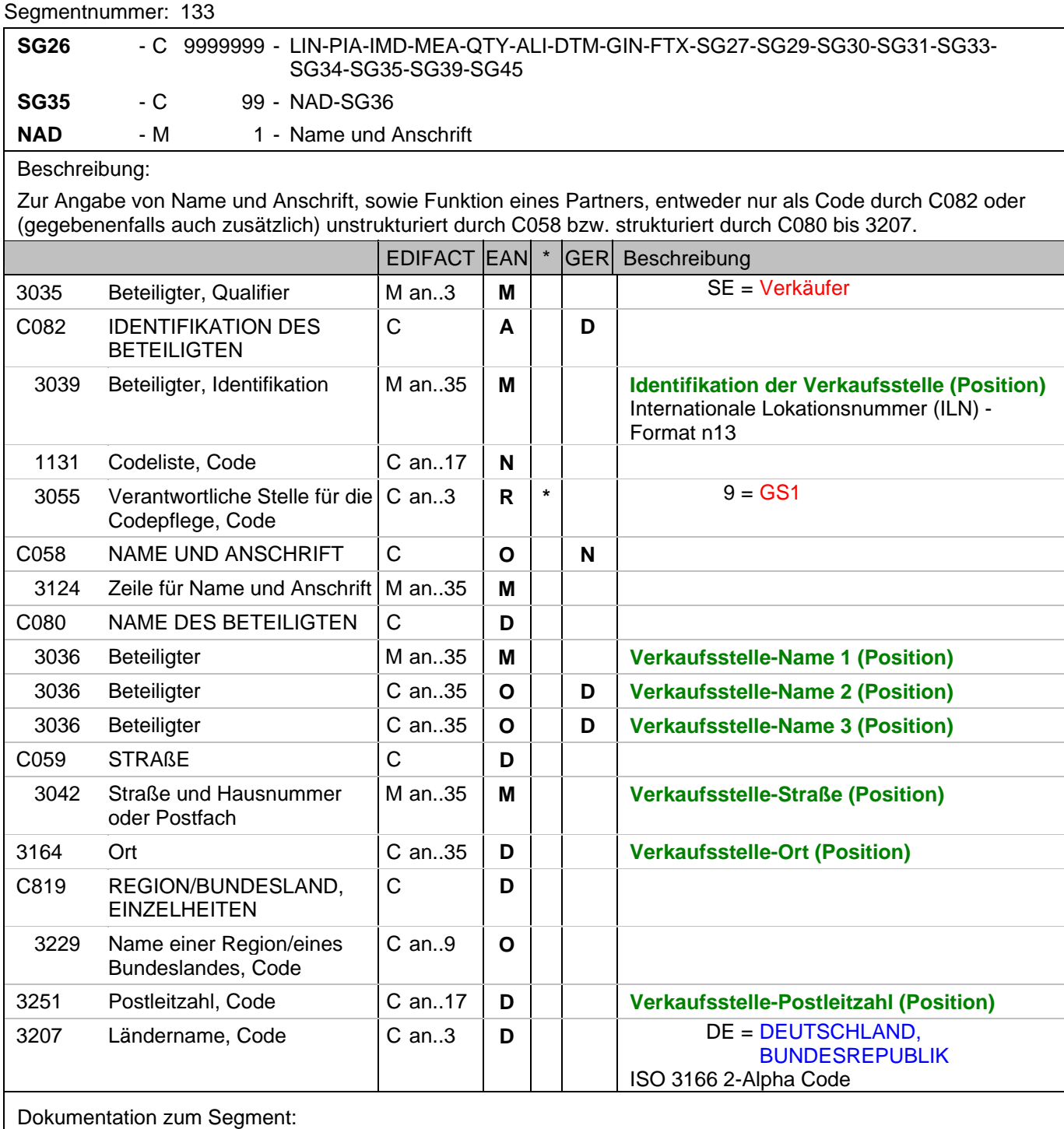

Segmentstatus: Kann

Die Verkaufsstelle (z.B. Tankstelle) wird durch eine ILN identifiziert. Name und Anschrift in Klartext dürfen nur dann eingestellt werden, wenn (noch) keine ILN vorhanden ist.

Beispiel: NAD+SE+4089876511111::9++Verkaufsstelle-Name1:Verkaufsstelle-Name2:Verkaufsstelle-Name3+M aarweg 104+Köln++50825+DE'

Die Verkaufsstelle hat die ILN 4089876511111.

#### **1.Positions-Teil für fakturierte Einheit**

#### Segmentnummer: 134

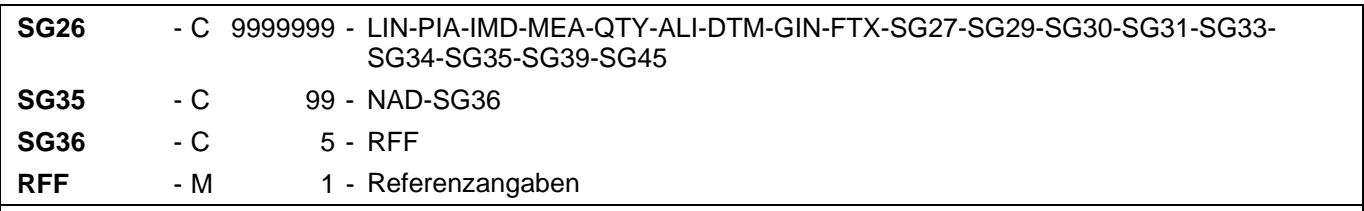

### Beschreibung:

Zur Angabe einer Referenz.

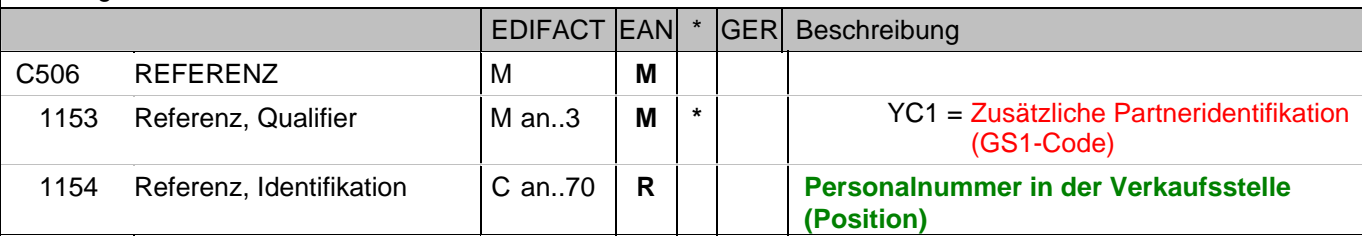

Dokumentation zum Segment:

Segmentstatus: Kann

Im RFF-Segment hinter dem NAD-Segment kann die Personalnummer in der Verkaufsstelle folgen.

Sofern es keiner funktionalen- oder ablauforientierten Unterscheidung innerhalb eines Unternehmens bedarf, wird ausschließlich die ILN kommuniziert, der Empfänger verknüpft bei Bedarf im internen System. Zusätzliche Identifikationsverfahren sollten nur dann vereinbart werden, wenn in einer Lokation unterschiedliche funktionale Einheiten differenziert werden müssen.

Beispiel: RFF+YC1:9988'

Die Personalnummer in der Verkaufsstelle lautet 9988.

## **1.Positions-Teil für fakturierte Einheit**

### Segmentnummer: 135

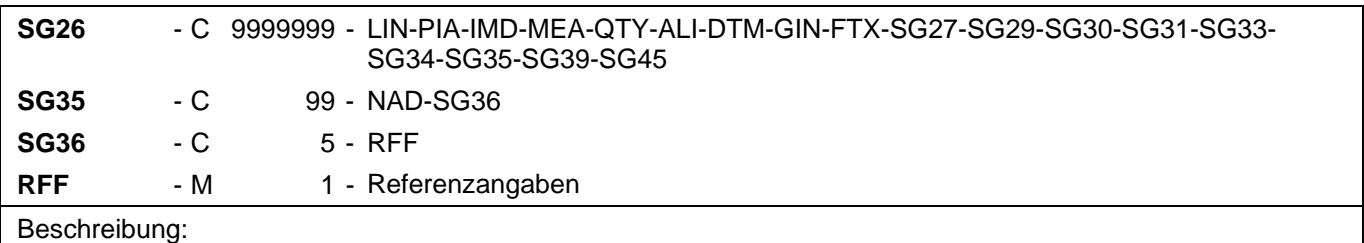

Zur Angabe einer Referenz.

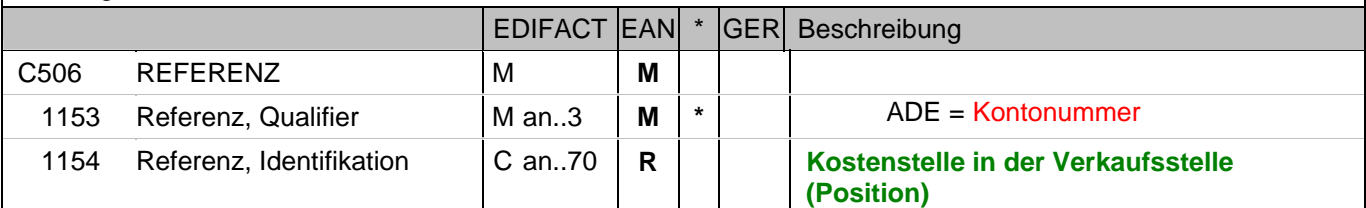

Dokumentation zum Segment:

Segmentstatus: Kann

Im RFF-Segment hinter dem NAD-Segment kann die Kostenstelle folgen.

Beispiel: RFF+ADE:0816'

Die Kostenstellenidentifikation lautet 0816.

## **1.Positions-Teil für fakturierte Einheit**

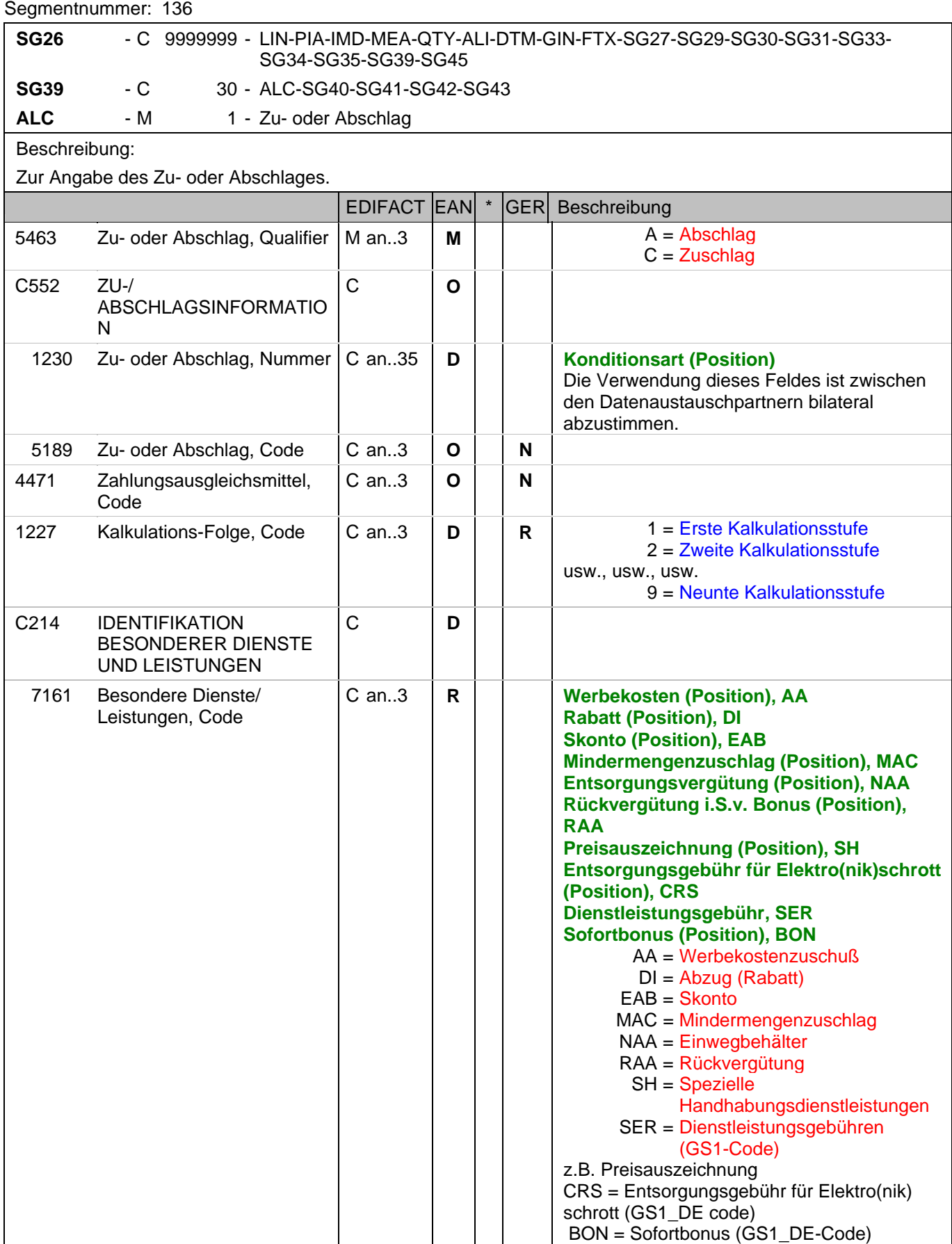

### **1.Positions-Teil für fakturierte Einheit**

Segmentnummer: 136

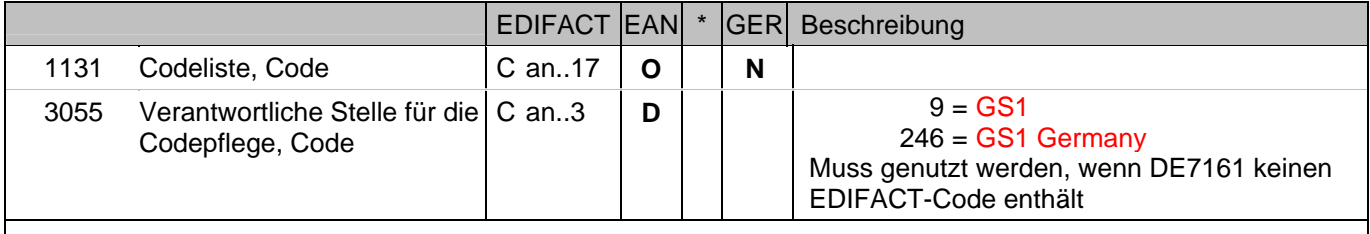

Dokumentation zum Segment:

Segmentgruppenstatus: Kann. Werden Inhaltsartikel aus einem Display/Sortiment fakturiert, wird diese Segmentgruppe weggelassen.

Je Artikelkondition wird eine SG 39 erstellt.

Die Zu-/Abschläge im Kopfteil der Nachricht sind unabhängig von denen im Positionsteil, d.h. ALC im Positionsteil überschreibt nicht ALC im Kopfteil.

Hinweis DE 7161: Das Ausweisen der Entsorgungsgebühr (Codewert CRS) ist im Gesetz über das Inverkehrbringen, die Rücknahme und die umweltverträgliche Entsorgung von Elektro- und Elektronikgeräten (Elektro- und Elektronikgerätegesetz ElektroG) im §6 zeitlich bis 13. Februar 2011/13. Februar 2013 begrenzt.

Beispiel: ALC+A+Absprache++1+DI::246' Artikelrabatt:

## **1.Positions-Teil für fakturierte Einheit**

## Segmentnummer: 137

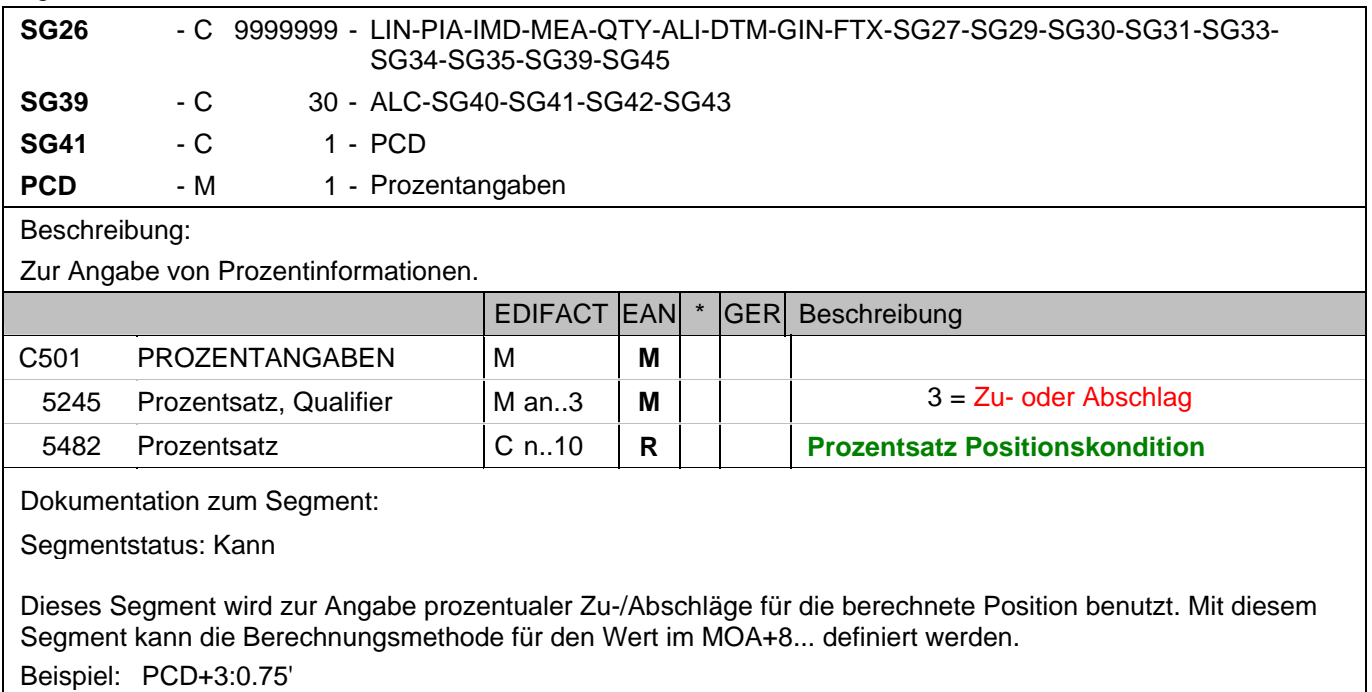

0,75%

#### **1.Positions-Teil für fakturierte Einheit**

#### Segmentnummer: 138

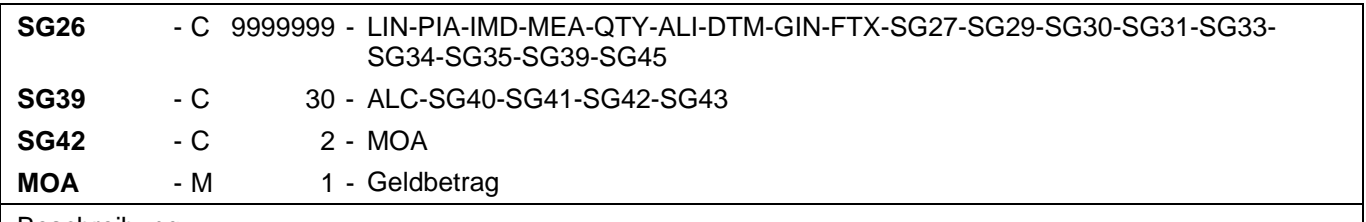

 Beschreibung: Zur Angabe eines Geldbetrages.

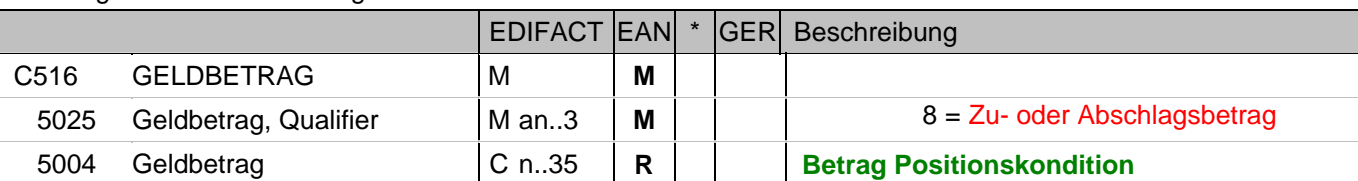

Dokumentation zum Segment:

Segmentstatus: Muss, wenn Konditionen gewährt wurden

Dieses MOA-Segment enthält das monetäre Ergebnis der Berechnungsmethode, sofern die Segmente RTE oder PCD verwendet wurden, ggf. unter Berücksichtigung von MOA+25... , andernfalls einen nicht näher spezifizierten Zu- oder Abschlag.

Beispiel: MOA+8:1.65'

Entspricht einem Abschlag von 1,65 EURO

## **1.Positions-Teil für fakturierte Einheit**

## Segmentnummer: 139

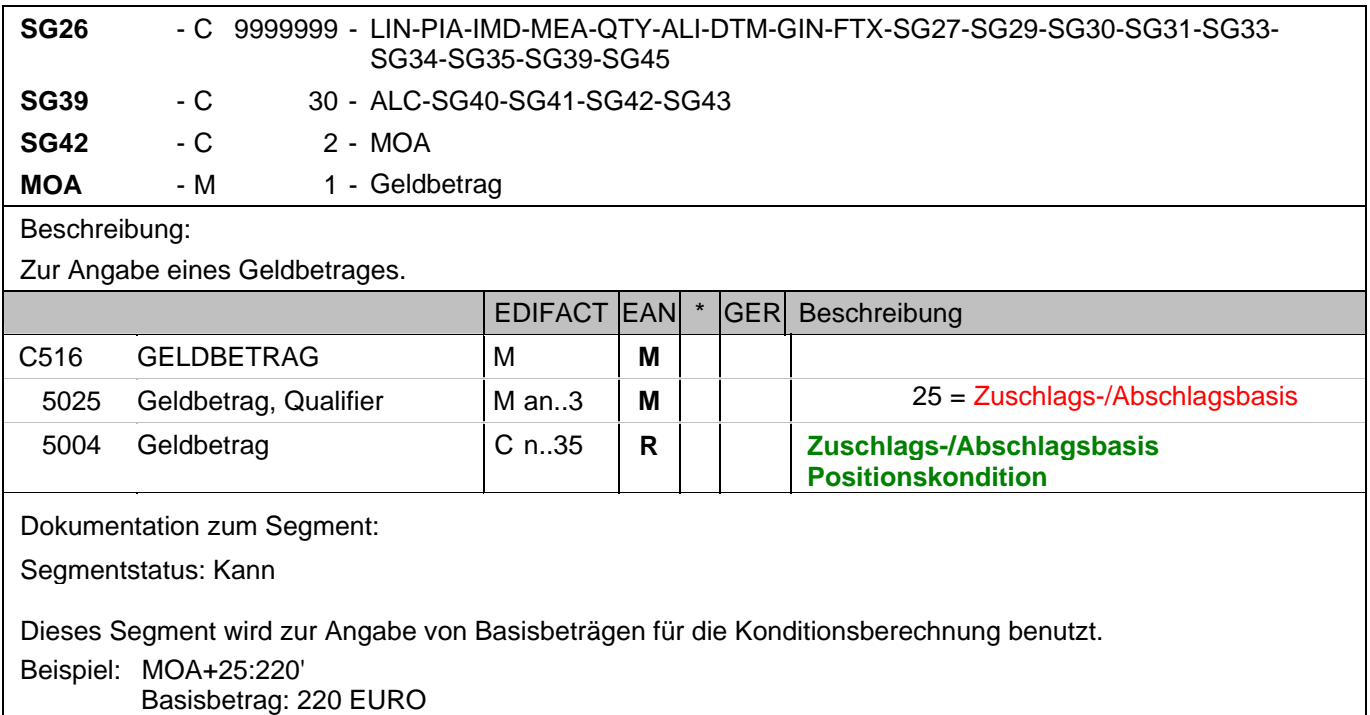

### **1.Positions-Teil für fakturierte Einheit**

## Segmentnummer: 140

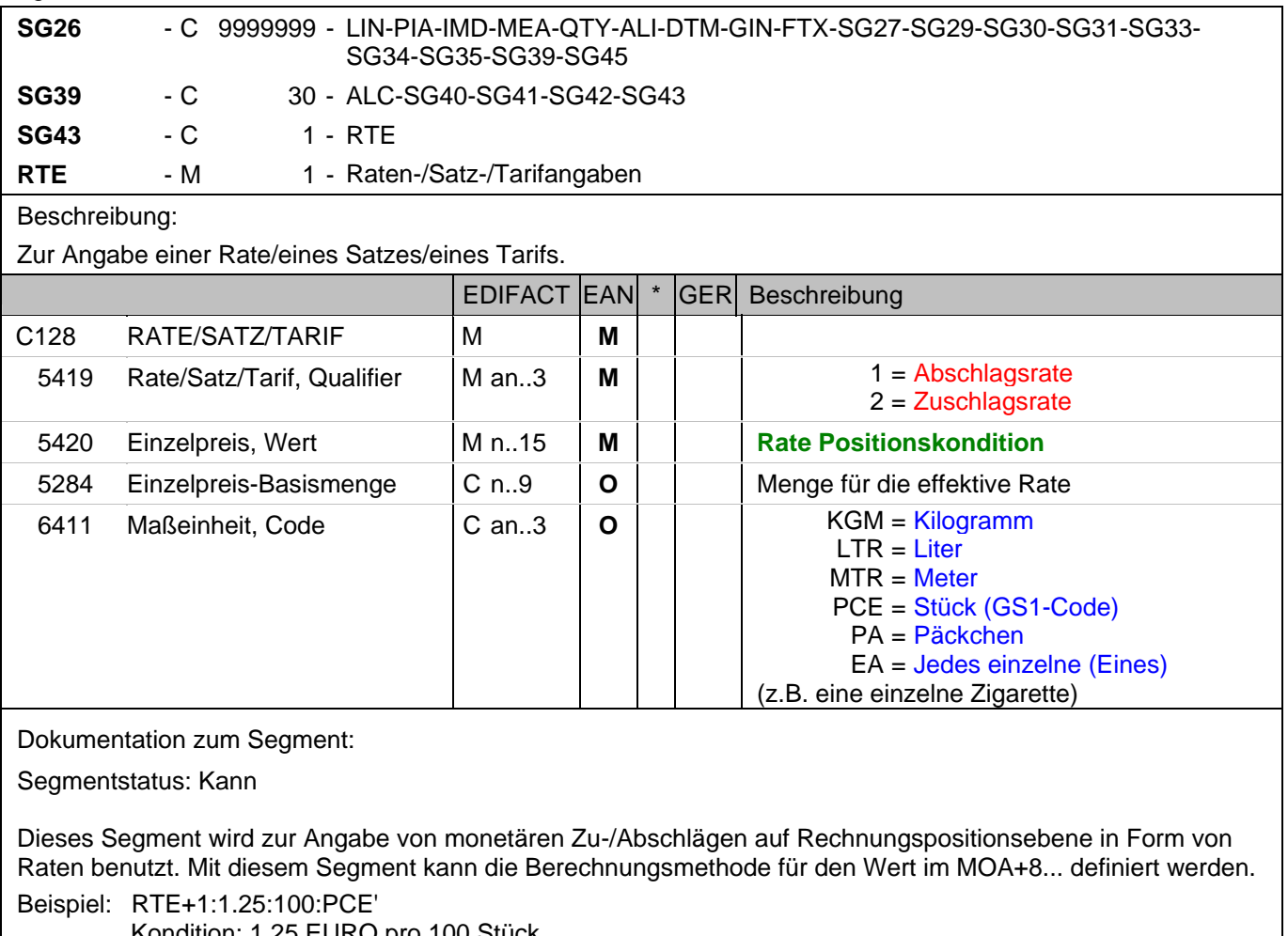

Kondition: 1,25 EURO pro 100 Stück

## **1.Positions-Teil für fakturierte Einheit**

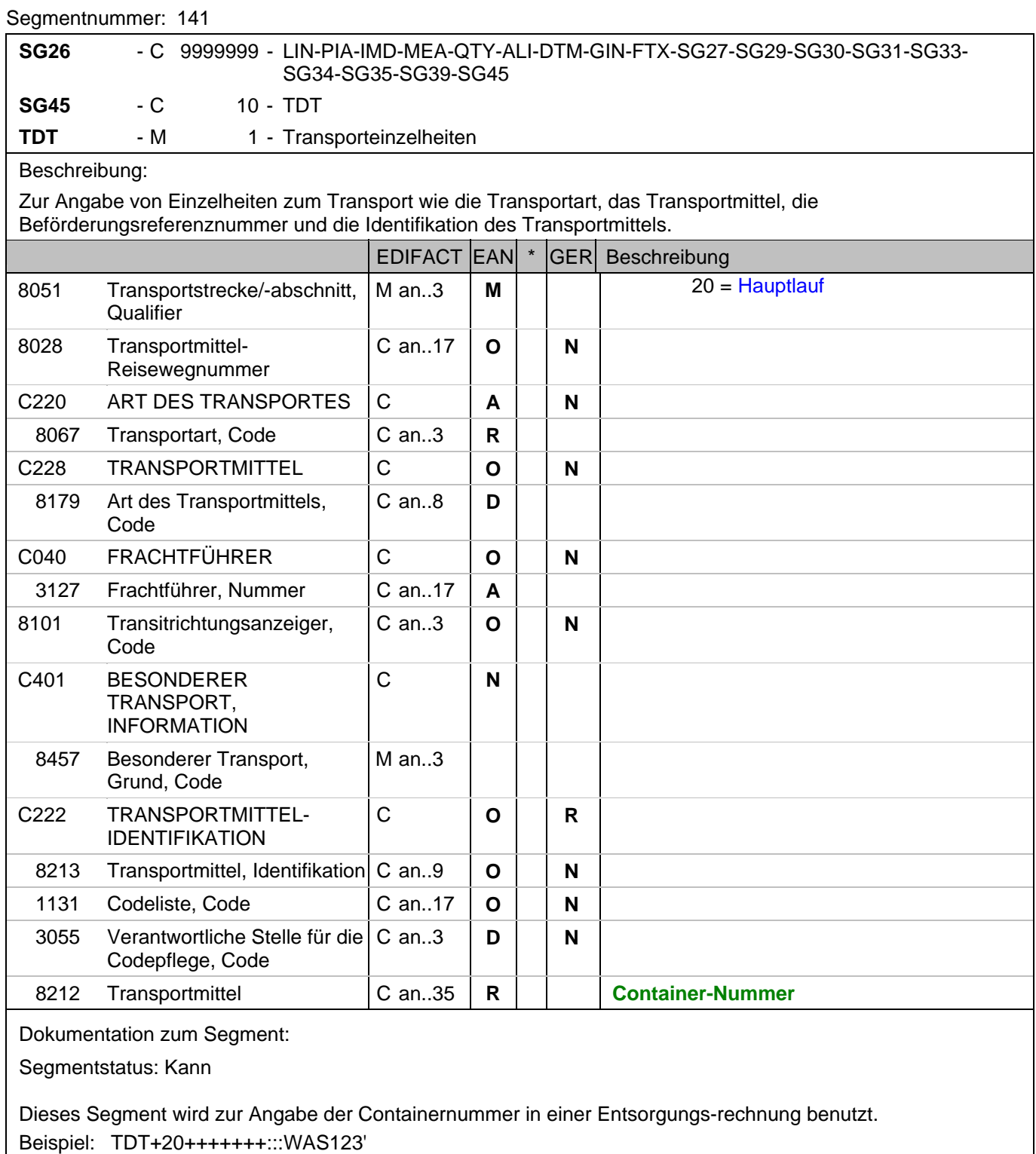

Containernummer WAS123

## **Summen-Teil**

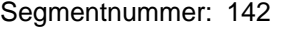

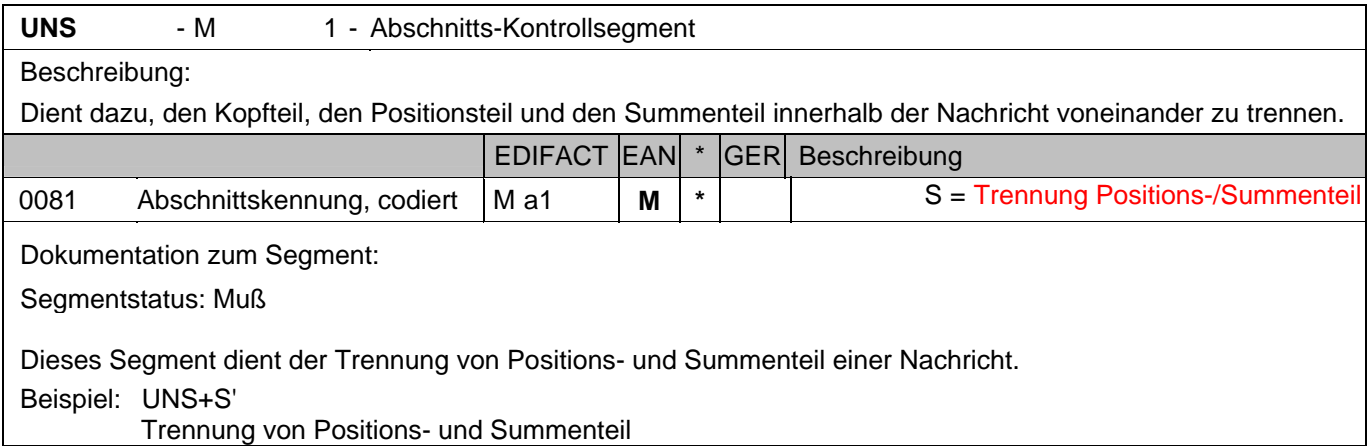

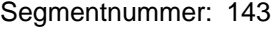

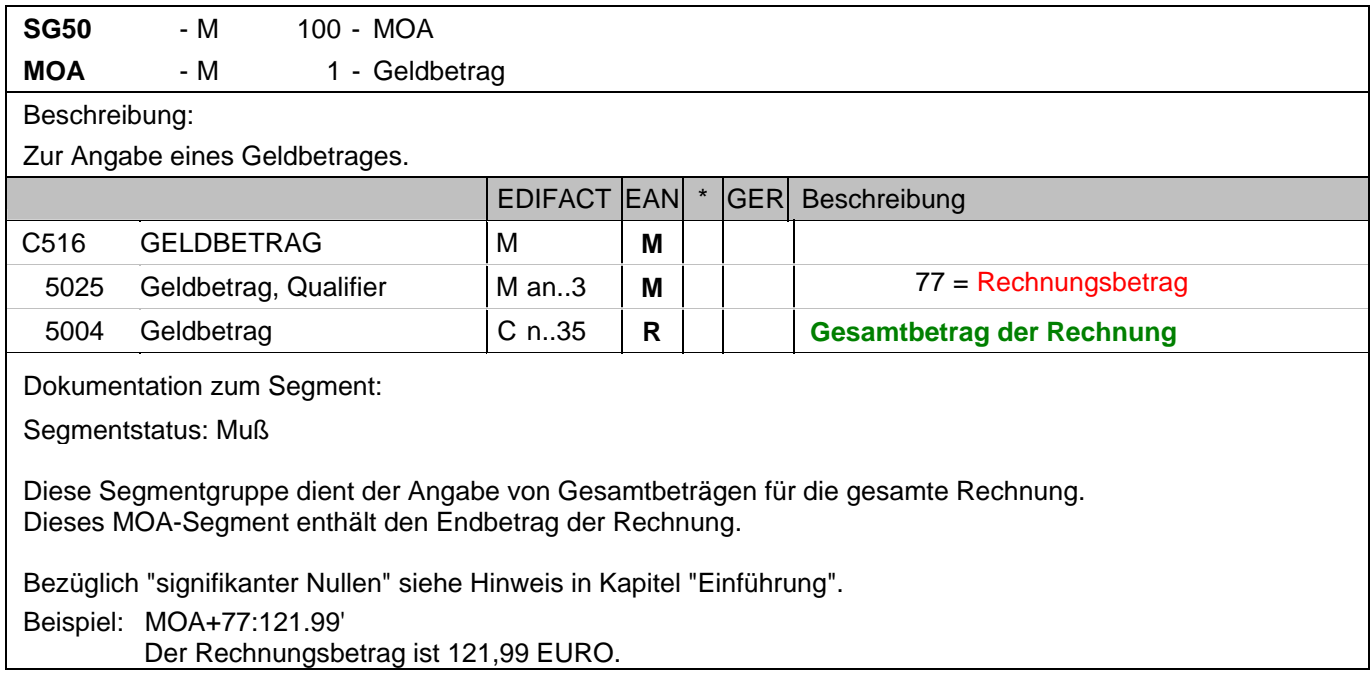

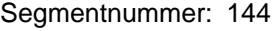

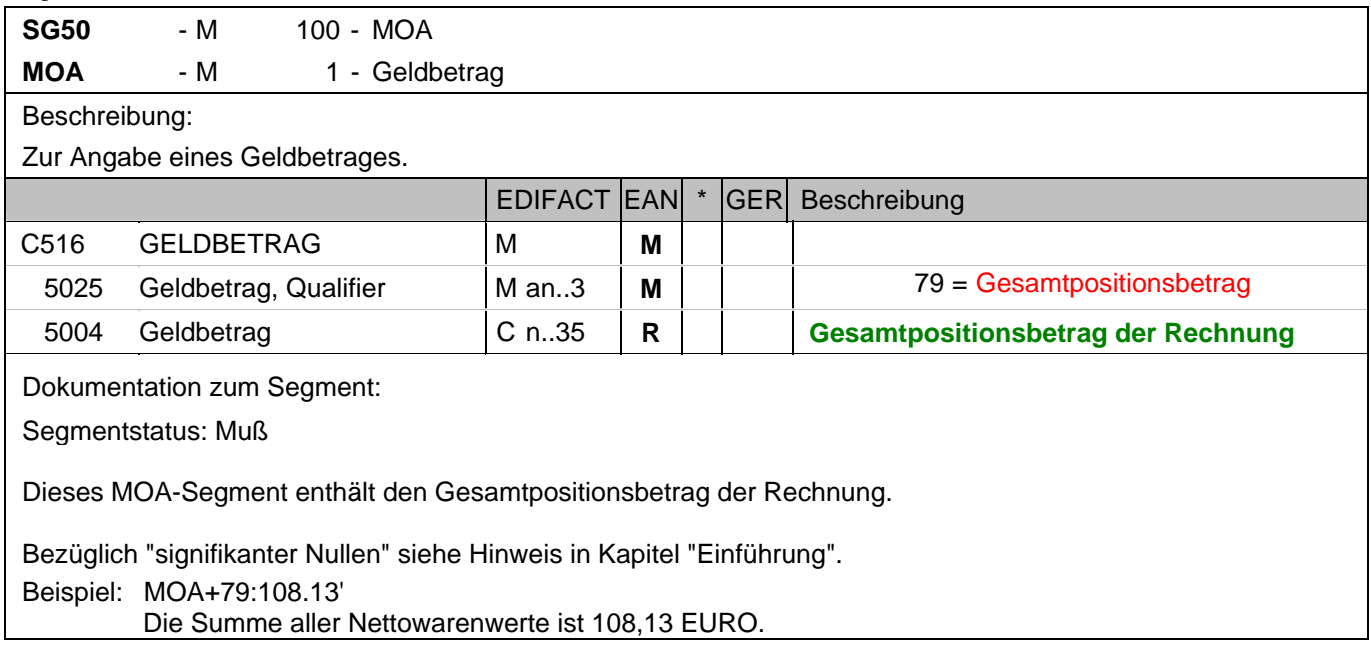

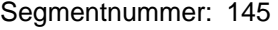

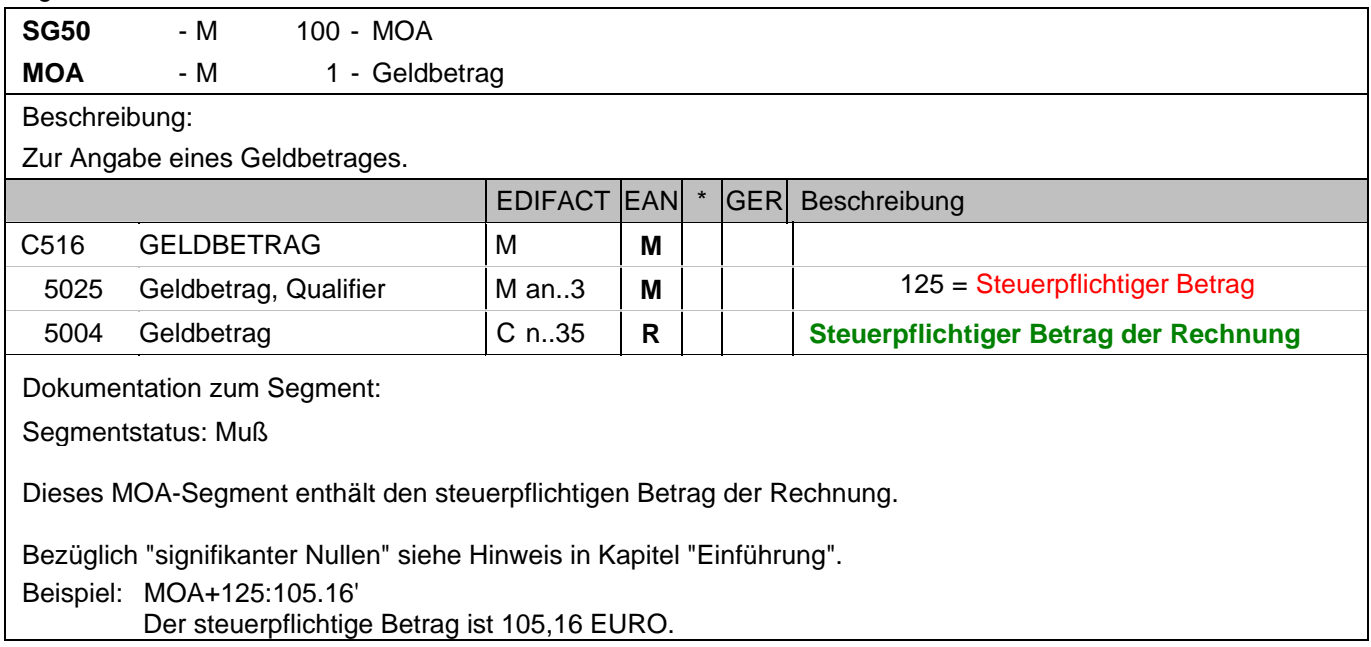

## **Summen-Teil Gesamt**

## Segmentnummer: 146

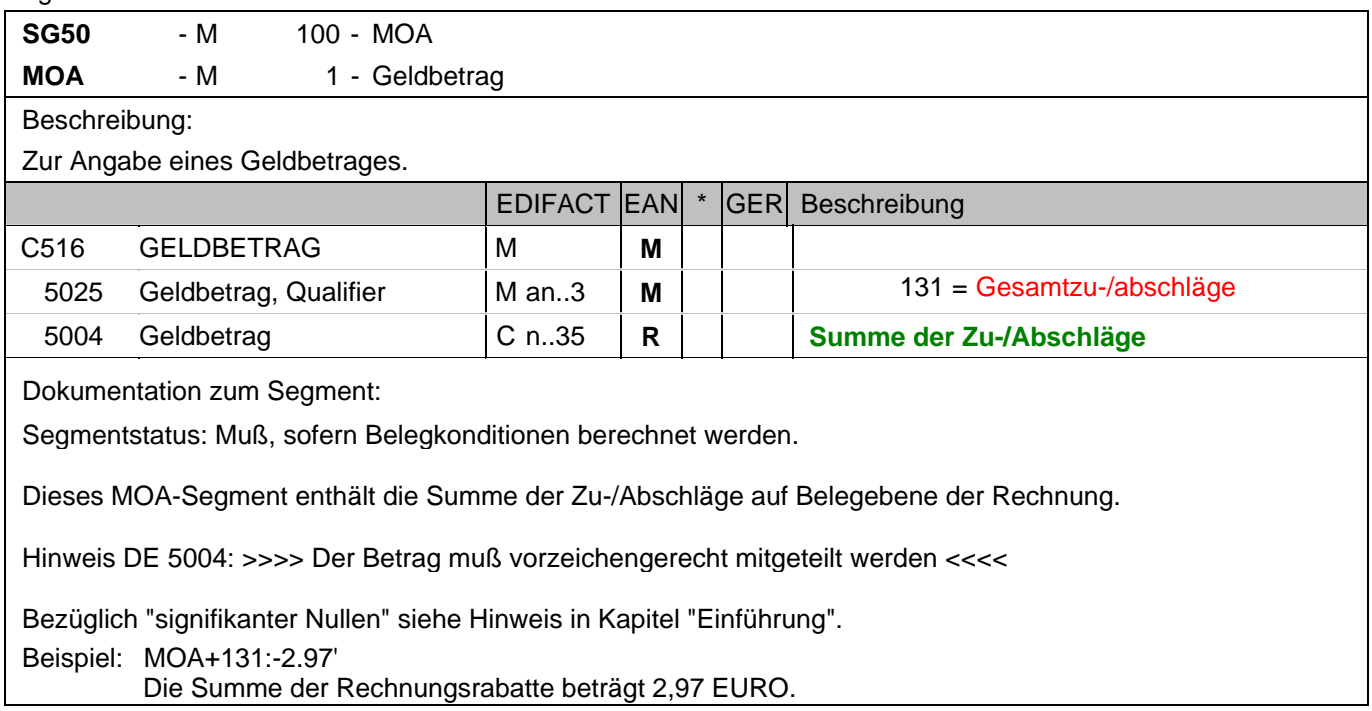

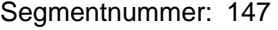

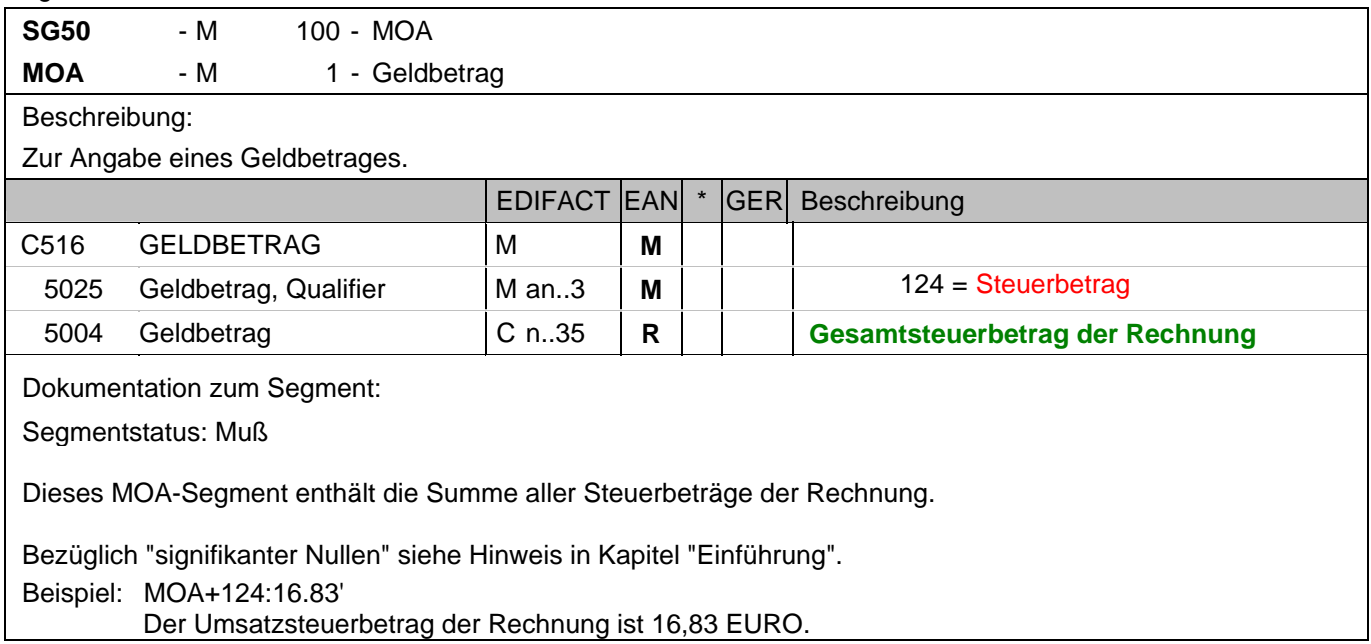

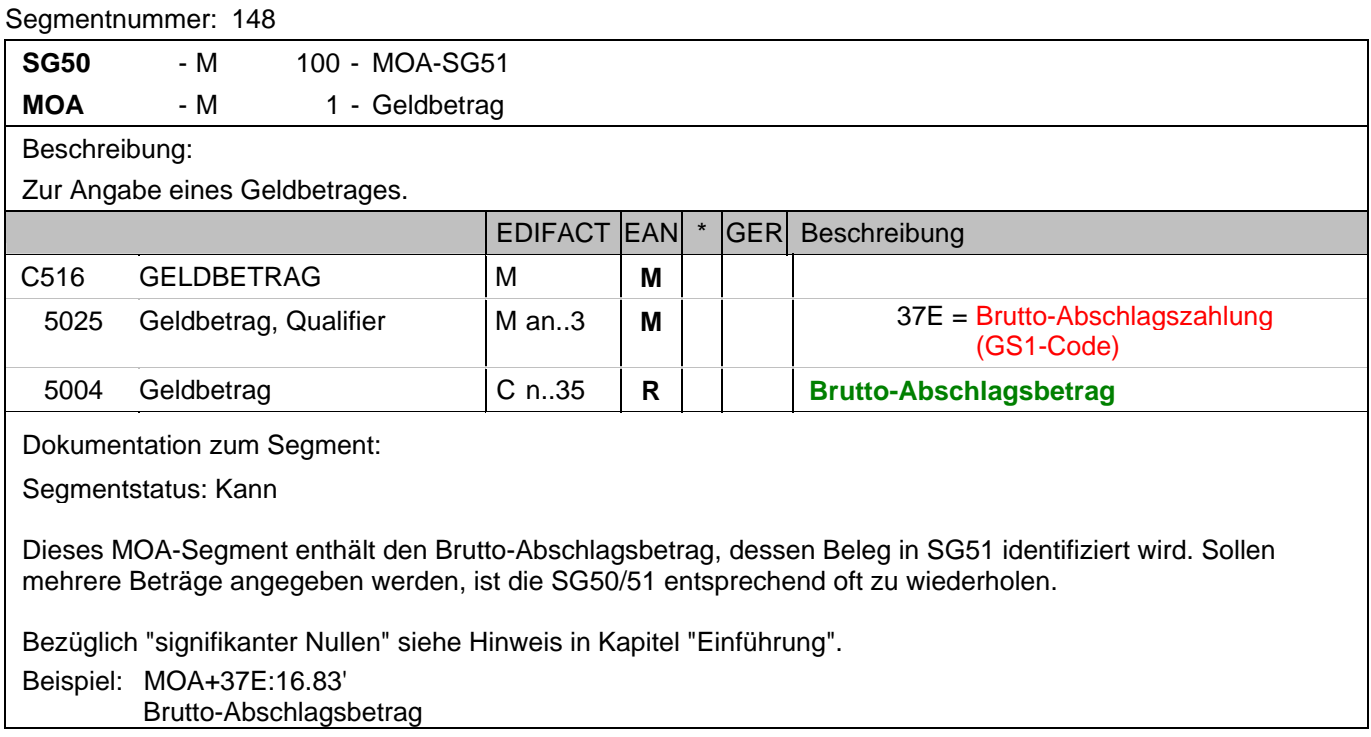

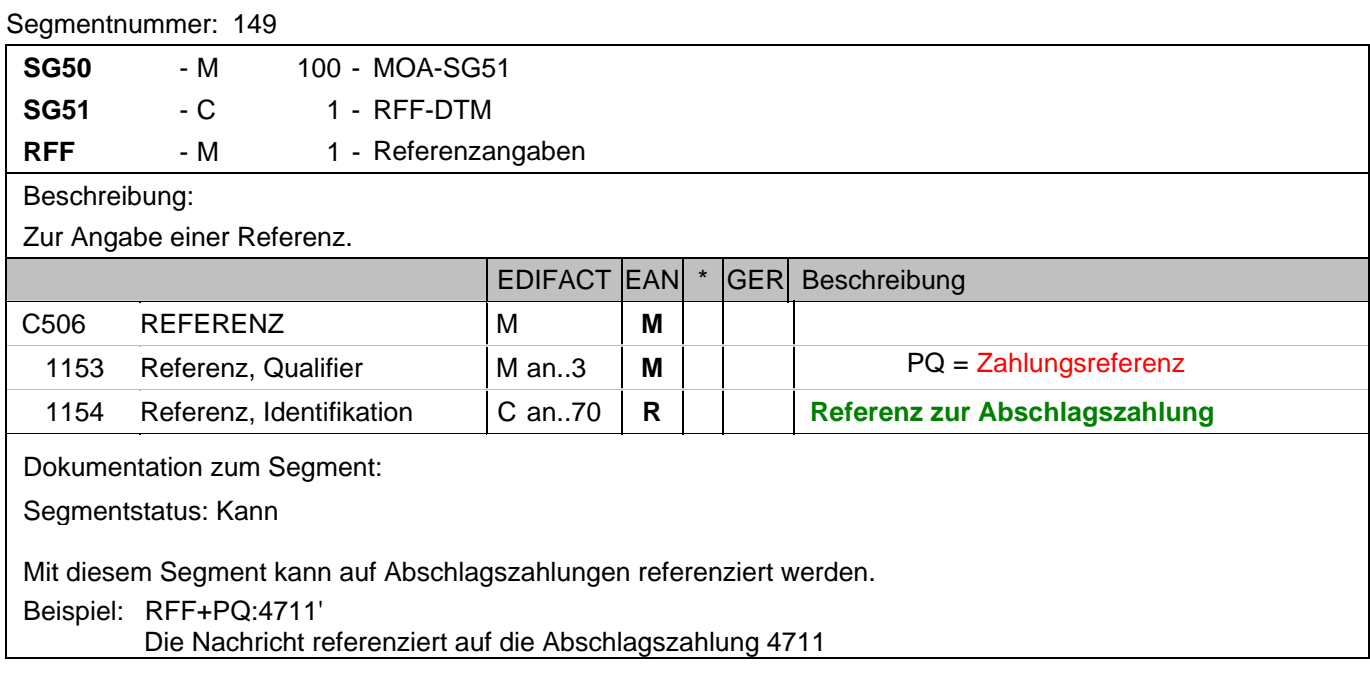

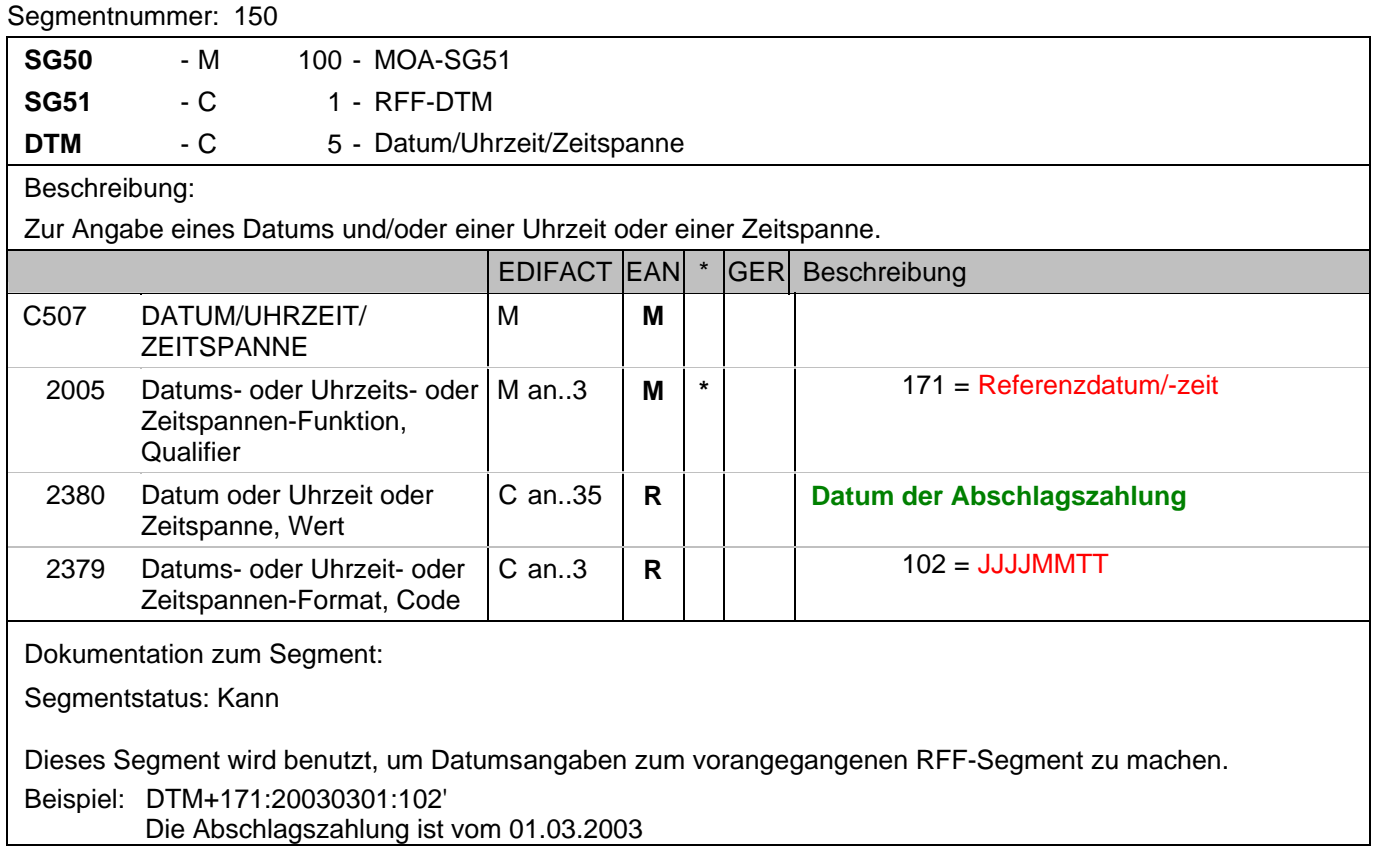

## **Summen-Teil je UST-Satz**

## Segmentnummer: 151

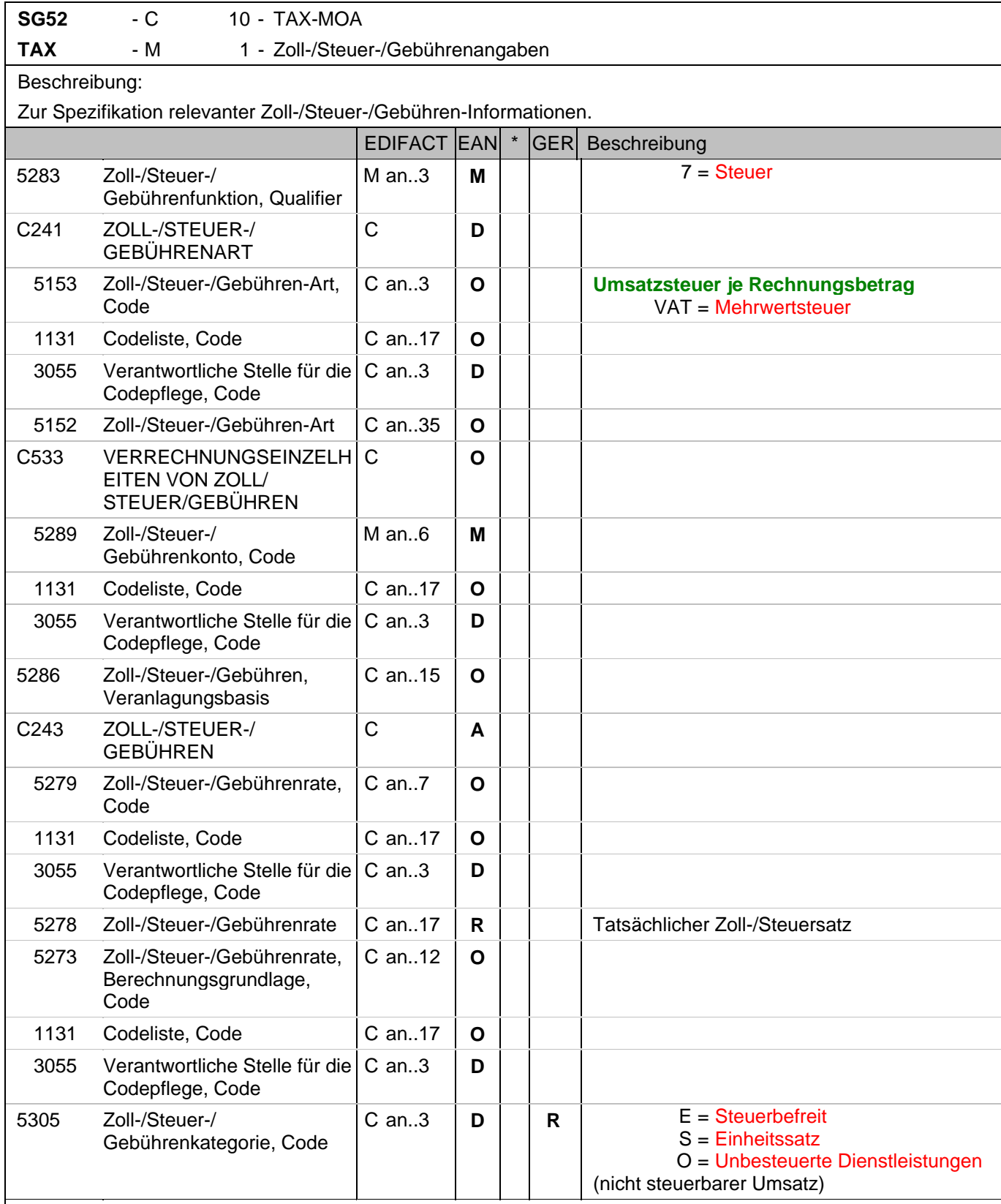

Dokumentation zum Segment:

Segmentgruppenstatus: Abhängig, d.h. diese SG muss dann verwendet werden, wenn die Rechnung mehr als einen UST-Satz enthält.

### **Summen-Teil je UST-Satz**

Segmentnummer: 151

Enthält die Rechnung mehrere Mehrwertsteuersätze, ist je vorhandenem Steuersatz diese Segmentgruppe zu übermitteln, d.h. bei nur einem UST-Satz in der Rechnung wird die Segmentgruppe 52 NICHT erstellt.

Hinweis DE 5278 und 5305: Wenn es sich um steuerbefreite oder nicht steuerbare Umsätze handelt, muss DE 5278 explizit mit dem Wert 0 (Null) belegt werden.

Beispiel: TAX+7+VAT+++:::19+S'

Davon entfallen auf den Teil der Rechnung mit 19% UST:

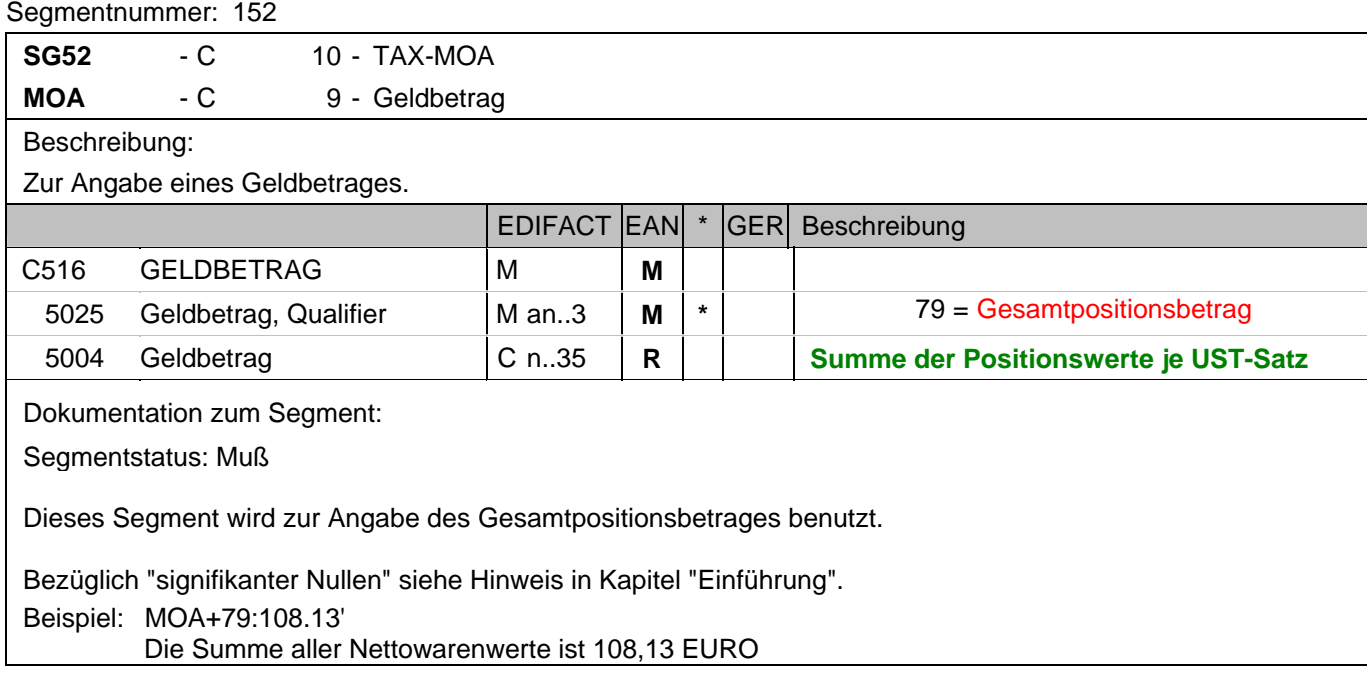

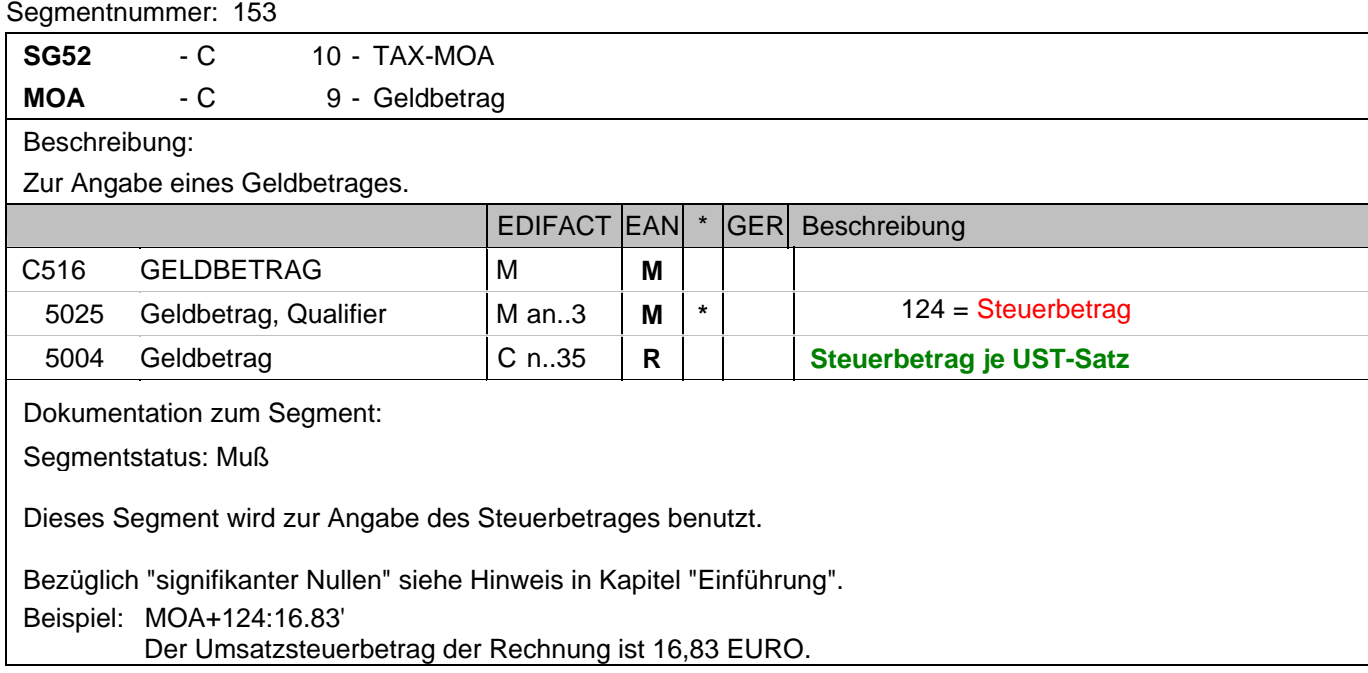

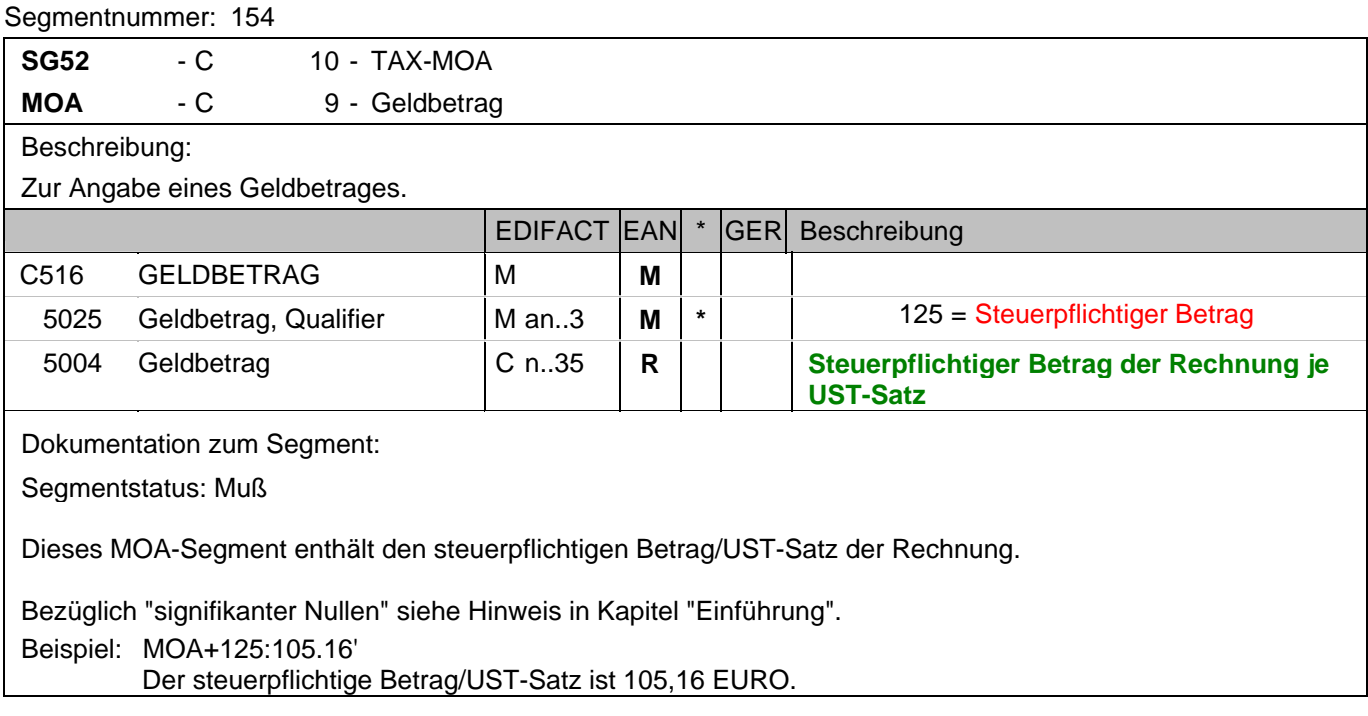

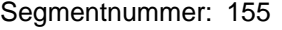

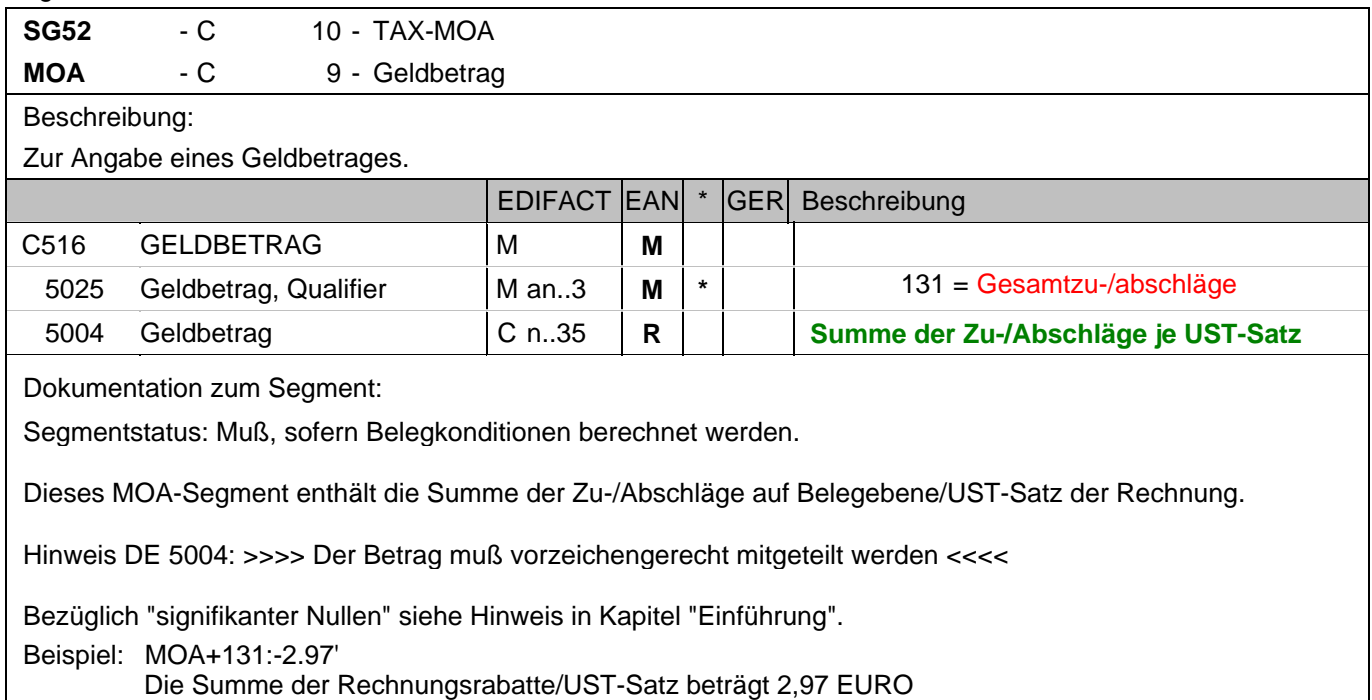
# **7. EANCOM-Segmentlayout**

#### **Nachrichtenende**

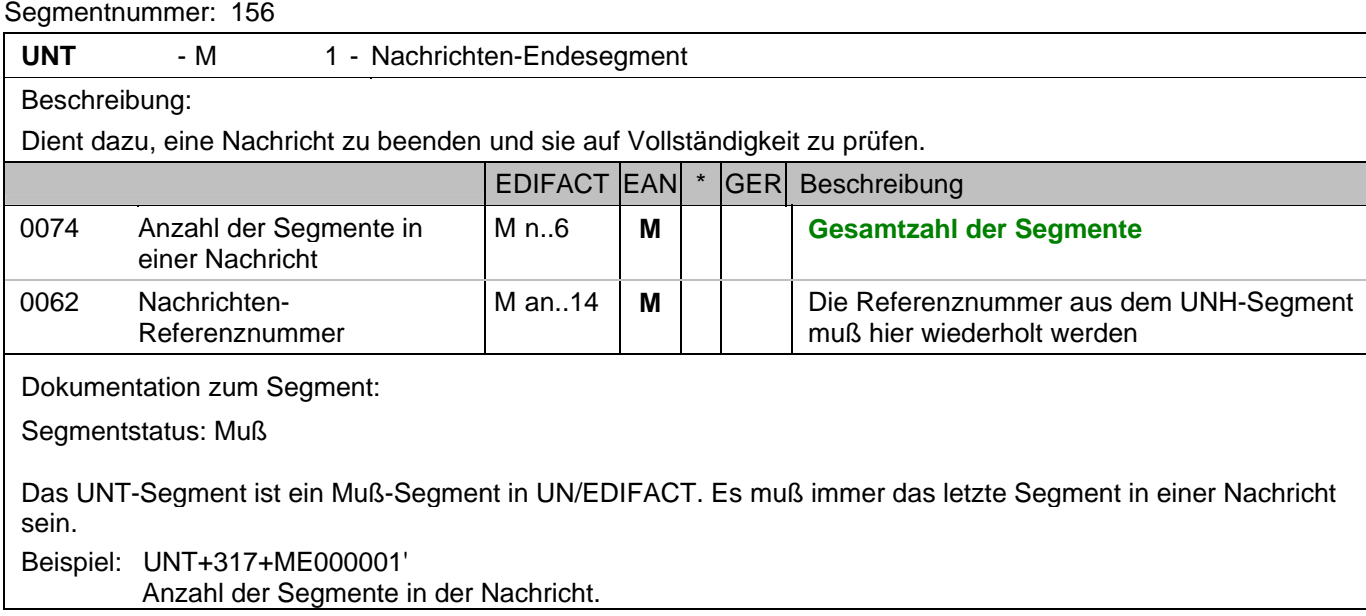

# **Gesamtbeispiel zu Rechnung/Gutschrift**

Bitte beachten Sie, dass Beispiele zu EANCOM® 2002 Nachrichten alle möglichen in der Dokumentation aufgezeigten Konstellationen beschreiben sollen. Sie können daher nicht immer die Anforderungen an einen Geschäftsprozess wirklichkeitsnah wiedergeben.

Beachten Sie bitte auch, dass aus dokumentationstechnischen Gründen in den Beispielen Datenelement-Trennzeichen enthalten sein können, die in Echtnachrichten durch Gruppen-Trennzeichen dargestellt werden.

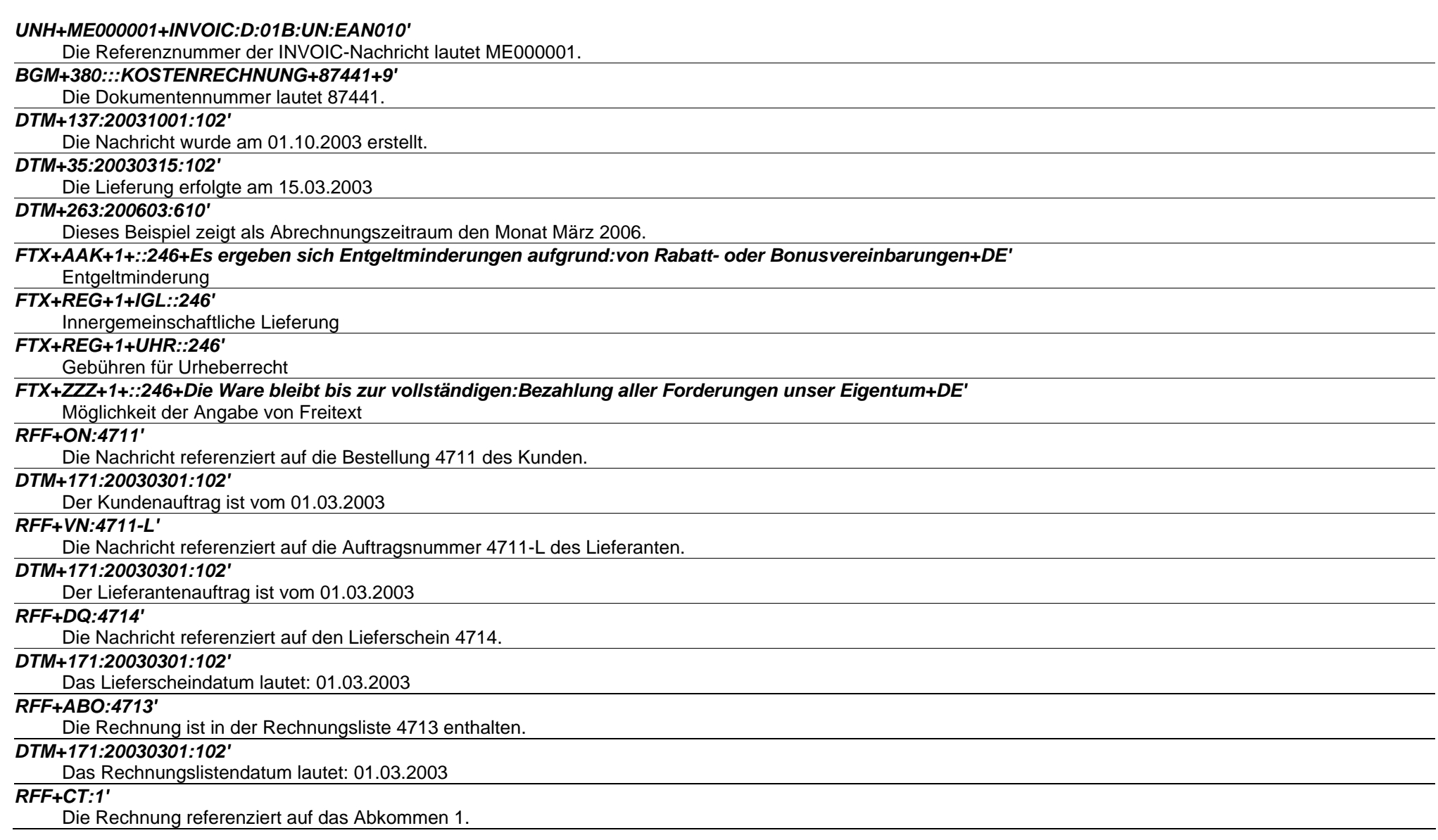

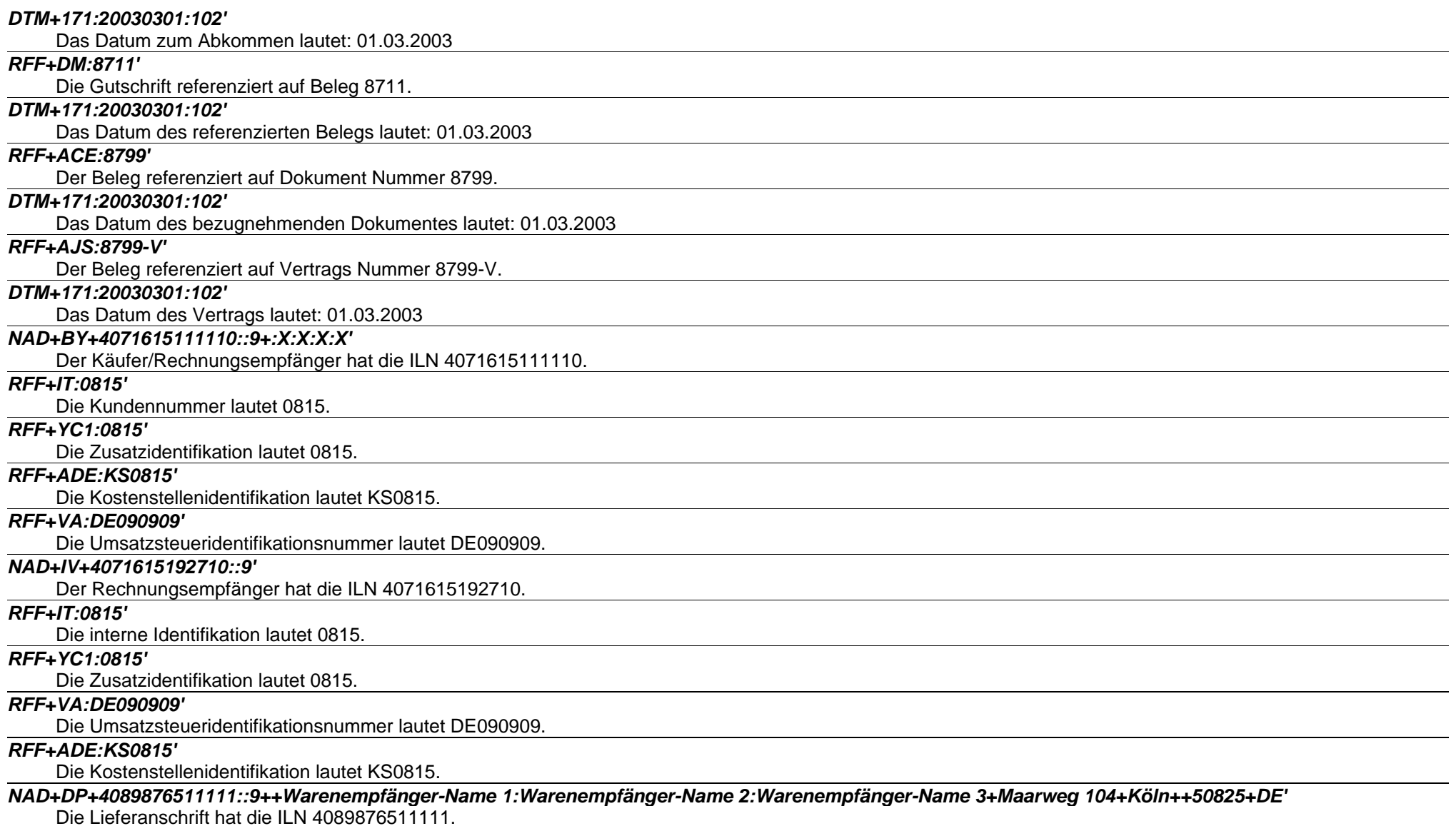

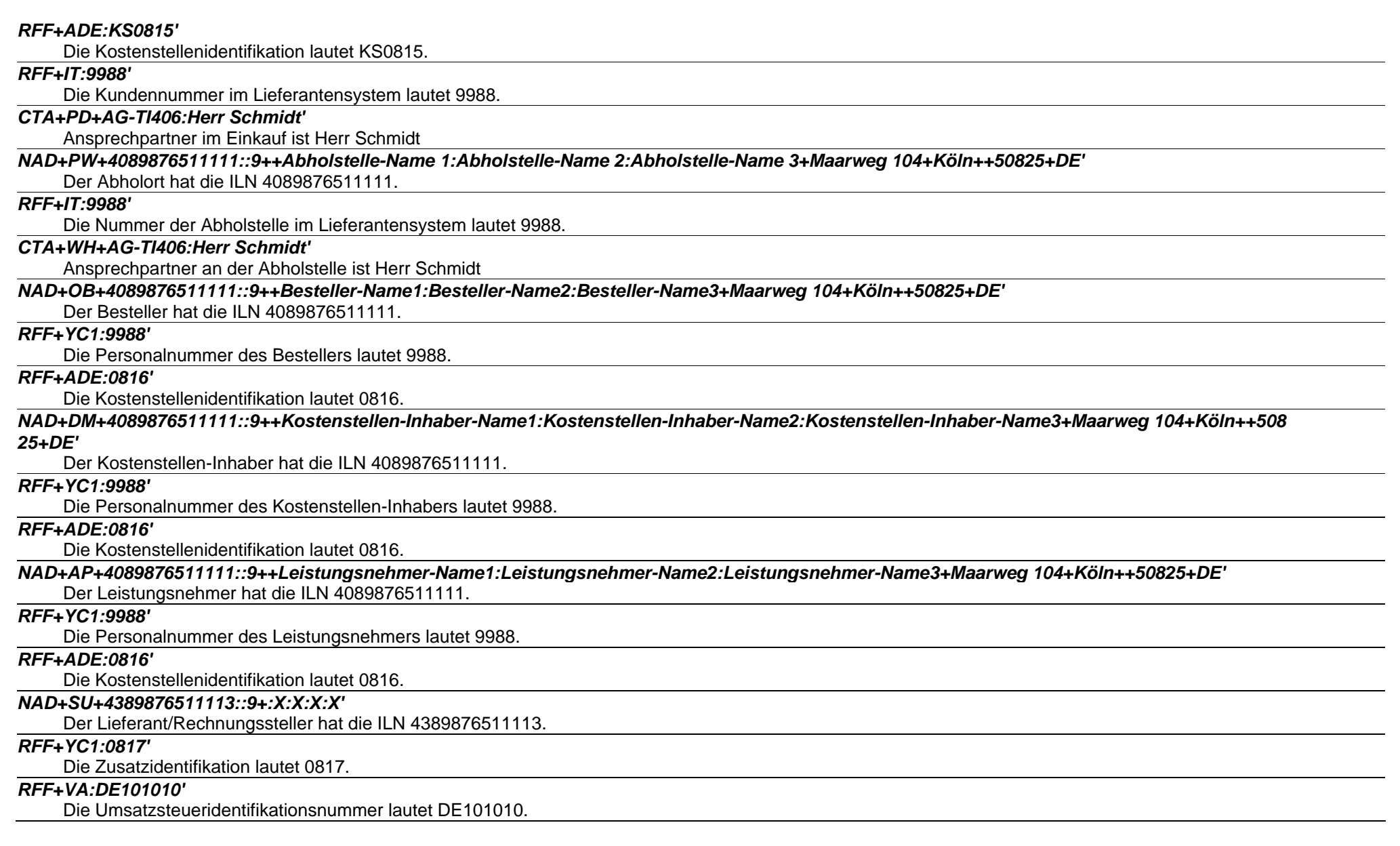

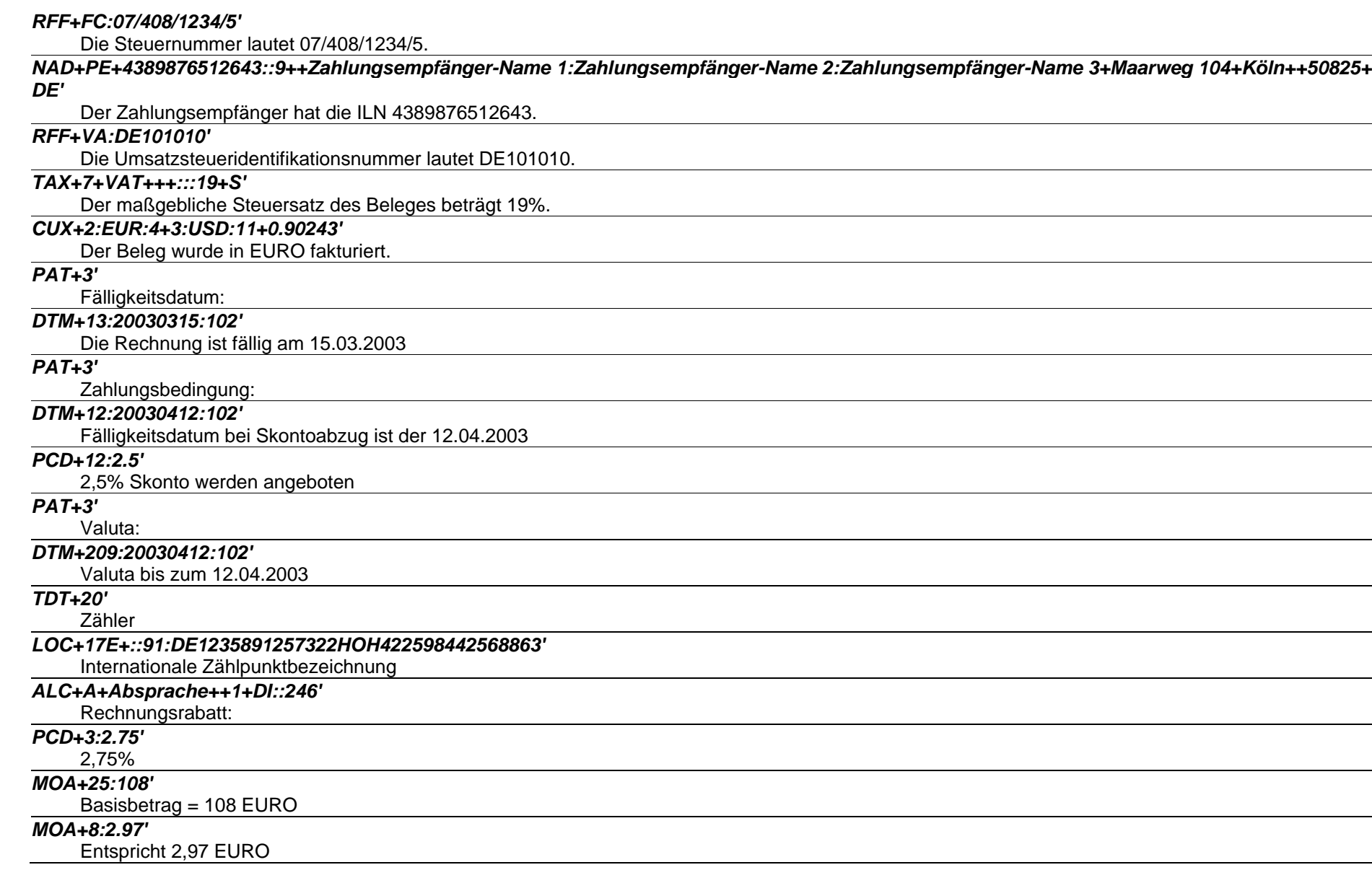

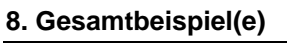

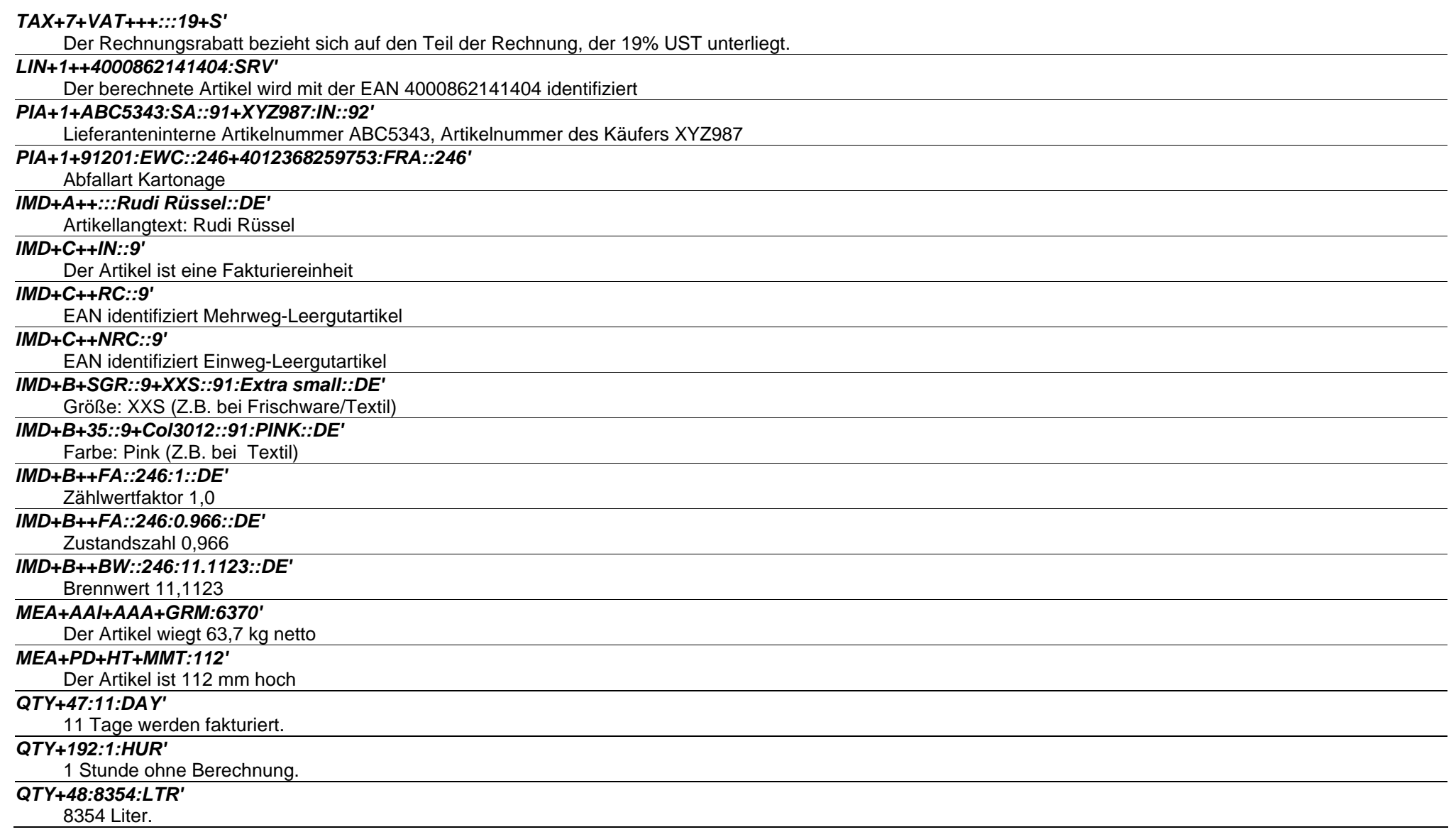

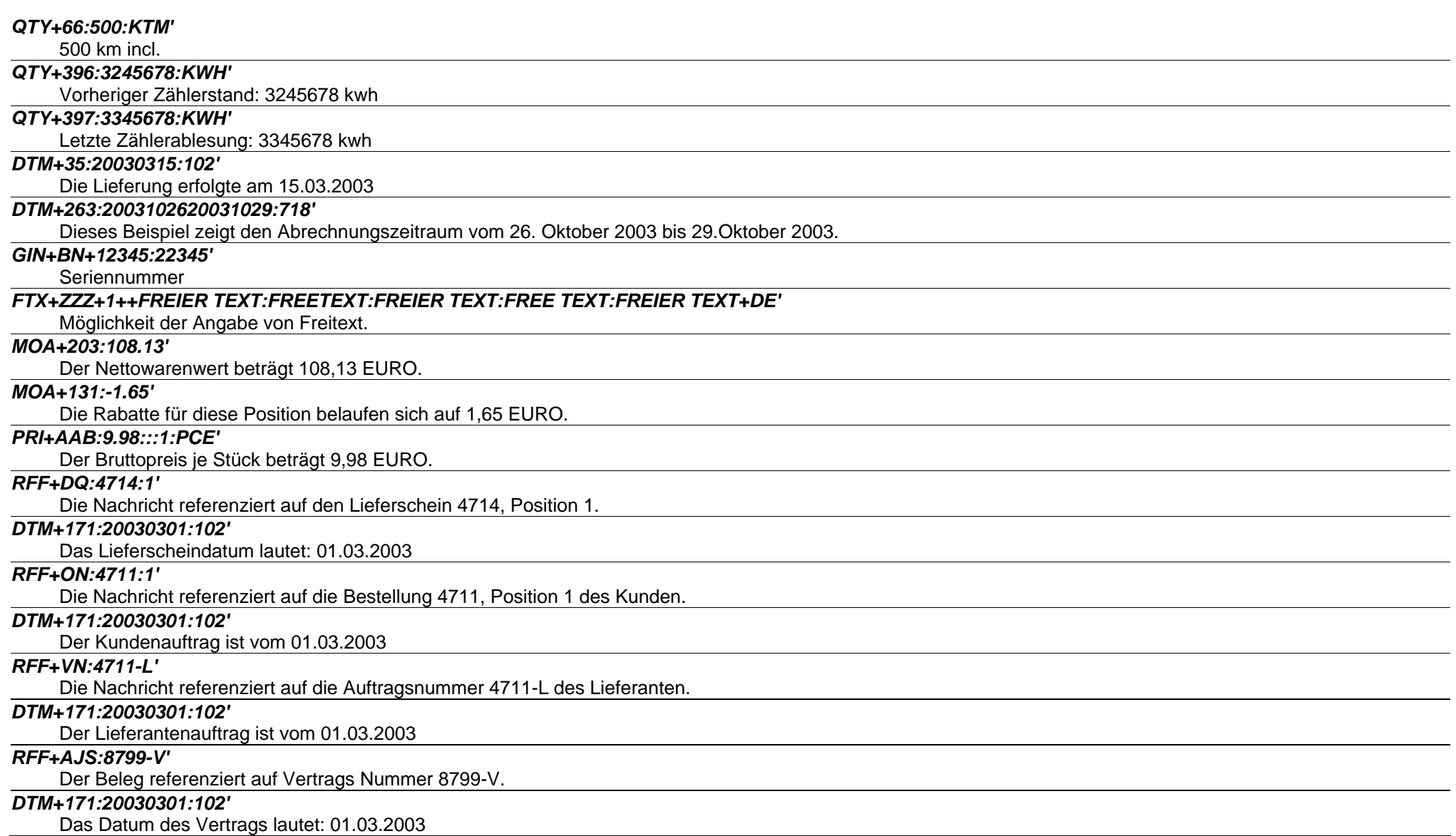

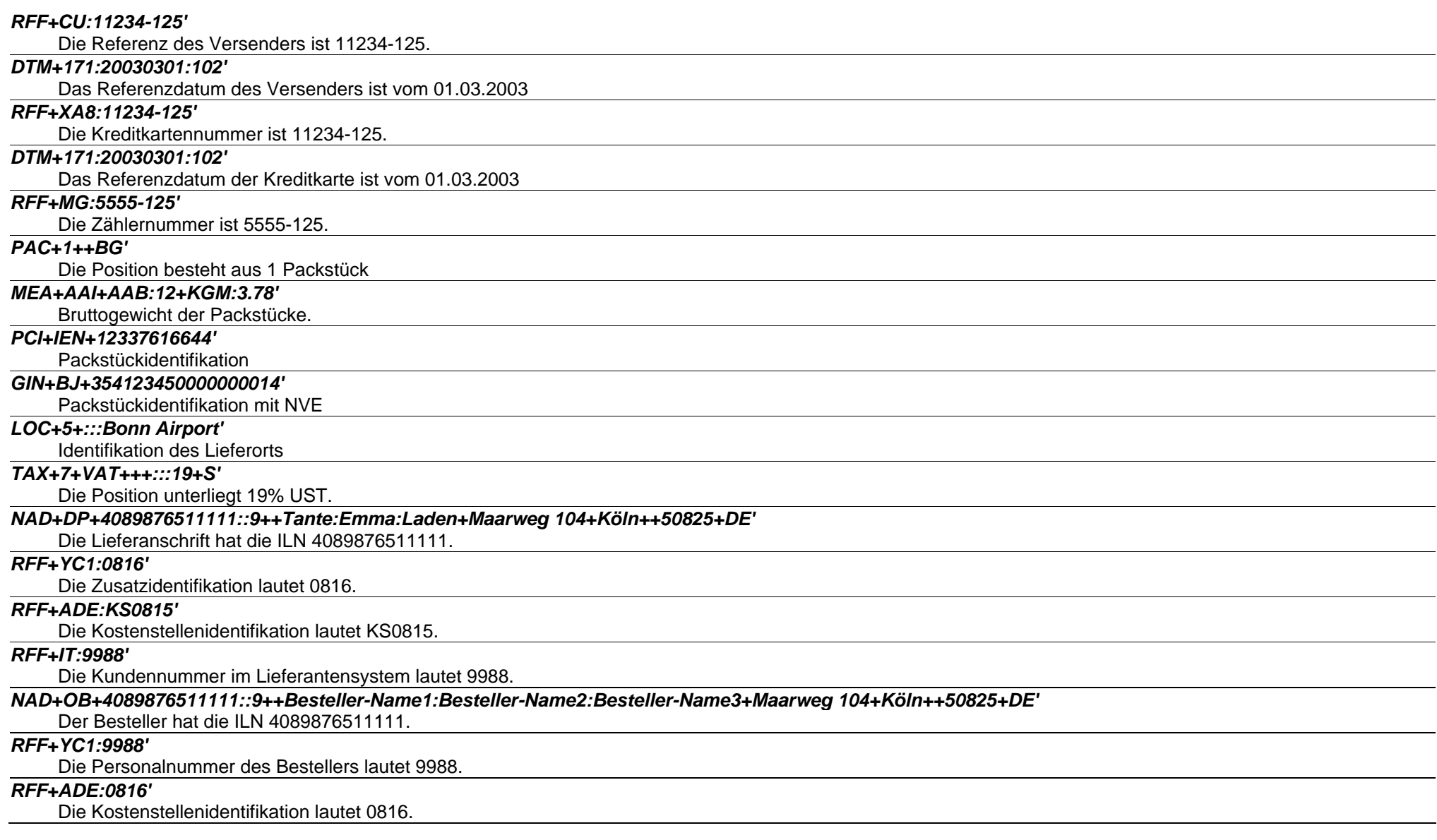

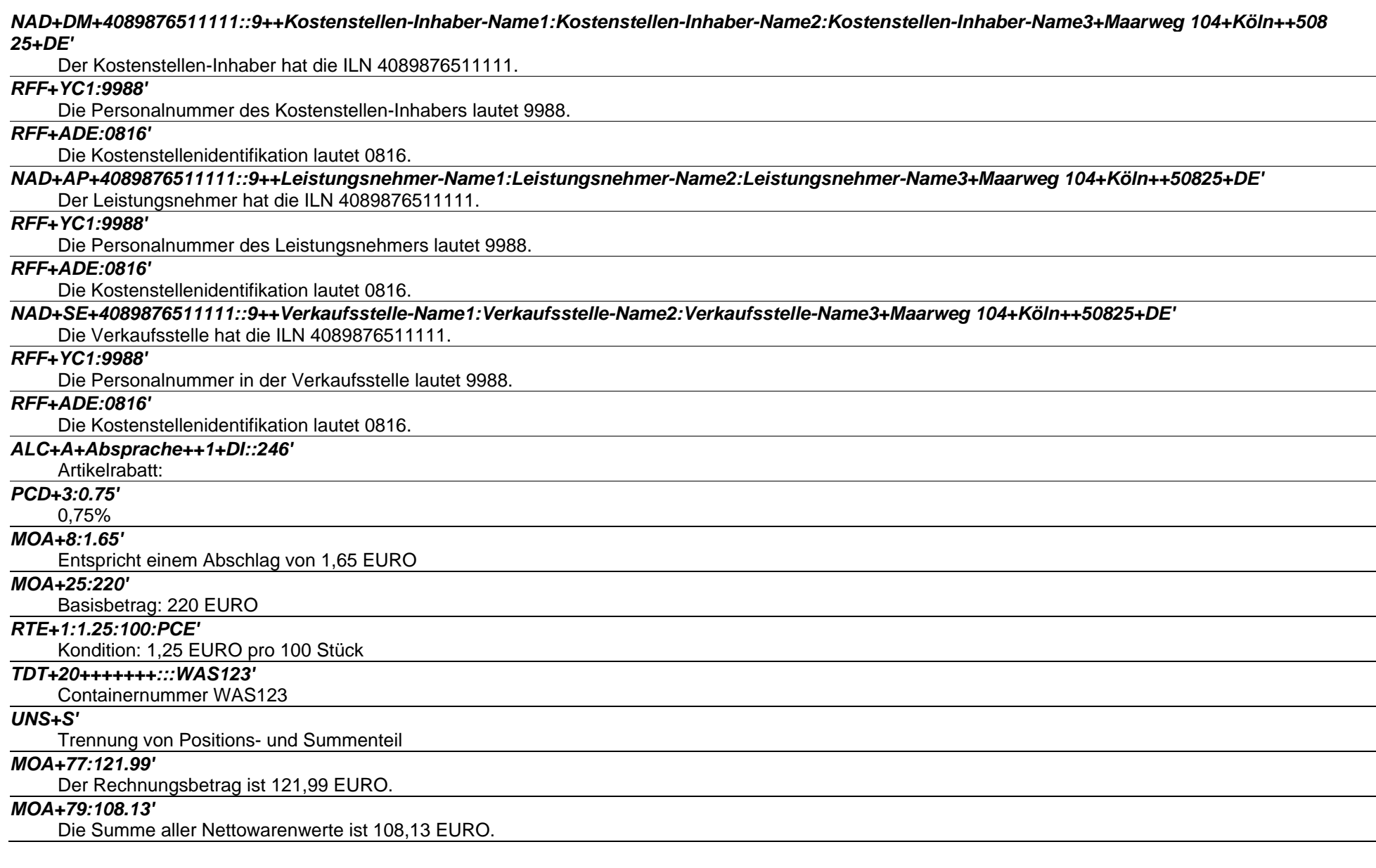

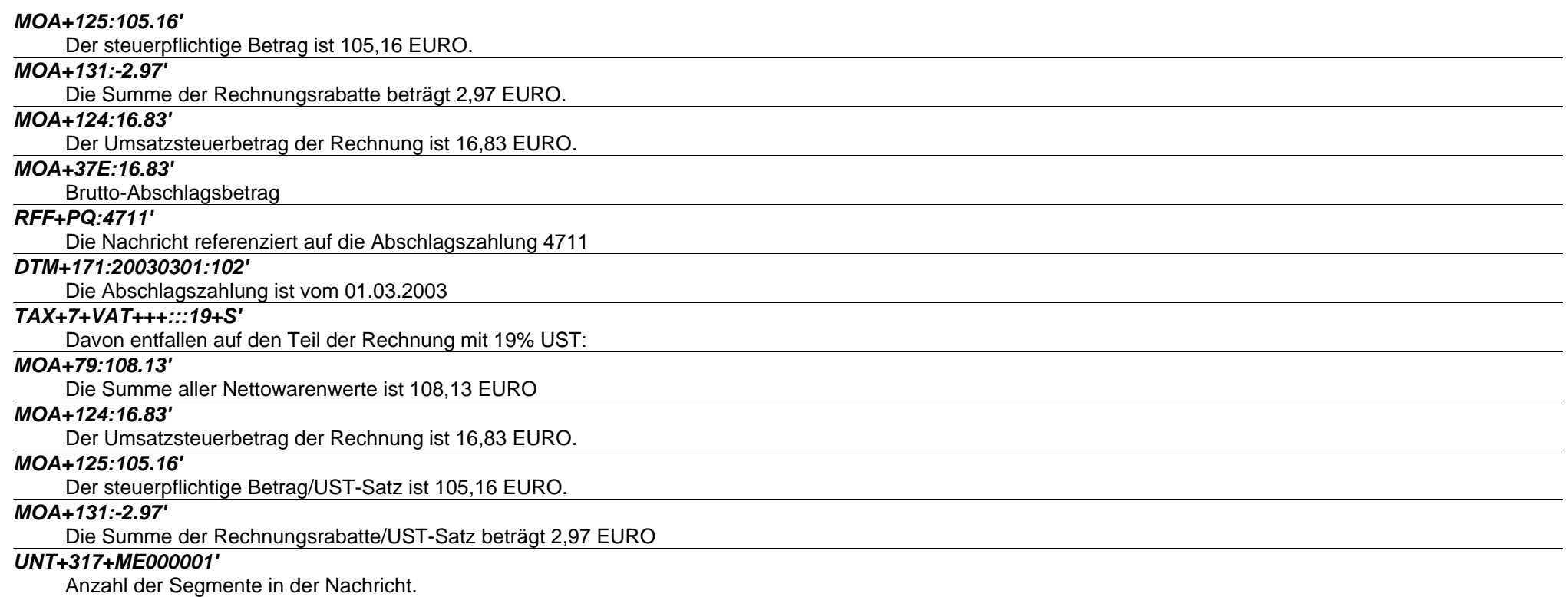

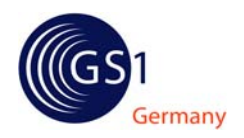

#### Anhang

Terminologieumstellung

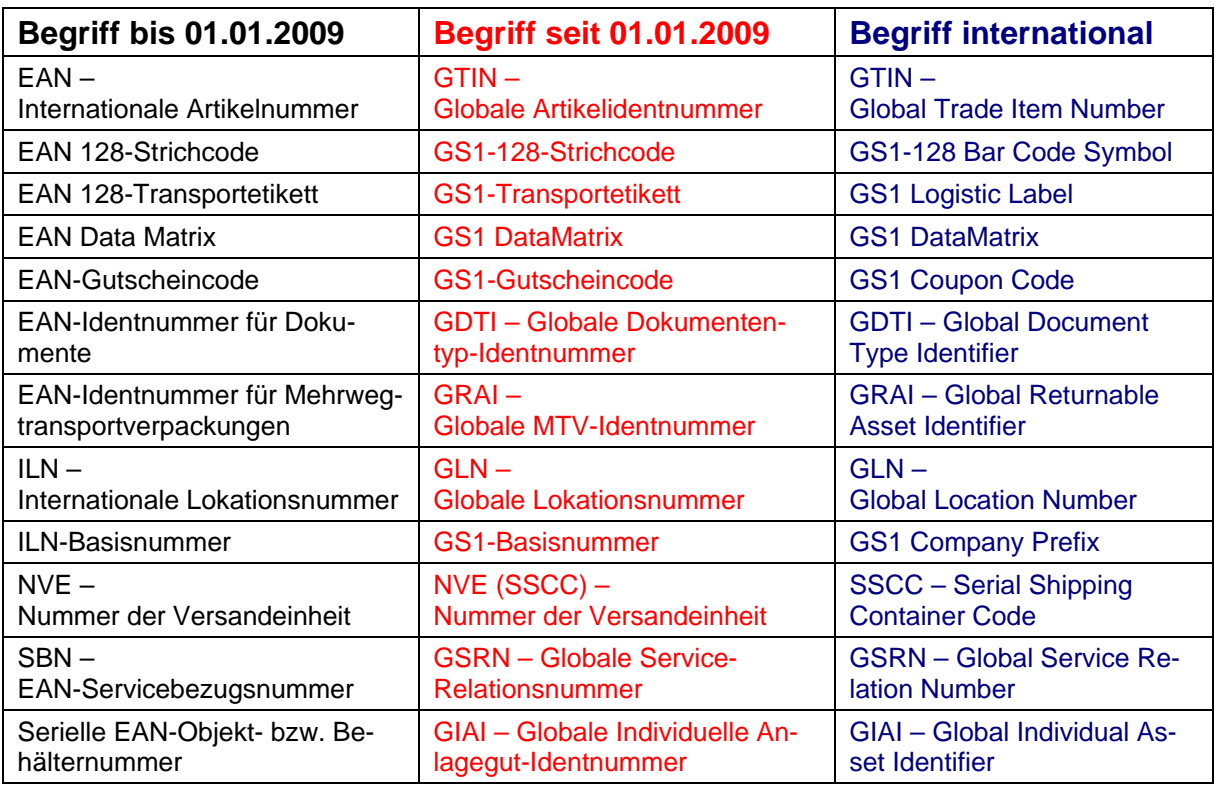

## **Was bedeutet dieser Terminologiewechsel für Sie?**

Neben dem veränderten "Vokabular" in Fachliteratur und Presse besteht bei Ihnen im Unternehmen folgender Handlungsbedarf: interne Dokumente, Kunden- bzw. Lieferanteninformationen, Verträge, Bildschirmmasken, Formulare, Transport- und Produktetiketten, Produktverpackungen, Software usw. müssen sukzessive angepasst werden. Dies ist spätestens dann zu tun, wenn ohnehin Änderungen an den entsprechenden Programmen, Etiketten, Formularen etc. anstehen.

Für weitere Fragen zum Thema Terminologieanpassung 2009 der GS1 Germany wenden Sie sich bitte an Frau Machemer (machemer@gs1-germany.de, 0221-94714-239) oder an Frau Kikidis (kikidis@gs1.germany.de, 0221-94714-221).